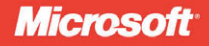

# **C++ AMP**

Построение массивно параллельных программ с помощью Microsoft Visual C++

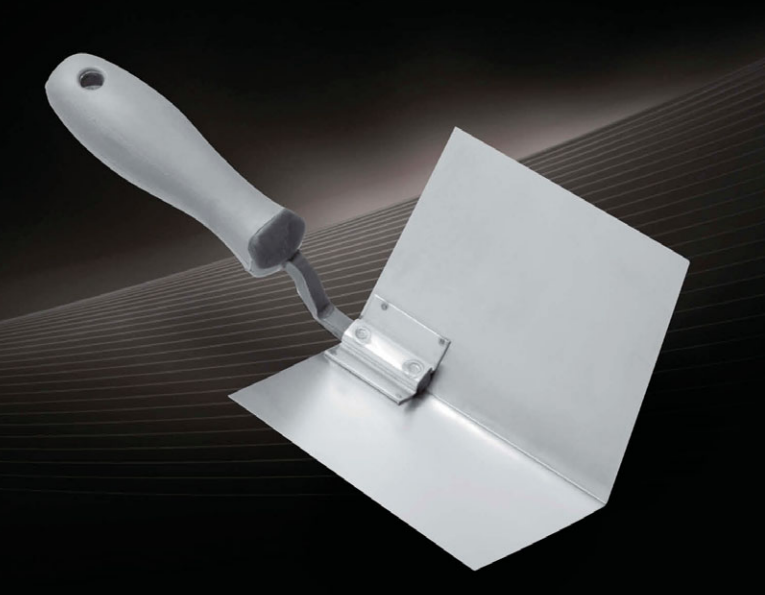

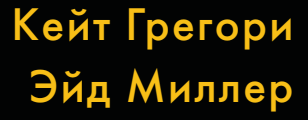

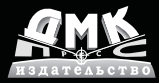

Кэйт Грегори Эйд Миллер

# **C++ AMP:**

построение массивно параллельных программ с помощью Microsoft Visual C++

# *Microsoft*

# **C++ AMP: Accelerated Massive Parallelism with Microsoft® Visual C++®**

**Kate Gregory Ade Miller**

# **C++ AMP:**

# построение массивно параллельных программ с помощью Microsoft Visual C++

Кэйт Грегори Эйд Миллер

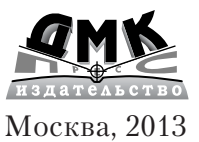

#### $004.438C++AMP$ УЛК ББК 32.973.202-018.2  $\Gamma$ 79

**T79** Кэйт Грегори, Эйд Миллер С++ АМР: построение массивно параллельных программ с помощью Microsoft Visual C++. Пер. с англ. Слинкин А. А. – М.: ДМК Пресс,  $2013 - 412c$ ; ил.

#### ISBN 978-5-94074-896-0

 $C++$  Accelerated Massive Parallelism  $(C++$  AMP) – разработанная корпорацией Microsoft технология ускорения написанных на C++ приложений за счет исполнения кода на оборудовании с распараллеливанием по данным, например, на графических процессорах. Модель программирования в  $C++$ АМР основана на библиотеке, устроенной по образцу STL, и двух расширениях языка  $C++$ , интегрированных в компилятор Visual  $C++2012$ . Она в полной мере поддерживается инструментами Visual Studio, в том числе IntelliSense, отладчиком и профилировщиком. Благодаря C++ AMP свойственная гетерогенному оборудованию производительность становится доступна широким кругам программистов.

В книге показано, как воспользоваться всеми преимуществами C++ AMP в собственных приложениях. Помимо описания различных черт C++ AMP, приведены примеры различных подходов к реализации различных алгоритмов в реальных приложениях.

Издание предназначено для программистов, уже работающих на С++ и стремящихся повысить производительность существующих приложений.

> УЛК 004.438C++AMP ББК 32.973.202-018.2

Все права защищены. Любая часть этой книги не может быть воспроизведена в какой бы то ни было форме и какими бы то ни было средствами без письменного разрешения владельцев авторских прав.

Материал, изложенный в данной книге, многократно проверен. Но, поскольку вероятность технических ошибок все равно существует, издательство не может гарантировать абсолютную точность и правильность приводимых сведений. В связи с этим издательство не несет ответственности за возможные ошибки, связанные с использованием книги

ISBN 978-0-7356-6473-9 (англ.) ISBN 978-5-94074-896-0 (pyc.)

© 2012 by Ade Miller, Gregory Consulting Limited © Оформление, перевод на русский язык, ДМК Пресс, 2013

*Посвящается Брайану, который всегда был моим секретным оружием, и моим детям, теперь уже почти взрослым, которые считают, что мама, пишущая книги, – это нормально.*

– Кэйт Грегори

*Посвящается Сюзанне – той единственной, что в сто раз лучше, чем я заслуживаю.*

– Эйд Миллер

# **ОГЛАВЛЕНИЕ**

\_\_\_\_\_\_\_

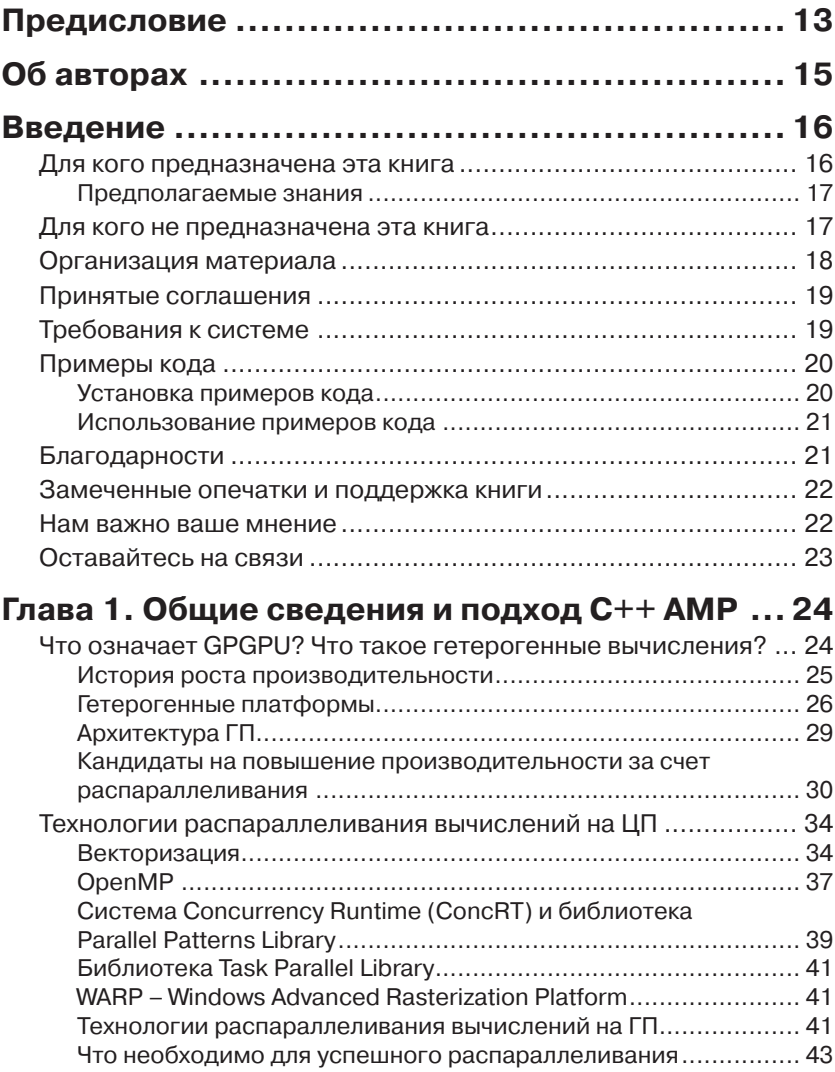

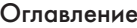

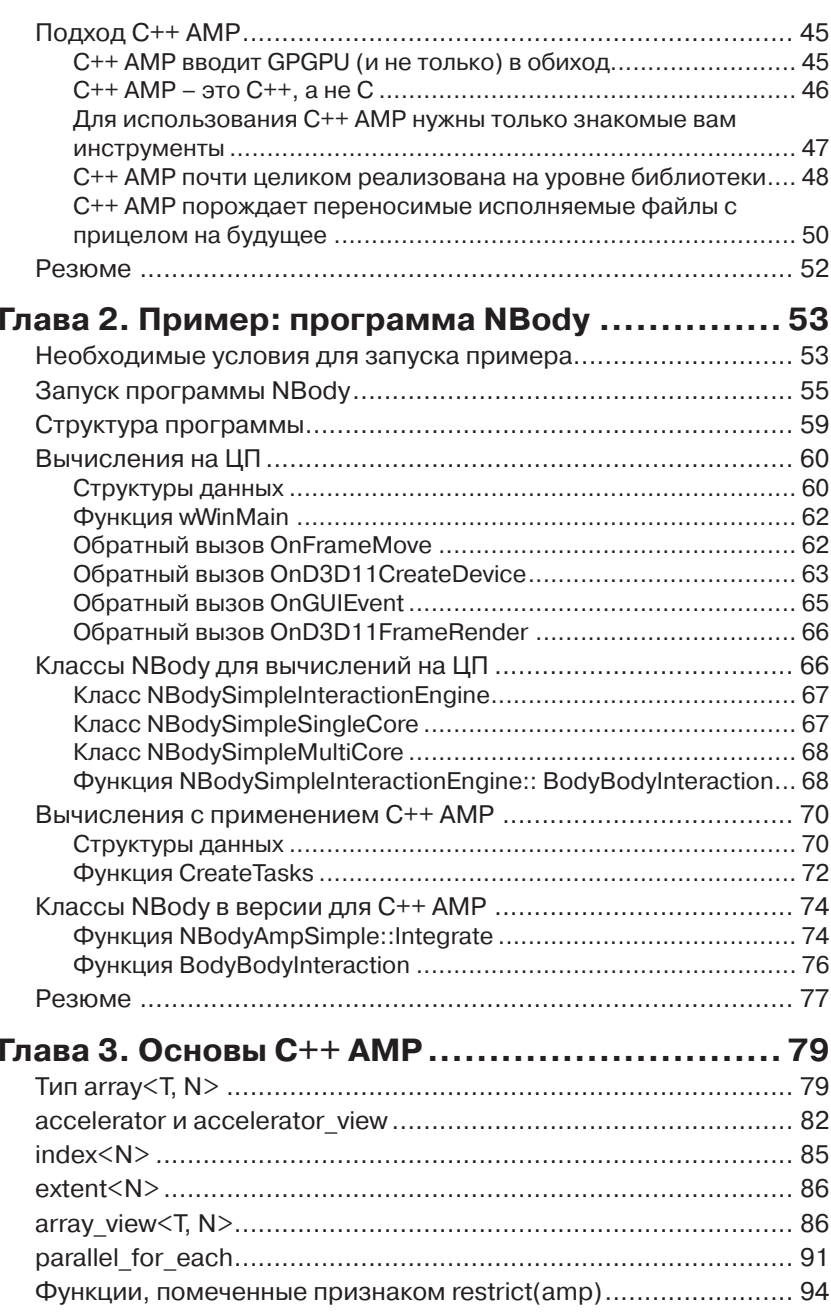

# В Оглавление

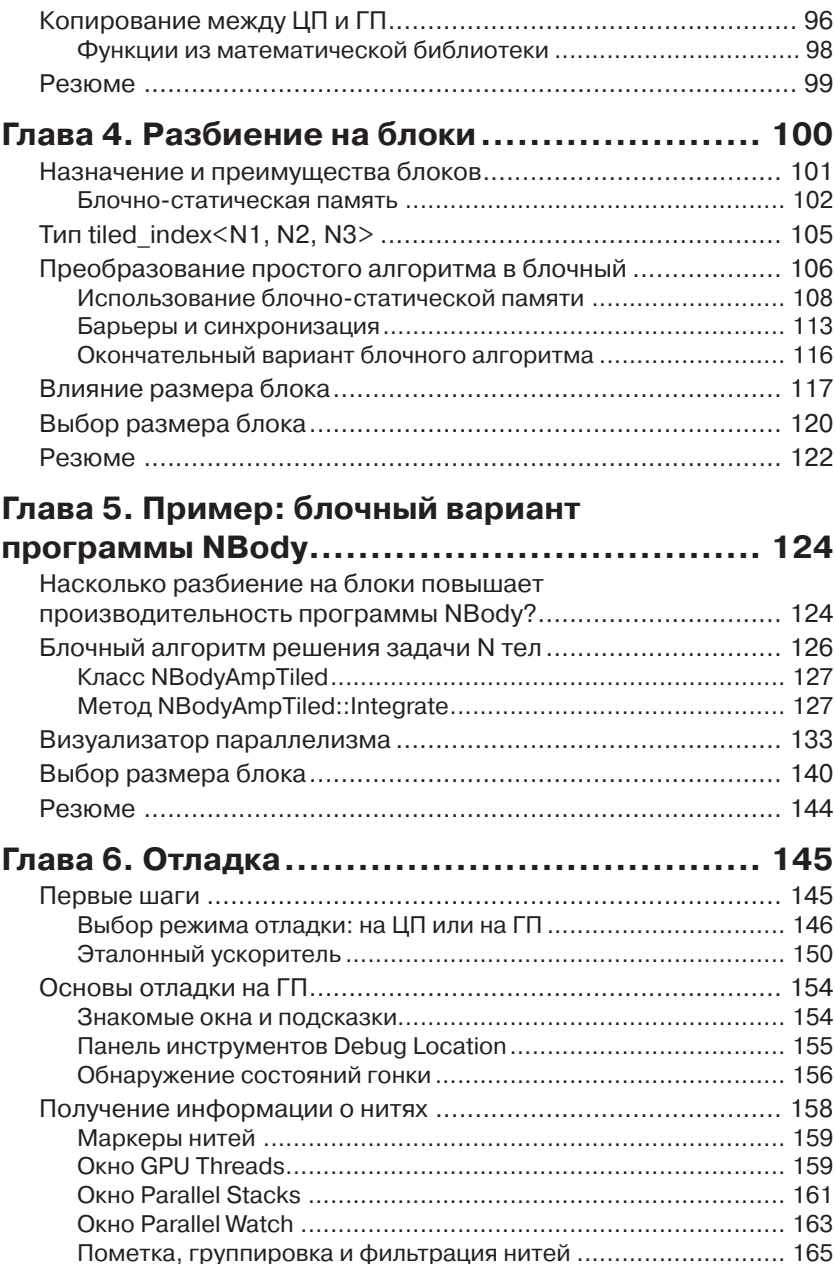

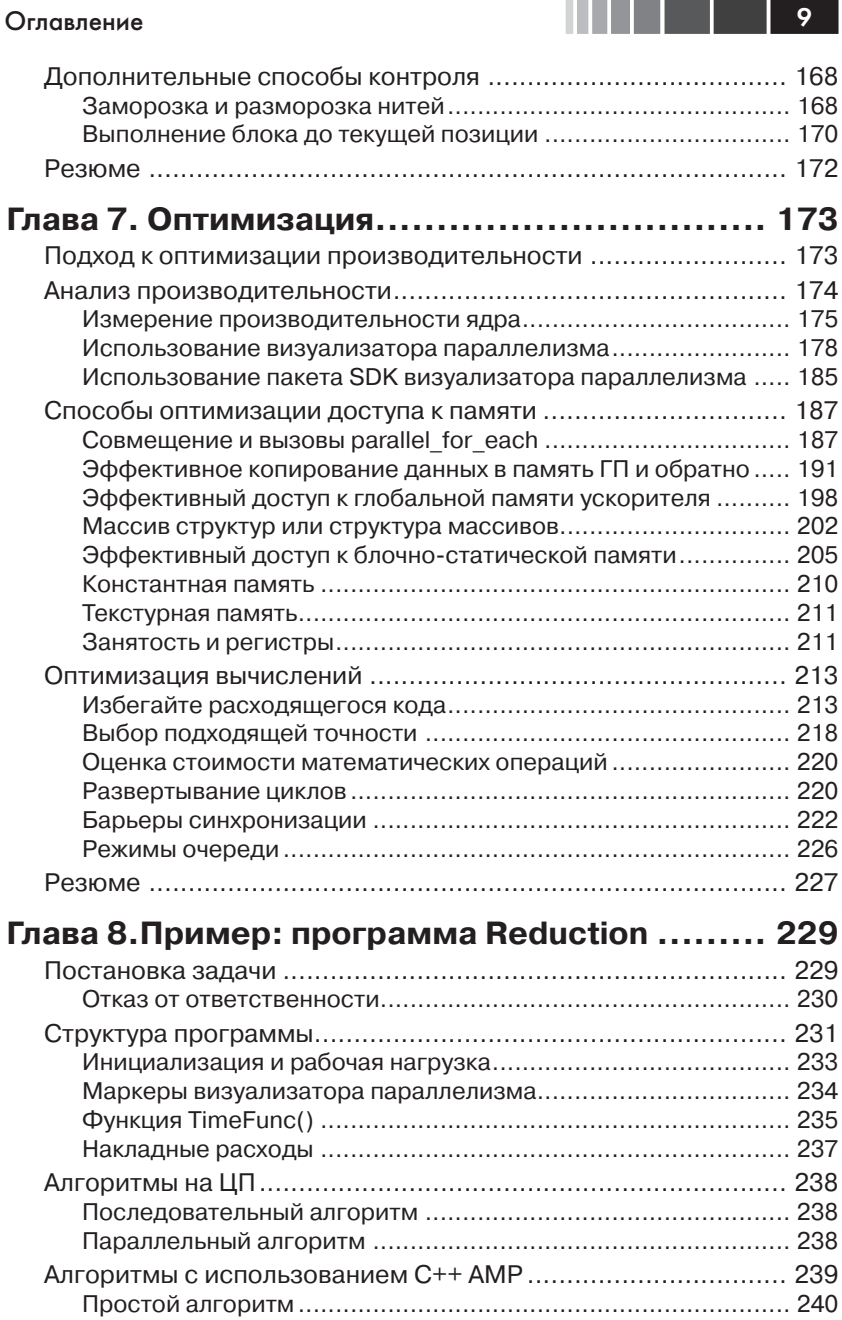

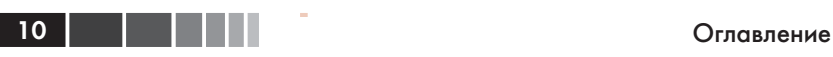

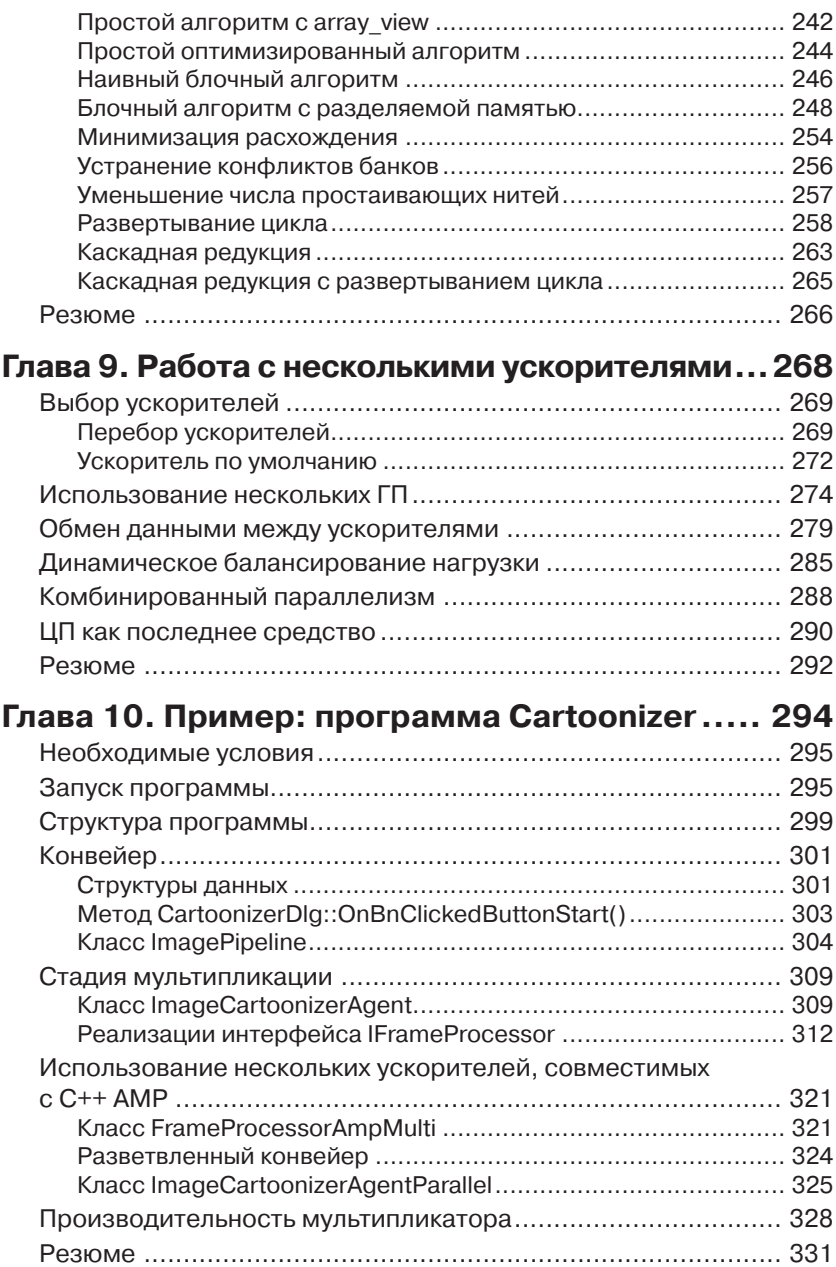

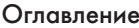

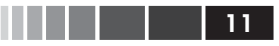

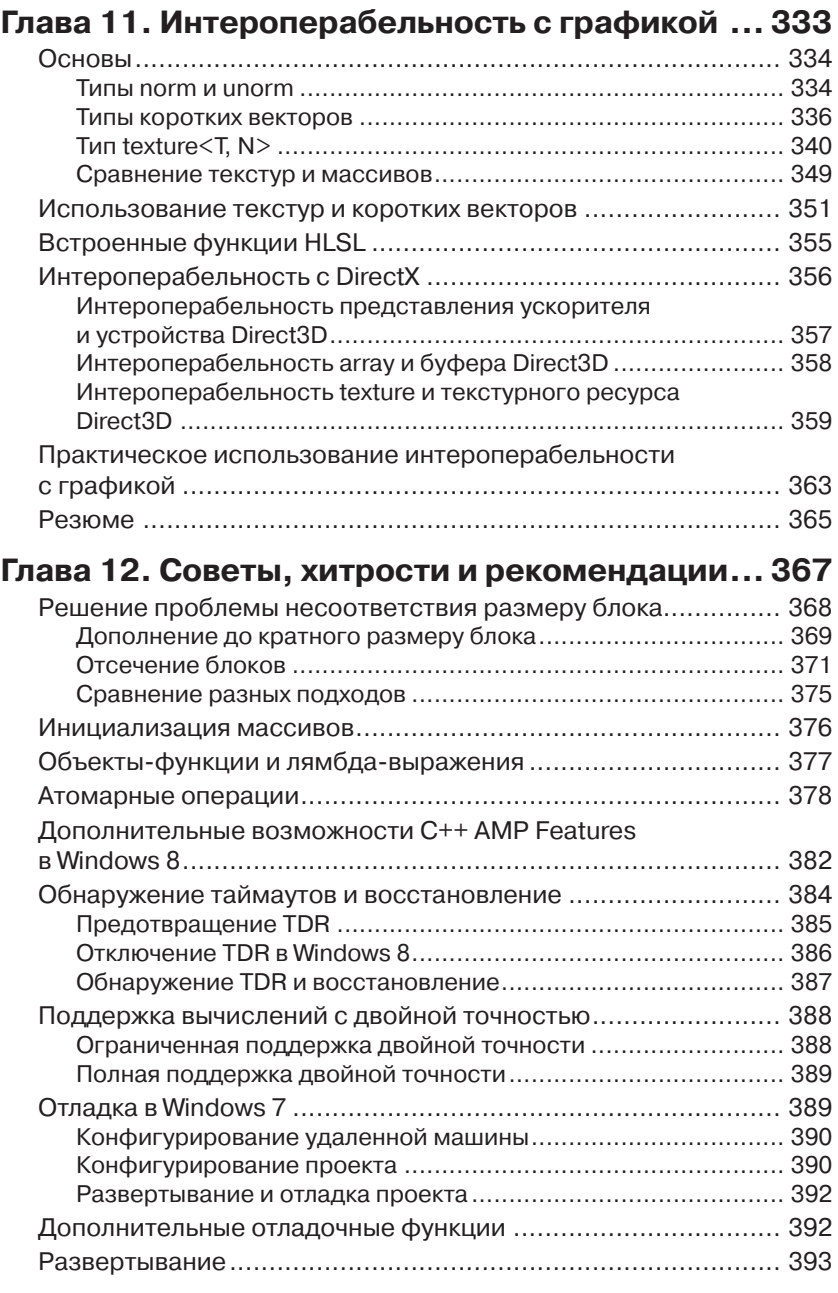

#### 12 Оглавление

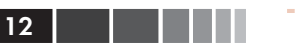

Г

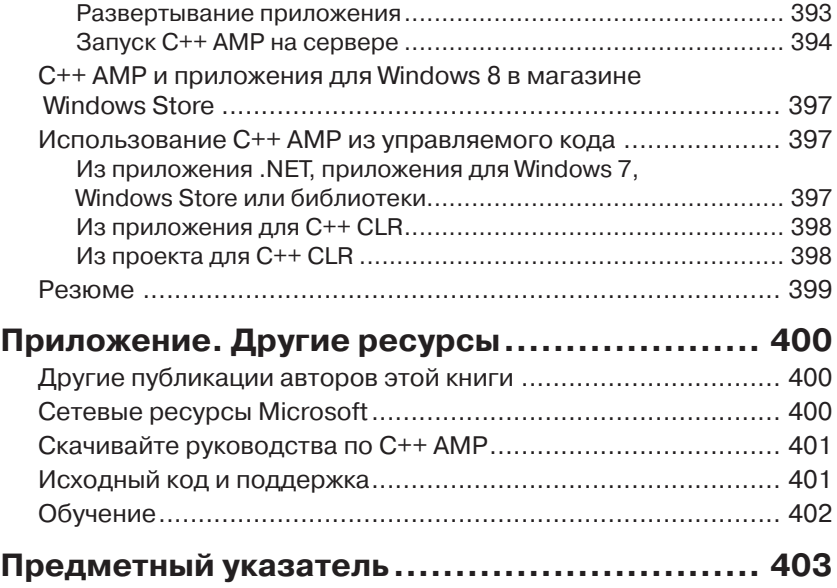

# **ПРЕДИСЛОВИЕ**

На протяжении большей части истории развития компьютеров мы были свидетелями экспоненциального роста производительности скалярных процессоров. Но теперь этому пришел конец. Мы находимся в начале эры гетерогенных параллельных вычислений. В мире, где всем приложениям нужно больше вычислительных мощностей, а мощность всех вычислительных систем - от мобильных устройств до облачных кластеров - ограничена, будущие вычислительные платформы просто обязаны стать гетерогенными. Так, самые мощные в мире суперкомпьютеры все чаще строятся как кластеры на базе комбинации ЦП и ГП (графический процессор). И хотя программные интерфейсы первого поколения, такие как CUDA и OpenCL, позволили приступить к созданию новых библиотек и приложений для подобных систем, выявилась настоятельная необходимость в средствах, которые обеспечили бы гораздо более высокую продуктивность при разработке гетерогенного параллельного ПО.

Основная трудность заключается в том, что любой программный интерфейс, повышающий продуктивность в этой области, должен еще и предоставлять программисту средства, необходимые для достижения требуемой производительности. Интерфейс C++ AMP, предложенный Microsoft, - крупный шаг на пути решения этой проблемы. Это простое и элегантное расширение языка C++, призванное устранить два самых заметных недостатка прежних интерфейсов. Вопервых, прежние подходы плохо сочетаются с общепринятой практикой построения программ на C++, так как модели параллельного программирования на основе ядра трудно увязать с организацией классов в приложении. Во-вторых, унаследованная от С индексация динамически выделяемых массивов затрудняет управление локальностью.

Я с радостью обнаружил, что для решения первой проблемы С++ АМР поддерживает в параллельном коде циклические конструкции и объектно-ориентированные средства C++, а для решения второй конструкцию *array* view. Подход на основе *array* view - это задел на

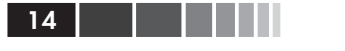

будущее, позволяющий уже сейчас создавать приложения, которые сумеют воспользоваться всеми преимуществами грядущих архитектур с объединенным адресным пространством. Многие программисты, имеющие опыт работы с CUDA и OpenCL, находят программирование в стиле C++ AMP интересным, элегантным и эффективным.

Не менее важен, на мой взгляд, и тот факт, что интерфейс C++ АМР открывает возможности для широкого распространения многочисленных новаторских способов преобразования программы компилятором, в частности, выбора размещения данных и гранулярности потоков. Он также позволяет реализовать оптимизацию перемещения данных во время выполнения. Благодаря таким усовершенствованиям продуктивность программиста резко возрастет.

В настоящее время интерфейс C++ AMP реализован только в Windows, но спецификация открыта и, скорее всего, будет реализована и на других платформах. Заложенный в C++ АМР потенциал раскроется по-настоящему, когда поставщики других платформ начнут предлагать его реализацию (если это произойдет).

Издание этой книги знаменует важный этап в развитии гетерогенных параллельных вычислений. Я ожидаю, что теперь количество разработчиков, способных продуктивно работать в такой среде, существенно увеличится. Я горжусь выпавшей мне честью написать предисловие к этой книге и принять участие в этом движении. И, что еще более важно, отдаю должное группе инженеров Microsoft, создавших C++ АМР и тем самым поспособствовавших движению в этом направлении.

Вэнь-Мей Ху

Профессор, кафедра имени Сандерса (AMD), факультет электротехники и вычислительной техники университета штата Иллинойс в Урбане и Шампейне, технический директор компании Multicore Ware, Inc.

# **ОБ АВТОРАХ**

*Эйд Миллер* в настоящее время работает главным системным архитектором в компании Microsoft Studios. Ранее занимал различные должности в Microsoft, в том числе являлся руководителем проекта по платформам «больших данных», над которым работал совместно с группой разработки Windows HPC Server. Был также руководителем команд гибкой разработки в группе «Patterns & Practices». Интересуется главным образом параллельными и распределенными вычислениями, а также методами улучшения качества разработки ПО за счет правильной организации работ.

Эйд – соавтор книг «Parallel Programming with Microsoft .NET» и «Parallel Programming with Microsoft Visual C++». Он много пишет и выступает на тему параллельных вычислений и своего опыта гибкой разработки ПО в Microsoft и других компаниях.

*Кэйт Грегори* программирует на C++ уже больше двадцати лет и хорошо известна как преподаватель, лектор и автор. Управление проектами, обучение, составление технической документации и выступления на различных мероприятиях отнимают большую часть ее времени, но тем не менее она умудряется писать код каждую неделю. Кэйт – автор более десятка книг, она регулярно выступает на конференциях DevTeach, TechEd (в США, Европе и Африке), TechDays и других. Кэйт удостоена звания C++ MVP, является спонсором-основателем группы пользователей .NET в Торонто, основателем группы пользователей в Восточном Торонто и преподает по временному контракту в университете Трент в Питерборо. С января 2002 года является региональным директором Microsoft в Торонто, а в январе 2004 года удостоена звания Microsoft Most Valuable Professional по Visual C++. В июне 2005 стала региональным директором года, а в феврале 2011 – Visual C++ MVP 2010 года. Ее компания, Gregory Consulting Limited, расположенная в сельской местности в районе озера Онтарио, помогает заказчикам осваивать новые технологии и адаптироваться к изменяющимся условиям ведения бизнеса.

# **ВВЕДЕНИЕ**

C++ Accelerated Massive Parallelism (C++ AMP) - разработанная корпорацией Microsoft технология ускорения написанных на C++ приложений за счет исполнения кода на оборудовании с распараллеливанием по данным, например, на графических процессорах (ГП). Она рассчитана не только на современную параллельную аппаратуру в виде ГП и APU (Accelerated Processing Unit - ускоренный процессорный элемент), но и на поддержку будущего оборудования - с целью защитить вложения в разработку кода. Спецификация C++ AMP открыта. Microsoft реализовала ее поверх DirectX, обеспечив тем самым переносимость на различные аппаратные платформы. Но другие реализации могут опираться на иные технологии, поскольку в спецификации DirectX нигде не упоминается.

Модель программирования в C++ AMP основана на библиотеке, устроенной по образцу STL, и двух расширениях языка C++, интегрированных в компилятор Visual C++ 2012. Она в полной мере поддерживается инструментами Visual Studio, в том числе IntelliSense, отладчиком и профилировщиком. Благодаря С++ АМР свойственная гетерогенному оборудованию производительность становится доступна широким кругам программистов.

В этой книге показано, как воспользоваться всеми преимуществами C++ АМР в собственных приложениях. Помимо описания различных черт C++ AMP, приведены примеры различных подходов к реализации некоторых общеупотребительных алгоритмов в реальных приложениях. Полный код примеров, равно как и код, представленный в отдельных главах, можно скачать и изучить.

# Для кого предназначена эта книга

Цель этой книги - помочь программистам на C++ в освоении технологии C++ AMP, от базовых концепций до более сложных средств. Если вас интересует, как воспользоваться преимуществами гетерогенного оборудования для повышения производительности существующих функций приложения или добавления совершенно новых,

#### Введение

которые раньше не удавалось реализовать из-за ограничений на быстродействие, то эта книга для вас.

Прочитав ее, вы будете лучше понимать, как и где лучше всего применить C++ в своем приложении. Вы узнаете, как работать с имеющимися в Microsoft Visual Studio 2012 средствами отладки и профилирования для поиска ошибок и оптимизации производительности.

#### Предполагаемые знания

Предполагается, что читатель знаком с разработкой ПО в среде Windows C++, с концепциями объектно-ориентированного программирования и со стандартной библиотекой C++ (которую часто называют STL по названию ее предтечи - библиотеки Standard Template Library). Знакомство с общими понятиями параллельной обработки было бы не лишним, но не обязательно. В некоторых примерах используется DirectX, но ни для их использования, ни для понимания входящего в них кода C++ AMP, опыт работы с DirectX не требуется.

Общие сведения о языке C++ можно получить из книги Бьярна Страуструпа «Язык программирования C++» (Бином, 2012). В настоящей книге используются многие языковые и библиотечные средства, появившиеся только в стандарте C++11 и пока еще не нашедшие отражения в печатных изданиях. Хороший обзор имеется в работе CKOTTA Meйepca «Presentation Materials: Overview of the New C++ (C++11)», которую можно приобрести через Интернет у издательства Artima Developer по адресу http://www.artima.com/shop/overview of the new cpp. Хорошее введение в стандартную библиотеку приведено в книге Nicolai M. Josuttis's The C++ Standard Library: A Tutorial and Reference (2nd Edition) (Addison-Wesley Professional, 2012).

В примерах также нередко используются библиотеки Parallel Patterns Library и Asynchronous Agents Library. Та и другая неплохо описаны в книге «Parallel Programming with Microsoft Visual C++» (Microsoft Press, 2011) Колина Кэмпбелла (Colin Campbell) и Эйда Миллера (Ade Miller). Бесплатная версия этой книги имеется также на сайте MSDN по адресу http://msdn.microsoft.com/en-us/library/ gg675934.aspx.

# Для кого не предназначена эта книга

Эта книга не предназначена для изучения языка C++ или его стандартной библиотеки. Предполагается, что читатель владеет тем и

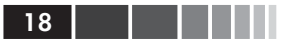

другим на рабочем уровне. Книга также не является общим введением в параллельное или многопоточное программирование. Если вы не знакомы с этими темами, рекомендуем сначала прочитать книги, упомянутые в предыдущем разделе.

# Организация материала

Книга состоит из 12 глав, каждая из которых посвящена одной из сторон программирования с помощью C++ AMP. Кроме того, в книгу включены три примера, демонстрирующих применение основных возможностей C++ АМР в реальных программах. Полный код примеров и фрагменты из других глав можно скачать с сайта CodePlex.

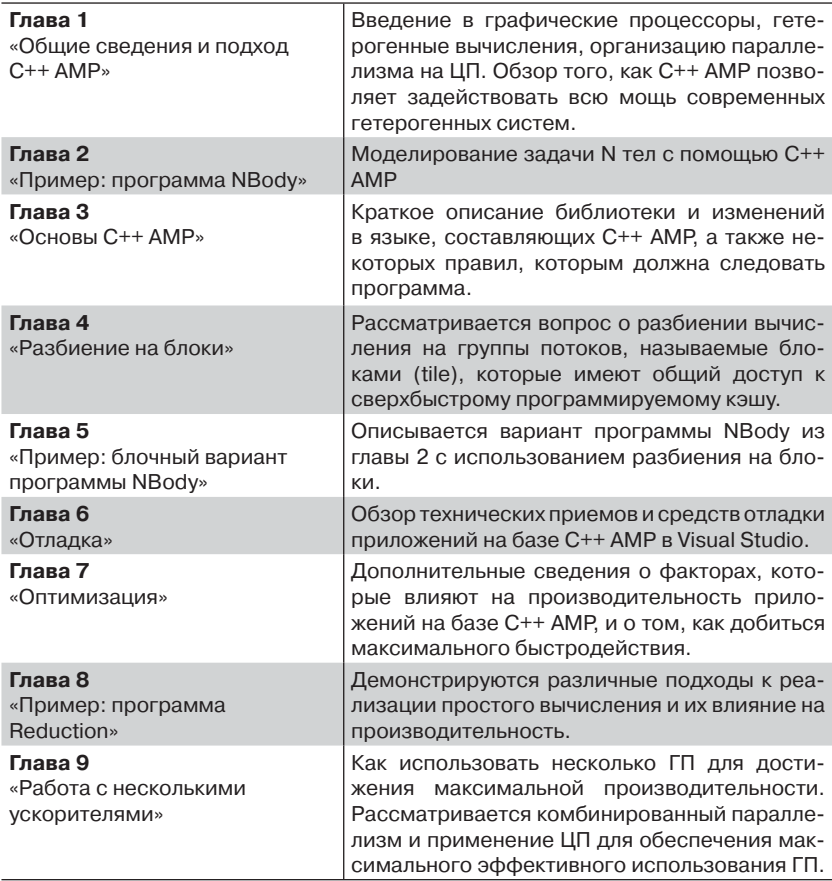

#### Введение

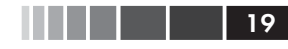

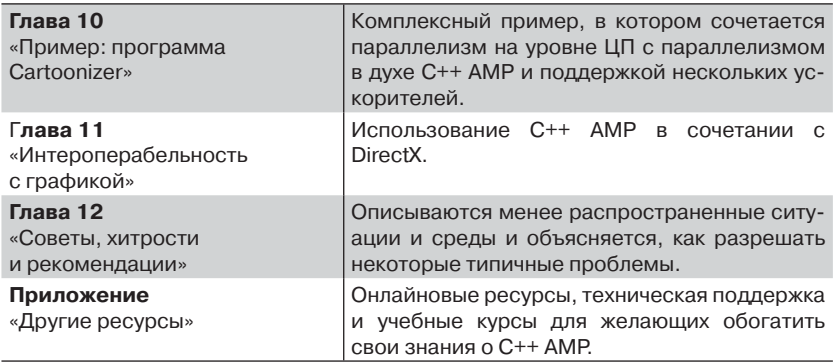

# Принятые соглашения

В этой книге применяются следующие соглашения.

- $\bullet$ Текст, заключенный в рамочку и помеченный, например, словом «Примечание», содержит дополнительные сведения или описание альтернативных способов выполнить действие.
- Знак + между названиями двух клавиш, например  $Alt+Tab$ . означает, что эти клавиши нужно нажать одновременно.
- Вертикальная черта между двумя или более пунктами меню  $\bullet$ (например, File | Close), означает, что сначала нужно выбрать первое меню или пункт меню, затем следующее и т. д.

# Требования к системе

Для сборки и запуска примеров из этой книги необходимо следующее оборудование и программное обеспечение.

- $\bullet$ Операционная системе Microsoft Windows 7 с пакетом обновлений Service Pack 1 или Windows 8 (х86 или х64). Примеры должны также собираться и запускаться в системах Windows Server 2008 R2 ( $x64$ )  $\mu$  Windows Server 2012 ( $x64$ ),  $\mu$ o тестирование для них не производилось.
- Любое издание Visual Studio 2012 (для профилирования, опи- $\bullet$ санного в главах 7 и 8, необходимо издание Professional или Ultimate).
- Для сборки программы NBody понадобится DirectX SDK (версия от июня 2010).
- Компьютер, оснащенный процессором с тактовой частотой 1,6 Ггц или выше. Рекомендуется четырехъядерный процесcop.
- Оперативная память объемом не ниже 1 ГБ (для 32-разрядных ОС) или 2 ГБ (для 64-разрядных ОС).
- 10 ГБ свободного места на жестком диске (для установки Visual Studio 2012).
- Жесткий диск с частотой вращения 5400 об/мин.
- Видеокарта с поддержкой DirectX 11 (для примеров использования C++ AMP) и монитор с разрешением 1024×768 или выше (для Visual Studio 2012).
- Накопитель DVD-ROM (если Visual Studio 2012 устанавливается с DVD-диска).
- Соединение с Интернетом для скачивания ПО и примеров.

# Примеры кода

Почти во всех главах имеются примеры, позволяющие интерактивно осваивать изложенный в тексте новый материал. Исходный код примеров можно скачать в виде ZIP-файла со страницы http:// go.microsoft.com/FWLink/?Linkid=260980.

Примечание. Помимо примеров кода, вы должны установить Visual Studio 2012 и DirectX SDK (версия от июня 2010). Устанавливайте последнюю доступную версию каждого продукта.

#### Установка примеров кода

Для установки примеров кода выполните следующие действия.

- 1. Скачайте ZIP-файл с исходным кодом со страницы книги на сайте CodePlex: http://ampbook.codeplex.com/. Последняя рекомендуемая версия находится на вкладке Downloads.
- 2. Прочитайте лицензионное соглашение с конечным пользователем (если будет предложено). Если вы согласны с его условиями, отметьте флажок Accept и нажмите кнопку Next.
- 3. Распакуйте архив в любую папку и откройте файл BookSamples.sln B Visual Studio 2012.

Примечание. Если лицензионное соглашение не появилось, с ним можно ознакомиться по адресу http://ampbook.codeplex.com/license. Копия соглашения включена также в архив с исходным кодом.

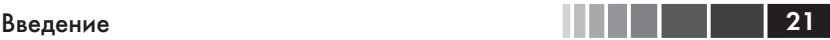

#### *Использование примеров кода*

После распаковки архива создается папка Samples, содержащая три подпапки.

- **CaseStudies:** содержит все три примера из глав 2, 8 и 10. Каждый пример находится в отдельной папке.
	- **NBody:** гравитационная модель для задачи N тел.
	- **Reduction:** несколько реализаций алгоритма редукции с целью демонстрации различных подходов к повышению производительности.
	- **Cartoonizer:** приложение для обработки изображений, которое мультиплицирует изображения, загруженные с диска или снятые видеокамерой.
- **Chapter 4, 7, 9, 11, 12:** содержат код примеров из соответствующей главы.
- **ShowAmpDevices:** простая утилита для вывода списка всех поддерживающих C++ AMP устройств в данном компьютере.

Папка верхнего уровня Samples содержит файл решения для Visual Studio 2012, BookSamples.sln, включающий все перечисленные выше проекты. Решение должно компилироваться без ошибок и предупреждений в конфигурациях Debug и Release для платформ Win32 и x64. Для каждого проекта имеется также собственный файл решения – на случай, если вы захотите загружать их по отдельности.

# **Благодарности**

Любая книга – плод усилий не одного человека. У этой книги два автора, но у нас было еще и много помощников. Мы выражаем благодарность группе C++ AMP в Microsoft, сотрудники которой далеко не ограничивались рецензированием черновиков и ответами на многочисленные вопросы: Амиту Агарвалу (Amit Agarwal), Дэвиду Кэллахану (David Callahan), Чарльзу Фу (Charles Fu), Джерри Хиггинсу (Jerry Higgins), Йосси Леванони (Yossi Levanoni), Дону Маккреди (Don McCrady), Лукашу Мендакевичу (Łukasz Mendakiewicz), Дэниэлу Моту (Daniel Moth), Бхарату Майсору Нанджундаппа (Bharath Mysore Nanjundappa), Пуджа Нагпалу (Pooja Nagpal), Джеймсу Рэппу (James Rapp), Саймону Выбрански (Simon Wybranski), Линь Ли Чжану (Lingli Zhang) и Вэй Рон Чжу (Weirong Zhu) (корпорация Microsoft).

22 Введение

У группы C++ AMP также имеется блог, на котором представлены поистине бесценные материалы. Многие из перечисленных выше рецензентов пишут статьи в этом блоге. Кроме того, особый интерес вызвали у нас статьи следующих авторов: Стив Дэйц (Steve Deitz), Кэвин Гао (Kevin Gao), Паван Кумар (Pavan Kumar), Пол Мэйби (Paul Maybee), Джо Мэйо (Joe Mayo), Игорь Островский (Igor Ostrovsky) (корпорация Microsoft).

Эд Эсси (Ed Essey) и Дэниэл Мот стояли у истоков проекта и подали издательству O'Reilly и авторам идею написать книгу о C++ AMP. Они же координировали взаимодействие с группой разработки C++ AMP.

Выражаем также благодарность Расселлу Джонсу (Russell Jones), Холли Бауэр (Holly Bauer) и Кэрол Уитни (Carol Whitney), которые отвечали за редактирование и производство книги, а также Ребекке Демарест, художнику.

Мы также считаем большой удачей возможность публиковать черновые варианты книги на сайте Safari благодаря программе Rough Cuts издательства O'Reilly. Свое мнение о них высказали многие читатели. Мы благодарны им за потраченное время и проявленный интерес. Особенно полезны были замечания Бруно Букара (Bruno Boucard) и Вейкко Эева (Veikko Eeva).

## **Замеченные опечатки и поддержка книги**

Мы приложили все усилия, чтобы в книге и сопроводительных материалах не было ошибок. Опечатки и ошибки, обнаруженные после выхода книги из печати, публикуются на сайте oreilly.com по адресу:

*http://go.microsoft.com/FWLink/?Linkid=260979*

Здесь же есть возможность сообщить нам о других ошибках.

Для получения дополнительной поддержки отправьте сообщение электронной почты в отдел поддержки книг издательства Microsoft Press по адресу *mspinput@microsoft.com*.

Просьба иметь в виду, что эти адреса не предназначены для поддержки программных продуктов Microsoft.

## **Нам важно ваше мнение**

Удовлетворение читательских запросов – важнейший приоритет издательства Microsoft Press, и ваши отклики – главное наше достояние. Оставьте свое мнение об этой книге на странице

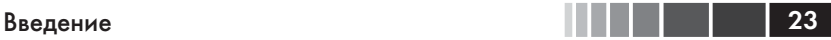

#### *http://www.microsoft.com/learning/booksurvey*

Заполнение анкеты не займет у вас много времени и можете быть уверены, что мы внимательно изучим все ваши замечания и предложения. Заранее благодарны!

# **Оставайтесь на связи**

Продолжим беседу! Наш адрес на Твиттере: *http://twitter.com/MicrosoftPress*.

# ГЛАВА 1. Общие сведения и подход C++ **AMP**

#### $\bf{R}$  amou  $\bf{2}\pi$ ane

- Что означает GPGPU? Что такое гетерогенные вычисления?
- Технологии распараллеливания вычислений на ЦП.
- $\blacksquare$  Подход C++ AMP.

# Что означает GPGPU? Что такое гетерогенные вычисления?

Разработчикам ПО привычно приспосабливаться к изменяющемуся миру. У нашей индустрии изменение мира стало уже почти рутиной. Мы изучаем новые языки, осваиваем новые методологии, начинаем использовать новые парадигмы человеко-машинного интерфейса и считаем само собой разумеющимся, что программу всегда можно улучшить. Когда на некотором пути мы упираемся в стену и уже не можем сделать версию  $n+1$  лучше версии  $n$ , мы находим другой путь. Последним из таких путей, на который готовы встать некоторые разработчики, являются гетерогенные вычисления.

В этой главе мы рассмотрим, что делалось для повышения производительности раньше; это поможет понять, в какую стену мы уперлись сейчас. Вы узнаете об основных различиях между ЦП и ГП, двумя потенциальными компонентами гетерогенного решения, и о том, какие задачи поддаются ускорению с помощью этих приемов распараллеливания. Затем мы рассмотрим применяемые ныне виды параллелизма на ЦП и ГП и познакомимся с концепциями технологии C++ AMP, подготовив почву для детального изучения в последующих главах.

#### История роста производительности

В середине 70-х годов прошлого века компьютеры, находящиеся в распоряжении одного человека, были в диковинку. Термин «персональный компьютер» появился в 1975 году. За прошедшие с тех пор десятилетия идея компьютера на каждом рабочем столе перестала восприниматься как амбициозная и, быть может, недостижимая цель, а превратилась в обыденность. Теперь на многих столах стоит даже несколько компьютеров, да не только в кабинетах, а и в гостиных. Многие носят в кармане смартфоны - тоже компьютеры, хоть и совсем маленькие. За первые 30 лет экстенсивного роста компьютеры не только стали дешевле и популярнее, но и быстрее. Каждый год производители выпускали кристаллы со все более высокой тактовой частотой, с большим объемом кэш-памяти и, как следствие, более производительные. У разработчиков вошло в привычку добавлять в программы всё новые и новые функции. И если из-за этого программа начинала работать медленнее, то разработчики не особо переживали; все равно через полгода-год появятся более быстрые машины, и программа снова станет «шустрой» и отзывчивой. Это было время так называемых «бесплатных завтраков», когда наращивание функциональности программ обеспечивалось повышением производительности оборудования. В конечном итоге производительность порядка гигафлопс - миллиардов операций над числами с плавающей точкой в секунду - стала досягаемой и экономически доступной.

К сожалению, примерно в 2005 году «бесплатные завтраки» кончились. Производители продолжали увеличивать количество транзисторов на одном кристалле, но физические ограничения - в частности, тепловыделение кристалла - уже не дают повышать тактовую частоту. Но рынок - как всегда - требовал всё более и более мощных компьютеров. Для удовлетворения спроса производители стали выпускать многоядерные машины - с двумя, четырьмя и более процессорами. Когда-то цель «каждому пользователю по процессору» считалась труднодостижимой, но по завершении эры бесплатных завтраков пользователям стало недостаточно одноядерного компьютера - сначала настольного, потом - ноутбука, а теперь уже и смартфона. В последние пять-шесть лет стало обычным делом иметь параллельный

суперкомпьютер на каждом рабочем столе, в каждой гостиной и в каждом кармане.

Но одно лишь добавление процессорных ядер ничего не ускоряет. Программы можно грубо разделить на две большие группы: поддерживающие и не поддерживающие параллелизм. Программа без поддержки параллелизма обычно задействует лишь половину, четверть или одну восьмую часть имеющихся ядер. Она ютится на единственном ядре, упуская возможность ускорить работу, когда пользователь приобретает новую машину с большим числом ядер. Разработчики же, научившиеся писать программы, работающие тем быстрее, чем больше имеется процессорных ядер, могут обеспечить почти линейный прирост быстродействия - вдвое на двухъядерных машинах, вчетверо на четырехъядерных и т. д. Информированные потребители недоумевают, почему некоторые разработчики игнорируют дополнительные возможности повысить производительность программ.

### Гетерогенные платформы

В те же пять-шесть лет, на которые пришелся расцвет многоядерных компьютеров с несколькими процессорами, не стояли на месте и производители графических карт. Но вместо двух или четырех ядер, как в ЦП, графические процессоры (ГП) оснащались десятками, а то и сотнями ядер. Эти ядра сильно отличаются от имеющихся в ЦП. Первоначально они разрабатывались для повышения скорости вычислений, специфичных для машинной графики, например для определения цвета конкретного пикселя на экране. ГП справляется с этой работой гораздо быстрее ЦП, а поскольку на современной графической карте графических процессоров так много, открывается возможность массивного параллелизма. Разумеется, очень быстро возникло непреодолимое желание приспособить ГП для численных расчетов, не относящихся к графике. Машина, оснащенная многоядерными ЦП и ГП, на одном или на разных кристаллах, или даже кластер подобных машин называется гетерогенным суперкомпьютером. Очевидно, очень скоро гетерогенные суперкомпьютеры окажутся на каждом рабочем столе, в каждой гостиной и в каждом кармане.

В начале 2012 года типичный ЦП имел четыре ядра с двойной гиперпоточностью и насчитывал примерно миллиард транзисторов. Компьютеры высшего класса могут лостигать при вычислениях с двойной точностью пиковой производительности 0,1 терафлопс (100 гигафлопс). Типичный ГП в начале 2012 года имел 32 ядра с 32 ни-

 $26$ 

тями<sup>1</sup> в каждом и примерно вдвое больше транзисторов, чем ЦП. ГП высшего класса могут достигать при вычислениях с одинарной точностью производительности 30 терафлопс - в 30 раз больше пиковой производительности ЦП.

Примечание. Одни ГП поддерживают вычисления с двойной точностью, другие - нет, но данные о производительности обычно приводятся для вычислений с одинарной точностью.

Причина такой высокой производительности ГП не в количестве транзисторов или даже ядер. Дело в пропускной способности памяти – у ЦП она составляет около 20 гигабайт в секунду (ГБ/с), а у ГП – 150 ГБ/с. ЦП рассчитан на исполнение кода общего вида - с многозадачностью, вводом/выводом, виртуализацией, многоуровневым вычислительным конвейером и произвольной выборкой. Напротив, ГП проектируются для исполнения кода обработки графических данных, с распараллеливанием по данным, оснащаются программируемыми процессорами с фиксированными функциями, одноуровневым вычислительным конвейером и ориентированы на последовательную выборку. На самом деле, сверхвысокой производительности ГП достигают только на тех задачах, на которые рассчитаны, а не на задачах общего вида. У ГП есть еще одна особенность, быть может, даже более важная, чем быстродействие, - низкое энергопотребление. Для ЦП характерно энергопотребление порядка 1 Гфлопс/вт, а для ГП – примерно 10 Гфлопс/вт.

Во многих приложениях мощность, необходимая для выполнения конкретного вычисления, важнее затрачиваемого времени. Например, портативные устройства - смартфоны и ноутбуки - работают от аккумулятора, поэтому пользователи зачастую выбирают не самые быстрые, а самые энергетически экономичные приложения. Это существенно и для ноутбуков, пользователи которых ожидают, что при эксплуатации приложений, выполняющих большой объем вычислений, заряда аккумулятора хватит на целый день. Становится нормой ожидать нескольких ЦП - и ГП тоже - даже на таких небольших устройствах, как смартфоны. Некоторые устройства умеют включать и отключать питание отдельных ядер для продления срока работы от аккумулятора. В таких условиях перенос части вычислений на ГП может означать разницу между «приложением, которое невозможно

<sup>1</sup> В программировании общего назначения слово thread обычно переводится как «поток», но в контексте программирования ГП чаще употребляется термин «нить» во избежание конфликтов со словом stream. В дальнейшем мы будем придерживаться именно этой терминологии. Прим. перев.

#### Глава 1. Общие сведения и подход C++ AMP

28

использовать вне офиса, потому что "жрет" батарейку» и «приложением, без которого я жизни себе не представляю». На другом конце спектра находятся центры обработки данных, для которых значительная доля эксплуатационных затрат приходится на оплату энергоснабжения. Двадцатипроцентная экономия энергии при выполнении сложного расчета в ЦОД или в облаке напрямую отражается на счете за электроэнергию.

Следует также учитывать доступ к памяти со стороны процессорных ядер. С точки зрения быстродействия, размер кэш-памяти может оказаться важнее тактовой частоты, поэтому ЦП оснащаются большими кэшами, чтобы у процессора всегда были данные для обработки и ядру как можно реже приходилось ждать завершения выборки данных из памяти. Для ЦП характерно повторное обращение к одним и тем же данным, что и позволяет получить от кэширования реальный выигрыш. Напротив, у типичного ГП кэш-память невелика, зато имеется много нитей, часть из которых всегда готова к работе. ГП может осуществлять предвыборку данных для компенсации задержки памяти, но поскольку данные, скорее всего, будут использоваться однократно, кэширование дает меньший выигрыш и не так необходимо. Чтобы от такого подхода была польза, в идеале должно быть очень много данных, над которыми производится относительно простое вычисление.

Но, пожалуй, самое важное различие заключается в технологии программирования. Для программирования ЦП существует много давно и прочно зарекомендовавших себя языков и инструментов. С точки зрения выразительной мощи и производительности, С++ стоит на первом месте, предлагая разработчику абстракции и развитые библиотеки, но не отнимая возможность низкоуровневого контроля. Выбор средств универсального программирования ГП (general-purpose GPU programming - GPGPU) куда более ограничен, и в большинстве случаев подразумевает нишевую или экзотическую модель программирования. Из-за этого ограничения лишь в немногих областях и задачах удавалось в полной мере задействовать способность ГП к «перемалыванию чисел». По той же причине большая часть разработчиков не стремилась изучать взаимодействие с ГП. Но разработчикам необходим способ повысить быстродействие приложений или сократить энергопотребление в конкретном вычислении. Сегодня таким способом может стать использование ГП. Идеальным было бы такое решение, которое позволило бы воспользоваться преимуществами ГП сегодня и другими формами гетерогенных вычислений - в будущем.

### Архитектура ГП

Выше уже отмечалось, что ГП оснащен одноуровневым вычислительным конвейером, небольшим кэшем и большим числом нитей, выполняющих последовательную выборку из памяти. Нити не являются независимыми, а объединены в группы. В продуктах компании NVIDIA эти группы называются канатами (warps), а в продуктах AMD - волновыми фронтами (wavefront). В этой книге мы будем употреблять термин «канат». Канаты работают совместно, могут сообща обращаться к одной области памяти и взаимодействовать между собой. Для чтения локальной памяти требуется всего четыре такта, а для чтения более объемной (до 4 Гб) глобальной памяти - от 400 до 600 тактов. Когда одна группа нитей блокирована в ожидании результатов чтения, может исполняться другая группа. ГП способен очень быстро переключаться между группами нитей. Доступ к памяти организован таким образом, что чтение производится гораздо быстрее, когда соседние нити обращаются к соседним ячейкам. Если же отдельные нити в группе обращаются к ячейкам памяти, далеко отстоящим от тех, которые читают остальные нити в той же группе, то производительность резко падает.

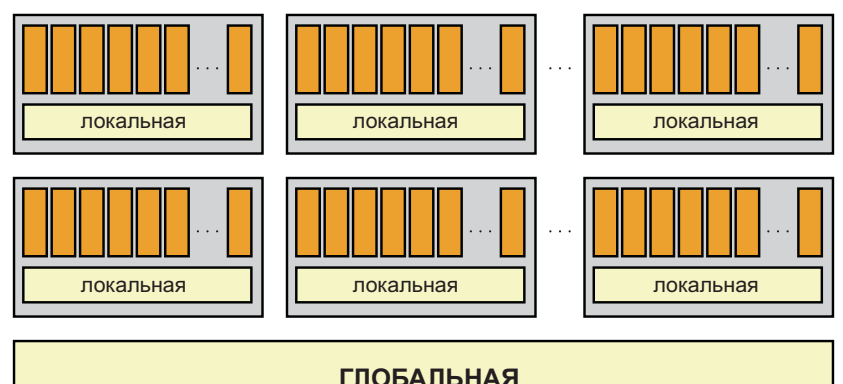

Архитектуры ЦП и ГП существенно различаются. Программисты, работающие на языках высокого уровня, обычно не задумываются об архитектуре ЦП. Компоненты низкого уровня, операционные системы и оптимизирующие компиляторы обязаны принимать во внимание эти факторы, но при этом они ограждают «обычные» приложения от аппаратных деталей. Рекомендации и эвристические правила, которые вам, возможно, кажутся очевидными, иногда вовсе не являются

#### Глава 1. Общие сведения и подход C++ AMP

таковыми; даже для ЦП простое сложение целых чисел, приводящее к промаху кэша, может занимать гораздо больше времени, чем операция чтения с диска, удовлетворенная из буферизованного содержимого файла, которое находится в ближнем кэше.

Некоторые разработчики, создающие приложения с повышенными требованиями к производительности, должны учитывать, сколько команд можно выполнить за время, потерянное в случае промаха кэша, или сколько тактов требуется для чтения одного байта из файла (во многих случаях миллионы). В настоящее время от необходимости учитывать это никуда не деться, особенно при работе с архитектурами, отличными от ЦП (например, ГП). Пока еще не существует уровней защиты, сравнимых с теми, что компиляторы и операционные системы предоставляют при программировании ЦП. Например, иногда требуется знать, сколько нитей в канате или каков размер разделяемой ими кэш-памяти. Возможно, придется организовать вычисление, так чтобы на каждой итерации производились обращения к соседним ячейками памяти, избегая произвольной выборки. Чтобы оценить, какого ускорения можно ожидать, необходимо знакомство с аппаратной архитектуртой - по крайней мере, на концептуальном уровне.

#### Кандидаты на повышение производительности за счет распараллеливания

ГП лучше приспособлен для задач, распараллеливаемых по данным. Иногда с первого взгляда очевидно, как разбить большую задачу на много мелких, которые можно решать параллельно и независимо. Взять, к примеру, сложение матриц: каждый элемент результирующей матрицы можно вычислять независимо от остальных. Для сложения двух матриц размером 100×100 потребуется 10 000 операций сложения, но если бы удалось распределить их между 10 000 нитей, то все операции можно было выполнять одновременно. Сложение матриц - естественно параллельная задача.

В других случаях необходимо специально придумывать алгоритм, который мог бы выполняться независимыми нитями. Рассмотрим задачу нахождения наибольшего значения в большом списке чисел. Можно было бы перебирать элементы по одному, сравнивая каждый с «текущим наибольшим» и обновляя «текущий наибольший» при обнаружении большего значения. Если список содержит 10 000

30

#### Что означает GPGPU? Что такое гетерогенные..

элементов, то потребуется 10 000 сравнений. Можно поступить иначе - создать несколько нитей и поручить каждой обрабатывать какую-то часть списка. Каждая из 100 нитей могла бы обработать по 100 элементов и найти среди них наибольший. Таким образом, для вычисления частичного максимума потребовалось бы столько времени, сколько занимают 100 операций сравнения. И наконец, 101ая нить могла бы сравнить 100 найденных «частичных максимумов» и выбрать среди них наибольший. Изменяя количество нитей и, следовательно, количество операций сравнения, выполняемых каждой нитью, можно минимизировать время поиска наибольшего элемента в списке. Если сравнение обходится гораздо дороже, чем создание нитей, то можно пойти на крайнюю меру: создать 5000 нитей, каждая из которых будет сравнивать два числа, затем 2500 нитей для сравнения победителей первого круга, затем 1250 нитей для победителей второго круга и т. д. При таком подходе для нахождения наибольшего значения понадобится 14 кругов, а общее время равно времени 14 операций сравнения плюс накладные расходы. Такой «турнирный» подход можно применить и к другим операциям, например, сложению всех элементов коллекции, подсчету количества элементов в заданном диапазоне и т. д. В применении к классу задач, в которых для заданного большого набора данных ищется одно число (сумма, минимум, максимум и т. п.), часто употребляется термин редукция.

Оказывается, что любая задача, связанная с обработкой больших объемов данных, - естественный кандидат на распараллеливание. Раньше всего этот подход нашел применение в следующих областях.

- Аналитическое и имитационное моделирование в различных  $\bullet$ науках. В физике, биологии, биохимии и других отраслях знания очень сложные ситуации с гигантскими объемами данных описываются простыми уравнениями. Чем больше данных участвует в расчете, тем точнее результаты моделирования. Но проверка теории на модели возможна, только если моделирование удается завершить в разумное время.
- Системы управления реального времени. Сбор данных с мно- $\bullet$ гочисленных датчиков, определение параметров, вышедших за пределы допустимого диапазона, и восстановление оптимального режима работы с помощью управляющих воздействий весьма ответственные процессы. Пожары, взрывы, дорогостоящие отключения и даже гибель людей - вот что пытаются предотвратить такого рода программы. Обычно количество

датчиков ограничено временем, необходимым для обработки полученных от них данных.

- Мониторинг, моделирование и прогнозирование финансовой ситуации. Часто для выявления трендов или открывающихся возможностей для извлечения прибыли требуются очень сложные вычисления с огромными объемами данных. Но обнаруживать возможности следует, пока они еще существуют, что налагает жесткие ограничения на максимальное время вычислений.
- Компьютерные игры. Большинство игр по существу представ- $\bullet$ ляют собой модель реального или тщательного продуманного иного мира с другими физическими законами. Чем больше данных удается включить в модель, тем правдоподобнее выглядит игра. Но при этом ни в коем случае нельзя жертвовать быстродействием.
- Обработка изображений. Обнаружение аномалий в меди- $\bullet$ цинских изображениях, распознавание лиц на видеозаписи, отснятой камерой наблюдения, сопоставление отпечатков пальцев - во всех этих и многих аналогичных задачах требуется избежать ложноположительных и ложноотрицательных ответов при том, что время, отведенное для решения задачи, ограничено.

Во всех перечисленных случаях десятикратное увеличение скорости обработки числовых данных открывает одну из двух возможностей. Самое простое - увеличить объем данных, не увеличивая времени его обработки. Обычно это означает, что результаты окажутся точнее или что у конечного пользователя будет больше уверенности в правильности принимаемых решений. Интереснее, однако, ситуации, когда ускорение расчетов позволяет сделать нечто такое, что раньше было невозможно. Например, если финансовые расчеты, на которые раньше уходило 20 часов, реально завершить всего за два часа, то их можно выполнять ночью, когда биржи закрыты, а утром люди смогут предпринять те или иные действия на основе полученных результатов. А если бы удалось добиться стократного ускорения? Если некий расчет занимал 1000 часов (свыше 40 дней), то к моменту завершения исходные данные для него вполне могли устареть. Если же удастся выполнить его за 10 часов - ночью, то шансы на осмысленность результатов резко повысятся.

Наличие временных окон характерно отнюдь не только для финансовых программ. Аналогичные ограничения есть в системах охраны,

32

#### Что означает GPGPU? Что такое гетерогенные..

обработке медицинских изображений и многих других приложениях, в том числе предназначенных для взлома паролей и добычи данных. Если для подбора пароля прямым перебором требуется 40 дней, а вы меняете пароль каждые 30 дней, то ваш пароль в безопасности. Но что, если для взлома достаточно всего 10 часов?

Добиться десятикратного ускорения работы относительно просто, стократного - гораздо сложнее. Проблема не в том, что ГП на это не способен, а в том, что в любом приложении имеются части, не допускающие распараллеливания.

Возьмем три приложения. Каждому для решения некоторой задачи требуется 100 условных единиц времени. В первой не распараллеливаемая часть (скажем, отправка отчета на принтер) занимает 25 % общего времени. Во втором - только 1 %, а в третьем - 0,1 %. Что произойдет, если ускорить распараллеливаемую часть каждого приложения?

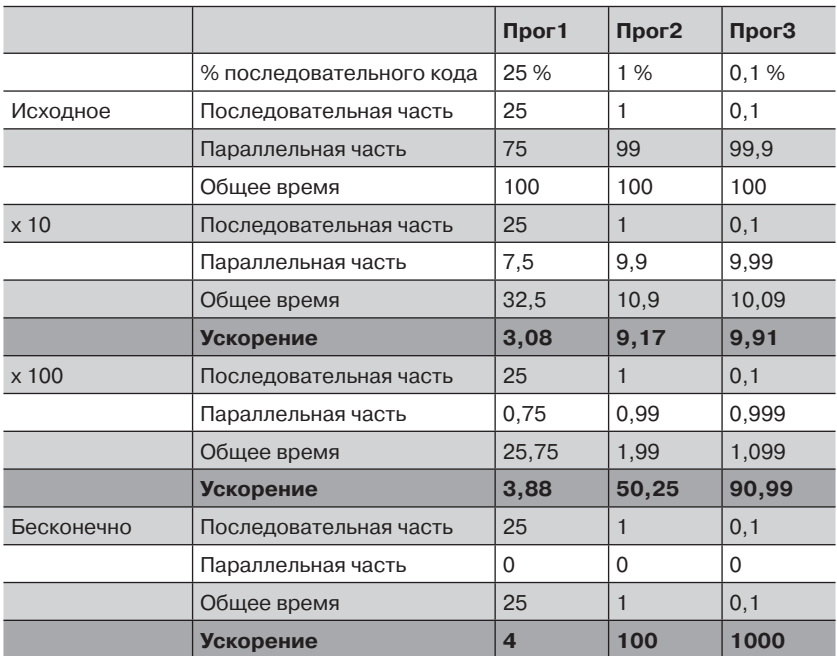

При десятикратном ускорении параллельной части первое приложение проводит гораздо больше времени в последовательной части, чем в параллельной. Общий коэффициент ускорения немного больше 3. Стократное ускорение параллельной части помогает не силь-

#### 34 Глава 1. Общие сведения и подход C++ AMP

но - из-за существенного преобладания последовательной части. Даже при бесконечном ускорении, когда время выполнения параллельной части равно 0, снизить влияние последовательной части не удается и общий коэффициент ускорения составляет всего 4. Остальные две программы выигрывают от десятикратного ускорения больше, но даже при стократном ускорении общее время работы второго приложения уменьшается всего в 50 раз, а при бесконечном ускорении - только в 100 раз.

Этот кажущийся парадокс - тот факт, что вклад последовательной части в конечном итоге определяет максимальное общее ускорение, какой бы малой ни была его первоначальная доля, - известен под названием закона Амдала. Это не означает, что стократное ускорение невозможно, но говорит о том, насколько важен выбор алгоритма, минимизирующего время выполнения не распараллеливаемой части. Кроме того, использование алгоритма распараллеливания по данным, открывающего возможность применения GPGPU для ускорения работы приложения, может дать больший выигрыш, чем выбор очень быстрого и эффективного алгоритма, который по своей природе последователен и не допускает распараллеливания. Решение, подходящее для задачи с миллионом точек, может оказаться непригодным, когда число точек увеличится до 100 миллионов.

# Технологии распараллеливания вычислений на ЦП

Один из способов уменьшить время, проводимое в последовательной части приложения, - сделать его менее последовательным, то есть перепроектировать, воспользовавшись параллелизмом как ЦП, так и ГП. Хотя на ГП могут одновременно работать тысячи нитей, а на ЦП гораздо меньше, задействование параллелизма ЦП все же вносит вклад в общее ускорение работы. В идеале технологии, применяемые для распараллеливания вычислений на ЦП и ГП, должны быть совместимы. И тут возможно несколько подходов.

#### Векторизация

Один из важных способов ускорить обработку состоит в том, чтобы применить технологию SIMD (Single Instruction, Multiple Data одна команда, много данных). В типичном приложении команды вы-

#### Технологии распараллеливания вычислений...

бираются по одной за раз и исполняются в соответствии с потоком управления внутри приложения. Но при выполнении масштабной операции с распараллеливанием по данным, например сложения матриц, одни и те же команды (сложение элементов матриц, являющихся целыми числами или числами с плавающей точкой) повторяются снова и снова. Это означает, что стоимость выборки команд можно распределить между большим количеством операций благодаря применению одной и той же команды к разным данным (например, разным элементам матрицы). Тем самым мы сможем резко увеличить быстродействие либо сократить расход энергии на выполнение вычислений.

Под векторизацией понимается преобразование программы из формы, при которой обрабатывается по одному элементу данных за раз (и каждый раз новыми командами), в форму, при которой сразу обрабатывается вектор данных, причем к каждому его элементу применяются одни и те же команды. Некоторые компиляторы умеют автоматически применять такое преобразование к циклам определенного вида и к другим допускающим распараллеливание операциям.

Microsoft Visual Studio 2012 поддерживает ручную векторизацию с помощью встроенных функций SSE (Streaming SIMD Extensions). Встроенные функции выглядят как обычные функции, но на самом деле напрямую отображаются на последовательности ассемблерных команд, поэтому с ними не связаны накладные расходы на вызов функции. В отличие от встроенного ассемблерного кода, о встроенных функциях компилятор знает и может соответственно оптимизировать другие части кода. В смысле переносимости встроенные функции лучше, чем встроенный ассемблерный код, но все равно подвержены проблемам, так как зависят от наличия определенных команд в целевом процессоре. Разработчик должен быть уверен, что процессор машины, на которой будет исполняться программа, поддерживает используемые встроенные функции. Неудивительно, что для этой цели имеется встроенная функция: *cpuid()* генерирует команды, помещающие в четыре целых числа информацию о возможностях процессора (имя начинается с двух знаков подчеркивания, чтобы показать, что это внутреннее средство компилятора). Чтобы проверить, поддерживается ли набор команд SSE3, нужно написать такой код:

```
int CPUInfo[4] = \{-1\};
cpuid(CPUInfo, 1);
bool bSSEInstructions = (CPUInfo[3] \gg 24 \& 0x1);
```
Примечание. Полная документация по *cpuid()*, где в частности объясняется, почему второй параметр равен 1 и какой бит нужно проверять, чтобы узнать о поддержке SSE3, имеется в разделе MSDN по адресу http://msdn. microsoft.com/en-us/library/hskdteyh(v=vs.100).aspx.

Какую встроенную функцию использовать, зависит от того, каким образом вы собираетесь распараллелить программу. Рассмотрим случай, когда требуется сложить много пар чисел. Одна встроенная функция *mm hadd epi32* складывает за раз четыре пары 32-разрядных чисел. Вы должны поместить входные данные в два выровненных в памяти 128-разрядных числа, после чего вызвать функцию. В результате получится 128-разрядное число, которое можно разбить на четыре 32-разрядных, представляющих суммы каждой пары. Вот пример кода, взятый из MSDN:

```
#include <stdio.h>
#include <tmmintrin.h>
int main ()
m128i a, b;
a.m128i i32[0] = -1;
a.m128i i32[1] = 1;a.m128i i32[2] = 0;a.m128i i32[3] = 65535;
b.m128i 132[0] = -65535;
b.m128i i32[1] = 0;b.m128i i32[2] = 128;
b.m128i i32[3] = -32;
m128i res = mm hadd epi32(a, b);
std::wcout << "Original a: " <<
a.m128i i32[0] << "\t" << a.m128i i32[1] << "\t" <<
a.m128i i32[2] << "\t" << a.m128i i32[3] << "\t" << std::endl;
std::wcout << "Original b: " <<
b.m128i i32[0] << "\t" << b.m128i i32[1] << "\t" <<
b.m128i i32[2] << "\t" << b.m128i i32[3] << std::endl;
std::wcout << "Result res: " <<
res.m128i i32[0] << "\t" << res.m128i i32[1] << "\t" <<
res.m128i i32[2] << "\t" << res.m128i i32[3] <<std::endl;
return 0:
\rightarrow
```
Первый элемент результата содержит  $a0 + a1$ , второй –  $a2 + a3$ , третий –  $b0 + b1$ , четвертый –  $b2 + b3$ . Если программу удастся перепроектировать, так чтобы операции сложения выполнялись парами и сгруппировать пары по четыре, то эта встроенная функция даст

36

#### Технологии распараллеливания вычислений...

возможность распараллелить код. Существуют встроенные функции и для других операций (сложения, вычитания, вычисления абсолютного и противоположного значения, даже для вычисления скалярного произведения с использованием матрицы 8-разрядных целых размером 16×16) над числами разной «ширины», а также ряда других вычислений.

Один из недостатков векторизации с помощью встроенных функций состоит в том, что код становится гораздо труднее читать и сопровождать. Обычно сначала пишется «естественный» код, проверяется его правильность, а затем, если профилирование выявит узкие места и они поддаются векторизации, то производится преобразование к менее читаемому виду.

Помимо этого, в Visual Studio 2012 реализованы автовекторизация и автораспараллеливание кода. Компилятор автоматически векторизует циклы там, где это возможно. В ходе этой процедуры цикл (например, суммирования) преобразуется, так чтобы ЦП мог одновременно выполнить несколько итераций. За счет этого иногда удается добиться восьмикратного ускорения работы цикла на процессорах, поддерживающих SIMD-команды. Например, большинство современных процессоров поддерживают набор команд SSE2, который позволяет компилятору сгенерировать код выполнения арифметических операций сразу над четырьмя числами. Ускорение при этом достигается даже на одноядерных машинах, причем в программу не нужно вносить никаких изменений.

В процессе автораспараллеливания цикл преобразуется так, что его можно было одновременно выполнять в нескольких потоках, задействуя тем самым возможность многоядерных и многопроцесорных машин распределять части работы всем имеющимся процессорам. В отличие от автовекторизации, для автораспараллеливания вы должны сами сказать компилятору, какие циклы распараллеливать, воспользовавшись директивой #pragma parallelize. Оба механизма могут работать одновременно, так что векторизованный цикл затем распараллеливается на несколько процессоров.

### **OpenMP**

OpenMP (MP - сокращение «multiprocessing») - это кросс-языковой, кросс-платформенный интерфейс прикладного программирования (АРІ) для организации параллелизма на ЦП. Он существует с 1997 года, поддерживает языки Fortran, С и C++ и реализован в Windows и на ряде других платформ. Visual C++ поддерживает OpenMP

#### Глава 1. Общие сведения и подход C++ AMP

с помощью набора директив компилятора. ОрепМР определяет, сколько имеется ядер, создает потоки и распределяет между ними работу. Ниже приведен пример:

```
// size - константа времени компиляции
double* x = new double[size];double* y = new double[size + 1];
// поместить значения в х
#pragma omp parallel for
for (int i = 1; i < size; ++i)
  x[i] = (y[i - 1] + y[i + 1]) / 2;
```
Здесь мы обходим все элементы вектора у и строим из них вектор *х*. Добавление директивы #*pragma* и перекомпиляция программы с флагом /openmp - вот и всё, что нужно для распределения работы между несколькими потоками - по одному для каждого ядра. Например, если имеется четыре ядра и вектор  $x$  состоит из 10 000 элементов, то первому потоку может быть поручена обработка значений *і* от 1 до 2500, второму – от 2501 до 5000 и т. д. По завершении цикла вектор х будет корректно заполнен. Разумеется, программист должен позаботиться о том, чтобы цикл допускал распараллеливание, и в этом и состоит трудная часть работы. Например, следующий цикл не может быть распараллелен:

```
for (int i = 1; i \leq n; ++i)
 a[i] = a[i - 1] + b[i];
```
В этом коде каждая итерация зависит от исхода предыдущей. Так, чтобы вычислить a[2502], поток должен иметь доступ к значению  $a[2501]$ , а значит, второй поток не может начаться, пока не завершится первый. Если включить в этот код прагму, то компилятор не предупредит о наличии проблемы, но результат окажется неверен.

Одно из основных ограничений OpenMP является прямым следствием его простоты. Цикл от 1 до size, где size известно в начале цикла, легко распределить между потоками. Но OpenMP умеет обрабатывать только циклы for, в которых во всех трех частях используется одна и та же переменная (в данном примере *i*), и только в случае, когда в проверке и приращении фигурируют значения, известные на момент начала цикла.

Никл

38

for (int i = 1; (i \* i) <= n; ++i)

невозможно распараллелить с помощью директивы #pragma omp parallel for, потому что проверяется квадрат *i*, а не просто *i*.

#### Никл

for (int i = 1; i  $\leq$  n; i  $\neq$  Foo(abc))

также не распараллеливается, поскольку величина приращения і заранее неизвестна.

По той же причине невозможно таким способом распараллелить цикл, который «читает все строки файла» или обходит коллекцию с помощью итератора. В таком случае имеет смысл сначала последовательно прочитать все строки в какую-то структуру данных, а потом обработать ее в цикле, совместимом с OpenMP.

### Система Concurrency Runtime (ConcRT) и библиотека Parallel Patterns Library

Microsoft Concurrency Runtime - это система, которая расположена между приложениями и операционной системой. Она состоит из четырех частей.

- Библиотека PPL (Parallel Patterns Library). Включает  $\bullet$ обобщенные типобезопасные контейнеры и алгоритмы.
- Библиотека асинхронных агентов (Asynchronous Agents  $\bullet$ Library). Предоставляет основанную на акторах модель программирования и механизм внутрипроцессной передачи сообщений: в совокупности они позволяют реализовать выполнение нескольких асинхронно взаимодействующих операций без блокировок.
- Планировщик задач. Координирует совместное выполнение задач с заниманием работы.
- Диспетчер ресурсов. Используется планировщиком задач для динамического выделения таких ресурсов, как процессорное ядро или память.

Библиотека PPL похожа на стандартную библиотеку Standard Library в том смысле, что для упрощения таких конструкций, как параллельные циклы, применяются шаблоны. Ее использование существенно облегчается за счет лямбда-выражений, добавленных в стандарт C++11 (хотя в компиляторе Microsoft Visual C++ они присутствуют с версии, вошедшей в Visual Studio 2010).

Например, последовательный цикл:

for (int i = 1; i < size; ++i)

```
€
 x[i] = (y[i - 1] + y[i + 1]) / 2;
```
можно превратить в параллельный, заменив for на parallel for.

```
#include <ppl.h>
11 \cdot \cdot \cdotconcurrency::parallel for(1, size, [=](int i)
  x[i] = (y[i-1] + y[i+1])/2;\});
```
Третий параметр *parallel for - лямбда-выражение*, содержащее тело исходного цикла. От программиста по-прежнему требуется гарантия распараллеливаемости цикла, но всю остальную работу библиотека берет на себя.

Если вы не знакомы с лямбда-выражениями, обратитесь к разделу «Лямбда-выражения в C++11» в главе 2, где приведен краткий об-30<sub>p</sub>.

На цикл parallel for налагаются некоторые ограничения: необходимо, чтобы переменная цикла увеличивалась от начального значения до значения, на единицу меньше конечного (имеются перегруженные варианты, позволяющие задавать приращение, отличное от 1), и кроме того не поддерживаются произвольные условия окончания. Эти ограничения очень похожи на действующие в OpenMP. Цикл, в котором проверяется, что квадрат переменной цикла меньше некоторого порога, или такой, в котором приращение переменной цикла вычисляется путем вызова функции, не допускает распараллеливания ни в OpenMP, ни с помощью parallel\_for.

Алгоритмы parallel\_for\_each и parallel\_invoke поддерживают другие способы обхода наборов данных. Для обхода итерируемого контейнера (такого, как в стандартной библиотеке) используйте алгоритм parallel\_for\_each с односторонним итератором или - для большей производительности - итератором с произвольным доступом. Порядок обхода не определен, но гарантируется, что будет посещен каждый элемент контейнера. Алгоритм parallel invoke предназначен для параллельного выполнения нескольких произвольных действий; например, ему можно передать в качестве аргументов три лямбда-выражения.

Стоит отметить, что библиотека Intel Threading Building Blocks (ТВВ) 3.0 совместима с PPL, то есть использование PPL не привязывает ваш код к компилятору Microsoft. ТВВ предлагает «семантически совместимые интерфейсы и идентичные параллельные контей-

40

неры, совместимые с STL», поэтому при желании программу можно переписать с использованием ТВВ.

### **Библиотека Task Parallel Library**

Библиотека Task Parallel Library предлагает управляемый (для каркаса .NET Framework) подход к разработке параллельных программ, в частности, на языках C#, F# и VB. В ней реализованы параллельные циклы, а также задачи и будущие результаты. Управление потоками осуществляет пул потоков, предоставляемый CLR. Для распараллеливания управляемого кода существуют и другие средства, например PLINQ.

## **WARP** – Windows Advanced Rasterization **Platform**

Платформа Direct3D предлагает модель драйверов, позволяющую подключать к Microsoft Windows произвольное оборудование и исполнять относящийся к графике код. Именно так Windows поддерживает графические процессоры - от простых задач типа отрисовки растрового изображения на экране до интерфейса DirectCompute, позволяющего выполнять на ГП более-менее произвольные вычисления. Однако этот каркас поддерживает также графические устройства, реализованные в виде кода, исполняемого на ЦП. В частности, WARP это чисто программная реализация одного такого устройства, поставляемая вместе с операционной системой. WARP может исполнять на ЦП как простые графические, так и сложные вычислительные задачи. Для эффективного выполнения задач Direct3D в WARP применяется многопоточность и векторизация. Часто WARP используется, когда физический ГП отсутствует или набор данных невелик; в таких случаях WARP нередко оказывается более гибким решением.

### Технологии распараллеливания вычислений на ГП

Спецификация OpenGL (Open Graphics Library), появившаяся в 1992 году, описывает кросс-языковой, кросс-платформенный АРІ для поддержки двумерной и трехмерной графики. ГП вычисляет цвета и иные данные, необходимые для представления изображения на экране. Язык OpenCL (Open Computing Language), основанный на OpenGL, предлагает средства GPGPU. Это полноценный язык про-

#### Глава 1. Общие сведения и подход C++ AMP

граммирования, по структуре напоминающий С. В нем есть типы и функциональные возможности, отсутствующие в С, хотя, с другой стороны, часть языковых средств С отсутствует. OpenCL не ограничивает развертывание конкретными видеокартами или иным оборудованием. Однако, поскольку для OpenCL не существует двоичного стандарта, написанный на нем исходный код, возможно, придется откомпилировать или предкомпилировать для конкретной целевой машины. Для написания, компиляции, тестирования и отладки приложений на OpenCL существуют разнообразные инструменты.

Direct3D - это собирательный термин для различных технологий, в том числе API Direct2D и Direct3D для программирования графики в Windows. Он включает также DirectCompute API для поддержки GPGPU, аналогичный OpenCL. В DirectCompute используется не слишком широко распространенный язык HLSL (High Level Shader Language), напоминающий С, но имеющий и серьезные отличия. HLSL активно применяется для разработки игр и обеспечивает в основном те же возможности, что OpenCL. Программист может откомпилировать и выполнить написанные на HLSL части приложения из последовательных участков программы, работающих на ЦП. Как и в других членах семейства Direct3D, взаимодействие между двумя частями программы осуществляется с помощью СОМ-интерфейсов. В отличие от OpenCL, DirectCompute компилируется в байт-код, не зависящий от оборудования, и, значит, программа будет без изменения работать на машинах с разной архитектурой. Однако этот код ориентирован только на Windows.

Термин CUDA (Compute Device Unified Architecture) относится как к определенному оборудованию, так и к языку, с помощью которого это оборудование можно программировать. Язык разработан компанией NVIDIA и предназначен только для приложений, развертываемых на машине с установленными графическими картами NVIDIA. Приложения пишутся на языке «CUDA С», похожем на С, но отличающемся от него. Концептуально и по набору возможностей этот язык аналогичен OpenCL и DirectCompute, но находится на «более высоком уровне», так как непосредственно в синтаксис встроен более простой механизм вызова кода, исполняемого на ГП. Кроме того, на CUDA С можно писать код, общий для ЦП и ГП. Существует также библиотека параллельных алгоритмов Thrust, устроенная по образцу стандартной библиотеки С++ и призванная повысить продуктивность разработчиков для CUDA. CUDA активно развивается, постоянно появляются всё новые возможности и библиотеки.

#### Технологии распараллеливания вычислений...

У всех трех подходов к обузданию мощи ГП есть ограничения и проблемы. Язык OpenCL, будучи кросс-платформенным, аппаратнонезависимым (по крайней мере, на уровне исходного кода) и кроссязыковым, весьма сложен. Технология DirectCompute предназначена только для Windows, CUDA ориентирована только на оборудование NVIDIA. Но самое главное - во всех трех случаях приходится усваивать не только новый API и новый взгляд на задачи, но и изучать совершенно новый язык программирования. Все три языка «похожи на С», но отличаются от С. Лишь CUDA развивается в направлении C++; OpenCL и DirectCompute не могут предложить таких абстракций C++, как типобезопасность и обобщенные типы. Из-за этих ограничений разработчики в большинстве своем игнорировали GPGPU. отдавая предпочтение более доступным техникам.

### Что необходимо для успешного распараллеливания

Разрабатывая гетерогенное приложение, вы, конечно, должны знать, на каком оборудовании оно будет развертываться. Если приложение проектируется для работы на разных машинах, следует учитывать возможность отсутствия видеокарты, поддерживающей предполагаемые функции. На целевой машине может и вообще не быть графического процессора. Ваш код должен определять, в каком окружении запущен, и в любом случае работать хоть как-то, пусть даже не с максимальной производительностью.

На заре GPGPU вычисления с плавающей точкой были проблемой. Поначалу операции с двойной точностью поддерживались не в полной мере. Были также трудности с обеспечением точности вычислений и обработкой ошибок в математических библиотеках. Даже сегодня операции с одинарной точностью выполняются быстрее, чем с двойной, и такое положение сохранится в будущем. Возможно, придется потратить некоторое время, чтобы понять, в какой точности вычислений нуждается программа, и проверить, действительно ли ГП выполняет требуемые операции быстрее, чем ЦП. Вообще говоря, ГП развиваются в направлении поддержки операций с двойной точностью, совместимых со стандартом IEEE 754, не отказываясь при этом от быстрой, но дефектной реализации, присутствовавшей в предыдущих версиях оборудования.

Важно также учитывать время, затрачиваемое на перемещение данных на ГП для обработки и обратное перемещение результатов. Если

#### Глава 1. Общие сведения и подход C++ AMP

эти накладные расходы перевешивают достигнутую экономию, то вы только усложняете приложение, не получая никакого выигрыша. Наличие профилировщика с поддержкой ГП - обязательное условие, позволяющее убедиться, что имеется реальное повышение производительности при обработке данных в промышленных масштабах.

Выбор инструментария очень важен для разработчиков массовой продукции. В прошлом у приложений класса GPGPU было сравнительно немного пользователей, которые зачастую являлись и их разработчиками. По мере того как GPGPU входит в обиход, разработчикам программ, в которых для дополнительной обработки используется ГП, приходится вступать в контакт с обычными пользователями. Эти пользователи требуют усовершенствований, желают, чтобы приложения умели задействовать возможности новых платформ, и хотят, чтобы можно было модифицировать бизнес-правила, управляющие вычислениями. Модель программирования, среда разработки, отладчик - все они должны предоставлять разработчику средства адаптироваться к изменяющимся условиям. Если вы вынуждены использовать разные инструменты для разработки разных частей приложения, если отладчик способен работать только с кодом для ЦП (или только с кодом для ГП) или если профилировщик ничего не знает о ГП, то создание гетерогенных приложений становится необычайно трудной задачей. Инструменты, устраивающие разработчика программы, которая пишется для себя или для единственного пользователя, могут не подойти для разработки ПО, у которого имеется сообщество пользователей, не являющихся программистами. Более того, разработчики, только начинающие изучать параллельное программирование, вряд ли сумеют с первой попытки написать идеально распаралеленный код, поэтому инструменты должны поддерживать итеративный подход, позволяя исследовать производительность приложения и последствия тех или иных решений, касающихся выбора алгоритмов и структур данных.

Наконец, любой разработчик мечтает вернуться во времена «бесплатных завтраков». В идеале, когда компьютер оснащается дополнительным оборудованием или на рынке появляется новое оборудование, программа должна задействовать новые возможности без существенной модификации, а лучше вообще безо всякой модификации. Теоретически возможно получить выигрыш от модернизации оборудования в той же программе, которая была развернута на старом оборудования, даже без перекомпиляции.

# Подход C++ АМР

C++ AMP (аббревиатура AMP означает Accelerated Massive Parallelism - ускоренный массивный параллелизм) представляет собой библиотеку и небольшое расширение языка, в совокупности позволяющие производить гетерогенные вычисления в единой программе на C++. В Visual Studio включены новые инструменты и механизмы для поддержки отладки и профилирования приложений C++ AMP, в том числе отладка кода, исполняемого на ГП, и визуализация ГП-параллелизма. Благодаря C++ AMP разработчики массовых программ на C++ получают в свое распоряжение знакомые инструменты для создания переносимых и рассчитанных на будущее приложений, способных достигать впечатляющего ускорения при исполнении алгоритмов, допускающих распараллеливание по данным.

### C++ AMP вводит GPGPU (и не только) в обиход

Одна из целей C++ AMP - сделать программирование GPGPU доступным любому разработчику, которому это может потребоваться для повышения производительности приложения. Необходимые для этого видеокарты теперь имеются практически в любом компьютере. Но истинная миссия C++ AMP еще шире: охватить все гетерогенные вычислительные платформы, в частности ГП и векторные блоки ЦП, позволив миллионам программистов работать с ними так, как было невозможно раньше. Хотя переход к программированию на основе распараллеливания данных - и особенно переносимые реализации на C++ - гигантский шаг вперед, это не первая трансформация такого рода в истории разработки ПО.

Многие технологии, изменившие нашу индустрию и мир в целом, начинали свою жизнь в исследовательских центрах или академических учреждениях и поначалу использовались лишь немногими разработчиками, располагавшими весьма специализированными инструментами и умевшими делать очень трудные вещи. Чтобы индустрия и мир изменились, технология должна шагнуть в массы и войти в привычный обиход. Это уже случалось с другими технологиями, например с графическими интерфейсами пользователей (ГИП). На ранней стадии лишь немногие программисты умели работать с элементами управления, реагировать на события мыши и т. д. Но по мере появления библиотек, каркасов и инструментальных средств росло и

количество разработчиков, способных создавать программы с графическим интерфейсом. Постепенно они стали нормой. Одни средства более популярны, другие - менее, но все они создают экосистему для разработки ГИП.

То же самое происходило с объектно-ориентированной разработкой. Поначалу лишь несколько ученых пропагандировали новый способ проектирования и конструирования программного обеспечения, а большинство продолжало писать процедурные программы. Но стали появляться каркасы и инструменты, новый образ мышления обретал всё больше поклонников и в конце концов объектно-ориентированная разработка стала считаться нормой и применяется, в той или иной мере, практически всеми программистами, работающими на большинстве популярных языков.

Подобное изменение, возможно, произойдет в области сенсорных и естественных пользовательских интерфейсов. А прямо на наших глазах происходит революция в части параллелизма. На первом этапе речь шла о параллелизме на уровне ЦП. А вторым будет гетерогенный параллелизм. Но чтобы гетерогенные вычисления стали нормой, необходимы инструменты, библиотеки и каркасы. C++ AMP и Visual Studio - как раз то, что нужно массе разработчиков для обуздания моши  $\Gamma\Pi$  – и не только.

Интересно, что массовый разработчик сможет получить выигрыш от технологии C++ AMP, даже не используя ее напрямую. Если автор библиотеки задействовал в ней C++ AMP, то любой код, обращающийся к этой библиотеке, будет выполняться быстрее, и понимать, почему так получилось, вовсе не обязательно. Это открывает новые возможности для создания предметно-ориентированных библиотек.

### $C++AMP -$  это  $C++$ , а не С

Существует ряд других подходов к разработке GPGPU, и во всех участвуют С-подобные языки. Хотя С - мощный и высокопроизводительный язык, C++ - безусловно, предпочтительный выбор для программистов, озабоченных производительностью и желающих работать на современном языке. Имеющиеся в C++ абстракции, типобезопасность и обобщенные типы позволяют решать более масштабные задачи и использовать более мощные библиотеки и конструкции. Всё это остается и при использовании C++ AMP. Шаблоны, перегрузка и исключения лоступны точно так же, как в остальных частях приложения.

46

#### Подход С++ АМР

Поскольку C++ AMP - это C++, а не С или какой-то С-подобный язык, то дополнительные типы, необходимые для разработки параллельных программ, - не расширения языка, а просто шаблонные типы. Это дает типобезопасную обобщаемость - массив *int* и массив  $float$  различаются, - упрощая в том же время изучение нового матери-.<br>ала. Добавление абстракций и полезных типов в С - это как раз одна из проблем, для решения которых был создан С++.

В прошлом стандарт C++ (к примеру, C++11) поддерживал только программирование ЦП. Написанная на C++ библиотека Parallel Patterns Library (PPL) предоставляет типы и алгоритмы в духе стандартной библиотеки для поддержки многоядерной разработки на С++. Это позволяет программисту на С++ задействовать преимущества нового оборудования, работая с привычным языком и инструментарием. C++ AMP привносит тот же комфорт в область гетерогенных вычислений.

### Для использования C++ AMP нужны только знакомые вам инструменты

C++ AMP в полной мере поддержан средой Visual Studio 2012 и может использоваться на любой Windows-машине без предварительных условий. Это само по себе открывает двери всем, кто пишет программы на C++ в Visual Studio. Таким разработчикам не нужно изучать новый инструмент или язык, чтобы подчинить себе всю мощь ГП. Но даже им придется научиться думать в терминах распараллеливания по данным и оценивать последствия своих решений относительно алгоритмов и структур данных с точки зрения времени выполнения или потребления энергии. Однако наличие знакомых инструментов помогает отчасти компенсировать недостаток навыков. Visual Studio предоставляет IntelliSense, отладку кода на ГП, профилирование и другие средства, далеко выходящие за рамки простого редактирования и компилирования кода.

Visual Studio популярна даже среди разработчиков, которые пишут не для платформы Windows. Более того, для разработки с использованием C++ AMP не обязательно быть пользователем Windows или Visual Studio; это открытая спецификация, и другие производители уже начали работу по добавлению C++ AMP в свой инструментарий. Например, AMD собирается включить ее в свой эталонный компилятор FSA для Windows и других платформ.

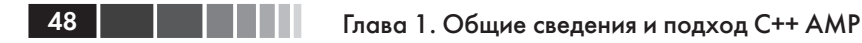

### C++ AMP почти целиком реализована на уровне библиотеки

Ключ к написанию программ на знакомом языке - сохранить язык знакомым.  $C++$  AMP – расширение  $C++$  и как таковое включает два ключевых слова, отсутствующих в стандарте  $C++11$ . Но это всего лишь два слова, а не огромный набор модификаций языка. К тому же, новое ключевое слово *restrict* уже используется в стандарте С99 и потому является зарезервированным, так что конфликты с существующим колом маловероятны. Вся прочая функциональность  $C++$ АМР реализована в виде библиотеки типов и функций. Разработчик, знакомый со стандартной библиотекой или с PPL, будет чувствовать себя в C++ AMP как лома.

Приведем простой пример. Рассмотрим традиционный код сложения двух векторов. Ничего параллельного в нем нет:

```
void AddArrays (int n, const int* const pA, const int* const pB,
               int* const pC)
for (int i = 0; i < n; ++i)
 pC[i] = pA[i] + pB[i];\lambda\, \,
```
Этот код понятен с первого взгляда. А в следующем фрагменте показано, какие нужно внести изменения, чтобы сделать эту операцию массивно параллельной и задействующей ГП:

```
#include <amp.h>
using namespace concurrency;
void AddArrays(int n, const int* const pA, const int* const pB,
                int* const pC)
array view<int, 1 > a(n, pA);
array view<int, 1> b(n, pB);
array\_view\leftarrow, 1 c(n, pC);
parallel for each(c.extent, [=](index<1> idx) restrict(amp)
   c[idx] = a[idx] + b[idx];
  \});
\mathbf{r}
```
Как видим, код изменился не так уж сильно.

1. Включен заголовок библиотеки атр. h.

- 2. Поскольку типы и функции находятся в пространстве имен сопситепси, мы ввели его в область видимости с помощью предложения using, чтобы меньше печатать.
- 3. Для копирования данных в память ускорителя и обратно используются представления массивов - array view.
- 4. Цикл *for* заменен на обращение к библиотечной функции *parallel for each*, которой в качестве последнего параметра передается лямбда-выражение.
- 5. Для обозначения совместимого с ускорителем кода используется признак  $\textit{restrict(amp)}$ .

Вот и всё, что нужно. Не надо изменять настройки проекта или переменные окружения. Нет никакого внешнего кода. Ничего, кроме того, что на поверхности.

А что происходит за кулисами? Говоря несколько упрощенно, лямбда-выражение, то есть ядро (kernel), переданное функции parallel for each, транслируется на язык HLSL на этапе компиляции приложения. На этапе выполнения исполняющая среда C++ AMP - DLL, включенная в распространяемый пакет Visual C++, - компилирует байт-код HLSL в машинный код для конкретного оборудования. Но чтобы использовать C++ AMP, знать обо всем этом необязательно; библиотека берет на себя все заботы.

В показанном выше примере нет ни кода копирования входных массивов рА и рВ в память ускорителя, ни кода обратного копирования результата в массив рС. Этим занимаются объекты array view. Объект *array view* представляет собой переносимое представление, абстрагирующее память ЦП и ГП вне зависимости от того, находятся оба процессора на одном кристалле или на разных. В *array view* можно обернуть и обычный массив (как показано в примере), и объект  $std:vector$ 

Можно также задать требования к копированию. Рассмотрим такое начало функции:

```
void MatrixMultiply(std::vector<float>& C,
  const std::vector<float>& A, const std::vector<float>& B,
  int M, int N, int W)
array view<const float, 2 > a(M, W, A);
array view<const float, 2> b(W, N, B);
array view<float, 2 > c(M, N, C);
c.discard data();
```
В первых двух объектах *array view* говорится, что они представляют массив значений типа const float. Это означает, что нет необходи-

#### Глава 1. Общие сведения и подход C++ AMP

мости производить их обратное копирование из памяти ускорителя по завершении обработки. Третий объект *array view* представляет массив float, но хотя он ассоциирован с  $C$ , вызов метода discard data() означает, что находящиеся в памяти значения никого не интересуют, поэтому копировать С в память ускорителя не нужно. Поэтому инициализация этого *array* view производится очень быстро. Результаты обработки копируются обратно из памяти ускорителя, когда исполняемый на ЦП код обратится к объекту array view или когда тот выйдет из области видимости - в зависимости от того, что произойдет раньше.

Для задания таких указаний не нужны новые ключевые слова, это достигается за счет одной лишь перегрузки шаблонов. Разработчику не приходится изучать новую парадигму.

Исходная логика не претерпела изменений, код легко читается. Нет никакого упоминания о многоугольниках, треугольниках, сетках, вершинах, текстурах, памяти или еще о чем-то в этом роде - только сложение элементов матрицы для вычисления суммы. Именно поэтому C++ AMP может сделать гетерогенные вычисления массовыми.

Подробнее о параметрах функции *parallel for each* и об использовании нового ключевого слова restrict мы будем говорить при рассмотрении примера в следующей главе.

### C++ AMP порождает переносимые исполняемые файлы с прицелом на будущее

Полученный в результате компиляции файл можно запускать на различных машинах, лишь бы был установлен драйвер DirectX 11; этому условию удовлетворяет операционная система Windows 7 и более поздние, а также Windows Server 2008 R2 и более поздние. На поставщика и конкретное семейство видеокарт не накладывается никаких ограничений.

Надлежащим образом написанное приложение может определить, в каком окружении работает, и воспользоваться имеющимися аппаратными средствами ускорения. Если компьютер оснащен аппаратным драйвером DX11, то программа будет работать быстрее. Развертывание сводится к копированию на целевую машину исполняемого файла и нескольких динамических библиотек (DLL), включенных в состав распространяемого пакета Visual  $C++$ .

50

#### Подход С++ АМР

Например, мы сгенерировали один исполняемый файл и скопировали его на несколько разных машин. На виртуальной машине без доступа к ГП был получен такой результат:

```
CPU exec time: 112.206 (ms)
No accelerator available
```
А на машине (более мощной, чем ноутбук, где была создана виртуальная машина) с широко распространенной графической картой последнего поколения NVIDIA GeForce GT 420 - такой:

```
CPU exec time: 27.2373 (ms)
GPU exec time including copy-in/out: 19.8738 (ms)
```
Столь резкое повышение производительности стало возможным благодаря простому запросу, выясняющему, какие ускорители доступны:

```
std::vector<accelerator> accelerators = accelerator::get all();
```
Возвращенный вектор можно проанализировать. Если он пуст, то доступных ускорителей нет. Рекомендуется всегда проверять наличие ускорителя, прежде чем пытаться выполнить зависящий от него код. Возьмите это за правило, если хотите, чтобы приложение работало на разных целевых машинах, предъявляя минимальные требования к оборудованию, принадлежащему конечному пользователю. При работе в Visual Studio ускоритель заведомо есть (хотя, быть может, это просто эмулятор для отладки), поэтому, забыв проверить существование хотя бы одного ускорителя во время выполнения, вы рискуете нарваться на классический сценарий «на моей машине работает».

C++ AMP не только порождает исполняемые файлы, способные работать на разных машинах, но и спроектирована с учетом будущего развития. Быть может, написанный вами код с поддержкой ГП, будет развернут в облаке на десятках машин, а, быть может, его запустят на машине, оборудованной только ЦП, где он будет работать в многопоточном режиме. В будущем под гетерогенностью будет пониматься не просто комбинация CPU+GPU, поэтому и технология C++ AMP ориентирована не только на ГП, а представляет собой решение, эффективно поддерживающее отображение алгоритмов с распараллеливанием по данным на различные аппаратные платформы.

В наши дни, когда многоядерное программирование становится массовым, не является диковинкой обычный компьютер с 4, 8 или 16 ядрами. Приложив дополнительные усилия, можно задействовать также векторный блок в каждом ядре (с помощью SSE, AVX или

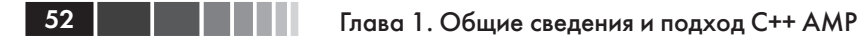

WARP). Методика программирования GPGPU означает, что работу можно распределить по сотням аппаратных потоков сегодня, и в будущем это число только возрастет. При развертывании в облаке, предоставляющем службы (IaaS - инфраструктура как услуга) или (HaaS - оборудование как услуга), теоретически можно задействовать десятки тысяч аппаратных потоков. А теперь представьте, что оба подхода объединены, и на каждой облачной машине в вашем распоряжении имеются ядра ГП. Тогда количество аппаратных потоков будет измеряться десятками миллионов. Только подумайте, что с этим богатством можно сделать!

## Резюме

В этой главе был приведен краткий обзор видов задач, к которым применимы гетерогенные вычисления. Мы напомнили также историю роста производительности в последние десятилетия. Мы познакомились с технологией C++ AMP и объяснили, какими мотивами руководствовались ее проектировщики. Далее будут подробно рассмотрены языковые расширения и библиотека C++ AMP и продемонстрированы передовые приемы, позволяющие достичь максимальной производительности приложения. Мы покажем также, как C++ AMP поддержана в Visual Studio, и дадим рекомендации разработчикам, которые хотели бы уже сейчас использовать эту технологию для включения гетерогенных вычислений в свои программы.

# **ГЛАВА 2. Пример: программа NBody**

### *В этой главе:*

- Необходимые условия для запуска примера.
- **Запуск программы NBody.**
- Структура программы.
- Вычисления на ЦП.
- Классы NBody для вычислений на ЦП.
- Вычисления с применением C++ AMP.
- $\blacksquare$  Классы NBody в версии для C++ AMP.

В этой главе на конкретном примере иллюстрируются идеи, изложенные в предыдущей главе, а также даются предварительные сведения о концепциях, которые будут обсуждаться в следующих главах. Программа NBody демонстрирует возможный подход к решению задачи N тел: как построить модель движения большого числа тяготеющих масс (звезд). Чтобы определить траекторию движения звезды, необходимо учесть ее взаимодействие со всеми остальными звездами, поэтому объем вычислений пропорционален квадрату числа звезд. Современные ГП позволяют в реальном времени прогонять на одном ПК модель со многими тысячами звезд; раньше это было возможно только на гораздо более громоздком и дорогом оборудовании. Этот пример популярен в сообществе пользователей CUDA; возможно, вы уже с ним знакомы.

# **Необходимые условия для запуска примера**

Для чтения этой главы вам понадобится скачать исходный код с сайта *http://ampbook.codeplex.com/* (программа NBody находится в подпапке NBody папки CaseStudies). Убедитесь, что установлено следующее программное обеспечение:

- Microsoft Windows 7;
- Microsoft Visual Studio 2012;
- DirectX SDK, версия от июня 2010.

Для запуска примера наличие видеокарты с драйвером DirectX 11 необязательно, но без нее вы не увидите выигрыша от переноса вычислений на ГП. «Эталонный ускоритель», входящий в состав Visual Studio, работает гораздо медленнее любого реального ускорителя и полезен только для отладки. Проверить, какими ускорителями оснащена машина, проще всего с помощью утилиты ShowAmpDevices, которую можно скачать с сайта http://ampbook.codeplex.com/. Ее исходный код находится в папке Samples.

Дополнительные сведения. Дополнительные сведения о поддержке DirectX 11 можно найти на странице http://www.danielmoth.com/Blog/ What-DX-Level-Does-My-Graphics-Card-Support-Does-It-Go-To-11.aspx. В этой статье имеется также ссылка на программу, работающую примерно так же, как вышеупомянутая. Если хотите, можете использовать ее, но для примера из этой книги приведен еще и исходный код - на случай, если вам интересно, как он работает.

Эта утилита выводит следующую информацию:

Found 1 accelerator device(s) that are compatible with C++ AMP: 1: NVIDIA GeForce GT 420, has display=true, is emulated=false Hit enter to exit.

Если ускорителя нет, то будет напечатано соответствующее сообшение:

No accelerators found that are compatible with C++ AMP. Hit enter to exit.

Программу можно запускать и при наличии одного лишь эталонного ускорителя, но работать она будет очень медленно.

На машине под управлением Windows 8 с установленной Visual Studio 2012 в вашем распоряжении будет по крайней мере эмулятор ускорителя:

```
Found 1 accelerator device(s) that are compatible with C++ AMP:
1: Microsoft Basic Render Driver, has display=false, is emulated=true
Hit enter to exit.
```
Это WARP-эмулятор, который мы подробно рассмотрим ниже.

Если утилита сообщает о том, что не найден ни один ускоритель, проверьте правильность установки Visual Studio 2012 и DirectX программа в этом случае, скорее всего, не запустится.

# Запуск программы NBody

Программа NBody рассчитана на запуск на машине с мощным ускорителем с целью демонстрации ускорения, достигаемого при использовании C++ AMP. При наличии среднего ГП, которым оборудуется большинство стандартных машин, такого же выигрыша не получить, но некоторое ускорение все же будет заметно. Собираются два исполняемых файла: один работает только на ЦП, второй пользуется обнаруженным на машине ускорителем.

Начните со сборки версии для ЦП. Соберите выпускную (Release) версию и запустите ее нажатием Ctrl+F5; можно вместо этого перейти к созданному исполняемому файлу (NBodyGravityCPU\Release\ NBodyGravityCPU.exe) и выполнить его двойным щелчком мыши. Вы увидите красные точки, перемещающиеся в трехмерном пространстве. Это задача N тел - траектория движения каждой точки (небесного тела в исходной постановке задачи) зависит от сил притяжения, действующих со стороны других точек. Чем больше тел, тем сложнее вычисление. Обратите внимание на количество тел (Bodies), на число кадров в секунду (FPS) и на значение GFlops (миллиарды операций с плавающей точкой в секунду). Все они показаны в левом верхнем углу экрана. Проверьте, что в раскрывающемся списке под ползунком выбран пункт CPU Single Core (ЦП, одно ядро), как на рисунке ниже.

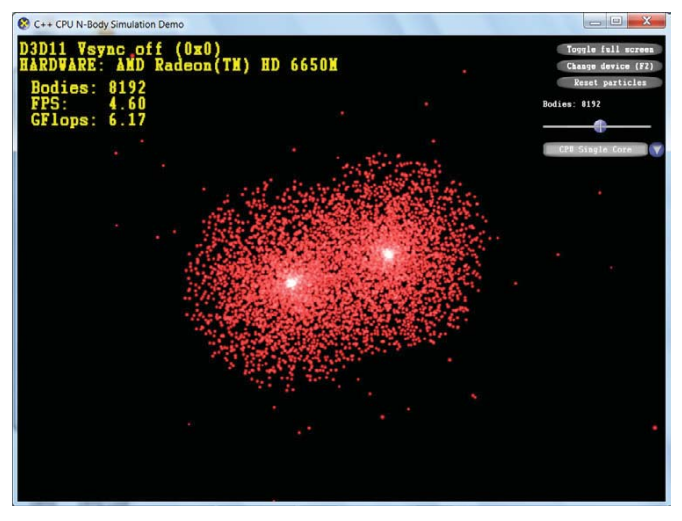

Примечание. На вашей машине числовые значения могут отличаться, но важно то, как они изменяются при выборе различных способов ускорения.

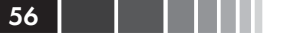

#### Глава 2. Пример: программа NBody

С помощью ползунка в правой части окна увеличивайте количество тел, пока не заметите ощутимого замедления в движении точек. Если хотите, нажмите кнопку Reset particles, чтобы восстановить начальные параметры. Теперь с помощью раскрывающегося списка под ползунком установите режим «CPU Multi Core» (ЦП, несколько ядер) вместо «CPU Single Core». Как минимум, должен измениться цвет точек (они станут ярче).

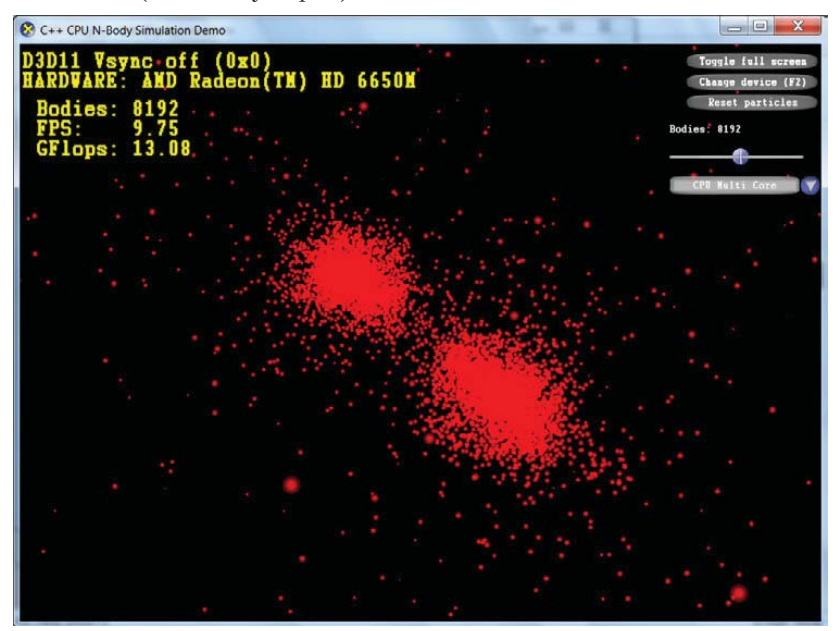

Кроме того, возможно будет наблюдаться увеличение скорости движения - в зависимости от количества процессорных ядер. Эти рисунки были получены на машине с четырехъядерным процессором i7, где при задействовании всех ядер наблюдалось примерно двукратное ускорение. Далее попробуйте установить в раскрывающемся списке режим «CPU Advanced», в котором для получения дополнительного выигрыша используются некоторые оптимизации, зависящие от ЦП.

#### Запуск программы NBody

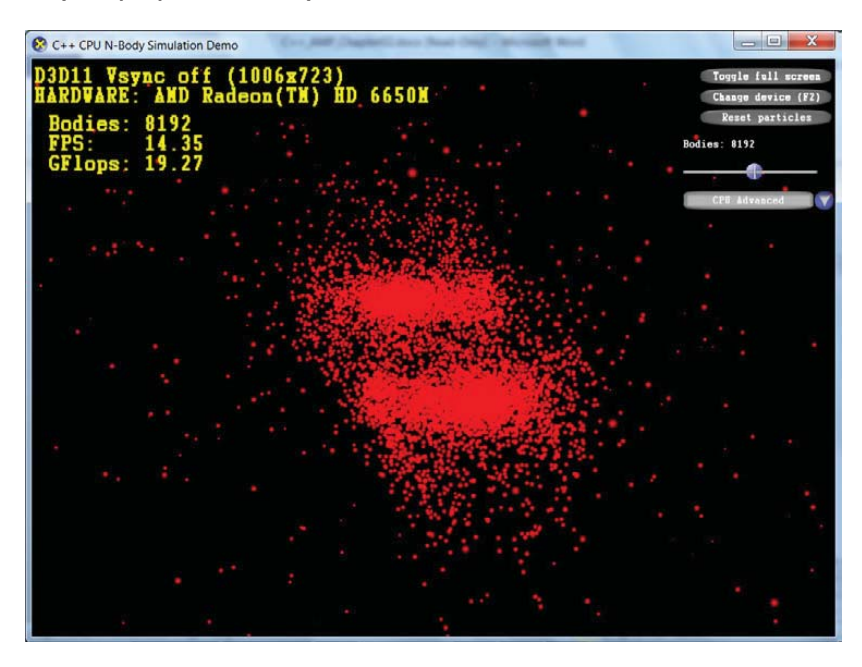

**Примечание.** Обсуждение этих оптимизаций выходит за рамки книги. Результат приводится только для того, чтобы сравнение кода, ускоренного с помощью C++ AMP и работающего только на ЦП, было честным.

Запишите, сколько было использовано частиц, и закройте программу. Теперь запустите приложение NBodyGravityAmp\Release\NBody-GravityAmp.exe, в котором та же задача N тел решается с применением C++ AMP. Сразу после запуска в раскрывающемся списке будет выбран пункт «C++ AMP Tiled 256», а частицы будут зеленого цвета. Измените режим на «C++ AMP Simple Model». Установите такое же количество частиц, как в предыдущей демонстрации. В зависимости от видеокарты, эта версия может работать быстрее или медленнее, чем многоядерная версия для одного ЦП, но должна быть заведомо быстрее одноядерной (если только вы не пользуетесь эталонным ускорителем, который работает очень медленно).

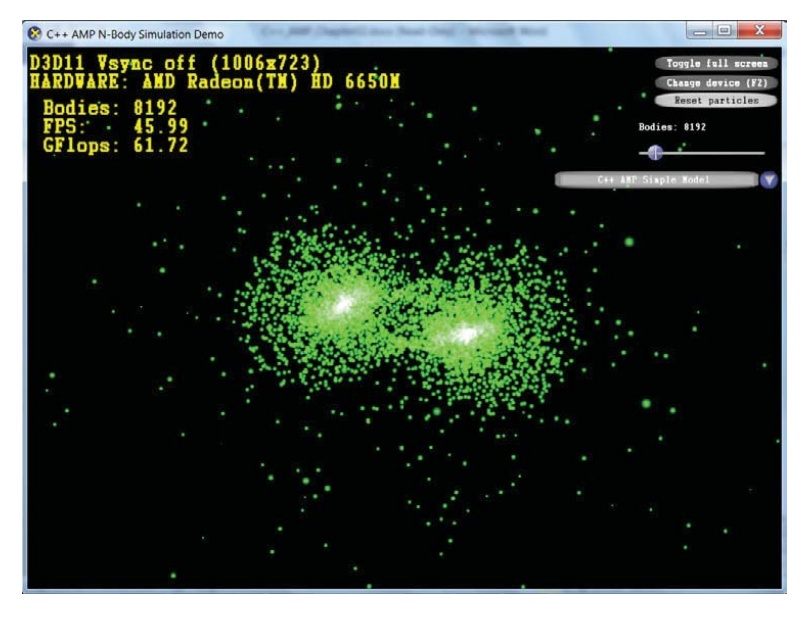

Если частицы стали двигаться быстрее, смещайте ползунок вправо, пока движение снова не замедлится, а затем установите режим «C++ AMP Tiled Model 128» – чтобы увидеть улучшение.

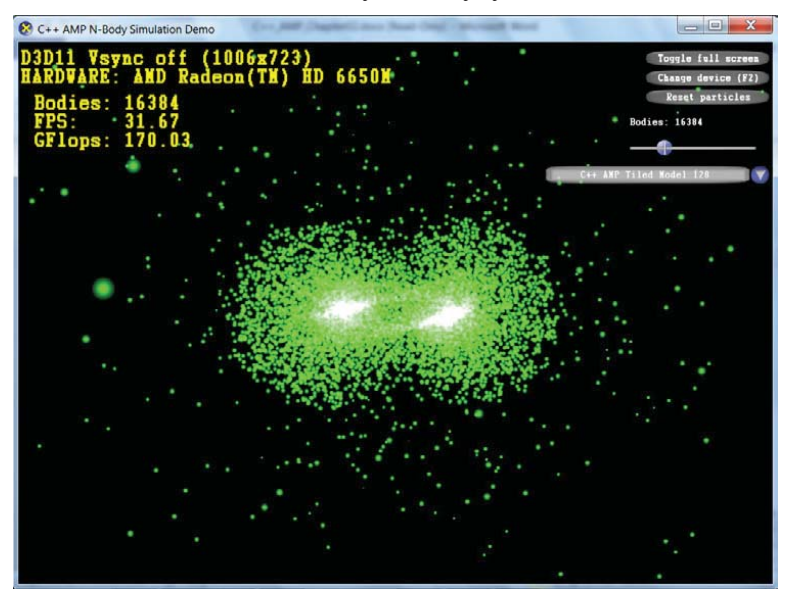

#### Структура программы

В этой главе мы не будем рассматривать блоки (блочный вариант программы NBody - тема главы 5), но вы, безусловно, заметите изменение частоты кадров и скорости вычислений. При наличии более мощной видеокарты, например ATI Radeon HD 5800, можно добиться скорость 700 гигафлопс.

Примечание. Если вы – счастливый обладатель нескольких ГП, то в раскрывающемся списке появятся дополнительные пункты. Выберите режим «C++ AMP Tiled Model: 2 GPUs», чтобы посмотреть, как несколько параллельно работающих ГП позволяют достичь еще более высокой производительности.

Примечание. Если вы запустите отладочную версию этой программы (просто из любопытства), то заметите две вещи. Во-первых, она работает гораздо медленнее, так как используется эталонный ускоритель. Поэтому при запуске отладочной версии уменьшайте количество частиц до предела. Отладка вообще и эталонный ускоритель в частности рассматриваются в главе 6. Вовторых, увидев предупреждение «Detected memory leaks!» (Обнаружена утечка памяти) при закрытии приложения, не пугайтесь - утечка невелика и связана с порядком выгрузки библиотек из памяти. Избавиться от неё путем модификации своего кода (или примеров в этой книге) невозможно, да и в любом случае эти утечки безвредны.

На машине с одним ГП, в частности на той, где были получены эти изображения, решение на базе C++ AMP с разбиением на блоки позволяет лостичь производительности (в терминах гигафлопсов и частоты кадров), во много раз превышающей ту, что достигается в режиме одного ядра ЦП при том же числе частиц. Выигрыш колоссальный. Но насколько трудно его достичь? Далее в этой главе мы подробно разберем код и покажем, как это делается.

# Структура программы

Общая структура типична для программ с использованием DirectX. Мы выделяем четыре основных функции:

- отрисовка пользовательского интерфейса, то есть движущих- $\bullet$ ся частиц и элементов управления: раскрывающихся списков, КНОПОК И Т. Д.:
- $\bullet$ реакция на действия пользователя, например нажатие кнопки Reset Particles или перемещение ползунка для изменения количества частиц;
- вычисление положения и скорости каждой частицы в одном  $\bullet$ временном интервале с помощью ЦП;
- вычисление положения и скорости каждой частицы в одном  $\bullet$ временном интервале с помощью  $C++$  AMP.

Решение состоит из двух проектов; в каждом проекте имеется несколько папок для более логичной организации кода и удобства навигации. В каждом проекте есть как общий, так и уникальный код. Структура, отображаемая в обозревателе решения, не совпадает с физической организацией файлов на диске - файлы, которые по видимости дублируются, например resource.h или NBodyGravity.rc, на самом деле существуют в единственном экземпляре и просто включаются в оба проекта.

Папки DXUT и UI, также присутствующие в обоих проектах, содержат код, который в этой главе не рассматривается. Он необходим для представления информации на экране, но не имеет отношения ни к задаче N тел как таковой, ни к использованию C++ AMP для ее решения. Если вы незнакомы с DirectX, то рекомендуем вообще не обращать внимания на код пользовательского интерфейса, а сосредоточиться на расчете положения и скорости частиц, который описывается в данной главе. В разделе «Интероперабельность с графикой» главы 11 вкратце описывается, как с помощью DirectX отображаются результаты вычислений.

Сначала мы рассмотрим процедуру вычисления на ЦП, в частности простой алгоритм решения задачи N тел, структуры данных и т. п. со ссылками на файлы в проекте NBodyGravityCPU. В размещенном на сайте коде имеется вариант с оптимизированными вычислениями на ЦП, но здесь мы его обсуждать не будем. Этот вариант включен только для честного сравнения производительности ЦП и ГП, а сейчас наша цель – объяснить, как устроен код с применением C++ АМР и за счет чего он повышает производительность. Вслед за тем мы рассмотрим проект NBodyGravityAMP и изменения, связанные с включением C++ AMP для ускорения работы.

# Вычисления на ЦП

В этом разделе рассматриваются вычисления, производимые на ЦП для решения задачи N тел.

### Структуры данных

Каждая участвующая в моделировании частица представлена экземпляром структуры *ParticleCpu*, которая определена в файле ParticleCpu.h:

```
#define SSE ALIGNMENTBOUNDARY 16
```

```
declspec(align(SSE ALIGNMENTBOUNDARY))
```
60 | | |

#### Вычисления на ЦП

```
struct ParticleCpu
float 3 pos;
float ssePpadding1;
float 3 vel;
float ssePpadding2;
float 3 acc;
float ssePpadding3;
float 4 cacheLinePadding;
\} ;
```
У каждой частицы есть положение, скорость и ускорение, причем все три величины представлены трехмерными векторами типа float. Для ускорения доступа к памяти и ограничения ложного разделения строк кэша структура дополняется до размера одной строки кэша. Кроме того, данные выравниваются в памяти, чтобы доступ к ним в SSE-командах был максимально эффективен.

Все частицы хранятся в одном большом векторе, который создается в файле NBodyGravityCPU.cpp:

```
declspec(align(SSE ALIGNMENTBOUNDARY))
  std::vector<ParticleCpu>
                                     g particlesOld(g maxParticles);
__declspec(align(SSE_ALIGNMENTBOUNDARY))
  std::vector<ParticleCpu>
                                      q particlesNew(q maxParticles);
                                  q pParticles01d = \&q particles01d[0];
ParticleCou*
ParticleCou*
                                  q pParticlesNew = \&q particlesNew[0];
```
Программа не работает с вектором *g particlesOld* напрямую, а обращается к нему через указатель *g\_pParticlesOld*. Второй вектор g ParticlesNew и указатель на него g pParticlesNew используются на каждом шаге вычисления. Указатели g ParticlesOld и g pParticlesNew нужны для того, чтобы входной и выходной массивы частиц можно было поменять местами по завершении каждого шага.

Код в файле NBodyGravityCPU.cpp предназначен для конструирования пользовательского интерфейса и обработки действий пользователя, например выбора из комбинированного списка или перемещения ползунка. Всё связанное собственно с вычислениями вынесено в классы, реализующие интерфейс INBodyCpu, о котором речь пойдет ниже. Существует один глобальный разделяемый указатель на экземпляр INBodyCpu:

```
std::shared ptr<INBodyCpu> q pNBody; // текущий сумматор
```
Сам экземпляр создается в функции OnD3D11CreateDevice() и при изменении режима вычислений пользователем в функции Оп-GUIEvent(); та и другая будут рассмотрены ниже. INBodyCpu - это абстрактный базовый класс, определенный в файле INBodyCpu.h:

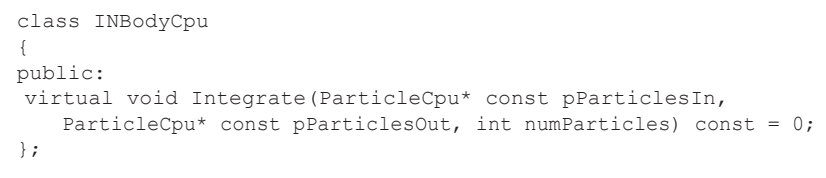

В производных классах NBodySimpleSingleCore, NBodySimpleMultiCore и NBodyAdvanced, которые обсуждаются ниже, реализована функция Integrate(). В совокупности мы называем эти классы NBody, потому что они являются реализациями абстрактного базового класса INBodyCpu.

### Функция wWinMain

Файл NBodyGravityCpu.cpp в проекте NBodyGravityCPU содержит точку входа в приложение - функцию w WinMain().

Сначала эта функция устанавливает ряд обратных вызовов для приложения в целом. Все функции обратного вызова находятся в файле NBodyGravityCPU.cpp. Особенно интересны следующие три:

```
DXUTSetCallbackFrameMove(OnFrameMove):
11 \ldotsDXUTSetCallbackD3D11DeviceCreated(OnD3D11CreateDevice);
11...DXUTSetCallbackD3D11FrameRender(OnD3D11FrameRender);
```
Чуть ниже мы расскажем о них подробнее.

Далее вызывается функция *InitApp()*, которая конструирует элементы управления: кнопки, комбинированный список и ползунок, а затем устанавливает обратные вызовы для обработки событий от них.

### Обратный вызов OnFrameMove

Обратный вызов ОпГтатеМоге отвечает за обновление сцены (перемещение частиц в новое положение), но не за отрисовку частиц на экране. Вот как выглядит его код:

```
void CALLBACK OnFrameMove(double fTime, float fElapsedTime,
                           void* pUserContext)
\{q pNBody->Integrate(q pParticlesOld, q pParticlesNew, q numParticles);
// Сумматор kCpuAdvanced изменяет параметры частиц на месте,
// поэтому обменивать буферы не нужно
if (g eComputeType != kCpuAdvanced)
```

```
62
```
#### Вычисления на ЦП 63

```
// Изменить положение камеры в соответствии с выбором пользователя
 g_camera.FrameMove(fElapsedTime);
}
```
std::swap(q\_pParticlesOld, q\_pParticlesNew);

Функция *Integrate()* в конкретной реализации класса NBody вычисляет новые параметры частиц (положение, скорость и ускорение) по предыдущим. Программа сначала вызывает *Integrate()*, затем обменивает новые и старые параметры, чтобы обновить сцену.

**Примечание.** В реализации для класса NBodyAdvanced шаг обмена можно пропустить, но в этой главе мы этот режим не рассматриваем.

Вызов функции *FrameMove()* обновляет положение камеры DirectX. Для рисования кадра в функции *OnD3D11FrameRender()* используются новые значения параметров.

Важную роль здесь играет указатель на экземпляр класса NBody, который устанавливается в функции *OnD3D11CreateDevice()* и обновляется в функции *OnGUIEvent()*.

### *Обратный вызов OnD3D11CreateDevice*

Функция *OnD3D11CreateDevice()* вызывается после создания устройства Direct3D. Это происходит в момент инициализации приложения, а также при переключении между обычным и полноэкранным режимом. К отрисовке изображений частиц на экране имеют отношение следующие строки:

```
// Создать объект NBody
g_pNBody = NBodyFactory(g_eComputeType);
V_RETURN(CreateParticleBuffer(pd3dDevice));
V_RETURN(CreateParticlePosVeloBuffers(pd3dDevice));
```
Объект *NBodyFactory* создает экземпляр класса NBody, используемый в файле NBodyGravityCPU.cpp:

```
std::shared_ptr<INBodyCpu> NBodyFactory(ComputeType type)
{
 switch (type)
 {
 case kCpuSingle:
  return std::make shared<NBodySimpleSingleCore>(q_softeningSquared,
     g_dampingFactor, g_deltaTime, g_particleMass);
  break;
 case kCpuMulti:
  return std::make shared<NBodySimpleMultiCore>(g_softeningSquared,
     g_dampingFactor, g_deltaTime, g_particleMass);
```

```
break;
case kCpuAdvanced:
   int tileSize = GetLevelOneCacheSize() / sizeof(ParticleCpu);
   return std::make shared<NBodyAdvanced>(q softeningSquared,
       q dampingFactor, q deltaTime, q particleMass, tileSize);
  \rightarrowbreak:
default:
 assert (false) ;
 return nullptr;
 break;
\rightarrow\rightarrow
```
Функция CreateParticleBuffer() готовит буфер вершин, необходимый для отображения частиц средствами Direct3D. Функция CreateParticlePosVeloBuffers() размещает частицы в массиве g particles. Она же создает массивы C++ AMP, поскольку в общем коде отрисовки с помощью DirectX используется информация о частицах, которая уже находится в памяти ГП. Хотя в версии программы для ЦП графический процессор не используется для вычислений, код отрисовки упрощается, если ЦП помещает результаты в массивы  $C++$  AMP.

В этом примере в начальный момент частицы равномерно распределены внутри сферы. За их размещение отвечает метод LoadParticles():

```
void LoadParticles()
const float centerSpread = g Spread * 0.50f;
for (size t i = 0; i < q maxParticles; i += q particleNumStepSize)
  LoadClusterParticles(&g pParticlesOld[i],
   float 3 (centerSpread, 0.0f, 0.0f),
   float 3(0, 0, -20),
   q Spread,
   q particleNumStepSize / 2);
  LoadClusterParticles( &g pParticlesOld[i + g particleNumStepSize / 2],
   float 3(-centerSpread, 0.0f, 0.0f),
   float 3(0, 0, 20),
   q Spread,
   (q particleNumStepSize + 1) / 2);
\}\rightarrow
```
Этот код строит два «скопления» частиц (два облака, которые видны в начале каждого прогона или после нажатия кнопки Reset Particles). На каждой итерации цикла в каждое скопление добавляется по 128

64

#### Вычисления на ЦП 65

частиц, поскольку переменная *g\_particleNumStepSize* определена как 256. Функция *LoadClusterParticles()* случайно выбирает положения частиц внутри сферы заданного радиуса.

```
void LoadClusterParticles(ParticleCpu* const pParticles, float_3 center,
  float 3 velocity, float spread, int numParticles)
{
std:: random device rd;
std::default random engine engine(rd());
std::uniform_real_distribution<float>_randRadius(0.0f, spread);
std::uniform real distribution<float> randTheta(-1.0f, 1.0f);
std::uniform real distribution<float> randPhi(0.0f, 2.0f *
        static_cast<float>(std:: Pi));
std::for each(pParticles, pParticles + numParticles,
     [=, &engine, &randRadius, &randTheta, &randPhi](ParticleCpu& p)
  {
  float 3 delta = PolarToCartesian(randRadius(engine),
     acos(randTheta(engine)), randPhi(engine));
   p.pos = center + delta;
  p.vel = velocity;
  p \cdot acc = 0.0f;
 });
}
```
Поскольку в файле NBodyGravityCPU.cpp переменной *g\_Spread* присвоено значение 400.0, то центрами скоплений частиц являются точки (200.0, 0.0, 0.0) и (–200, 0.0, 0.0), а их общая протяженность должна составить 400 единиц длины. В начальный момент скорости всех частиц одинаковы, но под воздействием притяжения других частиц они будут со временем изменяться.

### *Обратный вызов OnGUIEvent*

Указатель на экземпляр класса NBody инициализируется в функции *OnD3D11CreateDevice* в зависимости от типа вычисления (по умолчанию CPU Advanced). Пользователь может выбрать новый тип вычисления из раскрывающегося списка. Тогда указатель переустанавливается в функции *OnGUIEvent()*:

```
case IDC_COMPUTETYPECOMBO:
 {
   CDXUTComboBox* pComboBox = static_cast<CDXUTComboBox*>(pControl);
   g_eComputeType = static_cast<ComputeType>(pComboBox->GetSelectedIndex());
  g_particleColor = g_particleColors[g_eComputeType];
   g_pNBody = NBodyFactory(g_eComputeType);
   WCHAR szTemp[256];
  swprintf s(szTemp, L"Bodies: %d", g_numParticles);
```

```
q HUD. GetStatic (IDC NBODIES LABEL) ->SetText (szTemp) ;
 q FpsStatistics.clear();
\mathcal{E}break;
```
66

Никакой специфики C++ AMP здесь нет, это просто часть пользовательского интерфейса. Мы устанавливаем тип вычисления, указатель *g pNBody* и цвет частиц, после чего обновляем статистические данные, отображаемые в левом верхнему углу экрана.

### Обратный вызов OnD3D11FrameRender

Большая часть работы производится в функции, которую мы здесь не рассматриваем, но стоит всё же отметить, благодаря какому вызову частицы появляются на экране.

```
RenderParticles(pd3dImmediateContext, view, projection);
```
В функции RenderParticles () используются представление массивов и массивы, полготовленные в *CreateParticlePosVeloBuffers()*. Там же устанавливаются свойства контекста устройства D3D Device Context и связываются шейдеры.

Прочие части файла NBodyGravityCPU.cpp мы можем игнорировать о сосредоточиться на классах NBody.

# Классы NBody для вычислений на ЦП

Основная часть приложения - классы, реализующие интерфейс INBodyCpu. В каждом из них имеется своя реализация функции Integrate(), которая по-разному выполняет одни и те же вычисления. Все эти классы определены в файле NBodyCpu.cpp. В двух классах -NBodySimpleSingleCore и NBodySimpleMultiCore - имеется закрытая переменная-член, представляющая вычислительный движок:

```
private:
  std::shared ptr<NBodySimpleInteractionEngine> m engine;
```
В третьем производном классе NBodyAdvanced используется движок NBodyAdvancedInteractionEngine, который мы здесь обсуждать не будем. Он доказывает, что версия для ЦП вовсе не обязана быть простой и наивной. Вручную оптимизированные алгоритмы для ЦП часто не распараллелены по данным; чтобы корректно сравнивать разные подходы, нужно сначала реализовать самый простой, а затем

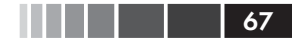

оптимизировать его двумя способами - для ЦП и для ГП - и сравнить результаты. Сравнивать очень простую реализацию для ЦП с такой же реализацией для ГП бессмысленно. В реальных программах код для ЦП оптимизируется по максимуму, в данном примере мы всюду, где возможно, применяли наборы команд SSE и SSE4. Даже если мы не приводим код в тексте и не объясняем его, на диске он имеется - читайте.

### **Класс NBodySimpleInteractionEngine**

В этом классе, который используется в обоих простых вариантах программы для ЦП, имеется конструктор и одна открытая функция InvokeBoduBoduInteraction(). Закрытая функция SelectCpuImplementation устанавливает указатель на одну из трех возможных реализаций в зависимости от того, какая поддержка SSE имеется на данном компьютере:

```
void NBodySimpleInteractionEngine::SelectCpuImplementation()
switch (GetSSEType())
case kCpuSSE4:
 m funcotr = \&NBodySimpleInteractionEngine::BodyBodyInteractionSSE4;
 break;
case kCpuSSE:
  m funcptr = &NBodySimpleInteractionEngine::BodyBodyInteractionSSE;
 break;
defaultm funcptr = &NBodySimpleInteractionEngine::BodyBodyInteraction;
\mathcal{E}J
```
После установки этого указателя на функцию оба простых производных класса могут пользоваться движком.

### **Класс NBodySimpleSingleCore**

В одноядерном алгоритме для ЦП для вычисления новой скорости и положения каждой частицы используется движок взаимного воздействия (interaction engine):

```
void NBodySimpleSingleCore::Integrate(ParticleCpu* const pParticlesIn,
   ParticleCpu* const pParticlesOut, int numParticles) const
\left\{ \right.for (int i = 0; i < numParticles; ++i)
  pParticlesOut[i] = pParticlesIn[i];
```

```
m engine->InvokeBodyBodyInteraction(pParticlesIn, pParticlesOut[i],
       numParticles);
\rightarrow\overline{\phantom{a}}
```
Мы просто перебираем частицы по одной и вычисляем новое положение и скорость с помощью движка взаимного воздействия.

# **Класс NBodySimpleMultiCore**

68

Чтобы повысить производительность реализации «цикла по всем частицам», проше всего воспользоваться библиотекой Parallel Patterns Library (PPL) и обрабатывать несколько частиц сразу. Замечательной особенностью PPL является то, сколь небольшие изменения нужно внести в код для использования нескольких процессорных ядер. Цикл for в функции NBodySimpleSingleCore::Integrate() обертывается функцией parallel for() из пространства имен concurrency, которой в качестве третьего параметра передается лямбда-выражение, инкапсулирующее код исходного цикла:

```
void NBodySimpleMultiCore:: Integrate (ParticleCpu* const pParticlesIn,
  ParticleCpu* const pParticlesOut, int numParticles) const
parallel for (0, numParticles, [=, this, &pParticlesOut] (int i)
  pParticlesOut[i] = pParticlesIn[i];
  m engine->InvokeBodyBodyInteraction(pParticlesIn, pParticlesOut[i],
     numParticles):
\mathcal{V}\rightarrow
```
Этот код потокобезопасен, потому что все потоки читают из доступной только для чтения копии массива частиц pParticlesIn, и лишь один поток производит запись в заданный элемент массива  $p$ ParticlesOut. Поскольку структура ParticleCpu выровнена в памяти и занимает полную строку кэша, то количество ложных разделений строк кэша уменьшается, а производительность возрастает.

### Функция NBodySimpleInteractionEngine:: **BodyBodyInteraction**

SSE-версии алгоритма читать несколько сложнее и для использования C++ AMP понимать их необязательно, поэтому не будем на них останавливаться. Напротив, версия, в которой команды SSE не используются, вполне понятна:

#### Классы NBody для вычислений на ЦП

```
void NBodySimpleInteractionEngine::BodyBodyInteraction(
  const ParticleCpu* const pParticlesIn,
  ParticleCpu& particleOut, int numParticles) const
float 3 pos (particleOut.pos);
float 3 vel (particleOut.vel);
float 3 \text{acc}(0.0f);
std::for each(pParticlesIn, pParticlesIn + numParticles, [=, &acc](
   const ParticleCpu& p)
 \left\{ \right.const float 3 r = p. pos - pos;
  float distSqr = SqrLength(r) + m softeningSquared;
  float invDist = 1.0f / sqrt(distsqr);
  float invDistCube = invDist * invDist * invDist;
  float s = m particleMass * invDistCube;
 acc = r * s;\} ) ;
vel += acc * m deltaTime;
vel * = m dampingFactor;
pos += vel * m deltaTime;
particleOut.pop = pos;particleOut.vel = vel;
```
Эта функция, которая, как вы помните, вызывается один раз для каждой частины, в никле обходит все частины (то есть общее число итераций составляет  $n^2$ ) и вычисляет вклад каждого из остальных тел в ускорение данного тела. В формуле есть два «поправочных коэффициента»: softening увеличивает эффективное расстояние между двумя частицами и, следовательно, уменьшает обратный куб этого расстояния а, значит, и ускорение, а *dampening* мог бы служить для уменьшения вычисленных скоростей, но в данном примере равен 1.0.

Поскольку массив *particleOut* передается по ссылке, эта функция изменяет параметры частиц в массиве g pParticlesNew, который затем обменивается с массивом g pParticlesOld в функции OnFrameMove().

Функции NBodySimpleInteractionEngine::BodyBodyInteractionSSE() и NBodySimpleInteractionEngine::BodyBodyInteractionSSE4() производят те же вычисления, но для ускорения используют SSE-команды. Обсуждение деталей выходит за рамки этой главы. Их текст может служить убелительной демонстрацией того, использование SSE-команд затрудняет чтение кода, несмотря на то, что большинству строк предшествуют комментарии, содержащие эквивалентный прямолинейный кол.

# Вычисления с применением  $C++AMP$

Проект NBodyGravityAMP в значительной степени перекрывается с проектом NBodyGravityCPU, поэтому мы обсудим только отличия, в частности другой набор классов, производных от абстрактного класса INBodyAmp, код настройки ускорителей и структуры данных, специфичные для C++ AMP.

Точкой входа в программу является функция wWinMain, как и в проекте NBodyGravityCPU. Различаются эти функции только названием окна приложения: «C++ CPU N-Body Simulation Demo» и «C++ AMP N-Body Simulation Demo». Функция OnFrameMove() вызывает *Integrate()* и обменивает массивы с информацией о старых и новых параметрах частиц, так же как в версии для ЦП. Функция OnD3D11CreateDevice() вызывает CreateParticlePosBuffer() вместо CreateParticlePosVeloBuffers(). Одно из существенных различий состоит в том, что в версии для  $C++$  AMP настраиваются используемые ускорители:

```
accelerator view renderView =
concurrency::direct3d::create accelerator view(reinterpret cast<IUnknown*>
    (pd3dDevice);
g deviceData = CreateTasks(q maxParticles, renderView);
```
Функция *CreateTasks*() рассматривается ниже.

### Структуры данных

В версии для C++ AMP используется тип *ParticlesCpu*. Но для повышения производительности теперь это не массив структур, а класс, содержащий несколько массивов. Точнее, функция LoadParticles() из файла работает с такой локальной переменной:

```
ParticlesCpu particles(g maxParticles);
```
A тип *ParticlesCpu* определен в файле NBodyAmp.h следующим образом:

```
class ParticlesCpu
public:
```
70

#### Вычисления с применением C++ AMP

```
std::vector<float 3> pos;
std::vector<float 3> vel;
ParticlesCpu(int size) : pos(size), vel(size) { }
 inline int size() const
 {
 assert(pos.size() == vel.size());
 return static cast<int>(pos.size());
 }
};
```
В аналогичном классе *ParticlesAmp* хранятся экземпляры *concurrency::array*:

71

```
class ParticlesAmp
{
public:
array<float 3, 1>& pos;
array<float 3, 1>& vel;
public:
ParticlesAmp(array<float 3, 1>& pos, array<float 3, 1>& vel) : pos(pos),
      vel(vel) { }
inline int size() const { return pos.get extent().size(); }
};
```
Данные в памяти устройства (например, ГП) представлены структурой *TaskData*:

```
struct TaskData
{
public:
 accelerator Accelerator;
std::shared ptr<ParticlesAmp> DataOld;
std::shared ptr<ParticlesAmp> DataNew;
private:
array<float 3, 1> m_posOld;
array<float 3, 1> m posNew;
array<float 3, 1> m velOld;
array<float 3, 1> m velNew;
public:
TaskData(int size, accelerator view view, accelerator acc) :
   Accelerator(acc),
    m_posOld(size, view),
    m_velOld(size, view),
    m_posNew(size, view),
    m_velNew(size, view),
```
```
DataOld (new ParticlesAmp (m posOld, m velOld)),
   DataNew (new ParticlesAmp (m posNew, m velNew))
\{\}\vert;
```
Как мы увидим ниже, все варианты функции Integrate для C++ AMP работают с одной или несколькими структурами TaskData. Вообще говоря, для программирования ГП структуры массивов эффективнее, чем массивы структур.

### **Функция CreateTasks**

Эта функция проверяет существование ускорителей и создает массив тех из них, которые не эмулируются на ЦП. Она также подготавливает вектор разделяемых указателей на структуры TaskData, с которыми будут работать ускорители.

```
std::vector<std::shared ptr<TaskData>> CreateTasks(int numParticles,
  accelerator view renderView)
std::vector \leq accelerator \geq quAccelerations = AmpUtils::GetGpuAccelerators();
std::vector<std::shared ptr<TaskData>> tasks;
tasks.reserve(qpuAccelerators.size());
if (!gpuAccelerators.empty())
\left\{ \right.// Создать первый ускоритель, присоединенный к главному
  // представлению. В результате объект C++ AMP
  // array<float 3> будет присоединен к D3D-буферу первого ГП.
  tasks.push back(std::make shared<TaskData>(numParticles, renderView,
     qpuAccelerators[0]));
  // Все остальные ГП ассоциированы со своими представлениями по умолчанию.
  std::for each(qpuAccelerators.cbegin() + 1, qpuAccelerators.cend(),
     [=, &tasks](const accelerator& d)
       tasks.push back(std::make shared<TaskData>(numParticles,
          d.default view, d));
     \mathcal{V}:
\mathcal{V}if (tasks.empty())
 OutputDebugStringW(L"WARNING: No C++ AMP capable accelerators available,
using REF.');
  accelerator a = accelerator(accelerator:: default accelerator);
  tasks.push back(std::make shared<TaskData>(numParticles, renderView, a));
\mathcal{E}
```

```
AmpUtils::DebugListAccelerators(gpuAccelerators);
return tasks;
```
Вспомогательная функция GetGpuAccelerators() просто проверяет, что ускоритель является настоящим графическим процессором, а не эмулируется на ЦП:

```
static inline std::vector<concurrency::accelerator> GetGpuAccelerators()
return GetAccelerators (IsAmpAccelerator (false));
\overline{\phantom{a}}
```
Этот код находится в файле AmpUtilities.h, как и код показанной ниже функции GetAccelerators():

```
template<typename Func>
static std::vector<concurrency::accelerator> GetAccelerators (Func filter)
std::vector<accelerator> accls = accelerator::qet all();
accls.erase(std::remove if(accls.begin(), accls.end(), filter),
             accls.end());return accls;
\mathfrak{r}
```
Эта функция получает все ускорители, а затем удаляет те, что удовлетворяют переданному критерию - например, не являются настоящими ГП. Для полноты приведем также код класса IsAmpAccelerator:

```
class IsAmpAccelerator
private:
bool m includeWarp;
public:
IsAmpAccelerator(bool includeWarp) : m includeWarp(includeWarp) {}
bool operator() (const concurrency::accelerator& a)
 \left\{ \right.return (a.is emulated ||
     (a.device path.compare (concurrency::accelerator::direct3d warp) == 0)&& !m includeWarp));
 \mathcal{E}\};
```
Этот простенький объект-функция обертывает код, который проверяет, является ли ускоритель аппаратным или эмулируемым. Дополнительно предоставляется возможность указать, следует ли рассматривать WARP-ускоритель как настоящий или нет.

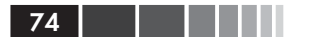

## Классы NBody в версии для C++ AMP

Как и в версии для ЦП, мы определяем три класса, производных от INBodyAmp: NBodyAmpSimple, NBodyAmpTiled u NBodyAmpMultiTiled. Базовый класс INBodyAmp отличается от NBodyCpu только наличием дополнительной функции, возвращающей размер блока:

```
class INBodyAmp
\left\{ \right.public:
virtual int TileSize() const = 0;
virtual void Integrate(
 const std::vector<std::shared ptr<TaskData>>& particleData,
  int numParticles) const = 0;
\mathcal{L}
```
Классы для вычислений с блоками нитей представляют собой шаблоны, принимающие размер блока в качества параметра. Блоки рассматриваются в главе 4, сейчас мы обсудим только простой алгоритм.

### Функция NBodyAmpSimple::Integrate

Функция Integrate() в этой реализации подготавливает структуры данных и вызывает parallel for each для выполнения тех же вычислений, что в версии для ЦП:

```
void Integrate (const std::vector<std::shared ptr<TaskData>>& particleData,
  int numParticles) const
\left\{ \right.assert (numParticles > 0);
assert((numParticles % 4) == 0);
ParticlesAmp particlesIn = *particleData[0]->DataOld;
ParticlesAmp particlesOut = *particleData[0]->DataNew;
extent<1> computeDomain(numParticles);
const float softeningSquared = m softeningSquared;
const float dampingFactor = m dampingFactor;
const float deltaTime = m deltaTime;
const float particleMass = m particleMass;
parallel for each(computeDomain, [=] (index<1> idx) restrict(amp)
  float 3 pos = particlesIn.pos[idx];
  float 3 vel = particlesIn.vel[idx];
```
 $\rightarrow$ 

```
float 3 \text{ acc} = 0.0 \text{f};// Обновить текущую частицу с учетом всех остальных частиц
 for (int j = 0; j < numParticles; ++j)
   BodyBodyInteraction(acc, pos, particlesIn.pos[j],
                        softeningSquared, particleMass);
 vel += acc * deltaTime;
 vel * = dampingFactor;
 pos += vel * deltaTime;
 particlesOut.pos[idx] = pos;particlesOutwellidx] = vel;\});
```
В этой реализации иллюстрируется совместное использование трех важных понятий AMP: array, extent и index. В данном примере все они одномерные и взаимосвязаны следующим образом.

- Информация о частицах находится в памяти ускорителя в  $\bullet$ объектах ParticlesAmp, каждый из которых хранит объекты типа сопситепсу: array - по одному для положения и скорости. Эти массивы были созданы в функции LoadParticles в расчете на *numParticles* частин
- В функцию *parallel for each* передается одномерный экстент extent, названный computeDomain.
- Размер *computeDomain* совпадает с количеством частиц numParticles. Двумерный экстент следовало бы объявить как  $extent \leq 2$ , а конструктору передать два целых числа, представляющих старшую и младшую размерность - именно в таком порядке.
- Функция parallel for each принимает два параметра: экстент и лямбда-выражение. Лямбда-выражение описывает повторяющиеся вычисления, выполняемые на ускорителе. Его единственный параметр - *index* - указывает на конкретный элемент матрицы, с которым производится вычисление.
- Лямбда-выражение захватывает нужные ему локальные переменные по значению и выполняет по существу то же вычисление, что функция NBodySimpleInteractionEngine:: BodyBodyInteraction(). Она помечена признаком restrict(amp), показывающим, что вычисление следует распараллелить на ускорителе, например ГП. В цикле *for* суммируются вклады всех остальных тел в ускорение данного тела; это вычисление вынесено во вспомогательную функцию.

### Функция BodyBodyInteraction

Эта функция вычисляет вклад другой частицы в ускорение данной:

```
void BodyBodyInteraction(float 3& acc, const float 3 particlePosition,
  const float 3 otherParticlePosition,
  float softeningSquared, float particleMass) restrict(amp)
float 3 r = otherwise otherParticlePosition - particlePosition;
float distSqr = SqrLength(r) + softeningSquared;
float invDist = concurrency::fast math::rsqrt(distSqr);
float invDistCube = invDist * invDist * invDist;
float s = particleMass * invDistCube;
acc += r * s;\rightarrowinline const float SqrLength (const float 3& r) restrict (amp, cpu)
return r.x * r.x + r.y * r.y + r.z * r.z;
\mathfrak{r}
```
Обратите внимание, что и эта функция, и функция SarLength() также помечены признаком *restrict*, означающим, что они, как и лямбла-выражение, работают на ускорителе. Но для функции NBodyAmpSimple::Integrate() этот признак не указан.

В самом вычислении отражено, что код предназначен для исполнения на ГП. Например, вместо  $1.0$ /sqrt() мы вызываем *concurrency*.: fast math::rsart(). В файлах amp.h и amp math.h объявлено много функций, написанных с учетом специфики ГП. Как правило, это однострочные обертки, вызывающие функцию с куда менее понятным именем; например, rsqrt вызывает  $dp$  d3d rsqrtf.

Настоящая работа по адаптации уже имеющегося кода к специфике C++ AMP как раз и начинается с выяснения того, какие ориентированные на ГП эквиваленты имеются у различных конструкций. Использование здесь функции  $sqrt()$  не приведет к ошибке на этапе компиляции или выполнения, потому что в файле amp.h имеется пригодная для  $\Gamma\Pi$  версия, обертывающая обращение к *dp math*  $sqrt()$ .

Имя fast math напоминает, что эта функция работает быстрее (но с меньшей точностью), чем функция rqsrt из пространства имен precise math, для которой требуется поддержка двойной точности. Рассчитывать на то, что ГП поддерживает вычисления с двойной точностью, нельзя. Дополнительные сведения по этому вопросу приведены в

#### Резюме

разделе «Поддержка вычислений с двойной точностью» в главе 12. Настоятельно рекомендуем поискать в файле amp math.h ГП-версии математических функций, используемых в вашем алгоритме. Их слишком много для того, чтобы перечислять здесь; все они находятся в пространстве имен *fast math*, а получить краткое описание конкретной функции можно с помощью IntelliSense:

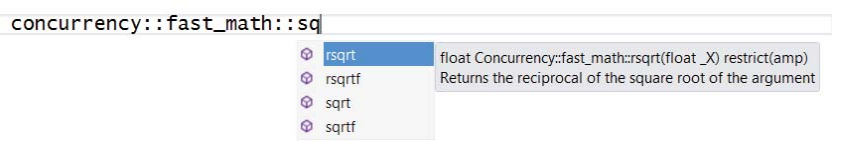

Всё остальное в проекте NBodyGravityAMP - конструирование пользовательского интерфейса, рисование частиц на экране и т. д. такое же, как в проекте NBodyGravityCPU. Вычисления с использованием блоков рассматриваются в главе 4.

### Резюме

На примере программы NBody продемонстрировано, какого ускорения можно достичь с помощью C++ AMP в реальном приложении. Рассмотренное приложение обладает следующими особенностями, позволяющими считать его реалистичным:

- имеет графический интерфейс, возлагающий дополнительную нагрузку на ГП, - в отличие от консольного приложения, которое может пользоваться ГП безраздельно;
- варианты для ЦП, с которыми производилось сравнение,  $\bullet$ оптимизированы за счет применения наборов команд SSE и SSE4, если их поддерживает данный процессор;
- рассмотрена возможность ускорения программы на ЦП с по- $\bullet$ мощью библиотеки PPL. На машинах многих разработчиков, оборудованных четырьмя и более ядрами и маломощной видеокартой, многопоточная версия данной программы, задействующая несколько ядер, может оказаться быстрее версии для ГП. Разумеется, это может относиться и к целевой машине, а установка дополнительных, более мощных ГП обходится дешевле увеличения мощности центрального процессора.

В этом примере продемонстрированы некоторые интересные оптимизации, из которых самой важной является пропуск копирования с ГП на ЦП и обратно на ГП в случае с одним ГП. Обдумывая, как ускорить свою программу с помощью C++ AMP, не забывайте о таких вешах.

Различия между вариантами для ЦП и для С++ АМР невелики. Понятно, что в код для  $C++$  AMP входит вызов функции parallel for each, распределяющей вычисления новых положений и скоростей частиц по многим ядрам ГП (или другого ускорителя). В вариантах для ЦП используются стандартные векторы, тогда как в вариантах для C++ AMP - объекты *concurrency::array*. Некоторые функции в коде для ЦП заменены их эквивалентами для Direct3D. Реализация этих изменений не отнимает много времени, зато дает впечатляющее ускорение - десятикратное по сравнению с простейшим вариантом для ЦП и на 25 процентов по сравнению с высоко оптимизированным; и это при использовании самой обычной видеокарты. В следующих главах мы покажем, как с помощью блоков достичь еще большего ускорения и как воспользоваться наличием нескольких ГП.

# ГЛАВА 3. **Основы C++ AMP**

#### $\bf{B}$  этой главе:

- $\blacksquare$  Tun array<T, N>.
- accelerator *u* accelerator view. п.
- $\blacksquare$  index <N >
- $\blacksquare$  extent<N>.
- array view $\leq T$ . N $>$ . п.
- **parallel** for each.
- Функции, помеченные признаком restrict(amp).  $\blacksquare$
- $\blacksquare$  Копирование между ЦП и ГП.

В главе 1 были приведены очень простые примеры применения C++ АМР для сложения и умножения матриц. В главе 2 мы продемонстрировали C++ AMP в действии на примере более сложной программы. Прежде чем переходить к подробному изучению таких вещей, как блоки, использование нескольких ускорителей и эффективные приемы сочетания ЦП и ГП для ускорения работы, будет полезно рассмотреть основы C++ AMP и прояснить базовые понятия. C++ AMP почти целиком состоит из библиотечного кода. В сам язык введено всего два новых ключевых слова: restrict, обсуждаемое в этой главе, и tile static, обсуждаемое в главе 4. Всё остальное находится в файлезаголовке amp.h, преимущественно в виде шаблонов.

# Тип array<T, N>

Один из первых типов, с которым сталкивается программист при работе с C++ AMP, - *array*. Это шаблон, находящийся в пространстве имен *concurrency*. Он принимает два параметра: тип объектов в коллекции и ранг, то есть число измерений. Как правило, используются одномерные, двумерные и трехмерные массивы, но  $C++$  AMP поддерживает аж до 128 измерений!

Обычно под массивом *array* мы понимаем набор элементов одного и того же типа, находящихся в памяти ускорителя, как правило ГП. Фактически данные размещаются в представлении accelerator view: для каждого ускорителя имеется хотя бы одно такое представление. Ускорители и их представления обсуждаются в следующем разделе. Существует ускоритель по умолчанию, и у каждого ускорителя есть представление по умолчанию, именно там и находится массив, созданный без дополнительных уточнений, например:

 $array<sub>int</sub>, 1> a(5);$ 

Здесь объявлен одномерный массив из пяти целых чисел (int). В общем случае размер массива задается с помощью экстента, о котором мы поговорим ниже, но для удобства определено несколько перегруженных вариантов - для одного, двух и трех измерений:

```
array<float, 2> b(4, 2);array<sub>1</sub>, 3> c(4, 3, 2);
```
Ни один из объявленных выше массивов не содержит значений; конструктор создает пустой массив. Впоследствии в массив можно поместить значения. Или сразу создать новый массив и скопировать в него ланные:

```
array<sub>1</sub>, 1> a(5, v, begin(), v, end());
```
В этом примере  $v$  – некоторый контейнер с итераторами (вполне подойдет std: vector, но есть и много других контейнеров, в том числе обычные массивы в стиле С, только в этом случае нужно использовать не функции-члены  $begin()$ и end(), а свободные функции  $begin(v)$ и end(v)). При таком конструировании массива данные синхронно копируются из  $v$  в  $a$ , то есть в память ускорителя. Третий параметр необязателен, с тем же успехом можно было написать и так:

```
array<float, 1> a(5, v.begin());
```
Для объекта array гарантируется определенное размещение в памяти; все элементы расположены один за другим в непрерывной области. Два элемента, младшие индексы которых различаются на единицу, расположены в соседних ячейках. Старшим считается измерение, указанное в объявлении массива последним.

Для получения данных из объекта *array* необходимо явно скопировать его:

#### Тип array<T, N>

 $copy(a, v);$ 

В пространстве имен *concurrency* определено несколько перегруженных вариантов метода сору(), которые позволяют выполнять копирование между объектами array (например, array\_view, который описан ниже) и различными контейнерами, например std: vector. Все эти методы осуществляет синхронное копирование, хотя имеются и асинхронные версии. Для изучения имеющихся возможностей лучше всего использовать IntelliSense или сам файл amp.h.

Массивы связываются с представлением конкретного ускорителя. Если компьютер оснащен только одним ускорителем, то никакого выбора нет, но указать конкретное представление все же можно. Если же в системе несколько ускорителей, и вы хотите исполнять код на вполне определенном, то можете при создании массива задать объект accelerator view:

 $array\leq f$ loat,  $1 > m(n, v.\text{begin}(), av)$ ;

Примечание. О том, как получить accelerator view и как объявить и инициализировать переменную аv, мы поговорим в следующем разделе.

Ниже приведена сводка различных конструкторов класса array. Существует много перегруженных вариантов, но в основе лежит такой:

 $array<$ float,  $1$ > m(e, v.begin(), v.end(), av);

Этот конструктор принимает экстент (е), итератор контейнераисточника, откуда копируются данные (*v.begin*), еще один итератор (v.end), обозначающий конец копируемых данных, и представление ускорителя (av). Отсюда получаются различные варианты. Тип extent рассматривается ниже; в данном случае он используется для задания размерностей массива array. Конструкторы образуются согласно следующим правилам.

- Для каждого конструктора, принимающего в качестве первого  $\bullet$ параметра extent, имеются три эквивалентных конструктора, принимающих одно, два или три целых числа (для построения экстента соответствующего ранга), за которыми следуют те же параметры, что у конструктора, принимающего extent.
- Для каждого конструктора, принимающего пару итераторов, имеется эквивалентный конструктор, который принимает один итератор и копирует столько элементов, сколько указано в экстенте (внимание: не проверяется, что в контейнере-источнике есть такое количество элементов), а также конструктор,

который вообще не принимает итераторы и не копирует данные в массив.

- Для каждого конструктора, принимающего объект accelerator тіеш, имеется конструктор, который не принимает параметр accelerator view, а использует представление по умолчанию.
- Для каждого конструктора, принимающего объект accelerator гіеш, имеется эквивалентный конструктор, который принимает еще один объект accelerator view, используемый для создания промежуточных массивов (staging array). Промежуточные массивы рассматриваются в главе 7 «Оптимизация».

Итого получается 48 конструкторов класса array. Кроме того, существует конструктор, который создает массив в конкретном представлении accelerator view из объекта array view и копирует содержимое. Один из вариантов этого конструктора не принимает параметр accelerator view (использует представление по умолчанию), а другой принимает два таких параметра (одно для промежуточного массива). Таким образом, количество конструкторов возрастает до 51. Наконец, существует еще копирующий конструктор (он производит глубокое копирование), перемещающий конструктор и различные операторы копирующего и перемещающего присваивания, но о них можно пока не думать. Механизм IntelliSense в Microsoft Visual Studio - самый простой способ навести порядок в этой неразберихе и убедиться, что при конструировании и заполнении *array* заданы правильные параметры.

Создав объект *array*, вы, вероятно, захотите произвести с ним некоторые вычисления, возможно, с помощью функции parallel for each. Но сначала давайте познакомимся с некоторыми классами и поняти-ЯМИ.

### accelerator **u** accelerator view

Видя слово «ускоритель», вы, наверное, думаете «графический процессор», но ГП - не единственный ускоритель, да и не все видеокарты оснащены ГП, который можно использовать в качестве ускорителя в смысле C++ AMP (например, карта может не поддерживать DirectX 11). Класс accelerator из пространства имен сопситепсу представляет не только ГП, но и виртуальные ускорители, в частности, эмулятор, устанавливаемый вместе с Visual Studio, или WARP (ускоритель, реализованный на ЦП, оснащенном несколькими ядрами и поддерживающем набор команд SSE). Ускоритель обладает памятью, в которой может храниться один или несколько массивов, он умеет выполнять вычисления с этими массивами и оптимизирован для вычислений, распараллеленных по данным.

Функция accelerator:: get all() возвращает вектор ускорителей, что позволяет во время выполнения выбрать тут или иную ветвь программы в зависимости от того, на какой машине она запущена. Можно опросить свойства ускорителя, например, узнать, является ли он эмулятором или реализован на ЦП; это дает возможность уточнить решение. Можно также поинтересоваться возможностями ускорителя, в частности, выяснить, поддерживает ли он операции с двойной точностью. Определен ряд полезных констант, которые можно передавать конструкторам или использовать в сравнениях:

- accelerator::default accelerator;
- $accelerator::direct3d$  warp;
- $accelerator::direct3d^-ref;$
- accelerator::cpu accelerator.

Ускоритель по умолчанию - это лучший из возможных ускорителей, обнаруженных во время выполнения. Так, если имеется один аппаратный ускоритель, скажем ГП, и эталонный ускоритель, то по умолчанию будет выбран ГП. С другой стороны, на машине, не оборудованной подходящей видеокартой, по умолчанию может быть выбран и эталонный ускоритель (который работает очень медленно, не дает никакого ускорения, но полезен для отладки). На машине под управлением Microsoft Windows 8 эталонный ускоритель - не единственная возможность, так как имеется еще WARP-ускоритель, способный ускорить работу приложения.

Обычно ускоритель - это физическое устройство, для которого может существовать несколько логических представлений. Представления изолированы друг от друга. Ускоритель - это изолированный ресурс и контекст исполнения. Можно указать, что нити разделяют некоторое представление, или использовать разные представления одного и того же ускорителя, чтобы избежать проблем, сопутствующих общему доступу. Именно поэтому конструкторы класса array, принимают в качестве параметра accelerator\_view. У каждого ускорителя имеется представление по умолчанию, поэтому если требуется просто использовать некий массив на конкретном ускорителе, то достаточно передать конструктору представление этого ускорителя по умолчанию:

accelerator device (accelerator:: default accelerator);

```
accelerator view av = device.default view;
array<float, 1> C(n, av);
```
Разумеется, вместо этих трех строк можно написать всего одну:  $array C(n);$ 

Этот код создает массив в выбранном по умолчанию представлении выбранного по умолчанию ускорителя. Чтобы не загромождать код, мы в дальнейшем будем в основном придерживаться такого подхода. В реальном коде часто создают и используют объект accelerator *сіеш*, чтобы точнее контролировать выполнение и обработку ошибок. Если вы хотите, чтобы приложение корректно обрабатывало исключения, относящиеся к механизму Timeout Detection and Recovery (TDR - обнаружение таймаута и восстановление), то должны будете в обязательном порядке создать уникальный accelerator view и выполнять свой код на этом логическом представлении. Это позволит обработать исключения, относящиеся к TDR, и перезапустить ядро на новом accelerator view. Восстановить работу после ошибки TDR на представлении по умолчанию без перезапуска приложения невозможно. Дополнительные сведения приведены в разделе «Обнаружение таймаута и восстановление» главы 12.

Создавая представления ускорителей самостоятельно с целью обеспечить изоляцию нитей, исполняемых в разных представлениях, вы должны задать режим очереди. Существует непосредственный (immediate) режим, в котором команды, так или иначе затрагивающие представление ускорителя (например, копирование или вызов parallel\_for\_each для массива на этом представление), отправляются устройству по мере обработки на ЦП, и автоматический (automatic) режим, в котором такие команды накапливаются в очереди и отправляются устройству, когда очередь соответствующего представления ускорителя опустошается (по вашей инициативе). По умолчанию подразумевается автоматический режим.

Для отправки команды ускорителю необходимо подготовить буфер прямого доступа к памяти (ПДП), набор команд и ссылки на память ГП. Быстрее создать один буфер ПДП для нескольких команд, как в автоматическом режиме очереди, чем строить буфер для каждой команды, как в непосредственном режиме (подробнее о режиме очереди см. главу 7).

Следует помнить, что Windows не позволяет занимать ГП надолго, поэтому пакет команд, для завершения которого требуется больше двух секунд, отменяется (а результаты теряются). Если в вашей

#### index<N>

программе встречаются длительные команды, то непосредственный режим будет безопаснее автоматического. Может статься, что в таких случаях накладные расходы на построение буфера ПДП пренебрежимо малы по сравнению со временем работы команды, так что непосредственный режим не приводит к потере производительности. Дополнительные сведения о таймауте при длительных вычислениях и о том, как в этом случае использовать представление ускорителя для обработки ошибок, см. в разделе «Обнаружение таймаута и восстановление» главы 12.

У объекта ускорителя много полезных свойств, в том числе его описание. С их помощью вы можете написать собственный вариант утилиты ShowAmpDevices, упоминавшейся в главе 2.

Примечание. При использовании любого ускорителя, кроме подразумеваемого по умолчанию, код необходимо модифицировать, чтобы включить отладку на эталонном ускорителе, если, конечно, драйвер выбранного ускорителя не поддерживает аппаратную отладку. В главе 6 «Отладка» рассказано, как с помощью директив препроцессора гарантировать, что отладочная версия всегда работает на ускорителе по умолчанию.

## index<N>

Каждый элемент array или array view располагается в некоторой позиции, определяемой индексом. Количество целых чисел в индексе совпадает с размерностью массива, и перечисляются они от старшего измерения к младшему. На рисунке ниже показаны примеры объявлений одномерного, двумерного и трехмерного индекса.

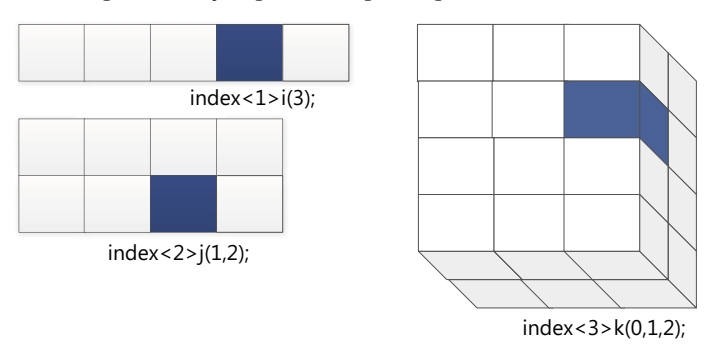

В одномерном массиве элементы с индексами (3) и (4) расположены в соседних ячейках памяти. В двумерном массиве по соседству расположены элементы с индексами  $(1, 2)$  и  $(1, 3)$ , а в трехмерном элементы с индексами  $(0, 1, 1)$  и  $(0, 1, 2)$ .

## extent<N>

Шаблоном класса описывается не только «адрес» элемента в объекте array или array view, но и размер array, array view или участка array. Как всегда, измерения перечисляются от старшего к младшему. Каждое измерение определяется количеством элементов независимо от начальной точки

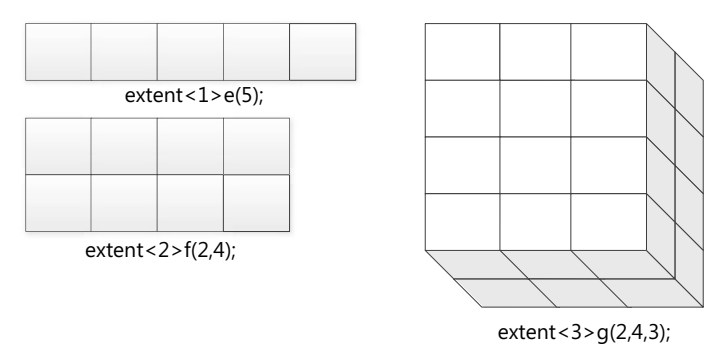

Экстенты описывают размер объектов array и array view. Показанные выше конструкторы массивов, принимающие один, два или три целых числа для указания размеров, - не более чем удобные перегруженные варианты, предлагаемые только потому, что одномерные, двумерные и трехмерные массивы встречаются чаще всего. При желании можно передать экстент и явно. У массива имеется свойство extent, аналогичное методу  $size()$  в классах стандартных коллекций, которое возвращает объект экстента, описывающий массив.

## array\_view<T, N>

Объект array представляет данные в памяти ускорителя. Его можно сконструировать и заполнить за одну операцию либо сначала сконструировать, а потом заполнить. В любом случае после выполнения каких-либо вычисления вы, скорее всего, захотите скопировать результаты из массива назад в память ЦП, чтобы можно было использовать их в других частях приложения.

86

Примечание. В некоторых приложениях, например в программе NBody из предыдущей главы, копировать данные обратно не нужно. Они остаются на ГП, чтобы можно было отрисовать облако движущихся частиц. Но как правило результаты все же возвращаются назад.

Безусловно, можно написать полезные приложения, работающие только с массивами, но C++ AMP предоставляет также класс *array* view, работать с которым часто удобнее, чем напрямую с массивом. Объект array view с точки зрения ускорителя ничем не отличается от *array*, но избавляет вас от необходимости копировать данные в память ускорителя и обратно.

Отношения между array\_view и array в каком-то смысле (но не полностью) похожи на отношения между ссылкой и объектом, на который она ссылается. Как и ссылка, представление массива должно быть инициализировано в момент создания. И, как и в случае ссылки, изменение array view приводит (в конечном итоге) к изменению данных, на основе которых представление было создано. Однако обратное неверно: изменение данных, послуживших для создания array view, необязательно приводит к автоматическому изменению array view, поэтому использовать такие операции следует с осторожностью.

Создать объект array\_view можно как из объекта array в памяти ускорителя, так и из коллекции данных (например, std::vector) в памяти ЦП. После того как *array view* сконструирован, данные копируются по мере необходимости. Например, когда мы вызываем *parallel* for each на ускорителе, указав, что значения хранятся в array view, эти значения автоматически скопируются в память ускорителя. По завершении параллельной обработки, когда работа с array\_view закончена, можно скопировать новые значения из array view в памяти ускорителя обратно в вектор.

Этот подход продемонстрирован в следующем примере. Вектор  $v$ создается в памяти ЦП и инициализируется значениями  $\{0, 1, 2, 3, 4\}$ . Затем объект array\_view инициализируется данными, хранящимися в г. Однако данные не копируются в память ГП, пока не вызвана функция parallel for each, начинающая вычисление на ГП. Указанное лямбда-выражение выполняется на ГП и удваивает каждый элемент массива. Далее программа должна вызвать метод synchronize() объекта *array* view, перед тем как попытается обратиться к измененным значениям на ШП.

```
std::vector<int> v(5);std::iota(v,begin(), v.end(), 0);array view<int, 1 > av (5, v);
```

```
parallel for each(av.grid, [=](index<1> idx) restrict(amp)
\left\{ \right.av(idx) = av(idx) * 2;\});
av.synchronize();
```
Не исключено, что в будущем хотя бы для некоторых ускорителей будут реализованы оптимизации, например копирование только измененных элементов, но полагаться на это не стоит. Если исполняющая среда знает, что объект *array view* не изменился, то вызов synchronize() ничего не сделает.

Можно обернуть весь массив объектом *array view*, вызвав метод view as() объекта array; этот метод возвращает array view. Можно вместо этого воспользоваться методом section() объекта array, передав ему начальную позицию и экстент, чтобы обернуть только часть массива. Бывает также, что необходимо рассматривать данные поразному; например, работать с трехмерным массивом, как с одномерным. Метод массива reinterpret as () возвращает такое представление. Как и в случае оператора *reinterpret* cast в стандартном C++, это имя подсказывает читателю кода, что способ доступа к данным существенно изменился. Этот метод позволяет сводить массивы только к рангу 1, то есть рассматривать трехмерный массив как двумерный не получится. Размещение элементов в памяти не изменяется - элементы, младшие индексы которых различаются на единицу, по-прежнему являются соседними.

После того как данные в памяти ЦП, например std: vector, обернуты объектом array view, их лучше не изменять. Из-за кэширования изменения могут не найти отражения в *array view* в памяти ускорителя, а после обратного копирования данных из *array view* в исходный вектор они будут затерты. Если нельзя обойтись без непосредственного изменения исходных данных, то сразу после него следует вызвать метод refresh() объекта array view, чтобы обновить его. При этом необходимо обеспечить синхронизацию, гарантирующую, что array view не будет изменен во время изменения исходного вектора.

#### Лямбда-выражения в С++11

В последней версии стандарта C++ - C++11 - в язык были включены новые средства, в том числе лямбда-выражения, или просто «лямбды». При первом знакомстве создается впечатление, что лямбды устраняют только мелкую неприятность, освобождая программиста от необходимости писать очень короткие функции, передаваемые стандартным алгоритмам, например std:: sort(), или конструировать объекты-функции (функторы), чтобы выразить идею команды, передаваемой из одного места программы в другое. Но хотя по видимости лямбды - не более чем «синтаксическая глазурь», им свойственны потрясающие удобство, понятность и простота, что позволяет комфортно и без труда выражать многие идиомы. «Точка входа» в C++ AMP. функция parallel for each, принимает лямбду в качестве параметра. Ниже приводится краткий обзор синтаксиса лямбда-выражений для тех, кто прежде с ними не сталкивался.

Лямбда-выражение может встречаться всюду, где допустимо выражение, чаще всего в правой части оператора присваивания или в качестве параметра при вызове функции. Рассмотрим, к примеру, код, который распечатывает все элемента вектора v на стандартный вывод:

```
void print (int i)
 std::wcout \lt\lt i \lt\lt "":
\mathbf{R}11 \cdot \cdot \cdotstd::vector<int>0</math>, <math>v(5, 0)</math>:11 \cdot \cdot \cdotstd::for each(v.begin(), v.end(), print);
```
В данном случае определение функции помещено рядом с обращением к ней, но как правило функция print() определена очень далеко от места вызова, что затрудняет чтение кода. В больших программах становится трудно выбирать для таких крохотных вспомогательных функций уникальные имена. Хуже того, сама семантика функции может со временем измениться, а имя останется тем же самым. Из-за таких неудобств многие программисты предпочитают использовать встроенный в язык цикл for, что иначе как позором не назовешь, поскольку алгоритм for each куда выразительнее цикла for, который следует оставить для более сложных вещей.

Передавая лямбда-выражение в качестве последнего параметра for each, мы можем включить код прямо туда, где он используется. Заодно мы избавляемся от необходимости придумывать имя для однострочной функции и следить за соответствием между именем и содержимым. Вот как можно переписать показанный выше вызов for each с применением лямбды:

```
std::for each(v.begin(), v.end(), [] (int i) { std::wcout <<
i << " "; } ) ;
```
Любое лямбда-выражение начинается с [], хотя квадратные скобки не всегда бывают пусты, как в этом примере. Эта конструкция называется лямбда-интродуктором. Далее в круглых скобках перечисляются параметры лямбды. Алгоритм for each вызывает лямбду по одному разу для каждого элемента вектора и передает ей этот элемент. Наконец, внутри фигурных скобок находится тело лямбды. Оно может состоять из нескольких строк и содержать произвольный код - даже предложения return, осуществляющие возврат из самого лямбда-выражения. Если лямбда не содержит предложений return или все лямбда-выражение состоит из единственного предложения return, компилятор может вывести тип автоматически. Во всех остальных случаях тип необходимо задавать явно:

```
std::vector<int> v;
1/...
std::vector<double> dv;
transform(v.begin(), v.end(), back inserter(dv), [](int n) -> double
if (n \t{8} 2 == 0) {
 return n * n * n;
\left\{ else {
 return n / 2.0;
\rightarrow\});
```
Лямбды, употребляемые в функции parallel for each, не возвращают значений, поэтому с такой нотацией в этой книге мы не будем встречаться, но знать о ней полезно.

Лямбды принимают аргументы, передаваемые им вызывающей программой, например, алгоритмом for each(). Кроме того, они имеют доступ к значениям, находящимся в области видимости в точке создания лямбды. В момент создания лямбды компилятор на самом деле генерирует анонимный объект-функцию, а значения из области видимости могут быть сохранены в переменных-членах этого объекта в соответствии с указаниями программиста. Можно указать, какие переменные вы хотите захватить по значению, перечислив их имена в лямбда-интродукторе:

```
int x, y;
1/ . . .
std::for each(v.begin(), v.end(), [x, y](int n)
 if (n \ge x \& x \cap \langle = y \rangle)std::wcout << n << "";
\});
```
Можно также указать, что значения переменных следует захватывать по ссылке:

```
int x, y;
// . . . std::for each(v.begin(), v.end(), [&x, &y](int& r)
const int old = r;
r * = 2;x = y;v = old;\});
```
Или сказать компилятору, что нужно захватить все переменные, используемые в теле лямбды, по значению ([=]) либо по ссылке ([&]). Можно даже комбинировать оба варианта:

```
process (0, numItems, [-, \&y] (int i)// использовать различные значения из объемлющей области видимости
// любое изменение в теле лямбды отражается в объемлющей области видимости
\});
```
90

Дополнительные сведения. Для получения дополнительных сведений о лямбда-выражениях рекомендуем посмотреть следующий видеоролик http://channel9.msdn.com/events/PDC/PDC10/FT13.

Безусловно, знать всё о лямбда-выражениях необязательно для того, чтобы успешно использовать их в своем коде с применением C++ AMP. Для начала будет достаточно просто распознавать к программе структуру [] () {} - лямбда-интродуктор, аргументы лямбды и тело лямбды.

## parallel for each

Сердцем  $C++$  AMP является функция parallel for each. Именно она служит для распараллеливания работы. Мы либо создаем массив и заполняем его значениями, либо надстраиваем объект array view над некоторыми значениями в структуре данных в памяти ЦП, например std::vector. А затем вызываем parallel\_for\_each, чтобы произвести какую-то операцию над каждым элементом представления array view или его части. Функция parallel\_for\_each применяется к экстенту, а форма этого экстента определяет количество работающих нитей.

Примечание. Существует вариант parallel for each, который работает с блочным экстентом и ведет себя несколько иначе. Он обсуждается в главах  $4\nu$  5

Ниже повторен пример из главы 1:

```
#include <amp.h>
using namespace concurrency;
void AddArrays(int n, const int* const pA, const int* const pB,
                int* const pC)
array view<int, 1> a(n, pA);
array view<int, 1> b(n, pB);
array view<int, 1> c(n, pC);
parallel for each(c.extent, [=](index<1> idx) restrict(amp)
  c(idx] = a(idx] + b(idx];\});
\rightarrow
```
Здесь все указатели (предположительно на массивы в стиле С) обернуты объектами *array view*, представляющими одномерные матрицы. Каждое представление одномерно, описывается экстентом  $(n)$  и содержит целые числа. Первый параметр parallel for each - это экстент объекта с, того объекта *array view*, в который будет помещен результат. В частном случае одномерных матриц размер (произведение всех измерений экстента) одинаков для всех трех представлений массива, но во многих других алгоритмах выбор экстента, определяющего состав множества нитей, не так очевиден. Второй параметр - лямбда-выражение, описывающее собственно вычисление. В данном случае мы захватываем все используемые переменные по значению. По ссылке можно захватывать только массивы (на самом деле, не только можно, но и должно), все остальные типы, в том числе экземпляры атау view, захватываются по значению.

Получив массив, функция parallel\_for\_each производит вычисления на ассоциированном с этим массивом представлении ускорителя accelerator view (это может быть подразумеваемое по умолчанию представление ускорителя по умолчанию). Если его не удается определить (например, в данном случае, где лямбда-выражение захватывает только экземпляры array view), то parallel for each работает на ускорителе по умолчанию для данной системы. (Существуют перегруженные варианты parallel for each, которые принимают accelerator *view*, так что при желании вы можете задать требуемое представление ускорителя самостоятельно). Лямбда-выражение помечено новым ключевым словом *restrict*, которое сообщает компилятору о том, что внутри кода нет ничего, не подходящего для исполнения на ускорителе. Сами ограничения, подразумеваемые этим ключевым словом, мы обсудим чуть ниже. Вместо лямбды можно указать и функтор, если таковой всё равно уже имеется или если данное вычисление требуется производить в нескольких местах. Но здесь лямбда оказывается более естественным выбором и делает код более понятным. Пример использования функтора в parallel for each приведен в главе 12.

Ускоритель запускает одну нить для каждого элемента в экстенте. В данном примере  $c -$ одномерный объект *array* view с экстентом  $(n)$ , поэтому будет запущено *п* нитей, каждая из которых вычисляет один элемент с. Если бы для с был задан экстент (2, 3, 4), то на ускорителе было бы запущено 24 ( $2 \times 3 \times 4$ ) нитей. Разумеется, никакого выигрыша от перемещения такого небольшого вычисления на ускоритель мы не получим, потому что его перевешивают накладные расходы на копирование данных туда и обратно. Чтобы заметить повышение производительности, нужна задача, в которой производятся миллионы вычислений, например трехмерная сетка с экстентом (200, 200, 200), для которой делается что-то посложнее, чем сложение. Чтобы

 $\overline{92}$  | | | | | |

#### parallel for each

parallel for each правильно вычисляла результат, нити должны быть независимы. В частности, не дается никаких гарантий относительно порядка вычислений, и не предоставляется возможности ни подождать, пока какая-то нить вычислит некоторое число, ни организовать обмен данными между нитями.

«Ядерная функция»: - лямбда-выражение или функтор, выполняемый каждой нитью, - обладает следующими характеристиками.

- Возвращает void. Результаты вычислений должны быть сохранены в массивах или представлениях массивов, с которыми функция работает.
- В не-блочном случае (подразумеваемом по умолчанию) принимает индекс (той же размерности, что экстент). Этот индекс определяет входные данные для вычисления и место, где следует сохранить результат.
- Помечается признаком *restrict(amp)* или *restrict(amp, cpu)*.
- Может вызывать только функции, помеченные признаками  $\bullet$  $restriction(amp)$  или  $restriction(amp, cpu)$ , видимые на этапе генерации кода. Это означает, что функция находится в том же сррфайле или определена как встраиваемая и находится в файлезаголовке, включенном в данный срр-файл, либо - если задан режим генерации кода на этапе компоновки (флаг /tcg) – может находиться в другом срр-файле, с которым программа компонуется. Функция, импортируемая из другого исполняемого файла либо из lib- или obj-файла, при компиляции которого не был задан флаг /ltcg, не видна на этапе генерации кода. Разумеется, такие же ограничения применимы к функциям, которые вызываются из функции, вызываемой ядерной функцией. Компилятор должен иметь возможность сделать все вызовы встроенными.
- Не должна захватывать ничего (кроме экземпляров массивов)  $\bullet$ по ссылке. Захват по значению допустим.
- Может захватывать только типы, совместимые с ограничениями для ускорителя, которые обсуждаются в следующем разделе.

Примечание. В некоторых приложениях один и тот же код используется и как ядро parallel for each, и еще для какой-то цели. Если вы столкнетесь с такой ситуацией, загляните в официальную спецификацию C++ AMP, где эти правила изложены в несколько ослабленном виде. В частности, функции разрешено возвращать значение, но parallel for each его игнорирует. Она также может принимать и другие параметры, помимо индекса, при условии, что у каждого дополнительного параметра имеется значение по умолчанию. Эти и другие технические детали можно спокойно игнорировать, если вы пишете ядерную функцию, которая нигде, кроме parallel for each, не используется, а именно так обычно и бывает в начале освоения C++ AMP.

В программе NBody мы видели, что основная сложность при написании ядерных функций связана с правилом, требующим, чтобы из лямбда-выражения вызывались только функции с таким же ограничением, видимые на этапе генерации кода. Относительно простые математические вычисления, возможно, реализованы в функции, не помеченной признаком *restrict(amp)* или находящейся в отдельном lib-или obj-файле. Именно поэтому в пространствах имен concurrency: fast\_math и concurrency::precise\_math имеется много функций, помеченных как *restrict(amp)* и надлежащим образом реализованных. Мы будем рассматривать их в следующей главе.

### Функции, помеченные признаком restrict(amp)

Для успешной компиляции функция, помеченная признаком restrict(amp), должна удовлетворять нескольким условиям. Прежде всего, они касаются функций, которые могут из нее вызываться, - мы уже упоминали об этом в разделе, посвященном функции *parallel* for each(). Все такие функции должны быть видимы на этапе генерации кода и также помечены признаком *restrict (amp)*. Если вы не пользуетесь режимом генерации кода на этапе компоновки, то это условие означает, что функция должна находиться в том же самом срр-файле или хотя бы в файле-заголовке, включаемом в этот срр-файл. Если же как при компиляции обоих срр-файлов (того, где функция реализована, и того, где она вызывается), так и при их компоновке задается флаг /ltcg, то вызываемая и вызывающая функции могут находиться в разных файлах.

В совместимой с C++ AMP функции или лямбде разрешено использовать только совместимые с C++ AMP типы, а именно:

- $\bullet$  int;
- *unsigned int*;
- $\bullet$  float;
- $\bullet$  double;
- массивы int, unsigned int, float или double;
- concurrency::array\_view или ссылки на concurrency::array;

#### Функции, помеченные признаком restrict(amp)

• структуры, содержащие только совместимые с C++ AMP типы.

Это означает, что некоторые типы данных запрещены, в частности:

- bool (может использоваться только для объявления локальных переменных в лямбда-выражении);
- $\bullet$  char.
- $\bullet$  short:
- $\bullet$  long long;
- беззнаковые варианты вышеупомянутых типов.

Ссылки и указатели на совместимые типы разрешено использовать локально, но они не должна захватываться лямбдой. Указатели на функции, указатели на указатели и т. п. запрещены; запрещены также статические и глобальные переменные.

На классы налагаются дополнительные ограничения. Не разрешается использовать виртуальные функции и виртуальное наследование. Наличие конструкторов, деструкторов и других невиртуальных функций не возбраняется. Все переменные-члены должны иметь совместимый тип, причем допускается и тип класса, если он удовлетворяет только что сформулированным правилам.

Код совместимой с C++ AMP функции исполняется не на ЦП, поэтому в нем не лолжно быть некоторых привычных конструкций:

- $\bullet$  . рекурсии;
- приведения типа указателя;
- $\bullet$ использования виртуальных функций;
- использования операторов *new* и delete;
- использования механизма RTTI и динамического приведения  $\bullet$ типа:
- $goto;$
- *throw*, try  $\mu$  catch;
- доступа к глобальным или статическим объектам:
- встроенного ассемблерного кода.  $\bullet$  .

Полезно знать, какие сообщения об ошибках выдает компилятор в случае нарушения этих правил. Следующий код написан с соблюдением всех правил, поэтому компилируется без ошибок:

```
std::vector<int> v(5);std::iota(v.begin(), v.end(), 0);array<sub>1</sub>, 1> a(5, v.begin(), v.end());
parallel for each(a.extent, [&](index<1> idx) restrict(amp)
\left\{ \right.a[idx] = a[idx] * 2;
\}) :
```
Теперь попробуем заменить единственную строку в лямбдавыражении обращением к функции, не помеченной признаком  $restrict(amp)$ , но находящейся в том же срр-файле. Компилятор выдаст такое сообщение (в нем DoubleIt - имя вызванной функции):

error C3930: 'DoubleIt': no overloaded function has restriction specifiers that are compatible with the ambient context

ошибка C3930: 'DoubleIt': ни у одной из перегруженных функций нет спецификаторов ограничений, совместимых с внешним контекстом

Такое же сообщение будет выдано, если для функции задано требуемое ограничение, но она не видна во время генерации кода.

Если встретится тип, например *short*, не допустимый в коде, помеченном restrict(amp), то компилятор выдаст такое сообщение:

```
error C3581: 'short': unsupported type in amp restricted code
ошибка C3581: 'short': неподдерживаемый тип в коде, ограниченном AMP
```
Такое же сообщение будет выдано при попытке объявить указатель на указатель или иной неподдерживаемый тип.

## Копирование между ЦП и ГП

Данные копируются из памяти ЦП в память ускорителя (обычно ГП) либо автоматически, либо путем вызова одного из многочисленных перегруженных вариантов функции сору(), определенных в файле amp.h. Например, можно в одной операции сконструировать массив атау на ускорителе по умолчанию и скопировать в него данные:

```
array<sub>1</sub> (5, v.begin(), v.begin(), v.end();
```
Можно поступить и по-другому: сконструировать пустой массив, а позже заполнить его данными, вызвав функцию сору(). Объект атау view, ассоциированный с контейнером в памяти ЦП, автоматически копирует данные на ускоритель, когда начинается обработка атау view на ускорителе. Он также может синхронизировать измененные данные с ЦП, - как было показано в разделе, посвященном атау view, выше в этой главе.

Следующие два фрагмента эквивалентны:

```
std::vector<int> v(5);std::vector<int> v(5);
std::iota(v.begin(), v.end(), 0); std::iota(v.begin(), v.end(), 0);arrav\sinh 1 a (5, v, \text{begin}(), v, \text{end}()); arrav view\sinh 1 av(5, v);
```
96

```
parallel_for_each(a.extent, [&]
                                        parallel_for_each(av.extent, [=]
(index<1>idx)(index<1>idx)restrict (amp)
                                            restrict (amp)
\left\{ \right.\left\{ \right.a[idx] = a[idx] * 2;
                                          av[idx] = av[idx] * 2;\});
                                        \});
copy(a, v);
                                        av.synchronize();
```
При обращении к *array* view на ЦП после завершения *parallel for* each синхронизация производится автоматически, поэтому вызов synchronize() в таком случае можно опускать. В этом и заключается основное преимущество array view.

Разумеется, излишнее автоматическое копирование вредно для производительности. Поэтому C++ AMP предоставляет средства для управления автоматическим копированием. В объявлении array view можно сообщить компилятору, что данные только пересылаются ускорителю, но не изменяются им:

```
array view<const int, 1 > a(5, v);
```
В этом случае автоматическое копирование данных обратно в память ЦП не производится. Это пример изобретательного использования нового ключевого слова в сочетании с концепцией, уже известной программистам на C++. Можно также сказать компилятору, что начальные значения не следует копировать в память ускорителя, потому что ядерная функция все равно их перепишет:

```
array view<int, 1> out (5, v2);
out.discard data();
```
 $B C++$ нет ключевого слова writeonly (или anti-const), поэтому используется вызов функции.

Существует еще один способ поместить данные из array view в обертываемую коллекцию, размещенную в памяти ЦП, - уничтожение объекта *array* view в деструкторе. Например, в следующем коде результаты вычисления оказываются в std: vector v2, хотя synchro $nize()$  явно не вызывается:

```
std::vector<int> v(5), v(5, 0);
std::iota(v.begin(), v.end(), 0);// фигурные скобки нужны только для создания области видимости
array view<const int, 1 > a(5, v);
array\_view\leq int, 1 out (5, v2);out.discard data();
parallel for each(a.extent, [=](index<1> idx) restrict(amp)
\{
```

```
out[idx] = a[idx] * 2;\});
\mathbf{r}
```
Именно из-за такого автоматического копирования при выходе аттау view из области видимости и нужно задавать ключевое слово  $const$  – оно предотвращает излишнее копирование неизменившихся значений из а в v.

В любой момент можно явно скопировать данные из одного массива в другой, из одного объекта *array view* в другой, из массива в коллекцию на ЦП (например, std: *zector*) и т. д. Параметрами функции сору являются источник и приемник.

Примечание. Порядок задания параметров запомнить легко или сложно в зависимости от того, с чем вы привыкли работать: с функциями из стандартной библиотеки, в которых первым задается обычно источник, или с функциями из библиотеки С, в которых первым как правило задается приемник. Но какой-то порядок выбрать было необходимо, и предпочтение было отдано применяемому в стандартной библиотеке. Проектировщики C++ АМР следуют соглашениям C++. а не C, и IntelliSense напомнит об этом.

Контейнеры, между которыми производится копирование, должны быть согласованы по типу и количеству элементов. Если у обоих контейнеров есть ранг (array в array, array в array view, array view в array view или array view в array), то ранги также должны совпадать. Разрешается использовать любой стандартный контейнер, поддерживающий итераторы.

### Функции из математической библиотеки

Как уже отмечалось, из «ядерной функции», переданной parallel for each, нельзя вызвать произвольную функцию. Вызываемая функция должна быть видима на этапе генерации кода и помечена признаком  $restrict(amp)$ . Если вы преобразуете свой собственный код, то внести необходимые изменения несложно. Но может статься, что из вашего кода вызываются библиотечные функции, например sqrt() или sin(). Тогда их придется заменить версиями, совместимыми с ускорителем. Спешим порадовать - в файле amp math.h объявлены сотни таких функций в пространстве имен concurrency::fast math. Объявления занимают больше 4000 строк, так что перечислять их все не имеет смысла. Но краткий перечень категорий мы все же приведем.

Тригонометрические функции: cos, sin, tan, arccos, arcsin, arctan  $\bullet$ и шесть соответствующих гиперболических функций.

```
98
```
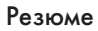

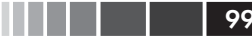

- Корни и степени: sqrt, cbrt, pow.
- Простые операции: ceil, floor, round, trunc, copysign, abs, mod,  $\bullet$  $max, min$  и т. п.
- Показательные функции:  $exp(e B)$  в степени x),  $exp 1 (e B)$  степени *х* минус 1),  $exp2(2$  в степени *x*),  $exp10(10$  в степени *x*) и Т. П.
- Логарифмы:  $log($ по основанию e),  $log10$ ,  $log2$ ,  $log1p$  (логарифм  $x+1$  по основанию е) и т. п.
- Составные операции: fdim  $(x-y)$ , если эта разность положительна, иначе 0), *fma* (x\*y+z), *hypot* (квадратный корень из суммы квадратов).

В общем, если в стандартной библиотеке имеется некоторая математическая функция, то, скорее всего, в файле amp math.h объявлена соответствующая функция с признаком *restrict(amp)*. Существует также пространство имен concurrency: precise math, содержащее варианты этих функций с двойной точностью, но пользоваться ими можно, только если ускоритель поддерживает вычисления с двойной точностью. В разделе «Поддержка вычислений с двойной точностью» в главе 12 эта тема освещается более подробно.

### Резюме

В этой главе были рассмотрены строительные блоки, из которых конструируется приложение C++ AMP. Следует отчетливо понимать, что приложение C++ AMP - это в первую очередь приложение на С++. В нем для представления данных на ускорителе используются хорошо знакомые шаблоны, а для копирования в память ускорителя и обратно предоставляются различные перегруженные функции.

Шаблоны array и array view, с которыми мы познакомились в этой главе, служат той же цели - представление данных на ускорителе. В обоих случаях задается экстент, позволяющий сформировать множество нитей, запускаемых функцией parallel\_for\_each. Различие состоит в том, что array\_view - обертка вокруг данных, умеющая автоматически копировать (или подавлять копирование) данные из памяти ЦП в память ускорителя и обратно, тогда как объект array находится в памяти ускорителя, и разработчик должен самостоятельно написать код копирования.

# ГЛАВА 4. Разбиение на блоки

#### $\bf{B}$  этой главе:

- Назначение и преимущества блоков  $\blacksquare$
- $\blacksquare$  Tun tiled index<N1, N2, N3>
- Преобразование простого алгоритма в блочный  $\blacksquare$
- Влияние размера блока
- Выбор размера блока

Сравнение времени выполнения различных вариантов программы NBody из главы 2 показало, что C++ AMP работает многократно быстрее, чем простая однопоточная программа на ЦП. Если бы при проектировании программы можно было выбирать только из простых вариантов с применением  $C++$  AMP или на одном ЦП, то решение было бы очевидным: использовать C++ AMP. Однако есть немало способов ускорить выполнение программы на ЦП. Один из них - продуманное кэширование промежуточных результатов с целью уменьшить количество повторений одного и того же вычисления. Другой (ЦП делает этот автоматически) - сохранение часто используемых переменных в кэш-памяти, доступ к которой во много раз быстрее, чем к обычной. За счет модификации алгоритма можно повысить эффективность этого механизма.

Примечание. В программу NBody встроен целый ряд не рассматриваемых в этой книге оптимизаций, который ускоряют вычисления на ЦП за счет более эффективного кэширования. На ГП (и на других ускорителях) возможны аналогичные приемы, позволяющие сделать код, написанный с применением C++ AMP, еще быстрее. В этой главе мы увидим, как разбиение множества нитей на блоки, которые сообща обращаются к программируемым кэшам, может дать резкое повышение скорости, особенно если алгоритм многократно обращается к одним и тем же данным.

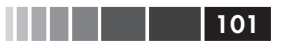

### Назначение и преимущества блоков

У ускорителя, в том числе у типичного ГП, имеется относительно небольшой программируемый кэш, обращение к которому производится во много раз быстрее, чем к глобальной памяти ускорителя, используемой в *array* или *array view*. Во сколько раз быстрее? В сотни! Конечно, алгоритм не сводится только к доступу к памяти, но наличие быстрой памяти может дать существенный выигрыш, что не замедлит сказаться на общей производительности приложения. Реализация разбиения на блоки в приложении - вещь не простая, но, возможно, вы решите, что результат стоит потраченных дополнительных усилий.

Кэш ГП программируемый - в отличие от автоматического кэша в большинстве ЦП, и объясняется это различиями в аппаратуре ЦП и ГП. Вы должны самостоятельно указать, что будете использовать программируемый кэш, и в дальнейшем управлять им. Для такого решения есть две причины. Во-первых, желание упростить сам ГП. Для аппаратного кэша ЦП требуются дополнительные транзисторы и место на кристалле. В ГП это место используется для размещения дополнительных ядер. Вторая причина - сохранить контроль за разработчиком. В ЦП наличие нескольких уровней кэша - каждый больше и медленнее предыдущего - сочетается с эвристическими соображениями о том, что оставить в кэше, а что вытеснить при добавлении новых данных, - соображениями, доказавшими свою эффективность в большинстве приложений. В общем случае данные, отсутствующие в одном кэше, обнаруживаются в кэше следующего уровня, что минимизирует стоимость промаха. В ГП имеется только один кэш (поэтому промахи обходятся дорого), причем его размер совсем невелик (поэтому часто возникает конкуренция), а оптимальная политика кэширования сильно зависит от используемого алгоритма. С точки зрения разработчика, необходимость управлять кэшем означает больше работы, зато приносит лучшие результаты. Как часто бывает при программировании на C++, при работе с ограниченными ресурсами мы жертвуем простотой, свойственной внешнему управлению, в обмен на максимальную гибкость.

В C++ АМР мы можем определить блок (tile) - часть общего множества нитей, исполняющих вычисления в parallel for each. Блок имеет такой же ранг, как экстент, заданный при вызове parallel for

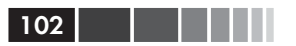

each. (Разбиение на блоки допустимо только для экстентов с одним, двумя или тремя измерениями.) Для наглядности ниже показаны очень мелкие блоки (гораздо более мелкие, чем имеет смысл в реальных программах). Вот одномерный массив с экстентом 4, разбитый на два блока, каждый с экстентом 3:

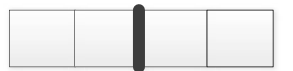

А это двумерный массив с экстентом 6×4, разбитый на блоки 2×2:

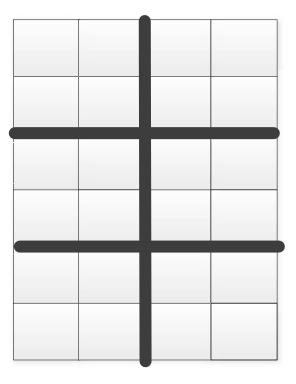

Для разбиения на блоки необходимо подвергнуть алгоритм двум изменениям. Во-первых, вместо простого индекса, как в неблочной программе, использовать блочный индекс (это механическое действие). А во-вторых, воспользоваться программируемым кэшем ГП для максимального ускорения вычислений. Примеры обоих изменений в ядерной функции будут приведены ниже в этой главе. После переработки ядра алгоритм становится труднее читать, но во многих случаях результы того стоят.

### Блочно-статическая память

Каждая нить, принадлежащая блоку, имеет доступ к связанной с этим блоком области памяти - программируемому кэшу, который часто называют сверхоперативной (scratchpad) или локальной памятью. Переменные, в объявлении которых присутствует спецификатор  $tile$  static, размещаются в этом кэше. Например, массив  $C++$ для хранения промежуточных данных можно было бы объявить так:

```
tile static float sA[16][16];
```
#### Назначение и преимущества блоков

Если две нити принадлежат одному блоку, то обращения из них к переменной со спецификатором *tile static*, например к массиву  $sA$ , связываются с одной и той же областью памяти. Если же нити принадлежат разным блокам, то эти обращения адресуют разные области памяти - как будто находятся в разных кэшах.

На применение спецификатора *tile static* накладываются те же ограничения, что на объявление локальных переменных в функции с признаком *restrict(amp)*. Если объявляется объект, не принадлежащий фундаментальному типу, массиву фундаментального типа и т. п., то соответствующий класс должен допускать побитовое копирование. Он может иметь конструктор или деструктор (если они нужны для какой-то другой цели), но на ускорителе они не вызываются. Время жизни блочно-статических данных начинается, когда какаято принадлежащая блоку нить впервые доходит до строки, в которой объявлена tile static-переменная, а заканчивается, когда последняя принадлежащая блоку нить покидает ядерную функцию.

Класс хранения tile static - одно из двух изменений в языке, необходимых для C++ AMP (второе - ключевое слово *restrict*), использовать его разрешается только внутри ядерной функции для блочного алгоритма parallel for each. Это ключевое слово не должно встречаться в функциях, помеченных признаками restrict(сри) или restrict(сри,  $amp)$ .

Функция parallel for each, введенная в главе 3, нуждается в экстенте, который часто получают из свойства объекта *array* или *array* view. Например, вот как можно реализовать простое умножение матриц, представленных двумерными массивами:

```
void MatrixMultiply(std::vector<float>& vC,
  const std::vector<float>& vA,
  const std::vector<float>& vB, int M, int N, int W)
array view<const float, 2> a (M, W, vA) ;
array view<const float, 2> b (W, N, vB);
array view<float, 2> c(M, N, vC);
c.discard data();
parallel for each(c.extent, [=](index<2> idx) restrict(amp)
\left\{ \right.int row = idx[0];
  int col = idx[1];
  float sum = 0.0f;
  for (int i = 0; i < W; i++)
     sum += a (row, i) * b (i, col);c[idx] = sum;
\mathcal{V}:
```

```
c.synchronize();
```
Стоит отметить, что в этом алгоритме входные представления массивов *а* и *b* объявлены как *const*, а для *c* – объекта *array view*, обертывающего результирующие данные, - вызывается функция discard\_ data(). Это повышает производительность, поскольку копирование  $a$  и  $b$  из памяти ускорителя подавляется (так как ядерная функция их не изменяет), а исходное содержимое с не копируется на ускоритель (поскольку ядро не читает, а только пишет в этот массив).

а и  $b$  – двумерные представления массивов размерностью  $M \times W$  и  $W \times N$ , а  $c$  - представление массива размерностью  $M \times N$ . Поскольку измерения в массивах и представлениях массивов C++ AMP перечисляются от старшего к младшему, то мы получаем такой набор небольших массивов, в которых для удобства проставлены координаты. Ради экономии места на рисунке  $A[0, 0]$  обозначено как  $A00$  и т. д.

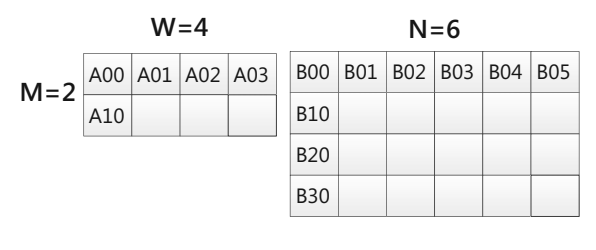

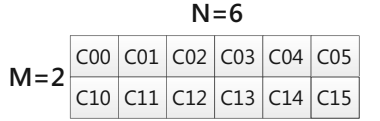

В этих обозначениях значение СОО равно

A00 \* B00 + A01 \* B10 + A02 \* B20 + A03 \* B30

В примера кода выше форма *parallel for each* определялась экстентом, ассоциированным с с, результатом перемножения матриц. Поскольку  $c$  – массив размерностью  $M \times N$ , будет запущено  $M \times N$  нитей. Для примера на рисунке получается 12 нитей, хотя в реальной задаче количество нитей для манипулирования гораздо большими массивами составляет тысячи или даже миллионы. В этом варианте parallel for each блоки нитей не используются.

Для блочных вычислений существует другой перегруженный вариант parallel for each, в котором вместо типа extent применяется тип tiled extent. Получить объект tiled extent просто - достаточно

#### Тип tiled index<N1, N2, N3>

выбрать размер блока и вызвать метод tile() уже имеющегося объекта extent. Это шаблон функции, который ожидает, что будет задан размер блока. Размер блока выражается как ранг, соответствующий экстенту, с которым вы работаете, и должен быть константой времени компиляции. Так, для перемножения матриц с использованием блоков  $16\times16$  (256 нитей в одном блоке), вызов функции parallel for each следует записать в следующим виде:

```
parallel for each(c.extent.tile<16, 16>(), // ...
```
На практике размер блока обычно записывают в виде константной переменной или аргумента шаблона, чтобы его можно было использовать в качестве границ циклов и для других вычислений, например:

```
static const int TileSize = 16;
```
Выбор размера блока не произволен. Каждое измерение экстента должно быть кратным размеру блока по этому измерению; иными словами экстент должен нацело делиться на количество блоков. Кроме того, произведение измерений размера блока не должно быть больше 1024. Иначе говоря, размер одномерного блока не может превышать 1024, двумерного блока - 32×32 (или любой другой комбинации чисел, произведение которых не превышает 1024), а трехмерного блока - 8×8×16 (или любой другой комбинации чисел, произведение которых не превышает 1024). Выбор оптимального размера блока обсуждается ниже в разделах «Влияние размера блока» и «Выбор размера блока».

# Тип tiled\_index<N1, N2, N3>

Перегруженный вариант parallel\_for\_each, в котором блоки не используются, принимает ядро - объект-функцию или лямбда-выражение, - которому передается индекс, ранг которого совпадает с рангом экстента. Аналогично блочный вариант parallel for each принимает ядро, которому передается tiled\_index, ранг которого совпадает с ранrom tiled\_extent. Но если тип index представляет одну точку и содержит одно целое число в каждом измерении, то tiled\_index описывает несколько индексов. Блочный индекс представляет точку внутри блока и обладает четырьмя свойствами, характеризующими ее позицию:

- global общая позиция внутри экстента;
- local позиция внутри блока;
- tile origin начало блока внутри экстента;  $\bullet$

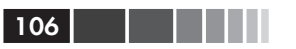

**tile** – общий «инлекс блока».

Проще всего проиллюстрировать это на рисунке.

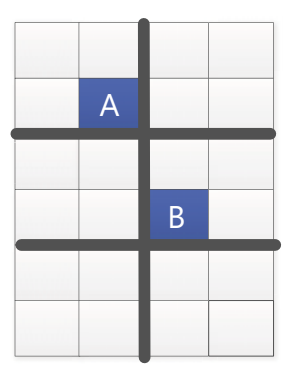

В этом экстенте 6×4 индекс точки А равен (1, 1), а индекс точки  $B - (3, 2)$ . Если разбить экстент на блоки 2×2, ограниченные жирными линиями, то эти точки будут представлены блочными индексами со следующими свойствами:

```
B.global: (3, 2)A.qlobal: (1,1)A. local: (1, 1)B.local: (1, 0)A.tile origin: (0,0)
                    B.tile origin: (2,2)
A.tile: (0,0)
                      B.title(1,1)
```
Чтобы правильно читать и записывать блочные алгоритмы, нужно уметь переходить от одной нотации к другой. Закономерность легко проследить на примере этих небольших чисел; например, начало блока плюс локальный индекс всегда дает глобальный индекс. Произведение свойства tile на размер блока всегда равно началу блока.

Ядру, исполняемому функцией parallel for each, передается блочный индекс, после чего в вычислении, осуществляемом каждой нитью, можно использовать какую-то комбинацию описанных четырех свойств. Очевидно, это усложняет код ядра, поэтому начнем с простого ядра и преобразуем его в блочную версию.

### Преобразование простого алгоритма в блочный

При написании блочного алгоритма следует первым делом написать простой (не блочный) вариант, который дает правильный ответ. Тогда есть уверенность, что все экземпляры *array* или *array* view объявлены правильно, а вычисления корректны. Покончив с этим шагом, можно приступить к методичному преобразованию кода в блочный алгоритм. В этой книге мы часто приводим простую и блочную версию одного и того же приложения, поскольку блочный код читать труднее. В своих собственных программах вы вряд ли будете сохранять простой вариант, после того как блочный написан и протестирован. Ниже описаны шаги преобразования простого алгоритма в блочный.

- 1. Выбрать размер блока и объявить его в виде константы времени компилянии.
- 2. Изменить parallel for each, указав tiled extent вместо обычного экстента.
- 3. Изменить ядро, так чтобы оно принимало параметр тип tiled *index*, а не простой индекс.
- 4. Изменить тело ядра, так чтобы всюду, где раньше встречался индекс, теперь использовалось свойство global блочного инлекса.

Пока что размер блока, возможно, не оптимален, и преимуществами блочно-статической памяти мы еще не воспользовались. Но начало положено. Применив это преобразование к программе умножения матриц, мы получим такой код:

```
static const int TileSize = 16;
void MatrixMultiply(std::vector<float>& vC,
  const std::vector<float>& vA.
  const std::vector<float>& vB,
  int M, int N, int W)
array view<const float, 2> a (M, W, vA) ;
array view<const float, 2> b (W, N, vB) ;
array view<float, 2> c(M, N, vC);
c.discard data();
parallel for each(c.extent.tile<TileSize, TileSize>(),
    [=] (tiled index<TileSize, TileSize> tidx) restrict(amp)
\left\{ \right.int row = tidx.global[0];
  int col = tidx.qlobal[1];float sum = 0.0f;
  for (int i = 0; i < W; i++)
     sum += a (row, i) * b (i, col);c[tidx] = sum;\}) ;
c.synchronic(e);
\mathcal{E}
```
Здесь мы вычисляем строку и столбец каждого элемента с, пользуясь свойством global объекта tiled index, тогда как в простом алгоритме для этой цели использовался сам индекс. В данном конкретном алгоритме это единственное изменение; строки, в которых используются переменные *то* и col, вообще не изменились.

Можете собрать и выполнить эту программу, чтобы убедиться, что перемножение матриц дает тот же результат, что и раньше. (Задавайте экстенты матриц правильно – экстент результирующей матрицы  $C$ должен быть кратен размеру блока.) Никакого заметного повышения производительности не наблюдается, хотя технически это уже блочный алгоритм. На самом деле, даже простой код умножения матриц неявно является блочным - просто потому, что так работает ГП. Но при неявном разбиении на блоки не используется блочно-статическая память, ради которой всё и затевалось. Использование tiled index *u tiled extent в parallel for each само по себе не дает никакого повы*шения производительности; оно необходимо лишь для того, чтобы можно было воспользоваться блочно-статической памятью. Небольшое увеличение скорости вы, быть может, и заметите, потому что в неявно блочном коде есть несколько предложений *if*, проверяющих совместимость размера блока и экстента результата. Когда вы пишете блочный алгоритм самостоятельно, эти проверки убираются, что может чуть-чуть ускорить работу программы.

### Использование блочно-статической памяти

Адаптация к С++ АМР алгоритма, первоначально написанного для ЦП, подразумевает копирование данных в глобальную память ГП, вычисления на ГП и обратное копирование результатов в память ЦП. Точно так же разбиение на блоки и использование блочно-статической памяти обычно предполагает копирование данных из объекта array или array view в глобальной памяти в блочно-статическую память и обратно. Чтобы добиться повышения производительности, нужен алгоритм, который многократно обращается к одной и той же ячейке глобальной памяти ГП (неважно, хранятся ли в ней входные данные, промежуточные результаты или выходные данные), поскольку в этом случае можно сэкономить время за счет кэширования значений в блочно-статической памяти.

Перемножение массивов - как раз такой алгоритм. Например, при перемножении двух матриц размерностью  $2 \times 2$  элемент  $(0, 0)$  первой

 $108<sup>1</sup>$ 

lin 1991

### Преобразование простого алгоритма в блочный

матрицы используется для вычисления всех элементов в строке 0 результата. Аналогично элемент (0, 0) второй матрицы используется для вычисления всех элементов столбца 0 результата. Вообще, элемент  $(i, j)$  первой матрицы используется для вычисления всех элементов в *i*-ой строке результата, а элемент  $(i, j)$  второй матрицы – для вычисления всех элементов в *j*-ом столбце результата.

Вернемся к матрицам на рисунке выше и посмотрим, какие элементы результирующей матрицы зависят от двух конкретных элементов входных матриц. Элемент A[1, 2] участвует в вычислении всех элементов первой строки матрицы С. Элемент  $B[0, 3]$  участвует в вычислении всех элементов третьего столбца матрицы С.

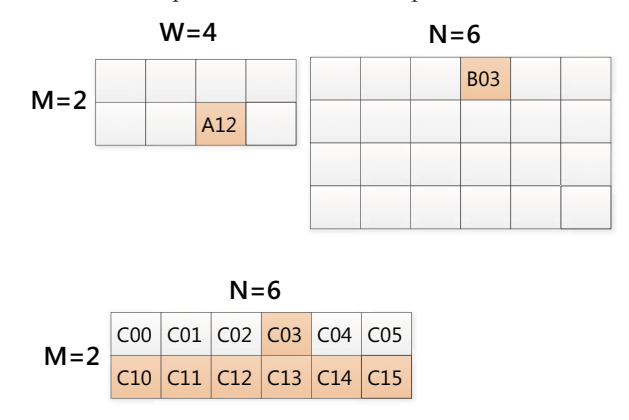

Это свойство умножения матрицы - тот факт, что любой элемент исходной матрицы используется многократно, - и позволяет эффективно воспользоваться блочно-статической памятью. При сложении матриц, когда каждый элемент используется только один раз, мы не получили бы никакого выигрыша. Если кэшировать элементы А в блочно-статической памяти, то доступ к ним будет осуществляться гораздо быстрее, чем при размещении в глобальной памяти, что и даст заметный прирост производительности.

Снова рассмотрим перемножение матриц. Нити, которая вычисляет элемент  $(0, 0)$  результирующей матрицы, необходимы все элементы из строки 0 матрицы А и все элементы из столбца 0 матрицы В. Если взять блок 2×2, то еще одной нити из него (той, что вычисляет  $C(1,0)$ ) также потребуется вся строка 0 матрицы А, а еще одной (той, что вычисляет  $C(0, 1)$ ) – весь столбец матрицы В. В случае более крупного блока каждый элемент будет востребован еще большим количеством нитей; в задаче об умножении матрицы данный столбец или строка будет использован столько раз, какова длина одной стороны блока. Можно сохранить эти данные в массивах в блочно-статической памяти и за счет этого получить выигрыш.

Первое, что приходит на ум, - поступить следующим образом:

- сначала скопировать данные, участвующие в вычислениях во всех нитях из данного блока, в блочно-статическую память;
- затем воспользоваться этими данными.

В соответствующем псевдокоде заложена идея «только один раз» или «только в одной нити» для шага «скопировать в блочно-статическую память» и идея «для каждой нити из блока» - для шага «воспользоваться данными в статической памяти». Но функция parallel for each работает не так. Существует одна нить для каждого элемента в блочном экстенте, и невозможно заранее сказать, в каком порядке эти нити работают. Невозможно также запустить дополнительные нити, чтобы подготовить фронт работ для «настоящих» нитей в каждом блоке. Нити должны кооперироваться на этапе подготовки к вычислениям точно так же, как они кооперируются на этапе проведения вычислений. Например, каждая нить вычисляет одно значение результирующей матрицы, и точно так же каждая нить должна копировать один элемент данных в блочно-статическую память до начала вычислений.

До сих пор при обсуждении умножения матриц мы не задумывались о размерах матриц. Каковы бы ни были значения М, N и W, вряд ли они совпадают с размером блока - ведь произведение всех измерений блока не должно превышать 1024, а C++ AMP дает реальное ускорение, только когда мы имеем дело с массивами из тысяч или даже миллионов элементов. Отсюда следует, что копирование «одной строки» или «одного столбца» в блочно-статическую память предполагает участие гораздо большего количества элементов, чем нитей в блоке. Более того, все элементы могут даже не поместиться в небольшой программируемый кэш. В большинстве случаев для получения максимального выигрыша необходимо изменить алгоритм так, чтобы он работал с частями задачи, и количество элементов в каждой блочно-статической переменной зависело от числа нитей в каждом блоке. Как это сделать, зависит от конкретного алгоритма.

Проиллюстрируем эту идею на примере умножения матриц с блоками 2×2. Если представить, что нити работают последовательно (хотя на самом деле это не так) и что каким-то образом удалось распределить работу между блоками, а не между нитями, то можно будет написать псевдокод алгоритма. (Объяснив сам алгоритм, мы затем поясним, как организовать кооперацию между нитями для копи-

110 | | | | |

рования данных из глобальной памяти в блочно-статическую.) Для блока, четыре нити которого вычисляют элементы в левом верхнем блоке результирующей матрицы, процедура выглядит следующим образом.

- Один раз на блок скопировать квадрат 2*×*2 в левом верхнем углу матрицы *A* в блочно-статический контейнер *sA* для ускорения доступа.
- Один раз на блок скопировать квадрат 2*×*2 в левом верхнем углу матрицы *B* в другой блочно-статический контейнер *sB* для ускорения доступа.

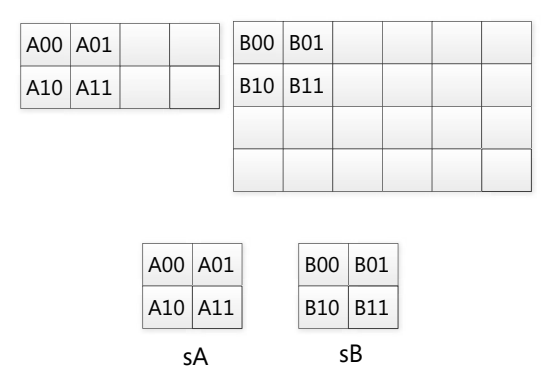

• Для каждой нити в блоке использовать два из четырех значений в *sA* и два из четырех значений в *sB* для вычисления четырех частичных значений элементов в левом верхнем углу результирующей матрицы, после чего сложить их, получив тем самым промежуточное значение каждого элемента в квадрате результирующей матрицы.

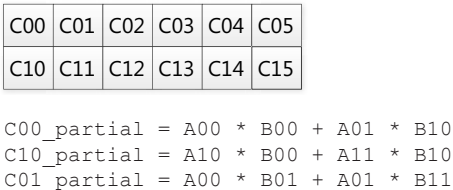

C11 partial = A10 \* B01 + A11 \* B11

• Перейти к «следующему» квадрату 2*×*2, сдвинувшись вправо по матрице *A* и вниз по матрице *B*, и повторить предыдущие действия, чтобы вычислить новый вклад в элементы левого верхнего квадрата 2*×*2 результирующей матрицы.

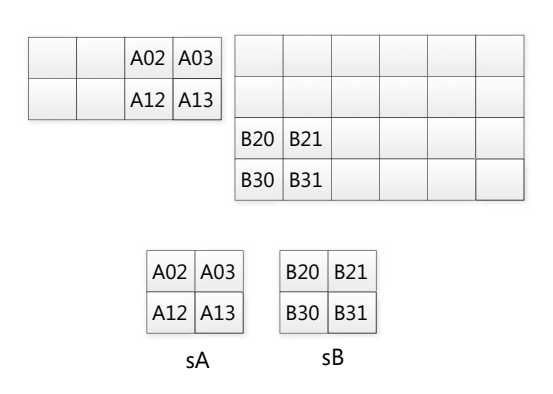

Теперь промежуточные значения элементов результирующей матрицы таковы:

```
C00 partial = C00 partial + A02 * B20 + A03 * B30
C10 partial = C10 partial + A12 * B20 + A13 * B30
C01 partial = C01 partial + A02 * B21 + A03 * B31
C11 partial = C11 partial + A12 * B21 + A13 * B21
```
В этот момент первый блок результирующей матрицы вычислен полностью: *C00 partial* – окончательное значение *C00* и т. д. Если бы матрицы были больше, потребовались бы дополнительные шаги «перейти к следующему квадрату», но ход алгоритма остался бы таким же. Просто нужно выбирать блоки с подходящими смещениями, так чтобы при вычислении «промежуточного» вклада блока использовались правильные строки и столбцы матриц А и В.

Вот как мог бы выглядеть (неполный) код:

```
static const int TileSize = 2:
void MatrixMultiplyTiled(std::vector<float>& vC,
  const std::vector<float>& vA,
  const std::vector<float>& vB,
  int M, int N, int W)
array view<const float, 2> a (M, W, vA) ;
array view<const float, 2> b (W, N, vB) ;
array view<float, 2> c(M, N, vC);
c.discard data();
parallel for each(c.extent.tile<TileSize, TileSize>(),
    [=](tiled index<TileSize, TileSize> tidx) restrict(amp)
\left\{ \right.int row = tidx.local[0];
  \text{int col} = \text{tidx}.local[1];float sum = 0.0f;
```
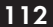

### Преобразование простого алгоритма в блочный

```
for (int i = 0; i < W; i += TileSize)
   tile static float sA[TileSize][TileSize];
   tile static float sB[TileSize][TileSize];
   // ТОDО: для каждого блока скопировать данные в sA и sB,
   // перед тем как остальные нити в блоке начнут с ними работать.
   for (int k = 0; k < TileSize; k++)
      sum += sA[row][k] * sB[k][col];
 \rightarrowc[tidx,qlobal] = sum;\}) ;
c.synchronize();
```
Если размер блока равен 4 (2×2), то каждое значение копируется в блочно-статическую память один раз и затем используется четыре раза. В случае умножения матриц каждый элемент в блочно-статической памяти используется столько раз, сколько нитей в блоке. (Для другой задачи эта величина может быть всегда равна 1 или количеству нитей в квадрате или еще чему-то - всё зависит от конкретного алгоритма.) Поскольку время доступа к блочно-статической памяти примерно в сто раз меньше времени доступа к объекту array или *array* view в глобальной памяти, то чем больше раз используется каждый элемент данных, тем большую экономию мы получаем. Мы один раз платим за доступ к глобальной памяти, а затем четыре раза обращаемся к блочно-статической памяти вместо глобальной, неся при этом мизерные расходы.

### Барьеры и синхронизация

Проектировать блочный алгоритм, который копирует данные с максимальной эффективностью, проще, когда размер массивов в блочностатической памяти совпадает с количеством нитей в блоке. В случае, когда перемножаются матрицы и размерность блока составляет  $2\times 2$ . блок состоит из четырех нитей, и в каждый массив *sA* и *sB* следует скопировать четыре значения. Написанный выше псевдокод невозможно реализовать в виде настоящего кода, потому что фразы типа «один раз на блок» закодировать не получится. Но поскольку для каждой нити в блоке нужно скопировать ровно один элемент, то псевдокод можно переписать по-другому.

Для каждой нити в блоке скопировать в sA один элемент из подходящего квадрата 2×2 первой матрицы.

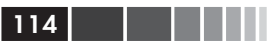

- Для каждой нити в блоке скопировать в *sB* один элемент из подходящего квадрата 2×2 второй матрицы.
- Для каждой нити в блоке использовать всю строку (два элемента) sA и весь столбец (два элемента) sB для вычисления вклада в конечное значение элемента результирующей матрицы, за который отвечает эта нить.
- Перейти к «следующему» квадрату того же размера, что блок, И ПОВТОРИТЬ.

Каждый блок содержит четыре нити, и в sA и sB копируется по четыре элемента. Это позволяет организовать однократное копирование – распределив работу между нитями в блоке. Код (все еще неполный) выглядит следующим образом:

```
static const int TileSize = 2;
void MatrixMultiplyTiled(std::vector<float>& vC,
  const std::vector<float>& vA,
  const std::vector<float>& vB,
  int M, int N, int W)
array view<const float, 2> a (M, W, vA);
array view<const float, 2> b (W, N, vB);
array view<float, 2> c(M, N, vC);
c.discard data();
parallel for each(c.extent.tile<TileSize, TileSize>(),
   [=] (tiled index<TileSize, TileSize> tidx) restrict(amp)
\left\{ \right.int row = tidx.local[0];
  int col = tidx.load[1];float sum = 0.0f;
  for (int i = 0; i < W; i += TileSize)
   tile static float sA[TileSize][TileSize];
   tile static float sB[TileSize] [TileSize];
   sA[row][col] = a(tidx,qlobal[0], col + i);sB[row][col] = b(row + i, tidx.global[1]);for (int k = 0; k < TileSize; k++)
      sum += sA[row][k] * sB[k][col];\rightarrowc[tidx,qlobal] = sum;\}) ;
c.synchronize();
```
Но в этом коде имеется серьезная проблема - состояние гонки. Что, если нить 3 закончит копирование и будет готова начать вычисления

### Преобразование простого алгоритма в блочный

еще до того, как закончит копирование нить 1? Тогда нить 3 увидит неправильные значения и вычислит неверный результат. Чтобы решить эту проблему, мы воспользуемся блочным барьером (тип tile barrier). Получить блочный барьер можно из свойства блочного индекса, переданного ядерной функции. У объекта типа tile barrier имеется метод wait(), который заставляет нить ждать, пока все нити в том же блоке не дойдут до барьера. Гарантируется, что после барьера все нити закончили копировать данные в блочно-статическую память. Значение, записанное любой нитью, видно (и, следовательно, может использоваться) всем остальным нитям в том же блоке.

Если имеется блочный индекс tidx, то дождаться, пока все нити в блоке дойдут до данной строки, можно так:

tidx.barrier.wait();

При использовании блочных барьеров следует аккуратно структурировать ядерную функцию. При наличии ветвлений нужно следить, чтобы ни одна нить не могла случайно обойти вызов wait. Вообще, неоднородное ветвление негативно сказывается на производительности ускорителей - они дают максимальное ускорение, когда выполняют одну и ту же операцию во многих нитях. Но ветвление с обходом wait запрещено в принципе. Рассмотрим следующий (недопустимый) пример:

```
for (int i = 0; i < W; i += TileSize)
11.11if (somecondition)
  11 \cdot \cdot \cdottidx.barrier.wait();
\mathcal{F}else
 \left\{ \right.11.11.1\rightarrow\left\{ \right.
```
Чтобы разрешить эту проблему, нужно вынести wait() из if и ждать независимо от того, пошла программа по ветви *if или else*. Аналогично не разрешается возврат из ядра, если позднее в коде встречается вызов wait(). Нельзя также употреблять wait() внутри цикла, если в этот цикл входят не все нити. Дополнительные сведения о барьерах и рекомендации по использованию wait() приведены в разделе «Барьеры» главы 7 «Производительность».

 $116$ 

После добавления блочных барьеров алгоритм умножения матриц (в каждой нити) принимает такой вид.

- Скопировать один элемент в sA.
- Скопировать один элемент в  $sB$ .
- $\bullet$ Ждать, пока все нити в этом блоке закончат копирование; в этот момент массивы sA и sB готовы к использованию.
- Вычислить вклад в конечное значение элемента массива С, за который отвечает эта нить.
- Ждать, пока все нити в этом блоке закончат вычисления; в этот момент *sA* и *sB* можно без опаски перезаписать.
- Перейти к «следующему» квадрату того же размера, что блок, и повторить.

Спецификатор класса памяти *tile static* напоминает о том, что область видимости и время жизни *sA* и *sB* такие же, как у блока, больше, чем у цикла for, в котором объекты объявлены. На каждой итерации цикла (переходе к следующему квадрату) мы работаем с теми же sA и sB, что на предыдущей итерации. Если перейти к следующему квадрату слишком рано, то sA и sB будут перезаписаны еще до того, как перестанут быть нужными для вычисления частичной суммы.

### Окончательный вариант блочного алгоритма

Ниже привелен окончательный кол блочного умножения матриц. Размер блока взят равным 16, что дает гораздо больший выигрыш (каждая нить использует 16 значений из  $sA$  и 16 значений из  $sB$ ), чем блок со стороной 2. Для реализации алгоритма необходимы два обращения к методу wait(): одно гарантирует, что все нити закончили копирование, а второе - что все нити закончили вычисление и можно переходить к следующему квадрату.

```
static const int TileSize = 16;
void MatrixMultiplyTiled(std::vector<float>& vC,
  const std::vector<float>& vA,
  const std::vector<float>& vB,
  int M, int N, int W)
array view<const float, 2> a (M, W, vA);
array view<const float, 2> b(W, N, vB);
array view<float, 2> c(M, N, vC);
```
### Влияние размера блока

```
c.discard data();
parallel for each(c.extent.tile< TileSize, TileSize >(),
    [=] (tiled_index< TileSize, TileSize> tidx) restrict(amp)
 {
  int row = tidx.local[0];
  int col = tidx.local[1];
 float sum = 0.0f;
 for (int i = 0; i < W; i += TileSize)
\{\}tile static float sA[TileSize][TileSize];
  tile static float sB[TileSize][TileSize];
   sA[row][col] = a(tidx,qlobal[0], col + i);sB[row][col] = b(row + i, tidx,qlobal[1]); tidx.barrier.wait();
   for (int k = 0; k < TileSize; k++)
      sum += sA[row][k] * sB[k][col];
    tidx.barrier.wait();
 }
  c[tidx.global] = sum;
 });
 c.synchronize();
```
Поскольку размер блока – константа, можете прогнать этот код для матриц большего размера и посмотреть, как изменяется результат в зависимости от размера блока.

## **Влияние размера блока**

 Для задачи об умножении матриц, рассматриваемой в этой главе, чем больше блок, тем больше раз используется каждое значение, хранящееся в блочно-статической памяти. Поэтому возникает очевидный вопрос: следует ли всегда использовать максимально возможный размер блока?

Ниже приведен код простой программы для тестирования размера блока. Она инициализирует массивы случайными значениями с плавающей точкой и выполняет одно и то же вычисление разными способами.

```
int main()
{
const int M = 64;
const int N = 512;
```
}

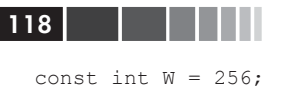

```
std::vector<float> vA(M * W);
std::vector<float> vB(W * N);
std::vector<float> vC(M * N);
std::vector<float> vRef(M * N);
std::random device rd;
std::default random engine engine (rd());
std::uniform real distribution<float> rand(0.0f, 1.0f);
std::generate(vA.begin(), vA.end(), [&rand, &engine]()
 { return rand (engine); });
std::generate(vB.begin(), vB.end(), [&rand, &engine]()
 { return rand(engine); });
// Вычислить эталонный результат при работе на ЦП для сравнения
for (int row = 0; row < M; ++row)
 for (int col = 0; col < N; ++col)
   float result = 0.0f:
   for (int i = 0; i < W; ++i)
     int idxA = row * W + i;
    int idxB = i * N + col;
    result += vA[idxA] * vB[idxB];\rightarrowvRef(row * N + col) = result;\rightarrow\mathcal{V}MatrixMultiply(vC, vA, vB, M, N, W);
MatrixMultiplyTiled(vC, vA, vB, M, N, W);
return 0:
\rightarrow
```
(Для экономии места код опроса счетчиков производительности и вывода результатов опущен, равно как и код, проверяющий, что все три вычисления дают одинаковый результат.) Эта программа запускалась для различных сочетаний размера матрицы и размера блока. Максимально возможный размер блока составляет 32, так как  $32 \times 32 = 1024$  – предельное значение произведения измерений блока. В системе с типичной графической картой были получены следующие величины времени выполнения (в миллисекундах).

### Влияние размера блока 1199 году и 1199 году и 1199 году

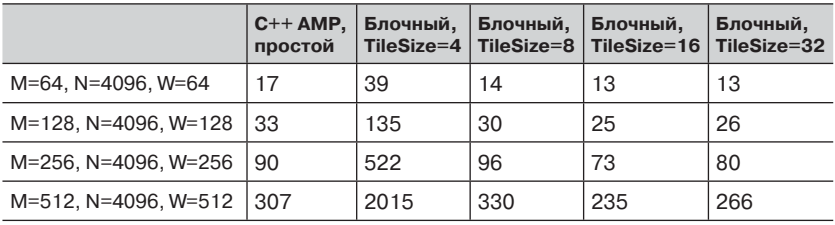

Сделаем несколько замечаний о хронометраже, подробнее эта тема будет обсуждаться в главе 7. Во-первых, значения, превышающие две секунды, бессмысленны, так как по умолчанию по истечении двух секунд процесс останавливается (подробнее об этом таймауте написано в разделе «Обнаружение таймаута и восстановление» главы 12). Во-вторых, для хронометража необходимо запускать приложение несколько раз подряд. Первый прогон обычно занимает гораздо больше времени, чем последующие, поэтому показания, полученные при первом прогоне, следует игнорировать. В главах 7 и 8 приводятся дополнительные рекомендации по поводу корректного замера времени выполнения программы.

Реализация, работающая на ЦП, проста и использует память неэффективно, поэтому результаты хронометража для нее не включены. Приведенная таблица позволяет сравнить простую версию для C++ AMP (без блоков) и версии с разным размером блока.

Первое наблюдение состоит в том, что при слишком малом размере блока результат может получиться хуже, чем в простой версии. Для блока 4*×*4 степень повторного использования данных в блочно-статической памяти недостаточна для того, чтобы оправдать затраты на копирование. Кроме того, архитектура ГП используется неэффективно, так как мультипроцессор не загружается целиком. Для массивов в этом примере блоки 8*×*8 дают примерно такой же результат, как простая версия, но из-за усложнения кода использовать такие блоки не имеет смысла. Блоки 16*×*16 дают оптимальный для этой программы результат, заметно лучший, чем в случае простого решения. Похоже, что блоки размером 32 во всех случаях ведут себя хуже, чем блоки размера 16 (хотя для полной уверенности надо было бы увеличить количество прогонов). Для другой задачи и даже для массивов другого размера оптимальный размер блока мог бы быть иным. Может даже оказаться, что оптимальный размер блока зависит от видеокарты, что усложняет его выбор.

Но что не зависит от задачи, так это плохая производительность при блоках размерностью 4*×*4 или 8*×*8. Чтобы понять, почему это так, вспомним о двух аспектах архитектуры ЦП и ГП, которые обсуждались в главе 1.

На ГП обычно существует очередь из тысяч нитей, организованных в группы. NVIDIA называет эти группы *канатами* (warp), и каждый канат состоит из 16 или 32 нитей. AMD называет группы *волновыми фронтами* (wavefront). Мы будем далее употреблять слово «канат».

Элементы массива, отличающиеся только младшим индексом (например, *A00* и *A01* на рисунках в этой главе), расположены в памяти рядом.

С точки зрения ГП, наиболее эффективна ситуация, когда все нити, принадлежащие одному канату, обращаются к последовательным ячейкам памяти и выполняют над ними одни и те же операции. Если количество нитей в блоке меньше размера каната, то разные нити одного каната окажутся в разных блоках и будут обращаться к совершенно различным участкам памяти – нити разошлись. Это неэффективно. В других устройствах размер каната может отличаться (обычно он составляет 32 или 64), но в будущем размер 64, скорее всего, будет типичным. В результате не удастся достичь максимальной производительности, если размер блока выбран так, что количество нитей в одном блоке (произведение измерений) меньше 32 или 64. Тот же эффект наблюдается, когда количество нитей в блоке не кратно 32 или 64, потому что тогда образуются «остатки», занимающие только часть каната. Например, если блок содержит 40 нитей, то 32 попадут в один канат, а 8 в другой. Это приводит к тем же проблемам, что в случае блока размером 4.

Далее, если размер блока в младшем измерении не меньше размера каната (на сегодняшний день обычно 32, а будущем – 64), то все принадлежащие канату нити будут обращаться к соседним ячейкам памяти, что оптимально для работы ГП. В наших примерах такой выигрыш – вполне заметный – достигается для блоков размерностью 16*×*16 и 32*×*32. Если размер блока выбран правильно, то блочные вычисления окажутся гораздо быстрее не-блочных, и выигрыш от использования C++ AMP окажется максимальным.

## **Выбор размера блока**

 Размер блока следует выбирать так, чтобы количество нитей по последнему измерению составляло как минимум 16; по возможности лучше, чтобы оно было равно 32 или 64. При этом обеспечивается доступ к максимальному числу смежных ячеек памяти и достигает-

### Выбор размера блока

ся значительный прирост производительности. В случае умножения матриц такая логика подсказывает, что старшее измерение блока должно быть также равно 16 или 32. Объясняется это тем, что алгоритм сдвигается не только вправо, но и вниз. Так обстоит дело не для всех алгоритмов. Поскольку 32×32 - максимально возможный размер блока (произведение измерений составляет 1024), то для умножения матриц имеется всего четыре варианта: блоки  $16\times16$ ,  $32\times16$ , 16×32 и 32×32. В других алгоритмах выбор может быть богаче. Чтобы выбрать оптимальный размер блока, следует провести пробные прогоны с реальной рабочей нагрузкой на том оборудовании, которое, скорее всего, будет использоваться на практике, и посмотреть, при каком размере получаются наилучшие результаты.

Следует иметь в виду одно ограничение: экстенты объектов array и array view в памяти ускорителя, должны быть кратны размеру блока. Если вы можете контролировать размер набора данных, то это не составляет проблемы, однако в большинстве случаев дело обстоит иначе. Чем больше размер блока, тем вероятнее несоответствие между ним и экстентом массива. Выбор некорректного размера блока не приведет кошибке компиляции, даже если размеры массивов известны компилятору, но станет причиной ошибки во время выполнения. Вы и только вы отвечаете за то, чтобы при конструировании объектов атау (и атау view) все измерения были кратны соответственным измерениям размера блока.

Если выбранный размер блока является константой, известной на этапе компиляции, а размер набора данных становится известен только на этапе выполнения (после того как пользователь ответил, сколько точек использовать, или в результате чтения данных из файла или с устройства, или в ответ на внешние события и т. д.), то каким образом предотвратить несоответствие? Есть несколько приемов.

- Проектировать систему так, чтобы размер массива всегда был кратен размеру блока. Например, если данные генерируются или отбираются, а пользователю предлагается задать размер выборки, то можно разрешить выбирать только значения, кратные размеру блока. Так, если используются блоки 16×16, то можно завести в интерфейсе ползунок, который позволит выбирать только наборы данных, размер которых равен значению ползунка, умноженному на 256.
- Брать экстенты, которые больше набора данных и являются  $\bullet$ кратными размера блока. Например, если число нитей в блоке равно 256, а от устройства получено 200 точек, то нужно завес-

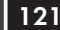

сана с учетом того, что некоторые элементы массива фиктивные.

Брать экстенты, меньшие набора данных и кратные размеру  $\bullet$ блока. Например, если от устройства получено 300 точек, то можно завести массив размером 256. Оставшиеся точки можно обработать с помощью простой (не-блочной) функции parallel for each или на ЦП. При таком подходе никакие специальные фиктивные значения не нужны, зато может понадобиться подправить (на ЦП) каждый элемент результата, чтобы учесть значения, не обработанные на ускорителе.

Понятно, что первый подход самый простой, применяйте его всюду, где возможно. Второй и третий подход иллюстрируются в главе 12.

У проблемы выбора размера блока существует еще один аспект, который дополнительно усложняет решение. Возьмем, к примеру, блочно-статическую память. Если для размещения в ней блока требуется отвести 60 процентов кэша ГП, то одновременно может существовать не более одного блока. Если блоков восемь, то общее время обработки будет в восемь раз больше времени обработки одного блока. Но если уменьшить размер блока вдвое, так что всего будет 16 блоков и каждый занимает 30 процентов ресурса, то одновременно можно будет обрабатывать три блока, то есть общее время будет лишь примерно в пять раз превышать время обработки одного блока. Таким образом, уменьшение размера блока дает больший выигрыш. Глядя на код. почти невозможно сказать, имеет это смысл в конкретном приложении или нет. Кроме того, такая оптимизация может дать эффект лишь при одной из возможных конфигураций целевого оборудования. Тут может помочь профилирование (рассматривается ниже), а также тестирование производительности на разном оборудовании. В конечном итоге вы, скорее всего, подберете размер блока, кажущийся оптимальным, но достичь абсолютной уверенности трудно. Дополнительное обсуждение вопроса о занятости см. в разделе «Занятость и регистры» главы 7.

## Резюме

Разбиение на блоки - эффективная техника, способная повысить производительности приложения вдвое, а то и больше по сравнению с простым переносом вычислений на ускоритель с помощью функции

### Резюме

parallel for each. Благодаря хранению данных в программируемой кэш-памяти ГП можно кардинальным образом сократить время выборки из памяти. Но, разумеется, есть и подводные камни. Разбиение на блоки возможно только для одномерных, двумерных и трехмерных сеток. Если ранг массива больше, то блочная техника неприменима. Важнее, однако, то, что одного лишь перехода к блочным экстентам и индексам недостаточно, необходимо переработать алгоритм, так чтобы он работал с небольшим локальным программируемым кэшем. Такой код труднее писать, читать и отлаживать. Не всегда просто наглядно представить блочные вычисления или нужным образом разбить задачу на части.

Также трудно заранее понять, какого выигрыша ожидать от затраченных усилий. Он может зависеть в том числе и от оборудования, на котором будет исполняться программа. Небольшое различие в какомто одном параметре, например в размере программируемого кэша, может очень сильно сказаться на общем времени работы. Не исключено даже, особенно если размер блока выбран неудачно, что производительность блочного решения окажется ниже, хотя такое бывает редко, если размер блока выбирается с учетом особенностей оборудования. Всегда следует тестировать простой и блочный вариант алгоритма, чтобы была уверенность в правильности принятого решения.

# **ГЛАВА 5. Пример: блочный вариант программы NBody**

### *В этой главе:*

- Насколько разбиение на блоки повышает производительность программы NBody?
- Блочный алгоритм решения задачи N тел.
- Визуализатор параллелизма.
- Выбор размера блока.

## **Насколько разбиение на блоки повышает производительность программы NBody?**

 Программа NBody была подробно описана в главе 2, поэтому повторяться мы не будем. Однако ее блочные варианты ранее не были рассмотрены, хотя они присутствуют в раскрывающемся списке под ползунком, задающим количество частиц. На рисунках ниже видно, насколько различается быстродействие при одном и том же количестве частиц. Первой представлена простая реализация модели с помощью C++ AMP:

### Насколько разбиение на блоки повышает...

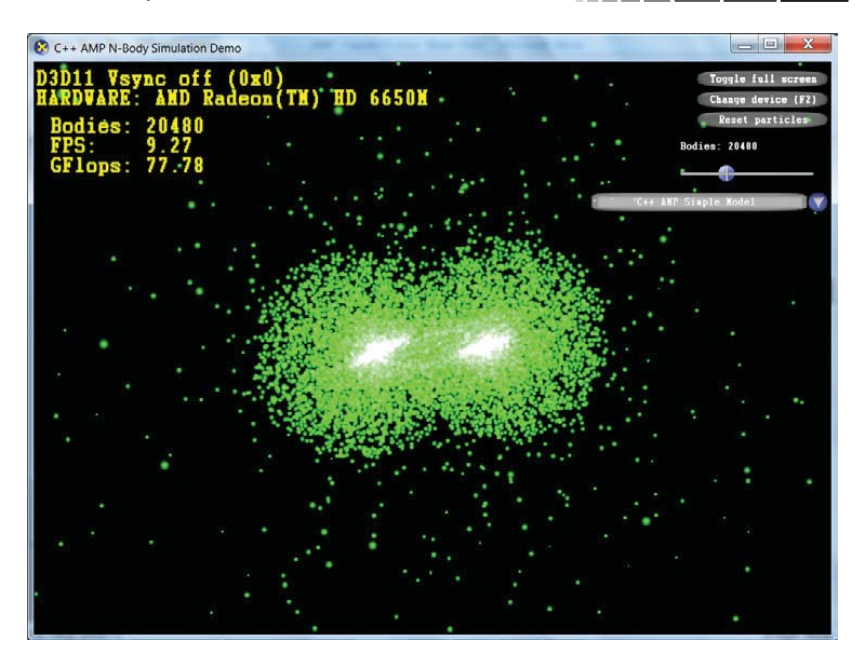

 $125$ 

Второй - блочная реализация той же модели:

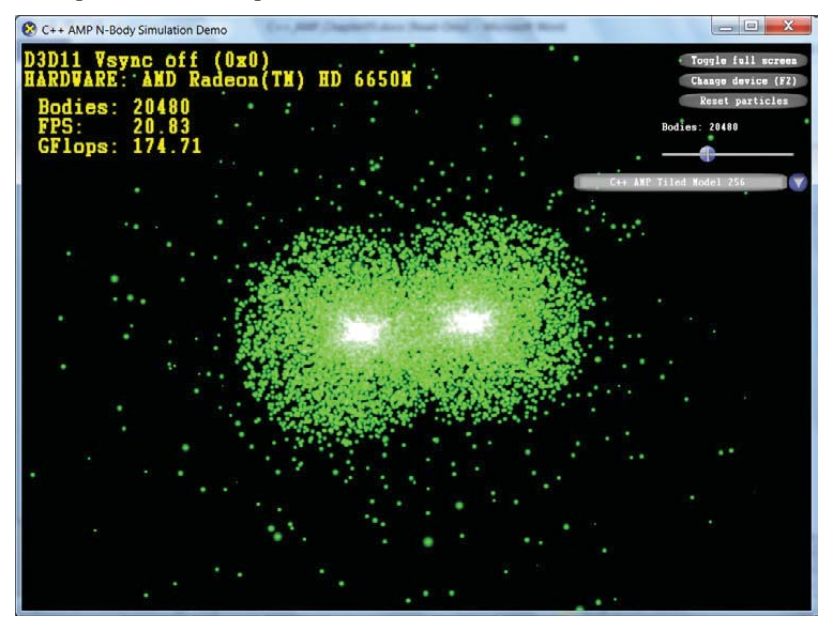

#### **ПРИ Глава 5. Пример: блочный вариант программы...**  $126$

Число в выпадающем списке - размер блока. Зависимость от размера блока обсуждается ниже, но сразу скажем, что различия ничтожны по сравнению с разницей между простым решением и любым блочным. Быстродействие увеличилось более чем в два раза, и при увеличении количества частиц выигрыш только растет. Например, прогон на разном оборудовании тестов для 58 368 частиц (максимальное значение, которое можно задать с помощью ползунка) с блоком размером 256 показал пятикратное увеличение производительности в гигафлопсах по сравнению с простым алгоритмом. Очевидно, что такой прирост оправдывает небольшое усложнение кода.

## Блочный алгоритм решения задачи N тел

Как простой, так и блочный алгоритм вызываются из функции OnFrameMove(), которая находится в файле NBodyGravityAmp.cpp. Она вызывает функцию Integrate() экземпляра класса INBodyAmp, точнее, производного от него:

```
void CALLBACK OnFrameMove(double fTime, float fElapsedTime,
  void* pUserContext)
\left\{ \right.g pNBody->Integrate(g deviceData, g numParticles);
std::for each(q deviceData.begin(), q deviceData.end(),
     [] (std::shared ptr<TaskData>& t)
\left\{ \right.std::swap(t->DataOld, t->DataNew);
\});
std::swap(g pParticlePosOld, g_pParticlePosNew);
std::swap(g pParticlePosRvOld, g pParticlePosRvNew);
std::swap(q pParticlePosUavOld, q pParticlePosUavNew);
q camera. FrameMove (fElapsedTime);
```
В переменной *g pNBody* хранится указатель на объект класса, производного от INBodyAmp, которой и выполняет основную работу в функции Integrate(): вычисляет новое ускорение, скорость и положение каждой частицы. Этот указатель устанавливается в результате обращения к функции NBodyFactory() из OnD3D11CreateDevice() и после выбора нового режима из раскрывающегося списка. Функция NBodyFactory() рассматривается ниже в этой главе.

Для системы с одним ускорителем производным от INBodyAmp классом будет NBodyAmpTiled. Похожий класс NBodyAmpMultiTiled

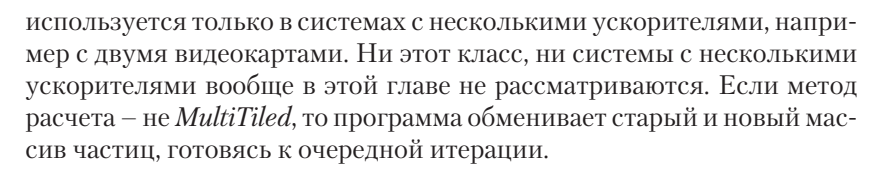

### **Класс NBodyAmpTiled**

В главе 2 был описан базовый класс INBoduAmp и его полклассы. Реализация класса NBody в проектах NBodyGravityCPU и NBody-Gravity AMP различается. Два класса в проекте NBody Gravity AMP - $NBodyAmpTiled$  и  $NBodyAmpMultiTiled$  – еще не рассматривались. Оба они наследуют INBoduAmp и реализованы в виде шаблонов, принимающих в качестве параметра размер блока. Определение класса NBodyAmpTiled начинается так:

```
template <int TSize>
class NBodyAmpTiled : public INBodyAmp
private:
float m softeningSquared;
float m dampingFactor;
float m deltaTime;
float m particleMass;
static const int m tileSize = TSize;
// ... оставшаяся часть определения класса опущена
\} ;
```
Класс реализован в виле шаблона, чтобы минимизировать объем сопровождаемого кода, разрешив в то же время пользователю выбирать размер блока на этапе выполнения. Размер блока должен быть константой времени компиляции и при таком подходе это можно сделать. Конечно, можно было бы просто скопировать некоторые функции-члены, например TiledBodyInteraction(), и вызывать ту или иную в зависимости от размера, но это затруднило бы сопровождение, так как изменения пришлось бы вносить во все копии функции. Использование шаблонов решает эту проблему. Преимущества такого подхода обсуждаются более детально в разделе «Выбор размера блока» ниже

### **Метод NBodyAmpTiled::Integrate**

В классе NBodyAmpTiled метод Integrate() просто вызывает функцию TiledBodyBodyInteraction(), которая делает то же самое, что ме-

#### <u> Первог III Глава 5. Пример: блочный вариант программы...</u> 128

тод *Integrate*() в классе NBodyAmpSimple: подготавливает структуры данных и выполняет вычисления с помощью parallel for each. Эти действия вынесены в отдельную функцию, чтобы упростить код для системы с несколькими ускорителями. Функция TiledBodyBodyIntera ction() достаточно общая, она принимает смещение от начала массива частиц, количество обрабатываемых частиц, начиная с этого смещения, и общее количество частиц:

```
void TiledBodvBodvInteraction (const ParticlesAmp& particlesIn,
  ParticlesAmp& particlesOut, int rangeStart, int rangeSize,
  int numParticles) const
\left\{ \right.// \ldots\mathbf{I}
```
Функция TiledBodyBodyInteraction() вычисляет новые положения, скорости и ускорения частиц в позициях от offset до offset + rangeSize массива particlesIn и сохраняет результаты в массиве particlesOut.

В рассматриваемом случае системы с одним ускорителем Integrate() вызывает функцию TiledBodyBodyInteraction() следующим образом:

```
TiledBodyBodyInteraction(*particleData[0]->DataOld,
  *particleData[0]->DataNew, 0, numParticles, numParticles);
```
Иными словами, в случае одного ускорителя параметр offset равен нулю, а параметр range Size и локальное количество частиц numParticles совпадают со значением параметра *numParticles*, переданного методу Integrate(), который в свою очередь равен g numParticles – числу, выбранному пользователем с помощью ползунка. (В случае нескольких ускорителей rangeSize равно количеству частиц, обрабатываемых данным ускорителем, а *numParticles* - количеству частиц, для которых нужно учитывать вклад в новое положение. Понятно, что для одного ускорителя эти величины совпадают.)

Между простым и блочным кодом существуют три важных различия:

- используется блочный вариант parallel for each;
- положения частиц кэшируются в блочно-статической памяти,  $\bullet$ а порядок вычислений изменен так, чтобы максимизировать повторное использование этих данных;
- самый внутренний цикл развернут.

Ниже мы обсудим эти различия более подробно.

Как отмечалось в главе 4. блочный вариант *parallel for each* сам по себе не дает заметного прироста производительности; он лишь

### Блочный алгоритм решения задачи N тел

разрешает использовать блочно-статическую память - небольшой программируемый кэш ГП, который обеспечивает в 100 раз более быстрый доступ по сравнению с глобальной памятью ГП, в которой хранятся объекты *array* и *array view*. Блочно-статическую память нельзя использовать ни в простой функции parallel for each, ни гделибо еще – только в блочном варианте *parallel for each*.

Блочная функция *parallel for each* принимает параметр типа tiled extent, а не просто extent. Функция tile() из класса extent, возвращает блок того же ранга, что экстент. Соответствующие строки в TiledBodyBodyInteraction() выглядят следующим образом:

```
extent<1> computeDomain(rangeSize);
1/ . . .
parallel for each (computeDomain.tile<m tileSize>(),
  [=] (tiled index<m tileSize> ti) restrict(amp)
\{1/2 . . .
\mathbf{L}
```
Здесь мы передаем *parallel for each* размер блока, хранящийся в переменной-члене, которая в свою очередь берется из параметра шаблона. Поскольку частицы хранятся в одномерных массивах, экстент и блок также одномерные.

Теперь мы можем воспользоваться блочно-статической памятью и получить выигрыш в производительности. Один из возможных подходов - загрузить все частицы в блочно-статическую память, поскольку для вычисления новых параметров каждой частицы нужна информация обо всех остальных частицах. Однако количество частиц слишком велико, так что в общем случае такое решение не годится. В блочно-статическую память следует копировать меньше данных. Если количество копируемых значений не кратно размеру блока, то некоторые нити в каждом блоке будут копировать меньше значений, чем остальные, то есть часть пропускной способности остается не задействованной. Если это количество кратно размеру блока, то его следует равномерно распределить между всеми частицами, что несколько увеличивает сложность кола. (В этом приложении ползунок позволяет задавать только количество частиц, кратное количеству блоков, но это не гарантирует, что произвольное число, кратное размеру блока, можно равномерно распределить по всем частицам.) Если количество копируемых значений равно размеру блока, то они будут равномерно распределены между всеми частицами, и для использования большего объема блочно-статической памяти нужно будет только увеличить размер блока.

#### **Пример: блочный вариант программы...** 130

Но что именно копировать в блочно-статическую память? В уравнения взаимодействия двух тел входят только положения других частиц; их скорости и ускорения никакого влияния на прочие частицы не оказывают. Следовательно, в блочно-статической памяти следует кэшировать только положения частиц.

Алгоритм придется слегка подправить для использования локальных и глобальных индексов массива частиц. Если взять совсем маленький массив из 16 частиц, разбитый на блоки по четыре элемента, то индексы будут выглядеть следующим образом:

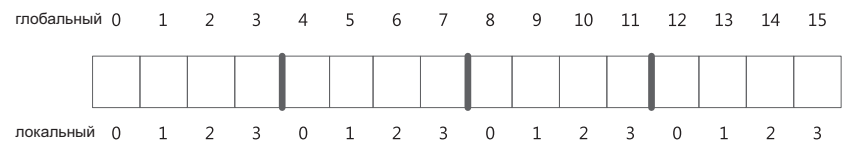

В вычислениях в функции TiledBodyBodyInteraction() блочно-статическая память используется повторно. Каждая нить вычисляет ускорение, скорость и положение одной частицы с индексом *idxGlobal* в массиве частиц. Для этого она обходит блоки, перебирая все остальные частицы, которые оказывают влияние на ту, которую обрабатывает данная нить. Принцип такой же, как в программе умножения матриц; каждая принадлежащая блоку нить копирует одно значение в блочно-статическую память. Затем, после того как это значение использовано, алгоритм сдвигается на один блок, и вычисление повторяется. Рассмотрим нить, которая вычисляет ускорение, скорость и положение частицы 5 на рисунке выше. Ее локальный индекс равен 1. Эта нить выполняет следующие действия.

- 1. Начать работу с блоком 0.
- 2. Скопировать положение частицы 1 в блочно-статическую память.
- 3. Подождать, пока все остальные нити данного блока закончат копирование, после чего в блочно-статической памяти окажутся положения частиц с индексами от 0 до 3.
- 4. Использовать все четыре значения в блочно-статической памяти, вычислив их вклад в ускорение частицы 5.
- 5. Подождать, пока все остальные нити данного блока обработают частицы с индексами от 0 до 3.
- 6. Перейти к блоку 1.
- 7. Скопировать положение частицы 5 в блочно-статическую память.
- 8. Подождать.

### Блочный алгоритм решения задачи N тел

- 9. Использовать скопированные положения частиц с 4 по 7, вычислив их вклад в ускорение частицы 5.
- 10. Подождать.
- 11. Перейти к блоку 2.
- 12. Скопировать положение частицы 9.
- 13. Полождать.
- 14. Использовать скопированные положения частиц с 8 по 11.
- 15. Снова положлать.

Эти действия повторяются, пока каждая нить не использует положения всех частиц в массиве для определения вклада в ускорение частицы 5.

Ниже приведен код функции TiledBodyBodyInteraction(), выполняемой внутри parallel\_for\_each.

```
tile static float 3 tilePosMemory[m tileSize];
const int idxLocal = ti.local[0];
int idxGlobal = ti.qlobal[0] + rangeStart;float 3 pos = particlesIn.pos[idxGlobal];
float 3 vel = particlesIn.vel[idxGlobal];
float 3 \text{ acc} = 0.0 \text{f};
// Обновить текущую частицу, используя все остальные
int particleIdx = idxLocal;
for (int tile = 0; tile < numTiles; tile++, particleIdx += m tileSize)
// Кэшировать текущую частицу в разделяемой памяти для
// повышения производительности ввода/вывода
tilePosMemory[idxLocal] = particlesIn.pos[particleIdx];
// Ждать, пока все остальные нити блока закончат кэширование,
// и только потом приступить к использованию данных.
ti.barrier.wait();
for (int j = 0; j < m tileSize; )
 BodyBodyInteraction(acc, pos, tilePosMemory[j++],
                       softeningSquared, particleMass);
\mathcal{E}// Ждать, пока все остальные нити блока закончат вычисление,
// и только потом перейти к новому блоку.
ti.barrier.wait();
-1
vel += acc * deltaTime:vel *= dampingFactor;
```

```
pos += vel * deltaTime;
particlesOut.pos[idxGlobal] = pos;particlesOut.vel[idxGlobal] = vel;
```
Это типичная структура приложения C++ AMP, в котором используется блочно-статическая память. В первой половине блочной parallel for each каждая нить блока загружает данные в блочно-статическую память. Затем все нити ждут у барьера, пока закончится копирование, и только потом переходят к фазе вычисления, где данные в блочно-статической памяти используются. Наконец, второй барьер не дает нитям перейти к следующей итерации цикла внутри parallel for each и перезаписать данные, которые еще используются нитями, не закончившими вычисление. Этот паттерн будет встречаться вам снова и снова, в том числе на страницах этой книги.

После такого изменения производительность заметно возрастает. Чтобы добиться еще большей скорости, можно попробовать развернуть цикл обработки каждого блока. На сравнение *j c m tileSize* уходит некоторое время. Например, если вы уверены, *m tileSize* четно, то цикл можно переписать следующим образом:

```
for (int j = 0; j < m tileSize; )
BodyBodyInteraction(acc, pos, tilePosMemory[j++],
                       softeningSquared, particleMass);
BodyBodyInteraction(acc, pos, tilePosMemory[j++],
                       softeningSquared, particleMass);
\overline{\phantom{a}}
```
Тем самым количество сравнений *j c m tileSize* сократится вдвое, что даст некоторый прирост производительности. Эксперименты (которые вы можете провести сами) показывают, что четыре предложения в теле цикла дают прирост по сравнению с двумя, но дальнейшее увеличение до восьми и выше уже не оказывает никакого влияния. Подобные эксперименты приводят к важному выводу: стремясь повысить быстродействие программы, не полагайтесь только на C++ АМР. Ручная оптимизация, основанная на знании особенностей приложения (в данном случае того факта, что размер блока - всегда четное число и, как правило, даже кратен 8 или 16), позволяет добиться дополнительного выигрыша, и пренебрегать ей не следует.

### **Визуализатор параллелизма**

 В Microsoft Visual Studio 2012 отладчик и визуализатор параллелизма (Concurrency Visualizer) модифицированы с учетом приложений C++ AMP. Теперь они позволяют узнать, что творится на ускорителе, а не только на ЦП. Визуализатор параллелизма может выявить узкие места алгоритма и позволяет сравнивать различные аспекты, в том числе время, потраченное на копирование данных в память ускорителя и на вычисления.

Для использования визуализатора необходимо сначала собрать данные. Запустите сборку приложения в выпускной конфигурации (узкие места в отладочной версии нас не интересуют, к тому же характеристики производительности отладочной версии зачастую радикально отличаются от выпускной). Для запуска приложения из Visual Studio воспользуйтесь командой **Analyze | Concurrency Visualizer | Start With Current Project** (Анализ | Визуализатор параллелизма | Запустить с текущим проектом). Чтобы исключить подготовительные действия из трассировки, можно запустить приложение, а затем присоединиться к нему. Запустив приложение, выберите из раскрывающегося списка режим AMP Simple и увеличивайте количество частиц, пока не станет заметно замедление, затем дайте приложению поработать несколько секунд. В Visual Studio выберите из меню Analyze пункт Concurrency Visualizer, затем команду Attach To Process (Присоединиться к процессу). В диалоговом окне выберите процесс NBodyGravityAMP и понаблюдайте за ним около минуты. Запишите значения Frame rate (частота кадров) и GFlops. Если хотите, восстановите начальные параметры, нажав кнопку **Reset particles**. Затем выберите в раскрывающемся списке блочный режим с другими параметрами, обратите внимание на размер блока. Подождите, пока установится стабильная скорость, и снова запишите значения Frame rate и GFlops. Перейдите в Visual Studio и щелкните по ссылке Stop Collection (Остановка сбора) на панели сбора. Теперь приложение можно закрыть.

Повторите эту процедуру для проекта NBodyGravityCPU, чтобы лучше понять происходящее. Ниже показана короткая (чуть более 30 секунд) трассировка NBodyGravityCPU в представлении CPU Utilization (Использование ЦП). Эти данные были собраны в режиме CPU Advanced с применением библиотеки PPL, позволяющей задействовать все ядра ЦП.

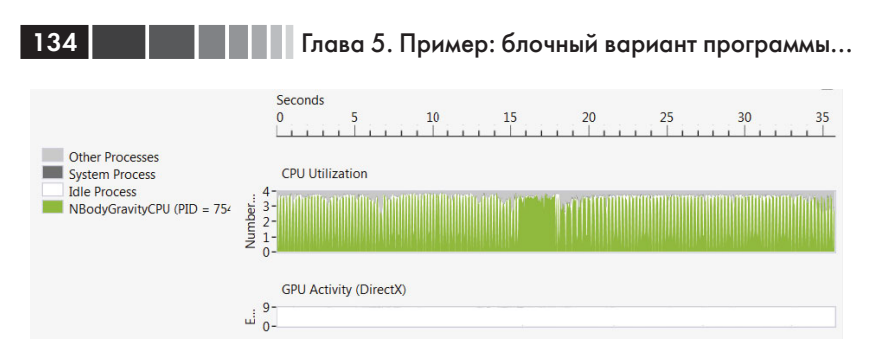

Для сравнения приведем трассировку NBodyGravityAMP примерно за минуту – около 30 секунд в простом режиме C++ AMP и столько же в блочном:

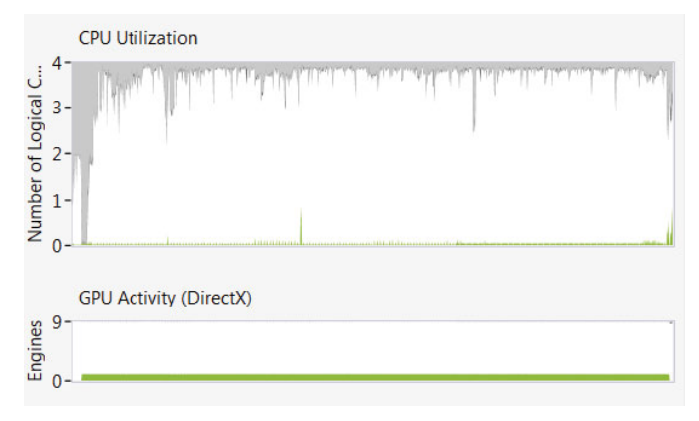

Даже ничего не зная о визуализаторе параллелизма, сразу можно сказать, что эти трассировки сильно различаются. На верхнем рисунке мы видим широкую зеленую полосу в области CPU Utilization. На протяжении большей части времени работы программы ЦП полностью используется. На второй трассировке ЦП используется в гораздо меньшей степени, зато в области GPU Activity (Активность GPU) появилась сплошная зеленая полоса. На этих рисунках масштаб активности GPU составляет от 0 до 9 подсистем (engines), но он может изменяться в зависимости от установленных видеокарт. Не имеет смысла задействовать сразу все подсистемы ГП, потому что они служат разным целям. Например, C++ AMP использует подсистемы 3D, но не подсистемы видео, функция которых фиксирована. Невозможно управлять тем, какие подсистемы задействуются в частях приложения, где применяется C++ AMP. С первого взгляда на график видно, что занята одна подсистема, а нагрузка на ЦП резко уменьшилась.

#### Визуализатор параллелизма

Что еще это представление визуализатора параллелизма может рассказать о приложении? Если прогнать его несколько раз и посмотреть на таймер или какое-то другие часы, показывающие, сколько секунд прошло, пока вы взаимодействовали с приложением, то можно будет сопоставить формы трассировок с действиями, которые вы производили в конкретный момент. Например, серые пики, спускающиеся сверху, соответствуют периодам, когда использовался пользовательский интерфейс программы NBody - чтобы восстановить начальные параметры, выбрать режим из списка, изменить количество частиц с помощью ползунка и т. д. Затем для сравнения производительности простого и блочного варианта увеличьте масштаб области, содержащей серый пик, соответствующий переходу от простого к блочному режиму.

Щелкните мышью по графику перед пиком и тяните мышь вправо, чтобы выделить область графика. Отпустите кнопку, когда пройдете пик. Закройте панели Visual Studio, которые занимают место по вертикали, например окно вывода, чтобы отвести максимально много места графику активности GPU. Скорее всего, вы заметите изменения в зеленой полосе вдоль нижнего края. Еще немного приблизив область, вы увидите такую картину:

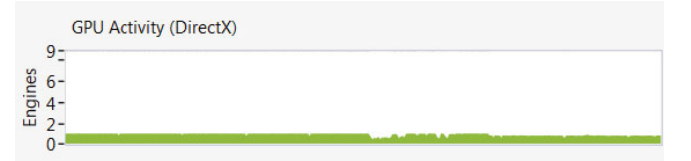

Как видите, есть качественное различие между двумя краями графика. Активность слева на протяжении длительного отрезка времени сосредоточена в одной подсистеме. Справа наблюдаются частые провалы в активности ГП.

Можно ли отсюда сделать вывод, что сближение провалов означает, что в блочном варианте ГП завершает свою часть работы (вычисление новых ускорений, скоростей и положений частиц) быстрее? Да. Но чтобы лучше понять поведение приложения, воспользуемся другим представлением визуализатора параллелизма. До сих пор мы изучали представление Utilization (Использование); но помимо него есть еще представление Threads (Потоки) и Cores (Ядра). Увеличьте масштаб всей трассировки, воспользовавшись ползунком над графиками, а затем нажмите кнопку Threads над ползунком. Будет показано представление, на первый взгляд так плотно набитое информацией, что не обойтись без кнопки Demystify (Пояснение), расположенной в правом верхнем углу. Но не спешите нажимать на нее. Это представление нитей, соответствующее той же трассировке, представление Utilization которой мы видели раньше:

136

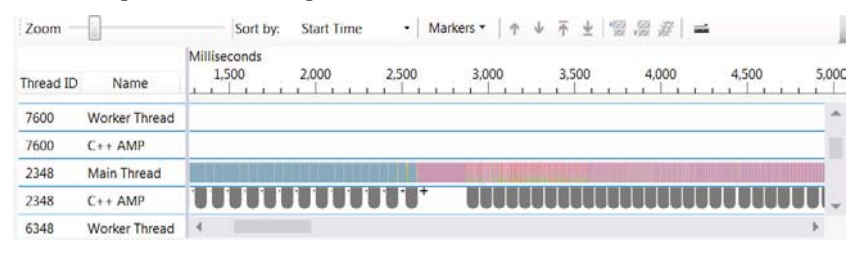

Взгляните на нижнюю полосу, обозначенную C++ AMP. Значки в виде прямоугольника с закругленными нижними углами внутри нее называются интервалами (span). Они обозначают промежутки времени. Иногда они довольны длинные, а иногда - как на этом рисунке даже не содержат средней части, а только два закругленных угла; это означает, что интервал слишком короткий для изображения в данном масштабе. Серый цвет обозначает наличие нескольких интервалов, которые расположены настолько близко друг к другу, что разделить их в данном масштабе невозможно. Синим цветом обозначаются одиночные интервалы. Очевидно, что в правой половине трассировки интервалы расположены теснее, чем в левой. Блочный вариант программы завершает работу быстрее, чем простой. Если увеличить изображение, то результаты станут гораздо нагляднее. Щелкните и буксируйте мышь, чтобы приблизить область, содержащую три интервала в начале прогона. Вы увидите несколько серых интервалов и несколько синих со значком «...». Щелкните по любому серому интервалу – на расположенной ниже панели будут показаны дополнительные сведения - например, что в этой области имеется три интервала. Щелкнув по синему интервалу, вы увидите, что он описывает *parallel for each или какой-то иной интервал* C++ AMP. Вот пример синего интервала из части прогона, соответствующей простому (не-блочному) варианту:

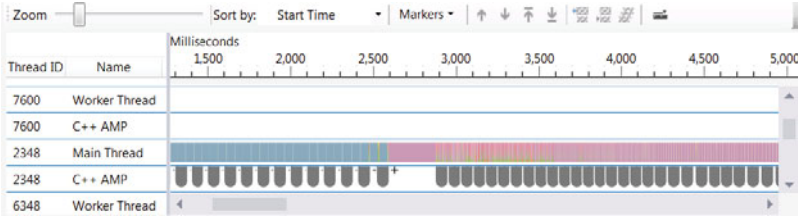

#### Визуализатор параллелизма

В левой нижней панели отображается количество блоков (даже если вы сами не создавали блоки, они создаются неявно, но блочностатической памятью не пользуются), количество нитей в одном блоке и другая полезная информация, в том числе сведения об ускорителе. По-настоящему интересно становится, если увеличить масштаб еще больше: буксируя мышь, приблизьте диапазон, содержащий только один из синих интервалов. Продолжайте увеличивать масштаб, пока многоточие «...» не сменится информацией об интервале. В конечном итоге должна появиться такая картинка:

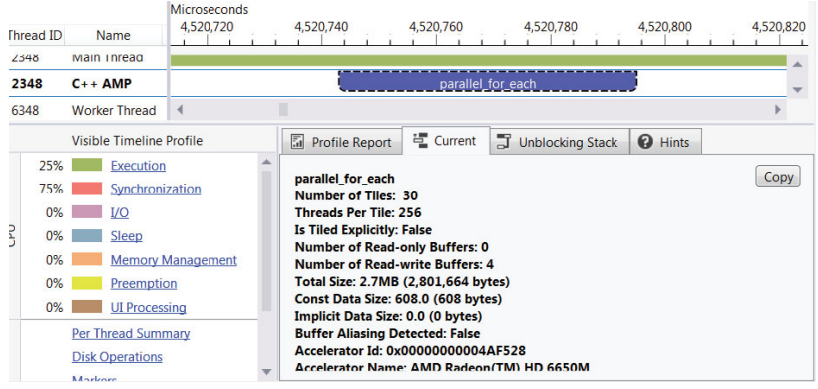

Теперь длина синей полосы представляет время, проведенное функцией parallel for each на ЦП. Это не обязательно время, потребовавшееся для выполнения, - работа была запланирована на ускорителе, после чего ЦП продолжил выполнять код, следующий за parallel for each. Различными цветами в полосе Main Thread (Главный поток) показаны некоторые другие виды работ, которые необходимо выполнить, в том числе копирование данных обратно из памяти ускорителя для последующего использования (синхронизация). В правой нижней панели показаны сведения об области, выбранной в верхней половине представления. В самом низу этой панели имеется небольшая прокручиваемая область, содержащая в частности дли-Hy parallel for each.

Чтобы лучше понять, как исполнялось приложение, уберите излишнюю информацию из этого представления. Щелкните по любой полосе Worker Thread (Рабочий поток) ниже C++ AMP, которая залита каким-нибудь цветом. Если на вкладке Current (Текущий) в правой нижней панели есть строки, начинающиеся с kernel32.dll или d3d11ref.dll, то в соответствующем потоке исполняется не ваш код.

### **Пример: блочный вариант программы...**

(Могут присутствовать также потоки, в которых исполняются видеодрайверы; ищите имена динамических библиотек, ассоциированных с драйвером вашей видеокарты, например, atidxx32 или другая DLL, начинающаяся с ati соответствует картам AMD, а DLL, начинающиеся с nv, - картам NVIDIA.) Чтобы удалить соответствующую полосу, щелкните правой кнопкой мыши по потоку, представленному в правом верхнем списке, и выберите из меню команду Hide Selection (Скрыть выделенное). То же самое проделайте для всех полос Worker Thread, в которых в течение всего времени прогона нет ни цветных участков, ни интервалов. Если скрыть достаточно много полос, то все остальные можно увидеть сразу и среди них те, что соответствуют подсистемам ГП. Теперь увеличьте масштаб области, содержащей несколько интервалов из «простой части» прогона:

138

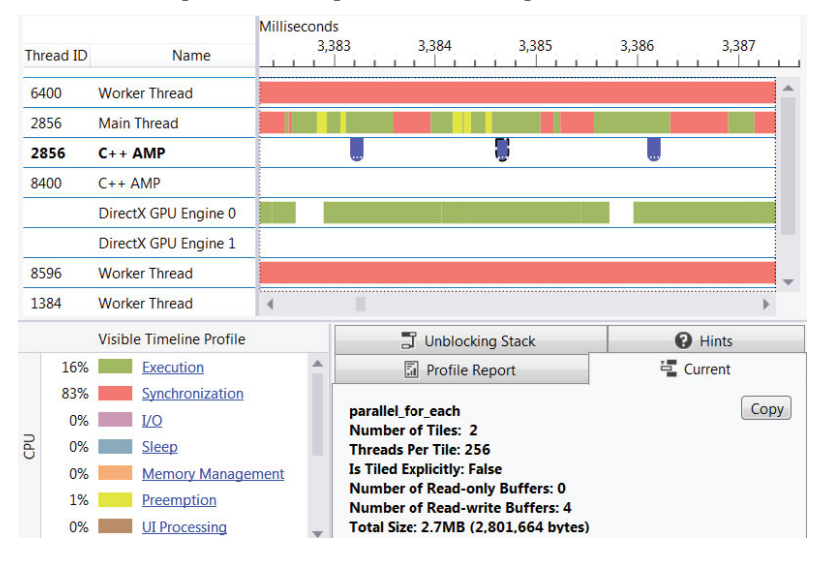

Зеленые участки в полосе GPU Engine 0 обозначают выполнение, по любому из них можно щелкнуть для получения дополнительных сведений. Сразу бросается в глаза, что несмотря на регулярность следования зеленых участков они начинаются не в то же время, что синие интервалы, представляющие *parallel for each*. Объясняется это тем, что команды ставятся в очередь ГП, a parallel for each не ждет завершения или даже начала команды. С точки зрения parallel for each, всё заканчивается отправкой команды процессору. Главный поток переходит к другим делам. Во многих приложениях сразу за зеленым участком идет розовое событие синхронизации, означающее,

#### Визуализатор параллелизма

что главный поток ждет ответа от ускорителя. Но, как вы, наверное, помните, в программе NBody из главы 2 данные о частицах были оставлены на ГП, где использовались для отрисовки без обратного копирования в память ЦП.

Теперь прокрутите это представление потоков с помощью полосы прокрутки, расположенной в середине экрана, и в верхней области (она называется Utilization Navigator - Навигатор использования) найдите момент, соответствующий переключению в режим блочных вычислений. Не изменяйте масштаб. Вы сразу же заметите, что интервалы, соответствующие *parallel for each*, расположены гораздо чаше:

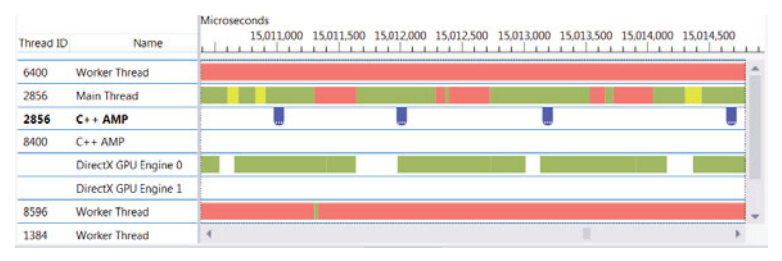

Видно также, что в этой части прогона чередование зеленых участков и синих интервалов *parallel for each* гораздо менее предсказуемо. Причиной опять-таки является очередь команд ускорителя. Подавить очередь можно, установив в accelerator view непосредственный режим, но, как отмечалось в главе 3, это может негативно отразиться на производительности. Следует знать, что при таких условиях промежуток времени, отображаемый для parallel for each, не имеет значения, потому что функция возвращает управление немедленно, и работа на ГП продолжается уже после того, как *parallel for each* вроде бы завершилась. Длины зеленых участков, обозначающих выполнение на ГП, более значимы. Обратите внимание, что в блочной части прогона их длина по сравнению с простой частью уменьшилась примерно наполовину; это хорошо коррелирует с удвоением частоты кадров и быстродействием в гигафлопсах при том же количестве частиц.

Есть и другие способы использования визуализатора параллелизма для изучения работы приложения. Например, если алгоритм копировал результаты из памяти ускорителя, и визуализатор показывает, что время копирования в  $8-10$  раз превышает длину зеленого участка выполнения, то можно предположить, что дальнейшие попытки уменьшить время выполнения на ГП (за счет развертывания циклов, увеличения объема используемой блочно-статической памяти и

других ухищрений), скорее всего, не дадут значительного прироста производительности. В каком-то смысле это все тот же закон Амдала – в роли «последовательной части» теперь выступает копирование данных между ЦП и ГП, именно оно определяет полное время выполнения на ускорителе, как бы вы ни старались уменьшить время собственно вычисления результатов.

К визуализатору параллелизма и другим, помимо разбиения на блоки, способам повысить производительность приложения мы вернемся в главе 7 «Оптимизация».

## Выбор размера блока

В примере, рассматриваемом в этой главе, имеется раскрывающийся список, позволяющий экспериментировать с различными размерами блоков. Ниже приведены результаты (в гигафлопсах) для разного количества частиц, полученные на машине со сравнительно стандартной видеокартой.

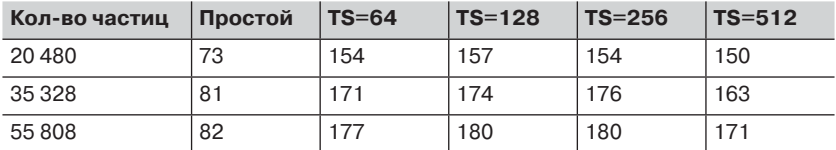

Если вы хотите воспроизвести эти результаты, запустите приложение в момент, когда машина больше ничего не делает. Кроме того, приложение должно обладать фокусом, потому что это отражается на производительности. Вы увидите, что частота кадров и число гигафлопсов существенно колеблются (так, GFlops для простого случая может варьироваться от 56 до 85), но в конечном счете устанавливается стабильный режим. Приведенное в таблице значение гигафлопсов не является ни средним, ни пиковым, а именно стабильным значением, которое регулярно повторяется. На машине с другой видеокартой результаты могут отличаться, но общая закономерность сохраняется.

Какой отсюда можно сделать вывод? Прежде всего, алгоритм решения задачи N тел не проявляет особой чувствительности к размеру блока, если он выбран разумно, то есть не 4 и не 8. Случайные колебания величин гигафлопс и частоты кадров превосходят различия между столбцами для разных размеров блоков.

Выбирая размер блока, нужно помнить о том, что экстент *array* или array view должен быть кратен экстенту блока. По возможности обеспечивайте выполнение этого требования за счет управления размерами *array* или *array* view. Например, в программе NBody оно достигается благодаря тому, что количество частиц кратно 512. В функции OnGUIEvent(), которая находится в файле NBodyGravityAmp.cpp, предложение case, где обрабатывается установка нового значения с помощью ползунка, выглядит так:

```
case IDC NBODIES SLIDER:
\left\{ \right.CDXUTSlider* pSlider = static cast<CDXUTSlider*>(pControl);
  q numParticles = pSlider->GetValue() * q particleNumStepSize;
  CorrectNumberOfParticles();
  SetBodyText();
  q FpsStatistics.clear();
\mathbf{R}break;
```
Поскольку g particleNumStepSize объявлено как const int и инициализировано значением 512, то нет нужды проверять, что количество частиц соответствует размеру блока, так как ползунок позволяет выбрать только значения 64, 128, 256 и 512. (Функция CorrectNumberOf-Particles() гарантирует, что в случае нескольких ускорителей частиц достаточно.)

Если хотите поэкспериментировать с другими размерами блока, обратитесь к функции NBodyFactory() в файле NBodyGravityAmp.cpp; она создает экземпляры класса NBodyAmpTiled с различным размером блока, переданным в качестве параметра шаблона, и выглядит следующим образом:

```
std::shared ptr<NBodyBase> NBodyFactory(ComputeType type)
switch (type)
\left\{ \right.case kSingleSimple:
 return std::make shared<NBodyAmpSimple>(q softeningSquared,
     g dampingFactor, g deltaTime, g particleMass);
 break:
case kSingleTile64:
  return std:: make shared<NBodyAmpTiled<64>>(g softeningSquared,
     g dampingFactor, g deltaTime, g particleMass);
 break;
case kSingleTile128:
  return std:: make shared<NBodyAmpTiled<128>>(q softeningSquared,
     g dampingFactor, g deltaTime, g particleMass);
 break;
case kSingleTile256:
  return std:: make shared<NBodyAmpTiled<256>>(q softeningSquared,
```
### ППП Глава 5. Пример: блочный вариант программы...

```
q dampingFactor, q deltaTime, q particleMass);
  break;
case kSingleTile512:
  return std:: make shared<NBodyAmpTiled<512>>(q softeningSquared,
     q dampingFactor, q deltaTime, q particleMass);
 break;
// ... случаи для нескольких ГП опущены
default:
 assert (false);
 return nullptr;
 break;
\rightarrow\, \,
```
Проще всего не трогать раскрывающийся список, а просто в режиме «AMP Tiled 64» устанавливать размер блока 32 или в режиме «АМР Tiled 512» сделать размер блока равным 1024. Запустите приложение, получите новые цифры, а затем восстановите прежний код. Разумеется, ничто не мешает добавить дополнительные пункты в раскрывающийся список и в перечисление *ComputeType*, чтобы новые режимы вычисления стали постоянными.

Перечисление *ComputeType* определено следующим образом:

```
enum ComputeType
kSingleSimple = 0,
kSingleTile64,
kSingleTile128,
kSingleTile256,
kSingleTile512,
kMultiTile = 5.
kMultiTile64 = 5,
kMultiTile128,
kMultiTile256,
kMultiTile512
\} :
```
Если соберетесь добавить новые режимы вычисления для одного ускорителя, не забудьте увеличить значение маркера kMultiTile, потому что именно оно определяет границу между режимами с одним и несколькими ускорителями.

Следующий код в функции *InitApp()* настраивает раскрывающийся список:

```
CDXUTCombobox* pCombobox = nullptr;q HUD.AddComboBox (IDC COMPUTETYPECOMBO, -133, y == 34, 300, 26, L'G',
                     false, &pComboBox );
std:: wstring processorNames [] =
\left\{ \right.std::wstring(L"C++ AMP Simple Model "), // kCpuSingle
```

```
142
```
### Выбор размера блока

```
std::wstring(L"C++ AMP Tiled Model 64 "),
std::wstring(L"C++ AMP Tiled Model 128 "),
std::wstring(L"C++ AMP Tiled Model 256 "),
std::wstring(L"C++ AMP Tiled Model 512 "),
                                             // kSingleTile512
// ... случаи для нескольких ГП опущены
\} ;
// \ldotsstd::wstring path =accelerator (accelerator:: default accelerator) .device path;
// Если имеется ГП, использовать его.
// В противном случае взять эталонный ускоритель и вывести
// предупреждение.
for (int i = kSingleSimple; i \leq kSingleTile512; ++i)
  pComboBox->AddItem(processorNames[i].c str(), nullptr
```
Добавив новые элементы в перечисление *ComputeType*, не забудьте также добавить код, который помещает новые режимы в раскрывающийся список, и измените функцию NBodyFactory, так чтобы она возвращала подходящие экземпляры NBodyAmpTiled.

В оригинальной программе используется один цвет для рисования частиц для всех режимов с одним ускорителем и другой - для всех режимов с несколькими ускорителями. Если вы хотите по-разному раскрашивать частицы в зависимости от размера блока, то измените код заполнения массива g particleColors. Но даже если все цвета одинаковы, все равно при добавлении новых элементов перечисления необходимо добавить соответствующие элементы в этот массив. Этот код находится в функции InitApp() чуть ниже кода, который инициализирует раскрывающийся список, и выглядит так:

```
q particleColors.resize(kMultiTile512 + 1);
q particleColors[kSingleSimple] = D3DXCOLOR(0.05f, 1.0f, 0.05f, 1.0f);
q particleColors[kSingleTile64] = D3DXCOLOR(0.05f, 1.0f, 0.05f, 1.0f);
q particleColors[kSingleTile128] = D3DXCOLOR( 0.05f, 1.0f, 0.05f, 1.0f);
g particleColors[kSingleTile256] = D3DXCOLOR(0.05f, 1.0f, 0.05f, 1.0f);
q particleColors[kSingleTile512] = D3DXCOLOR(0.05f, 1.0f, 0.05f, 1.0f);
// ... код для нескольких ГП опущен
```
Для каждого нового режима вычисления добавьте сюда соответствующую строку, даже если для всех режимов с одним ускорителем используется один и тот же цвет.

На машине, где были получены приведенные выше показатели производительности, программа с размером блока 32 работала примерно так же, как простой случай, а с режимом блока 1024 - посередине между простым случаем и размером блока 64, 128 или 256. которые дают практически не отличающиеся результаты. «Полезный
### **В Пример:** блочный вариант программы...

диапазон» размеров блоков - именно тот, который включен в раскрывающий список в оригинальном коде программы.

Примененный в этом примере подход на основе шаблонов делает сравнение поведения программы при разных размерах блоков тривиальной задачей. Не нужно вручную изменять константу, а затем пересобирать и перезапускать приложение. Пользователь может изменить размер блока во время выполнения, хотя он должен быть константой на этапе компиляции. Раскрывающийся список с разными размерами блока - это, конечно, атрибут скорее демонстрационной, чем промышленной программы, но вполне можно предположить, что приложение будет развернуто на машинах с разным оборудованием, так что оптимальный размер блока окажется зависящим от конфигурации. Предложенную технику можно применить и в этом случае, включив метод NBodyFactory(), который предоставляет размер блока в качестве параметра шаблона; тогда приложение сможет задавать размер блока во время выполнения, прочитав конфигурационный файл или динамически определив характеристики оборудования. Можно даже написать приложение так, что оно будет прогонять какие-то тесты с разными размерами блоков и выбирать наилучший от имени пользователя. Тогда будет гарантированно достигнута максимальная производительность вне зависимости от того, где развертывается приложение.

# **Резюме**

Эта программа благодарно откликается на переход к блочному режиму - частота кадров и быстродействие в гигафлопсах увеличиваются в два раза. В алгоритм пришлось внести сравнительно простые изменения; мы скопировали в блочно-статическую память столько данных, сколько может обработать блок, а затем использовали эти данные во всех нитях блока. Улучшение в результате разбиения на блоки можно наблюдать в визуализаторе параллелизма. Поскольку блочный алгоритм написан в виде шаблона, параметром которого является размер блока, вы можете самостоятельно поэкспериментировать с размером и определить полезный диапазон размеров блока для разного числа частиц при работе на разном оборудовании. Это можно сделать временно, заменив размер блока в существующих режимах, или постоянно - добавив новые элементы в перечисление *ComputeType* и внеся косметические изменения еще в несколько мест. Примененный здесь подход на основе шаблонов легко обобщается на любую ситуацию, когда оптимальный размер блока трудно определить заранее.

 $144$ 

# **ГЛАВА 6. Отладка**

### *В этой главе:*

- Первые шаги.
- Основы отладки на ГП.
- Получение информации о нитях.
- Дополнительные способы контроля.

# **Первые шаги**

Отладка на ГП во многом напоминает отладку на ЦП, хотя внутренние механизмы совершенно различны. Microsoft Visual Studio 2012 позволяет пошагово исполнять код, находящийся непосредственно внутри функции *parallel\_for\_each* или в функции, вызываемой из нее. Несмотря на то, что ваш код транслируется в HLSL и передается ГП для исполнения, Visual Studio создает иллюзию стека вызовов и знакомого окружения отладки.

Вообще говоря, отладка производится на эмулированном *эталонном* ускорителе. Он работает очень медленно – медленнее, чем при исполнении кода на ЦП без использования C++ AMP, – но корректно и с соблюдением всех правил. А ведь во время отладки главное – не скорость, а корректность. Драйверы некоторых видеокарт поддерживают аппаратную отладку. Процедура такая же, как описана в этой главе, но одновременно работает больше нитей. На момент написания этой книги отладка на эталонном ускорителе была возможна только в Windows 8. Правда, можно запустить удаленный сеанс отладки в Visual Studio 2012 на Windows 7, когда само приложение работает в Windows 8, но такая конфигурация сложнее, чем при локальной отладке. Она рассматривается в главе 12.

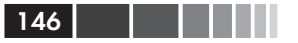

В одном сеансе можно отлаживать код, исполняемый либо на ЦП, либо на ГП, но не в обоих местах. Отладчик игнорирует либо все точки останова в коде ЦП, либо все точки останова в коде ГП. Если не считать этого досадного обстоятельства, то отладка кода, написанного с применением C++ AMP, практически не отличается от отладки С++-кода, работающего на ЦП. Кроме того, отладчик располагает некоторыми специальными возможностями, относящимися к параллелизму, которые очень полезны, когда нужно понять, как работает программа. А теперь откройте проект и следуйте за нами. В примерах и снимках экрана используется преимущественно программа умножения матриц из главы 4.

## Выбор режима отладки: на ЦП или на ГП

Чтобы оценить возможности отладчика, откройте проект, в котором есть хотя бы один вызов функции *parallel for each*, и поставьте две или более точки останова. Хотя бы одна из них должна находиться в коде, исполняемом на ГП: внутри *parallel for each или* функции, помеченной признаком *restrict (amp)*, которая вызывается из *parallel for each.* Другая - в коде, исполняемом на ЦП (то есть не внутри parallel for each или вызываемой из нее функции). Для простоты поставьте точки останова так, чтобы вилеть их олновременно. Точка останова, относящаяся к ЦП, может стоять и в коде, так или иначе связанном с C++ AMP, например, в строке, где объявляется *array* или array view; важно лишь, чтобы она не находилась внутри parallel for each или вызываемой из нее функции с признаком restrict(amp). В IDE те и другие точки останова выглядят одинаково: сплошная красная точка.

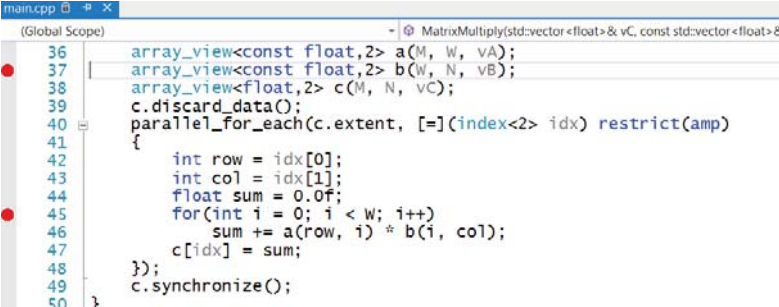

B Visual Studio есть четыре способа выполнить команду Start Debugging (Начать отладку):

### Первые шаги

- нажать клавишу **F5**;
- нажать кнопку **Start Debugging** на панели инструментов;
- щелкнуть правой кнопкой мыши по обозревателю решения и выбрать из контекстного меню команду **Debug | Start New Instance** (Отладка | Запустить новый экземпляр);
- выбрать команду **Start Debugging** из меню **Debug** (Отладка).

Если вы не меняли настройки проекта, то в любом случае отладчик будет запущен в режиме отладки кода на ЦП. Точки останова в коде ЦП будут связанными (то есть при попадании в соответствующую строку произойдет останов программы), а точки останова в коде ГП – несвязанными (игнорируются при выполнении программы). IDE обозначает несвязанные точки останова полыми красными точками с восклицательным знаком в желтом треугольнике.

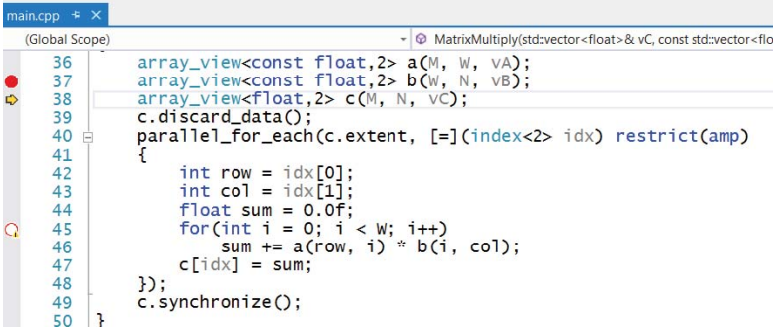

Для получения дополнительных сведений можете задержать курсор мыши над значком точки останова. На рисунке выше показана картина после прохождения через точку останова командой Step Over (Шаг с обходом); три значка во внутреннем поле означают следующее:

- красная точка точка, в которой произойдет останов (строка 37 на рисунке);
- желтая стрелка строка, которая будет исполняться следующей (строка 38);
- полая красная точка точка, в которой останов не произойдет (строка 45).

При наведении курсора на значок точки останова внутри *parallel\_ for\_each* выводится следующее сообщение:

The breakpoint will not currently be hit. No executable code of the debugger's target type is associated with this line.

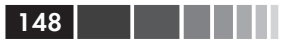

Possible causes include: conditional compilation, compiler optimizations, or the target architecture of this line is not supported by the current debugger code type.

В настоящий момент попадание в точку остановка не произойдет. Нет исполняемого кода типа целевого кода отладчика, связанного с этой строкой. Вероятные причины: условная компиляция, оптимизация компилятора или целевая архитектура этой строки не поддерживается текущим типом кода отладчика.

Это очень общее сообщение, относящееся не только к отладке C++ АМР. Оно лишь говорит, что по какой-то причине точка останова не связана. Убедиться в том, что программа в ней действительно не останавливается, очень просто: продолжайте пошаговое выполнение - вы пройдете через parallel for each без остановки. Затем прекратите отладку или, если запущено консольное приложение, дайте ему завершиться естественным образом.

Есть несколько способов включить отладку на ГП и активировать точки останова в коде на ГП (те, что находятся внутри parallel for each). При этом все точки останова в коде на ЦП станут неактивными. Если проект настроен для программ на C++, то справа от кнопки Start Debugging на панели инструментов имеется раскрывающийся список:

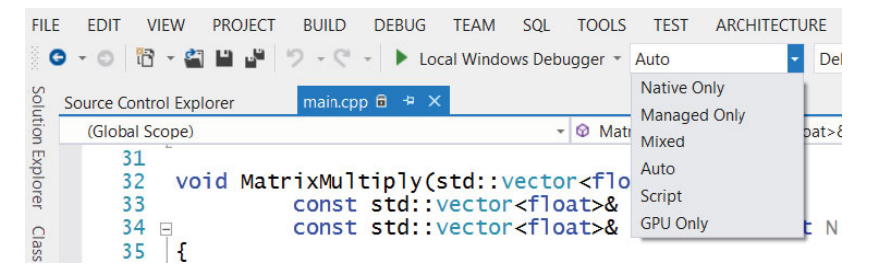

Выберите пункт GPU Only (Только графический процессор). (Пункт Auto в этой версии Visual Studio позволяет отлаживаться только на ЦП.)

Если раскрывающийся список отсутствует, то щелкните правой кнопкой мыши по проекту в обозревателе решения, выберите из контекстного меню пункт Properties (Свойства), затем Configuration Properties (Свойства конфигурации) и далее Debugging (Отладка). Раскрывающийся список Debugger Type (Тип отладчика) в появившемся диалоговом окне содержит те же самые пункты:

#### Первые шаги

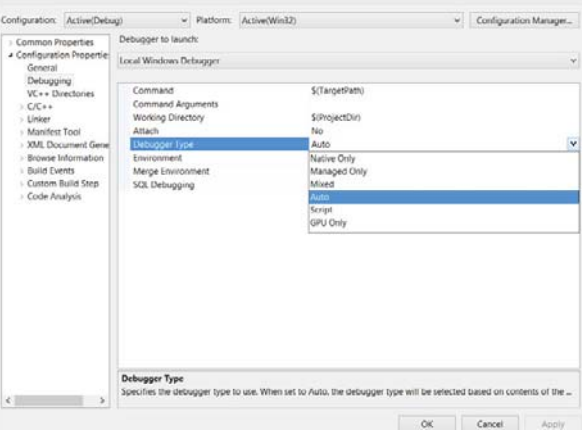

После выбора режима GPU Only в этом диалоговом окне появляются еще два параметра: Debugging Accelerator Type (Тип ускорителя отладки) и GPU Default Breakpoint Behavior (Стандартное поведение точек останова для GPU). Параметр Debugging Accelerator всегда допускает значение GPU – Software Emulator (Программный эмулятор GPU). Если драйвер видеокарты поддерживает аппаратную отладку, то в раскрывающемся списке будет еще один вариант. Можно также определить, должна ли программа останавливаться в точке останова один раз для каждого каната $^1$  (в случае эмулятора канат состоит из четырех нитей) или один раз для каждой нити.

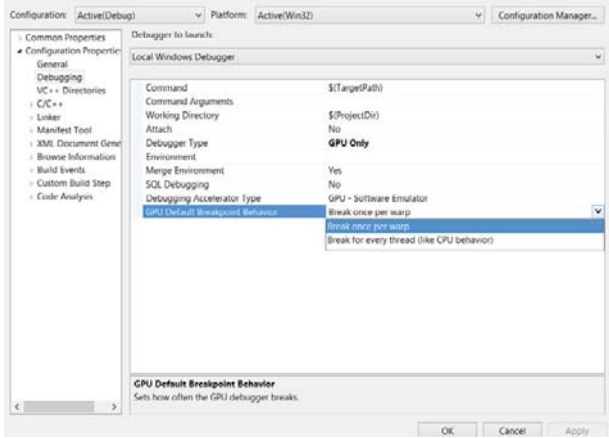

1 В локализованной версии Visual Studio 2012 warp переводится то как «порция», то как «искажение» (sic!). Не позволяйте сбить себя с толку. *Прим. перев.*

На ГП группы нитей (канаты) исполняются синхронно, то есть все принадлежащие канату нити в каждый момент времени исполняют одну и ту же команду над разными данными. Если в команде стоит точка останова, то все нити попадут в нее одновременно. В режиме по умолчанию (один раз на канат) отладчик прервет программу в такой точке останова только единожды - хотя в нее попали несколько нитей. Таким образом, мы наблюдаем естественное поведение: каждое нажатие F10 (шаг с обходом) продвигает весь канат на одну строку вперед. Отладка кода на ЦП ведет себя по-другому: в точке останова останавливается каждый поток. Но на ГП такое поведение только вызывает раздражение - чтобы продвинуться вперед на шаг, нужно выполнить одно и то же действие для каждой нити каната. Режим «один раз на нить» может оказаться полезным при использовании условных точек прерывания. В этом случае попадание в точку останова будет происходить для каждой нити, удовлетворяющей условию, даже если эта нить принадлежит тому же канату, что предыдущая. Рекомендуем оставить режим по умолчанию, если нет основательных причин прерывать выполнение чаще.

Так или иначе, установите режим отладки только на ГП и снова запустите отладку. Теперь отладчик должен останавливаться в точках, поставленных в коде ГП (внутри parallel for each или функции с признаком restrict(amp), вызванной из parallel for each), тогда как точки останова в коде ЦП будут отображаться как не связанные (полые).

```
MatrixMultiply(std::vector<float>& vC, const std::vector<fl
   (Global Scope)
                     array_view<const float, 2> a(M, W, VA);<br>array_view<const float, 2> b(W, N, VB);<br>array_view<float, 2> c(M, N, VC);
       36
\overline{O}37
       38
       39
                     c.discard_data();
       40 白
                     parallel_for_each(c.extent, [=](index<2> idx) restrict(amp)
       41
       42
                             int row = idx[0];
       43
                             int col = idx[1]:\frac{1}{1000} float sum = 0.0f;<br>for (int i = 0; i < W; i++)<br>sum += a(row, i) * b(i, col);
       44
       45
\overline{\bullet}46
                             c[idx] = sum;
        47
        48
                      \mathcal{P}:
                      c.synchronize();
        49
```
## Эталонный ускоритель

При отладке приложения на ГП в системе, где драйвер не поддерживает аппаратную отладку, используется программный эмулятор, называемый также эталонным ускорителем или эталонным средством прорисовки (rasterizer). Это может приводить к проблемам в случае,

150

когда программа явно выбирает ускоритель, на котором должен исполняться код. Обычно в этом случае эталонный ускоритель не выбирается, но в отсутствии аппаратной отладки, это единственный ускоритель, который доступен отладчику. Если не изменить код, то такую программу вообще невозможно будет отлаживать.

В главе 3 отмечалось, что выбрать ускоритель, на котором исполняется parallel for each, можно тремя способами.

- При конструировании массива его можно ассоциировать с конкретным представлением ускорителя. Если в функции parallel for each имеются экземпляры массива, то она будет исполняться на том экземпляре accelerator view, который ассоциирован с данным массивом (это может быть и подразумеваемое по умолчанию представление ускорителя по умолчанию).
- Существует перегруженный вариант parallel for each, принимающий accelerator view в качестве параметра; если используется этот вариант, то код исполняется на указанном представлении ускорителя.
- Если встречаются только объекты array view и функции  $\bullet$ parallel for each не был передан экземпляр accelerator view, то она будет исполняться на подразумеваемом по умолчанию представлении ускорителя по умолчанию.

Если ускоритель задан разными, несовместимыми между собой способами (например, встречаются два массива, ассоциированные с разными ускорителями), то возбуждается исключение.

В некоторых приложениях всегда используется подразумеваемое по умолчанию представление ускорителя по умолчанию. Но иногда программа выбирает конкретный ускоритель. Например, в программе NBody, которая рассматривается в главах 2 и 5, имеется выпадающий список, позволяющий пользователю выбрать ускоритель, если программа запущена на машине, оснащенной несколькими ГП. Можно также указать конкретное представление, если требуется изменить режим очереди или активировать восстановление после таймаута (см. раздел «Обнаружение таймаута и восстановление» главы 12). Следует иметь в виду, что явное задание ускорителя может помешать отладке программы, и модифицировать код таким образом, чтобы в режиме отладки использовался программный эмулятор.

Для иллюстрации проблемы рассмотрим следующее, на первый взгляд бессмысленное, изменение в варианте программы умножения матриц, используемом в этой главе. В начало функции main(), перед

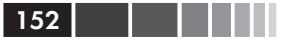

созданием и заполнением векторов исходных данных, поместите такие строки:

```
accelerator defaultAcc(accelerator:: default accelerator);
accelerator view defaultView = defaultAcc.default view;
std::vector<accelerator> accls = accelerator::get all();
accls.erase(std::remove_if(accls.begin(),accls.end(),
  [ (constant acceleration & acc) ( return acc.is emulated; ) ), accls.end());if (!accls.empty())
  defaultView = accels[0] . default view;
```
Здесь мы в качестве резервного варианта устанавливаем ускоритель по умолчанию, но затем обнаруживаем, что в системе имеется другой ускоритель, не являющийся эмулятором (эталонный ускоритель эмулируется), и решаем, что будем работать не на ЦП, а в качестве accelerator view явно выбираем первый из таких ускорителей.

После этой модификации найдите одно из двух вхождений функции parallel for each и измените вызов, передав в качестве первого параметра accelerator\_view. Например, замените строку

parallel for each(c.extent), [=](index<2> idx) restrict(amp)

такой:

parallel for each (defaultView, c.extent, [=] (index<2> idx) restrict (amp)

Второе вхождение parallel for each не изменяйте. Поставьте точки останова внутри обеих функций parallel for each. Выберите режим отладки GPU Only и начните отладку. Программа остановится только в том вызове parallel for each, где accelerator view не передавался. Чтобы убедиться в неслучайности происходящего, измените оба вхождения parallel\_for\_each: из первого уберите передачу accelerator view, а во второй добавьте. Снова начните отладку в режиме GPU Only. Теперь программа остановится в той точке, которая раньше пропускалась.

Знание об эталонном ускорителе помогает развеять тайну, которая часто повергает в недоумение программистов, впервые сталкивающихся с отладкой C++ AMP-кода: отказ программы останавливаться в точке останова. Если программа не останавливается в точке, поставленной внутри *parallel for each*, обратите внимание на три условия.

Убедитесь, что установлен режим отладки GPU Only. Если  $\bullet$ проект сконфигурирован не для C++, то можно настроить панели инструментов, так чтобы нужный раскрывающийся список всегда присутствовал: это поможет правильно выбрать тип отлалки.

#### Первые шаги

- Убедитесь, что программа не задает ускоритель явно (при конструировании массивов или путем передачи accelerator view функции parallel for each), а, если она все-таки делает это, то проверьте, что при работе под отладчиком выбирается эталонный ускоритель (как это сделать, показано ниже).
- Подумайте, нельзя ли уменьшить рабочую нагрузку или размер набора данных, передаваемого ускорителю. Поскольку эталонный ускоритель работает гораздо медленнее реального, может сложиться впечатление, что программа зависла. Ставьте точки останова как можно ближе к началу программы, чтобы убедиться в том, что отладчик настроен правильно, и оценить, как ведет себя программа при работе на эталонном ускорителе.

Чтобы можно было, с одной стороны, явно задавать ускоритель, а, с другой стороны, не терять возможность отладки, полезен простой прием: опустить код настройки accelerator view в отладочной версии. Например:

```
accelerator defaultAcc (accelerator:: default accelerator);
accelerator view defaultView = defaultAcc.default view;
#ifndef DEBUG
std::vector<accelerator> accls = accelerator::get all();
accls.erase(std::remove if(accls.begin(),accls.end(),
 [](const accelerator& acc) { return acc.is emulated; } ), accls.end());
if (!accls.empty())
 defaultView = accels[0].default view;#endif
```
Теперь в отладочной версии переменная *defaultView* всегда будет содержать подразумеваемое по умолчанию представление ускорителя по умолчанию, так что любой вызов parallel for each, в котором передается *defaultView*, допускает отладку. А те вызовы *parallel for* each, в которых accelerator view не передается и не используются массивы, ассоциированные с конкретным представлением, отличным от представления эталонного ускорителя, допускают отладку в любом случае. В выпускной же версии код установки accelerator view присутствует, поэтому используется нужное представление.

Чтобы протестировать этот код, оставьте оба вхождения parallel for each в программе умножения матриц (принимающее и не принимающее *accelerator view*) без изменения. Добавьте проверку DEBUG в код, где инициализируется переменная *default View*, и начните отладку. Вы увидите, что программа останавливается в обеих точках

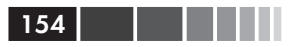

останова. Совет: если после останова в точке внутри parallel for each нажать кнопку Continue (Продолжить), то останов произойдет еще раз, когда другая нить или группа нитей дойдет до той же строки. Чтобы быстро перейти к точке останова в другом вызове parallel for each, снимите точку останова после первого попадания в нее и только потом нажимайте Continue.

# Основы отладки на ГП

Остановившись в точке останова внутри *parallel for each*, потратьте некоторое время на знакомство с информацией, которую предлагает Visual Studio.

### Знакомые окна и подсказки

По умолчанию присутствуют окна Autos (Видимые) и Call Stack (Стек вызовов), которые расположены бок о бок под окном кода. В окне Autos имеются вкладки Locals (Локальные), Threads (Потоки), Modules (Модули) и Watch (Контрольные значения). В окне Call Stack имеются вкладки Breakpoints (Точки останова) и Output (Вывод). Функция kernel stub(), показанная в стеке вызовов, - это то, что вызывает ваш код, то есть ваше лямбда-выражение.

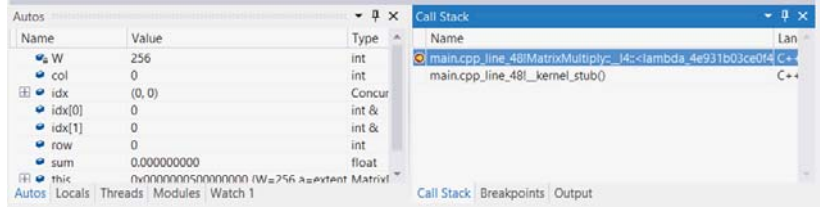

Если задержать курсор мыши над переменной, то в окне всплывающей подсказки будет показано ее значение. Поэкспериментировав с различным положением мыши, вы обнаружите, что можно весьма точно указать, что именно вы хотите увидеть:

```
41
             ł
42int row = i dx[0];int col = idx[1];43
                   Float sum = 0.0f;<br>for(int i = 0; i < W; i++)<br>sum += a(row, i) * b(i, col);
44
45
46
47
             c[idx] = sum;<br>}); e[idx] 0.116226152 =
48
             c.synchronize();
49
50<sup>1</sup>
```
### Основы отладки на ГП 155

Как и при отладке на ЦП, можно закрепить просматриваемую переменную и следить за ее изменением в режиме пошагового исполнения кода. Вообще, доступны все средства, знакомые вам по отладке на ЦП, в том числе добавление контрольных значений и инструмент Quick Watch.

Можно даже изменять значения в окнах Locals и Watch, для чего следует щелкнуть правой кнопкой мыши и выбрать из контекстного меню команду Edit Value (Изменить значение); когда выполнение продолжится, в данной нити будет использоваться новое значение переменной. Эта техника полезна в случае, когда во время исполнения вы обнаруживаете логическую ошибку и понимаете, что если бы некоторая переменная имела правильное значение, то всё было бы нормально. Чтобы подтвердить гипотезу, можно изменить значение и продолжить выполнение. (Можно наоборот сознательно изменить правильное значение на неправильное и посмотреть, как на это отреагирует код обработки ошибок.) Все эти способы отладки не являются спецификой ГП. Любые приемы, подсказки, окна, представления и средства, применяемые при отладке приложений на ЦП, равным образом применимы и к отладке кода на ускорителе. Единственное различие, о котором следует помнить, состоит в том, что одна и та же переменная может принимать разные значения в разных нитях ускорителя.

## *Панель инструментов Debug Location*

 При отладке параллельного кода имеются кое-какие особенности. Дополнительная панель инструментов Debug Location (Место отладки) помогает понять, в каком месте находится отлаживаемая программа.

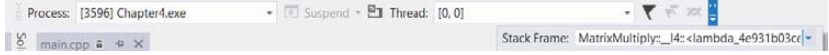

На этой панели собрана информация, которая иначе оказалась бы разбросана по нескольким другим окнам. Например, в раскрывающемся списке Stack Frame (Кадр стека) показано то же самое, что в окне стека вызовов. Щелкнув по нему, вы увидите все те строки, которые представлены в стеке вызовов.

Прочая информация, отображаемая на панели инструментов Debug Location, обсуждается в последующих разделах.

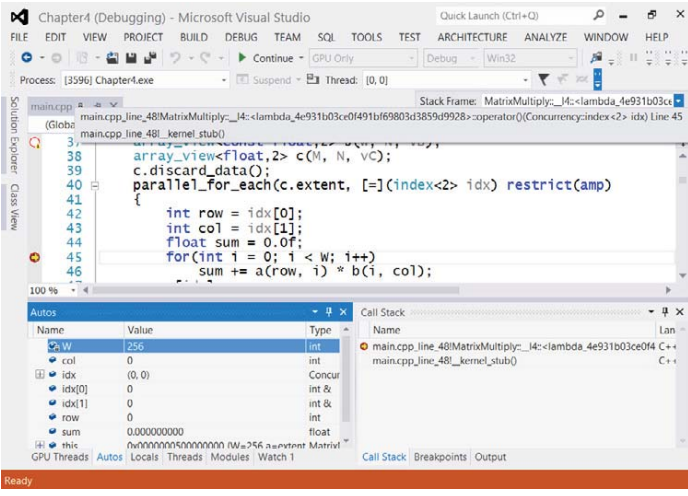

## Обнаружение состояний гонки

Одна из ошибок, которую может предотвратить отладка на ГП, – отсутствие блочного барьера. Если опустить обращение к функции tile barrier: wait() или еще какое-то использование барьера в блочном варианте *parallel for each*, то использование данных в блочностатической памяти может начаться слишком рано - до того как все нити успели скопировать свои данные. Может также случиться, что данные будут перезаписаны слишком рано - до того как все нити закончили ими пользоваться. Отладчик Visual Studio способен обнаружить такую ошибку. Рассмотрим следующий код:

```
parallel for each(c.extent.tile<TileSize, TileSize>(),
  [=] (tiled index<TileSize, TileSize> tidx) restrict (amp)
int row = tidx.local[0];
int col = tidx.load[1];
float sum = 0.0f;
for (int i = 0; i < W; i += TileSize)
  tile static float sA[TileSize][TileSize], sB[TileSize][TileSize];
  sA[row][col] = a(tidx,qlobal[0], col + i);sB[row][col] = b(row + i, tidx.qlobal[1]);
  tidx.barrier.wait();
  for (int k = 0; k < TileSize; k++)
     sum += sA[row][k] * sB[k][col];
  //tidx.barrier.wait();
```
 $156$   $\Box$ 

### Основы отладки на ГП 157

```
 }
 c[tidx.global] = sum;
});
```
c.synchronize();

Здесь мы сознательно внесли ошибку: закомментировали второе обращение к *wait()*. По умолчанию отладчик не обнаруживает этого, но его можно попросить. В момент, когда программа не отлаживается, выберите из меню пункт **Debug | Exceptions** (Отладка | Исключения). Раскройте узел GPU Memory Access Exceptions (Исключения обращения к памяти GPU). Отметьте флажок против этого узла, в результате будут отмечены флажки для всех видов исключений обращения к памяти GPU.

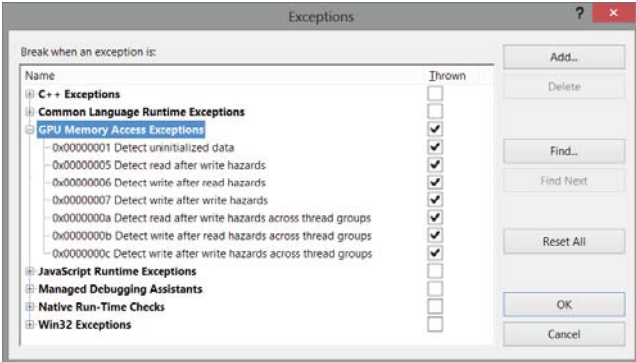

Нажмите **OK**, чтобы сохранить изменения. Теперь запустите программу, в которой отсутствует обращение к *wait()*. Не нужно даже ставить никаких точек останова – просто запустите. Появится такое диалоговое окно:

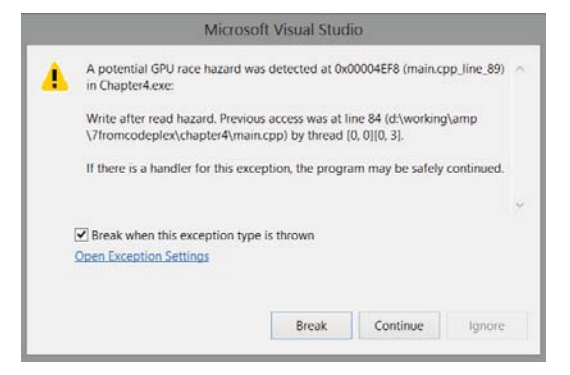

Такого рода диагностика существенно упрощает написание правильного параллельного кода. Она не включена по умолчанию, потому что замедляет работу отладочного эмулятора (и без того очень медленную) и потребляет дополнительную память. Настоятельно рекомендуем хотя бы один раз запустить программу в этом режиме, чтобы иметь хоть какую-то уверенность в отсутствии состояний гонки. Но обратите внимание – детектор гонок пользуется диалоговым окном исключения, потому-то вы и видите слова о том, что при наличии обработчика исключения продолжать выполнение программы безопасно. Однако состояние гонки - не исключение, и никакого обработчика для него быть не может. Так что это окно говорит лишь о том, что существует гонка, и предлагает изучить указанную строку и найти ошибки в коде (например, отсутствие блочного барьера).

# Получение информации о нитях

Если нажать кнопку **Continue** после того, как программа остановилась в точке останова внутри *parallel for each*, то часто выполнение будет снова прервано в той же самой точке. Разумеется, теперь вы отлаживаете другую нить. Сразу это не очевидно, но надо просто знать куда смотреть.

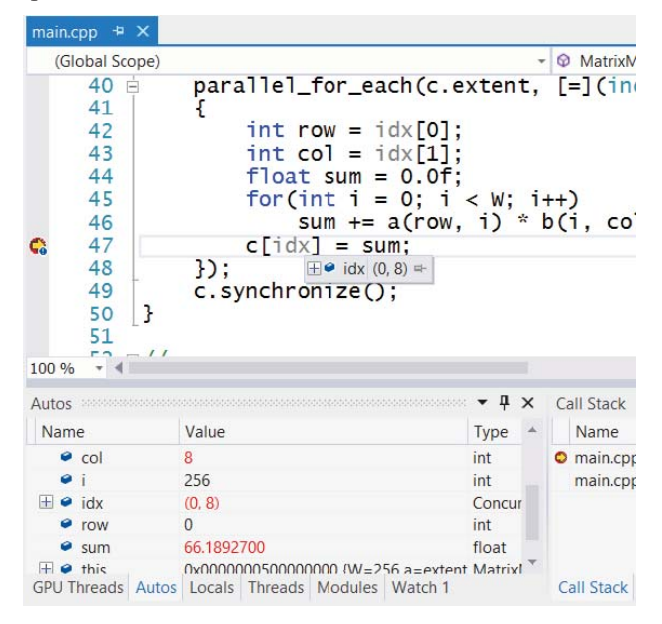

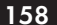

### Получение информации о нитях

На этом рисунке видно, что двумерный индекс равен (0, 8) – он показывается и в окне Autos, и во всплывающей подсказке, если задержать курсор над переменной *idx*. Значение индекса присутствует и на панели инструментов Debug Location над текстом программы; там оно называется «Thread». Эта панель всегда видна при отладке кода на ГП и дает удобный способ сразу узнать, какая нить остановилась в точке останова.

## Маркеры нитей

При желании можно включить показ дополнительной информации о нитях. Например, на панели инструментов Debug Toolbar имеется кнопка, с которой ассоциирована всплывающая полсказка Show Threads In Source (Показать потоки в исходном коде):

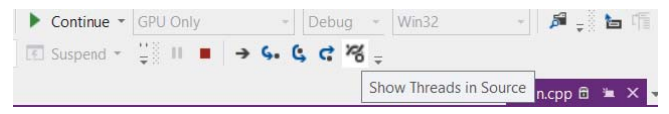

Если нажать эту кнопку, то во внутреннем поле слева от текста программы появятся две волнистые линии. Они не всегда видны, потому что могут быть скрыты желтой стрелкой, обозначающей текущую исполняемую строку, но тем не менее задержите над ними курсор. Если в строке нет точки останова, то будет выведена дополнительная информация о нитях:

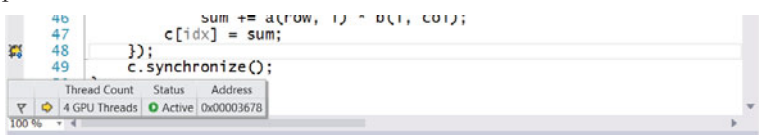

Во всплывающем окне показано, сколько нитей исполняют эту строку, а также состояние нити и другие сведения. При использовании эталонного ускорителя в любой момент времени работают четыре нити, они одновременно исполняют каждую строку кода, а затем вместе переходят к следующей. При отладке на реальном оборудовании количество одновременно исполняемых нитей будет иным.

## OKHO GPU Threads

Интерактивный просмотр одной нити может дать некоторое представление о ходе вычислений. Для получения более общей картины и чтобы упростить переключение между нитями – имеется окно GPU

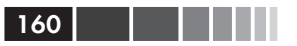

Threads (Потоки GPU), которое можно открыть с помощью команды меню Debug | Windows или еще проще - щелкнув по раскрывающемуся списку Thread на панели инструментов Debug Location: после одиночного щелчка появляется меню с единственным пунктом Open GPU Threads Window (Открыть окно потоков GPU); выберите его.

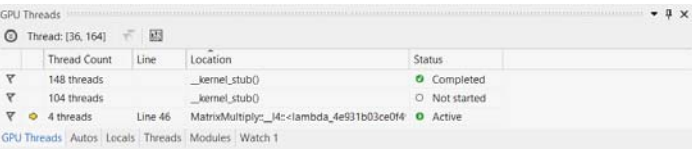

Отчасти информация в этом окне дублирует отображаемую в подсказке, всплывающей при наведении мыши на маркер нити: количество активных нитей в той точке внутри parallel for each, где остановилось выполнение. Но включены также сведения о других - еще не запущенных - нитях, участвующих в вычислении. Это окно позволяет переключаться между нитями, а также получать информацию о них. Панель инструментов в верхней части окна содержит элемент управления, который называется Thread Switcher (Переключатель потоков). Раскрыв его щелчком мыши, вы сможете ввести индекс нити (если введен неверный индекс, то будет выдано сообщение с указанием допустимого диапазона). Щелкните по стрелке Switch Thread, чтобы переключиться на эту нить. Если выбранная нить неактивна, то появится окно No Source Available (Нет доступных исходных файлов), потому что эта нить еще не вошла в функцию *parallel for each или уже вышла из нее*.

Продолжая выполнение программы, вы будете видеть, как в окне GPU Threads меняется информация о нитях. Например, по прошествии некоторого времени окно может выглядеть следующим образом:

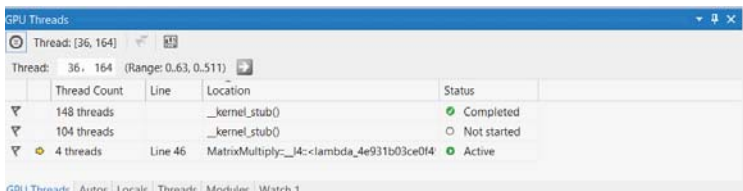

Одни нити находятся в состоянии *Completed* (Завершено), другие - в состоянии Active (Активно), третьи - в состоянии Not Started (Не запущено). При отладке блочного алгоритма разные нити могут находиться в разных точках *parallel for each*, например, ждать у барьера. В этом случае картина, отражающаяся в окне GPU Threads и в маркерах нитей во внутреннем поле окна кода, более интересна.

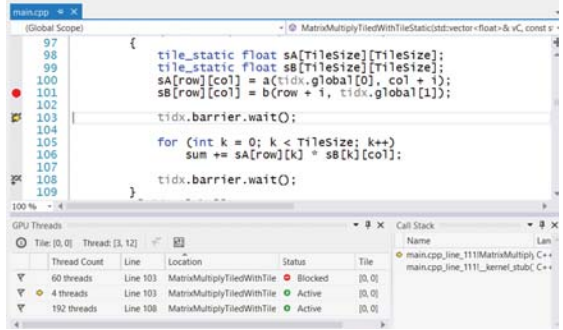

Здесь мы видим во внутреннем поле точку останова в строке 101, ничем не перекрытый маркер нити в строке 108 и маркер нити, перекрытый значком текущей исполняемой строки, в строке 103. В окне GPU Threads каждому маркеру нити соответствует отдельная строчка. Номера строк в столбце Line позволяют сопоставить нити с маркерами. Кроме того, в окне GPU Threads показана строчка с желтой стрелкой, соответствующая строке с аналогичным маркером в окне кода. Задержав мышь над любым маркером нити, можно получить дополнительную информацию о группе нитей.

Попробуйте дважды щелкнуть по какой-нибудь строчке в окне GPU Threads. В результате желтый маркер текущей строки в окне кода переместится в строку, которую исполняют нити, отображаемые в данной строчке, а отладчик выберет какую-то нить из этой группы и сделает ее текущей. Кроме того, индекс нити на панели Debug Location изменится. (При отладке блочного варианта *parallel\_for\_each* на панели Debug Location показываются индекс блока и индекс нити. Они присутствуют также в верхней части окна GPU Threads).

В табличном представлении окна GPU Threads приведена краткая сводка происходящего внутри одного вызова *parallel\_for\_each*. Часто бывает нужна, с одной стороны, более общая картина, а, с другой, возможность получить детальные сведения. То и другое дает окно Parallel Stacks (Параллельные стеки).

## *Окно Parallel Stacks*

 Если *parallel\_for\_each* вызывает другие функции, а особенно если в программе имеется ветвление, в результате чего одни нити вызывают некоторую функцию, а другие – нет, то с помощью окна Parallel Stacks можно увидеть, что делают разные нити и отфильтровать те, которые в данный момент не исполняются. Это позволяет получить общую картину, не замусоренную множеством строчек, относящихся к нитям, которые уже завершились или еще не запущены. Для открытия этого окна служит пункт меню Debug | Windows | Parallel Stacks. На рисунке ниже все нити находятся внутри лямбда-выражения, так что дополнительной информации немного.

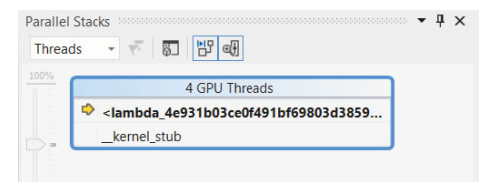

Если картинка в окне Parallel Stacks отличается, проверьте, что в раскрывающемся списке Show Stacks (Показать стеки) в левой части панели инструментов установлен режим Threads (Потоки), а не Tasks (Задачи). Последний относится к параллелизму на ЦП, реализованному с помощью библиотеки PPL или TPL.

Хорошим источником примеров C++ АМР как для общего изучения, так и для практики в отладке является блог разработчиков Samples Collection no agpecy  $http://blogs.msdn.com/b/native concurrency/ar$ chive/2012/01/30/c-amp-sample-projects-for-download.aspx. C  $3T$ страницы можно, в частности, скачать программу битонической сортировки (Bitonic Sort). Если в ней поставить точки останова одновременно в *parallel for each* и в вызываемой из нее функции, то после приостановки выполнения окна GPU Threads и Parallel Stacks будут выглядеть следующим образом:

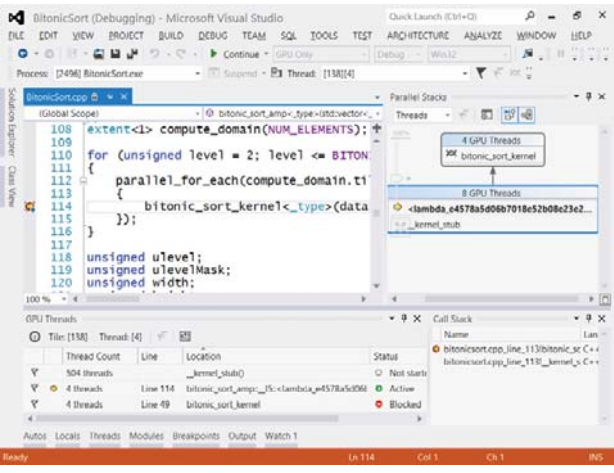

162

#### Получение информации о нитях 163

Видно, что в строке 114 файла BitonicSort.cpp, помеченной маркером текущей строки, находятся восемь нитей, а 504 нити еще не запущены. Таким образом, всего в этом блоке 512 нитей. Из восьми нитей четыре находятся в строке 49 функции *bitonic\_sort\_kernel()*, которая в этой строке вызывается, а четыре еще не дошли до строки 49. Некоторым проще воспринимать ту же самую информацию в том виде, в котором она представлена в окне Parallel Stacks, а не в окне GPU Threads. Другие предпочитают видеть номера строк и другие сведения, отображаемые в окне GPU Threads. Выбор, разумеется, за вами.

Открыв различные окна отладки на ГП, мы можете переходить от одной нити к другой, чтобы лучше понять, как вычисляются результаты. Например, если дважды щелкнуть по строчке в окне GPU Threads, то в окне кода будет показана строка, которую собираются исполнять показанные в выбранной строчке нити. Задержав мышь над какой-нибудь переменной в окне кода, вы увидите значение этой переменной в любой из нитей в выбранной строчке. Индекс нити отображается как на панели Debug Location над окном кода, так и в верхней части окна GPU Threads. Изменив индекс нити на верхней панели в окне GPU Threads и задержав затем мышь над той же самой переменной в окне кода, вы увидите, что теперь эта переменная имеет другое значение. Если хотите, можете вместо двойного щелчка по строчке в окне GPU Threads задержать мышь над группой нитей в окне Parallel Stacks, а затем дважды щелкнуть по одной из появившихся строчек; в результате в окне кода снова появится строка, которую эти нити собираются исполнять.

Перемещаясь от строки к строке в результате выполнения команд «Шаг с обходом», «Шаг с заходом» и «Продолжить» и переключаясь между нитями, вы изменяете текущий контекст и кадр стека. Переключение контекста приводит к обновлению всех остальных окон отладчика.

### *Окно Parallel Watch*

 Перед тем как тянуться за бумагой и ручкой, чтобы записать значение некоторой переменной в разных нитях, познакомьтесь с окном Parallel Watch (Контроль параллельных данных). Оно позволяет следить за значением переменной в нескольких нитях. На самом деле, из меню Debug можно открыть до четырех окон Parallel Watch. В первом открытом окне Parallel Watch показываются только индексы нитей, исполняющих текущий метод:

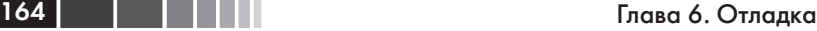

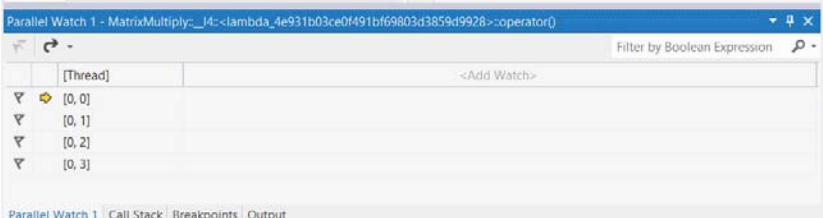

Имя метода отображается в полосе заголовка окна Parallel Watch. Имена лямбда-выражений опознать не так-то просто. Чтобы увидеть значение конкретной переменной в разных потоках, щелкните правой кнопкой мыши по имени переменной в окне кода и выберите из меню команду Add Parallel Watch (Добавить параллельное контрольное значение) либо выделите выражение и перетащите его в окно Parallel Watch. В результате будет добавлен столбец, в котором для каждой нити отображается значение переменной в ней:

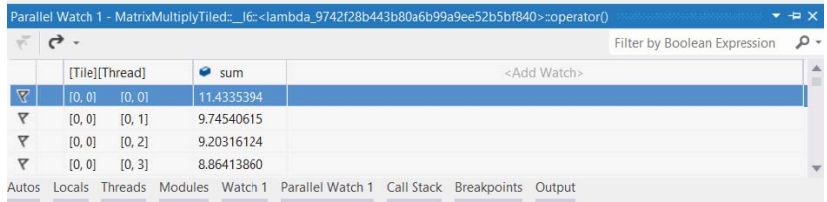

Можно вместо этого щелкнуть по заголовку столбца <Add Watch> (Добавить контрольное значение) и ввести или скопировать выражение. В этом маленьком окошке одновременно видно всего четыре нити или около того; когда нитей много, это не очень удобно. Если экран большой, то высоту нижней зону стыковки можно увеличить, тогда в расположенных в ней окнах будет видно больше строчек. Или можно перетащить окно на второй монитор и увеличить его. Или пристыковать окно к другому краю экрана, где его высота будет больше, например, слева или справа от окна кода. Щелкните по вкладке в нижней части окна и буксируйте ее, пока не появится синий индикатор с четырьмя стрелками, а затем бросьте. (Если щелкнуть по полосе заголовка окна и начать буксировку, то в новое место переместятся все находящиеся в этом окне вкладки.)

#### Получение информации о нитях

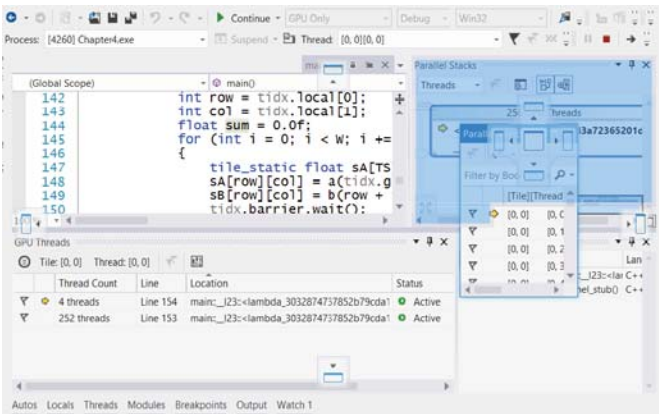

Когда количество исполняемых нитей велико, одновременный обзор значительной части всего множества позволяет понять, как вычисляется конкретное значение и всё ли с ним нормально.

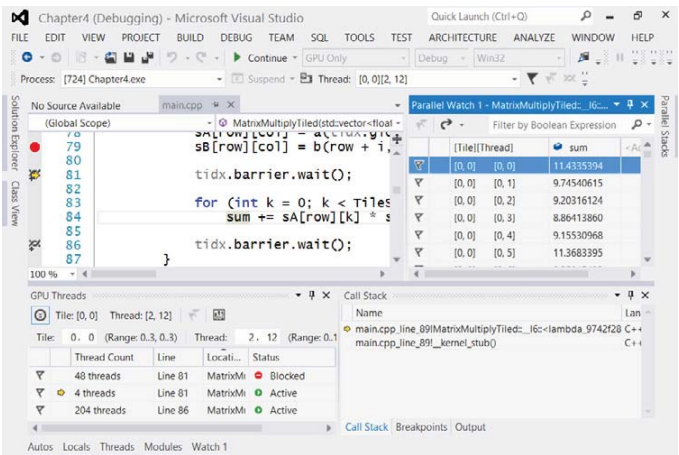

Если вам надоело следить за какой-то переменной, щелкните правой кнопкой мыши в окне Parallel Watch и выберите из меню команду Delete Watch (Удалить контрольное значение) или команду Clear All Watches (Очистить все контролируемые данные).

## *Пометка, группировка и фильтрация нитей*

 Другой подход состоит в том, чтобы сосредоточить внимание на небольшом подмножестве заведомо интересных нитей. В описанных выше окнах в левой части многих строчек имеется значок флажка. Щелкнув по нему, вы помечаете нить или всю строчку нитей. Кроме того, в большинстве панелей инструментов присутствует значок в виде двух флажков, с которым ассоциирована всплывающая подсказка Show Only Flagged (Показать только помеченные). Пометьте несколько нитей, а затем переключите эту кнопку в любом из окон GPU Threads, Parallel Stacks, Parallel Watch или на панели Debug Location. С одинаковой легкостью можно помечать и снимать пометку с целых строчек нитей в окнах Parallel Stacks и GPU Threads или с отдельных нитей Parallel Watch. То же самое можно делать с текущей нитью на панели инструментов Debug Location. Особенно ценна эта возможность в случае аппаратной отладки, когда одновременно исполняется гораздо больше нитей.

Часто нити, исполняющие одну и ту же строку программы, находятся в разных строчках в окне GPU Threads, потому что различно их состояние. Например, на рисунке ниже видны две строчки, в которых отображаются потоки, исполняющую строку 81:

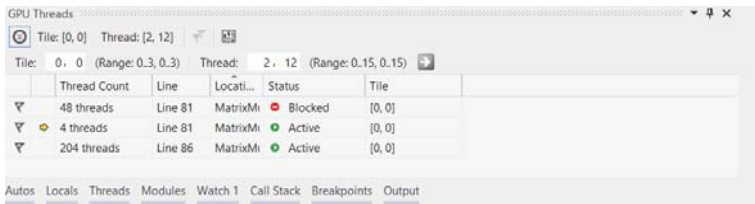

Если щелкнуть правой кнопкой мыши по любой строчке в окне GPU Threads и выбрать из меню пункт Group By (Группировать по), а затем Line (Строка), то это будет видно более наглядно:

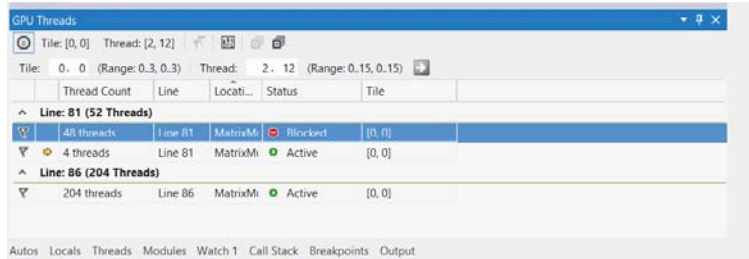

 Группировать строчки можно по разным условиям: по тому, отмечены они или нет, по количеству нитей в строчке, по исполняемой строке программы, по адресу выполнения, по местоположению (как правило, это имя функции), по состоянию или по объемлющему блоку. Разные способы группировки позволяют увидеть разные взаимо-

#### Получение информации о нитях

связи или сосредоточиться только на нитях, которые с той или иной точки зрения существенны. В окне Parallel Watch можно группировать строчки по значению контрольной переменной или по наличию или отсутствию флажка.

Например, на показанном ниже снимке экрана, сделанном во время работы программы битонической сортировки, добавлено контрольное значение – выражение (bool)(ulevelmask & global idx), которое встречается в условии if в строке 54 файла BitonicSort.cpp. Строчки сгруппированы по значению этого выражения, и первая группа свернута. Сразу видно, что в половине нитей выражение равно *true*, а в другой половине - false:

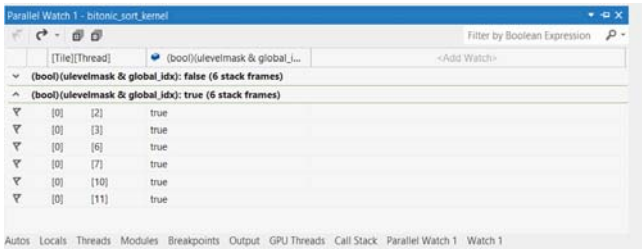

Если вы не уверены, какие нити представляют интерес, но знаете, какие значения вас интересуют, попробуйте отфильтровать результаты в окне Parallel Watch. Предположим, вы следите за переменной зит в программе умножения матриц и хотите видеть только нити, в которых сумма положительна. Тогда введите в текстовое поле Filter By Boolean Expression (Фильтровать по логическому выражению) выражение *sum* > 0 и нажмите клавишу Enter.

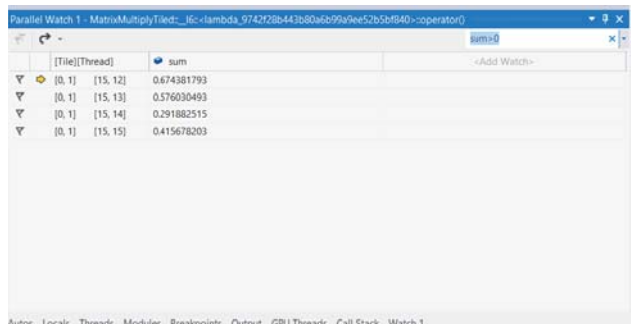

Если дважды щелкнуть по любой строке отфильтрованного результата, то в окне кода будет показана строка, которую собирается

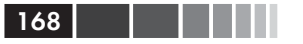

исполнять данная нить. После этого можно навести курсор на любую переменную и узнать, почему *sum* приняла именно такое значение. Затем можно пометить показанные нити и настроить другие окна, так чтобы в них отображались только помеченные нити. Таким образом, заданный фильтр распространяется на другие окна.

Это еще не все возможности окна Parallel Watch. Щелчок по заголовку любого столбца приводит к сортировке таблицы по этому столбцу, повторный щелчок изменяет порядок сортировки на противоположный. Кнопка рядом со значком Show Only Flagged на панели инструментов позволяет экспортировать содержимое окно в формат CSV или, в предположении, что на компьютере установлена программа Microsoft Excel, открыть эту таблицу в Excel, где с ней можно производить различные манипуляции и вычисления.

# Дополнительные способы **КОНТРОЛЯ**

При обычных условиях вы не можете управлять планированием нитей ГП. Никаких других возможностей контролировать выполнение, кроме вставки барьеров, гарантирующих отсутствие гонки при доступе к разделяемым ресурсам типа блочно-статической память, не существует. Например, нельзя задать определенный порядок запуска нитей. Но во время отладки иногда требуется более точный контроль. Быть может, какой-то набор нитей собирается сделать нечто, что вы считаете преждевременным. Возможно, вы заподозрили наличие ошибки и придумали, как ее исправить, но не хотите прерывать отладку, вносить изменение и повторять все шаги, приведшие к переходу в данную точку программы. А быть может, хочется просто пройти по всему вычислению, не переходя в другую нить всякий раз, как выполняется команда продолжения. Последний случай чаще возникает в условиях аппаратной отладки, когда одновременно выполняется очень много нитей. Или вы исследуете возможность возникновения гонки и пытаетесь создать ее принудительно, выполняя подозрительные нити в определенном порядке.

## Заморозка и разморозка нитей

Оказавшись в такой ситуации, вы можете воспользоваться средством, предлагаемым также и при отладке параллельного кода на ЦП: заморозкой и разморозкой нитей. Сделать это нетрудно, и во всех окнах показывается, что при этом происходит.

### Дополнительные способы контроля

Чтобы заморозить нить, щелкните правой кнопкой мыши по какой-нибудь строчке в окне GPU Threads и выберите из меню команду Freeze (Заморозить). В строчке появляется значок «паузы»:

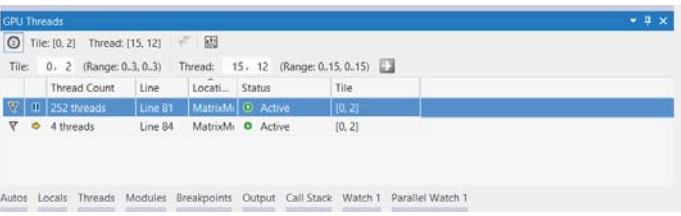

Такой же значок отображается для замороженных нитей в окне Parallel Watch:

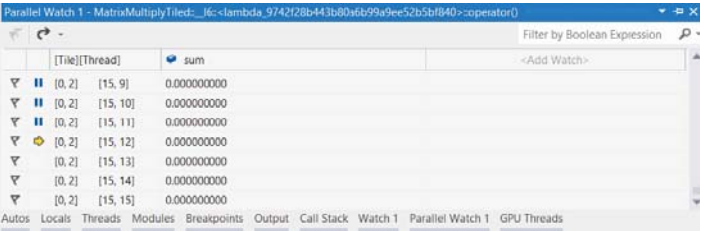

Если продолжить отладку, то эти нити исполняться не будут.

В любом месте, где показывается, что нить заморожена, ее можно разморозить. Например, можете перейти в окно Parallel Stacks, щелкнуть правой кнопкой мыши по группе нитей и выбрать из меню команду Thaw (Разморозить):

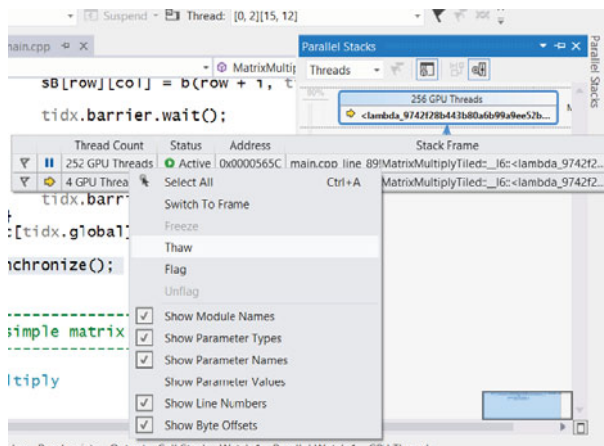

ules Breakpoints Output Call Stack Watch 1 Parallel Watch 1 GPU Threads

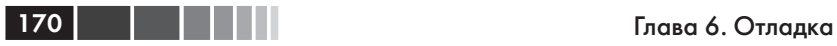

После того как все нити в данной строчке разморожены, они продолжат выполнение при первой же возможности. На первый взгляд, можно разморозить и одну нить – например, щелкнув правой кнопкой мыши по строчке с одной нитью в окне Parallel Watch и выбрав команду Thaw, – но при этом разморозится весь содержащий эту нить канат, то есть группа нитей, которые во время отладки выполняются одновременно. При отладке на эталонном ускорителе таких нитей будет четыре. В случае аппаратной отладки размер каната другой, но заведомо не единица.

## *Выполнение блока до текущей позиции*

Еще один способ взять управление на себя предоставляет вариант команды Run To Cursor (Выполнить до текущей позиции), которая доступна в режиме отладке всегда. Команда же Run Current Tile To Cursor (Выполнить текущий Tile до курсора<sup>2</sup>) доступна, когда текущей является строка программы, исполняемая на ГП; она позволяет не проходить программу в пошаговом режиме, а остановиться, когда все нити, принадлежащие блоку, дойдут до конкретного места. На рисунке ниже приведен пример сеанса отладки, в котором до блочного барьера в строке 103 дошли только четыре нити:

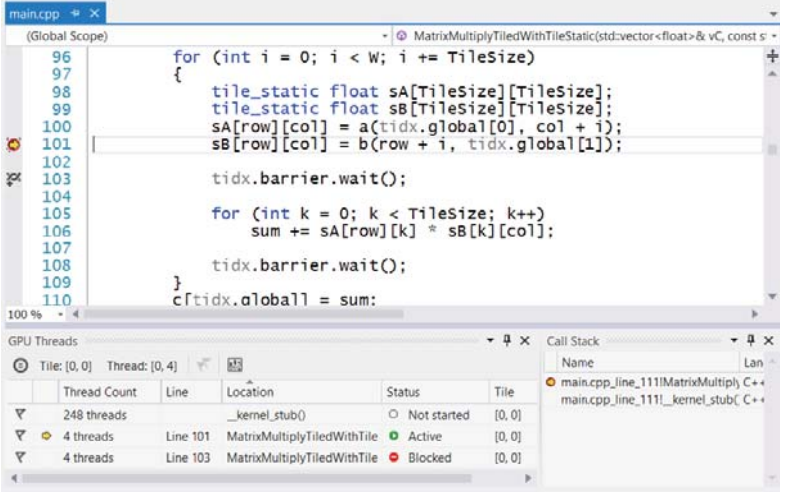

Если нажать кнопку Continue, то к барьеру подойдут еще четыре нити (один канат на эталонном ускорителе):

<sup>2</sup> Именно так она называется в локализованной версии Visual Studio 2012. *Прим. перев.*

### Дополнительные способы контроля

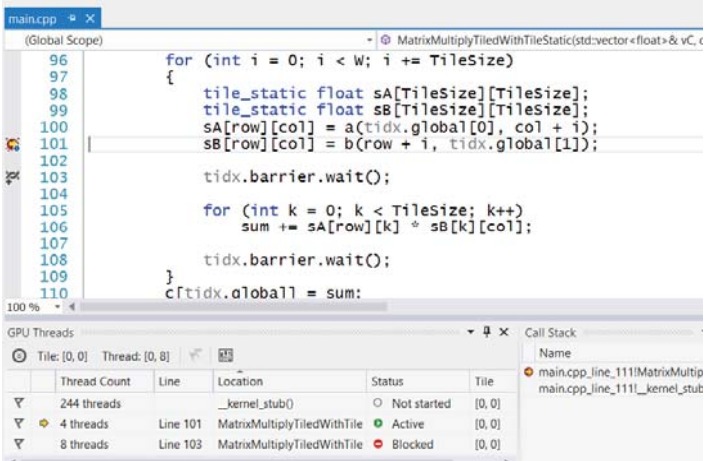

Если вы не хотите раз за разом нажимать Continue, что особенно актуально, когда размер блока велик, то можете щелкнуть правой кнопкой мыши по какой-нибудь строке программы, например по строке 103 в данном примере, и выбрать из меню команду Run Tile to Cursor. Тогда выполнение остановится только после того, как все нити блока дойдут до указанной строки.

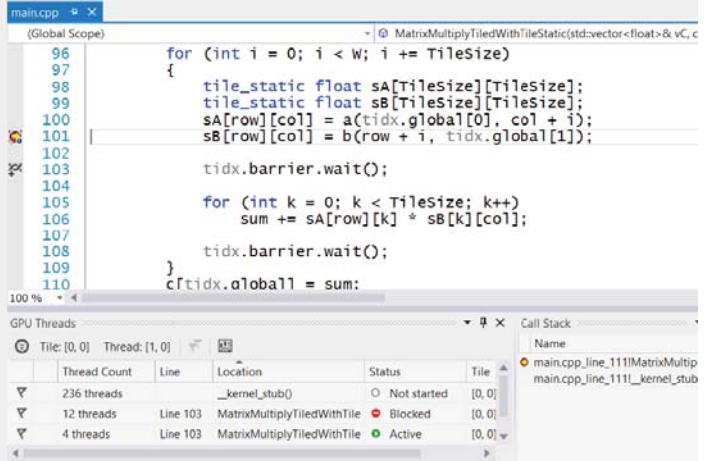

Теперь в строке 103 находятся 12 блокированных нитей и 4 активных. В данном случае размер блока равен 16, и все 16 нитей подошли к барьеру. Один канат (четыре нити) активен, остальные нити блока заблокированы.

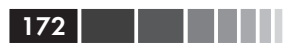

# **Резюме**

Отладка параллельного кода, будь то на ГП или на ЦП, непохожа на отладку однопоточной программы. Visual Studio много делает для того, чтобы упростить отладку на ГП, но все равно надо помнить о ряде важных тонкостей. Например, как и при отладке параллельного кода на ЦП, одно и то же выражение принимает различные значения в разных нитях, и может сложиться впечатление, что программа вдруг вернулась назад, если вы переключились на нить, которая продвинулась недостаточно далеко. Но хотя отладка параллельного кода требует немного другого взгляда на программу, к вашим услугам все хорошо знакомые инструменты отладчика Visual Studio.

Но прежде чем приступать к отладке кода с применением C++ АМР, позаботьтесь от трех вещах.

- 1. Программу, которая требует, чтобы функция parallel for each исполнялась на конкретном ускорителе, невозможно отлаживать, если этот ускоритель не поддерживает отладку. В отсутствие драйвера, поддерживающего аппаратную отладку, будет использоваться медленный эталонный ускоритель, одновременно запускающий всего четыре нити. Чтобы в отладочной версии не запрашивался какой-то другой ускоритель, пользуйтесь условной компиляцией.
- 2. Установите режим отладки на ГП на панели инструментов отладки или в свойствах проекта.
- 3. Подберите рабочую нагрузку, например размер обрабатываемого набора данных, так чтобы медленный эталонный ускоритель доходил до точек останова за разумное время.

Visual Studio отлично поддерживает отладку на ГП. Окна GPU Threads, Parallel Stacks и Parallel Watch дают разнообразную информацию обо всех нитях, работающих в программе. Операция, произведенная в одном окне, обычно отражается и на других, а в сочетании они позволяют наблюдать, как нити вычисляют результаты. Отладчик позволяет исполнять программу в пошаговом режиме, изменять значения переменных, изменять порядок выполнения нитей и взаимодействовать с приложением точно так же, как при отладке кода на ЦП. Не считайте работающий на ГП код тайной за семью печатями - отладчик предоставляет все средства, чтобы разобраться в его повелении и управлять им.

# ГЛАВА 7. **Оптимизация**

#### $\bf{B}$  этой главе:

- Подход к оптимизации производительности.  $\blacksquare$
- Анализ производительности.
- Способы оптимизации доступа к памяти.
- Оптимизация вычислений.

Разработчики выбирают C++ не в последнюю очередь из-за предоставляемого уровня контроля и производительности. И С++ АМР в этом плане - не исключение. Но чтобы добиться от приложения C++ АМР максимальной производительности, нужно уметь хронометрировать и профилировать код и понимать, как выжать из ускорителя всё ло последней капли. В этой главе мы поговорим о том, как анализировать производительность приложения и в деталях обсудим различные аспекты написания высокопроизводительного кода с помощью C++ AMP. А в главе 8 будет рассмотрена программа, демонстрирующая несколько вариантов применения C++ AMP для реализации алгоритма редукции.

## Подход к оптимизации производительности

Оптимизация - сложная тема, поэтому уместно будет дать несколько общих рекомендаций.

Уясните, по каким критериям оценивать производительность приложения. Каковы требования ко времени реакции, функциональности, сценариям работы? Например, для программы редактирования видео вполне допустима задержка в несколько секунд перед началом  $174$   $\Box$ 

воспроизведения файла, но затем скорость воспроизведения должна составлять 60 кадров в секунду. Четко сформулированные критерии оценки позволят сосредоточиться именно на тех частях приложения, которые имеет смысл оптимизировать, и не тратить зря время на повышение производительности тех функций, которые и так работают с приемлемой для пользователя скоростью.

Сформулировав критерии, следует измерить производительность приложения и выявить части, нуждающиеся в улучшении. Затем можно применить итеративный подход. Внесите в код небольшое усовершенствование и снова замерьте производительность в тех же условиях, что и раньше. Возможно, потребуется добавить низкоуровневые средства хронометража для измерения времени работы отдельных функций, чтобы лучше понять картину в целом. Продолжайте итерации, пока не будет достигнут требуемый уровень производительности во всех выявленных сценариях.

Хотя велик соблазн просто поискать места, где тратится особенно много времени, и сосредоточить усилия на их улучшении, часто имеет смысл критически проанализировать всю архитектуру и работу приложения. Например, можно модифицировать структуры данных, лучше приспособив их к параллельной обработке. Один такой подход обсуждается в разделе «Массив структур или структура массивов».

Технология C++ AMP проектировалась для работы с различными ускорителями. Иногда получить выигрыш в производительности удается за счет учета особенностей конкретного оборудования. В этом случае повышение производительности достигается за счет потери переносимости. Вам решать, допустимо ли это в вашей программе.

Далее в этой главе мы опишем, как анализировать производительность и оптимизировать приложение с точки зрения доступа к памяти и вычислительной эффективности. При обсуждении каждой темы разделы упорядочены по степени вероятного влияния на конечный результат - но всё, конечно, зависит от конкретного приложения, так что в общем случае следуйте изложенным выше принципам.

## Анализ производительности

Прежде чем думать о том, как повысить производительность приложения, важно понять, как ее корректно измерить. Многие обсуждаемые в этой главе вопросы сильно зависят от приложения, поэтому применять наши рекомендации лучше всего после тщательного хро-

нометража и профилирования кода. В этом разделе мы поговорим о том, как это делается.

Перед тем как измерять производительность C++ АМР-приложения, необходимо четко понять, что общее время выполнения складывается из нескольких частей. Некоторые участки программы выполняются только один раз, а не при каждом вызове ядра.

- Исполняющая среда C++ АМР инициализируется при первом  $\bullet$ обращении, то есть когда программа в первый раз обращается к средствам C++ AMP, например, создает экземпляр array view или перечисляет имеющиеся ускорители. Убедитесь, что время инициализации исполняющей среды не учитывается при хронометраже.
- Ядра С++ АМР транслируются из байт-кода на языке High Level Shader Language (HLSL) в машинный код по мере необходимости (Just-In-Time - JIT) драйвером ГП во время выполнения. Откомпилированные ядра кэшируются в памяти до момента завершения процесса. Это означает, что первый вызов каждого лямбда-выражения или функции с признаком restrict(amp) сопряжен с дополнительными накладными расходами. Перед тем как хронометрировать ядро, выполните его один раз, чтобы вызвался JIT-компилятор.
- При первом использовании массивы на ЦП и ГП обнуляются, что влечет дополнительные издержки. Организуйте программу так, чтобы всякий массив использовался хотя бы один раз перед включением хронометража.

Кроме того, отделите время, затрачиваемое на исполнение ядер C++ AMP, от времени, необходимого для копирования данных в память ускорителя и обратно. В следующих разделах показано, как это сделать.

### Измерение производительности ядра

Научившись изолировать разные части программы, которые вносят вклад в общее время выполнения ядра, мы сможем лучше понять характеристики производительности, - с этого и следует начинать оптимизацию кода. В этом разделе мы объясним, как применить для этой цели API таймера высокого разрешения, встроенного в Microsoft Windows. Подробнее об этом и других таймерах можно прочитать в разделе MSDN «About Timers»: http://msdn.microsoft.com/en-us/ library/windows/desktop/ms644900(v=vs.85).aspx. Для наших целей

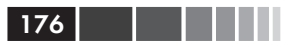

АРІ таймера высокого разрешения достаточно, но высокоточный хронометраж - дело сложное. Более глубокое обсуждение вопроса о реализации таймеров высокого разрешения см. в статье «Implement a Continuously Updating, High-Resolution Time Provider for Windows» B MSDN: http://msdn.microsoft.com/en-us/magazine/cc163996.aspx.

Итак, воспользуемся счетчиком производительности, чтобы добавить хронометраж в следующую очень простую C++ АМР-функнию:

```
inline void DoWork(const array<const float, 1>& input,
   array<float, 1>& output)
\left\{ \right.const float k = 1.0f;
parallel for each (output.extent, [=, &input, &output] (index<1> idx)
   restrict (amp)
 output[idx] = input[idx] + k;\});
\, \,
```
Демонстрационное приложение вызывает функцию сору(), чтобы скопировать данные в память ГП, а затем обращается к DoWork(). Напоследок оно копирует результат обратно в память ЦП, снова вызывая сору(). Наивный подход к измерению общего времени выполнения состоит в том, чтобы поместить код хронометража перед первым копированием и после второго:

```
std::vector<float> hostInput(20000000, 1.0f);
std::vector<float> hostOutput(hostInput.size());
array<float, 1> gpuInput (hostInput.size());
array<float, 1> qpu0utput(hostInput.size());
LARGE INTEGER start, end;
gpuOutput.accelerator view.wait();
QueryPerformanceCounter(&start);
copy(hostInput.cbegin(), hostInput.cend(), qpuInput);
DoWork (gpuInput, gpuOutput);
copy(qpu0utput, host0utput.begin());
gpuOutput.accelerator view.wait();
QueryPerformanceCounter(&end);
double elapsedTime = ElapsedTime(start, end);
std::wcout << " Kernel time: " << elapsedTime << " (ms)" << std::endl;
```
Функция *ElapsedTime()* просто вычисляет, сколько миллисекунд прошло от момента *start* до момента *end*.

#### Анализ производительности

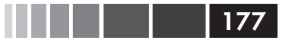

```
double ElapsedTime (const LARGE INTEGER& start, const LARGE INTEGER& end)
LARGE INTEGER freq;
QueryPerformanceFrequency(&freq);
return (double(end.QuadPart) - double(start.QuadPart)) * 1000.0 /
   double(freq.QuadPart);
\rightarrow
```
Обратите внимание на вызовы accelerator\_view::wait() перед обоими обращениями к функции QueryPerformanceCounter(). Они необходимы для точного хронометража, потому что функции и лямбда-выражения с признаком *restrict(amp)*, равно как и многие другие обращения к C++ AMP, приводят к постановке работы в очередь для асинхронного исполнения. Вышеупомянутые вызовы гарантируют, что ранее помещенные в очередь работы завершены до начала хронометража и что ядро завершило работу до его окончания. В противном случае программа вернула бы время, затраченное на постановку ядра в очередь, а не на его исполнение.

Этот пример можно обобщить и по отдельности измерять время инициализации исполняющей среды и массивов, время копирования данных и время выполнения ядра.

```
LARGE INTEGER initStart, initEnd, copyStart, copyEnd, kernelStart,
              kernelEnd;
std::vector<float> hostInput(20000000, 1.0f);
std::vector<float> hostOutput(hostInput.size());
OueryPerformanceCounter(&initStart);
array<float, 1> qpuInput(hostInput.size());
array<float, 1> qpuOutput (hostInput.size());
gpuOutput.accelerator view.wait();
QueryPerformanceCounter(&copyStart);
initEnd = copyStart;copy(hostInput.cbegin(), hostInput.cend(), qpuInput);
gpuOutput.accelerator view.wait();
QueryPerformanceCounter(&kernelStart);
DoWork(qpuInput, qpuOutput);
qpuOutput.accelerator view.wait();
QueryPerformanceCounter(&kernelEnd);
copy(qpu0utput, host0utput.begin());
```
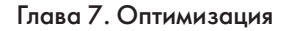

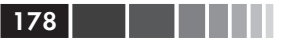

QueryPerformanceCounter (&copyEnd) ;

```
std::wcout << " Initialize time: " << ElapsedTime(initStart, initEnd)
            << " (ms) " << std::endl;
std::wcout << " Kernel & copy time: " << ElapsedTime(copyStart, copyEnd)
           << " (ms)" << std::endl;
std::wcout << " Kernel time: " << ElapsedTime(kernelStart, kernelEnd)
            << " (ms)" << std::endl;
```
В этом примере приложение разбито на три фазы. Сначала инициализируется исполняющая среда C++ AMP и массивы gpuInput и gpuOutput (время начала и конца этой фазы запоминаются в переменных *initStart* и *initEnd*). Кроме того, в самом ядре можно выделить три части: копирование данных в память ускорителя, выполнение кода и обратное копирование из памяти ускорителя.

В данном конкретном случае используется тип *array* и копирование производится явно, поэтому замерить его время совсем просто. Если бы мы использовали тип *array* view, который обеспечивает неявную синхронизацию данных, то отделить копирование данных на ГП от выполнения ядра было бы невозможно, так как данные, обернутые экземпляром *array view*, копируются непосредственно перед выполнением ядра.

Полный исхолный кол примеров из этого разлела нахолится в папке Chapter 7 (откройте файл Chapter 7.sln). В программе умножения матриц из главы 4 имеются дополнительные примеры использования счетчиков производительности для измерения времени, затраченного на выполнение ядер C++ AMP. Во всех них используется простая функция *TimeFunc()* (находящаяся в файле Timer.h), которая позволяет хронометрировать участки кода C++ AMP-программы. Более детальное рассмотрение средств хронометража с обсуждением реализации приведено в вышеупомянутом разделе MSDN.

### Использование визуализатора параллелизма

Хотя счетчики производительности и позволяют хронометрировать код, визуализатор параллелизма дает возможность лучше разобраться в том, что происходит внутри программы. В этом разделе для демонстрации работы с визуализатором мы будем использовать код, взятый из примера программы Reduction, обсуждаемой в главе 8. Это не самая эффективная реализация алгоритма редукции, но для знакомства с визуализатором вполне годится. Пока можете не обращать

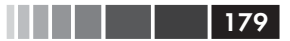

внимания на строки, где встречается переменная *g markerSeries*. Мы еще вернемся к ним в разделе «Использование пакета SDK визуализатора параллелизма».

```
template <int TileSize>
class TiledSharedMemoryReduction : public IReduce
public:
int Reduce (accelerator view& view, const std:: vector<int>& source,
            double& computeTime) const
 \left\{ \right.int elementCount = source.size();
  q markerSeries.write flaq(diaqnostic::normal importance, L"Create array");
  array<int, 1> a(elementCount, source.cbegin(), source.cend(), view);
  array<int, 1> temp (elementCount / TileSize, view);
  array view<int, 1 > av(a);
  array view<int, 1> tmpAv(temp);
  tmpAv.discard data();
  int result;
  computeTime = TimeFunc(view, \lceil \&lceil \right|)
   while (elementCount >= TileSize)
    \left\{ \right.extent<1> e(elementCount) ;
     q markerSeries.write flaq(diaqnostic::normal importance, L"Reduce");
     parallel for each(view, e.tile<TileSize>(),
       [=] (tiled index <TileSize> tidx) restrict(amp)
      \left\{ \right.// Скопировать данные в блочно-статическую память
       int tid = tidx.local[0];
       tile static int tileData[TileSize];
       tileData[tid] = av[tidx.global[0]];// Ждать, пока все нити завершат копирование
       tidx.barrier.wait();
       // Редуцировать данные в этом блоке
       for (int stride = 1; stride < TileSize; stride *= 2)
         // Код сильно расходится! Это отразится на производительности.
        if (tid % (2 * stride) == 0)tileData[tid] += tileData[tid + stride];
        tidx.barrier.wait with tile static memory fence();
       \lambda// Записываем вычисленный этим блоком результат в глобальную память
       if (tid == 0)tmpAv[tidx.title[0]] = tileData[0];
```
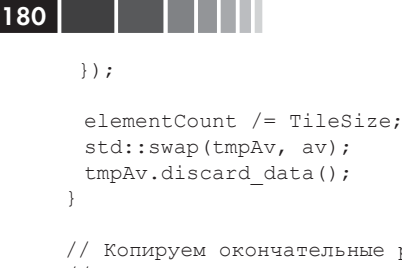

 $\overline{\phantom{a}}$ 

```
// Копируем окончательные результаты всех блоков обратно в
   // память ЦП, где аккумулируем их.
   std::vector<int> partialResult(elementCount);
   q markerSeries.write flaq(diaqnostic::normal importance, L"Copy results");
   copy (av.section (0, elementCount), partialResult.begin());
   av.discard data();
   result = std::accumulate(partialResult.cbegin(), partialResult.cend(), 0);
  \});
  return result;
\vert;
```
В меню Analyze | Concurrency Visualizer (Анализ | Визуализатор параллелизма) выберите команду Start With Current Project (Запустить с текущим проектом) (или нажмите Alt+Shift+F5), чтобы запустить визуализатор. Приложение будет запущено и после его завершения Microsoft Visual Studio, возможно, потребуется некоторое время лля обработки результатов и вывода отчета.

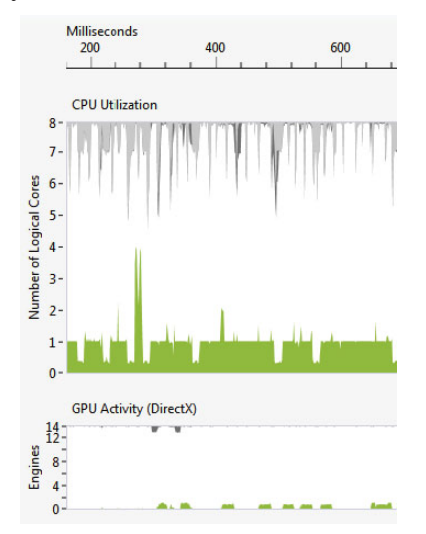

В представлении по умолчанию Utilization (Использование) показано, как использовалось каждое ядро ЦП (верхний график) и каждая

#### Анализ производительности

подсистема ГП (нижний график). Из графика использования ЦП видно, что приложение Reduction почти все время задействовало только один поток. Промежуток времени, когда уровень использования ЦП был высоким (в начале графика) соответствует параллельной реализации на ЦП. Работа других реализаций алгоритма редукции отражена на графике использования ГП и относится к более позднему времени.

Переключитесь на представление Threads (Потоки) и в списке Markers (Маркеры) выберите пункт Move Markers To Top (Переместить маркеры в начало). Время на рисунке по-прежнему изменяется слева направо, но теперь оно разделено на каналы, или полосы, представляющие последовательности маркеров, потоки ЦП и подсистемы ГП. Один из первых каналов называется Reducer Application и показывает интервалы времени, в течение которых исполнялась каждая реализация редуктора. В коде редуктора используется SDK визуализатора параллелизма, с помощью которого можно расставить маркеры, помечающие различные участки приложения. Они-то и показаны в канале Reducer Application. О том, как поставить маркер, мы расскажем в следующем разделе.

Для сложных приложений, в которых используются как все доступные ГП, так и несколько потоков ЦП, представление Threads дает общую картину того, когда исполнялся тот или иной код. Оно позволяет найти участки, где можно улучшить балансирование нагрузки или координацию между ЦП и ГП. В главе 9 «Работа с несколькими ускорителями» описывается, как координировать действия ЦП и ГП, а в главе 10 «Пример: программа Cartoonizer» приведен практический пример.

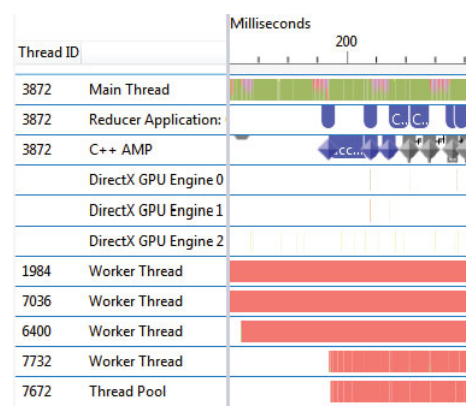

Поскольку в этом примере рабочие потоки ЦП использовались не очень интенсивно, то для большей ясности можно скрыть в представлении некоторые неиспользуемые потоки. Щелчком мыши с нажатой клавишей Ctrl отметьте один или несколько каналов, после чего щелкните правой кнопкой мыши и выберите из меню команду Hide Selection (Скрыть выделенный фрагмент). Поскольку эта реализация редуктора работает на ГП, можно скрыть все рабочие потоки ЦП (Worker Thread) и каналы Thread Pool (Пул потоков). Теперь обратите внимание на канал C++ AMP Tiled Model With Shared Memory (Блочная модель C++ AMP с разделяемой памятью). Если задержать курсор над маркером интервала, то появится всплывающая подсказка с полным именем. Чтобы увеличить масштаб для конкретного интервала времени, нажмите левую кнопку мыши в точке слева от соответствующего маркера и, не отпуская ее, буксируйте мышь вправо, пока весь маркер не будет выделен. Затем отпустите кнопку.

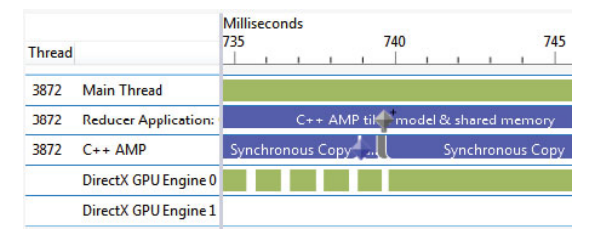

Теперь в окне визуализатора видны следующие каналы:

- Reducer Application. Содержит дополнительные маркеры,  $\bullet$ поставленные приложением с помощью SDK визуализатор параллелизма.
- C++ AMP. Содержит маркеры, поставленные исполняющей  $\bullet$ средой С++АМР.
- Main Thread. Главный поток приложения, работающий на  $\bullet$ ШП.
- DirectX GPU Engine 0. В этом примере за исполнение ядра  $\bullet$ С++АМР отвечает вычислительная подсистема ГП. Вычисления, произведенные ГП в интересах данного приложения, показаны зеленым цветом, вычисления в интересах других процессов - желтым.
- DirectX GPU Engine 1. В этом примере за копирование дан- $\bullet$ ных из памяти ЦП и обратно отвечает вычислительная подсистема ГП. Операции страничного обмена показаны розовым иветом.

182

#### Анализ производительности

Подсистемы ГП - это специализированное исполняющее оборудование в составе ГП. Обычно ГП имеет несколько подсистем, предназначенных для решения конкретных задач. Не следует ожидать, что приложение будет задействовать все имеющиеся подсистемы на протяжении всего времени работы. В данном случае используются вычислительная подсистема и подсистема страничного обмена. В зависимости от оборудования могут быть показаны и другие подсистемы ГП - например, если компьютер оснащен несколькими ГП или если другие процессы выполняют какую-то другую работу на одном из имеющихся ГП.

Визуализатор параллелизма явно показывает, как C++ AMP использует асинхронную модель для передачи работы ГП. Поскольку с передачей команд сопряжены определенные издержки, в режиме очереди, подразумеваемом по умолчанию, команды собираются в пакеты. Это означает, что маркеры в канале C++ AMP показывают моменты времени, когда работа была поставлена в очередь ГП. В каналах ГП показано время начала и продолжительность собственно обработки команд аппаратурой ГП. Обратите внимание, что маркеры в каналах подсистем ГП показывают деятельность, имевшую место после маркера в канале C++ AMP, означающего, что работа была запланирована. Дополнительные сведения о режимах очереди см. ниже раздел «Режимы очереди».

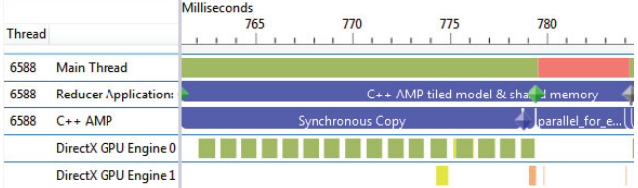

Щелкните по ссылке Markers (Маркеры) в профиле видимой временной шкалы (Visible Timeline Profile), а затем перейдите на вкладку Current (Текущий). Далее выберите первый маркер Synchronous Сору (Синхронное копирование) в левой части канала C++ AMP. На вкладке Current показывается, что этому маркеру соответствует копирование 64 МБ данных, которое заняло 17.5228 мс. Ту же информацию можно получить, задержав курсор мыши над маркером и дождавшись появления всплывающей подсказки. Такое использование маркеров позволяет быстро узнать о времени, проведенном в различных частях программы, без добавления кода хронометража, как в примерах выше.

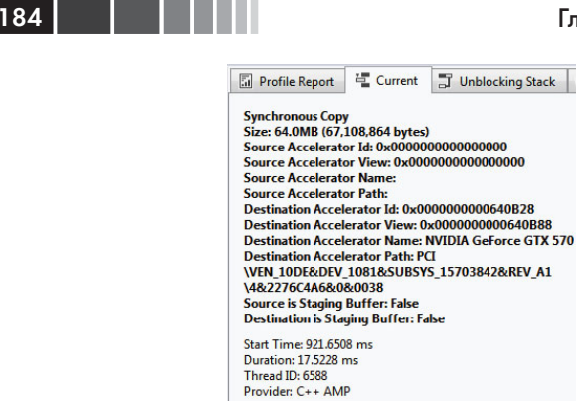

Визуализатор показывает также, что фактически эта операция копирования была произведена в канале DirectX GPU Engine 1 спустя некоторое время. Ей соответствует участок, закрашенный розовым цветом (обозначающим подсистему страничного обмена). Щелкая по разным маркерам, можно узнать о том, какие операции им соответствуют, и получить дополнительные детали, например продолжительность операции.

Визуализатор может также сообщить о том, что делается в кажлом вызове функции *parallel for each*. Еще увеличив масштаб, вы увилите маркеры для двух ядер, выполняющих редукцию. Шелчок по первому из них приведет к отображению дополнительной информации о ядре на вкладке Current: количестве блоков, количестве нитей в олном блоке, буферах, ассоциированных с ялром, о совмещении (aliasing) буферов и о том, на каком ускорителе выполнялось ядро.

<sup>-</sup>Current J Unblockin Fil Profile Report parallel for each **Number of Tiles: 32,768 Threads Per Tile: 512 Is Tiled Explicitly: True Number of Read-only Buffers: 0 Number of Read-write Buffers: 2** Total Size: 64.1MB (67.239.936 bytes) Const Data Size: 432.0 (432 bytes) Implicit Data Size: 0.0 (0 bytes) **Buffer Aliasing Detected: False** Accelerator Id: 0x0000000000401CD0 Accelerator Name: NVIDIA GeForce GTX 570 **Accelerator Path: PCI** \VEN\_10DE&DEV\_1081&SUBSYS\_15703842&R \4&2276C4A6&0&0038 Accelerator View: 0x0000000000401D70

Визуализатор предоставляет сведения не только об операциях копирования в память ускорителя и обратно и о каждом выполнении ядра, но и о событиях синхронизации: array view::synchronize(), accelerator view::wait() u accelerator view::flush().

Можно продолжить увеличение масштаба и, выбирая маркеры из разных каналов, смотреть, как программа выполняет ядра  $C++$  AMP, которые по очереди планируют работу с помощью буфера ПДП, и сколько времени занимает каждая операция - памятуя о том, что в С++ АМР работы на ГП планируются асинхронно. Можно также сравнить, как в реальности исполнялись на ГП различные алгоритмы редукции, рассматриваемые в главе 8.

Визуализатор параллелизма - мощное средство изучения работы параллельных приложений, у него есть еще немало функций, не имеющих прямого отношения к C++ AMP и потому выходящих за рамки данной книги. Для приложений C++ AMP он позволяет наблюдать за копированием данных в память ГП и обратно, за постановкой ядер в очередь и за работой различных подсистем ГП. Можно узнать, сколько времени занял каждый шаг приложения и исследовать его во всех деталях. Кроме того, визуализатор показывает общую картину того, как операции на ГП выполнялись относительно другой работы, протекавшей в потоках ЦП в случае приложения с комбинированным параллелизмом (см. главу 9 «Работа с несколькими ускорителями»). Но в нем нет средств анализа памяти и вычислений внутри одного ядра С++ АМР.

Полная документация по визуализатору параллелизма имеется в разделе MSDN «Concurrency Visualizer»: http://msdn.microsoft.com/ en-us/library/dd537632(v=vs.110).aspx. Можно также воспользоваться кнопкой Demystify (Пояснение) в правом верхнем углу окна визуализатора - она ведет прямо на разделы MSDN, в которых описываются функции визуализатора.

### Использование пакета SDK визуализатора параллелизма

Пакет SDK визуализатора параллелизма позволяет лучше понять работу приложения. В нем имеются функции для пометки различных участков программы, исполняющихся на ЦП; впоследствии это поможет изучить, как она работала, с помощью различных представлений визуализатора. В примере ниже показан очень простой способ применения SDK для добавления новой последовательности маркеров и организации вывода данных для визуализатора.

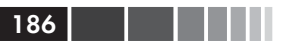

```
#include <cvmarkersobj.h>
using namespace concurrency: : diagnostic;
11...marker series q markerSeries (L"My series");
span mySpan(q markerSeries, L"My span"); // Создать маркер
q markerSeries.write message (L"Му message"); // Вывести сообщение
// Кол для пометки интервала
q markerSeries.write flaq(normal importance, L"My flaq"); // Записать флаг
     // Интервал кончается, когда mySpan покидает область видимости
```
Маркеры отображаются в отдельном канале, связанном с данной последовательностью marker series. Наведите мышь на маркер, чтобы увидеть его имя, время начала и продолжительность. Если маркеров слишком много, то представления визуализатора становится труднее читать, и, чтобы исправить эту неприятность, инструмент может скрыть часть маркеров. В таком случае следует увеличить масштаб, что позволит увидеть ранее скрытые интервалы в интересующем вас участке представления.

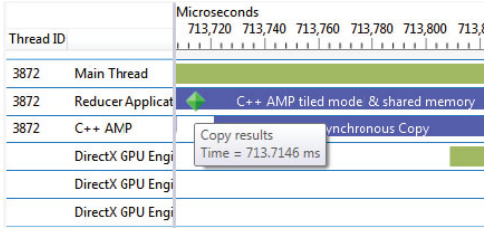

На этом рисунке показана последовательность маркеров, названная «Reducer Application ...» с флагом «Сору results» и интервалом «С++ AMP tiled model & shared memory». Код, породивший эти результаты, был показан в предыдущем разделе. Эта часть демонстрационной программы Reduction находится в файле CaseStudies\Reduction\ TiledSharedMemoryReduction.h.

Напомним, что  $C++$  АМР исполняет команды на ускорителях асинхронно, поэтому для точного хронометража различных фаз могут потребоваться дополнительные обращения к функции accelerator view::  $wait()$  – как при работе с таймерами высокого разрешения. В программах Reduction и Cartoonizer интервалы и сообщения используются. Дополнительные сведения на эту тему можно найти в разделе MSDN «Concurrency Visualizer SDK»: http://msdn.microsoft.com/  $en-us/library/hh543789(v=vs.110).aspx.$ 

# Способы оптимизации доступа к памяти

Если вы пришли к выводу, что приложение интенсивно работает с памятью, то следует задуматься об оптимизации доступа к ней. Это относится как к копированию данных в память ЦП и обратно, так и к оптимальному использованию глобальной и блочно-статической памяти ГП внутри ядра. В следующих разделах показано, как эффективно работать с данными для достижения максимальной производительности вычислений с большим числом обращений к памяти.

Но прежде чем переходить к деталям, полезно вспомнить, как ГП исполняет нити, составляющие ядро. ГП состоит из нескольких процессоров. AMD называет их вычислительными блоками (Compute Unit), а NVIDIA - потоковыми мультипроцессорами (Streaming Multiprocessor). Мы остановимся на термине «вычислительный блок» (CU). Каждый CU планирует распределение работы между группами нитей, которые называются канатами. Если канат заблокирован, то планировщик CU может избежать задержки, переключившись на другой канат, вместо того чтобы ждать текущий канат. Блоки CU могут применять такой подход, чтобы скрыть задержки, связанные с доступом к памяти, при условии, что канатов достаточно.

## Совмещение и вызовы parallel for each

Под совмещением (aliasing) понимается ситуация, когда обращения к одним и тем же данным в памяти производятся по нескольким символическим именам. Если такое происходит, то модификация данных, обозначаемых одним символическим именем, приводит к изменению данных при обращении по любому другому имени. Дополнительные сведения о совмещении см. в статье википедии по адресу http://en.wikipedia.org/wiki/Aliasing (computing).

 $B$  контексте  $C++$  AMP захваченный контейнер (captured container) определяется как объект типа *array* или *texture*, захваченный по ссылке, или объект типа array view или writeonly texture view, захваченный по значению.  $C++$  AMP считает два захваченных контейнера совмещенными в следующих случаях:

контейнеры захвачены функцией parallel for each с призна- $\bullet$ ком  $\textit{restrict(amp)}$ ;

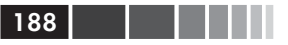

- оба захваченных контейнера напрямую ссылаются на один и тот же контейнер в некотором представлении accelerator view;
- хотя бы в один контейнер производится запись внутри parallel for each. Если оба контейнера только читаются, то они не считаются совмешенными.

Для каждого вызова *parallel for each* с признаком *restrict(amp)* компилятор C++ AMP генерирует исполняемый на ЦП код маршалинга данных и запуска кода на ускорителе. Кроме того, он генерирует исполняемый на устройстве код для выполнения вычислений. Во многих случаях у компилятора недостаточно информации, чтобы решить, имеет ли место совмещение.

Например, в следующем коде *inputArr и outputArr* - отдельные массивы, для которых выделяются два буфера на ускорителе.

```
const int size = 1024;
std::vector<int> inputVec(size, 1);
array<int, 1> inputArr(size);
copy(inputVec.cbegin(), inputArr);
array<int, 1> outputArr(size);
parallel for each(outputArr.extent, [&inputArr, &outputArr] (index<1> idx)
  restrict(amp)
outputArr[idx] = inputArr[idx];\});
```
Если ядро С++ АМР обернуто функцией, то становится труднее определить, имеет ли место совмещение, располагая только информацией, известной на этапе компиляции. В следующем примере, если *src* и dst ссылаются на разные объекты array, то массивы не являются совмещенными, как и в примере выше. Но даже если CopyArray вызывается с параметрами src и dst, ссылающимися на один и тот же экземпляр массива, узнать об этом во время компиляции невозможно.

```
void CopyArray(const array<int, 1> & src, array<int, 1> & dst)
\left\{ \right.parallel for each(dst.extent, [&src, &dst] (index<1> idx) restrict(amp)
 dst[idx] = src[idx];\});
\lambda11 \ldotsCopyArray(inputArr, outputArr); // Не совмещены.
CopyArray(inputArr, inputArr);
                                    // Совмешены.
```
#### Способы оптимизации доступа к памяти

Как видим, в большинстве случаев сделать вывод о наличии совмещения при компиляции нет никакой возможности. В текущей реализации C++ AMP совмещение обрабатывается на этапе выполнения. Компилятор генерирует два вычислительных шейдера DirectX для каждого вхождения parallel for each: один для совмещенных вызовов, другой - для несовмещенных. Исполняющая среда С++ АМР выбирает тот или иной шейдер в зависимости от параметров parallel for each.

У такого решения имеются дополнительные последствия в случае, когда несколько экземпляров *array view* ссылаются на один и тот же экземпляр array.

```
const int size = 100000000;
const int halfSize = size / 2;
arrav<sub>int</sub>, 1> allData(size);array view<int, 1> firstHalf = allData.section(0, halfSize);
array view<int, 1> secondHalf = allData.section(halfSize, halfSize);
parallel for each(secondHalf.extent, [=] (index<1> idx) restrict(amp)
secondHalf[jdx] = firstHalf[jdx];\});
```
 $B$ десь объекты *firstHalf и secondHalf типа array view* – представления одного и того же контейнера allData, поэтому вызов parallel for  $each$  – совмешенный.

Если объекты array view создаются непосредственно над областями памяти хоста или контейнерами, то исполняющая среда  $C++AMP$ создает для каждого отдельный буфер, даже если эти представления ссылаются на перекрывающиеся области памяти. В следующем примере вызов parallel for each не считается совмещенным.

```
std::vector<int> vec(size, 0);
array view<int, 1> allData(size, vec);
array view<int, 1> firstHalf(halfSize, vec);
parallel for each(firstHalf.extent, [=] (index<1> idx) restrict(amp)
allData_idx + size] = firstHalf_idx;\});
```
Однако если объекты array\_view, на которые есть ссылки в parallel\_ for\_each, косвенно ссылаются на одну и ту же область памяти хоста, то совмещение имеет место. В примере ниже переменная *firstHalf* определена через другой объект *array view* (возвращаемый в результате обращения к section()), поэтому говорят, что она косвенно ссылается на область памяти хоста через другое представление array\_view.

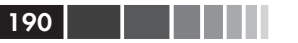

```
std::vector<int> vec(size, 0);
array view<int, 1> allData(size, vec);
array view<int, 1> firstHalf = allData.section(0, halfSize);
parallel for each(firstHalf.extent, [=] (index<1> idx) restrict(amp) {
allData[idx + size] = firstHalf[idx];
\});
```
Исполняющая среда C++ AMP не обнаруживает совмещение для объектов *array*, созданных средствами DirectX Interop. (Подробнее о создании объектов *array* из буферов DirectX см. главу 11.) Исполняющая среда всегда использует несовмещенный шейдер, если не обнаружено другого совмещения других захваченных контейнеров. Это может привести к исключениям во время выполнения или к неопределенному результату в случае, когда захваченные контейнеры совмешены.

В текущей версии C++ AMP совмещенный вызов для типов texture и writeonly texture view не поддерживается. Следующий код приведет к исключению runtime exception.

```
void CopyTexture(const texture<int, 1>& src, texture<int, 1>& dest)
\{parallel for each(dest.extent, [&src, &dest] (index<1> idx) restrict(amp)
 dest.set(idx, src[idx]);
\rightarrow \rightarrow\lambda11...texture<int, 1> tex1(10000);
CopyTexture(tex1, tex1);
```
Отметим, что показанная ниже ситуация также недопустима и приводит к возбуждению *runtime* exception.

```
std::vector<int> input((rows * cols), 1);
texture<int, 2 text2 (rows, cols, input.data(), input.size() * sizeof(int),
                     32u;
writeonly texture view<int, 2> outputTxVw(text2);
parallel for each (outputTxVw.extent, [outputTxVw, &text2] (index<2> idx)
  restrict (amp)
outputTxVw.set(idx, text2[idx] + 1);
\vert \cdot \rangle ;
```
Проблема в том, что совмещение текстур не поддерживается; text2 и *outputTxVw* ссылаются на один и тот же экземпляр текстуры, что требует совмещения.

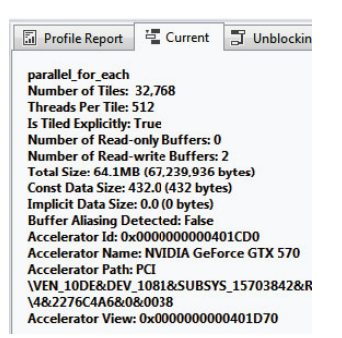

Чтобы узнать, привел ли вызов ядра к совмещению, можно воспользоваться визуализатором параллелизма. Поле «Buffer Aliasing Detected» (Обнаружено совмещение буферов) на вкладке Current как раз и показывает, был ли вызов совмещенным. Дополнительные сведения см. в разделе «Использование визуализатора параллелизма» выше в этой главе.

### Влияние совмещения на производительность

Наконец, наличие совмещения при вызове ядра оказывает влияние на произволительность. Совмешенная версия шейлера горазло более осторожна в части генерации кола. Это может привести к снижению производительности по сравнению с несовмещенным шейдером. Какому именно, зависит от характера  $C++$  AMP-кода, а также драйвера ГП и характеристик ускорителя. Следует также отметить, что, как было сказано в разлеле «Анализ произволительности», каждое место вызова лямбда-выражения или функции сопряжено с накладными расходами на ИТ-компиляцию. В этом контексте совмещенные и несовмещенные вызовы считаются разными местами вызова, так что и расходы на ИТ-компиляцию приходится нести дважды.

Дополнительные сведения о реализации C++ AMP поверх DirectCompute  $CM.$  B crarge «Data under the covers in  $C++$  AMP». опубликованной в блоге разработчиков продукта по адресу http://blogs.msdn.com/b/nativeconcurrency/archive/2012/04/16/ data-under-the-covers-in-c-amp.aspx.

## Эффективное копирование данных в память ГП и обратно

Хотя ГП дают колоссальный выигрыш в производительности параллельных вычислений по сравнению с ЦП, перемещение данных

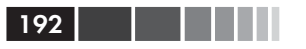

в память дискретного ГП и обратно может заметно сказаться на производительности приложения. Уменьшение числа операций копирования и объема копируемых данных - один из самых эффективных способов повысить скорость работы. Визуализатор показывает как объем передаваемых данных, так и затраченное на передачу время. Прежде чем заниматься оптимизацией доступа памяти внутри ядер С++ АМР, изучите паттерны передачи данных и подумайте, нельзя ли как-то сократить издержки (особенно если приложение копирует данные часто).

### Исключение избыточных операций копирования

Тип атау view содержит простой механизм автоматической синхронизации данных на ЦП и ускорителе по мере необходимости. Кроме того, он предлагает возможность низкоуровневого контроля для предотвращения операций копирования в обе стороны в случае, когда данные, на которые ссылается *array view*, не нуждаются в синхронизации.

Если данные только подаются на вход ядра C++ AMP, добавьте в объявление объекта array view квалификатор const.

```
std::vector \leq float> cpuData(2000000, 0.0f);
array view<const float, 1> view(cpuData.size(), cpuData);
```
Ключевое слово *const* сообщает исполняющей среде C++ AMP, что ассоциированные с *array view* данные не будут изменяться и, следовательно, их необязательно копировать обратно из памяти ГП. Точно так же можно объявить и входной массив array.

```
const array<float, 1> inputData (cpuData.size());
```
Объявление ресурса – объекта array, array view или texture – доступным только для чтения имеет и другие достоинства:

- С++ АМР поддерживает ограниченное число ресурсов, допускающих запись. Если явно сказать, что ресурс доступен только для чтения, то он не будет выделяться из ограниченного пула записываемых ресурсов. DirectCompute поддерживает 128 буферов или текстур для чтения, но лишь восемь буферов/текстур, допускающих запись, в случае DirectX 11 и 64 - в случае версии DirectX 11.1, реализованной в Windows 8.
- Пометка ресурса только для чтения позволяет исполняющей среде определить, можно ли использовать несовмещенную версию ядра. Дополнительные сведения о совмещении и его

влиянии на выполнение ядра см. в разделе «Совмещение» выше.

- Зная, что ресурс будет только читаться, исполняющая среда может повысить степень параллелизма операций. Например, доступный только для чтения массив в памяти ускорителя можно одновременно обрабатывать в ядре и копировать в память ШП.
- Компилятор и ЈІТ-компилятор могут подвергнуть код дополнительной оптимизации, если известно, что некоторые объекты допускают только чтение, - например, кэшировать их значения.

Аналогично, если данные только выводятся ядром, то можно избежать их копирования в память ГП перед началом выполнения ядра. Для этого предназначен метод array view::discard data().

```
array view<float, 1> outputView (cpuData.size(), cpuData);
outputView.discard data();
```
Когда объект array\_view выходит из области видимости, его данные синхронизируются с ЦП, если только предварительно не был вызван метод discard data(), информирующий исполняющую среду C++ АМР о том, что копирование излишне. Рекомендуется явно вызывать метод synchronize() или  $d$ iscard\_data(), а не полагаться на деструктор array\_view. Тем самым гарантируется, что возбужденные в ходе синхронизации исключения будут распространяться вверх по стеку вызовов (в C++ исключения, возникшие в деструкторе, не распространяются). Метод discard\_data() можно использовать также для игнорирования данных, обернутых array\_view, которые не нужны на ЦП или были уже явно скопированы в его память. Такой подход применяется в методе SimpleArrayViewReduction::Reduce() из демонстрационной программы Reduction. В следующей главе его реализация обсуждается более подробно, с особым упором на то, какое влияние на производительность оказывает дополнительная операция копирования данных, необходимая для инициализации вектора *veritableSource.* 

```
int Reduce (accelerator view& view, const std:: vector<int>& source,
           double& computeTime) const
int elementCount = source.size();
// Скопировать данные, создав допускающую запись копию,
// которую можно ассоциировать с array view.
```
#### Глава 7. Оптимизация

```
std::vector<int> writableSource(source.size());
std::copy(source.cbeqin(), source.cend(), writableSource.beqin());
array view<int, 1> av(elementCount, writableSource);
int tailResult = (elementCount % 2) ? source[elementCount - 1] : 0;
array view<int, 1> tailResultView(1, &tailResult);
std::vector<int> result(1);
computerime = TimeFunc(view, [&]()for (int stride = (elementCount / 2); stride > 0; stride /= 2)
   parallel for each (view, extent<1>(stride), [=] (index<1> idx)
      restrict (amp)
   \left\{ \right.avlidx] += avlidx + stride];
     // Если число элементов нечетно, то последний элемент
     // добавит первая нить.
     if (idx[0] == 0) & & (stride & 0x1) & & (stride != 1))
        tailResultView[idx] += av[stride - 1];
   \});
  \lambdacopy (av. section (0, 1), result. begin());
  av.discard data()\});
tailResultView.synchronize();
return result[0] + tailResult;
-1
```
Здесь *а* нельзя объявить как *const*, потому что ядро редукции модифицирует данные на месте, а затем копирует результат обратно в вектор *result*. Поскольку копировать необходимо только часть всего набора данных, мы используем метод *array view::section()*, чтобы создать новый объект *array view*, соответствующий части оригинала. Секции очень полезны, когда требуется ограничить объем данных, захватываемых parallel for each, и тем самым уменьшить накладные расходы на копирование. Всегда следите за тем, чтобы ядро не захватывало больше данных, чем нужно. Секции можно применять и для логического разбиения данных, чтобы сделать код более читаемым и допускающим повторное использование. Считайте, что метод *discard data()* – способ уведомить исполняющую среду о том, что следующая неявная операция копирования данных не нужна. Чтобы сделать код более понятным, помещайте вызовы метода discard data() как можно ближе к вызову той функции parallel for each. с которой он ассоциирован.

194

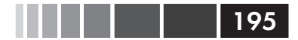

Разумное использование const, discard data() и section() может повысить производительность программы за счет сокращения количества операций копирования данных между ЦП и ГП. Достигаемый выигрыш зависит от того, сколько таких операций в приложении. Для увеличения скорости работы с данными, которые все-таки необходимо копировать на ГП и обратно, можно также использовать промежуточные массивы (staging array). Подробнее об этом см. в разделе «Использование промежуточных массивов» ниже.

### Перекрывающиеся асинхронные операции копирования

Еще один способ снизить накладные расходы на копирование данных между ЦП и ГП состоит в том, чтобы воспользоваться асинхронной природой ГП и выполнять операции копирования одновременно с другими вычислениями на ЦП или на ГП. В следующем примере показано, как с помощью функции сору аѕупс() совместить копирование данных в память ГП с другими действиями:

```
std::vector<float> cpuData(20000000, 0.0f);
array<float, 1> gpuData(int(cpuData.size()));
completion future f = copy async (cpuData.begin(), cpuData.end(), gpuData);
// Выполнить на ЦП или ГП другие действия, в которых не
// модифицируется cpuData и не производится обращение к gpuData
f.get()parallel for each (qpuData.extent, [=, \text{GquData} (index<1> idx) restrict (amp)
gpuData[idx] = ...\});
```
Здесь копирование данных из *cpuData* в *gpuData* начинается асинхронно, в это время ЦП и ГП могут заниматься другими делами. Чтобы предотвратить гонку за данными, исходные данные не должны модифицироваться до момента завершения копирования. Переданное parallel for each ядро, в котором используется массив gpuData, начнет выполняться только после завершения копирования, потому вызов f.get() блокирует программу в ожидании окончания копирования и только после этого разрешает выполнение parallel for each. При таком подходе объем копируемых данных не уменьшается, но во время этой операции приложение может заниматься другой полезной работой.

### Оставление данных на ГП

Еще один способ повысить производительность - отказаться от излишних операций копирования данных между исполнениями ядер. Например, если несколько ядер могут использовать одни и те же данные, не требуя, чтобы в промежутке они были изменены хост-процессором, то и повторно копировать их в память ГП нет необходимости. Такая стратегия позволяет амортизировать накладные расходы на передачу данных между несколькими ядрами. Она применяется в функции DivergentKernelExample() из файла Chapter7\main.cpp. Каждая трафаретная функция (stencil function) вызывает ядро, которое принимает массив *gpuInput* и возвращает массив *gpuOutput*.

```
array<float, 2> qpuInput (4000, 4000);
array<float, 2> qpu0utput (qpuInput.extent);
std::vector<float> hostInput(qpuInput.extent.size(), 1.0f);
std::vector<float> hostOutput(qpuOutput.extent.size(), 0.0f);
copy(hostInput.begin(), gpuInput);
```

```
ApplyDivergentStencil(gpuInput, gpuOutput);
```

```
copy(gpuOutput, hostOutput.begin());
```

```
ApplyImprovedStencil(apuInput, apuOutput);
copy(qpu0utput, host0utput.begin());
```
Для простоты мы убрали часть кода, относящуюся к хронометражу ядра и к выводу. Входной массив копируется только один раз, потому что все ядра могут использовать входные данные повторно. В результате удается повысить общую производительность, так как операции копирования не изменяющихся от ядра к ядру данных полностью исключаются. Здесь мы для ясности взяли массив array, который копируем явно. Если бы вместо *array* использовался тип *array* view, то исполняющая среда произвела бы такую оптимизацию неявно.

Если ваша программа отображает результаты вычислений с помощью ГП, то код отрисовки можно модифицировать, так чтобы данные читались непосредственно из массива в памяти ГП, и тем самым избавиться от накладных расходов на копирование обратно в память ЦП. В главе 11 «Интероперабельность с графикой» этот прием обсуждается подробнее.

### Использование промежуточных массивов

В этом разделе мы рассмотрим использование промежуточных массивов C++ АМР для повышения скорости копирования данных.

197

В следующем фрагменте создается массив *gpuData*, затем в него и далее в память ГП копируются данные из вектора *cpuData*:

```
std::vector<float> cpuData(size);
accelerator gpuAccel(accelerator::default accelerator);
array<float, 1> qpuData(size, qpuAccel.default view);
copy(cpuData.begin(), cpuData.end(), gpuData);
```
У конструктора массива имеется перегруженный вариант, который сразу создает объект и копирует входные данные, поэтому операции конструирования и копирования можно объединить в одном предложении:

```
array<float, 1> qpuData(size, cpuData.begin(), cpuData.end(),
                          gpuAccel.default_view);
```
В обоих случаях в памяти ЦП создается промежуточный буфер DirectX 11. Так называется область системной памяти, удовлетворяющая требованиям выравнивания, которые предъявляются при использовании прямого доступа к памяти (ПДП) для копирования на ГП и обратно. Промежуточные буферы ко всему прочему закреплены в памяти, чтобы ГП мог к ним обращаться.

Промежуточный буфер фиксируется, так чтобы можно было получить указатель на ЦП и запретить ГП модификацию памяти. Затем данные копируются из вектора *cpuData* в промежуточный буфер, после чего фиксация отменяется, и ГП получает возможность обращаться к памяти. Наконец, данные копируются из промежуточного буфера в буфер ГП *gpuData* и промежуточный буфер освобождается. Такие же шаги, но в обратном порядке, производятся, когда данные копируются из памяти ГП в память ЦП.

Выделение, фиксация и отмена фиксации промежуточного буфера, равно как и две операции копирования, – всё это накладные расходы, сопутствующие перемещению данных на ГП. В тех случаях, когда эффективность передачи данных на ГП и обратно критически важна, можно воспользоваться промежуточными массивами C++ AMP, которые позволяют более точно контролировать перемещение данных.

```
accelerator_view cpuAccView =
  accelerator(accelerator::cpu_accelerator).default_view;
array<float, 1> stagingData(size, cpuAccView, gpuAccel.default view);
array view<float, 1> viewData(stagingData);
```
Промежуточный массив конструируется, как обычный массив C++ AMP, но конструктору передается дополнительный параметр типа *accelerator\_view*. В примере выше промежуточный буфер расположен в памяти ускорителя и сконфигурирован для достижения максимального быстродействия при копировании данных на *gpuAccel* и обратно.

Подумайте о замене контейнера в памяти ЦП промежуточным массивом, когда требуется избавиться от дополнительных накладных расходов на копирование из контейнера в промежуточный массив перед началом копирования на ускоритель. В данном случае имело бы смысл воспользоваться для хранения данных на ЦП напрямую массивом *stagingData*, а не вектором *std::vector<float>*.

Хотя промежуточные массивы - мощное средство C++ AMP, при работе с ними следует проявлять осторожность.

- Не обращайтесь к данным, хранящимся в промежуточном массиве, одновременно с доступом к ним из операции копирования или из функции parallel for each. Например, нельзя допускать, чтобы один поток ЦП копировал данные в промежуточный массив или из него, а другой в то же время пытался модифицировать хранящиеся в нем данные. В этом смысле промежуточные массивы ничем не отличаются от других структур данных, не имеющих гарантий потокобезопасности.
- Не кэшируйте указатель на промежуточный массив, возвращенный методом  $array::data()$  или оператором []. Не гарантируется, что указатель будет действителен, после того как начато выполнение операции копирования или функции parallel for each, обращающейся к этому массиву.
- За промежуточным массивом C++ AMP стоит промежуточный буфер DirectX 11, выделенный из системной памяти. Поскольку это ограниченный ресурс, не разбрасывайтесь им. По возможности используйте промежуточные массивы повторно и освобождайте их, когда необходимость отпала.

Промежуточные буферы усложняют код. Применять их следует только в тех случаях, когда производительность приложения существенно зависит от времени, затрачиваемого на передачу данных.

## Эффективный доступ к глобальной памяти ускорителя

Поскольку доступ к глобальной памяти ускорителя обходится дорого, C++ AMP-программа должна стремиться к уменьшению числа операций чтения и записи в глобальную память. Для этого может потребоваться изменить алгоритм или просто кэшировать данные в

 $\overline{1}$   $\overline{2}$   $\overline{3}$   $\overline{1}$   $\overline{1}$   $\overline{$ 

#### Способы оптимизации доступа к памяти

блочно-статической памяти либо в регистрах на все время их использования. Но даже если общее число операций доступа сведено к минимуму, важно еще, как именно программа обращается к глобальной памяти.

Оборудование ГП оптимизирует скорость доступа к памяти за счет передачи данных блоками из нескольких последовательных ячеек. В данном случае эти блоки называются строками передачи (transfer line) и аналогичны строкам кэш-памяти ЦП. Чтобы добиться максимальной производительности при доступе к памяти, очень важно организовывать данные так, чтобы при вычислениях использовалось как можно больше данных из каждой строки передачи. Если используются все данные в строке передачи, то говорят, что доступ к памяти сплошной<sup>1</sup> (coalesced).

Например, если каждая входящая в канат нить читает элементы массива *array<float*, 1> в цикле с единичным шагом, то будут использоваться все данные в строке передачи. Напомним, что данные в array и array view хранятся по строкам, то есть элементы, отличающиеся только младшим индексом, находятся в соседних ячейках. Напротив, если нити читают данные с неединичным шагом, то пропускная способность памяти используется расточительно. В худшем случае, при большом шаге, из каждой строки передачи будет использовано только одно число с плавающей точкой. Сплошной доступ к памяти позволяет резко увеличить производительность. И наоборот, если доступ не сплошной, то производительность может столь же резко упасть.

Даже сравнительно простые алгоритмы, например транспонирование матрицы, можно существенно ускорить, если понимать, как эффективно обращаться к глобальной памяти и при любой возможности использовать сплошной доступ. Транспонирование - это отражение матрицы относительно главной диагонали. Код транспонирования очень похож на копирование. В случае копирования элемент входного массива помещается в элемент выходного массива с тем же индексом.

```
static const int tileSize = 32;
const int matrixSize = tileSize * 200;
array<float, 2> inData(matrixSize, matrixSize);
array<float, 2> outData(matrixSize, matrixSize);
parallel for each(inData.extent, [=, &inData, &outDatal(index<2> idx)
   restrict (amp)
```
Иногда coalesced memory access переводят как «объединенный доступ к памяти», но  $\mathbf{1}$ мне кажется, что этот вариант не отражает смысла явления. Прим. перев.

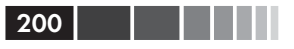

```
outData idx[0], idx[1]) = inData(idx[0], idx[1]);
\});
```
Здесь мы используем запись *inData(idx[0]*, *idx[1]*), чтобы упростить сравнение с реализацией транспонирования; это то же самое, что  $in Dataflat$ ]. В данном случае операции чтения и записи сплошные, то есть нити одного каната читают и пишут в соседние ячейки глобальной памяти. На рисунке ниже это наглядно видно. Здесь изображено размещение входного и выходного массивов в памяти, и каждому элементу сопоставлен идентификатор обращающейся к нему нити. Соседние нити читают и записывают соседние ячейки памяти. Например, нить 2 читает и записывает элемент (0, 1).

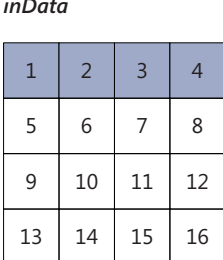

outData

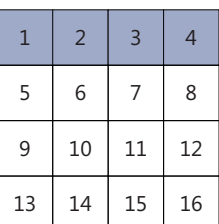

При транспонировании тоже выполняется копирование, но индексы массива outData переставлены местами:

```
parallel for each(inData.extent, [=, &inData, &outDatal(index<2> idx)
   restrict (amp)
outData(idx[1], idx[0]) = inData(idx[0], idx[1]);\});
```
На первый взгляд, оба ядра должны выполняться примерно за одно время, потому что копируется один и тот же объем данных. На самом деле, ядро транспонирования гораздо медленнее.

#### Время, затрачиваемое на операцию с матрицей чисел с плавающей точкой размером 6400х6400

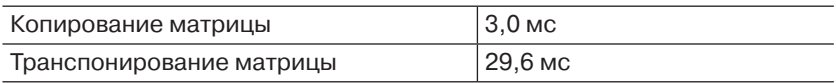

Можете убедиться сами. Откройте файл Chapter7.sln в папке Chapter 7. Код находится в функции MemoryAccessExample() в файле main.cpp. На вашем компьютере время может отличаться.

#### Способы оптимизации доступа к памяти

Такая разница во времени выполнения вызвана тем, что запись в массив *outData* не сплошная. Каждая нить читает элементы *inData*, находящиеся в соседних ячейках, но пишет в ячейки *outData*, находящиеся в разных строках.

*inData outData*

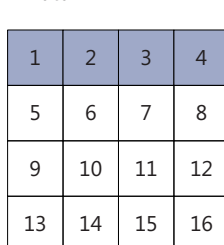

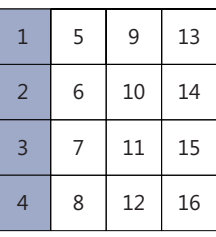

201

Отсюда и падение производительности. В какой-то мере исправить ситуацию можно, воспользовавшись блочно-статической памятью путем заведения дополнительных копий:

```
parallel for each(inData.extent.tile<tileSize, tileSize>(),
[=, &inData, &outData](tiled_index<tileSize, tileSize> tidx) restrict(amp)
{
tile static float localData[tileSize][tileSize];
 localData[tidx.local[1]][tidx.local[0]] = inData[tidx.global];
 tidx.barrier.wait();
 index<2> outIdx(index<2>(tidx.tile_origin[1],
                            tidx.tile_origin[0]) + tidx.local);
 outData[outIdx] = localData[tidx.local[0]][tidx.local[1]];
});
```
Здесь ядро разбито на две части в соответствии с уже знакомым нам паттерном блочного ядра (см. главу 4). В первой части производится копирование сплошных данных из массива *inData* в глобальной памяти в блочно-статический массив *localData*, причем по ходу копирования производится транспонирование. После барьера, который гарантирует, что все нити завершили копирование, данные записываются обратно в глобальную память – тоже сплошь. Пропускная способность блочно-статической памяти гораздо выше, а ширина интерфейса меньше, чем у глобальной, поэтому плата за несплошной доступ гораздо ниже. Поэтому транспонирование матрицы в блочностатической памяти, позволяет полностью устранить несплошную запись в глобальную память, что и показано на следующем рисунке.

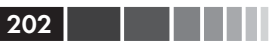

#### Глава 7. Оптимизация

*inData*  $\mathbf{1}$  $\overline{2}$  $\overline{1}$  $\overline{\phantom{0}}$  $\overline{3}$  $\overline{4}$  $\overline{3}$  $\overline{4}$  $\mathbf{1}$ 

*<u>IncalData</u>*  $\overline{3}$  $\mathbf{1}$  $\overline{4}$  $\overline{2}$ 

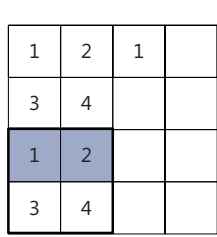

outData

Как бы этот подход ни противоречил интуиции, он демонстрирует, насколько важно обеспечить сплошной доступ к памяти. Ядро транспонирования, реализованное в блочно-статической памяти, оказывается быстрее, потому что в нем как чтение из глобальной памяти в блочную, так и запись из блочной памяти в глобальную - сплошные.

#### Время, затрачиваемое на операцию с матрицей чисел с плавающей точкой размером 6400×6400

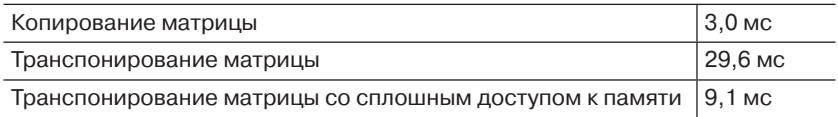

Это требует меньше времени, чем одна операция сплошного чтения и одна операция несплошной записи с использованием только глобальной памяти.

### Массив структур или структура массивов

Оборудование ГП спроектировано так, что оптимальная производительность достигается, когда все нити в одном канате обращаются к соседним ячейкам памяти и производят над ними одни и те же операции. Поэтому неудивительно, что и память ГП работает наиболее эффективно, если обращения к ней производятся именно таким образом. На самом деле, операции чтения и записи в одну и ту же строку передачи из разных нитей каната объединяются в одну транзакцию. Размер строки передачи зависит от оборудования, но, вообще говоря, вашей программе его знать необязательно, если она прилагает все усилия к тому, чтобы обращаться к соседним участкам памяти. Визуализатор параллелизма в Visual Studio ничего не говорит о том. к какой памяти - глобальной или блочно-статической - обрашалось ялро, но путем изучения кола можно найти, гле обрашения к памяти производятся неэффективно.

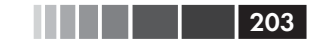

В следующих разделах мы покажем, почему во многих  $C++AMP$ программах используются структуры, содержащие массивы, а не более традиционные массивы структур.

В реализации программы NBody из главы 2, работающей на ЦП, каждая частица была представлена структурой, которая содержала ее положение, скорость и другие данные.

```
struct ParticleCpu
float 3 pos;
float 3 vel;
\frac{1}{2}...
\mathcal{E}
```
Это довольно распространенный подход в программах, которые должны исполняться на ЦП, особенно если не используются SIMDрасширения. Его недостаток в программах для ГП становится очевиден, если рассмотреть, как обращается к памяти простое ядро C++ AMP, работающее с массивом структур *ParticleCpu*.

```
array<ParticleCpu, 1> particles (100);
// Инициализировать частицы...
parallel for each (particles.extent, [&particles] (index<1> idx) restrict (amp)
float dx = particles [idx].pos.x;
float dy = particles [idx].pos.y;
float dz = particles [idx].pos.z;
// Вычислить значение, зависящее от dx, dy, dz ...
\mathcal{V}:
```
Доступ к глобальной памяти не сплошной, как видно из приведенной ниже таблицы, где показаны смещения байтов для каждой операции чтения, выполняемой некоторыми гипотетическими нитями. Поле *particles [idx]*, *pos.x* в одном элементе массива отстоит от такого же поля в соседнем элементе на 24 байта. Нити одного каната будут обращаться к несмежным ячейкам, так что каждое обращение будет затрагивать много сегментов памяти.

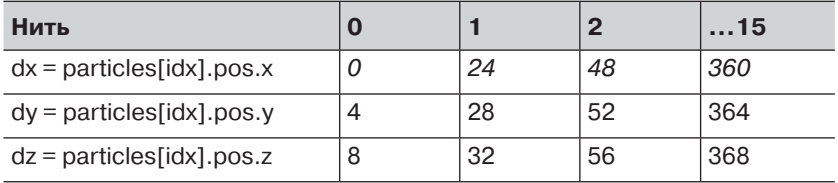

В результате имеем низкую производительность при доступе к данным в глобальной памяти. Если же данные хранятся в блочно-статической памяти, то будет труднее организовать доступ, так чтобы не было конфликтов банков. Для этого, возможно, понадобится вводить дополнительные поля-заполнители. Конфликты банков рассматриваются в следующем разделе.

В реализации NBody с применением C++ AMP данные обо всех частицах хранятся в одной структуре, содержащей массивы array<float, 1> положений и скоростей.

```
struct ParticlesAmp
array<float 3, 1>& pos;
array<float 3, 1>& vel;
11...\} ;
```
В этом случае одно и то же ядро может обращаться к положениям и скоростям порознь, так что доступ к памяти становится более сплошным.

```
ParticlesAmp particles;
// Инициализировать частицы...
parallel for each (particles.pos.extent, [&particles] (index<1> idx)
  restrict (amp)
float dx = particles.pos[idx].x;
float dy = particles.pos[idx].y;
float dz = particles.pos[idx].z;
// Вычислить значение, зависящее от dx, dy, dz ...
\});
```
Доступ к памяти все же не совсем сплошной, потому что это всетаки массив структур, хотя размер каждой структуры меньше, так как она содержит только одно значение типа *float* 3. Теперь соседние значения particles.posfidx J.x отстоят друг от друга на 12 байтов, а, значит, больше обращений со стороны каната адресованы к одному сегменту памяти.

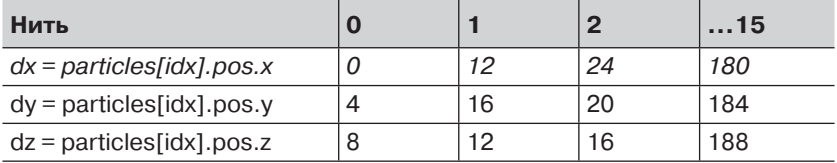

204

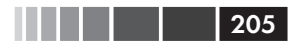

В программе NBody эта структура используется для того, чтобы сделать проще и эффективнее передачу данных о положении частиц в буфер вершин DirectX. Еще больше повысить эффективность можно, введя вместо массива структур данных о положениях частиц три массива *float*, тогда доступ к глобальной памяти станет уже совсем сплошным:

```
struct ParticlesAmp
array<float, 1>& posx;
array<float, 1>& posy;
array<float, 1>& posz;
11...array<int, 1> a(elementCount, source.cbegin(), source.cend());
\};
```
Теперь в каждой нити, обращающейся к *posxfidx]*, производится доступ к непрерывным участкам памяти - нить загружает значения float из ячеек, отстоящих друг от друга на четыре байта.

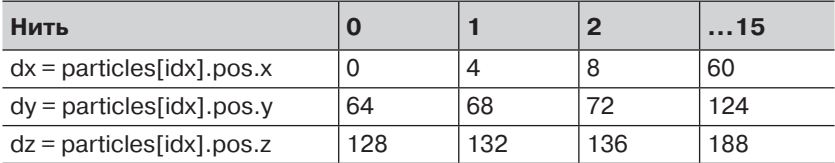

Изменение способа размещения в памяти основных используемых в приложении структур данных - часто не тривиальная задача, поэтому думать об этом лучше на ранних стадиях проектирования. В общем случае следует стремиться к тому, чтобы каждая нить каната обращалась к непрерывному участку памяти. На примере программы Reduction демонстрируется выигрыш, который можно получить от сплошного доступа к глобальной памяти и устранения конфликтов банков при доступе к блочно-статической памяти.

## Эффективный доступ к блочно-статической памяти

В главе 4 уже говорилось о том, что блоки нитей очень важны для оптимального использования более быстрой блочно-статической памяти, так как позволяют минимизировать количество обращений к глобальной памяти. Блочно-статическая память разбита на ряд модулей. которые называются банками. Обычно существует 16, 32 или 64 банка шириной по 32 бита. Конкретные цифры зависят от оборудования ГП и могут измениться в будущем. Блочно-статическая память рас-

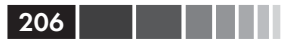

слоена между банками. Это означает, что если в блочно-статической памяти ГП с 32 банками размещен массив *arr* типа *array<float*, 1>, то элементы *arr* [1] и arr [33] находятся в одном и том же банке, потому что число типа *float* занимает ровно 32 бита. Это положение крайне важно для понимания того, что такое конфликт банков.

Каждый банк может обслужить один адрес в одном цикле. Для достижения максимальной производительности нити, принадлежащие одному канату, должны либо обращаться к данным в разных банках, либо все читать одни и те же данные из одного банка, поскольку такой вид доступа как правило оптимизирован на аппаратном уровне. При такой организации доступа пропускная способность блочно-статической памяти максимальна. Худший случай наблюдается, когда несколько нитей (но не все) в одном канате обращаются к данным в одном банке. Тогда обращения сериализуются, что влечет значительное падение производительности.

Еще повысить скорость обсуждавшегося выше алгоритма транспонирования матриц можно за счет уменьшения числа конфликтов банков, возникающих при доступе к блочно-статической памяти. Как уже отмечалось, сплошное ядро транспонирования копирует данные в массив localData в блочно-статической памяти и обратно по столбцам. Это означает, что соседние нити обращаются к элементам массива, отстоящим друг от друга на расстояние *tileSize*. В нашем примере  $tileSize$  равно 32, поэтому нить 0 обращается к элементу  $local Data[0, 0]$ , анить  $1 - \kappa$  элементу *localData[1, 0]*, который находится в том же банке. Это верно и для других нитей, и, следовательно, количество конфликтов банков еще увеличивается.

Для уменьшения количества конфликтов банков обычно прибегают к дополнению блочного-статического массива. Если увеличить длину строки на единицу, то при доступе по столбцам мы будем обращаться к элементам *localData* по тем же индексам, но находиться эти элементы будут в разных банках, так как теперь отстоят друг от друга на tileSize+1.

```
parallel for each(inData.extent.tile<tileSize, tileSize>(),
\overline{e}, &inData, &outData](tiled index<tileSize, tileSize> tidx) restrict(amp)
tile static float localData[tileSize][tileSize + 1];
localData[tidx.load[1]] [tidx.load[0]] = inData[tidx.qlobal];tidx.barrier.wait();
index<2> outIdx(index<2>(tidx.tile origin[1], tidx.tile origin[0]) +
                                                   tidx.local);
```
#### Способы оптимизации доступа к памяти

```
outData[outIdx] = localData[tidx, local[0]][tidx, local[1]];\});
```
Тем самым мы получаем прирост производительности ценой небольшого перерасхода блочно-статической памяти.

#### Время, затрачиваемое на операцию с матрицей чисел с плавающей точкой размером 6400х6400

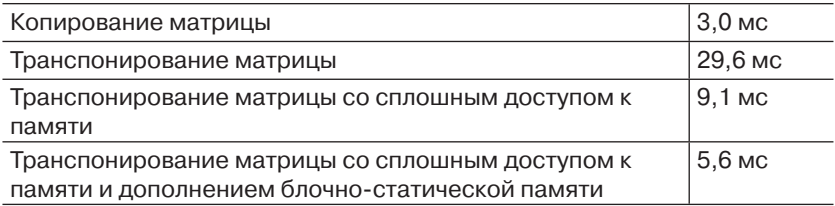

Проще всего уменьшить количество конфликтов банков, дополнив массив в блочно-статической памяти, так чтобы его размер и размер блока были как можно «менее взаимно-простыми» числами. Продуманное использование дополнения может также сократить число конфликтов при разной ширине банка.

В программе Reduction конфликты банков демонстрируются в реализации TiledMinimizedDivergenceReduction. Ядро обходит массив  $tileData$ , складывая значения tileDatalindexl и tileDatalindex + stridel и удваивая величину шага *stride* на каждой итерации до тех пор, пока не будет вычислен окончательный результат.

```
const int TileSize = 512;
parallel for each(view, e.tile< TileSize >(), [=] (tiled index<TileSize> tidx)
  restrict (amp)
// Скопировать данные в блочно-статическую память
int tid = tidx.local[0];
tile static int tileData[TileSize];
tileData[tid] = av[tidx,qlobal[0]];// Ждать, пока все нити закончат копирование
tidx.barrier.wait();
// Редуцировать данные в этом блоке
for (int stride = 1; stride < TileSize; stride *= 2)
  int index = 2 * stride * tid;
  if (index < TileSize)
     tileData/index] += tileData/index + stride];tidx.barrier.wait();
```
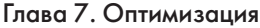

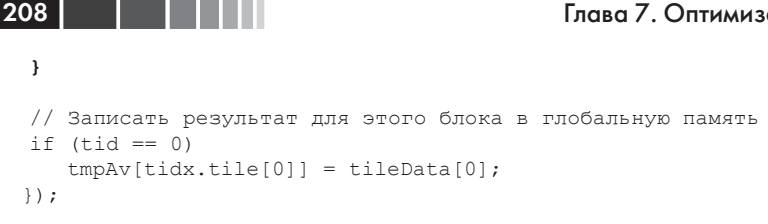

Проблема здесь в том, что при таком доступе к блочно-статической памяти возникают конфликты банков.

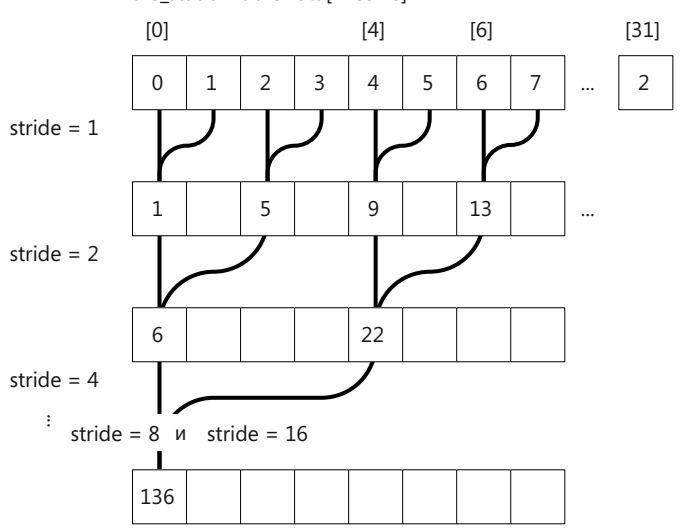

Здесь прямоугольниками представлены 32 элемента массива  $tileData$ , которые инициализированы повторяющимися сериями от 0 до 15. На каждой итерации цикла складываются элементы, отстоящие друг от друга на величину шага stride. Так, на второй итерации нить 2 складывает элементы *tileData[4]* и *tileData[6]*:  $9 + 13 = 22$ .

Для нескольких первых элементов вроде бы всё нормально, но блок-то содержит 512 элементов, поэтому шаг принимает значения 1, 2, 4, 8... 256. Это означает, что когда нить 16 складывает элементы tileData[32] и tileData[33], в нити 0 возникает конфликт банков, так как она читает элементы tileData[0] и tileData[1] из тех же банков. Это повторяется на каждой итерации цикла, так что конфликтов банков будет много.

Устранить конфликты банков можно, изменив способ доступа к памяти. В версии TiledMinimizedDivergenceAndConflictsReduction шаг

tile static int tileData[TileSize]

209

уменьшается, а за счет изменения индексов производится сложение элементов из верхней и нижней половин массива.

```
for (int stride = (TileSize / 2); stride > 0; stride >>= 1)
{
 if (tid < stride)
    tileData[tid] += tileData[tid + stride];
 tidx.barrier.wait();
}
```
В результате доступ к памяти выглядит так:

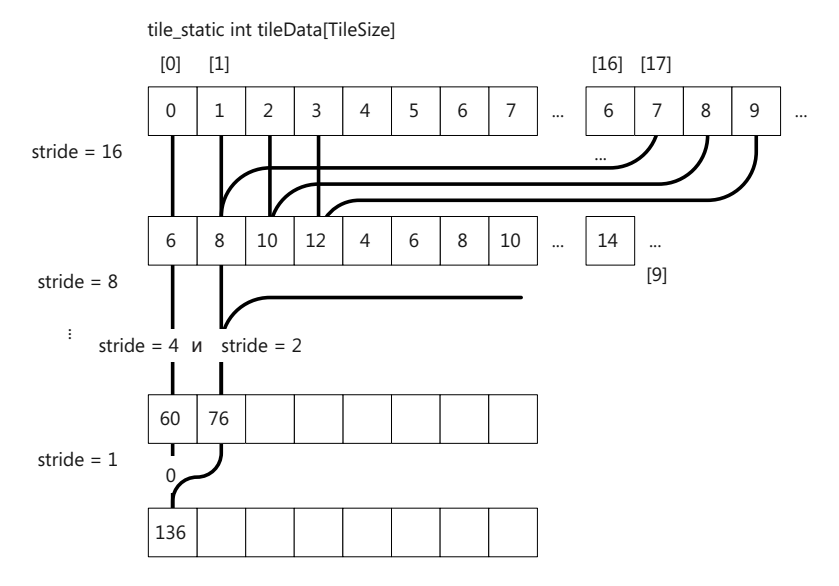

На поверхностный взгляд, мало что изменилось. Каждая нить попрежнему обращается к двум элементам и складывает их. Но есть очень важное различие – нить обращается к элементам в одном банке. Например, если размер блока равен 512, то нить 1 читает элементы *tileData[0]* и *tileData[256]*, которые находятся в одном и том же банке 0, потому что 256 делится на 16. Аналогично на следующей итерации нить 2 складывает элементы 1 и 257, находящиеся в банке 1.

В программе Reduction демонстрируется и еще одна стратегия минимизации конфликтов банков. За счет продуманного выбора индексации элементов с учетом размера элемента можно гарантировать, что никакая нить не будет обращаться к данным в одном и том же банке. В данном случае массив содержит целые числа, ширина которых в точности равна ширине банка (32 бита). Если размер данных

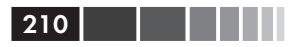

больше или меньше, то нужно будет соответственно изменить стратегию индексации. В главе, посвященной программе Reduction, вопрос о минимизации конфликтов банков обсуждается более подробно.

## Константная память

Если ядро имеет дело с неизменяющимися данными, то имеет смысл поместить их в быструю константную память, локальную для каждого блока вычислений (CU) ГП. Константная память оптимизирована для случая, когда все нити каната читают одни и те же данные. Точные параметры производительности константной памяти определяются характером доступа и оборудованием. У использования константной памяти есть и еще одно преимущество: блочно-статическая память и регистры освобождаются для других данных. В простейшем случае работа с константной памятью выглядит тривиально. Любые данные, захваченные ядром C++ AMP по значению, запоминаются в константной памяти. В примере ниже так обстоит лело с переменной  $k$ .

```
float k = 1.0f;
parallel for each(input.extent, [=, &input, &output](index<1> idx)
  restrict (amp)
output[idx] = input[idx] + k;\});
```
Иногда возникает желание воспользоваться константным массивом внутри ядра. Тогда следует поместить массив в структуру struct, чтобы избежать попытки перелачи ялру указателя, что привело бы к ошибке компиляции.

```
struct Wrapper
int data[3];
\} ;
void UseArrayConstant()
Wrapper wrap;
wrap.data[0] = 1;
1/ ...
array<float, 1> input (1000);
parallel for each(input.extent, [wrap, &input](index<1> idx) restrict(amp)
  \ldots = wrap.data[0];
\});
\mathcal{E}
```
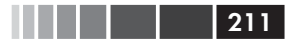

В С++ АМР размер константного буфера не может превышать 16 кБ, причем сюда включаются и кое-какие метаданные, добавляемые компилятором, помимо фактических данных, захваченных лямбдой по значению. Если этот порог превышен, возникает ошибка компиляции.

Дополнительные сведения о внутреннем устройстве константной памяти см. в статье «Using Constant Memory in C++ AMP» по адpecy http://blogs.msdn.com/b/nativeconcurrency/archive/2012/01/11/ using-constant-memory-in-c-amp.aspx.

### Текстурная память

C++ AMP поддерживает типы контейнеров array и texture. В текстурных массивах можно хранить данные не всех типов, и не всегда в ядре разрешены операции чтения и записи в одну и ту же текстуру. Тип texture дает программе возможность воспользоваться преимуществами текстурной памяти ГП, оптимизированной для доступа с двумерной пространственной локальностью и поддерживающей аппаратную упаковку и распаковку данных.

Подробно текстуры рассматриваются в главе 11 «Графика» - в разделе «Текстуры или массивы» обсуждаются возможные компромиссы и вопрос о том, когда производительность приложения можно повысить за счет текстур.

### Занятость и регистры

Чтобы добиться максимальной производительности, C++ АМР-приложение должно стремиться к тому, чтобы все вычислительные блоки ГП были постоянно чем-то заняты. Поскольку команды ядра исполняются последовательно, то когда один канат простаивает, процессор компенсирует задержку, переключаясь на другой канат. ГП маскирует задержку, выгружая простаивающие канаты, - точно так же, как ЦП выгружает заблокированные потоки. Занятость (occupancy) определяется как отношение числа исполняемых вычислительным блоком (CU) канатов к максимальному числу канатов, которое мог бы поддержать CU.

В идеале каждому CU в любой момент времени запланировано достаточно канатов, чтобы скрыть задержки и эффективно использовать процессор. Но при планировании канатов приходится принимать во внимание ограниченность глобальных ресурсов: блочно-статической памяти, нитей и регистров. Запланировать для CU дополнительные

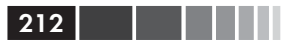

канаты можно, только если для этого хватает свободных ресурсов. Ниже приведены общие рекомендации по повышению занятости.

- Почти всегда чем меньше занятость, тем ниже производительность, поскольку у CU недостаточно канатов, чтобы компенсировать задержку. Это особенно верно в отношении ядер, активно работающих с памятью, потому что они проводят больше времени в ожидании доступа к памяти, характеризующегося большой задержкой. Если бы доступных канатов было больше, то ими можно было бы загрузить CU, пока другие канаты ждут завершения доступа к памяти.
- До какого-то момента увеличение занятости ведет к приросту производительности, но этот эффект сходит на нет, как только у CU оказывается достаточно канатов, чтобы скрыть задержку.
- Следует правильно выбирать размер блока, чтобы другие ресурсы, в частности блочно-статическая память, использовались эффективно. См. обсуждение этого вопроса в разделе «Выбор размера блока» главы 4.
- Использование регистров важнейший фактор при определении уровня занятости. Если свободных регистров нет, CU не в состоянии выполнять канаты. И хотя у каждого CU тысячи регистров, они распределены между сотнями выполняемых нитей. Таким образом, в распоряжении одной нити может оказаться всего несколько десятков регистров.
- Для повышения занятости рекомендуется использовать блоки меньшего размера, если только не оказывается, что выигрыш от повторного использования данных в больших блоках перевешивает выгоду от высокой занятости.

Кроме того, существует ограничение сверху на количество выделяемых одной нити регистров. Регистры используются для хранения переменных; если регистров не хватает, процессор хранит переменные в глобальной памяти, даже если общее число доступных нитей не превышено. Нехватка регистров приводит к снижению производительности, так как значения приходится загружать из памяти, что обходится дороже и занимает и без того ограниченную пропускную способность памяти.

Вычисление занятости в какой-то мере зависит от конкретного оборудования, на котором исполняется программа, а распределение регистров - в основном, задача JIT-компилятора, запускаемого исполняющей средой. И AMD, и NVIDIA предлагают инструментальные средства для вычисления занятости на конкретном ГП. Но

если программу предполагается запускать на разном оборудовании, то лучше следовать общим рекомендациям. Старайтесь минимизировать количество локальных переменных в ядре C++ AMP, тогда придется выделять меньше регистров. Уменьшение времени жизни переменных также сокращает потребность нити в регистрах.

213

# Оптимизация вычислений

### Избегайте расходящегося кода

Современные ЦП спроектированы в расчете на эффективное исполнение кода с большим числом расходящихся ветвей - с применением таких приемов, как предсказание переходов и спекулятивное выполнение. В общем случае следует избегать ветвления во внутренних циклах, но ЦП в этом отношении более снисходителен, чем ГП. Графические процессоры проектируются для эффективного выполнения массивно параллельных операций, для чего снабжаются большим числом простых обрабатывающих блоков, которые параллельно исполняют одно и то же ядро. Если в ядре встречается команда ветвления, то различные ветви уже невозможно исполнять параллельно.

```
parallel for each(input.extent, [&input, &output](index<1> idx)
                  restrict (amp)
if (idx[0] % 2 == 0)
   output[idx] = input[idx] / 42.0f; // Ветвь А (четная)
e]se
   output[idx] = input[idx] * 3.14f; // Ветвь В (нечетная)
\});
```
В этом примере нити в каждом канате исполняются последовательно. Пока четные нити исполняют ветвь А, нечетные должны ждать. Затем нечетные нити исполняют ветвь В, а четные в это время простаивают. В результате коэффициент загруженности нитей в блоке составляет всего 50 %. Сложные логические выражения, содержащие операторы & или  $\parallel$  в предложениях *if* или тернарный оператор (? ... : ...), приводят к дополнительному ветвлению. Если ветвлений не избежать, постарайтесь хотя бы упростить участвующие в них логические выражения.

В предыдущем примере представлен худший случай, когда все канаты вынуждены исполнять расходящийся (divergent) код. В некоторых случаях расходятся только некоторые канаты. В примере ниже расходится только канат, содержащий нить 98, потому что в некото-

a kacamatan  $214$ 

рых его нитях выражение  $idx[0] < 98$  равно *true*, тогда как в остальных оно равно *false*, что приводит к расхождению. В остальных канатах это выражение во всех нитях равно либо *true*, либо *false*.

```
parallel for each(input.extent, [&input, &output](index<1> idx)
                  restrict (amp)
if (idx[0] < 98)output[idx] = input[idx] / 42.0f; // Ветвь А
e]se
   output[idx] = input[idx] * 3.14f; // Ветвь В
\}) :
```
В тех случаях, когда ветвление неизбежно, следует подумать о том, как организовать код таким образом, чтобы минимизировать количество расходящихся канатов, а не просто общее число ветвлений. Рассмотрим следующий пример, в котором некоторая произвольная функция применяется ко всем элементам массива *gpuData*, содержащего положительные числа одинарной точности.

```
parallel for each (view, qpuData.extent, [=, &qpuData] (index<1> idx)
 restrict (amp)
\left\{ \right.if (qpuData[idx] > 0.0f)
    qpuData[idx] = fast math::sqrt(fast math::pow(qpuData[idx]),qpuData[idx]);\});
```
Значения элементов массива случайно распределены в диапазоне от -10.0 до 10.0, поэтому все канаты оказываются расходящимися. Если вы сможете отсортировать данные перед запуском ядра, то расходиться будет только один канат - тот, что обрабатывает значения, ближайшие к нулю. Код не изменился, но, по-другому организовав данные, мы смогли уменьшить расхождение.

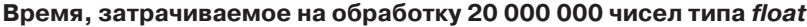

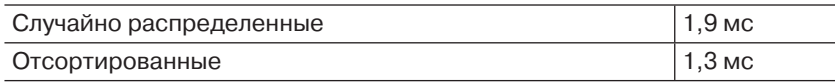

Отметим, что в этом примере иллюстрируется только эффект изменения порядка данных в памяти, но не принимается во внимание время сортировки. Полный код находится в функции DivergentDataExample в файле main.cpp.

Менее очевидный пример - циклы с переменным числом шагов, зависящим от индекса нити.

#### Оптимизация вычислений

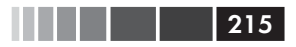

```
parallel for each(input.extent, [&input, &output](index<1> idx)
                  restrict (amp)
for (int i = 0; i < idx[1] % 10; ++i)
   output[idx] += input(idx + i);\}) :
```
В этом случае все принадлежащие канату нити должны выполнить максимальное число итераций цикла, хотя в большинстве из них на многих итерациях вычисления вообще не выполняются. В результате коэффициент использования нитей падает до 50 %.

Если возможно, старайтесь свести ветвление в ядре к минимуму. Очевидный пример - применение трафаретной (stencil) операции к матрице. В данном случае оператор вычисляет выходной элемент, суммируя значения восьми окружающих его пикселей. Результат для элемента [4, 3] зависит от восьми соседних элементов (внутри ограничивающего прямоугольника). Кроме того, при вычислении следует игнорировать окаймление - граничные элементы (показаны белым), потому что у них нет восьми соседей.

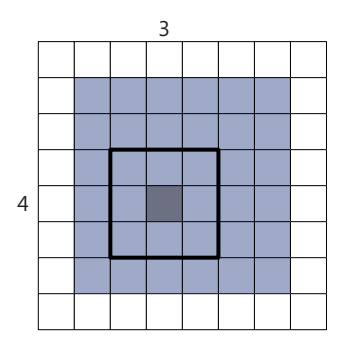

Простая реализация этого алгоритма в виде ядра  $C++$  АМР выглялит так:

```
void ApplyDivergentStencil(const array<float, 2>& input,
                              array<float, 2>& output)
parallel for each(input.extent, [&input, &output](index<2> idx)
                     restrict (amp)
 \left\{ \right.if ((idx[0] > = 1) & & (idx[0] < (input.extent[0] - 1)) & &(\text{idx}[1] \ge 1) & (\text{idx}[1] < (\text{input}. \text{extend}[1] - 1)))// Игнорировать окаймление
   output[idx] = 0.0f;for (int y = -1; y \le 1; +y) // Цикл по трафарету
```
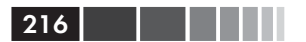

```
for (int x = -1; x \le -1; + x)
       if ((y := 0) || (x := 0))output[idx] += input(idx[0] + y, idx[1] + x);\rightarrow\});
\lambda
```
В этом коде есть несколько ветвлений. Сначала проверяется, что ячейка не является граничной, потому что трафарет применяется только к блокам из девяти элементов матрицы. Затем мы перебираем соседние элементы, пропуская центральный.

Ниже приведена гораздо более эффективная реализация. Вместо того чтобы использовать *if* для игнорирования граничных элементов, ядро выполняется только для экстента, представляющего обрабатываемую область матрицы (показана на рисунке серым цветом), а затем вычисляет скорректированные индексы входного и выходного массивов.

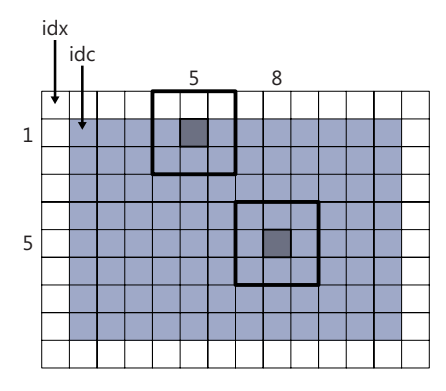

Избавиться от первого ветвления можно за счет применения вычисления к экстенту, из которого окаймление исключено. Второе условное предложение можно убрать, если инициализировать *outputfidc* значением -inputfidc]. Тогда в цикле можно обрабатывать все девять элементов внутри трафарета, не исключая центральный.

```
void ApplyImprovedStencil(const array<float, 2>& input,
                           array<float, 2>& output)
extent <2 computeDomain(input.extent[0] - 2, input.extent[1] - 2);
parallel for each (computeDomain, [&input, &output] (index<2> idx)
   restrict (amp)
  const index<2> idc = idx + index<2>(1, 1);
  output[idc] = -input[idc];
```
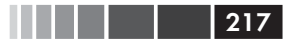

```
for (int y = -1; y \le 1; \left( +y \right))
    for (int x = -1; x \le 1; +x)
     output [idc] += input (idc[0] + y, idc[1] + x);
\});
\rightarrow
```
Дополнительный цикл и ассоциированное с ним условие можно убрать, воспользовавшись массивом mask, в котором хранятся смещения от начала трафарета. Остается только один цикл с фиксированным числом итераций.

```
void ApplyImprovedStencilMask(const array<float, 2>& input,
                                 arrav<float, 2>& output)
extent<2> computeDomain(input.extent[0] - 2, input.extent[1] - 2);
parallel for each(computeDomain, [&input, &output](index<2> idx)
   restrict (amp)
 \left\{ \right.int mask[8][2] = { \{-1, -1\}, \{-1, 0\}, \{-1, 1\},
                       \{0, -1\}, \{0, 1\},\{1, -1\}, \{1, 0\}, \{1, 1\};
  index < 2 idc(idx + index < 2 (1, 1));output [idc] = 0.0f;
  for (int i = 0; i < 8; ++i)
    output[idc] += input(idc + index<2)(mask[i]);\});
\mathbf{I}
```
Это ядро содержит единственный цикл, не зависящий от индекса нити, поэтому коэффициент использования нитей, а, значит, и эффективность гораздо выше. Время выполнения ядра уменьшилось более чем вдвое. В таблице ниже показаны результаты для всех трех рассмотренных ядер, а также для версии с развернутым циклом, которая обсуждается ниже.

Время, затрачиваемое на применение трафарета к массиву float размером 4000×4000

| Расходящийся                    | 9,4 мс             |
|---------------------------------|--------------------|
| Улучшенный                      | 16,9 мс            |
| Улучшенный с маской             | 3.4 мс             |
| С развернутым циклом (см. ниже) | $ 3,3 \text{ mc} $ |

Можете убедиться самостоятельно, выполнив пример в решении Chapter 7\Chapter 7.sln. B программе Cartoonizer из главы 8 этот подход применяется к огрублению цветов и выделению границ в изображениях (методы *CalculateSobel*() и *CalculateSobelTiled*() в файле FrameProcessorAmp.cpp).

## $218$   $\Box$

## Выбор подходящей точности

Если требования приложения к точности численных расчетов позволяют, то можно получить существенный выигрыш в производительности за счет использования менее точных, но более быстрых математических функций, установки соответствующих параметров компилятора или того и другого. Общее обсуждение вопроса о точности вычислений см. в статье «What Every Computer Scientist Should Know About Floating-Point Arithmetic no agree http://docs.oracle. com/cd/E19422-01/819-3693/ncg\_goldberg.html.

Помимо математических функций, объявленных в стандартных файлах-заголовках и применяемых в программах для ЦП, в состав C++ AMP входит дополнительный заголовок amp math.h. В нем объявлены два набора функций, предназначенных для использования в лямбда-выражениях и функциях с признаком restrict (amp); они находятся в двух разных пространствах имен: concurrency::precise math и concurrency::fast math. Между функциями в этих пространствах имен нет взаимно однозначного соответствия, в пространстве имен *precise* math функций больше.

Для обращения к этим библиотекам включите в программу заголовок и используйте соответствующее пространство имен:

```
#include <amp math.h>
using namespace concurrency;
using namespace concurrency:: precise math;
double PreciseSqrt(double x) restrict(amp, cpu)
return sqrt(x);
```
В примере ниже определены две реализации PreciseSart(): версия с признаком  $\textit{restrict(amp)}$  вызывает  $\textit{sqrt()}$  из пространства имен  $\textit{precise}\_$ math, а версия с признаком restrict(cpu) – стандартную sqrt(). Таким образом, разработчикам библиотек не пришлось писать две функции с разными именами.

```
double PreciseSqrtAmp(double x) restrict(amp)
return concurrency:: precise math:: sqrt(x);
-1
double PreciseSqrtCpu(double x) // restrict(cpu) подразумевается неявно
\frac{1}{2}return sqrt(x); // стандартная функция
\rightarrow
```
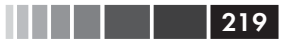

В следующем примере функция fast\_math::sqrt() вызывается ЯВНО.

```
float FastSqrt(float x) restrict(amp)
return concurrency::fast math::sqrtf(x);
```
В разделе 2.3.2 спецификации «C++ AMP: Language and Programming Model» приведены более подробные сведения о разрешении перегрузки в функциях и лямбда-выражениях, помеченных признаком restrict. Этот документ можно найти по адресу http://download. microsoft.com/download/4/0/E/40EA02D8-23A7-4BD2-AD3A-0BFFFB640F28/CppAMPLanguageAndProgrammingModel.pdf.

### Точные математические функции

В пространстве имен concurrency: precise\_math определены функции для работы с числами двойной и одинарной точности. Для использования любой из них целевой ускоритель должен поддерживать вычисления с двойной точностью. Это относится и к функциям, которым принимают и возвращают числа с одинарной точностью, потому что внутри для повышения точности вычислений применяются числа с двойной точностью. Чтобы узнать, поддерживает ли ускоритель вычисления с двойной точностью, опросите флаг accelerator::supports double precision, описанный в следующем разделе. Дополнительные сведения по этому вопросу см. в разделе «Поддержка вычислений с лвойной точностью» главы 12.

Полный перечень точных математических функций см. в разделе MSDN «Concurrency::precise math Namespace»: http://msdn.microsoft.  $com/en-us/library/hh553049(v=vs.110).aspx.$ 

### Быстрые математические функции

В пространстве имен *concurrency::fast math* находятся функции, в которых используются встроенные в DirectX функции и точность приносится в жертву скорости вычислений. Для них не требуется, чтобы ускоритель поддерживал вычисления с двойной точностью. Во многих приложениях, в частности графических, точности быстрых математических функций вполне достаточно. Если это не так, придется воспользоваться функциями из пространства имен precise math.

Полный перечень быстрых математических функций см. в разделе MSDN «Concurrency::fast math Namespace»: http://msdn.microsoft.  $com/en-us/library/hh553048(v=vs.110).aspx.$ 

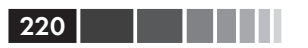

### Флаги компилятора

Помимо библиотечных функций C++ AMP, компилятор Visual C++ также поддерживает флаги /fp:fast и /fp:precise соответственно для быстрых и точных вычислений на ЦП и ГП. Они определяют, какая модель чисел с плавающей точкой используется компилятором, и допустимые в этой модели оптимизации.

Подробное обсуждение этих флагов см. в разделе MSDN «Microsoft Visual C++ Floating-Point Optimization»:  $http://msdn.microsoft$ . com/en-us/library/Aa289157.2

# Оценка стоимости математических операций

При использовании математических операций общего вида в C++ АМР-программах следует иметь в виду несколько моментов.

- Операции с целыми числами без знака быстрее соответствую- $\bullet$ ших операций с числами со знаком.
- Операции деления обходятся дороже операций умножения. В некоторых случаях эффективнее вычислить обратное значение и запомнить его в последующих (более эффективных) операциях умножения. Но следует иметь, что при таком подходе возможны погрешности при вычислениях с плавающей точкой
- Для целых чисел иногда возможно заменить операции деления более быстрыми поразрядными операциями.
- Используйте функцию rsqrtf(x) вместо  $1.0f$  / sqrtf(x) для вычислений с одинарной точностью и  $rsart()$  – для вычислений с лвойной точностью.

### Развертывание циклов

Если в теле цикла очень мало операций, то есть возможность повысить производительность как на ЦП, так и на ГП. В таких циклах накладные расходы на управление циклом - увеличение счетчика и проверка условие окончания - существенны по сравнению с вычислениями внутри цикла. Один из способов решения этой проблемы развертывание цикла.

Развертывание иногда увеличивает производительность, но за счет увеличения размера программы, повышенной потребности в ре-

<sup>2</sup> На момент перевода этот раздел в MSDN отсутствовал. Прим. перев.

#### Оптимизация вычислений

гистрах и снижения читаемости кода. Общее обсуждение плюсов и минусов этой техники см. в статье http://en.wikipedia.org/wiki/Loop unwinding.

В примере применения трафарета, рассмотренном выше в разделе о расходящемся коде, можно попробовать еще одну оптимизацию. В теле цикла обновления выходного массива почти ничего не делается.

```
extent<2> computeDomain(input.extent[0] - 2, input.extent[1] - 2);
parallel for each (computeDomain, [&input, &output] (index<2> idx)
                  restrict (amp)
int mask[8][2] = { \{-1, -1\}, \{-1, 0\}, \{-1, 1\},
                    { 0, -1 }, { 0, 1 },
                    { 1, -1}, { 1, 0}, { 1, 1} };
const index<2> idc = idx + index<2>(1, 1);
output[idc] = 0.0f;for (int i = 0; i < 8; ++i)
   output[idc] += input(idc + index<2)(mask[i]));
\});
```
В данном случае цикл можно полностью развернуть, избавившись от необходимости проверять условие окончания. Для циклов фиксированной длины возможно частичное развертывание путем кратного увеличения шага цикла.

```
extent<2> computeDomain(input.extent[0] - 2, input.extent[1] - 2);
parallel for each (computeDomain, [&input, &output] (index<2> idx)
                 restrict (amp)
const index<2> idc = idx + index<2>(1, 1);
output[idc] = input(idx[0], idx[1]);output[idc] += input(idx[0], idx[1] + 1);output[idc] += input(idx[0], idx[1] + 2);
output[idc] += input(idx[0] + 1, idx[1] + 1);
output[idc] += input(idx[0] + 1, idx[1] + 2);
output[idc] += input(idx[0] + 2, idx[1]);output[idc] += input(idx[0] + 2, idx[1] + 1);
output[idc] += input(idx[0] + 2, idx[1] + 2);
\});
```
Здесь полное развертывание цикла дает небольшое увеличение производительности, показанное в таблице в разделе «Избегайте расходящегося кода». В программе NBody аналогичная техника применяется в методе NBodyAmpTiled::TiledBodyBodyInteraction() (объявлен в файле NBodyAmp.h) и тоже дает скромный прирост.

Важно отдавать себе отчет, что ручное развертывание цикла может привести даже к снижению производительности из-за повышенной потребности в регистрах или увеличения размера кода. Кроме того, оно может препятствовать применению некоторых оптимизаций

221

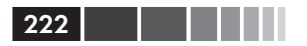

ИТ-компилятором. ИТ-компилятор в DirectCompute умеет развертывать циклы самостоятельно, поэтому измеряйте производительность неразвернутых циклов на целевых аппаратных платформах. Как правило, для каждой платформы необходимо определять, дает ли развертывание цикла хоть какой-то эффект и, если да, то до какой степени его следует развертывать. В разделе «Развертывание циклов» главы 8 приведен пример, когда развертывание не дает никакого выигрыша.

### Барьеры синхронизации

Барьеры представляют собой примитивы синхронизации, позволяющие управлять выполнением группы потоков, точнее, приостанавливать выполнение потока, пока другие потоки не подойдут к барьеру. Общее обсуждение барьеров см. в статье википедии http:// en.wikipedia.org/wiki/Barrier (computer science).

 $B C++$  AMP имеется класс *tile barrier*, позволяющий программно управлять синхронизацией нитей в блоке. В этом классе определены методы, заставляющие каждую нить в блоке ждать, пока остальные нити того же блока достигнут барьера. Свойство tiled index::barrier возвращает экземпляр барьера для каждой нити блока. Объект tile barrier нельзя сконструировать, но можно копировать.

Ранее мы уже использовали барьеры в примерах. В C++ АМР-программах барьеры часто применяются для синхронизации чтения и записи в блочно-статические переменные, разделяемые несколькими потоками. Следующий код транспонирования матрицы уже рассматривался в разделе «Эффективный доступ к глобальной памяти ускорителя».

```
array<float, 2> inData(1000, 1000);
array<float, 2> outData(1000, 1000);
parallel for each (view, inData.extent.tile<tileSize, tileSize>(),
[=, &inData, &outData] (tiled index<tileSize, tileSize> tidx) restrict (amp)
tile static float localData[tileSize][tileSize];
localData[tidx, local[1]] [tidx, local[0]] = inData[tidx, global];
```

```
tidx.barrier.wait();
```

```
index<2> outIdx(index<2>(tidx.tile origin[1], tidx.tile origin[0]) +
                                             tidx.local);
outData[outIdx] = localData[tidx.local[0]][tidx.local[1]];
\});
```
Здесь вызов barrier::wait() гарантирует, что все нити уже записа-

#### Оптимизация вычислений

ли данные в блочно-статический массив *localData*, до того как какаянибудь попытается что-то прочитать из этого массива. Без барьера могла бы возникнуть гонка и, как следствие, неправильный результат. Например, нить [2, 1] могла бы попытаться прочитать элемент  $local Data[1, 2]$ еще до того, как нить [1, 2] записала в него значение.

Компилятор и ЦП нередко изменяют порядок выполнения команд с целью ускорения. Это может привести также к изменению порядка операций чтения и записи в память. Компилятор и ЦП гарантируют, что такое изменение порядка не отразится на правильности выполнения кода в одном потоке. Однако при чтении и записи в разделяемую память со стороны нескольких потоков таких гарантий уже не дается. Поэтому могли бы возникнуть ошибки, если бы компилятор переместил операции чтения или записи с одной стороны барьера на другую.

Чтобы заставить компилятор и процессор выбрать определенный порядок операций доступа к памяти, применяются барьеры памяти (memory fence). Изменение порядка команд возможно только до или после барьера, но не через барьер. Барьеры памяти - один из механизмов, позволяющих избежать изменения семантики программы при разделении данных между потоками. Дополнительные сведения о барьерах памяти см. в статье википедии http://en.wikipedia.org/wiki/ Memory barrier.

В С++ АМР барьер синхронизации всегда подразумевает наличие барьера памяти. В примере выше метод *tile barrier::wait()* не просто синхронизирует выполнение, но еще и устанавливает барьер памяти для операций доступа к глобальной и блочно-статической памяти. Таким образом, есть гарантия, что операции доступа к localData не будут перемещены с одной стороны барьера на другую в ходе оптимизации по инициативе процессора или компилятора.

С++ АМР поддерживает разные барьеры синхронизации, отличающиеся семантикой барьера памяти. Метод tile barrier: wait() эквивалентен методу tile barrier: wait\_with\_all\_memory\_fence(). Он предотвращает изменение порядка операций доступа как к глобальной, так и к блочно-статической памяти. Кроме того, в классе tile\_ barrier имеется метод, реализующий барьер только для операций с глобальной памятью:

void tile barrier::wait with global memory fence() const restrict(amp)

Он синхронизирует все нити блока и обеспечивает упорядочение операций доступа к глобальной памяти относительно данного барь-

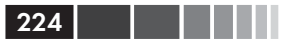

ера. Еще один метод реализует барьер синхронизации для операций доступа к блочно-статической памяти.

void tile barrier::wait with tile static memory fence() const restrict(amp)

В С++ АМР имеются также свободные функции, реализующие барьеры памяти для всех глобальных и блочно-статических операций. Но барьер памяти предотвращает только изменение порядка операций чтения и записи. Если требуется еще и синхронизация нитей, придется использовать барьер синхронизации.

```
void all memory fence (const tile barrier & barrier) restrict (amp)
void global memory fence (const tile barrier & barrier) restrict (amp)
void tile static memory fence (const tile barrier & barrier) restrict (amp)
```
### Влияние барьеров синхронизации и барьеров памяти на производительность

Барьер синхронизации - блокирующая операция, поэтому с точки зрения производительности лучше бы использовать их пореже. Барьер памяти ничего не блокирует, но препятствует эффективной оптимизации кода компилятором и процессором. Используйте наименее ограничительный вариант барьера памяти, достаточный для обеспечения требований, предъявляемых программой. Так, в предыдущем примере вместо tile barrier: wait () можно было бы ограничиться более слабым барьером блочно-статической памяти.

```
parallel for each(view, inData.extent.tile<tileSize, tileSize>(),
[=, &inData, &outData] (tiled index<tileSize, tileSize> tidx) restrict(amp)
tile static float localData[tileSize][tileSize];
localData[tidx.load[1]] [tidx.load[0]] = inData[tidx.qlobal];
```
#### tidx.barrier.wait\_with\_tile\_static\_memory\_fence();

```
index<2> outIdx(index<2>(tidx.tile origin[1], tidx.tile origin[0]) +
                                             tidx.local);
outData[outIdx] = localData[tidx.local[0]][tidx.local[1]];
\});
```
Мы рекомендуем начинать с методов  $wait()$  или wait with all тетогу fence(), которые гарантируют правильность результатов, а приступать к оптимизации путем ослабления ограничений на барьер памяти или барьер синхронизации только после того, как приложение заработает. Точно так же, если в программе используются барьеры памяти, выбирайте сначала самый ограничительный (all memory fence()), а затем ослабляйте, если это возможно. Как всегда, следует измерять производительность и четко понимать критерии.

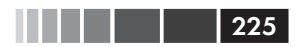

### Правильное использование барьеров синхронизации

В С++ АМР заложено непререкаемое требование: если одна нить блока встречает барьер синхронизации, то тот же барьер должен стоять на пути всех нитей этого блока. Если заменить вызов barrier::  $wait()$  в предыдущем примере показанным ниже кодом, то компилятор выдаст ошибку, потому что wait() выполняется только в нитях с четными индексами.

```
if (tidx.local[0] % 2 == 0) // Барьер применяется только к нитям
                            // с четными индексами
  tidx.barrier.wait();
```
Все нити блока должны доходить до барьера в результате выполнения одних и тех же предложений или выражений. Следующий код не откомпилируется, так как хотя все нити и достигают барьера, но разными путями.

```
if (tidx.load[0] \; 2 == 0)inData[tidx.global] = 0;tidx.barrier.wait();
-1
e] se
tidx.barrier.wait():
```
Использовать ветвления можно при условии, что в выражении, по которому программа ветвится, используются только переменные, литералы или вызовы функций, которые одинаково обрабатываются во всех нитях блока. Следующий код корректен, так как переменная х во всех нитях блока принимает одно и то же значение:

```
int x = 2;
11...if (x == 2)tidx.barrier.wait();
```
Следующий код также корректен, потому что tidx.tile принимает одно и то же значение во всех нитях одного блока, хотя в разных блоках значения различаются.

```
if (tidx.title[0] % 2 == 0)tidx.barrier.wait():
```
В большинстве случаев компилятор HLSL способен обнаружить некорректное использование барьеров, но иногда во время выполнения можно столкнуться с неопределенным поведением. В разде-

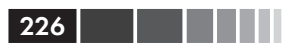

ле 8.1.1 спецификации C++ AMP приведены дополнительные пояснения по поводу корректной работы с барьерами.

### Режимы очереди

Как уже отмечалось, исполняющая среда C++ AMP ставит работы для ускорителей в очередь, обеспечивая тем самым асинхронность выполнения. В очередь помещаются операции копирования данных в память ускорителя и обратно, а также вызовы ядра parallel for each. Работа планируется на ГП в виде буфера ПДП, который содержит подлежащие выполнению команды (ядра) вместе со ссылками на необходимые им ресурсы памяти. Модель Windows Device Driver Model (WDDM) виртуализирует ресурсы ГП и гарантирует, что все ресурсы, затребованные в буфере ПДП, отображены на физическую память ГП до начала выполнения этого буфера.

В С++ АМР поддерживаются два режима очереди: непосредственный и автоматический. Они определены в перечислении queuing mode:

```
enum queuing mode {
queuing mode immediate,
queuing mode automatic
\cdot
```
По умолчанию при отправке работы на ГП исполняющая среда использует режим queuing\_mode::queuing\_mode\_automatic. Драйвер устройства автоматически ставит новые команды в очередь и отправляет их ГП пакетно в следующих случаях.

- В очередь поставлена команда копирования данных в память  $\bullet$ хост-процессора или другого ускорителя. В таком случае все предыдущие команды, ссылающиеся на данные, - в том числе сама команда копирования - передаются на выполнение.
- Встретился вызов метода accelerator view::flush(). В этом случае на выполнение передаются все вообще команды в очереди. Отметим, что метод *flush()* не блокирующий, то есть он передает все команды, но не гарантирует, что после возврата управления они выполнены.
- Если в программе встречается вызов accelerator view::create  $marker()$ , создающий на ЦП объект *completion future*, то он связывается с командой в представлении ускорителя. Вызов метода wait() этого объекта блокирует выполнение, пока представление ускорителя не завершит эту команду. Дополнитель-

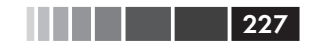

ные сведения об этом подходе см. в статье http://blogs.msdn. com/b/nativeconcurrency/archive/2012/02/28/accelerator-view $create$ -marker-in-c-amp.aspx.

• Если внутренняя эвристика драйвера устройства определяет, что больше ничего поставить в очередь нельзя. Какие соображения положены в основу этой эвристики, зависит от производителя оборудования. В общем случае драйвер передает стоящие в очереди работы на выполнение, если считает, что добавление новых работ приведет к нехватке аппаратных ресурсов.

Вы можете самостоятельно задать режим очереди при создании представления ускорителя. Если режим явно не задан, то по умолчанию подразумевается queuing mode: queuing mode automatic.

accelerator acc (accelerator:: default accelerator) ;  $acc.create$  view (queuing mode:: queuing mode immediate);

Дополнительные сведения о внутреннем механизме работы WDDM можно найти в разделе MSDN «Video Memory Management and GPU Scheduling» no agpecy http://msdn.microsoft.com/en-us/ library/ff570508( $v$ = $vs.85$ ).aspx.

Вообще говоря, следует использовать автоматический режим очереди, потому что пакетная отправка команд обеспечивает наиболее эффективную работу оборудования.

В автоматическом режиме очередь служит для повышения пропускной способности ценой задержки. Команды, помещенные в очередь, там и остаются до тех пор, пока не будет выполнено одно из перечисленных выше условий. Если приложение предъявляет особые требования к задержке, то, возможно, имеет смысл прибегнуть к непосредственному режиму либо явно вызывать методы accelerator\_view::flush() или wait(). Это позволит снизить задержку, начав исполнение кода на ГП незамедлительно. Однако при этом может пострадать общая пропускная способность, так как C++ AMP уже не в состоянии воспользоваться преимуществами пакетной отправки команд.

# Резюме

Прежде чем приступать к оптимизации производительности, произведите измерения, чтобы понять, где находятся узкие места, и установить отправную точку для оценки эффективности изменений. Вы должны понимать, на что приложение тратит основное время: на вы-

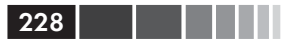

числения или на доступ к памяти, потому что от этого зависит эффективность стратегии оптимизации.

Рассмотрите возможные усовершенствования алгоритма, чтобы устранить расхождения в ядре и оптимизировать порядок доступа к памяти, и только потом занимайтесь такими оптимизациями кода, как развертывание циклов. В общем случае наибольший эффект можно получить от следующих действий.

- Минимизируйте передачу данных между ЦП и ГП и передавайте только те данные, которые действительно необходимы.
- Постарайтесь обеспечить сплошной доступ к глобальной па- $\bullet$ мяти.
- Используйте блочно-статическую память вместо глобальной.
- Избегайте ветвлений внутри ядра.

Эти рекомендации следует расценивать как очень приблизительные, в конечном итоге всё зависит от конкретного приложения. Для получения наилучших результатов следует применять итеративный подход к измерениям, описанный в начале этой главы.

В зависимости от предполагаемого использования приложения, возможно, придется провести дополнительное профилирование и измерение на различных аппаратных платформах и глубже разобраться в их различиях с точки зрения архитектуры и характеристик производительности. Помните, что написание кода, который слишком сильно зависит от конкретного оборудования, может привести к падению производительности - или даже ошибкам - на других платформах.

# ГЛАВА 8. Пример: **программа Reduction**

### $\bm{R}$  amou  $\bm{v}$

- ٠ Постановка залачи.
- Структура программы.
- $\blacksquare$  Алгоритмы на ЦП.
- Алгоритмы с использованием C++ AMP.

# Постановка задачи

Существует бессчетное количество алгоритмов обработки числовых данных. Часто удобно разделять их на несколько крупных групп. Назовем две самые большие группы.

- Алгоритмы, которые принимают на входе большой набор  $\bullet$ данных, выполняют некоторое преобразование и порождают другой - столь же большой - набор данных. Например, перемножаемые матрицы могут состоять из тысяч элементов. По завершении вычислений получается результирующая матрица, также содержащая тысячи элементов.
- Алгоритмы, которые принимают на входе большой набор дан- $\bullet$ ных, выполняют некоторое преобразование и порождают другой - гораздо меньший - набор. В предельном случае порождается всего одно значение, например: количество входных данных, максимальное значение, среднее или еще какое-то олно число.

Задача N тел, перемножение матриц и мультипликация изображений относятся к первой категории. Преобразование же, порождающее на выходе меньше данных, чем было на входе, называется редукцией. Для оптимизации задач двух этих типов зачастую требуется применять различные подходы.

В качестве примера алгоритма из второй группы мы рассмотрим простую редукцию. Насколько простую? После того как подлежащие суммированию данные сохранены в векторе *source*, для последовательной версии алгоритма понадобилась бы всего одна строка:

```
int total = std::accumulate(source.cbegin(), source.cend(), 0,
                             std::plus<int>\\( );
```
В этой главе мы реализуем несколько вариантов этой программы с применением C++ AMP, чтобы продемонстрировать приемы, которые могут оказаться полезны в самых разных приложениях. Некоторые из них не оказывают существенного влияния на производительность редукции (иные даже приводят к ее снижению), но все достойны рассмотрения. Знакомство с ними принесет пользу при реализации других алгоритмов с помощью  $C++$  AMP.

### Отказ от ответственности

Было бы нелепо использовать C++ AMP только лишь для повышения производительности такой простой редукции. Приложение, которому нужно просто сложить ряд чисел, пожалуй, не очень подходит для ускорения с помощью C++ AMP. Сложение (особенно целых чисел) - сравнительно дешевая операция, и время, затраченное на передачу данных на ГП, скорее всего, перевесит экономию от выполнения там вычислений. Мы взяли этот пример только для того, чтобы продемонстрировать приемы, рассмотренные в главе 7 «Оптимизация», и обсудить важный класс алгоритмов редукции, с которым программисты, использующие C++ AMP, должны быть знакомы. Редукция целых чисел позволяет избежать проблем корректности, свойственных операциям с плавающей точкой (поскольку операция сложения чисел с плавающей точкой не всегда коммутативна, ее распараллеливание может привести к изменению результата).

Тем не менее, вам, вероятно, придется разрабатывать реальное приложение, в котором за операцией, порождающей большой объем данных, следует редукция. Бывает и так, что приложение выполняет несколько таких операций, затем несколько операций редукции, затем собирает результаты редукции, снова преобразует их и, наконец, окончательно редуцирует, получая полезный результат. В таком случае полезно выполнять редукцию максимально быстро. И разумеется, многие описанные в этой главе приемы можно применять и в других алгоритмах. Не стоит расценивать использование рассматриваемого здесь алгоритма как утверждение, будто суммирование целых чисел – идеальная задач для C++ AMP.

# Структура программы

Программа Reduction включает несколько реализаций одной и той же операции редукции, применяемой к одним и тем же данным, - чтобы можно было сравнить временные затраты. В качестве исходных данных мы взяли не случайные числа, а заполнили массив повторяющейся последовательностью чисел от 0 до 15. Таким образом, конечный результат известен заранее, и мы сможем проверить не только быстродействие, но и правильность написанного кода.

Все алгоритмы реализованы в виде класса, который наследует IReduce и реализует чисто виртуальную функцию Reduce(). Класс IReduce определен в файле IReduce.h:

```
class TReduce
public:
virtual int Reduce (accelerator view& view,
   const std::vector<int>& source, double& computeTime) const = 0;
\vert;
```
Функция main() (в файле Reduction.cpp) сначала объявляет и инициализирует некоторые константы, в том числе размер блока, а затем заполняет исходный вектор и вычисляет ожидаемую сумму:

```
const size_t elementCount = 16 * 1024 * 1024;
11 \cdot \cdot \cdotstd::vector<int> source(elementCount);
int i = 0;
std::generate(source.begin(), source.end(), [&i]() { return (i++ % 0xf); });
const int expectedResult = int((elementCount / 16) * ((15 * 16) / 2));
```
Далее создается вектор, содержащий объекты типа ReducerDescription, представляющие собой пару std::pair, которая состоит из разделяемого указателя std::shared ptr на экземпляр редуктора и его описания в виде строки:

```
typedef std::pair<std::shared ptr<IReduce>, std::wstring>
        ReducerDescription;
11 \cdot \cdot \cdot
```
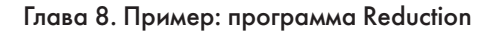

```
std::vector<ReducerDescription> reducers;
reducers.reserve(14);
reducers.push back (ReducerDescription (
  std::make shared<DummyReduction>(), L"Overhead"));
reducers.push back (ReducerDescription (
  std::make shared<SequentialReduction>(), L"CPU sequential"));
// \ldotsеще 12 аналогичных вызовов push back опущены ...
reducers.push back (ReducerDescription (
  std::make shared<CascadingUnrolledReduction<tileSize, tileCount>>(),
  L''C++ AMP cascading reduction & unrolling"));
```
Затем тап() выполняет одну и ту же операцию редукции, по очереди применяя каждый из помещенных в вектор редукторов:

```
accelerator view view =
  accelerator(accelerator::default accelerator).default view;
for (size t i = 0; i < reducers.size(); ++i)
int result = 0;
IReduce*reducerImpl = reduces[i].first.get();std::wstring reducerName = reducers[i].second;
double computeTime = 0.0, totalTime = 0.0;
totalTime = JitAndTimeFunc(view, \lceil \&lceil \right|)
 result = reducerImpl->Reduce(view, source, computeTime);
\});
```
Отметим, что обращения к Reduce() - это лямбда-выражения, передаваемые функции *JitAndTimeFunc()*, которую мы подробнее рассмотрим в следующем разделе. Наконец, тайн() печатает результат - некоторые редукторы отказываются работать на эмуляторе и возвращают в таком случае -1. Если редуктор завершился нормально, то мы проверяем правильность результата, и, если он совпадает с ожидаемым, печатаем затраченное время.

```
if (result == -1)
 std::wcout << "SKIPPED: " << reducerName
           << " - Accelerator not supported." << std::endl;
continue;
if (expectedResult != result)
€
 std::wcout << "FAILED: " << reducerName << " expected "
            << expectedResult << std::endl
            << " but found " << result << std::endl;
 continue:
```
232

### Структура программы 233

}

```
std::wcout << "SUCCESS: " << reducerName;
 std::wcout.width(max(0, 55 – reducerName.length()));
std::wcout << totalTime << " : " << computeTime << " (ms)" << std::endl;
}
```
### Ниже показан типичный результат прогона:

```
Running kernels with 16777216 elements, 65536 KB of data ...
Tile size: 512
Tile count: 128
Using device : NVIDIA GeForce GTX 580 (Microsoft Corporation–WDDM v1.2)
                                                          Total : Calc
SUCCESS: Overhead 0.13 : 0.00 (ms)<br>SUCCESS: CPU sequential 12.89 : 12.82 (ms)
SUCCESS: CPU sequential
SUCCESS: CPU parallel 3.91 : 3.84 (ms)
SUCCESS: C++ AMP simple model 33.57 : 5.38 (ms)
SUCCESS: C++ AMP simple model using array_view 60.88 : 27.15 (ms)<br>SUCCESS: C++ AMP simple model optimized 27.62 : 2.05 (ms)
SUCCESS: C++ AMP simple model optimized 27.62 : 2.05 (ms)<br>SUCCESS: C++ AMP tiled model 39.64 : 18.08 (ms)
SUCCESS: C++ AMP tiled model<br>SUCCESS: C++ AMP tiled model & shared memory 33.90 : 7.65 (ms)
SUCCESS: C++ AMP tiled model & shared memory
SUCCESS: C++ AMP tiled model & minimized divergence 31.45 : 5.56 (ms)
SUCCESS: C++ AMP tiled model & no bank conflicts 30.13 : 4.20 (ms)
SUCCESS: C++ AMP tiled model & reduced stalled threads 28.82 : 2.84 (ms)
SUCCESS: C++ AMP tiled model & unrolling 27.98 : 1.97 (ms)<br>SUCCESS: C++ AMP cascading reduction 28.14 : 1.48 (ms)
SUCCESS: C++ AMP cascading reduction
SUCCESS: C++ AMP cascading reduction & unrolling 27.07 : 1.53 (ms)
```
Интерпретация полученных результатов обсуждается в следующих разделах.

### *Инициализация и рабочая нагрузка*

В приложении используется несколько констант, причем они не являются независимыми. Для блочных реализаций нужен размер блока, а для каскадной редукции – счетчик блоков, который должен удовлетворять следующим условиям:

- общее число элементов должно быть кратно размеру блока;
- число блоков не должно превосходить 65 536;
- общее число элементов должно быть кратно произведению размера блока на счетчик блоков.

В следующем фрагменте инициализируются и проверяются константы:

```
const size t elementCount = 16 * 1024 * 1024;
const int tileSize = 512;
```
#### Глава 8. Пример: программа Reduction

```
const int tileCount = 128; // используется для каскадной редукции
// Проверить, что элементы можно разбить на блоки, то есть
// число блоков по любому измерению меньше 65536.
static assert ((elementCount / tileSize < 65536),
 "Workload is too large or tiles are too small. This will
  cause runtime errors.");
static assert ((elementCount % (tileSize * tileCount) == 0),
  "Tile size and count are not matched to element count.");
static assert ((elementCount != 0), "Number of elements cannot be zero.");
static assert ((elementCount <= UINT MAX), "Number of elements is too large.");
std::wcout << "Running kernels with " << elementCount << " elements, "
           << elementCount * sizeof(int) / 1024 << " KB of data ..."
           << std::endl;
std::wcout << "Tile size: " << tileSize << std::endl;
std::wcout << "Tile count: " << tileCount << std::endl;
if (!validateSizes(tileSize, elementCount))
  std::wcout << "Tile size is not factor of element count."
             << std::endl;
```
Зачем проверять «зашитые» в код значения? Этот пример нужен прежде всего для того, чтобы экспериментировать с различными настройками. Например, можно посмотреть, что будет при увеличении или уменьшении рабочей нагрузки или изменении размера блока, однако не любые комбинации параметров удовлетворяют сформулированным выше ограничениям. Проверка и выдача предупреждения на этапе компиляции помогут устранить недоразумения. Если вызов static assert завершается с ошибкой, то процедура сборки прекращается, так что запустить приложение будет невозможно. Если вы хотите посмотреть, как будет выглядеть ошибка во время выполнения, закомментируйте вызовы *static* assert перед началом сборки и запустите приложение с недопустимыми параметрами.

### Маркеры визуализатора параллелизма

Помимо распечатки результатов хронометража самим консольным приложением, мы можем воспользоваться визуализатором параллелизма для получения более детального представления о том, как происходит исполнение на ЦП и ускорителе. Сделать это будет проще, если включить в нужные места кода маркеры, отмечающие соответствующий участок в визуализаторе. Так мы и поступили в коде этой программы, который находится в папке CaseStudies\Reduction. Чтобы включить маркеры в собственный проект, вы должны будете сделать следующее.

234

### Структура программы

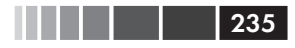

- Убедитесь, что установлена версия Microsoft Visual Studio 2012 Professional, Premium или Ultimate. Другие версии Visual Studio не поддерживают визуализатор параллелизма.
- Выберите из меню Analyze пункт Concurrency Visualizer | Add **SDK To Project** (Добавить пакет SDK в проект).
- В диалоговом окне выберите свой проект, нажмите кнопку Add SDK To Selected Project (Добавить пакет SDK в выбранный проект) и закройте окно.

В файле Reduction.cpp есть несколько мест, окруженных директивами #ifdef. (Чтобы отключить показ маркеров в визуализаторе параллелизма, закомментируйте директиву #define MARKERS в файле Reduction.cpp.) Непосредственно перед main() объявлена следующая глобальная переменная:

marker series g markerSeries (L"Reducer Application");

Класс marker\_series находится в пространстве имен concurrency:: *diagnostics* и представляет полосу, или канал маркеров в визуализаторе параллелизма:

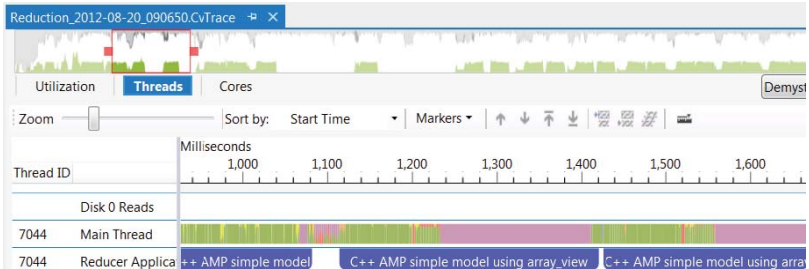

Маркеры могут быть либо интервалами (как на рисунке), либо флагами - значками в виде ромбов. Ниже будет показано, как переменная g\_markerSeries используется для добавления маркеров в визуализацию прогона программы.

# Функция TimeFunc()

Все реализации  $Reduce()$  вызываются не напрямую из  $main()$ , а из лямбда-выражения, которому передается функция *JitAndTimeFunc()*, применяемая для хронометража операции. В файле Timer.h объявлены две функции хронометража. Первая, *JitAndTimeFunc()*, принимает объект accelerator view и некоторую функцию и вызывает вторую - $TimeFunc()$ :

```
template <typename Func>
double JitAndTimeFunc (accelerator view& view, Func f)
// Гарантировать, что исполняющая среда C++ AMP инициализирована.
// Гарантировать, что ядро C++ AMP JIT-компилировано.
f();
return TimeFunc(view, f);
\mathbf{1}
```
Мы начинаем с вызова метода  $C++$  AMP  $f()$ , это дает гарантию, что исполняющая среда C++ AMP инициализирована. Функция учитывает задержки, сопутствующие IIT-компиляции ядра и прочим видам инициализации. Если в вашем приложении наблюдаются проблемы с производительностью, то почти наверняка дело в том, что ядра исполняются тысячи раз, так что накладными расходами в несколько сотен миллисекунд на каждый прогон пренебречь нельзя. Для замеров время IIT-компиляции и инициализации не важно, в связи с чем эта функция исключает их из хронометража. Дополнительные сведения об измерении производительности ядра см. в главе 7.

Вторая функция, *Тіте Func* (), занимается собственно замером времени и выглядит так:

```
template <typename Func>
double TimeFunc (accelerator view& view, Func f)
// Дождаться завершения всех предыдущих работ ускорителем.
view.wait();
LARGE INTEGER start, end;
OueryPerformanceCounter (&start);
f() :
// Дождаться завершения работы ускорителем.
view.wait();
QueryPerformanceCounter(&end);
return ElapsedTime(start, end);
```
Функция *ElapsedTime*() всего лишь преобразует разность между двумя счетчиками производительности в миллисекунды:

```
inline double ElapsedTime (const LARGE INTEGER& start,
                          CONSt LARGE INTEGER& end)
LARGE INTEGER freq;
QueryPerformanceFrequency(&freq);
return (double(end.QuadPart) - double(start.OuadPart)) * 1000.0 /
        double(freq.OuadPart);
```
236

### Структура программы

Обращения в методу wait() представления гарантируют, что все ранее помещенные в очередь задачи завершены, и функция  $f()$  закончила работу к моменту остановки хронометража. Функция  $f()$  вызывается дважды для каждой редукции:

- в функции main() цикл, из которого вызываются различные  $\bullet$ варианты редуктора, обращается к *JitAndTimeFunc()*, чтобы узнать общее время работы, включая и затраченное на копирование исходного вектора в память ускорителя;
- во всех реализациях Reduce() функция TimeFunc() вызывается после инициализации массива, чтобы узнать чистое время вычисления.

Не будь обращений к accelerator view: wait(), время копирования могло бы быть вычислено неверно. (При хронометраже другого алгоритма, возможно, понадобится изменить эту стратегию, так чтобы учитывалось и время копирования результатов обратно в память ЦП. Поскольку в данном случае результатом редукции является единственное целое число, мы это время не замеряем.)

### Накладные расходы

Эта программа - не единственный пример, в котором к простой арифметической редукции применяются различные оптимизации и исследуются разные реализации. В большинстве из них код не разбивается на несколько классов с виртуальными функциями и шаблонами. Иногда высказывается соображение, что это может внести излишние накладные расходы. Чтобы проверить, так ли это, мы включили файл DummyReduction.h, содержащий тривиальный класс DummyReduction, в котором функция Reduce() просто возвращает заведомо правильный результат:

```
class DummyReduction : public IReduce
public:
int Reduce (accelerator view& view, const std:: vector<int>& source,
            double& computeTime) const
  return int(source.size() / 16) * ((15 * 16) / 2);
\left\{\right.\};
```
Очевидно, это самый быстрый способ вычислить ответ, так что затраченное время можно целиком отнести на издержки, связанные со структурой программы. В десятках прогонов мы обычно получа-

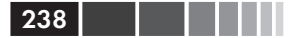

ли нулевое время, изредка оно составляло 1 мс. Подобное измерение накладных расходов - неплохой способ убедиться в правильности умозаключений относительно улучшения, достигаемого в результате оптимизации или переработки программы.

# Алгоритмы на ЦП

В этом разделе исследуются два алгоритма на ЦП: последовательный и параллельный.

## Последовательный алгоритм

Сложение всех чисел в коллекции - настолько распространенная задача, что в стандартной библиотеке для нее есть специальная функция. В файле SequentialReduction.h находится нераспараллеленная реализация редуктора:

```
class SequentialReduction : public IReduce
\sqrt{2}public:
int Reduce (accelerator view& view, const std::vector<int>& source,
           double& computeTime) const
  int total = 0;
  computeTime = TimeFunc(view, [\&] ()
   total = std::accumulate(source.cbegin(), source.cend(), 0,
                              std::plus<int>\\( );
  \});
 return total:
\rightarrow\vert;
```
Результат (и время) не изменятся, если при вызове std: accumulate () опустить последний параметр, потому что по умолчанию accumulate() суммирует элементы контейнера. Указание  $std::plus\leq int$  просто делает программу яснее, не полагаясь на то, что читатель помнит, что делает *accumulate*() по умолчанию.

# Параллельный алгоритм

Использование библиотеки PPL позволяет добиться существенного прироста производительности, величина которого зависит от количества имеющихся процессорных ядер. Арифметическую редукцию легко распараллелить. На самом деле, в PPL уже включена функция

### Алгоритмы с использованием C++ AMP

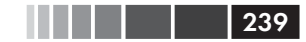

*parallel reduce()*, предназначенная именно для этой цели. Результаты проведенных нами измерений показали, что *parallel reduce()* работает быстрее, чем функции parallel for или parallel for each, которые прибавляют элементы исходного вектора к нарастающему итогу. Ниже приведен исходный код класса:

```
class ParallelReduction : public IReduce
\left\{ \right.public:
int Reduce (accelerator view& view, const std::vector<int>& source,
            double& computeTime) const
 €
  int total;
  computeTime = TimeFunc(view, [\&]( )total = parallel reduce(source.cbegin(), source.cend(), 0,
                               std::plus<int>\\( );
  \}) ;
  return total;
\rightarrow\};
```
Как и в последовательной реализации, здесь для сложения элементов вектора *source* применяется функтор std::plus<int>().

# Алгоритмы с использованием  $C++AMP$

Как уже отмечалось выше, производительность приложения, которое занимается только редукцией, вряд ли удастся улучшить с помощью C++ AMP. Время, затрачиваемое на копирование исходных данных в память ускорителя, скорее всего, окажется больше времени, необходимого для сложения элементов даже последовательно на ЦП. (Так, для получения результатов, приведенных выше в этой главе, время копирования оказалось примерно в два раза больше времени последовательного сложения. Конкретные цифры могут отличаться, но следует ожидать, что время копирования окажется больше времени сложения на любом оборудовании.) Таким образом, применение С++ АМР не позволит выполнить одиночную редукцию (с учетом времени копирования) быстрее, чем на ЦП. Однако если редукция является частью многошагового вычисления на ускорителе или если данные все равно необходимо передать на ГП, чтобы отрисовать, то время копирования уже не так важно, и следует позаботиться о том, чтобы С++ АМР-код был максимально эффективен.

### 240 | | | | |

### Глава 8. Пример: программа Reduction

Не забывайте, что любая оптимизация усложняет чтение, написание и сопровождение кода. Отладка также может вызывать затруднения. Относительный выигрыш от каждой последующей оптимизации зависит от алгоритма и оборудования, на котором исполняется программа. Без глубокого понимания C++ AMP и аппаратуры ГП нелегко предсказать, какое улучшение может дать то или иное действие. Не исключено даже, что при некоторых попытках оптимизации производительность некоторых алгоритмов может снизиться. В главе 4 было показано, что из-за неудачно выбранного размера блока результаты могут оказаться хуже, чем дает простой алгоритм, в котором не используется ни блочный экстент, ни блочно-статическая память. Описываемая в этой главе цепочка улучшений была протестирована на разном оборудовании и дала прирост производительности до 15 раз по сравнению с последовательной версией (без учета времени копирования). Путем тестирования кода на разном оборудовании с различными потенциальными оптимизациями можно соотнести затраты с выигрышем от переработки алгоритма для работы в ожидаемом окружении.

# Простой алгоритм

В простом алгоритме для C++ AMP используется обычный экстент безо всякого обрашения к блочно-статической памяти. Размер класса лишь немногим больше, чем для последовательной или параллельной версии на ЦП, но все-таки в нем есть несколько хитростей:

```
class SimpleReduction : public IReduce
\left\{ \right.public:
int Reduce (accelerator view& view, const std:: vector<int>& source,
            double& computeTime) const
 \left\{ \right.assert(source.size() \leq UNT MAX);int elementCount = static cast<int>(source.size());
  // Копировать данные
  array<int, 1> a(elementCount, source.cbegin(), source.cend(), view);
  std::vector<int> result(1);
  int tailResult = (elementCount % 2) ? source [elementCount - 1] : 0;
  array view<int, 1> tailResultView(1, &tailResult);
  computeTime = TimeFunc(view, [\&] ()
    for (int stride = (elementCount / 2); stride > 0; stride /= 2)
     parallel for each(view, extent<1>(stride), [=, &a] (index<1> idx)
        restrict (amp)
      \{
```
#### Алгоритмы с использованием C++ AMP

```
a[idx] += a[idx + stride];
      // Если количество элементов нечетно, то последний элемент
      // прибавляет первая нить.
      if (idx[0] == 0) & & (stride & 0x1) & & (stride != 1))tailResultView[idx] += a[stride - 1];
     \});
   \mathcal{E}// Копировать только первый элемент массива, потому что
   // именно он содержит окончательный результат.
   copy(a.section(0, 1), result.begin());
  \});
  tailResultView.synchronize();
 return result[0] + tailResult;
\rightarrow\};
```
Если бы вы писали этот код с нуля, то, возможно, объявили бы array view как const int, а не просто int, чтобы впоследствии не копировать его обратно в память ЦП. В конце концов, ни последовательная, ни параллельная версия этого алгоритма не изменяют исходных данных. Однако версия для C++ AMP вычисляет частичные суммы и сохраняет их в самом массиве source, чтобы избежать выделения дополнительной памяти на ускорителе. Поэтому объявить array view с квалификатором const нельзя.

В первом варианте простого алгоритма для C++ АМР можно было бы также написать цикл попроще, быть может, с единственным вызовом функции parallel for each, которая прибавляет каждый элемент к итогу. Для этого потребовалось бы столько нитей, сколько элементов в исходном векторе, но одновременно обеспечить истинно параллельную работу этих нитей и правильность результата не получилось бы из-за гонки за ячейку, в которой сохраняется итог. Предположим, что одна нить читает текущее значение итога, прибавляет к нему элемент и записывает результат назад. Но что, если другая нить в этот момент прочитает то же самое начальное значение? Они будут наперегонки пытаться записать новое значение итога. Какая бы нить ни победила в этой гонке, результат все равно будет неверным. Атомарная операция += могла бы гарантировать корректность, но ценой утраты истинного параллелизма. Несколько нитей должны выстроиться в очередь и ждать, пока появится возможность прочитать старый итог и записать обновленный. Вопрос об атомарных операциях и о том, почему их следует использовать с осторожностью, обсуждается в главе 12.

Приведенный выше код решает эту проблему за счет того, что каждая нить в *parallel for each* записывает свою частичную сумму в от-

```
241
```
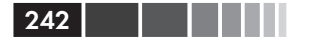

#### Глава 8. Пример: программа Reduction

дельную позицию в большом массиве. Для этой цели удобно использовать тот массив, который был подан на вход. На первом проходе шаг *stride* равен половине от общего числа элементов, и для хранения промежуточных сумм используется нижняя половина исходного массива. На втором проходе шаг равен четверти размера массива, на третьем - одной восьмой и т. д. Поскольку количество элементов не обязательно равно степени двойки, на каждом проходе оставшиеся элементы обрабатываются первой нитью, так что она вынуждена делать чуть больше работы, чем все остальные. (Если удастся переформулировать задачу, так чтобы количество элементов всегда было равно степени двойки, то эта трудность вообще не возникнет.) На рисунке ниже показано, как суммируются элементы гипотетического массива длиной 32:

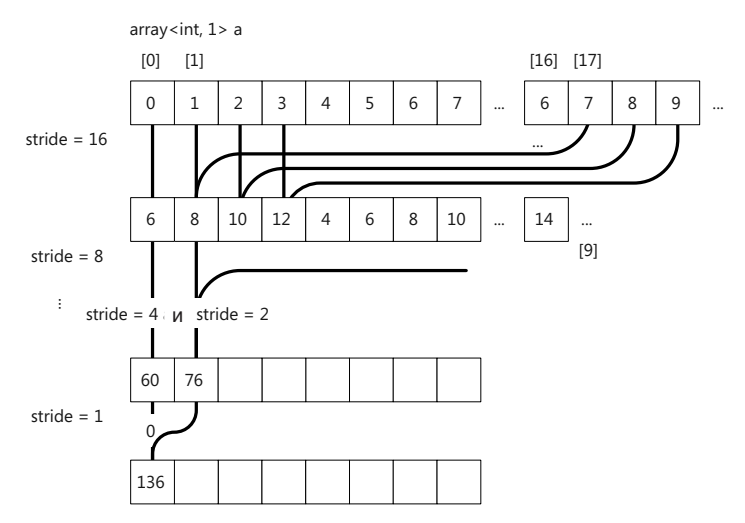

По завершении работы первый элемент массива содержит окончательный итог. Копировать в память ЦП весь массив ни к чему, достаточно скопировать всего одно значение. Используя array вместо array\_view, мы сможем взять управление копированием в свои руки и отправить на ЦП только первый элемент: *a.section(0, 1)*.

# Простой алгоритм с array view

Иногда малозначительное на первый взгляд решение оказывает куда больший эффект, чем вы думали, - и не всегда положительный. Рассмотрим класс SimpleArrayViewReduction. Метод Reduce() в нем выглядит почти так же, как в классе SimpleReduction. но с двумя отличиями: вместо *array* используется *array view*, и создается локальная копия вектора, которую этот объект array view мог бы обернуть:

```
int Reduce (accelerator view& view, const std::vector<int>& source.
          double& computeTime) const
int elementCount = static cast<int>(source.size());
// Скопировать данные, создав допускающую запись копию,
// которую можно ассоциировать с array view.
std::vector<int> writableSource(source.size());
std::copy(source.cbegin(), source.cend(), writableSource.begin());
array view<int, 1> av(elementCount, writableSource);
int tailResult = (elementCount % 2) ? source [elementCount - 1] : 0;
array view<int, 1> tailResultView(1, &tailResult);
std::vector<int> result(1);
computeTime = TimeFunc(view, [\&]( )for (int stride = (elementCount / 2); stride > 0; stride /= 2)
   parallel for each (view, extent<1>(stride), [=] (index<1> idx)
     restrict (amp)
   \left\{ \right.av[idx] += av[idx + stride];
      // Если количество элементов нечетно, то последний
      // элемент прибавляет первая нить.
      if (idx[0] == 0) & (stride & 0x1) & (stride != 1)tailResultView[idx] += av[strict] - 1];
  \rightarrow);
  \rightarrow// Копировать только первый элемент массива, потому что
  // именно он содержит окончательный результат.
  copy (av. section (0, 1), result.begin());
  av.discard data();
\}) :
tailResultView.synchronize();
return result[0] + tailResult;
\mathbf{I}
```
Поскольку интерфейс IReduce требует, чтобы метод Reduce() принимал константную ссылку на вектор, то *array view* не может обертывать исходный вектор - ему нужна допускающая запись копия. Создание дополнительной копии данных обычно занимает гораздо больше времени, чем само вычисление. К тому же, складывается впечатление, что и собственно время вычисления в этой реализации существенно дольше. На самом деле это не так; проблема в том, что автоматическое копирование данных в память ГП производится в момент начала вычисления и отделить одно от другого при хронометраже невозможно. Этот эффект сам по себе не так важен - главное, не следует считать, что вычисления с *array view* действительно медленнее (это неправда); однако дополнительное копирование вектора всетаки оказывает заметное влияние на общее время вычисления.

В реализации SimpleArrayViewReduction легко можно было бы избежать копирования, изменив интерфейс IReduce - сделав исходный вектор изменяемым. Но в нашей программе изменение исходного вектора привело бы к проблемам в дальнейшем, потому что предполагается, что все редукторы работают с одним и тем же неизменным вектором. Возможно, что в реальном приложении исходный вектор после вычисления суммы уже не нужен. Вывод таков - обдумывайте кажущиеся простыми решения, потому что они могут оказать существенное влияние на производительность.

# Простой оптимизированный алгоритм

Поскольку сложение - очень простая операция, имеет смысл «навесить» на одну нить несколько сложений, уменьшив тем самым время, затрачиваемое на доступ к памяти, а также общее число нитей, исполняемых внутри parallel for each. Вот как это можно сделать:

 $a$ [idx] +=  $a$ [idx + offset]+  $a$ [idx + offset + 1];

В этом случае стоимость записи в массив сокращается вдвое. Если увеличить количество складываемых элементов, то экономия еще возрастет:

```
a[idx] += a[idx + offset]+ a[idx + offset + 1] + a[idx + offset + 2] +
          a[idx + offset + 3];
```
В этой оптимизированной версии простого алгоритма сумма нескольких элементов вычисляется в цикле for, а затем прибавляется к соответствующему элементу, содержащему промежуточный итог. При таком подходе можно задавать различную ширину «окна» и смотреть, какая оптимальна для выбранного алгоритма, а также имеющихся данных и оборудования. Прогон тестов на различном оборудовании, имеющемся в распоряжении авторов, показал, что для этой редукции окно шириной 8 оптимально, хотя для другого алгоритма, возможно, стоило бы взять окно побольше или, наоборот, поменьше. Кол этой версии класса привелен ниже:

```
class SimpleOptimizedReduction : public IReduce
```
 $244$ 

### Алгоритмы с использованием C++ AMP **AND**

```
public:
int Reduce (accelerator view& view, const std:: vector<int>& source,
            double& computeTime) const
const int windowWidth = 8;
int elementCount = static cast<int>(source.size());
// Используем массив как временную память.
array<int, 1> a(elementCount, source.cbegin(), source.cend(), view);
// Учесть сумму хвостовых элементов.
int tailSum = 0;
if ((elementCount % windowWidth) != 0 && elementCount > windowWidth)
    tailSum =
     std::accumulate(source.begin() + ((elementCount-1) / windowWidth) *
                     windowWidth, source.end(), 0);
array view<int, 1> avTailSum(1, &tailSum);
// Каждая нить редуцирует windowWidth элементов.
int prevStride = elementCount;
int result:
computeTime = TimeFunc(view, [&]()\left\{ \right.for (int stride = (elementCount / windowNidth); stride > 0;
       stride /= windowWidth)
   parallel for each(view, extent<1>(stride), [=, &a] (index<1> idx)
      restrict(am)\left\{ \right.int sum = 0;for (int i = 0; i < windowWidth; i++)
      sum += a [idx + i * stride];
     a[idx] = sum;
     // Редуцировать остаток массива в случае, когда число
     // элементов не делится нацело.
     // Примечание: следующий участок может негативно отразиться на
     // производительности. В продуктовом коде количество
     // редуцируемых элементов должно быть степенью windowWidth.
     if ((\text{idx}[0] == (\text{stride}-1)) & ((stride % window Width) != 0) & &
          (\text{stride} > \text{windowWidth}))\left\{ \right.for (int i = ((stride-1) / windowWidth) * windowWidth; i < stride; i++)avTailSum[0] += a[i];\rightarrow\vert \cdot \rangle ;
   prevStride = stride;
  \rightarrow// Завершить редукцию на ЦП.
  std::vector<int> partialResult(prevStride);
  copy(a.section(0, prevStride), partialResult.begin());
```
l 245

### Глава 8. Пример: программа Reduction

```
avTailSum.synchronize();
  result = std::accumulate(partialResult.begin(),
                            partialResult.end(), tailSum);
\});
return result;
\} ;
```
246

Этот код оказался несколько сложнее из-за «хвостов». В неоптимизированном варианте хвост состоял максимум из одного элемента. Теперь же хвост существует как до начала работы - остаток от деления element Count на window Width, - так и после каждого шага. Кроме того, после выхода из цикла существует до window Width частичных сумм в первых элементах массива, их нужно сложить для получения окончательного результата. (Если вы контролируете количество складываемых элементов, то код обработки хвостов можно будет исключить.) Все эти три хвоста обрабатываются по-разному.

Первый хвост суммируется на ЦП еще до начала цикла по stride, при этом размер исходного массива уменьшается до ближайшего кратного window Width. Полученная сумма затем обертывается в array view, и на каждой итерации цикла по *stride* имеется ветвь, в которой выбирается одна нить для суммирования оставшихся элементов с помещением результата в один элемент array view. Наконец, частичные суммы копируются в *std::vector* и складываются с *tailSum*. (Поскольку array view синхронизируется, то tail Sum включает также все хвосты, получившиеся при суммировании array view.)

Эксперименты на различном оборудовании показывают, что во многих случаях эта оптимизация уменьшает время выполнения примерно вдвое. На некоторых картах NVIDIA удавалось добиться сокращения на 75 % по сравнению с простой версией, быть может, из-за другого подхода к планированию работ. Это наглядно свидетельствует о важности измерений на реальном оборудовании после любых внесенных изменений. Если, как то бывает в большинстве приложений, требуется поддерживать широкий спектр оборудования, то принимать следует только такие оптимизации, которые повышают производительность хотя бы в некоторой конфигурации, но ни в каком случае не снижают ее.

### Наивный блочный алгоритм

В большинстве алгоритмов, хорошо приспособленных для  $C++$  AMP, разбиение на блоки позволяет получить значительный прирост произволительности. Объясняется это возможностью использования программируемой кэш-памяти ГП, доступ к которой во много раз

#### Алгоритмы с использованием C++ AMP

быстрее, чем к глобальной. Однако чтобы получить выигрыш от использования блочно-статической памяти, алгоритм должен либо задействовать преимущества сплошного доступа к памяти путем копирования исходных данных в блочно-статический кэш, либо обращаться к каждому значению, хранящемуся в блочно-статической памяти, более одного раза. В своем первоначальном виде наш алгоритм редукции не обладает ни тем, ни другим свойством. Поэтому неудивительно, что его блочно-статическая версия не дает выигрыша по сравнению с простой. Следующий код приводится только для того, чтобы заложить фундамент для более продуманной оптимизации, которая действительно будет существенно быстрее. Итак, вот отправная точка для блочного алгоритма:

```
template <int TileSize>
class TiledReduction : public IReduce
public:
int Reduce (accelerator view& view, const std::vector<int>& source,
           double& computeTime) const
 \left\{ \right.int elementCount = static cast<int>(source.size());
  // Копировать данные
  array<int, 1> arr (elementCount, source.cbegin(), source.cend(), view);
  int result;
  computerime = TimeFunc(view, [&]()while (elementCount >= TileSize)
    \left\{ \right.extent<1> e(elementCount);
     array<int, 1> tmpArr(elementCount / TileSize);
     parallel for each(view, e.tile<TileSize>(),
        [=, &arr, &tmpArr] (tiled index<TileSize> tidx) restrict(amp)
     \left\{ \right.// Для каждого блока произвести редукцию в первой нити блока.
       // Мы не ожидаем, что это даст эффект, потому что все
       // остальные нити блока в это время простаивают.
       if (tidx.load[0] == 0)int tid = tidx.global[0];
        int tempResult = arr[tid];
        for (int i = 1; i < TileSize; ++i)
          tempResult += \arctan t + i;
        // Получить результат от каждого блока и создать новый массив.
        // Он будет использоваться на следующей итерации. Во
         // избежание гонки работаем с временным массивом.
```
| 247

```
tmpArr[tidx.tile[0]] = tempResult;
       \rightarrow\});
     elementCount /= TileSize;
     std::swap(tmpArr, arr);
    \mathcal{E}// Скопировать окончательные результаты каждого блока на ЦП
   // и сложить их там.
   std::vector<int> partialResult(elementCount);
   copy (arr.section (0, elementCount), partialResult.begin());
   result = std::accumulate(partialResult.cbegin(),
                                partialResult.cend(), 0);
  \});
  return result;
\overline{\phantom{a}}\cdot
```
В этой реализации parallel for each использует только одну нить из каждого блока, и итог вычисляется аналогично тому, как вычислялись window Width частичных сумм в оптимизированной простой версии. Написать-то такой код несложно, только вот в каждом блоке все нити, кроме одной, ничего не делают. После того как все элементы для данного блока просуммированы, результаты копируются в новый массив *tmpArr* меньшего размера. Затем массивы меняются местами, и весь процесс повторяется для меньшего значения elementCount. С хвостами никаких хлопот нет, и последний массив (содержащий не более TileSize элементов) копируется обратно в память ШП, где и суммируется.

Этот код приведен только как отправная точка для других блочных алгоритмов. Во всех конфигурациях, где он тестировался, производительность оказалась гораздо ниже - зачастую в 5-6 раз - чем для простого алгоритма. Не применяйте подход, при котором в каждом блоке одна нить работает, а другие простаивают, если хотите действительно получить выигрыш в быстродействии. Кроме того, как вы, наверное, обратили внимание, блочно-статическая память в этом алгоритме вообще не используется.

## Блочный алгоритм с разделяемой памятью

В блочном алгоритме из предыдущего раздела есть несколько временных переменных, который объявлены, как обычно:

248

#### Алгоритмы с использованием C++ AMP

```
int tempResult = arr[tid];
```
Применение здесь блочно-статической памяти может повысить производительность, если к каждой ячейке обращаться многократно. Добиться этого можно, например, скопировав часть массива длиной, равной размеру блока, в блочно-статическую память и произведя там редукцию обычным способом. Поскольку дело происходит внутри parallel for each, невозможно организовать цикл по индексу, зато можно итерировать по шагу stride, дав возможность выполнять полезную работу только некоторым нитям. Если считать, что суммируемые числа находятся в обычном С-массиве *tileData* в блочно-статической памяти, то цикл выглядит так:

```
for (int stride = 1; stride < TileSize; stride *= 2)
if (tid % (2 * stride) == 0)tileData[tid] += tileData[tid + stride];
tidx.barrier.wait with tile static memory fence();
\mathbf{I}
```
В отличие от предыдущих алгоритмов, где мы начинали с большого шага, а затем постепенно уменьшали его, здесь в начале берется маленький шаг, который затем увеличивается. Если размер блока равен 32, то вычисление происходит следующим образом:

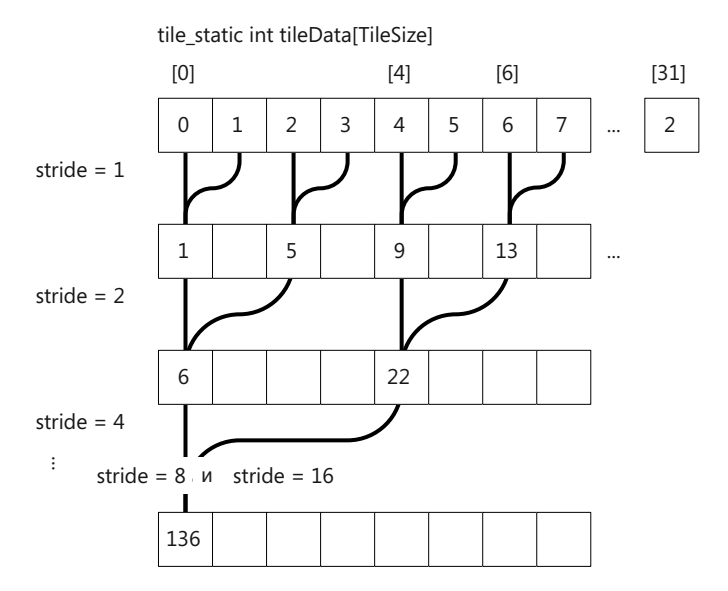

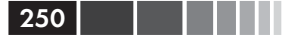

#### Глава 8. Пример: программа Reduction

На первом проходе по циклу каждая вторая нить что-то делает, а остальные простаивают. На следующем проходе четверть нитей занята, а три четверти бездействуют. Каждый раз как шаг удваивается, количество работающих нитей уменьшается, а расхождение растет. (Расхождение обсуждалось в разделе 7.) В конечном итоге tileData[0] будет содержать сумму для данного блока, которую можно записать в глобальную память, перед тем как переходить к следующему блоку. После того как всё это будет проделано для всех блоков, *elementCount*, как и раньше делится на TileSize, в результате чего задача сводится к меньшей по размеру, и весь процесс повторяется. В этой версии алгоритма используются объекты array view, чтобы упростить обмен исходного массива с меньшим, в котором находятся частичные результаты после завершения работы всех блоков. В целом код выглядит следующим образом:

```
template <int TileSize>
class TiledSharedMemoryReduction : public IReduce
public:
int Reduce (accelerator view& view, const std::vector<int>& source,
           double& computeTime) const
  int elementCount = static cast<int>(source.size());
#ifdef MARKERS
  g markerSeries.write flag(diagnostic::normal importance, L"Create array");
#endif
  array<int, 1> a(elementCount, source.cbegin(), source.cend(), view);
  array<int, 1> temp (elementCount / TileSize, view);
  array view<int, 1 av(a);
  array view<int, 1> tmpAv(temp);
  tmpAv.discard data();
  int result;
  computerime = TimeFunc(view, [&]()while (elementCount >= TileSize)
     extent<1> e(elementCount);
#ifdef MARKERS
     q markerSeries.write flaq(diagnostic::normal importance, L"Reduce");
#endif
     parallel for each (view, e.tile<TileSize>(),
        [=] (tiled index<TileSize> tidx) restrict(amp)
     \left\{ \right.// Скопировать данные в блочно-статическую память.
      int tid = tidx.local[0];
       tile static int tileData[TileSize];
```
#### Алгоритмы с использованием C++ AMP

```
tileData[tid] = av[tidx,qlobal[0]];// Дождаться, когда все нити завершат копирование.
       tidx.barrier.wait();
       // Редуцировать данные в этом блоке
       for (int stride = 1; stride < TileSize; stride *= 2)
       \sqrt{2}// Сильно расходящийся код!
        // Это негативно отразится на производительности.
        if (tid % (2 * stride) == 0)tileData[tid] += tileData[tid + stride];
        tidx.barrier.wait with tile static memory fence();
       \rightarrow// Записать полученный этим блоком результат в глобальную память.
       if (tid == 0)tmpAv[tidx.title[0]] = tileData[0];\vert \cdot \rangle ;
     elementCount /= TileSize;
     std::swap(tmpAv, av);
     tmpAv.discard data();
   \rightarrow// Скопировать окончательные результаты каждого блока на ЦП
   // и просуммировать их там.
   std::vector<int> partialResult(elementCount);
#ifdef MARKERS
   q markerSeries.write flag(diagnostic::normal importance,
                                L"Copy results"):
#endif
   copy(av.section(0, elementCount), partialResult.begin());
   av.discard data();
   result=std::accumulate(partialResult.cbeqin(), partialResult.cend(), 0);
  \rightarrow.
 return result:
\rightarrow\};
```
В этом коде трижды используется объект g markerSeries для взаимодействия с визуализатором параллелизма. Подробнее о том, как подключить визуализатор параллелизма к проекту Reduction, см. раздел «Маркеры визуализатора параллелизма» в этой главе. Чтобы посмотреть, что показывает визуализатор, запустите его, выбрав из меню команду Analyze | Concurrency Visualizer | Start With Current **Project.** Дайте приложению доработать до конца; после этого визуализатор покажет примерно такие результаты:
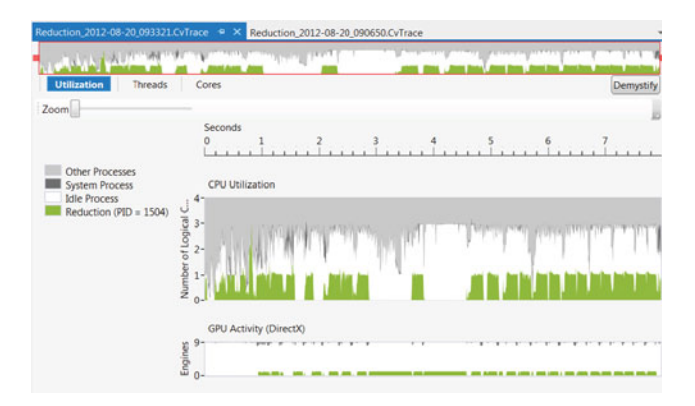

Подробнее об использовании визуализатора параллелизма и о его значках и цветах рассказано в главе 5.

Зеленые всплески на графике GPU Activity соответствуют работе редукторов. Напомним, что каждая операция редукции выполняется дважды - один раз, чтобы инициализировать все, что нуждается в инициализации, а второй - с включенным таймером. В версии программы с использованием библиотеки PPL должны наблюдаться пики активности ЦП. Длительные провалы в активности ЦП, совпадающие по времени с активностью ГП на графике ниже, соответствуют двум прогонам первого блочного алгоритма редукции, где работает только одна нить в каждом блоке. Мы наглядно видим последствия такого решения. Особый интерес представляют два пика, следующих за вторым провалом. С помощью буксировки мышью увеличьте масштаб этой области и переключитесь на представление Threads. Перед вами предстанет примерно такая картина:

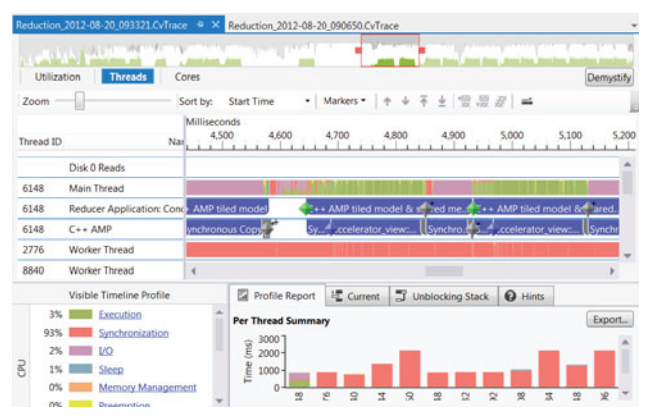

252

### Алгоритмы с использованием C++ AMP

В полосах (каналах) с метками Reducer Application и C++ AMP видны маркеры трех цветов. Рядом с первым маркером в полосе Reducer Application отображается текст Create array (Создать массив). Его источником служит строка программы:

g markerSeries.write flag(diagnostic::normal importance, L"Create array");

Мы не получаем никакой информации о том, сколько времени занимает создание массива, а знаем лишь, когда эта операция началась. Первый экземпляр этого маркера и серый маркер (со знаком +, означающим, что близко друг к другу находятся несколько маркеров) нарисованы на пустом белом фоне. Вскоре после этого в полосе Reducer Application начинается синий интервал с текстом (частично закрытым маркерами) «C++ AMP Tiled Model & Shared Memory». Источником этого интервала служит лямбда-выражение, переданное функции *JitAndTimeFunc()* в main(), отсюда мы знаем, что смотрим на первый прогон без хронометража, за которым следует второй прогон - с включенным хронометражем. Увеличьте масштаб одного лишь второго прогона. Как было сказано в главе 5, мы можем скрыть полосы, соответствующие рабочим потокам, которые исполняют не ваш код, а код из библиотек kernel32.dll, d3d11ref.dll и DLL, начинающихся со слова «ati» (для карт AMD) или «nv» (для карт NVIDIA). Можно вместо этого поднять одну или несколько полос с меткой DirectX GPU Engine вверх, расположив их ближе к полосе Reducer Application. В результате получится такая картина:

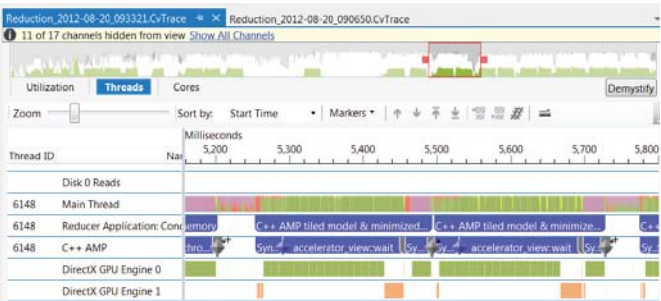

Как видим, маркеру с меткой Synchronous Copy в канале C++AMP не соответствует никакая активность цвета Memory Management в полосе DirectX GPU Engine 1. Именно поэтому процедура хронометража вызывает метод wait() представления ускорителя. Соответствующий ему интервал действительно согласуется с активностью, относящейся к управлению памятью. Вслед за копированием идет

253

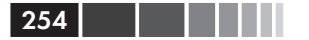

короткое вычисление и группа из трех маркеров в канале, которые соответствуют вычислительной активности в полосе DirectX GPU Engine 0. Если увеличить масштаб этой области, то станут видны отдельные маркеры:

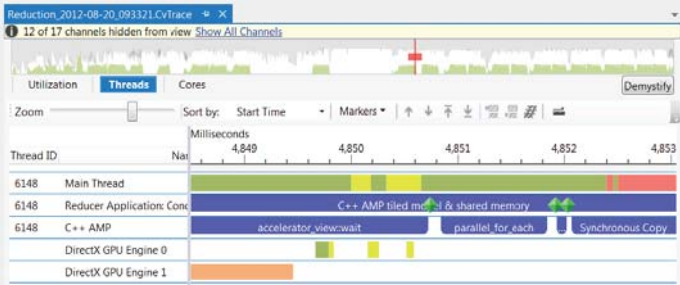

Очевидно, на общей картине выполнения приложения эти маркеры расположены очень близко друг к другу. Увеличение масштаба показывает, что они представляют.

Если задержать мышь над маркером, то будет показан ассоциированный с ним текст. Для первых двух маркеров это «Reduce», для последнего - «Copy Results». Источником первых двух маркеров является строка в начале цикла while:

g markerSeries.write flag(diagnostic::normal importance, L"Reduce");

В прогоне, отраженном в визуализаторе, количество элементов было равно 16×1024×1024, а TileSize равно 512. Одна итерация цикла была выполнена для 16 777 216 элементов, вторая - для 32 768 элементов. К началу третьей итерации количество элементов составляло всего 64, поэтому цикл не исполнялся. Всё это видно в визуализаторе. Обратите внимание, что оба вызова parallel for each в цикле заняли примерно одинаковое время.

Использование разделяемой памяти дает значительный выигрыш в производительности по сравнению с алгоритмом, где исполнялась лишь одна нить блока. Время исполнения составляет от 40 до 70 процентов времени работы наивной реализации. Однако на производительность негативно влияет расхождение. Этой проблемой мы и займемся в следующей версии.

### Минимизация расхождения

Во внутреннем цикле блочного алгоритма с разделяемой памятью складываются значения в текущем блоке:

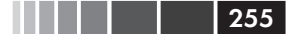

Алгоритмы с использованием C++ AMP

```
for (int stride = 1; stride < TileSize; stride *= 2)
if (tid % (2 * stride) == 0)tileData[tid] += tileData[tid + stride];
tidx.barrier.wait with tile static memory fence ();
```
Этот код расходится; некоторые нити занимаются суммированием, другие – нет. В следующем варианте цикла на основе *tid* вычисляется индекс, вместо того чтобы проверять, удовлетворяет tid некоторому условию:

```
for (int stride = 1; stride < TileSize; stride *= 2)
int index = 2 * stride * tid;
if (index < TileSize)
   tileData/index] += tileData/index + stride];tidx.barrier.wait with tile static memory fence();
\rightarrow
```
(Все прочие строки функции TiledMinimizedDivergenceReduction:: Reduce() не отличаются от TiledSharedMemoryReduction::Reduce(), опущены лишь маркеры для визуализатора параллелизма. Чтобы сэкономить место, мы не приводим полный код класса.)

В этой версии программы группа соседних нитей вычисляет значение для индекса, меньшего TileSize, тогда как остальные нити блока, также соседние, обрабатывают индексы, большие или равные TileSize. Каждая группа нитей либо вычисляет частичную сумму, либо нет. Например, если stride равно 1, TileSize равно 512, то нити с номерами от 0 до 255 вычисляют суммы, а нити с номерами от 256 до 511 – нет. Когда писалась эта книга, размер каната на типичном оборудовании составлял 32 или 64, то есть четыре или восемь канатов одновременно были активны, а другие четыре или восемь канатов простаивали. Это существенное улучшение по сравнению с предыдущей версией, где в каждом канате на каждой итерации внешнего цикла были как активные, так и простаивающие нити. В тестах на доступном оборудовании эта версия редукции работала на 30-50 % быстрее, чем наивный блочный алгоритм. Влияние расхождения на время выполнения поразительно. Ведь в обеих версиях алгоритма общий объем вычислений один и тот же. Всякий раз, как в алгоритме встречается предложение  $if$  (или любое другое ветвление), попытайтесь найти способ заставить соседние нити выполнять одни и те же действия - прирост производительности будет весьма ощутим.

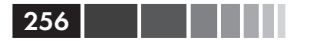

## Устранение конфликтов банков

В главе 7 отмечалось, что при работе с блочно-статической памятью либо все нити в канате должны обращаться к одному банку, либо все к разным. В разделе «Эффективный доступ к блочно-статической памяти» главы 7 показано (в том числе на рисунке), как избежать конфликтов банков в коде программы Reduction. Цикл начинается с максимального шага, при этом каждая нить обращается к двум элементам в одном и том же банке, потому что их адреса в памяти отличаются на количество 32-разрядных слов, кратное 16. Более того, банки, к которым обращаются соседние нити, различны.

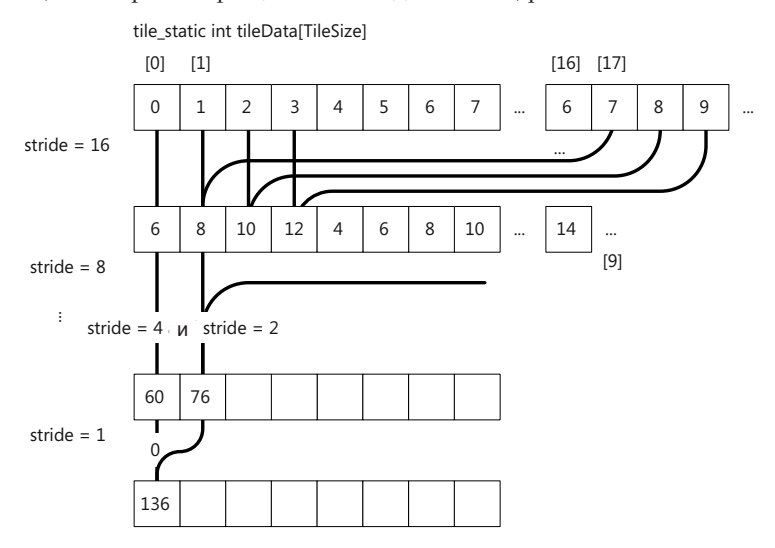

Легко видеть, что по сравнению с предыдущим рисунком различные потоки теперь обращаются к элементам из разных банков. Внутренний цикл выглядит так:

```
for (int stride = (TileSize / 2); stride > 0; stride >>= 1)
if (tid < stride)
   tileData[tid] += tileData[tid + stride];tidx.barrier.wait with tile static memory fence();
```
Поскольку больше в классе TiledMinimizedDivergenceAndConflictsR eduction ничего не изменилось, мы не приводим полный текст ради экономии бумаги.

### Алгоритмы с использованием C++ AMP

При тестировании на различном оборудовании это изменение привело к уменьшению времени выполнения по сравнению с предыдущей версией аж на 40 %. Для карт NVIDIA прирост производительности оказался выше, чем для карт AMD, возможно, потому что у карт AMD, с которыми мы работали, размер банка был больше. Еще одно достоинство этой версии заключается в том, что сразу понятно, сколько нитей простаивает на каждой итерации. На рисунке выше TileSize равно 32, stride начинается с 16, и на первом проходе по циклу простаивает половина нитей. На втором проходе дело обстоит хуже: stride равно 8, и простаивает уже три четверти нитей.

### Уменьшение числа простаивающих нитей

Во внутреннем цикле только половина нитей блока может быть активна, а вторая половина простаивает. Это объясняется самой природой алгоритма; чтобы попарно сложить 512 чисел, нужно всего 256 операций сложения. Последующее попарное сложение 256 чисел требует всего 128 операций и т. д. Тем не менее, обидно, что половина всех нитей блока не занята ничем, кроме копирования данных в блочно-статическую память.

Взглянув еще раз на реализации Reduce(), в которых используется разделяемая память, можно заметить, что все они копируют элементы из исходной коллекции в блочно-статическую память. В разделе «Блочный алгоритм с разделяемой памятью» этой главы было показано, как использование блочно-статической памяти уменьшает время выполнения программы. Но нет никаких причин ограничивать нити одним лишь простым копированием. Если задать экстент, соответствующий половине количества элементов, и поручить каждой нити складывать два элемента (один из нижней половины, а второй - из соответственной позиции в верхней половине), а затем сохранять сумму в блочно-статической памяти, то в дальнейшем придется иметь дело с задачей вдвое меньшего размера. Каждая нить выполнит по меньшей мере одно сложение в процессе начального копирования, даже если после этого, во внутреннем цикле, она будет простаивать.

Вот как выглядел метод TiledMinimizedDivergenceAndConflictsReduction. Здесь мы обрабатываем все element Count элементов, и каждая нить копирует в блочно-статическую память одно значение:

```
while (elementCount >= TileSize)
extent<1> e(elementCount);
parallel for each (view, e.tile<TileSize>(),
```

```
[=] (tiled index<TileSize> tidx) restrict(amp)
\left\{ \right.// Скопировать данные в блочно-статическую память
 int tid = tidx.local[0];
 tile static int tileData[TileSize];
 tileData[tid] = av[tidx,qlobal[0]];// Дождаться, пока все нити закончат копирование
 tidx.barrier.wait();
 11...
```
A в классе TiledMinimizedDivergenceConflictsAndStallingReduction экстент уменьшен вдвое, и каждая нить перед записью в блочностатическую память выполняет первое сложение:

```
while (elementCount >= TileSize)
// Размер блока вдвое меньше.
extent<1> > e (elementCount / 2);
assert((e.size() % TileSize) == 0);
parallel for each (view, e.tile<TileSize>(),
   [=] (tiled index<TileSize> tidx) restrict(amp)
  // Мы не просто загружаем данные из глобальной памяти, но и
  // по ходу дела выполняем первый шаг редукции, то есть
  // складываем два элемента и сохраняем результат.
  int tid = tidx.local[0];
  tile static int tileData[TileSize];
  // Входные данные распределяются между блоками; (2 * \text{ Telescope}),
  // потому что запущенные нити тоже разбиты на две половины.
  int relIdx = tidx.tile[0] * (TileSize * 2) + tid;
  tileData[tid] = av[relIdx] + av[relIdx + Tilesize];
  // Дождаться, пока все нити закончат копирование
  tidx.barrier.wait();
  11 \ldots
```
Внутренний цикл не изменился, но теперь блоков меньше, потому что меньше экстент. Неудивительно, что эта версия редукции на разном оборудовании требует примерно в два раза меньше времени (точнее, от 50 до 60 процентов) по сравнению с версией «без конфликта банков». Ведь во внутреннем цикле ей приходится обрабатывать в два раза меньше данных и запускать в два раза меньше нитей.

### Развертывание цикла

Чтобы уменьшить количество простаивающих нитей, мы сделали так, что первое действие, выполняемое каждой нитью перед входом

```
258
```
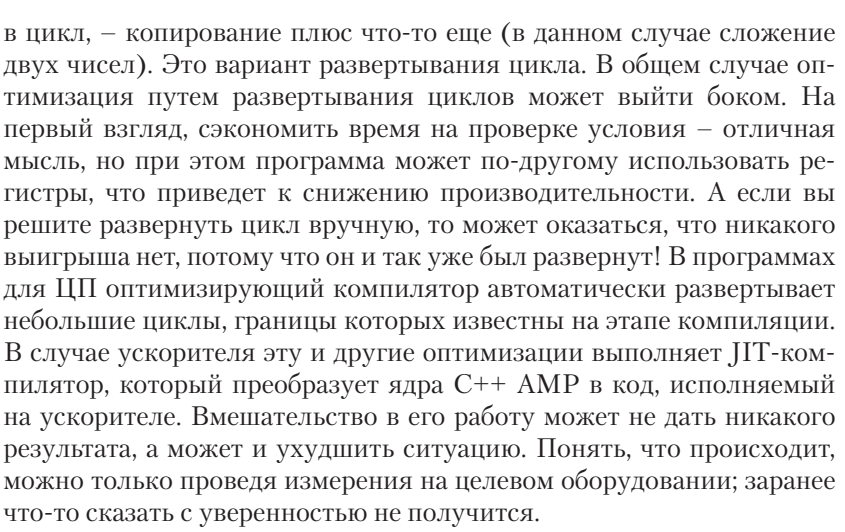

Развертывание внутреннего цикла сводится к преобразованию такого кода:

```
for (int stride = (TileSize / 2); stride > 0; stride >>= 1)
// Помните, что это ветвление внутри цикла, и его должны
// выполнить все нити, хотя полезную работу делают только
// нити, для которых tid < stride
if (tid < stride)
   tileData[tid] += tileData[tid + stride];
tidx.barrier.wait with tile static memory fence();
\rightarrow
```
к виду, не содержащему цикла *for*. Например, если *TileSize* равно 8 (в высшей степени нереалистичное допущение, которое, однако, позволяет упростить код), то этот цикл можно заменить на:

```
if (tid < 4)tileData[tid] += tileData[tid + 4];
tidx.barrier.wait with tile static memory fence();
if (tid < 2)tileData[tid] += tileData[tid + 2];
tidx.barrier.wait with tile static memory fence();
if (tid < 1)tileData[tid] += tileData[tid + 1];tidx.barrier.wait with tile static memory fence();
```
Поначалу может показаться, что этот цикл нельзя развернуть, так как непонятно, чему равно TileSize, но на самом деле это параметр

259

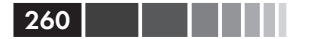

шаблона, известный на этапе компиляции. Любое условие в предложении *if*, содержащее *TileSize*, компилятор может вычислить, после чего включить или исключить тело *if*, не изменяя поведение на этапе выполнения. В предположении, что верхний предел размера блока равен 2048 (при том, что даже при размере 1024 производительность хуже, чем при размере 512), можно развернуть цикл, записав следующую последовательность предложений if:

```
if (Ti \text{lessize} > = 1024)if (tid < 512)tileData[tid] += tileData[tid + 512];
tidx.barrier.wait with tile static memory fence();
if (TileSize >= 512)
if (tid < 256)tileData[tid] += tileData[tid + 256];
tidx.barrier.wait with tile static memory fence();
if (TileSize >= 256)
if (tid < 128)tileData[tid] += tileData[tid + 128];
tidx.barrier.wait with tile static memory fence();
\lambda11 \cdot \cdot \cdot
```
Напомним, что в этом никле мы продолжаем складывать числа во всё уменьшающейся «первой части» исходной коллекции - сначала половине, потом четверти, потом одной восьмой и т. д. В конечном итоге «первая часть» станет настолько малой, что ее можно будет обработать одним канатом.

Гарантируется, что нити, принадлежащие одному канату, выполняются синхронно. Поэтому уже не требуется включать полноценный вызов tile barrier.wait with tile static memory fence(), необходимый для синхронизации нитей из разных канатов. Достаточно ограничиться барьером памяти. Поскольку его накладные расходы ниже, чем у барьера синхронизации, выполнение может ускориться. Но хотя барьерную синхронизацию при работе в одном канате можно исключить, барьер памяти всё равно необходим. Барьер памяти запрещает компилятору и процессору изменять порядок операций чтения и записи, перенося их с одной стороны барьера на другую. Кроме того, он не позволяет производить некоторые оптимизации, которые могли бы сделать программу некорректной. Но он не заставляет все нити ждать, от чего и получается выигрыш в скорости. Замена барьера синхронизации барьером памяти внутри блока допустима, только когда все активные нити принадлежат одному канату и, стало быть, исполняются синхронно.

Использование барьера памяти позволяет также опустить проверку того, относится ли *tid* к первой половине коллекции или нет. Например, последние две строки приведенной выше последовательности могли бы выглядеть так:

```
if (TileSize \geq 4)
if (tid < 2)tileData[tid] += tileData[tid + 2];
tile static memory fence (tidx.barrier);
if (TileSize >= 2)
if (tid < 1)tileData[tid] += tileData[tid + 1];
tile static memory fence(tidx.barrier);
```
Рассмотрим случай, когда TileSize равно 4 или больше (то есть самый распространенный): тогда компилятор уберет проверку TileSize и оставит такой код:

```
if (tid < 2)tileData[tid] += tileData[tid + 2];
tile static memory fence (tidx.barrier);
if (tid < 1)tileData[tid] += tileData[tid + 1];
tile static memory fence(tidx.barrier);
```
Для нити с *tid* = 0 вычисляется *tileData[0]* += *tileData[2]* и затем tileData[0] += tileData[1]. Для нити с tid = 1 вычисляется  $tileData[1] += tileData[3]$ и больше ничего. Если обе нити принадлежат одному канату, то они гарантированно работают синхронно. Барьер памяти тем не менее необходим для предотвращения переупорядочения операций.

Что произойдет, если опустить последнее предложение *if*? Нить с *tid* = 0 обращается к элементу *tileData[1]* и, если бы нить с *tid* = 1 (по ошибке) записала в него значение *tileData[1]* + *tileData[2]*, то программа работала бы некорректно. Однако наличие барьера памяти позволяет исключить это ветвление. Барьер гарантирует, что порядок операций чтения и записи *tileDataI11* не изменен и что они выполняются синхронно в каждой нити каната именно в том порядке, какой виден в коде. Поскольку нити синхронны, то обе нити - с  $tid = 0$  и с

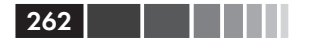

 $tid = 1 -$ прочитают значение *tileData* [1] до того, как будет разрешена запись в блочно-статическую память. После того как обе прочитали значение, нить с  $tid = 0$  записывает правильную сумму в tileData[0], а нить с  $tid = 1 -$ производит бесполезную запись в *tileData[1]*. В этот момент вычисление завершается, и далее значение *tileData[1]* в коде не используется, поэтому его изменение безвредно. Таким образом, последние два сложения можно переписать в таком виде:

```
tileData[tid] += tileData[tid + 2];tile_static_memory_fence(tidx.barrier);<br>tileData[tid] += tileData[tid + 1];
tile static memory fence(tidx.barrier);
```
Та же логика применима ко всем нитям с малыми значениями tid. Насколько малыми? Ключом к ответу на этот вопрос является тот факт, что данные читаются всеми нитями одного каната одновременно. Для нитей, чьи идентификаторы попадают в один канат, выполнить сложение быстрее, чем проверять, надо ли это делать (поскольку чтение всё равно уже произошло). В данном примере, если размер каната меньше 32, то для нитей с tid меньше 32, условие можно не проверять. Для каната размером 64 можно сэкономить еще несколько проверок *tid*. Если же его размер равен 16, то сложение обошлось бы чуть дороже проверки *tid*, которая позволила бы его избежать. Мы рекомендуем переключать логику на границе 16 или 64 и прогонять программу на различном оборудовании, чтобы оценить достигнутый результат. Если фактический размер каната меньше зашитого в кол, то такое изменение может нарушить корректность программы. Для эмулируемых ускорителей WARP и REF размер каната равен соответственно 1 и 4. И WARP действительно неправильно вычисляет результат при таком развертывании. Для предотвращения этого данная версия алгоритма отказывается работать на эмуляторах:

if (accelerator(accelerator:: default accelerator).is emulated) return  $-1$ ;

Применяя такую оптимизацию в реальных программах, следите за тем, чтобы она запускалась только на ГП с подходящим размером каната. Можно также предоставить альтернативную реализацию, в которой размер каната не учитывается вовсе. Описанный способ развертывания цикла может повысить скорость на 30-60 % (в зависимости от оборудования) по сравнению с версией с «уменьшением числа простаивающих нитей». Хотя гарантировать выигрыш от развертывания цикла нельзя, при благоприятных обстоятельствах он может оказаться значителен.

### Каскадная редукция

По мере трансформации алгоритм редукции становится все длиннее и длиннее. Если в первой версии была всего одна строка с вызовом std::accumulate(), то версия в файле TiledMinimizedDivergenceConflictsAndStallingUnrolledReduction.h насчитывает уже 179 строк. Но при каждом изменении базовая структура сохранялась, а уточнению подвергалась лишь какая-то одна часть алгоритма. На различном протестированном оборудовании блочная версия, равно как и версии с минимизацией расхождения, с минимизацией конфликта банков, с уменьшением количества простаивающих нитей, с развертыванием циклов оказались быстрее (без учета времени копирования данных в память ускорителя), чем последовательная и распараллеленная версия на ЦП, а также простая (не блочная) версия. Тривиальная арифметическая редукция - далеко не идеальная задача для C++ AMP, но тем нагляднее польза от различных оптимизаций. Вы вполне можете адаптировать их под собственные программы и добиться аналогичного выигрыша. Альтернативной оптимизации конкретного алгоритма с целью устранения расхождения, конфликтов банков, простаивающих потоков и т. п. является полное его переосмысление. У всех рассмотренных нами блочных алгоритмов была одна и та же структура:

```
while (elementCount >= TileSize)
extent<1> e(elementCount);
parallel for each(e.tile<TileSize>(), [=, &a] (tiled index<TileSize> tidx)
   restrict (amp)
 \left\{ \right.// скопировать данные в блочно-статическую память
   // организовать цикл сложения элементов с удвоением шага от 1
   // до TileSize или с уменьшением шага вдвое от TileSize до 1
\}) ;
elementCount /= TileSize;
std::swap(tmpAv, av);
// закончить на ЦП
```
Так, начав с коллекции 512×512 элементов, мы редуцируем ее до 512 элементов и на второй итерации цикла *while* получаем окончательный результат - одно число. Во всех наших блочных алгоритмах вызов parallel for each находится внутри цикла while. Но можно подойти к редукции и по-другому, сделав вызов parallel for each самым внешним циклом. Это развитие логики, приведшей к версии алгоритма «с уменьшением количества простаивающих нитей».

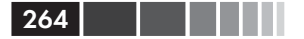

Для уменьшения количества простаивающих нитей первоначальная строка, в которой данные загружались в блочно-статическую память:

```
tileData[tid] = av[tidx,qlobal[0]];
```
была заменена такой:

tileData[tid] =  $av[relIdx] + av[relIdx + Tilesize]$ ;

В результате мы стали выполнять одно сложение одновременно с копированием, благодаря чему размер задачи сократился вдвое. В алгоритме каскадной редукции имеется цикл, который вычисляет частичную сумму, а затем копирует ее в блочно-статическую память:

```
int tid = tidx.local[0];
tile static int tileData[TileSize];
int i = (tidx.title[0] * 2 * Tilesize) + tid:int stride = TileSize * 2 * TileCount;
// Загрузить и сложить много элементов, а не только два.
int sum = 0:
do
sum += a[i] + a[i + \text{milesize}];i \neq stride;
while (i \lt elementCount);
tileData[tid] = sum;
```
Чтобы понять, как он работает, предположим, что element Count равно 16×1024×1024, или 16 777 216, *TileSize* равно 512, а *TileCount* (переданная в качестве параметра шаблона) – 128. (Отметим, что TileSize \* 2 \* TileCount не равно elementCount - TileSize равно количеству нитей в блоке, а не количеству элементов коллекции, обрабатываемых блоком.) При таких значениях *stride* равно 131 072.

Для нити с локальным индексом 0 в блоке 0, этот цикл складывает элементы 0 и 512, затем 131 072 и 131 584 и так далее - всего 128 раз, пока *і* не станет равно *elementCount*. Частичная сумма, начатая с элемента 0, записывается в элемент 0 блочно-статического массива. Тем временем нить с локальным индексом 1 в блоке 1 складывает элементы 1 и 513, затем 131 073 и 131 585 и так далее. Каждая нить сложила 2 \* element Count / stride элементов, вычисляя свою частичную сумму, причем ни один элемент не учтен дважды - последняя нить последнего блока начинает сложение с элемента 131 071.

После того как все нити блока вычислят свои суммы, окажется, что в этом блоке в каждом элементе *tileData* находится какая-то частич-

### Алгоритмы с использованием C++ AMP

ная сумма. В совокупности всех блоков учтены все элементы, с которых начиналось суммирование. Поэтому внешний цикл не нужен. Осталось лишь просуммировать числа в каждом блоке, получив одно число, и закончить вычисление на ШП.

265

Код суммирования целого блока с получением одного элемента очень похож:

```
for (stride = (TileSize / 2); stride > 0; stride >>= 1)
// Напомним, что это ветвь внутри цикла, и все нити должны будут
// выполнить ее, хоть полезную работу делают лишь те, для
// которых tid < stride.
if (tid < stride)
   tileData[tid] += tileData[tid + stride];
tidx.barrier.wait with tile static memory fence ();
// Записать полученный для этого блока результат в глобальную память.
if (tid == 0)partial[tidx.title[0]] = tileData[tid];
```
У этого алгоритма есть те же проблемы, что у простаивающих нитей в предыдущих версиях, но мы займемся ими в следующем разделе. А пока оставим код как есть, чтобы было понятнее.

Наконец, числа из массива *partial* копируются обратно в память ЦП, где и вычисляется окончательная сумма:

```
std::vector<int> partialResult(TileCount);
copy(partial, partialResult.begin());
result = std::accumulate(partialResult.closegin(), partialResult.cend(), 0);
```
На различном оборудовании этот совершенно новый алгоритм работает быстрее самого быстрого из рассмотренных выше алгоритмов, затрачивая от 50 до 75 процентов времени.

## Каскадная редукция с развертыванием цикла

Развертывание внутреннего цикла, как и при блочных вычислениях, являет хороший пример неоднозначной оптимизации. Максимум, чего удалось таким образом добиться, - сокращение времени на 23 процента на одной довольно медленной карте. На всех остальных скорость увеличивалась на 8 процентов или всего на 2, а то и вообще падала. (Полный код мы ради экономии места не приводим; внутренний цикл в функции *CascadingUnrolledReduction::Reduce()* ничем не отличается от того, что приведен в функции TiledMinimizedDiver-

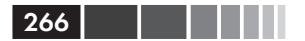

genceConflictsAndStallingUnrolledReduction::Reduce(), a octabulared часть алгоритма такая же, как в предыдущей версии каскадной редукции.) Как и в предыдущем случае, алгоритм не запускается на эмулированных ускорителях, потому что из-за малого размера каната при развертывании цикла программа становится некорректной.

Поскольку в этой реализации код становится длиннее, сложнее и появляется возможность ошибок, то, пожалуй, использовать его на практике не стоит. Как было показано ранее, развертывание цикла принесло пользу в другой версии алгоритма редукции. Предсказать, даст ли развертывание эффект, заранее невозможно - необходимо проводить измерения.

## Резюме

Повышение производительности даже очень простого алгоритма может вылиться в серьезную работу. Следует хорошо понимать, как работает сам алгоритм и как он исполняется на конкретном ГП; например, сколько раз используется отдельный элемент входных данных? Никуда не уйти от необходимости изучить архитектуру ГП и других ускорителей, на которых может запускаться программа. И нет никакой альтернативы измерению и тестированию всех предпринятых оптимизаций.

Возможно, окажется, что какое-то изменение дает заметный выигрыш на одном наборе карт (производства одной фирмы, более дорогих или имеющих больший объем памяти), тогда как на других картах (другого производителя, более дешевых и т. п.) эффект ничтожен или вовсе отсутствует. Проблема не столько в производителе оборудования (хотя алгоритм планирования и другие архитектурные решения тоже играют свою роль), сколько в размере каната или волнового фронта. Некоторые реализации лучше работают при одном размере и хуже - при других. Если тестирование показывает, что оптимизация дает выигрыш на оборудовании как AMD, так и NVIDIA, можно применять ее с уверенностью. Если же улучшение наблюдается на картах одного производителя и отсутствует на картах другого, то попробуйте поиграть с настраиваемыми параметрами - быть может, удастся добиться противоположного эффекта. Возможно, имеет смысл оставить значения параметров, дающие повышение производительности для оборудования, на котором программа будет запускаться с наибольшей вероятностью. В худшем случае изменение приводит к росту производительности для одних карт и снижению для других. Если

### Резюме

настройка параметров не изменяет ситуацию, то лучше вообще отказаться от такой оптимизации. Писать малопонятный код, который будет трудно сопровождать и тестировать, следует только в том случае, когда выигрыш несомненен.

Чтобы программа работала в 10-15 раз быстрее самой простой и короткой реализации, придется написать в 10-15 раз больше кода (а то и поболее), и при этом трудно предугадать, окупится его написание и тестирование или нет. Изучение того, как различные оптимизации отражаются на одной и той же задаче, - один из способов оценить вероятность того, что оптимизация окажется полезной. Будьте готовы к повторным попыткам, исследованиям и переосмыслению алгоритма и структур данных - только так можно добиться от C++ АМР максимального ускорения.

# ГЛАВА 9. Работа с несколькими **ускорителями**

### $\bm{R}$  amou  $\bm{v}$

- Выбор ускорителей.  $\blacksquare$
- Использование нескольких ГП. ٠
- Обмен данными между ускорителями.
- Динамическое балансирование нагрузки.
- Комбинированный параллелизм.
- ЦП как последнее средство.

Во всех рассмотренных до сих пор примерах использования C++ АМР мы работали только с одним ускорителем: физическим ГП, ускорителем WARP или эталонным ускорителем (REF). Все они описаны в этой главе. И хотя в настоящее время наличие одного ускорителя - пожалуй, самый распространенный случай, вскоре может сложиться ситуация, когда компьютер, где работает ваше приложение, будет оснащен несколькими ускорителями. Это может быть комбинация одного или нескольких дискретных или интегрированных с процессором ГП. Если вы хотите задействовать всю имеющуюся вычислительную мощь, то должны эффективно распределить работу по ускорителям и объединить результаты для получения окончательного ответа. В этой главе мы покажем, как из имеющихся ускорителей C++ AMP выбрать те, что наилучшим образом отвечают поставленной задаче. Мы рассмотрим также вопрос о том, как запустить C++ АМР-программу на нескольких ускорителях и с помощью библиотеки Parallel Patterns Library (PPL), работающей на ЦП, организовать совместную работу ГП или выполнить часть вычислений на ЦП. Мы

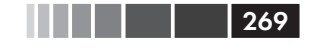

увидим, как такая стратегия позволяет существенно повысить производительность приложения.

# Выбор ускорителей

C++ AMP позволяет перебрать имеющиеся ускорители и выбрать те, которые будут исполнять приложение. Программа может также отобрать ускорители, обладающие заданными свойствами, и выбрать ускоритель по умолчанию.

## Перебор ускорителей

В следующем фрагменте мы вызываем метод accelerator:: get\_all(), чтобы получить список всех имеющихся ускорителей, а затем выводим на консоль описания устройств и пути к ним:

```
std::vector<accelerator> accls = accelerator::get all();
std::wcout << "Found " << accls.size() << " C++ AMP accelerator(s):"
           << std::endl:
std::for each(accls.cbegin(), accls.cend(), [](const accelerator& a)
std::wcout << " " << a.device path << std::endl
            << " " << a.description << std::endl << std::endl;
\mathcal{V}:
```
Свойство description содержит понятное человеку названия ускорителя, а свойство device path - постоянный уникальный идентификатор, более полезный для выбора ускорителя из программы. Путь к устройству один и тот же во всех процессах и сеансах Microsoft Windows при условии, что оборудование не менялось и система не переустанавливалась. Так, приложение может воспользоваться свойством device path, чтобы обратиться к ускорителю, который пользователь выбрал в предыдущем сеансе работы с приложением.

Чтобы запустить этот пример, откройте решение Chapter9\ Chapter9.sln. Соберите выпускную версию приложения и запустите его нажатием Ctrl+F5 (без отладчика). На нашей машине была выведена следующая информация:

```
Using device : NVIDIA GeForce GTX 570
Enumerating accelerators
Found 4 C++ AMP accelerator(s):
PCI\VEN 10DE&DEV 1081&SUBSYS 15703842&REV A1\4&2EB3824&0&0018
 NVIDIA GeForce GTX 570
```
PCI\VEN 10DE&DEV 1081&SUBSYS 15703842&REV A1\4&2276C4A6&0&0038

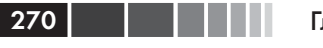

лава 9. Работа с несколькими ускорителями

```
NVIDIA GeForce GTX 570
direct3d\warp
  Microsoft Basic Render Driver
direct3d\ref
  Software Adapter
cpu
  CPU accelerator
Found 2 C++ AMP hardware accelerator(s):
 PCI\VEN 10DE&DEV 1081&SUBSYS 15703842&REV A1\4&2EB3824&0&0018
\label{eq:20} \texttt{PCI} \backslash \texttt{VEN}^- \texttt{10DE} \& \texttt{DEV}^- \texttt{1081} \& \texttt{SUBSYS}^- \texttt{15703842} \& \texttt{REV}^- \texttt{Al} \& \texttt{442276C4A6} \& \texttt{04038}Has WARP accelerator: true
Looking for accelerator with display and 1MB of dedicated memory...
Suitable accelerator found.
Setting default accelerator to one with display and 1MB of
dedicated memory..
Default accelerator is now: NVIDIA GeForce GTX 570
```
В списке перечислены все имеющиеся ускорители C++ AMP, а именно:

- лва ГП с уникальными путями к устройству и описаниями:  $\bullet$
- ускоритель WARP с описанием «Microsoft Basic Render Driver»;
- эталонный ускоритель REF, известный также под названием  $\bullet$ «Software Adapter» (программный адаптер);
- ШП-ускоритель.

Приложение может выбрать устройство, указав один из предопределенных путей, раскрываемых как статические свойства класса  $C++$ AMP accelerator.

accelerator::direct3d ref. Ускоритель REF, который также  $\bullet$ называют «средством программной прорисовки» (Reference Rasterizer) или «программным адаптером» (Software Adapter). Он программно эмулирует графическую карту на ЦП, предоставляя функциональность Direct3D. Этот ускоритель также используется для отладки и является ускорителем по умолчанию в случае, когда никаких других не обнаружено. Как следует из самого названия, ускоритель REF следует рассматривать как стандарт де факто, если вы подозреваете, что в драйвере, поставленном производителем оборудования, имеется ошибка. Обычно приложения не работают с ускорителем REF, потому что он гораздо медленнее аппаратных и даже уступает в

### Выбор ускорителей

скорости реализации С++-приложения, работающей целиком на  $III.$ 

- accelerator:: сри accelerator. ЦП-ускоритель пригоден только для создания массивов, доступных ЦП и используемых для промежуточного хранения данных. В первой версии  $C++$ АМР приложениям запрещено исполнять на нем C++ АМРкод. Дополнительные сведения о применении ЦП-ускорителя для создания промежуточных массивов и массивов на хостпроцессоре см. в главе 7 «Оптимизация».
- accelerator::direct3d warp. Ускоритель WARP, или базовый  $\bullet$ драйвер отрисовки (Microsoft Basic Render Driver) позволяет запускать исполняющую среду C++ AMP на ЦП. Он использует программное средство отрисовки WARP, которое является частью исполняющей среды Direct3D 11. В ускорителе WARP применяются команды из набора Single Instruction Multiple Data (SIMD), позволяющие очень эффективно исполнять распараллеленный по данным код на ЦП. Приложение может обращаться к WARP в случае, когда физический ГП отсутствует. Ускоритель WARP поддерживает только вычисления с одинарной точностью, поэтому не годится для ядер, которым нужна двойная точность, в том числе ограниченная. Обзор WARP приведен в разделе MSDN «Windows Advanced Rasterization Platform (WARP) Guide»: http://msdn.microsoft.  $com/en-us/library/gg615082.$ aspx.
- accelerator::default accelerator. Текущий ускоритель по умол- $\bullet$ чанию. О том, что это такое, см. следующий раздел.

Отметим, что хотя ускоритель WARP работает непосредственно на ЦП, он тоже считается эмулируемым. Свойство accelerator::is emulated равно true для обоих ускорителей REF и WARP. Ускорители можно профильтровать, опросив их свойства, как показано ниже:

```
std::vector<accelerator> accls = accelerator::get all();
accls.erase(std::remove if(accls.begin(), accls.end(), [](accelerator& a)
  return a.is emulated;
\}), accls.end());
std::wcut << "Found " << accls.size()<< " C++ AMP hardware accelerator(s):" << std::endl;
```
Теперь вектор accls содержит только доступные ГП. Точно так же путь к устройству можно использовать, чтобы проверить наличие конкретного ускорителя. Например, приложение может посмотреть, существует ли ускоритель WARP, и дать пользователю возможность

Плава 9. Работа с несколькими ускорителями

выбрать его, если больше никаких ГП, совместимых с C++ AMP, не найлено.

```
std::vector<accelerator> accls = accelerator::get all();
bool hasWarp = std::find if (accls.begin(), accls.end(), [=] (accelerator& a)
  return a.device path.compare(accelerator::direct3d warp) == 0;
\}) != accls.end();
std::wcout << "Has WARP accelerator: " << (hasWarp ? "true" : "false")
            << std::endl:
```
В классе accelerator имеются также свойства, позволяющие опрашивать различные атрибуты ускорителя: объем выделенной памяти, наличие подключенного дисплея, поддержка вычислений с двойной точностью, номер версии и активность слоя отладки. Например, в следующем фрагменте ищется ГП, имеющий не менее 2 МБ памяти, поддерживающий вычисления с ограниченной двойной точностью, к которому подключен дисплей:

```
std::vector<accelerator> accls = accelerator::get all();
bool found = std::find if(accls.begin(), accls.end(), [=](accelerator& a)
  return !a.is emulated && a.dedicated memory >= 2048 &&
         a.supports limited double precision && a.has display;
\}) != accls.end();
std::wcout << "Suitable accelerator " << (found ? "found." : "not found.")
           << std::endl;
```
Дополнительные сведения о поддержке вычислений с двойной точностью, ограниченной лвойной точностью и олинарной точностью см. в главе 12. О свойствах и методах класса accelerator, предназначенных для фильтрации, см. раздел MSDN «accelerator Class»: http://msdn.microsoft.com/en-us/library/hh350895.

### Ускоритель по умолчанию

Исполняющая среда C++ AMP выбирает ускоритель по умолчанию, руководствуясь следующими правилами. Если приложение работает под управлением аппаратного отладчика ГП, то ускоритель по умолчанию определяется параметрами проекта (см. главу 6 «Отладка»). Если приложение запущено не в режиме отладки и определена переменная окружения CPPAMP DEFAULT ACCELERATOR, то она и определяет ускоритель по умолчанию. В противном случае по умолчанию выбирается неэмулируемый ускоритель с максимальным объемом выделенной памяти. Если существует несколько ускорителей с одинаковым объемом выделенной памяти, то выбирается первый, к

### Выбор ускорителей

которому не подключен дисплей. Но это деталь реализации, которая в будущих версиях может измениться. Как бы то ни было, исполняющая среда C++ AMP всегда пытается выбрать по умолчанию самый лучший ускоритель.

Исполняющая среда C++ AMP устанавливает ускоритель по умолчанию, когда программа впервые запрашивает его - путем явного вызова или в результате создания массива. Он также устанавливается при обращении к функции parallel for each, в котором accelerator view не задается явно и не захватывается объект array или texture, который задал бы ускоритель неявно. До этого момента вы можете установить ускоритель по умолчанию явно, воспользовавшись методом accelerator::set default(). Обращение к set default() после того, как исполняющая среда уже установила ускоритель по умолчанию, возвращает *false* и отказывается поменять его на другой. В следующем примере мы в качестве ускорителя по умолчанию устанавливаем ГП с 1 МБ памяти и полключенным лисплеем:

```
std::vector<accelerator> accls = accelerator::get all();
std::vector<accelerator>::iterator usefulAccls = std::find if (accls.begin(),
   accls.end(), [=] (accelerator & a)\left\{ \right.return !a.is emulated && (a.dedicated memory >= 1024) && a.has display;
\}):
if (usefulACcls != accls.end())accelerator::set default(usefulAccls->device path);
  std::wcout << " Default accelerator is now "
              << accelerator(accelerator::default accelerator).description
              << std::endl;
\}else
  std::wcout << " No suitable accelerator available" << std::endl;
```
Как было сказано в главе 3 «Основы C++ AMP», все ядра C++ AMP работают на представлении ускорителя - accelerator view. Этот класс описывает логическое изолированное представление конкретного ускорителя. Если объект accelerator view не задан, то берется accelerator view для ускорителя по умолчанию. Можно указать, какой ускоритель использовать, передав ассоциированный с ним объект accelerator view при вызове parallel for each или захватив объект *array* или texture, хранящийся на нужном ускорителе. В примере ниже accls- это std::vector, содержащий два или более экземпляров accelerator. В качестве ускорителя по умолчанию установлен  $accls[0]$ , но массив  $dataOn1$  инициализирован представлением по

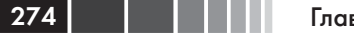

#### Глава 9. Работа с несколькими ускорителями

умолчанию ускорителя, хранящегося в accls[1]: accls[1].default\_view. Ядро работает на *accls[1]*, несмотря на то, что ускоритель по умолчанию -  $accls[0]$ , потому что функция parallel for each захватывает массив *dataOn1*, ассоциированный с представлением по умолчанию ускорителя accls[1]:

```
// Ускоритель 0 установлен по умолчанию
accelerator::set default(accls[0].device path);
array<int> dataOn1(10000, accls[1].default view);
parallel for each(dataOn1.extent, [&dataOn1](index<1> idx) restrict(amp)
dataOn1[idx] = // ...\}) :
```
Если бы ядро использовало объект array\_view, а не array, то *accelerator view* следовало бы передать в качестве дополнительного параметра *parallel for each*. Так, следующее ядро тоже исполняется на  $accls[1]$ :

```
std::vector<int> dataOnCpu(10000, 1);
array view<int, 1> dataView(1, dataOnCpu);
parallel for each (accls[1].default view,
  dataView.extent, [dataView](index<1> idx) restrict(amp)
dataView[idx] = // ...\});
```
Попытка выполнить ядро на ускорителе, который содержит ссылки на массив array, хранящийся на другом ускорителе, приведет к исключению *concurrency::runtime* exception. Если ядро обращается к объекту *array view*, который обертывает данные, хранящиеся на другом ускорителе, то эти данные неявно копируются в память ускорителя, заданного при вызове parallel for each.

# Использование нескольких ГП

Если приложение обнаруживает несколько совместимых с  $C++AMP$ ГП, то возникает вопрос: как этим воспользоваться к собственной выгоде? Ответ таков: запланировать параллельное выполнение работы на всех ускорителях, поручив каждому какую-то часть, а затем объединить результаты. Этот подход часто называют «распределение-сборка» или «хозяин-работник». ЦП разбивает работу на части и распределяет ее между имеющимися работниками. Работники выполняют свою часть работы, после чего ЦП-хозяин собирает результаты. Если конечный результат еще не получен, работникам может быть поручена новая работа.

В следующем примере вычисляется взвешенное среднее элементов матрицы, при этом вычисление выполняет одна функция *parallel* for each, запускаемая на ускорителе по умолчанию. Каждая нить на ГП вычисляет взвешенное среднее элементов матрицы А с помощью весовой функции WeightedAverage() и записывает его в матрицу С.

```
const int rows = 2000, cols = 2000; shift = 60;
std::vector<float> vA(rows * cols);
std::vector<float> vC(rows * cols);
std::iota(vA.begin(), vA.end(), 0.0f);array view<const float, 2> a(rows, cols, vA);
array view<float, 2> c(rows, cols, vC);
c.discard data();
extent<2> ext(rows - shift * 2, cols - shift * 2);
parallel for each (ext, [=] (index<2> idx) restrict (amp)
index < 2 > idc(idx[0] + shift, idx[1] + shift);c[idc] = WeightedAverage(idc, a, shift);
\});
c.synchronize();
```
Функция WeightedAverage() вычисляет взвешенную сумму соседних пикселей, а параметр *shift* определяет размер окружающего «окна». Что конкретно делает эта функция, не так важно; в данном примере это просто выполняемое на ГП вычисление, в котором участвуют близкие элементы матрицы. И хотя пример тривиален, он иллюстрирует некоторые трудности, возникающие при распределении работы между несколькими ГП. В программе Cartoonizer, изучаемой в главе 10, приведен пример гораздо более сложного вычисления, в котором применяется похожий алгоритм.

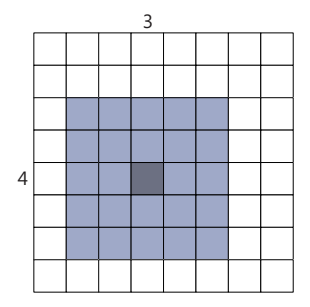

#### Глава 9. Работа с несколькими ускорителями 276

На рисунке выше элемент [4, 3] вычисляется по 24 соседним элементам, поскольку параметр *shift* равен 2. Даже на одном ускорителе новые значения можно вычислить только для элементов матрицы, отстоящих достаточно далеко от краев, иначе окружающее «окно» не будет полным. Подходящие для усреднения элементы представлены серой областью на рисунке ниже. Область, примыкающая к краю, называется окаймлением, она содержит неизменяемые значения, необходимые для правильного вычисления новых значений элементов внутри окаймления.

Мы можем разделить работу между несколькими ускорителями, создав объекты array view, соответствующие частям матрицы, и обработав их на разных ускорителях. В данном случае каждому ускорителю необходимо передать не только те элементы, для которых он будет вычислять новые значения, но и элементы окаймления. Поэтому объем передаваемых данных увеличивается. Для больших массивов окаймление составляет лишь небольшую долю матрицы, поэтому дополнительные накладные расходы невелики. На рисунке ниже показано, как распределить матрицу между двумя ускорителями. Каждому ускорителю выделяется половина вычисляемых элементов, то есть область 4×10, а также элементы окаймления, необходимые для получения результата. Теперь ускорители могут параллельно вычислять взвешенные суммы для своих частей матрицы.

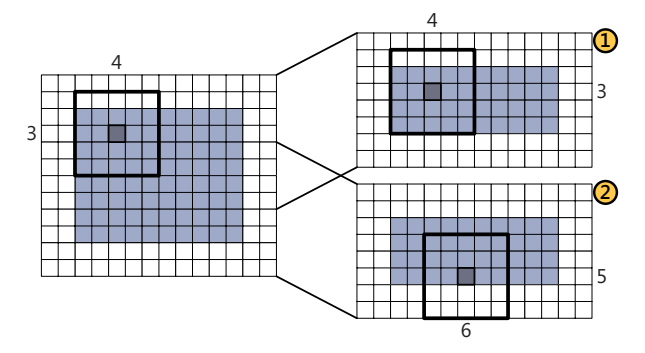

Для запоминания того, какая работа была поручена каждому ускорителю, используется структура TaskData. В ней хранится подразумеваемое по умолчанию представление accelerator\_view каждого ускорителя, начальная строка и экстенты, определяющие подматрицы, из которых данный ускоритель будет читать данные и в которые будет записывать результаты. Член writeExt содержит размеры серой области, а writeOffset - количество строк до начала серой области.

#### Использование нескольких ГП

```
struct TaskData
\left\{ \right.int id;
accelerator view view;
int startRow;
extent<2> readExt;
int writeOffset;
extent<2> writeExt:
TaskData (accelerator a, int i) : view (a.default view), id(i) {}
11...\};
```
Структуры TaskData инициализируются, так чтобы распределить строки матрицы между имеющимися ускорителями. Для этого в структуре TaskData определен статический метод.

```
static std::vector<TaskData> Configure (
 const std::vector<accelerator>& accls, int rows, int cols, int shift)
\left\{ \right.std::vector<TaskData> tasks;
int startRow = 0:int rowsPerTask = int(rows / accls.size());
int i = 0:std::for each(accls.cbegin(), accls.cend(),
   [=, &tasks, &i, &startRow] (const accelerator& a)
\left\{ \right.TaskData t(a, i++);
 t.startRow = std::max(0, startRow - shift);int endRow = std: min(startRow + rowsPerTask + shift, rows);t.readExt = extent <2>(endRow - t.startRow, cols);t. writeOffset = shift:t.writeExt = extent<2>(t.readExt[0] - shift -
   ((endRow == rows || startRow == 0) ? shift : 0), cols);tasks.push back(t);
  startRow += rowsPerTask;
\}) ;
return tasks;
```
Затем приложение может создать объект *array view* для частей матриц А и С и выполнить на каждом ускорителе ядро  $C++$  AMP, которое будет заполнять соответствующую часть матрицы С.

```
const int rows = 2000, cols = 2000; shift = 60;
std::vector<TaskData> tasks = TaskData::Configure(accls, rows, cols, shift);
std::vector<float> vA(rows * cols);
std::vector<float> vC(rows * cols);
std::iota(vA.begin(), vA.end(), 0.0f);
std::for each(tasks.cbegin(), tasks.cend(), [&avCs](const TaskData& t)
```

```
avCs.push back(array<float, 2>(t.readExt, t.view));
\});
std::for each(tasks.cbegin(), tasks.cend(), [=](const TaskData& t)
array view<const float, 2> a(t.readExt, &vA[t.startRow * cols]);
array view<float, 2 > c = avCs [t.id];
index<2> writeOffset(t.writeOffset, shift);
parallel for each(t.view, t.writeExt, [=](index<2> idx) restrict(amp)
  index < 2 > idc = idx + writeOffset;c[idc] = WeightedAverage(idc, a, shift);
\rightarrow.
\rangle);
std::for each(tasks.cbegin(), tasks.cend(), [=, &vC](const TaskData& t)
array view<float, 2> outData(t.writeExt,
                                  \&vc[(t.startRow + t.writeOffset) * cols]);avCs[t.id].section(index<2>(t.writeOffset, 0),t.writeExt).copy to(outData);
\vert \cdot \rangle:
```
В этом примере мы используем *std::for each* для запуска ядра на каждом ГП, а затем во втором цикле синхронизируем результаты с ЦП. Полный код находится в функции MatrixMultiGpuSequentialExample в файле Main.cpp.

Если запустить эту программу на машине с несколькими ГП, поддерживающими C++ AMP, то будет напечатано примерно следующее.

```
Matrix weighted average 2000×2000 matrix, with 121×121 window
Matrix size 15625 KB
Single GPU matrix weighted average took 1198.91 (ms)
2 GPU matrix weighted average (p f e) took 649.923 (ms)
2 GPU matrix weighted average took 652.042 (ms)
```
Точное время зависит от конкретных ГП и от других факторов, в частности, от типа ЦП, скорости шины РСІ и объема оперативной памяти компьютера.

Вычисление взвешенного среднего матрицы на двух ГП производится быстрее примерно на 84 процента. Прирост меньше 100 % из-за накладных расходов на распределение вычислений между двумя ГП.

Этот небольшой пример специально написан так, чтобы код было проще читать, но он не может служить для демонстрации реальной рабочей нагрузки, которая могла задействовать все преимущества нескольких ГП и ЦП. Программы NBody и Cartoonizer также можно выполнять на нескольких ГП.

## Обмен данными между ускорителями

В примере вычисления взвешенного среднего данные не разделяются между ускорителями. Элемент результирующей матрицы зависит от соседних элементов, но при этом на каждом ускорителе хранится окаймление, состоящее из дополнительных элементов, которые только читаются. Если итеративные вычисления зависят от соседних элементов, которых хранятся на других ГП, то изменившиеся элементы придется обновлять перед следующей итерацией.

При наличии нескольких ГП часто бывает необходимо обменивать все или часть данных в промежутке между шагами вычисления. Обычно один шаг выглядит следующим образом.

- 1. Распределить текущие данные между несколькими ГП.
- 2. Вычислить результаты на каждом ГП на основе локальных данных.
- 3. Обменяться всеми или частью данных между ГП, скопировав их сначала в память ЦП, а затем на другие ГП.
- 4. Перейти к шагу 2.

В зависимости от приложения после каждого шага вычисления разделять необходимо все результирующие данные или только их часть. Например, в реализации программы NBody (см. главу 2) на нескольких ГП после каждого временного шага необходимо обобществить все данные. Напротив, в программе Cartoonizer разделять нужно только границы каждой части обрабатываемого изображения (см. главу 10). В любом случае объем вычислений на каждом шаге должен быть достаточно велик, чтобы оправдать затраты на дополнительную передачу данных.

Рассмотрим модифицированную версию первоначального кода вычисления взвешенных средних на нескольких ГП; предположим, что взвешивание повторяется 10 раз. Этот вариант программы находится в функции LoopedMatrixMultiGpu() в файле Main.cpp. Для эффективной реализации алгоритма на двух ускорителях необходимо обмениваться дополнительными данными, как показано на рисунке ниже:

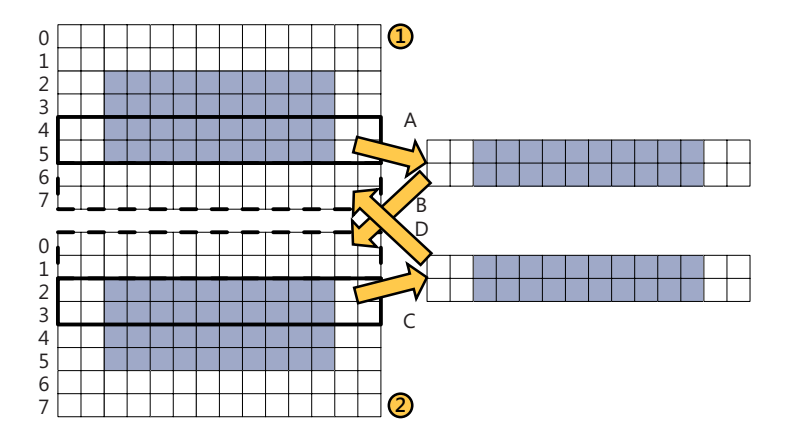

В конце каждой итерации цикла вновь вычисленные на ускорителе 1 результаты для строк 4 и 5 должны быть скопированы в элементы окаймления в строках 0 и 1 на ускорителе 2. Аналогично новые значения, вычисленные на ускорителе 2, должны быть скопированы в окаймление на ускорителе 1. Пока это не будет сделано, продолжать вычисление невозможно. Чем больше окно усреднения, тем больше ланных прихолится копировать после кажлого шага вычисления.

В нашем примере данные разбиваются на части и хранятся в отдельных экземплярах *array* на каждом ускорителе. Эти экземпляры хранятся в векторах arrAs и arrCs.

```
const int rows = 2000, cols = 2000; shift = 60;
  std::vector<TaskData> tasks = TaskData::Configure(accls, rows,
cols, shift);
  std::vector<float> vA(rows * cols);
  std::vector<float> vC(rows * cols);
  std::iota(vA.begin(), vA.end(), 0.0f);
  std::vector<array<float, 2>> arrAs;
  std::vector<array<float, 2>> arrCs;
  std::for each(tasks.begin(), tasks.end(), [&](const TaskData& t)
  \left\{ \right.arrAs.push back(array<float, 2>(t.readExt, &vA[t.startRow * cols],
                                      t.view) ) ;
   arrCs.push back(array<float, 2>(t.readExt, t.view));
  \mathcal{V}:
```
Для обмена данными между экземплярами *array*, хранящимися на каждом ГП, нужны два дополнительных массива на ЦП.

280

### Обмен данными между ускорителями 281

```
array<float, 2> swapTop = array<float, 2>(extent<2>(shift, cols),
accelerator(accelerator::cpu_accelerator).default_view);
array view<float, 2> swapViewTop = array view<float, 2>(swapTop);
array<float, 2> swapBottom = array<float, 2>(extent<2>(shift, cols),
accelerator(accelerator::cpu_accelerator).default_view);
array view<float, 2> swapViewBottom = array view<float, 2>(swapBottom);
```
Новая версия программы с несколькими ускорителями приведена ниже. Полный код находится в функции *LoopedMatrixMultiGpuExample()* в файле Main.cpp. На каждой итерации цикла вычисляются новые подматрицы на каждом ускорителе, после чего производится обмен данными между верхними и нижними строками, составляющими окаймление. И наконец, вектор, содержащий результаты, вычисленные каждым ускорителем, *arrCs*, обменивается с вектором, содержащим входные данные для следующей итерации, *arrAs*.

```
for (int i = 0; i < iter; ++i)
{
 // Вычислить часть результата на каждом ГП
std::for each(tasks.cbegin(), tasks.cend(),
    [=, &arrAs, &arrCs, &vC](const TaskData& t)
 {
  array<float, 2>& a = arrAs[t.id];
  arrav \leq 2 \times c = arrcs[t.id];parallel for each(t.view, t.readExt, [=, &a, &c](index<2> idx)
      restrict(amp)
\{\}c[idx] = a[idx];
   if ((idx[0] >= shift) && (idx[0] < (rows = shift)) &&
       (\text{idx}[1] \geq \text{shift}) \& (idx[1] \leq (\text{cols} - \text{shift})))c[idx] = WeightedAverage(idx, a, shift);
   });
 });
 // Обменять крайние строки
std::vector<completion future> copyResults((tasks.size() - 1) * 2);
parallel for(0, int(tasks.size() - 1), [=, \frac{6}{3} &copyResults](size t i)
 {
  array view<float, 2> bottomEdge =
    arrCs[i + 1].section(index<2>(tasks[i + 1].writeOffset, 0),
      swapViewBottom.extent);
  array view<float, 2> bottomEdge =
    arrCs[i + 1].section(index<2>(tasks[i +1].writeOffset,0),
      swapViewBottom.extent);
  copyResults[i] = copy async(topEdge, swapViewTop);copyResults[i + 1] = \text{copy} async(bottomEdge, swapViewBottom);
 });
parallel for each(copyResults.begin(), copyResults.end(),
```
#### Глава 9. Работа с несколькими ускорителями

```
[=] (completion future& f)
\{ f.get();\}parallel for (0, int(tasks.size() - 1), [-, \text{~aarcs,~kcopyResults](size t i)array view<float, 2> topEdge =
  arrCs[i].section(index<2>(tasks[i].writeOffset +
                          tasks[i].writeExt[0] - shift, 0),
    swapViewTop.extent);
  array view<float, 2> bottomEdge = arrCs[i +1].section
    (swapViewTop.extent);
   copyResults[i] = copy async(swapViewTop, bottomEdge);
   copyResults[i + 1] = copy async(swapViewBottom, topEdge);\}) ;
parallel for each (copyResults.begin(), copyResults.end(),
   [=] (completion future& f)
\{ f.get();\}// Обменять результаты этой итерации с входной матрицей
std::swap(arrAs, arrCs);
```
На шагах обмена мы используем функцию сору\_азупс(), а не сору(), чтобы за счет распараллеливания минимизировать накладные расходы на копирование. Копирование производятся в два этапа: сначала края копируются в память ЦП (операции А и С на рисунке выше), а затем в память другого ГП (операции В и D на том же рисунке). Каждая операция копирования возвращает объект *completion future*. После того как все операции копирования запущены, программа вызывает функцию *completion future::get()*, чтобы дождаться их завершения, после чего переходит к следующему этапу.

В следующем фрагменте для перемещения данных из памяти ЦП в память ускорителя также используется *сору*  $async()$ , а не  $copy()$ .

```
const int size = 1024 * 1024;
std::vector<float> vA(size, 0.0f);
array<float, 1> arrA(size);
std::cout << "Начинается копирование " << size << " байт (ов)." << std::endl;
completion future f = copy async(vA.cbegin(), vA.cend(), arrA);
f.then([=] ()
€
std::cout << " Асинхронное копирование закончено!" << std::endl;
);
std::cout << "Продолжается работа в этом потоке..." << std::endl;
f.get()std::cout << "Копирование данных завершено." << std::endl;
```

```
282
```
#### Обмен данными между ускорителями

Ниже показано, что печатает эта программа. Сообщение «Продолжается работа в этом потоке... » от главного потока программы отображается до сообщения «Асинхронное копирование закончено» от функции completion future: then, которая исполняется после завершения копирования.

Начинается копирование 1048576 байт (ов). Продолжается работа в этом потоке... Асинхронное копирование закончено! Копирование данных завершено.

На этом примере мы продемонстрировали две вещи: во-первых, copy\_async() позволяет вызывающему потоку продолжать работу, не дожидаясь завершения копирования, и, во-вторых, для задания действий, выполняемых после асинхронной операции, необходимо пользоваться методом completion\_future::then().

B Windows 7 такое асинхронное копирование более важно, потому что заодно минимизируется конкуренция за блокировки. В Windows 7 для копирования с ГП на ЦП С++ АМР захватывает две блокировки: сначала одну на весь процесс блокировку ядра DirectX, а затем блокировку чтения на исходные данные. Если ядро C++ AMP, вычисляющее результаты, еще удерживает блокировку записи на копируемые данные, то операция копирования захватит блокировку ядра DirectX, но будет заблокирована при попытке получить блокировку чтения на исходные данные - до тех пор, пока ядро C++ AMP не завершит работу и не освободит блокировку ресурса. Это означает, что операция копирования удерживает блокировку ядра DirectX на всё время выполнения ядра C++ AMP и передачи данных, не давая другим потокам снабдить работой другие ГП. Если приложение выполняет ядра С++ АМР из нескольких потоков ЦП, то такая конкуренция за блокировки приводит к сериализации ядер, которые по идее должны были бы выполняться на разных ГП параллельно. В итоге прирост производительности за счет использования нескольких ГП оказывается меньше ожидаемого.

Ключ к достижению максимально возможной производительности состоит в том, чтобы минимизировать время, в течение которого удерживаются эти блокировки. Приведенный ниже код можно переписать, так чтобы время удержания блокировки ядра DirectX на время копирования было минимально.

std::vector<float> resultData(100000, 0.0f); array<float, 1> resultArr(resultData.size());

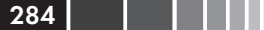

Глава 9. Работа с несколькими ускорителями

// parallel for each вычисляет данные в resultArr...

copy(resultArr, resultData.begin());

В новом варианте то же самое делается путем выполнения копирования в другом потоке с помощью сору азупс(). Затем программа ждет окончания работы на представлении ускорителя и только потом пытается получить результат копирования. Таким образом, блокировки удерживаются минимально возможное время.

// parallel for each вычисляет данные в resultArr...

completion future  $f = copy$  async (resultArr, resultData.begin()); resultArr.accelerator view.wait();  $f.get()$ 

B Windows 7 метод *accelerator view::wait()* немного загружает ЦП, так как реализован с помощью спин-блокировки. Поэтому прибегать к этому приему следует лишь тогда, когда выигрыш от повышения производительности за счет использования нескольких ГП перевешивает дополнительную нагрузку на ЦП.

Примечание. В этом примере используется функция completion future:: get(), а не completion future::wait(). В текущей реализации о возбужденных completion future исключениях можно узнать только при обращении к get(). Поэтому использование *get()* позволяет приложению корректно обрабатывать ошибки.

Наконец, после завершения всех итераций данные копируются обратно в вектор  $vC$  на ЦП.

```
array view<float, 2> c(rows, cols, vC);
std:: for each(tasks.crbegin(), tasks.crend(),
  [=, \delta \ar{rAs}, \delta c] (const TaskData& t)
index<2> ind(t.writeOffset, shift);
extent<2> ext(t.writeExt[0], t.writeExt[1] - shift * 2);
array view<float, 2 outData = c.section(ind, ext);
arrAs[t.id].section(ind, ext).copy to(outData);
\});
```
В окне вывода приведено сравнение производительности этой итеративной реализации усреднения с описанной выше версией, где усреднение производилось только один раз. Исходя из времени однократного вычисления средних, можно было бы предположить, что итеративная версия будет работать 5790 мс (в 10 раз дольше). На самом деле она работает 6309 мс, то есть на 582 мс дольше ожидаемого. Эти 9 процентов - накладные расходы.

### Динамическое балансирование нагрузки

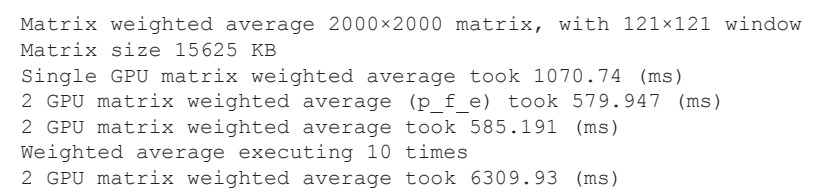

285

## **Динамическое балансирование нагрузки**

 В примере выше использовались два одинаковых ГП и предполагалось, что больше никакие программы их не загружают работой. Но что, если приложение работает на машине с двумя и более различными ГП? Например, компьютер может быть оснащен интегрированным ГП на материнской плате и более мощным дискретным ГП. Или другие приложения используют часть имеющихся ГП для другой работы. В обоих случаях попытка поручить всем доступным ГП один и тот же объем работы не даст оптимального результата; производительность приложения будет ограничена скоростью самого медленного ГП.

Для решения проблемы следует реализовать алгоритм балансирования нагрузки, учитывающий относительные производительности каждого ГП. Для этого можно взять либо время работы ядра, либо объем проделанной работы. В некоторых случаях, когда характеристики производительности ГП различаются очень сильно, эффективнее использовать только один или два самых быстрых.

Часто для балансирования применяют паттерн «хозяин-работник». Хозяин разбивает работу на отдельные задачи и помещает их в очередь, после чего раздает задачи имеющимся работникам. Закончив выполнение задачи, работник возвращает результаты хозяину. Затем хозяин поручает работнику следующую задачу и так до тех пор, пока задач не останется. В конце хозяин останавливает работников и передает результаты приложению. В показанном примере использован вариант этого паттерна с заниманием работ, когда ГП-работник сам берет задачу из очереди хозяина на ЦП, а не ждет, пока ему что-то поручат.

Преимущество такого подхода в том, что нагрузка автоматически балансируется между ГП с различными характеристиками производительности. К тому же, он позволяет эффективно планировать работу на ГП, даже если их загружают другие приложения. Но чтобы

#### **В ВИЛИЯ В ПОЛНО** Глава 9. Работа с несколькими ускорителями 286

балансирование нагрузки дало эффект, в очереди всегда должно быть достаточно задач, чтобы загрузить все имеющиеся ГП. Размер задачи в значительной степени зависит от приложения. В примере ниже показано, как разбить на задачи ядро C++ AMP, модифицирующее одномерный массив. Здесь тип Task служит для запоминания диапазонов входных данных, ассоциированных с задачами.

```
typedef std::pair<size t, size t> Task;
inline size t GetStart(Task t) { return t.first; }
inline size_t GetEnd(Task t) { return t.first + t.second; }
inline size t GetSize(Task t) { return t.second; }
```
Мы создаем очередь задач *concurrent queue<Task>*, а затем запускаем поток для каждого ускорителя с помощью parallel for. Каждый поток извлекает задачу из очереди и исполняет ядро C++ АМР, которое обрабатывает участок массива, связанный с данной задачей. Обнаружив, что очередь пуста, *parallel for* завершается.

```
const size t dataSize = 101000;
const size t taskSize = dataSize / 20;
std::vector<int> the Data (dataSize, 1);
// Разбить данные на задачи
concurrent queue<Task> tasks;
for (size t i = 0; i < the Data.size(); i += taskSize)
  tasks.push(Task(i, std::min(i + taskSize, theData.size()) - i));
// Запустить по одной задаче на каждом ускорителе
parallel for (0, int(accls.size()),
  \overline{e}, & the Data, & tasks, & critSec] (const unsigned i)
Task t;
while (tasks.try pop(t))
 array view<int> work(extent<1>(GetSize(t)),
                         the Data.data() + GetStart(t));parallel for each(accls[i].default view, extent<1>(GetSize(t)),
     [=](index<1> idx) restrict(amp)
  \left\{ \right.work[idx] = // ...\});
  // Ждать, чтобы синхронизация не привела к блокированию процесса
  accls[i].default view.wait();
  work.synchronize();
\mathcal{V}\});
```
#### Динамическое балансирование нагрузки

Для простоты мы опустили вывод на консоль информации о состоянии. Полный код находится в функции *WorkStealingExample()* в файле Chapter8\main.cpp.

**Примечание.** В этом примере имеется дополнительный вызов accls[i]. default view.wait(); перед синхронизацией данных work. Это необходимо в Windows 7, чтобы предотвратить блокирование при обращении к array\_view:: synchronize(), в результате которого другие потоки не смогут получить доступ к ГП. В Windows 8 делать это необязательно.

Как показывает трассировка работы, выводимая в отладочной версии, задачи выполняются на обоих доступных ГП, но большая часть работы приходится на ГП 1. В данном случае ГП 0 используется и другими процессами и к нему подключен дисплей.

```
Queued 20 tasks
Starting tasks on 1: NVIDIA GeForce GTX 570
Starting tasks on 0: NVIDIA GeForce GTX 570
Finished task 0 - 5050 on 1
Finished task 10100 - 15150 on 1
Finished task 15150 - 20200 on 1
Finished task 20200 - 25250 on 1
Finished task 25250 - 30300 on 1
Finished task 30300 - 35350 on 1
Finished task 5050 - 10100 on 0
Finished task 35350 - 40400 on 1
Finished task 40400 - 45450 on 0
Finished task 45450 - 50500 on 1
Finished task 50500 - 55550 on 0
Finished task 55550 - 60600 on 1
Finished task 60600 - 65650 on 0
Finished task 65650 - 70700 on 1
Finished task 70700 - 75750 on 0
Finished task 75750 - 80800 on 1
Finished task 80800 - 85850 on 0
Finished task 85850 - 90900 on 1
Finished task 90900 - 95950 on 0
Finished task 95950 - 101000 on 1
Finished 7 tasks on 0
Finished 13 tasks on 1
```
Возможно, у вас возникла мысль об использовании ускорителя WARP в дополнение к существующим ГП. Но обычно это не приводит к заметному повышению производительности. Во-первых, выигрыш от WARP в принципе составляет лишь малую долю того, что можно получить от выделенного физического ГП, поэтому из-за накладных расходов на ЦП и усложнения кода, необходимого для координации работы с дополнительным ускорителем, ощутимого

287
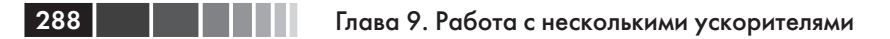

прироста производительности не наблюдается. Во-вторых, ЦП уже занят распараллеливанием работы на задачи для ГП и копированием данных туда-обратно. Поэтому исполнение задач не только физическом ГП, но и на ускорителе WARP, может даже привести к снижению производительности, так как WARP потребляет ресурсы ЦП, которые можно было бы направить на распределение работы между ГП. Поэтому мы рекомендуем использовать WARP только в том случае, когда доступных физических ГП нет.

Примечание. Более общее обсуждение паттерна «хозяин-работник» и других паттернов распределения работ между параллельно работающими компьютерами, см. в книге Мэттсона (Mattson), Сандерса (Sanders) и Мэссинджилла (Massingill) «Patterns of Parallel Programming».

## Комбинированный параллелизм

Сочетание распараллеливания по задачам и по данным часто называют комбинированным параллелизмом (braided parallelism). Этот подход находит очевидные применения в современных гетерогенных средах. Для достижения максимальной производительности приложение должно использовать все доступные процессоры - как ЦП, так и ГП.

В примерах из этой главы мы использовали ЦП только для координации работ, выполняемых совместимыми с C++ AMP ускорителями. Комбинированный параллелизм позволяет пойти дальше, то есть задействовать как ядра ЦП, так и все доступные ГП. Если какие-то части приложения хорошо приспособлены для массивного параллелизма на ГП, тогда как другие лучше выполнять на ЦП, то, сочетая РРL и C++ AMP, можно будет воспользоваться преимуществами того и другого.

Принимая решение о том, какие вычисления перенести на ГП, а какие оставить на ЦП, следует тщательно осмыслить общую структуру обработки данных приложением. Даже некоторые распараллеливаемые по данным алгоритмы лучше выполнять на ЦП. Например, если входных данных недостаточно для загрузки большинства нитей ГП или невозможно удовлетворить ограничения, налагаемые на код, который исполняется в ядре C++ AMP, то алгоритм не годится для C++ АМР. Следует также подумать о реорганизации порядка обработки, чтобы минимизировать как количество операций передачи данных между ЦП и ГП, так и объем передаваемых данных.

#### Комбинированный параллелизм

В программе Cartoonizer из главы 10 иллюстрируется применение комбинированного параллелизма к обработке изображений и видео с помощью распараллеленного по задачам конвейера на ЦП в сочетании с распараллеленной по данным обработкой изображений на ГП. Конвейер на ЦП загружает, переформатирует и изменяет размеры изображений и кадров видео. ГП используется для мультипликации изображений перед отображением конечного результата на ЦП. В данном случае задачи PPL выполняют на ЦП часть обработки данных и координируют работу ускорителей С++ АМР.

При проектировании приложения с комбинированным параллелизмом важно принимать во внимание общую структуру обработки данных. Может возникнуть соблазн просто замерить скорость и профилировать приложение, а затем переписать поддающиеся распараллеливанию по данным части, где потребляется особенно времени, в виде ядер C++ AMP и исполнять их на ГП. Это, конечно, ускорит некоторые части приложения, но закон Амдала налагает ограничения на достигаемый таким образом прирост производительности. Целостный взгляд на приложение на этапе проектирования (или перепроектирования), скорее всего, поможет найти больше возможностей для распараллеливания и, значить, добиться более высокой производительности.

PPL, стандартная библиотека и C++ AMP, каждая по отдельности, позволяют распараллеливать работу с помощью асинхронных методов, а, значит, создавать приложения, в которых работа выполняется одновременно на ЦП и ГП.

Подробное обсуждение асинхронного программирования и паттернов «Будущие результаты» (Futures) и «Граф задач» (Task Graph) выходит за рамки этой книги, но неплохое введение в эту проблематику можно найти в разделе MSDN «Parallel Programming with Microsoft Visual C++, 5: Futures» по адресу http://msdn.microsoft.com/en-us/ library/gg663533 и на вики-сайте Berkeley Patterns Wiki по адресу http://parlab.eecs.berkeley.edu/wiki/patterns/patterns.

Рекомендации по проектированию приложений с комбинированным параллелизмом и компромиссы, на которые приходится при этом идти, в основном такие же, как для любых параллельных приложений. С перемещением данных в память дискретного ГП и обратно сопряжены значительные накладные расходы, поэтому при проектировании следует принять все меры к их минимизации. Иногда это означает изменение порядка обработки данных приложением, чтобы сократить количество операций копирования. В других случаях

приходится реализовывать некоторые части работы средствами C++ АМР, хотя они больше подходят для распараллеливания по задачам на ПП.

В проекте следует учитывать, что характеристики производительности ГП для разных рабочих нагрузок существенно разнятся. На распараллеленных по данным задачах ГП демонстрируют очень высокую скорость, но если задачу не удается представить в таком виде, то производительность резко снижается. Определенные виды вычислений трудно поддаются распараллеливанию по данным, например, когда в коде много ветвлений. Такие части приложения лучше исполнять на ШП.

Программа Cartoonizer из главы 10 - пример полнофункционального приложения с комбинированным параллелизмом.

## ЦП как последнее средство

Если совместимых с C++ AMP ГП нет, то приложение может прибегнуть к параллельной реализации на ЦП с использованием библиотеки PPL или эмулируемого ускорителя WARP. В разделе «Перебор ускорителей» было показано, как получить список имеющихся ускорителей и выбрать из них наилучший. По умолчанию исполняющая среда C++ AMP выбирает ускоритель WARP, если он доступен (в Windows 8) и никаких совместимых с C++ AMP графических процессоров не найдено.

Использование WARP позволяет исполнять на ЦП код, предназначенный для ГП, что упрощает сопровождение. Ускоритель WARP задействует все возможности нескольких ядер и SIMD-команд, поэтому дает результаты, сравнимые или даже лучшие, чем можно получить с помощью кода, написанного с применением библиотеки PPL и работающего только на ЦП. В особенности это относится к коду для ЦП, распараллеленному по данным. Если алгоритм представлен в виде, пригодном для C++ AMP, то компилятору проще воспользоваться всеми процессорными ядрами и векторизовать код.

Бывает, что для повышения производительности кода, работающего на ускорителе WARP, есть возможность взять другой алгоритм и структуры данных. Особенно это справедливо в случае, когда существует очень эффективный подход к распараллеливанию по задачам, который лучше ложится на многоядерный ЦП, чем на распараллеленный по данным код для C++ AMP. Примеры в этой книге иллюстрируют такого рода компромиссы.

### ЦП как последнее средство

В программе NBody (глава 2) ускоритель WARP не используется; если нет подходящего ГП, то программа переходит на реализацию функции интегрирования, вручную оптимизированную для ЦП. Эта функция вдвое сокращает количество вычислений сил, поскольку пользуется тем фактом, что сила, с которой частица А действует на частицу В, противоположна силе, с которой частица В действует на частицу А. Кроме того, вычисления организованы так, чтобы максимизировать когерентность кэшей, что повышает степень использования ядер. В функции интегрирования также явно используется SSEвекторизация - за счет встроенных функций, и это еще повышает производительность. Напротив, функции интегрирования, реализованные в варианте с применением C++ AMP, опираются на массивный параллелизм по данным и вычисляют обе силы для каждой пары частиц. Дополнительные затраты на такие вычисления на ГП оказываются более эффективны, чем попытка исключить одно вычисление, поскольку ядро оказалось бы гораздо сложнее.

В программе Reduction нет кода обнаружения и выбора ускорителя. При каждом запуске производится сравнение последовательной и параллельной реализации на ЦП с реализацией на основе C++ AMP. Время копирования - все равно на физический ГП или на WARP превышает время вычисления, однако исполнение редуктора в ядре C++ AMP тем не менее может оказаться полезным, если является частью более крупного приложения, так что затраты на копирование амортизируются. На различном протестированном оборудовании время выполнения на ускорителе WARP никогда не оказывалось меньше, чем на ЦП, но даже при самой тщательной оптимизации достигнуть большого перевеса на WARP не удавалось. Но не исключено, что можно будет существенно сэкономить на сопровождении различных алгоритмов для ЦП и ускорителя. В таком случае получение на WARP приемлемой производительности без необходимости писать специальную версию для ЦП - удачное решение, позволяющее исполнять единый код на разном оборудовании.

В программе Cartoonizer из главы 10 приведен пример, когда WARP дает более высокую производительность, чем ЦП. В этом случае в коде для ЦП используется тот же распараллеленный по данным алгоритм, что и для C++ AMP, и мы полагаемся на то, что встроенные в компилятор C++ средства автовекторизации позволят воспользоваться преимуществами набора команд SIMD. Реализация для C++ AMP, исполняемая на WARP, работает быстрее, чем реализация для ЦП, потому что лучше использует ядра и их векторные процессоры.

#### Глава 9. Работа с несколькими ускорителями  $292$

Немногие разработчики могут позволить себе писать приложения, которые заведомо не будут работать на машинах, не оснащенных ускорителем с поддержкой DirectX 11. Как именно обеспечить работоспособность в конфигурации без аппаратного ускорителя - с помощью WARP или путем создания специальной реализации для ЦП с применением PPL и, возможно, SSE-команд, - зависит главным образом от характера приложения. WARP может оказаться оптимальным выбором, если алгоритм распараллелен по данным и не нуждается в вычислениях с двойной точностью или если невозможно воспользоваться параллелизмом по задачам для написания более эффективной реализации на ЦП.

### Резюме

Технология C++ АМР предлагает гибкую модель выбора подходящего для приложения ускорителя. Если физических ГП нет, то приложение может работать на ЦП, воспользовавшись ускорителем WARP (в Windows 8) для выполнения параллельного по данным кода. Если при выполнении на ЦП алгоритм эффективнее распараллеливать по задачам, то приложение может предоставить альтернативную реализацию на базе библиотеки PPL. Отдельную версию для ЦП придется писать, если планируется поддерживать машины с операционной системой Windows 7, не оснащенные совместимым с C++ AMP графическим процессором.

C++ AMP и PPL можно комбинировать, чтобы задействовать как несколько ГП, так и несколько процессорных ядер. Выигрыш от исполнения на нескольких ГП может оказаться очень значителен, если удастся построить алгоритм, допускающий распределение задач по ГП, и минимизировать накладные расходы на синхронизацию данных. Подход на основе идеи комбинированного параллелизма позволяет воспользоваться одновременно плюсами распараллеливания по данным на ГП и распараллеливания по задачам на ЦП и тем добиться от приложения максимальной производительности.

В программе NBody из главы 2 показано, как воспользоваться C++ АМР для задействования нескольких ГП. Класс NBodyAmpMultiTiled, определенный в файле NBodyAmpMultiTiled.h, дает пример решения задачи N тел на нескольких ускорителях. В данном случае вычисление новых параметров частиц распределено между всеми имеющимися ГП. В конце каждого временного шага новые положения и скорости частиц копируются в память ЦП, после чего обновленные данные

### Резюме

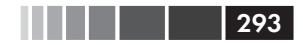

для всех частиц рассылаются ГП. При рассмотрении программы Cartoonizer в главе 10 применение C++ AMP при наличии нескольких ГП обсуждается более подробно. В случае Cartoonizer после каждого шага вычисления между разными ГП разделяется только окаймление изображения.

# **ГЛАВА 10. Пример: программа Cartoonizer**

### *В этой главе:*

- Основы.
- Использование текстур и коротких векторов.
- Встроенные функции HLSL.
- Интероперабельность с DirectX.
- Практическое использование интероперабельности с графикой.

В этой главе рассматривается еще один пример использования C++ AMP, на этот раз для обработки изображений. Мы покажем, как применить последовательность операций, которые мультиплицируют одно или несколько изображений. Сначала размер изображения изменяется, так чтобы оно поместилось в окно вывода. Затем к изображению итеративно применяется процедура огрубления цветов, уменьшающая цветовую палитру. И наконец, мы применяем алгоритм выделения границ, чтобы придать огрубленному изображению вид выполненного от руки рисунка. Далее обработанное изображение выводится на экран, и весь процесс повторяется для следующего изображения. На примере программы Cartoonizer демонстрируется, как можно выжать максимум из имеющихся ГП, совместимых с C++ AMP, за счет использования ЦП для координации работы нескольких ГП, возможно, с различными характеристиками производительности. Кроме того, мы покажем, как воспользоваться процессорным ядрами для пред- и постобработки данных, ассоциированных с ядром C++ AMP.

## Необходимые условия

Чтобы запустить программу Cartoonizer, вы должны скачать ее исходный код с сайта http://ampbook.codeplex.com/ и убедиться, что установлено следующее программное обеспечение:

- Microsoft Windows 7 или Windows 8;  $\bullet$
- Microsoft Visual Studio 2012;
- Direct X SDK, версия от июня 2010.

Наличие видеокарты с драйвером DirectX 11 необязательно, но чтобы наглялно убедиться в выигрыше, который дает перенос вычисления на ГП, она нужна. На самом деле, «эталонный ускоритель», поставляемый вместе с Visual Studio, гораздо медленнее любого реального ускорителя, так что использовать его имеет смысл только во время отладки. О том, как определить, поддерживает ли ГП Direct X 11 и C++ AMP, см. раздел «Необходимые условия для запуска примера» 

Программа Cartoonizer также пользуется видеокамерой для получения изображений. Если ваш компьютер не оборудован камерой, то работать программа будет, но ее функциональность ограничена преобразованием JPEG-изображений, считываемых с диска. По умолчанию в комплекте с программой поставляются три изображения: их можно заменить или добавить новые, просто скопировав файлы в нужный каталог, как описано в следующем разделе.

Примечание. При запуске программы в режиме отладки (скажем, из любопытства) вы заметите две вещи. Во-первых, она будет работать гораздо медленнее, так как пользуется эталонным ускорителем. Поэтому уменьшите размер окна Cartoonize до минимального. Отладка вообще и эталонный ускоритель в частности рассматриваются в главе 6. Во-вторых, имейте в виду, что сообщения типа «Detected memory leaks!» (Обнаружены утечки памяти) при закрытии приложения говорят о незначительных утечках, вызванных порядком выгрузки библиотек. Устранить их путем изменения кода невозможно, да и в любом случае они безвредны.

## Запуск программы

Программа Cartoonizer запускается на любой машине, оснащенной хотя бы одним ГП, совместимым с C++ AMP. В ней реализован также алгоритм для ЦП, и она способна работать с эталонным ускорителем, но ценой существенного падения производительности. В программе активно используются библиотеки Parallel Patterns Library (PPL)

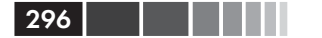

### Глава 10. Пример: программа Cartoonizer

и Asynchronous Agents Library для реализации параллельного конвейера обработки изображений и для распараллеливания алгоритма мультипликации, исполняемого на ЦП. Подробное обсуждение этих библиотек и реализации конвейера выходит за рамки этой книги. В главе 7 «Конвейеры» книги «Parallel Programming with Microsoft Visual C++» похожий конвейер обработки изображений и его реализация на ЦП обсуждаются более детально.

Примечание. Книгу «Parallel Programming with Microsoft Visual C++» можно найти на сайте издательства O'Reilly по адресу http://shop.oreilly.com/ product/0790145310507.do.

Для запуска программы соберите выпускную версию Cartoonizer и запустите ее нажатием клавиш Ctrl+F5 или найдите исполняемый файл (Cartoonizer\Release\Cartoonizer.exe) и дважды щелкните по нему мышью. Может появиться сообщение о том, что программа не нашла изображений или не обнаружила камеры. Для корректной работы необходимо хотя бы одно исходное изображение. Чтобы добавить дополнительные изображения в формате JPEG, скопируйте их в каталог Cartoonizer\SampleData и пересоберите приложение.

После запуска выберите в раскрывающемся списке Image Source (Источник изображений) режим Images From Folder (Из папки) и нажмите кнопку Load (Загрузить), чтобы показать изображение. Программа выведет одну из имеющихся картинок.

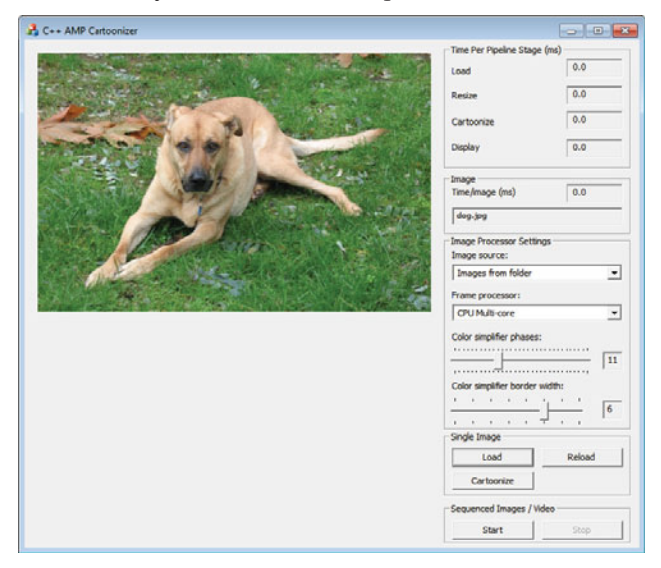

### Запуск программы

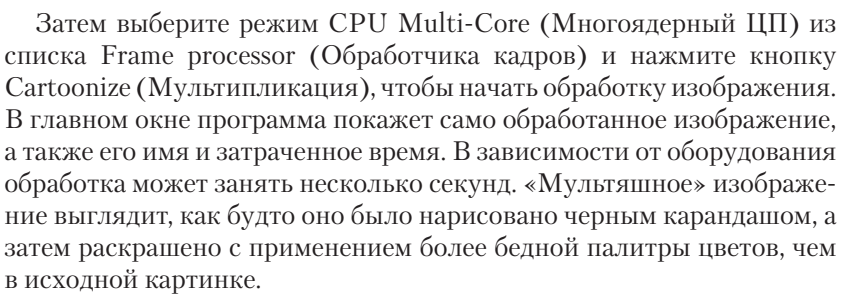

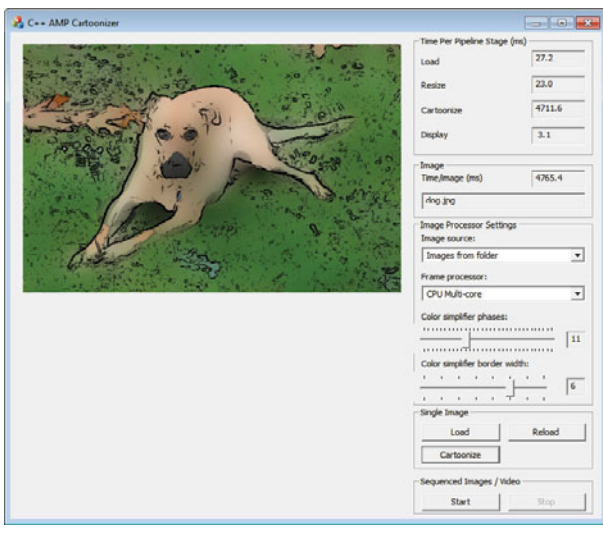

Процесс обработки изображения можно настраивать с помощью ползунков, которые управляют числом фаз модуля огрубления цветов и шириной рамки, используемой для вычисления огрубленного цвета каждого пикселя. Изменяя размер окна программы Cartoonizer, можно сделать само изображение больше или меньше. Чем больше размер изображения, число фаз огрубителя цветов и ширина рамки, тем дольше будет работать программа.

В правом верхнем углу окна отображается время, затраченное на каждой стадии конвейера обработки изображения, а также полное время обработки. Полное время складывается из времени загрузки, изменения размера, мультипликации и вывода на экран. Как видите, большую часть времени программа тратит на мультипликацию. Можете поэкспериментировать с различными параметрами и посмотреть, как они влияют на время обработки.

### Глава 10. Пример: программа Cartoonizer

Различные стадии конвейера работают параллельно. Стадия мультипликации уже распараллелена на ЦП. Однако именно она является самой медленной. Поэтому наиболее перспективный путь повышения производительности - распараллелить ее еще больше с применением  $\Gamma\Pi$  и  $C++$  AMP.

Для этого выберите в списке Frame Processor режим C++ AMP Tiled Model (C++ AMP, блочная модель). Затем загрузите и мультиплицируйте изображение. Вы увидите, что время мультипликации значительно сократилось, но время остальных стадий осталось тем же. На каком-то оборудовании мультипликация может оказаться уже не самой длительной стадией конвейера.

На самом деле, программа Cartoonizer предназначена для обработки последовательности изображений: либо набора JPEG-файлов в папке, либо потока изображений, снимаемых подключенной к компьютеру видеокамерой. Нажмите кнопку Start, чтобы увидеть, как конвейер обрабатывает последовательность изображений. После того как будет обработано несколько десятков изображений, нажмите кнопку Stop и полюбопытствуйте, сколько времени было потрачено на каждую стадию конвейера и обработку изображения в целом.

При наличии нескольких изображений конвейер выполняет различные стадии обработки соседних изображений параллельно, а не последовательно. Одно из самых важных свойств конвейера в том, что среднее время обработки изображения равно времени самой медленной стадии. В этом можно убедиться, взглянув на данные о среднем времени, отображаемые в области окна Time Per Pipeline Stage. (См. рисунок на стр. 299.)

Если к компьютеру подключена видеокамера, то Cartoonizer позволит обрабатывать поток получаемых от нее изображений. Выберите камеру в списке Image Source и нажмите кнопку Start, чтобы начать обработку видеопотока. Программа будет выводить последовательность преобразованных изображений. В зависимости от возможностей ГП может наблюдаться небольшая временная задержка. Чтобы уменьшить ее и производить обработку в реальном масштабе времени, можно уменьшить число фаз огрубителя цветов, ширину рамки или размер изображения. Лимитирующим фактором может оказаться не стадия мультипликации, а частота кадров камеры. Так, если максимальная частота равна 30 кадров/с, то стадия загрузки изображения будет занимать как минимум 33 мс (частота зависит как от камеры, так и от освещенности помещения).

### Структура программы

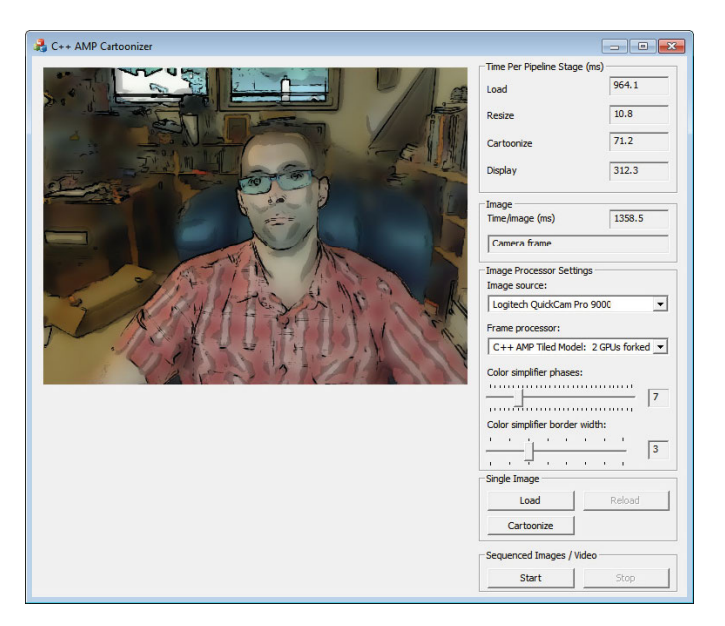

299

Если компьютер оснащен несколькими ГП, то обработчики кадров могут задействовать все. В программе применяются два подхода к распределению работы между ГП с различными характеристиками производительности. Они обсуждаются в последующих разделах.

## Структура программы

В программе Cartoonizer для организации параллельного конвейера применяются библиотеки PPL и Asynchronous Agents Library. В последней используются агенты (задачи, который обрабатывают входные данные и порождают результаты) и блоки сообщений для передачи и буферизации сообщений между агентами. Главный поток пользовательского интерфейса запускает агент *concurrency::agent*, который создает конвейер и одновременно является его первой стадией, то есть загружает или захватывает изображения и с помощью блоков сообщений передает их следующей стадии. Каждая стадия конвейера получает изображение от предыдущей стадии, обрабатывает его и передает следующей стадии. Это дает возможность обрабатывать сообщения параллельно, сохраняя в то же время их порядок. Функция parallel for each из библиотеки PPL для этой цели не годится, так как не гарантирует сохранение порядка изображений.

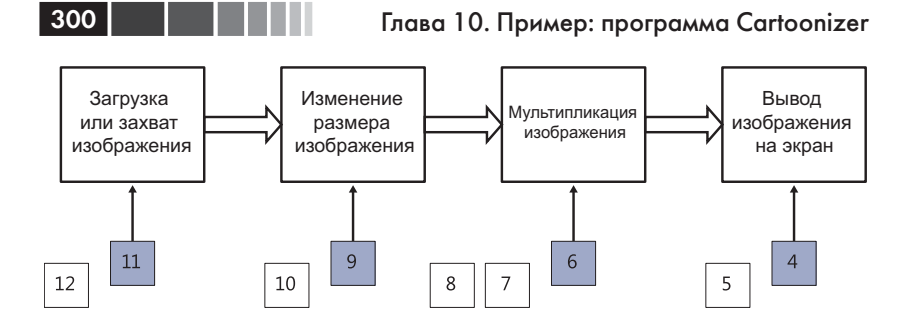

Параллельный конвейер одновременно обрабатывает несколько изображений. Поскольку каждая стадия реализована как отдельный агент, то в каждый момент времени можно обрабатывать четыре изображения. Как видно на рисунке, приложение выводит изображение 4, мультиплицирует изображение 6, изменяет размер изображения 9 и загружает изображение 11. Между соседними стадиями организована очередь, позволяющая минимизировать задержки в конвейере. Например, пока стадия мультипликации занимается изображением 6, изображения 7 и 8 ждут своей очереди.

При таком подходе приложение может задействовать несколько процессорных ядер за счет того, что каждый агент работает в потоке, исполняющемся на отдельном ядре. Многоядерный обработчик кадров, реализованный на ЦП, может еще увеличить степень использования ядер, распараллелив стадию мультипликации с помощью функции *parallel\_for* из библиотеки PPL. Отдельные строки пикселей параллельно обрабатываются на ЦП, занимая тем самым простаивающие ядра. Такую комбинацию распараллеливания по данным и по задачам часто называют комбинированным параллелизмом.

В программе Cartoonizer реализовано несколько вариантов обработчика кадров: на одном ядре ЦП, на нескольких ядрах ЦП, на одном и на нескольких ГП. С помощью списка Frame Processor можно выбрать тот или иной мультипликатор.

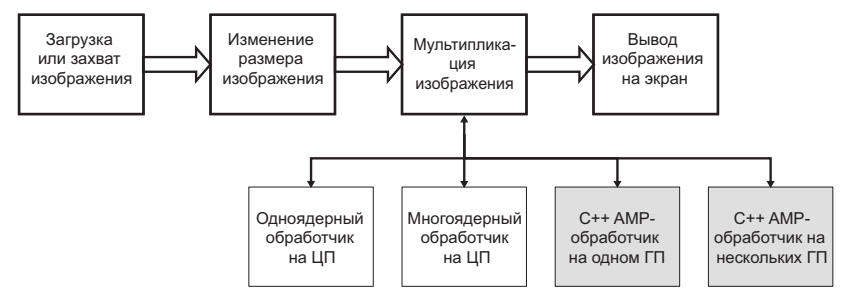

### Конвейер

Далее в этой главе мы рассмотрим, как реализован конвейер и как повысить производительность стадии мультипликации. Будет описано, как устроены обработчики кадров с применением C++ AMP. Мы используем комбинированный параллелизм, описанный в главе 9, чтобы координировать работу задач на ЦП с распараллеленной по данным обработкой на ГП. Для компьютеров с несколькими ГП будут продемонстрированы две стратегии координации обработки изображений на разных ГП.

## **Конвейер**

В основе приложения Cartoonizer лежит единственный конвейер, запускаемый из главного окна. В этом разделе мы опишем основные структуры данных и объясним, как запускается конвейер. Далее будут в деталях рассмотрены различные обработчики кадров, занимающиеся мультипликацией изображения.

### Структуры данных

Изображения передаются между стадиями конвейера в виде ImageIn $foPtr$  – разделяемых указателей на объекты класса ImageInfo (определен в файле ImageInfo.h), который обертывает растр изображения *(Bitmap)* и другие связанные с ним данные.

```
typedef std::shared ptr<Gdiplus::Bitmap> BitmapPtr;
class ImageInfo
private:
int m sequenceNumber;
std::wstring m imageName;
BitmapPtr m pBitmap;
11 \ldots\} :
typedef std::shared ptr<ImageInfo> ImageInfoPtr;
```
Отметим, что по конвейеру передаются указатели ImageInfoPtr, а не сами структуры ImageInfo. За счет этого удается избежать накладных расходов на копирование *ImageInfo*, а, значит, повысить скорость обработки.

Как графические файлы, так и видеокадры загружаются в виде GDI-объектов Bitmap в формате ARGB32. Каждый пиксель представлен 32 битами, по 8 бит на альфа-канал и красную, синюю и зеленую составляющую цвета. 32-разрядный тип ARGB можно хранить в числе типа *unsigned long* (тоже 32-разрядном), допустимого в  $C++$  AMP. Для большей ясности мы определили псевдоним ArgbPackedPixel для представления пикселей.

```
typedef unsigned long ArgbPackedPixel;
```
После передачи данных на ускоритель в виде объекта *array* view<const ArgbPackedPixel, 2> они преобразуются в массив структур RgbPixel, используемый во всех операциях в ходе обработки. Под операцией понимается огрубление цвета или выделение границы.

```
struct RgbPixel
unsigned long r;
unsigned long q;
unsigned long b;
\};
```
По завершении операции структура RgbPixel снова упаковывается в ArgbPackedPixel. В файле RgbPixel.h находятся определения этих типов данных и функций UnpackPixel() и PackPixel().

```
const int fixedAlpha = 0xFF;
  inline ArgbPackedPixel PackPixel(const RgbPixel& rgb)
restrict (amp)
  \left\{ \right.return (rgb.B | (rgb.G << 8) | (rgb.R << 16) | (fixedAlpha << 24));
  inline RqbPixel UnpackPixel(const ArqbPackedPixel& packedArqb)
restrict (amp)
  RqbPixel rqb;
   rgb.b = packedArgb & OXFF;rgb.g = (packedArgb & 0 \times FP00) >> 8;
  rgb.r = (packedArgb & 0xFF0000) >> 16;
  return rgb;
```
Отметим, что функция *UnpackPixel()* игнорирует альфа-канал, который в алгоритме мультипликатора не используется, а функция PackPixel() записывает в качестве альфа-канала значение 0xFF (полная непрозрачность).

Хранение данных в виде *ArgbPackedPixel* (*unsigned long*) обеспечивает сплошной доступ к памяти и уменьшает объем данных, читаемых и записываемых в ходе каждой операции обработки, с 12 до 4 байтов на пиксель.

### Конвейер

Можно было бы поступить и по-другому: преобразовать все изображение из ARGB в массив структур RgbPixel на ГП, затем произвести обработку изображения, представленного в виде *array* view<RgbAmp, 2> и напоследок выполнить обратное преобразование в формат ArgbPackPixel. Эксперименты показали, что в таком случае эффективнее хранить данные в виде ArgbPackedPixel. Преимущества сплошного доступа к памяти и сокращения объема данных перевешивают дополнительные накладные расходы на распаковку и упаковку пикселей на каждой операции обработки кадра.

### **Метод CartoonizerDlg:: OnBnClickedButtonStart()**

Код запуска конвейера находится в файле CartoonizerDlg.cpp в папке UI. Метод OnBnClickedButtonStart() обрабатывает нажатие кнопки Start. Он создает экземпляр класса, производного от IFrameReader, и новый агент ImagePipeline, который обрабатывает последовательности изображений или видеокадров, а затем вызывает метод agent::start(). Остальной код в методе занимается обновлением пользовательского интерфейса и инициализацией структур данных, относящихся к мониторингу производительности.

```
void CartoonizerDlg::OnBnClickedButtonStart()
  UpdateData (DDXReadData) ;
  StopPipeline();
  std::shared ptr<IFrameReader> reader;
  if (IsPictureSource())
    reader = std:: make shared<ImageFileFolderReader>(
               FileUtils::GetApplicationDirectory());
  else
    reader = std:: make shared<VideoStreamReader>(GetInputSource()
.Source);
  \verb|m pipeline = std:: unique\_ptr<ImagePipeline\\new ImagePipeline(this, reader, m frameProcessorType,
         kPipelineCapacity, m cancelMessage, m errorMessages));
  m pipelinePerformance = PipelinePerformanceData
         (m pipeline->GetCartoonizerProcessorCount());
  m pipeline->start();
  m pipelinePerformance.Start();
  SetButtonState(kPipelineRunning);
  \overline{\mathbf{1}}
```
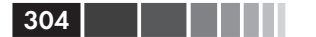

Конвейер продолжает работать в отдельном потоке и уведомляет объект *CartoonizerDlg*, работающий в потоке пользовательского интерфейса о том, что ему нужно обновить текущее изображение и ассоциированные с ним данные о производительности. Это делает агент вывода на экран, ImageDisplayAgent::DisplayImage(), обращаясь к методу *CartoonizerDlg::NotifuImageUpdate()*. Этот метод посылает окну сообщение WM UPDATEWINDOW, в ходе обработки которого вызывается метод *CartoonizerDlg::OnPaint()*, перерисовывающий интерфейс.

### **Класс ImagePipeline**

Класс ImagePipeline конфигурирует конвейер и играет роль его первой стадии, на которой загружаются изображения. Источник изображений задается с помощью параметра конструктора std.: sharedptr<IFrameReader> reader. В интерфейсе IFrameReader объявлен единственный метод NextFrame(), возвращающий объект ImageInfoPtr.

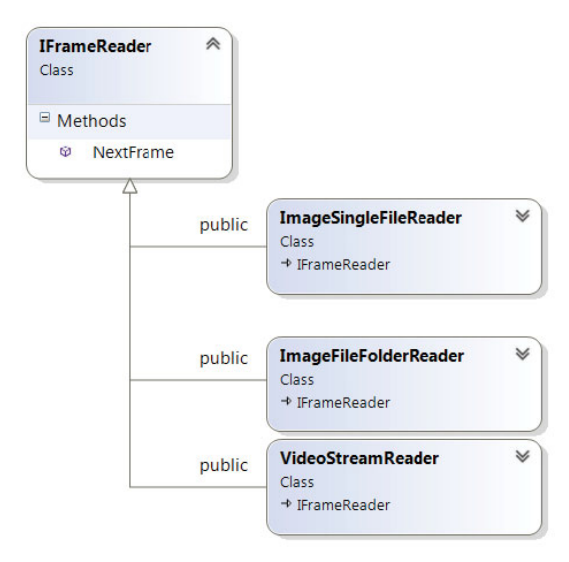

Методы NextFrame() в различных реализациях IFrameReader ведут себя следующим образом:

ImageFileFolderReader. Возвращает изображения из папки в алфавитном порядке и, дойдя до последнего, снова переходит к первому.

### Конвейер

- 
- **ImageSingleFileReader.** Возвращает одно изображение, прочитанное с диска, а затем значение *nullptr*, означающее, что конвейер пора останавливать.
- **VideoStreamReader.** Захватывает и возвращает кадры с подключенной видеокамеры.

Полный исходный код всех трех реализаций интерфейса *IFrameReader* находится в файле IFrameReader.h.

Метод *ImagePipeline::Initialize()* сначала конфигурирует конвейер обработки изображений, соединяя агенты изменения размера, мультипликации и вывода на экран с помощью блоков сообщений: *m\_buffer1*, *m\_buffer2*, *m\_buffer3*. Он также соединяет источник сообщений об отмене *m\_cancellationSource*, который класс *CartoonizerDlg* использует для останова конвейера в ответ на действие пользователя. И он же соединяет получателя булевского сообщения об ошибке *m\_errorPending*, позволяющей оповестить о том, что на одной из стадий конвейера произошла ошибка, и получателя еще одного сообщения, *m\_errorTarget*, которое дает агентам возможность посылать объекты *ErrorInfo* окну *CartoonizerDlg* для отображения. На рисунке ниже показано, как конфигурируются агенты и буферы конвейера.

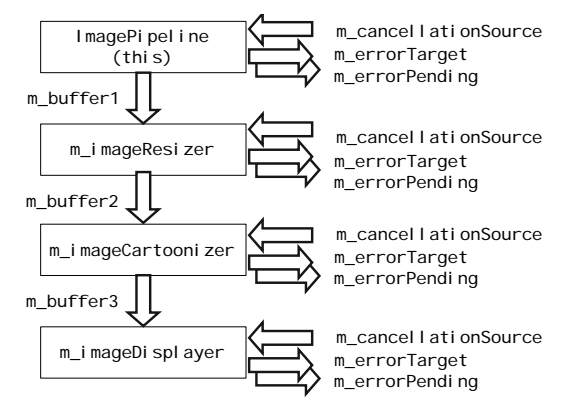

Метод *Initialize()* вызывает также *CartoonizerFactory::Create()*, чтобы создать объект класса, производного от абстрактного класса *ImageCartoonizerAgentBase*. Это позволяет выбирать различные реализации мультипликатора в зависимости от того, что указал пользователь в списке Frame processor. Кроме того, метод *Initialize()* создает экземпляры агентов изменения размера и вывода на экран и конфигурирует их, так чтобы для обмена данными использовались блоки сообщений *unbounded\_buffer<ImageInfoPtr>*.

306 Глава 10. Пример: программа Cartoonizer

```
class ImagePipeline : public AgentBase
  {
  private:
   std::shared ptr<IFrameReader> m_frameReader;
    FrameProcessorType m_processorType;
    PipelineGovernor m_governor;
   unbounded_buffer<ImageInfoPtr> m_buffer1, m_buffer2, m_buffer3;
   std::unique_ptr<ImageResizeAgent> m_imageResizer;
    std::shared_ptr<ImageCartoonizerAgentBase> m_imageCartoonizer;
    std::unique_ptr<ImageDisplayAgent> m_imageDisplayer;
  public:
    ImagePipeline(IImagePipelineDialog* const dialog,
                 std::shared ptr<IFrameReader> reader,
                  FrameProcessorType processorType, int 
pipelineCapacity,
                  ISource<bool>& cancel, ITarget<ErrorInfo>& 
errorTarget) :
      AgentBase(dialog, cancel, errorTarget),
    m frameReader(reader), m_processorType(processorType),
    m governor(pipelineCapacity), m imageResizer(nullptr),
    m_imageCartoonizer(nullptr), m_imageDisplayer(nullptr)
    {
     Initialize();
    }
   \frac{1}{2}...
  private:
   void Initialize()
    {
     MFRatio aspectRatio;
    aspectRatio.Numerator = aspectRatio.Denominator = 1;
     m_imageResizer =
       std::unique_ptr<ImageResizeAgent>(new ImageResizeAgent(
   m_dialogWindow,
        m_cancellationSource, m_errorTarget,m_buffer1, m_buffer2,
        aspectRatio));
     m_imageCartoonizer =
       CartoonizerFactory::Create(m_dialogWindow, m_processorType,
        m_cancellationSource, m_errorTarget, m_buffer2, 
  m_buffer3);
     m_imageDisplayer = std::unique_ptr<ImageDisplayAgent>(
          new ImageDisplayAgent(
           m_dialogWindow, m_cancellationSource, m_errorTarget, 
  m_governor,
           m_buffer3));
    }
  };
```
Далее метод *run()* запускает агенты конвейера и в цикле *do … while* получает изображения от объекта *IFrameReader* и посылает в кон-

### Конвейер

вейер через буфер *m buffer1*. Метод продолжает получать изображения, пока не будет выполнено одно из следующих трех условий.

- Агент чтения кадров вернул nullptr. Класс ImageSingleFileReader  $\bullet$ поступает так, чтобы остановить конвейер после того, как прочтет с диска один файл.
- Пользователь потребовал прекратить обработку изображений. При нажатии кнопки Stop метод CartoonizerDlg::StopPipeline() посылает сообщение объекту *m cancellationSource*. Метод AgentBase::IsCancellationPending() возвращает true, если в блоке сообщения, ассоциированном с  $m$  cancellation Source, находится сообщение отмены.
- Возникла ошибка. Если какой-нибудь агент возбуждает исключение, то информация о нем доставляется пользовательскому интерфейсу с помощью буфера *m errorTarget*, и в буфер *m* errorPending также посылается сообщение. Метод AgentBase::IsCancellationPending() возвращает true, если в блоке сообщения, ассоциированном с *m errorPending*, находится сообщение, указывающее на наличие ошибки.

Ниже приведен основной код работы конвейера. Для краткости код вывода трассировки и обработки исключений опущен.

```
void run ()
m imageResizer->start();
m imageCartoonizer->start();
m imageDisplayer->start();
LARGE INTEGER clockOffset;
OueryPerformanceCounter(&clockOffset);
int sequence = kFirstImage;ImageInfoPtr pInfo;
try
 \left\{ \right.do
  \mathbf{f}LARGE INTEGER start;
    QueryPerformanceCounter (&start) ;
    pInfo = m frameReader->NextFrame(sequence++, clockOffset);
     if (pInfo != nullptr)pInfo->PhaseEnd(kLoad, start);
     m governor. WaitForAvailablePipelineSlot();
    asend (m buffer1, pInfo);
  \overline{ }
```
#### Глава 10. Пример: программа Cartoonizer

```
while ((pInfo != nullptr) && !IsCancellationPending());
\mathbf{I}catch ( ... ) { ...}
m governor. WaitForEmptyPipeline();
if (pInfo != nullptr)asend<ImageInfoPtr>(m buffer1, nullptr);
agent* agents[3] = { m imageResizer.get(); }m imageCartoonizer.get(), m imageDisplayer.get() };
agent::wait for all(3, agents);
done():
```
Агенты в конвейере обмениваются блоками сообщений типа unbounded buffer. Такой блок может содержать неограниченное число элементов. Без специальных мер это привело бы к заполнению конвейера необработанными изображениями, потому что стадия загрузки способна добавлять изображения быстрее, чем последующие стадии в состоянии их обработать. Чтобы предотвратить такое развитие, в классе ImagePipeline используется объект класса PipelineGovernor, т дочетног, который следит за количеством изображений в конвейере и ограничивает его. Метод PipelineGovernor:: WaitForAvailablePipelineSlot() блокирует выполнение программы, если в конвейере уже находится максимально допустимое число элементов.

Наконец, конвейер ждет завершения всех агентов, а затем извещает управляющий код в классе *CartoonizerDlg* об окончании работы, вызывая метод agent::done(). Отметим, что для простоты мы опустили код, относящийся к хронометражу и обработке исключений. Полный код находится в файле ImagePipeline.h в папке Pipeline проекта Cartoonizer.

Если собрать отладочную версию Cartoonizer и нажать F5, то в окне вывода Visual Studio появится трассировка, отражающая общий ход работы конвейера. Например, если мультиплицировалось всего одно изображение, то трассировка будет выглядеть примерно так:

```
Using cartoonizer processor: 3, Sequential pipeline agent, simple.
Using frame processor: 3, C++ AMP tiled.
Reading file: 1 dog.jpg
Image pipeline waiting for pipeline to empty...
Resize image: frame 1.
Resize image: empty frame.
Resize agent shutting down.
Cartoonize image: frame 1.
Configure frame buffers: New image size 505 \times 759
Cartoonize image: empty frame.
Cartoonizer shutting down.
```

```
Display image: frame 1.
Display image: empty frame.
Image pipeline is empty.
Display agent shutting down.
Image pipeline agents done.
Image pipeline shutdown complete.
```
Как видно, конвейер запускает *ImageSingleFileReader*. Этот объект загружает один файл и передает кадр вниз по конвейеру. После этого *ImageSingleFileReader* посылает пустой кадр (*nullptr*), сигнализирующий о том, что конвейер следует остановить. Каждая стадия конвейера обрабатывает первый кадр, а затем останавливается, увидев пустой кадр. Сам конвейер ждет, пока в нем не останется ни одного кадра, а затем ждет, когда все агенты сообщат о том, что закончили свою часть работы. Порядок сообщений может меняться и необязательно отражает истинный порядок возникновения событий.

## **Стадия мультипликации**

Класс *ImagePipeline* служит для управления обработкой изображений вне зависимости от конкретного обработчика. В этом разделе мы рассмотрим агент-мультипликатор и используемые для этой цели обработчики кадров для случаев ЦП и одного ГП.

### *Класс ImageCartoonizerAgent*

В папке Pipeline проекта Cartoonizer находятся определения различных агентов конвейера – каждое в отдельном файле-заголовке. У каждого агента имеется метод *run()*, реализации которого в разных классах очень похожи. Агент получает объект *ImageInfoPtr* из входного буфера *m\_imageInput*, обрабатывает изображение и помещает результат в выходной буфер *m\_imageOutput*. Обработка изображений продолжается, пока агент не получит *nullptr*. Перед тем как завершить работу, агент вызывает метод *agent::done()*, сообщая о том, что он всё сделал (см. рисунок на стр. 310).

В классе *AgentBase* реализована логика отмены и обработки ошибок, общая для всех агентов. Метод *ImageCartoonizerAgentBase:: CartoonizeImage()* реализует функциональность мультипликации изображения. Его вызывают оба агента *ImageCartoonizerAgent* и *ImageCartoonizerAgentParallel* (как обсуждается далее в разделе «Использование нескольких ускорителей, совместимых с C++ AMP»).

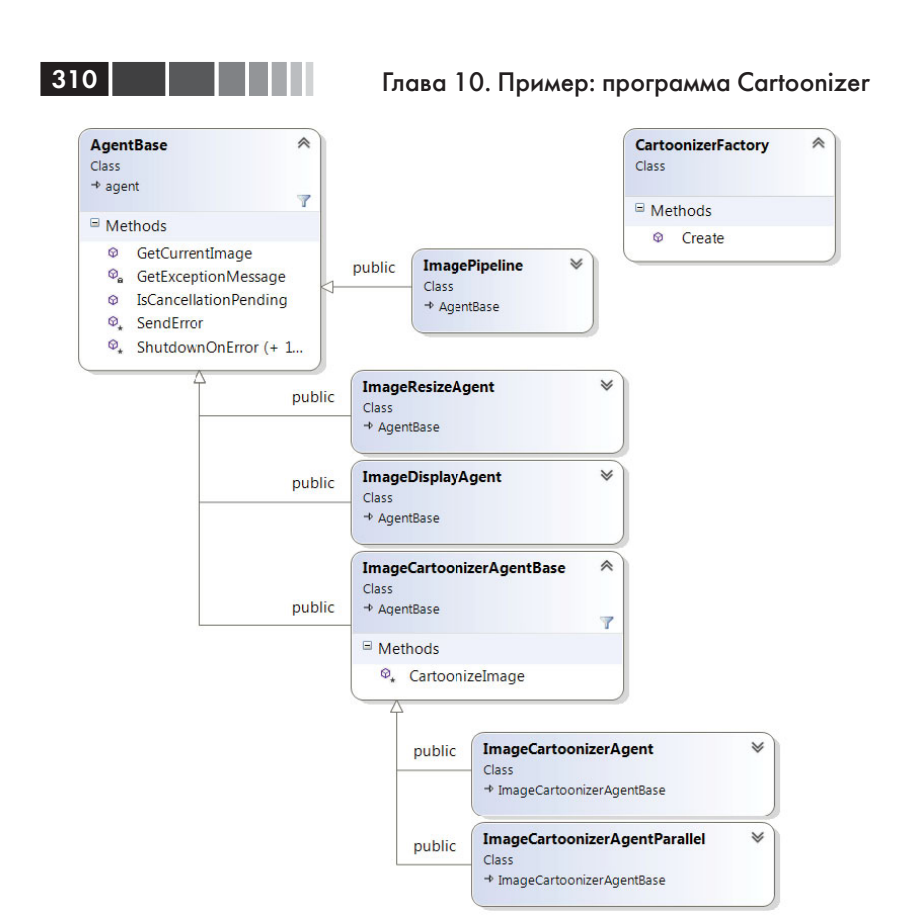

*ImageCartoonizerAgent* вызывает метод *FrameProcessorFactory::Create()*, который создает нужный обработчик кадров, а затем метод *CartoonizeImage()* для обработки входных изображений.

```
class ImageCartoonizerAgent : public ImageCartoonizerAgentBase
  {
  private:
    ISource<ImageInfoPtr>& m_imageInput;
    ITarget<ImageInfoPtr>& m_imageOutput;
  std::shared_ptr<IFrameProcessor> m_processor;
  public:
    ImageCartoonizerAgent(IImagePipelineDialog* const pDialog,
       FrameProcessorType processorType,
       ISource<bool>& cancellationSource, ITarget<ErrorInfo>& 
errorTarget,
       ISource<ImageInfoPtr>& imageInput, ITarget<ImageInfoPtr>& 
imageOutput)
     : ImageCartoonizerAgentBase(pDialog, cancellationSource,
```
### Стадия мультипликации

```
errorTarget),
         m_imageInput(imageInput), m_imageOutput(imageOutput),
          m_processor(FrameProcessorFactory::Create(processorType))
   {
    }
    void run()
    {
     ImageInfoPtr pInfo = nullptr;
     do
     {
       pInfo = receive(m_imageInput);
       CartoonizeImage(pInfo, m_processor,
                         m_dialogWindow->GetFilterSettings());
       asend(m_imageOutput, pInfo);
     }
     while(nullptr != pInfo);
    done();
    }
  };
```
Метод *ImageCartoonizerAgentBase::CartoonizeImage()* содержит реализацию обработчика кадров. Он конфигурирует и блокирует буферы *Bitmap*, содержащие изображение, вызывает метод *IFrameProcessor:: ProcessImage()*, который получает растровые данные из *originalImage* и возвращает «мультяшное» изображение в *processedImage*. Вызов метода *ImageInfo::SetBitmap()* обновляет *pInfo*, записывая обработанные растровые данные. В методе *CartoonizeImage()* имеется также код хронометража и обработки исключений, но он опущен для большей ясности.

```
class ImageCartoonizerAgentBase : public AgentBase
  {
  public:
   ImageCartoonizerAgentBase(IImagePipelineDialog* const pDialog,
     ISource<bool>& cancellationSource, ITarget<ErrorInfo>& 
errorTarget) :
     AgentBase(pDialog, cancellationSource, errorTarget)
    {
    }
  protected:
   void CartoonizeImage(const ImageInfoPtr& pInfo,
       std::shared_ptr<IFrameProcessor>& processor,
      const FilterSettings& settings) const
    {
     try
  \{\} if (IsCancellationPending() || (nullptr == pInfo))
```
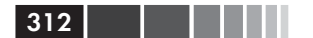

```
 return;
       BitmapPtr inBitmap = pInfo->GetBitmapPtr();
      BitmapPtr outBitmap = BitmapPtr(inBitmap->Clone(0, 0,
             inBitmap->GetWidth(),
             inBitmap->GetHeight(), PixelFormat32bppARGB));
       Gdiplus::Rect rect(0, 0, inBitmap->GetWidth(), inBitmap->
GetHeight());
       Gdiplus::BitmapData originalImage;
       inBitmap->LockBits(&rect, Gdiplus::ImageLockModeWrite,
                          PixelFormat32bppARGB, &originalImage);
       Gdiplus::BitmapData processedImage;
       outBitmap->LockBits(&rect, Gdiplus::ImageLockModeWrite,
                          PixelFormat32bppARGB, &processedImage);
       processor->ProcessImage(originalImage, processedImage,
             GetPhases(settings), GetNeighborWindow(settings));
       pInfo->SetBitmap(outBitmap);
      inBitmap->UnlockBits(&originalImage);
       outBitmap->UnlockBits(&processedImage);
     }
     catch ( ... ) { ... }
    }
  };
```
Код организован именно таким образом, чтобы оба класса *ImageCartoonizerAgent* и *ImageCartoonizerAgentParallel* (обсуждается в разделе «Использование нескольких ускорителей, совместимых с C++ AMP» ниже) могли воспользоваться кодом в классе *CartoonizeImage*.

### *Реализации интерфейса IFrameProcessor*

Конвейер поддерживает несколько обработчиков кадров, реализующих алгоритм мультипликации на ЦП, на одном ГП и на нескольких ГП. Каждый обработчик реализует интерфейс *IFrameProcessor*, в котором объявлен единственный чисто виртуальный метод *ProcessImage()*.

```
class IFrameProcessor
{
public:
 virtual void ProcessImage(const Gdiplus::BitmapData& srcFrame,
                             Gdiplus::BitmapData& destFrame, 
                             UINT phases,
                             UINT neighborWindow) = 0;
};
```
#### Стадия мультипликации

На приведенной ниже диаграмме классов показаны связи между различными реализациями обработчика кадров.

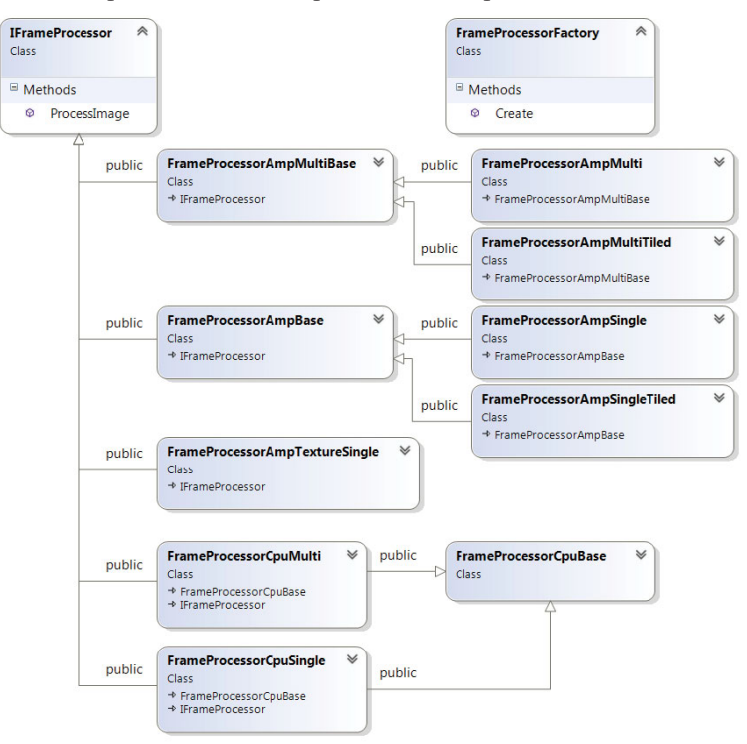

Класс *FrameProcessorFactory* создает нужную реализацию IFrameProcessor в соответствии с перечислением FrameProcessorType.

```
class FrameProcessorFactory
  \sqrt{ }public:
   static std:: shared ptr<IFrameProcessor> Create (
    FrameProcessorType processorType,
    const accelerator& accel = accelerator(accelerator:: default
accelerator))
   ⇃
    switch (processorType)
     \left\{ \right.// ... Другие значения processorType.
      case kAmpTiled:
       return std::make shared<FrameProcessorAmpSingleTiled>(accel);
       break;
      case kAmpSimple:
```
314 Глава 10. Пример: программа Cartoonizer

```
 return std::make_shared<FrameProcessorAmpSingle>(accel);
  break;
 case kCpuSimple:
  return std::make_shared<FrameProcessorCpuSingle>();
  break;
 case kCpuSingle:
  return std::make_shared<FrameProcessorCpuMulti>();
  break;
 // ... Другие значения processorType.
```
Детали алгоритмов огрубления цветов и выделения границ выходят за рамки этой книги. Принцип того и другого общий: взять массив пикселей и для каждого пикселя вычислить новое значение, исходя из окружающих пикселей. Множество окружающих пикселей называется трафаретом (stencil). В случае огрубления цветов пользователь может задать количество пикселей в трафарете, а в случае выделения границ всегда используются восемь соседних пикселей. Как показано на рисунке ниже, для вычисления огрубленного цвета пикселя [4, 3] при условии, что ширина окна трафарета равна 2, алгоритма читает значения 24 окружающих пикселей и записывает новое значение в позицию [4, 3]. Так делается для каждого пикселя изображения. Поскольку другие потоки ЦП или нити ГП могут модифицировать значения соседних пикселей, в алгоритме используются две копии изображения. Все потоки читают данные из текущего кадра и записывают новые данные в следующий кадр. По завершении стадии конвейера текущий и следующий кадр обмениваются местами. В разделе «Использование нескольких ГП» главы 9 похожий алгоритм рассматривался более подробно.

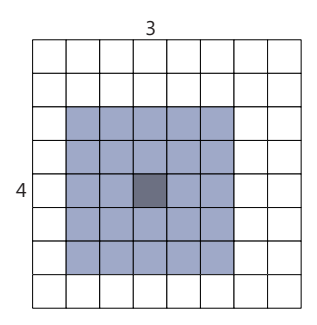

Детальное объяснение алгоритма выделения границ, использованного в программе Cartoonizer, см. в статье википедии «Canny edge detector» по адресу *http://en.wikipedia.org/wiki/Canny\_edge\_detector*. 1

<sup>1</sup> Оператор Кэнни, *http://ru.wikipedia.org/wiki/Оператор\_Кэнни. Прим. перев.*

### Классы FrameProcessorСpu и FrameProcessorCpuMulti

В классе FrameProcessorСри реализован обработчик, исполняемый на одном ядре ЦП, а в классе FrameProcessorCpuMulti используется библиотека PPL для обработки кадров на всех имеющихся ядрах. Оба класса реализуют метод IFrameProcessor::ProcessImage().

Для обработки одного изображения необходимо выполнить три шага. Сначала метод *ConfigureFrameBuffers()* инициализирует массив std::array, содержащий два буфера кадра,  $- m$  frames. В этих буферах хранится входное (*current*) и выходное (*next*) изображение для каждого шага – в виде объектов Gdiplus::BitmapData, Вторым шагом – и первой стадией алгоритма мультипликации - является модуль огрубления цветов. Функция ApplyColorSimplifierSingle() производит phases итераций. На каждой итерации читаются данные из буфера m frames [current], записываются в буфер m frames [next], после чего индексы *current* и *next* меняются местами. Последний шаг – вылеление границ - реализуется методом ApplyEdgeDetectionSingle() и выполняется только один раз. Он выделяет границы, сравнивая изображение с огрубленными цветами, m frames [current], с текущим изображением srcFrame, и записывает результат в destFrame.

Ниже показана реализация для одного процессорного ядра. В многоядерной реализации используется аналогичная схема наследования.

```
class FrameProcessorCpuSingle : public FrameProcessorCpuBase,
                                   public IFrameProcessor
  void ProcessImage(const Gdiplus:: BitmapData& srcFrame,
           Gdiplus:: BitmapData& destFrame, UINT phases, UINT
neighborWindow)
    ConfigureFrameBuffers(srcFrame);
    // Обработать изображение. После каждого шага обменять индексы буферов.
    int current = kCurrent;
    int next = kNext;UINT shift = neighborWindow / 2;
    for (UINT i = 0; i < phases; ++i)
     ApplyColorSimplifierSingle(*m frames[current].get(),
         *m frames[next].get(), neighborWindow, shift, shift,
         (srcFrame.Width - shift), (srcFrame.Height - shift));
      std::swap(current, next);
```

```
++shift;ApplyEdgeDetectionSingle(*m frames[current].get(), destFrame, srcFrame,
     shift, shift, (srcFrame. Width - shift), (srcFrame. Height - shift));// Скопировать результирующее изображение в конечный буфер.
  for (int i = 0; i < kBufSize; ++i)
     m bitmaps[i]->UnlockBits(m frames[i].get());
\mathbf{I}\};
```
Хотя производительность мультипликатора на ЦП впечатляет, она все же недостаточна для интерактивных приложений, например преобразования в мультфильм потока видеокадров. В остальных описанных в этой главе обработчиках для повышения производительности стадии мультипликации используется C++ AMP.

### Класс FrameProcessorAmpSingle

316

В классе *FrameProcessorAmpSingle* используется C++ AMP для обработки кадра на одном ускорителе, причем поддерживается как простая, так и блочная модель. Он очень похож на класс FrameProcessorCpuSingle, но содержит кое-какой дополнительный код для перемешения и преобразования данных изображения. Добавилось еще два шага - копирование данных в память ускорителя и обратно.

Класс FrameProcessorAmpSingle наследует базовому классу FrameProcessorAmpBase, в котором объявлены два виртуальных метода, позволяющие подклассам настроить процедуру преобразования изображения.

```
class FrameProcessorAmpBase : public IFrameProcessor
private:
accelerator m accelerator;
std::array<std::shared ptr<array<ArqbPackedPixel, 2>>, 3> m frames;
UINT m height;
UINT m width;
public:
11...virtual inline void ApplyEdgeDetection (accelerator& acc,
  const array<ArgbPackedPixel, 2>& srcFrame,
   array<ArgbPackedPixel, 2>& destFrame,
   const array<ArgbPackedPixel, 2>& orgFrame,
   UINT simplifierNeighborWindow) = 0;
```
#### Стадия мультипликации

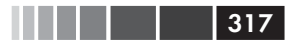

```
virtual inline void ApplyColorSimplifier (accelerator& acc,
   const array<ArgbPackedPixel, 2>& srcFrame,
   array\langle ArgbPackedPixel, 2>& destFrame, UINT neighborWindow) = 0;
void ProcessImage(const Gdiplus:: BitmapData& srcFrame,
   Gdiplus:: BitmapData& destFrame,
   UINT phases, UINT simplifierNeighborWindow)
  ConfigureFrameBuffers(srcFrame);
  int current = kCurrent;int next = kNext;CopyIn(srcFrame, *m frames[current].get());
  m frames[current]->copy to(*m frames[kOriginal].get());
  for (UINT i = 0; i < phases; ++i)
   ApplyColorSimplifier(*m frames[current].get(), *m frames[next].get(),
      simplifierNeighborWindow);
   std::swap(current, next);
  ApplyEdgeDetection(*m_frames[current].get(), *m_frames[next].get(),
      *m frames[kOriginal].get(), simplifierNeighborWindow);
  std::swap(current, next);
 CopyOut(*m frames[current].get(), destFrame);
\mathcal{F}11...\mathcal{L}
```
В классе *FrameProcessorAmpSingle* виртуальные функции переопределены и вызываются необходимые вспомогательные функции. Это позволяют различным реализациям интерфейса IFrameProcessor пользоваться общим методом ProcessImage().

```
class FrameProcessorAmpSingle : public FrameProcessorAmpBase
\left\{ \right.public:
FrameProcessorAmpSingle(const accelerator& accel)
    : FrameProcessorAmpBase(accel) { }
virtual inline void ApplyColorSimplifier (
   const array<ArgbPackedPixel, 2>& srcFrame,
   array<ArgbPackedPixel, 2>& destFrame, UINT neighborWindow)
  :: ApplyColorSimplifierHelper(srcFrame, destFrame, neighborWindow);
\mathcal{E}virtual inline void ApplyEdgeDetection (
   const array<ArgbPackedPixel, 2>& srcFrame,
   array<ArgbPackedPixel, 2>& destFrame,
   const arrav<ArgbPackedPixel, 2>& orgFrame,
   UINT simplifierNeighborWindow)
 \{
```

```
:: ApplyEdgeDetectionHelper(srcFrame, destFrame, orgFrame,
  simplifierNeighborWindow);
```

```
\overline{\phantom{a}}\};
```
318

ProcessImage() вызывает метод ConfigureFrameBuffers(), который создает массив std::array<std::shared\_ptr<array<ArgbPackedPixel,2>>, 3> m frames для хранения входного (current), выходного (next) и исходного (kOriginal) изображения. Несмотря на схожесть с реализацией для ЦП, этому методу необходим третий кадр, чтобы сохранить копию оригинального изображения, потому что ускоритель не может напрямую обратиться к srcFrame, а оригинальное изображение требуется для выделения границ.

Далее метод  $CopyIn()$  копирует *srcFrame* в память  $\Gamma\Pi$  и сохраняет в *m* frames в виде ArgbPackedPixel. Последующие стадии алгоритма мультипликации устроены так же, как в реализации для ЦП, то есть сначала производится *phases* итераций огрубления цвета, а затем выделяются границы. Наконец, метод *CopyOut()* перемещает данные в формате ArgbPackedPixel из памяти ГП обратно в память ЦП, где они сохраняются в виде пиксельных данных в объекте destFrame.

Сама обработка изображения выполняется в методах ApplyColorSimplifierHelper() и AppluEdgeDetectionHelper() в случае простой реализации и в методах ApplyColorSimplifierTiledHelper() и ApplyEdgeDetectionTiledHelper() - в случае блочной. Для краткости мы приводим только простую версию ApplyEdgeDetectionHelper(). Идеи, применяемые в блочной реализации, не отличаются от обсуждавшихся в гла- $\frac{1}{2}$  ax 4 u 5

```
void ApplyEdgeDetectionHelper(const array<ArgbPackedPixel, 2>& srcFrame,
    array<ArgbPackedPixel, 2>& destFrame,
    const array<ArgbPackedPixel, 2>& orgFrame, UINT simplifierNeighborWindow)
  \{const float 3 W (ImageUtils:: W) ;
   extent<2> ext(srcFrame.extent -
   extent<2>(simplifierNeighborWindow, simplifierNeighborWindow));
   extent<2> computeDomain(ext - extent<2>(FrameProcessorAmp::
EdgeBorderWidth,
      FrameProcessorAmp::EdgeBorderWidth));
   parallel for each (computeDomain,
      [=, &srcFrame, &destFrame, &orgFrame](index<2> idx) restrict(amp)
   \left\{ \right.DetectEdge(idx, srcFrame, destFrame, orgFrame,
                 simplifierNeighborWindow, W);
   \});
  \overline{\phantom{a}}
```
#### Стадия мультипликации

Алгоритм выделения границ вычисляет новое значение каждого пикселя, комбинируя результаты вызова функции *CalculateSobel()* для исходного и огрубленного изображения.

```
void DetectEdge(index<2> idx, const array<ArgbPackedPixel, 2>& srcFrame,
  array<ArgbPackedPixel, 2>& destFrame,
  const array<ArgbPackedPixel, 2>& orgFrame,
 UINT simplifierNeighborWindow, const float 3& W) restrict (amp)
\left\{ \right.const float alpha = 0.3f;
const float beta = 0.8f;
const float s0 = 0.054f;
const float s1 = 0.064f;
const float a0 = 0.3f;
const float a1 = 0.7f;
const int neighborWindow = 2;
const int offset = (simplifierNeighbourWindow + neighhorWindow) / 2;// Индекс, скорректированный с учетом смещения рамки
index < 2 idc(idx[0] + offset, idx[1] + offset);float Sy, Su, Sv;
float Ay, Au, Av;
Sy = Su = Sv = 0.0f;Ay = Au = Av = 0.0f;CalculateSobel(srcFrame, idc, Sv, Su, Sv, W);
CalculateSobel(orgFrame, idc, Ay, Au, Av, W);
const float edgeS = (1 - alpha) * Sy + alpha * (Su + Sv) / 2;const float edgeA = (1 - alpha) * Ay + alpha * (Au + Av) / 2;const float i = (1 - \text{beta}) * \text{smoothstep}(s0, s1, \text{edges}) +beta * smoothstep(a0, a1, edgeA);
const RgbPixel srcC1r = UnpackFixed(srcFrame_idc));
RgbPixel destClr;
const float oneMinusi = 1 - i;
destClr.r = static cast<UINT>(srcClr.r * oneMinusi);destClr.q = static cast<UINT>(srcClr.q * oneMinusi);destClr.b = static cast<UINT>(srcClr.b * oneMinusi);
destFrame[idc] = Packpixel(destClr);\mathbf{I}
```
 $\Omega$ лесь *CalculateSobel()* – функция C++ AMP, которая вычисляет новое значение пикселя, исходя из значений его соседей.

```
void CalculateSobel (const array<ArgbPackedPixel, 2>& srcFrame,
index<2> idx,
      float& dy, float& du, float& dv, const float 3& W) restrict (amp)
  const int qx[3][3] = { { -1, 0, 1 }, { -2, 0, 2 }, { -1, 0, 1 } };
  const int gy[3][3] = \{ \{ 1, 2, 1 \}, \{ 0, 0, 0 \}, \{ -1, -2, -1 \} \};
```
### Глава 10. Пример: программа Cartoonizer

```
float new yX = 0, new yY = 0, new uX = 0, new uY = 0, new vX = 0,
     new vY = 0;for (int y = -1; y \le 1; y++)
 for (int x = -1; x \le 1; x++)
  const int qX = qx[x + 1][y + 1];
  const int qY = qy[x + 1] [y + 1];
  float clrY, clrU, clrV;
  index < 2 > idxNew(idx[0] + x, idx[1] + y);
  ImageUtils::RGBToYUV(UnpackPixel(srcFrame[idxNew]),
                        clrY, clrU, clrV, W);new yX == qX * clry;new yY == qY * clry;new uX += qX * clrU;new uY += qY * clrU;new vX += gX * clrV;
  new vY = qY * clrV;
 \rightarrowdy = fast math::sqrt((new yX * new yX) + (new yY * new yY));du = fast math::sqrt((new uX * new uX) + (new uY * new uY));
dv = fast math::sqrt((new vX * new vX) + (new vY * new vY));
```
Именно здесь структуры ArgbPackedPixel распаковываются и упаковываются в структуры, над которыми производятся вычисления.

Наконец, данные необходимо скопировать обратно в память ЦП. Функция  $CopyOut()$  вызывает сору  $async()$  и применяет паттерн accelerator view: wait(), обсуждавшийся в разделе «Обмен данными между ускорителями» главы 9, чтобы свести к минимуму время, в течение которого операция копирования ГП-ЦП удерживает глобальную для всего процесса блокировку ядра DirectX, не давая больше никому отправлять ГП новые работы.

```
void CopyOut (array<ArgbPackedPixel, 2>& currentImg,
   Gdiplus:: BitmapData& destFrame)
auto iter = stdext:: make checked array iterator<ArgbPackedPixel*>(
   static cast<ArgbPackedPixel*>(destFrame.Scan0),
   destFrame.Height * destFrame.Width);
completion future f = copy async (currentImg. section (0, 0,
   destFrame.Height, destFrame.Width), iter);
currentImg.accelerator view.wait();
f.get()
```
Этот код необходим только при работе с несколькими ускорителями в Windows 7. В Windows 8 и при работе на одном ГП достаточно

одного вызова *copy()*. Класс *FrameProcessorAmpSingle* повторно используется в реализации *ImageCartoonizerAgentParallel* для нескольких ГП (рассматривается ниже), поэтому мы и остановились на таком варианте.

На других стадиях реализации алгоритма мультипликации с помощью C++ AMP вычисление новых значений пикселей также производится по значениям окружающих пикселей. Полный код находится в файлах FrameProcessorAmp.h и FrameProcessorAmp.cpp.

### **Использование нескольких ускорителей, совместимых с C++ AMP**

 До сих пор наш конвейер поддерживал только один ускоритель. В этом разделе мы опишем два способа поддержать несколько ускорителей. Результаты сравнения их производительности приведены в разделе «Производительность Cartoonizer» ниже.

### *Класс FrameProcessorAmpMulti*

 Одна из стратегий применения нескольких ускорителей для мультипликации изображения состоит в том, чтобы разбить изображение на блоки, обработать по одному блоку на каждом ускорителе, а затем синхронизировать данные в конце шага вычисления. Этот подход описан в разделе «Использование нескольких ГП» главы 9. В классе *NBodyAmpMultiTiled* для задачи N тел применен аналогичный подход. Всё множество частиц распределяется между имеющимися ГП, которые вычисляют новые параметры, после чего обновления распространяются на все ГП перед началом следующей итерации.

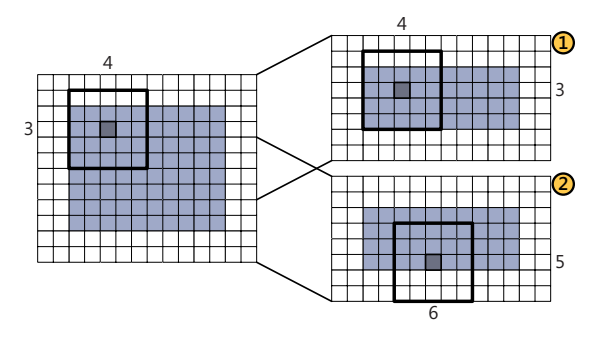

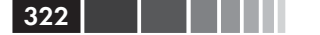

### Глава 10. Пример: программа Cartoonizer

Достоинство этого подхода в том, что в класс ImagePipeline не нужно вносить никаких изменений и сохраняется порядок изображений. Недостаток же в том, что код, необходимый для координации работы различных ускорителей, более сложен и не так хорошо масштабируется, как в других решениях. Чтобы понять, в чем проблема, взглянем на метод FrameProcessorAmpMultiBase::ProcessImage().

```
const UINT borderHeight = simplifierNeighborWindow / 2;
11...for (UINT i = 0; i < phases; ++i)
std::for each(m frameData.begin(), m frameData.end(), [=](TaskData& d)
  ::ApplyColorSimplifierHelper(*d.frames[current].get(),
     *d.frames[next].get(), simplifierNeighborWindow);
\}) ;
for (UINT d = 0; d < m frameData.size() - 1; ++d)
  SwapEdges (m frameData[d].frames[next].get(),
     m frameData[d+1].frames[next].get(), borderHeight);
-}
std::swap(current, next);
<sup>1</sup>
```
После каждого шага огрубителя цветов соседние ускорители должны обменяться новыми данными на границах каждого блока. Следовательно, необходимо копировать данные из памяти одного ускорителя в память другого через память хост-процессора. Пока эта операция не закончена, продолжать вычисления нельзя. Чем больше ширина трафарета, тем больше данных приходится передавать после каждого шага.

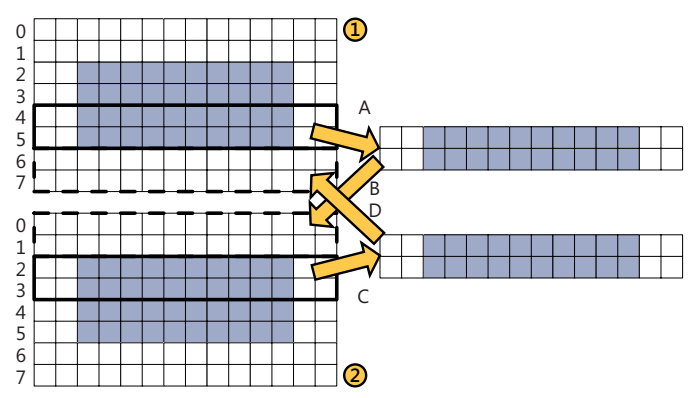

#### Использование нескольких ускорителей....

На этом рисунке показан пример небольшого изображения размером 16×14 с шириной окна трафарета 2. После каждого шага огрубителя новые значения в строках 4 и 5, полученные на ускорителе 1, должны быть скопированы в ячейки окаймления в строках 0 и 1 на ускорителе 2. Это действие производится в два этапа: сначала данные копируются из ускорителя 1 во временный буфер в памяти ЦП (операция А на рисунке), а затем на ускоритель 2 (операция В). Аналогично новые значения, полученные на ускорителе 3, должны быть скопированы в окаймление на ускорителе 1 (операции С и D).

Для перемещения данных между ГП метод SwapEdges() пользуется промежуточными буферами  $m$  swapDataTop и  $mswapDataBottom$  типа array<ArgbPackedPixel, 2> на ЦП. Они инициализируются в методе ConfigureFrameBuffers().

```
array<ArgbPackedPixel, 2> m swapDataTop;
array<ArgbPackedPixel, 2> m swapDataBottom;
array view<ArgbPackedPixel, 2> m swapViewTop;
array view<ArgbPackedPixel, 2> m swapViewBottom;
11...void ConfigureFrameBuffers(std::vector<TaskData>& taskData,
   const Gdiplus:: BitmapData& srcFrame, UINT neighborWindow)
bool neighborWindowChanged = m neighborWindow != neighborWindow;
bool widthChanged = m width != srcFrame. Width;
bool heightChanged = \frac{1}{m} height != srcFrame. Height;
m height = srcFrame.Height;m width = srcFrame. Width;
m neighborWindow = neighborWindow;
if (neighborWindowChanged || widthChanged)
  const UINT borderHeight =
    (neighborWindow - FrameProcessorAmp::EdgeBorderWidth) / 2;m swapDataTop = array<ArgbPackedPixel, 2>(
     extent<2>(borderHeight, m width),
     accelerator(accelerator::cpu accelerator).default view);
  m swapViewTop = array view<ArgbPackedPixel, 2>(m swapDataTop);
  m swapDataBottom = array<ArgbPackedPixel, 2>(
     extent<2>(borderHeight, m width),
     accelerator(accelerator::cpu accelerator).default view);
  m swapViewBottom = array view<ArgbPackedPixel, 2>(m swapDataBottom);
\mathbf{L}11...
```
В методе SwapEdges() для обмена данными используются промежуточные буферы и асинхронное копирование.

```
void SwapEdges (array<ArgbPackedPixel, 2>* const top,
  array<ArgbPackedPixel, 2>* const bottom, UINT borderHeight)
```
#### 324 Глава 10. Пример: программа Cartoonizer

```
{
  const UINT topHeight = top->extent[0];
   std::array<completion future, 2> copyResults;
    copyResults[0] = copy_async(
       top->section(topHeight - borderHeight * 2, 0, borderHeight, 
m_width),
     m_swapViewTop);
   copyResults[1] = copy async(
     bottom->section(borderHeight, 0, borderHeight, m_width),
                    m_swapViewBottom);
   parallel for each(copyResults.begin(), copyResults.end(),
      [](completion future& f)
     { f.get(); });
    copyResults[0] = copy_async(m_swapViewTop,
       bottom->section(0, 0, borderHeight, m_width));
   copyResults[1] = copy async(m swapViewBottom, top->section(topHeight - borderHeight, 0, borderHeight, 
m_width));
  parallel for each(copyResults.begin(), copyResults.end(),
      [](completion future& f)
     { f.get(); });
  }
```
Функция *async\_copy()* позволяет повысить производительность – точно так же, как в более простом примере, приведенном в разделе «Обмен данными между ускорителями» главы 9. Полный код класса *FrameProcessorAmpMulti* находится в файле-заголовке FrameprocessorAmpMulti.h.

### *Разветвленный конвейер*

 Альтернативой разбиению изображения и обработке разных частей на разных ГП является обработка изображений целиком на разных ГП с гарантией сохранения порядка (см. рисунок на стр. 325).

На этом рисунке показаны два мультипликатора, по одному на каждом ГП. Каждый мультипликатор читает данные из разделяемой очереди изображений. Подход на основе разветвленного конвейера позволяет одновременно обрабатывать два изображения. Пока верхний мультипликатор обрабатывает изображение 11, нижний занят обработкой изображения 12. При этом в какой-то мере поддерживается динамическое балансирование нагрузки, обсуждавшееся в главе 9.

Каждый мультипликатор читает данные из общей упорядоченной очереди изображений, но из-за различий во времени обработки изображения могут возвращаться не по порядку. Поскольку исходный по-

#### Использование нескольких ускорителей,...

рядок изображений необходимо сохранить, каждый мультипликатор передает свой результат объединителю, который гарантирует, что на вход стадии вывода на экран изображения поступят в правильном порядке.

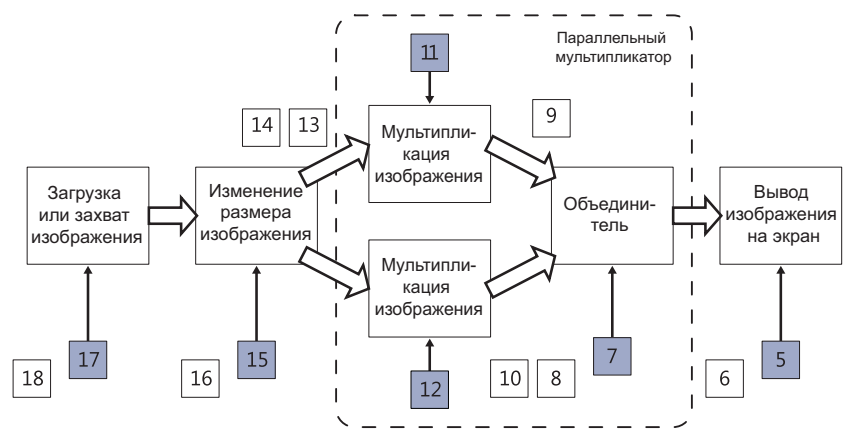

# *Класс ImageCartoonizerAgentParallel*

Класс *ImageCartoonizerAgentParallel*, определенный в файле Pipeline\ ImageCartoonizerAgentParallel.h, заменяет существующий агент мультипликации и реализует разветвленный конвейер, содержащий по одной ветви для каждого совместимого с C++ AMP ускорителя.

```
class ImageCartoonizerAgentParallel : public ImageCartoonizerAgentBase
{
private:
 ISource<ImageInfoPtr>& m_imageInput;
 ITarget<ImageInfoPtr>& m_imageOutput;
std::vector<std::shared_ptr<IFrameProcessor>> m_processors;
unbounded buffer<ImageInfoPtr> m_inputBuffer;
int m multiplexSequence;
std::unique ptr<call<ImageInfoPtr>> m multiplexer;
unbounded buffer<ImageInfoPtr> m multiplexBuffer;
 struct CompareImageInfoPtr
 {
   bool operator()(const ImageInfoPtr lhs, const ImageInfoPtr rhs) const
 {
    return (lhs->GetSequence() > rhs->GetSequence());
   }
  };
 std::priority_queue<ImageInfoPtr, std::vector<ImageInfoPtr>,
```
325

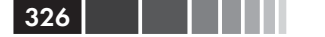

326 Глава 10. Пример: программа Cartoonizer

#### **CompareImageInfoPtr> m\_multiplexQueue;**

```
public:
   ImageCartoonizerAgentParallel(IImagePipelineDialog* const pDialog,
       FrameProcessorType processorType,
       ISource<bool>& cancellationSource, ITarget<ErrorInfo>& 
errorTarget,
       ISource<ImageInfoPtr>& imageInput, ITarget<ImageInfoPtr>& 
imageOutput) :
       ImageCartoonizerAgentBase(pDialog, cancellationSource, 
errorTarget),
      m_multiplexSequence(kFirstImage), m_processors(),
      m_imageInput(imageInput), m_imageOutput(imageOutput)
    {
     Initialize(processorType);
     m_imageInput.link_target(&m_inputBuffer);
   \left| \right| // ...
  private:
    void Initialize(FrameProcessorType processorType)
   {
    std::vector<accelerator> accels = AmpUtils::GetAccelerators();
    m processors.resize(accels.size());
     std::transform(accels.cbegin(), accels.cend(), m_processors.begin(),
          [=](const accelerator& acc)->std::shared_ptr<IFrameProcessor>
      {
       return FrameProcessorFactory::Create(processorType, acc);
     });
     m_multiplexer = std::unique_ptr<call<ImageInfoPtr>>(
          new call<ImageInfoPtr>(
      [this](ImageInfoPtr pInfo)
      {
       if (pInfo == nullptr)
  \left\{\begin{array}{c} \end{array}\right\} asend<ImageInfoPtr>(m_imageOutput, nullptr);
         return;
   }
      m_multiplexQueue.push(pInfo);
      while (m_multiplexQueue.empty() & &
          (m_multiplexQueue.top()->GetSequence() == m_multiplexSequence))
       {
         asend(m_imageOutput, m_multiplexQueue.top());
         m_multiplexQueue.pop();
         ++m_multiplexSequence;
       }
     }
    ));
    m_multiplexBuffer.link_target(m_multiplexer.get());
  }
```
#### Использование нескольких ускорителей....

Метод *Initialize()* конфигурирует дополнительные элементы конвейера, необходимые для разветвления, и добавляет мультипликатор для каждого совместимого с C++ AMP ГП. Это подразумевает соединение источников *m imageInput* и приемников *m imageOutput* с дополнительным блоком сообщений *m* inputBuffer и включение в конвейер еще одной стадии объединителя, m multiplexer.

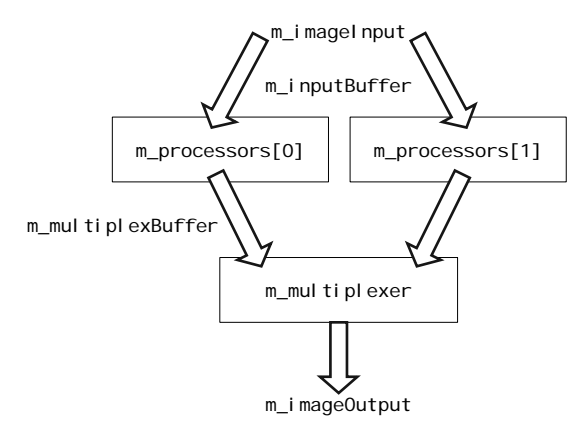

Сам объединитель использует очередь с приоритетами std::priority queue, состоящую из объектов ImageInfoPtr, и объект-функцию CompareImageInfoPtr, которая упорядочивает элементы по порядковому номеру. Вне зависимости от порядка поступления изображения покидают объединитель в том порядке, в котором поступали на вход конвейера.

Метод run() удивительно похож на метод ImageCartoonizerAgent: run(). Наиболее существенное отличие заключается в том, что для запуска хранящихся в std: vector обработчиков IFrameProcessor, которые были сконфигурированы в методе *Initialize* (), используется функция parallel for each из библиотеки PPL. Каждый обработчик кадров ассоциирован с конкретным ускорителем, то есть выполняется на его представлении по умолчанию default view.

```
void run()
parallel for each (m processors.begin(), m processors.end(),
    [=] (std::shared ptr<IFrameProcessor>& p)
  ImageInfoPtr pInfo = nullptr;
  d<sub>O</sub>
```
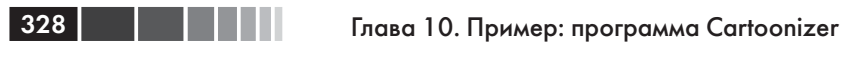

```
pInfo = receive (m inputBuffer);
   CartoonizeImage(pInfo, p, m dialogWindow->GetFilterSettings());
   send((pInfo == nullptr) ? m inputBuffer : m multiplexBuffer, pInfo);while (nullptr != pInfo);
\});
asend<ImageInfoPtr>(m multiplexBuffer, nullptr);
done();
```
Все экземпляры IFrameProcessor соединены с одним и тем же буфером *m inputBuffer* и читают из него изображения по мере поступления. Этот подход, основанный на занимании работ, описан в разделе «Динамическое балансирование нагрузки» главы 9, он обеспечивает сбалансированную загрузку нескольких ГП.

Последнее изменение касается останова конвейера. Сигналом к останову является помещение единственного нулевого указателя nullptr в *m* inputBuffer. Когда обработчик кадров останавливается, он посылает в  $m$  *inputBuffer* еще один *nullptr*, что служит сигналом к останову для следующего обработчика. Наконец, *parallel for each* завершается, и агент посылает свой *nullptr* следующей стадии конвейера, перед тем как остановиться.

# Производительность мультипликатора

На следующем графике (см. рисунок на стр. 329) и в таблице показана производительность каждого обработчика кадров при следующих параметрах: минимальные (1 фаза огрубителя и ширина рамки равна 1), по умолчанию (11 фаз огрубителя и ширина рамки равна 6), максимальные (32 фазы огрубителя и ширина рамки равна 9). Измерения производились на машине с операционной системой Windows 8.

Упомянутые здесь текстурные обработчики кадров подробно обсуждаются в разделе «Использование текстур и коротких векторов» главы 11

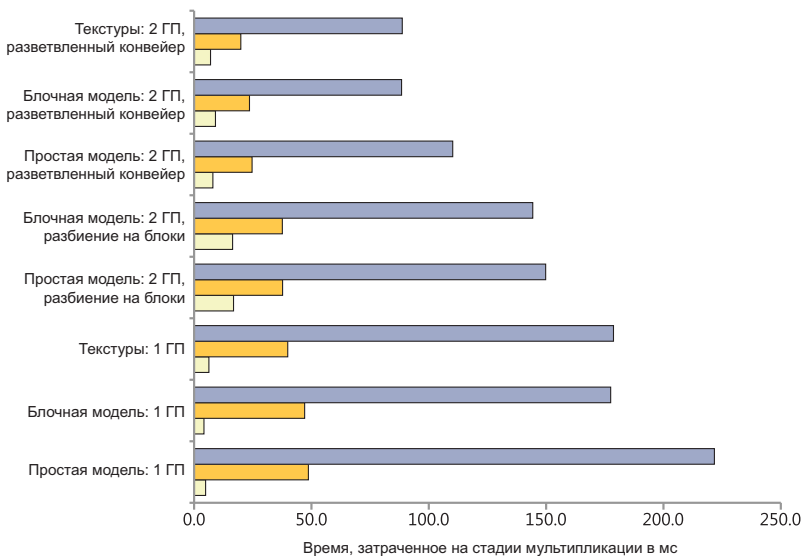

Cartoonizer Stage Performance

329

В таблице ниже приведены исходные данные о работе стадии мультипликации; в дополнительных столбцах показано, сколько времени каждый обработчик затрачивал на одно изображение.

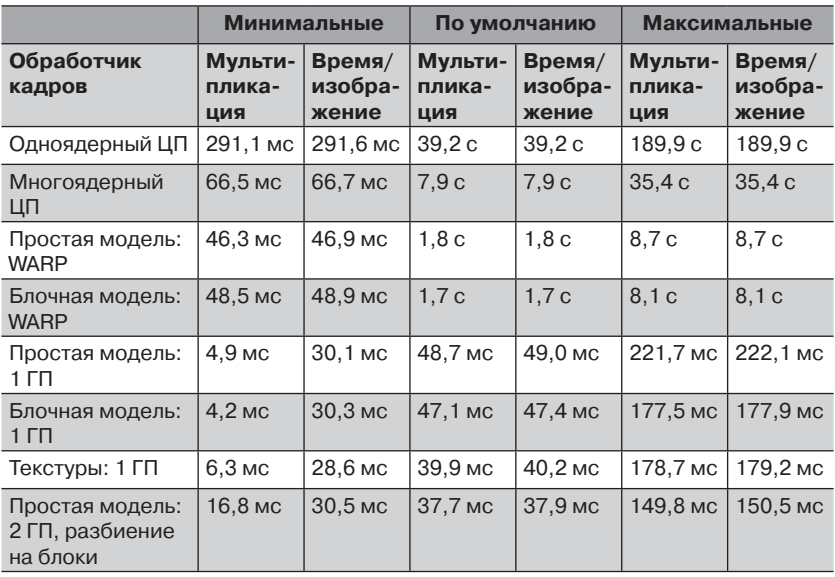

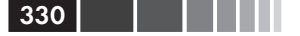

330 **Глава 10. Пример: программа Cartoonizer** 

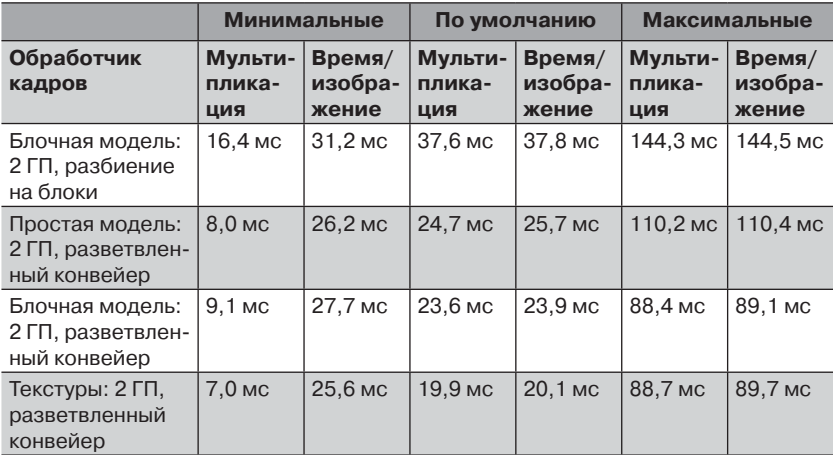

Из этой таблицы можно сделать ряд выводов. Напомним, что результаты хронометража сильно зависят от оборудования компьютера.

Все реализации мультипликатора с применением C++ AMP значительно превосходят по скорости первоначальные реализации на ЦП. Впрочем, код для ЦП не был по-настоящему оптимизирован, поэтому прямое сравнение с ГП бессмысленно.

Пропускная способность конвейера ограничена самой медленной стадией, в данном случае это стадия вывода на экран, занимающая примерно 20 мс на одно изображение. По мере роста производительности мультипликатора стадия вывода на экран становится лимитирующим фактором. Это видно и по результатам для параметров по умолчанию; число в столбце время/изображение не опускается ниже 20 мс вне зависимости от того, сколько времени было затрачено на мультипликацию. Большая часть времени вывода на экран приходится на вызов функции GDI *BitBlt()* в методе *CartoonizerDlg::OnPaint()*.

Чтобы повысить скорость вывода на экран, можно было бы, например, воспользоваться средствами DirectX для рисования изображения прямо из памяти ГП; заодно это избавило бы нас от необходимости копировать данные изображения обратно в память ЦП после завершения его мультипликации в C++ AMP-версиях. Мы не приводим здесь этот вариант из-за его сложности. В главе 11 на примере программы NBody рассматривается, как с помощью сочетания Direct3D и C++ AMP можно визуализировать результаты вычислений. Там же будет показано, как написать обработчик кадров, применяя тип C++ AMP *texture* вместо *array*.

#### Резюме

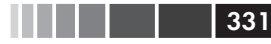

Для минимальных параметров обработчика кадров (1 фаза огрубителя цветов и ширина рамки 1) доступ к разделяемой памяти недостаточно интенсивен, чтобы проявились плюсы блочно-статической памяти. Это наглядно видно из сравнения времени, затраченного на стадии мультипликации для простой модели C++ AMP (4,9 мс) и для блочной модели (4,2 мс), при запуске на одном ГП. Можно было бы предположить, что блочная реализация будет работать быстрее, но на самом деле время почти одинаково. Для других наборов параметров - по умолчанию и максимальных - блочно-статическая память начинает давать эффект, поэтому обработчики на основе блочной модели работают быстрее.

Реализация FrameProcessorAmpMulti дает некоторый выигрыш по сравнению с FrameProcessorAmpSingle. Мультипликатор, работающий на нескольких ГП, несет дополнительные расходы на разбиение работы по обработке одного изображения между несколькими ГП и на координацию обновлений окаймления после каждого шага вычислений. С другой стороны, реализация ImageCartoonizerAgentParallel показывает почти стопроцентную эффективность распараллеливания при запуске на двух ГП. Ее код также гораздо проще; в параллельном мультипликаторе используется тот же код, что в версии для одного ГП, а модифицирован лишь конвейер.

# Резюме

На примере программы Cartoonizer показано, как задействовать одновременно ЦП и все имеющиеся ГП с поддержкой C++ АМР для получения максимальной производительности на данном оборудовании. Этот подход на основе комбинированного параллелизма позволяет приложению в полной мере распорядиться возможностями оборудования, поручив ЦП управление конвейером обработки изображений и использовав ЦП и все доступные ГП для выполнения отдельных стадий конвейера. В программе Cartoonizer продемонстрированы следующие приемы.

- Пользователь может самостоятельно выбрать, какую конфи- $\bullet$ гурацию оборудования использовать. Ваше приложение может делать это автоматически на этапе инициализации.
- В блочных версиях обработчика используется дополнение, чтобы можно было обрабатывать изображения, размеры которых не в точности кратны размеру блока. Применение допол-

нения для задач, где не удается достичь точного соответствия размеру блока, обсуждается в главе 12.

- Включена реализация обработчика кадров на основе текстур. Этот подход детально рассматривается в главе 11.
- Если приложению доступно несколько ГП, то оно может применить разные стратегии балансирования нагрузки.
- В варианте с разветвленным конвейером реализовано дина- $\bullet$ мическое балансирование нагрузки между ГП, что позволяет конвейеру успешно справляться с переменной производительностью, обусловленной различиями как в характеристиках ГП, так и в размере изображений.

Реализации алгоритма мультипликации на ЦП и ГП очень похожи. Основное различие между ними состоит в том, что для ГП требуется дополнительно упаковывать и распаковывать данные при перемещении с ЦП на ГП и обратно. Это позволяет сократить объем подлежащих копированию данных и, стало быть, повысить общую производительность. Кроме того, обработка пикселей, легко допускающая распараллеливание по данным, производится на ГП, что еще увеличивает скорость по сравнению с ЦП.

В главе 11 обсуждается еще один мультипликатор, в котором используется тип C++ AMP texture, позволяющий воспользоваться встроенной в ГП аппаратной поддержкой двумерной пространственной локальности и автоматической упаковки-распаковки данных.

# ГЛАВА 11. **Интероперабельность** с графикой

#### В этой главе:

- Необходимые условия.
- Запуск программы.
- Структура программы.
- Конвейер.
- Стадия мультипликации.
- Использование нескольких ускорителей, совместимых с C++ AMP.
- Производительность мультипликатора.

До сих пор мы еще не обсуждали сколько-нибудь подробно работу с графикой и технологию DirectX. Одна из замечательных черт C++ AMP заключается в том, что API позволяет программисту не думать о программе в терминах графических примитивов. Преимущества тут двоякие: во-первых, код отражает предметную область, а не особенности оборудования, на котором работает программа. А во-вторых, код оказывается переносимым, поскольку не привязан напрямую к конкретной исполняющей среде. В настоящее время C++ AMP реализована только поверх DirectCompute, но другие поставщики могут поддержать ее в других исполняющих средах.

Тем не менее, иногда бывает полезно взаимодействовать с ГП более тесно - например, передавать результаты вычислений, полученные с помощью C++AMP, прямо в графический конвейер DirectX или воспользоваться такими специфическими функциями ГП, как текстурная память или встроенные функции. В этой главе мы рассмотрим соответствующие средства C++ AMP.

# Основы

С++ АМР предлагает несколько типов, специально предназначенных для раскрытия функциональности, поддерживаемой языком Direct3D High Level Shader Language (HLSL) или часто используемой в графических приложениях. Эти дополнительные типы определены в пространствах имен concurrency: graphics и concurrency: direct3d, которые находятся в файле amp graphics.h. В главе  $3*O$ сновы  $C++AMP*$ они не рассматривались, там мы ограничились только типами, определенными в пространстве имен *сопситенсу*. В этом разделе мы опишем все относящиеся к графике типы и покажем, как их можно использовать в программе Cartoonizer.

# Типы norm и unorm

Классы потт и ипотт обертывают тип float и реализуют ограничение диапазона по аналогии со скалярными типами *snorm float* и *unorm* float в HLSL. Их можно использовать при наличии как признака  $\text{restrict(amp)}$ , так и признака  $\text{restrict(cpu)}$ . Тип *погт* ограничивает значения с плавающей точкой диапазоном [-1.0, 1.0], а тип ипоттдиапазоном [0.0, 1.0]. Обычно типы потт и ипотт используются при обработке изображений, и на их базе построено несколько форматов пикселей, например R8G8B8A8 UNORM и R8G8B8A8 SNORM. В вашей программе они, скорее всего, будут встречаться на фазе пред-или постобработки в вычислении, результаты которого сразу подаются на вход конвейера Direct3D.

Дополнительные сведения о поддерживаемых в DirectX типах, которые пользуются соответствующими типами HLSL float unorm и float snorm, см. раздел MSDN «DXGI FORMAT enumeration»: http://  $msdn.microsoft.com/en-us/library/windows/desktop/bb173059(v=vs.85).$ aspx.

Хотя *погт* и *ипогт* обертывают *float*, конструкторы по умолчанию инициализируют объект значением 0.0, что для самого типа float неверно. Для примера рассмотрим следующее объявление:

unorm vall;

В результате *val1* получает начальное значение 0.0. Как и следовало ожидать, попытка инициализации *погт* или *ипогт* значением вне соответствующего диапазона приведет к ограничению значения. Например, в следующем примере  $val2$  получит значение 1.0, а  $val3$  значение 0.0:

 $334$   $\vert$   $\vert$   $\vert$ 

```
norm val2(2.0f);
unorm val3(-2.0f);
```
Объекты погт и ипогт можно конструировать не только из значений типа *float*. В таком случае значение сначала приводится к типу  $float$ , а затем ограничивается. В примере ниже  $val4$  получит значение 1.0:

```
unorm val4(2u):
```
Типы погт и ипогт предоставляют те же операторы и копирующие конструкторы, что *float*. Определены также неявные преобразования из погт или ипогт в float и из ипогт в погт. Сначала операция производится над значениями типа *float*, а затем результат ограничивается. В примере ниже *val*<sup>5</sup> получит значение 1.0:

float val5 =  $norm(0.25f) + unorm(1.5f)$ ;

В данном случае *ипогт* неявно преобразуется в *погт*, потом два значения типа погт складываются и, наконец, получившееся погт преобразуется в float.

Отметим, что тип *погт* поддерживает оператор «унарный минус», а тип *unorm* – нет. В примере ниже *val6* и *val7* инициализируются значением  $-0.25$ , но valo имеет тип *norm*, а val $7$  – тип *float*, потому что ипогт сначала приводится к типу float, а потом берется противоположное значение:

```
auto val6 = -norm(0.25f);
auto val7 = -unorm(0.25f);
```
Объявления norm и ипогт находятся в файле amp short vectors.h, включенном в amp graphics.h. Там же находится ряд полезных макросов для нуля и минимальных и максимальных значений типов потт и ипогт.

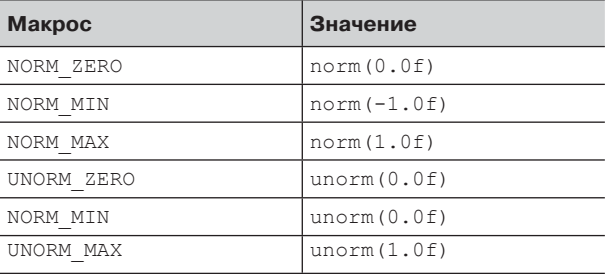

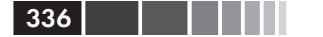

### Типы коротких векторов

В С++ АМР также имеются типы, реализующие поведение, как у векторных типов HLSL. Их основное назначение - интероперабельность с конвейером Direct3D, но они полезны и сами по себе в вычислениях, где нужны математические операции над векторами. Например, в программе NBody тип float 3 используется для хранения положений и скоростей частиц.

Перечисленные ниже типы объявлены в пространстве имен concurrency: graphics, их имена следуют соглашению СкалярныйТип Ранг. Так же как погт и ипогт, эти типы допустимы в функциях с обоими признаками restrict(amp) и restrict(сри).

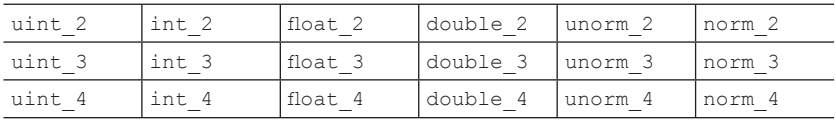

В пространство имен graphics помещен также псевдоним uint типа unsigned int. Напомним, что для работы с типами double  $N$  необходим ускоритель, поддерживающий вычисления с двойной точностью. Подробнее см. в разделе «Поддержка вычислений с двойной точностью» главы 12.

В пространстве имен *concurrency::graphics::direct3d* объявлены также псевдонимы каждого из вышеперечисленных типов без знака подчеркивания: float3, int4 и т. д. Альтернативные имена предназначены для программистов, привыкших к соглашению об именовании, принятому в HLSL. Если векторные типы нужны вам только для вычислений, пользуйтесь именами из пространства имен *concurrency*. graphics.

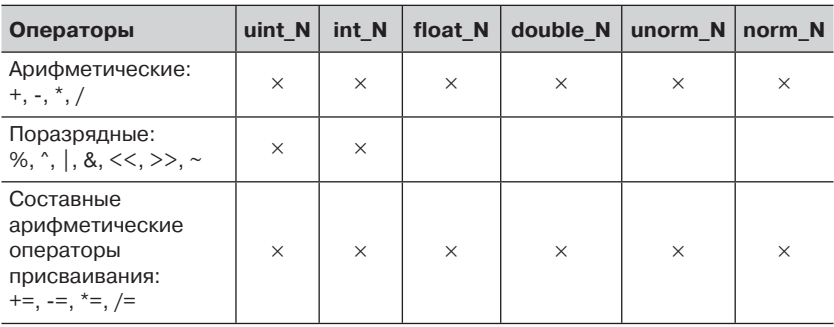

Короткие векторные типы поддерживают следующие операторы:

#### Основы

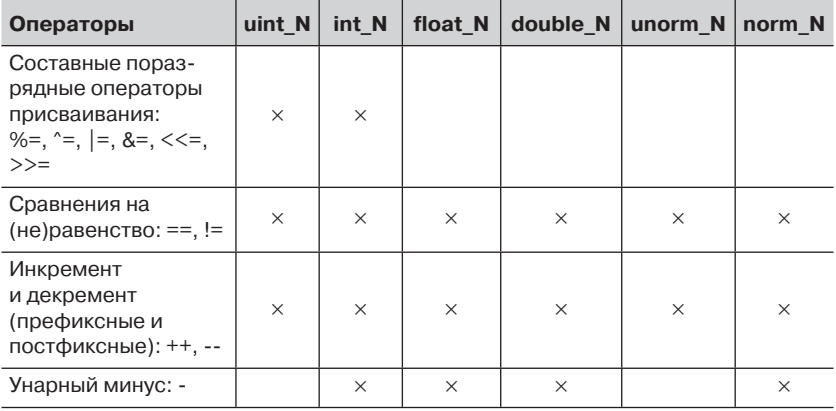

Все операции применяются к каждому элементу вектора. Таким образом, uint  $2(1, 2) =$  uint  $2(1, 2)$  равно true, ++uint  $2(1, 2)$  равно *uint*  $2(2, 3)$ .

Дополнительные сведения о векторных типах HLSL см. в разделе «Data Types» справочного руководства по HLSL Reference в http://msdn.microsoft.com/en-us/library/windows/desktop/ MSDN:  $bb509587(v=vs.85)$ .aspx.

#### Доступ к элементам вектора

Для обращения к отдельным элементам вектора в коротких векторных типах используется не оператор взятия индекса, а именованные свойства. Предоставляются два набора свойств: один для четырехмерных пространственных векторов, другой - для цветов.

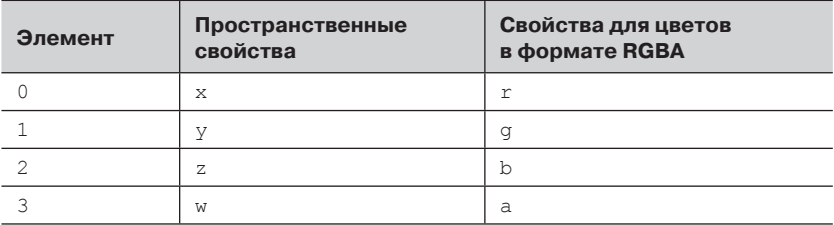

Программа может обращаться к элементам вектора как с помощью пространственных, так и с помощью цветовых акцессоров. Можно получить вектор размерности М из вектора размерности N, выбрав отдельные элементы. В примере ниже вектор *int* 4, преобразуется в вектор *int* 2, причем его элементы  $r$  (первый) и  $b$  (третий) меняются местами. Результатом является вектор *int*  $2(3, 1)$ .

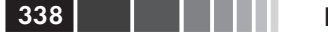

```
int 4 vec(1, 2, 3, 4);
int 2 vec5 = vec4.br;
```
В компьютерной графике такой способ доступа к компонентам с переупорядочением называется «свизлингом» (swizzling).

### Метапрограммирование шаблонов

Для доступа к рангу и типу короткого вектора предназначены свойства size и value type. Например, вот как объявлен тип uint 2 в файле amp short vectors.h.

```
class uint 2
\left\{ \right.public:
typedef uint value type;
static const int size = 2;
11...\} ;
```
Они также раскрываются через отдельный шаблон *short vec*tor traits, специализированный для каждого типа короткого вектора и соответствующего скалярного типа. Например, вот как выглядят шаблоны-свойства для типов *uint* 2 и unsigned int:

```
template<>
struct short vector traits<uint 2>
typedef unsigned int value type;
static int const size = 2;
\cdottemplate<>
struct short vector traits<unsigned int>
typedef unsigned int value type;
static int const size = 1;
\} ;
```
Для обобщенного программирования с короткими векторами имеется также шаблон *short vector*. В каждой конкретизации шаблона объявлен один псевдоним типа type.

```
template<>
struct short vector<unsigned int, 2>
typedef uint 2 type;
\mathcal{E}:
```
Этими шаблонами можно пользоваться для написания обобщенных методов, применимых к любому короткому вектору. Например,

#### Основы

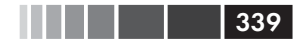

ниже мы используем *short* vector traits  $T >$  и *short* vector  $T$ , 2>, чтобы объявить функцию длины вектора *length()*, применимую ко всем коротким векторам:

```
// Функция length() для N > 1.
template<typename T>
inline static typename std:: enable if<(
short vector traits<typename T>::size > 0), float>::type
length (const T& vec) restrict (cpu, amp)
return length helper<short vector traits<typename T>::value type,
  short vector traits<typename T>::size>::length(vec);
// Специализации шаблона для коротких векторов ScalarType N.
template<typename ScalarType, int N>
class length helper
public:
inline static float length (const typename short vector<ScalarType,
   N>::type& vec) restrict(cpu, amp)
\left\{ \right.static assert (false, "length () is not supported for this type.");
\mathcal{E}\mathcal{E}template<typename ScalarType>
class length helper<ScalarType, 1>
public:
inline static float length (const typename short vector<ScalarType,
   1>::type& vec) restrict(cpu, amp)
\left\{ \right.return static cast<float>(vec);
\rightarrow\};
template<typename ScalarType>
class length helper<ScalarType, 2>
\sqrt{2}public:
inline static float length (const typename short vector<ScalarType,
   2>::type& vec) restrict(cpu, amp)
 return fast math::sqrtf(static cast<float>(vec.x * vec.x +
                                                  vec.v * vec.v);
\mathcal{F}\} ;
// \ldots
```
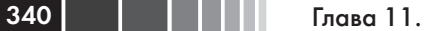

Полный код функции *length*() можно найти в файле Chapter11 AmpVectorUtils.h. Там же имеются дополнительные перегруженные варианты этой функции для векторов длины 3 и 4 и типов double N, которые возвращают значение типа *double* без приведения к *float*, влекущего за собой потерю точности. В файле AmpStreamUtils.h есть еще один пример, показывающий, как определить оператор вывода в поток wostream для коротких векторов.

# Tun texture<T, N>

Графические процессоры изначально предназначались для ускорения отрисовки графики, поэтому неудивительно, что они аппаратно поддерживают многие необходимые для этого функции. Одна из них текстуры, и в C++ AMP определен тип texture <T, N>, позволяющий удобно работать с ними. Он объявлен в файле amp graphics.h. В этом разделе мы расскажем о том, что такое тип texture  $T$ ,  $N$  и как им ПОЛЬЗОВАТЬСЯ

### Хранение данных

Текстура - это N-мерный контейнер элементов текстуры, которые называются текселами (texel). Число N может принимать значения 1, 2, 3. Тексел включает от одной до четырех компонентов (они также называются скалярными элементами). Текселы могут содержать ограниченное число скалярных и коротких векторынх типов.

- $\bullet$ В однокомпонентном текселе могут храниться данные только следующих скалярных типов: int, uint, float, double, norm, unorm.
- В текселе можно хранить короткие векторы, имеющие от двух до четырех компонентов, например: int\_2, int\_4 или float\_4. Короткие векторы типа *double* составляют исключениеподдерживается только тип double\_2. В одном текселе нельзя хранить четыре значения типа double. Direct3D поддерживает некоторые трехкомпонентные векторные типы, C++ AMP нет.

В текселе данные хранятся в виде упакованных битовых полей, а ГП автоматически извлекает упакованные данные и приводит их к нужному типу. Упаковка описывается в терминах числа бит на один скалярный элемент тексела. Эта характеристика относится ко всем хранимым значениям. Например, когда говорят, что *int\_4* хранится с 8 битами на скалярный элемент, имеют в виду, что в 32-битовом текселе упаковано четыре целых значения, по 8 бит на каждое. Не

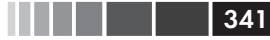

#### Основы

все значения величины «бит на скалярный элемент» имеют смысл. В таблице ниже перечислены подразумеваемые по умолчанию и поддерживаемые значения bits per scalar element для всех типов текселей:

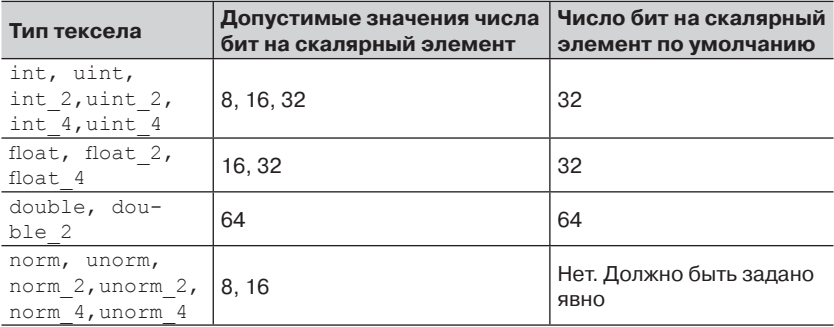

Для задания числа бит на скалярный элемент следует передать параметр Bits per scalar element конструктору текстуры. Доступное только для чтения свойство texture<T, N>::bits\_per\_scalar element возвращает число бит на скалярный элемента для данного экземпляра текстуры. Если программа попытается создать текстуру с недопустимой комбинацией типа тексела и значения числа бит на скалярный элемент, то будет возбуждено исключение runtime exception.

Создание текстуры с меньшим числом бит на скалярный элемент, чем обычно используется для хранения скалярных элементов данного типа, уменьшает допустимый диапазон элементов или точность. Например, если создать текстуру типа *int* с 16 битами на скалярный элемент, то значение все равно извлекается в виде *int*. Однако в таком int можно будет хранить лишь значения из диапазона, характерного для short. В случае типа float падает точность. Например, если задать float с 16 битами на скалярный элемент, что можно будет сохранить только значения с плавающей точкой половинной точности (в стандарте IEEE-754-2008 этот формат называется binary16).

Значения типов погт и ипогт (см. предыдущий раздел) хранятся в текстуре в виде чисел с фиксированной точкой (см. http://en.wikipedia. org/wiki/Fixed-point\_arithmetic). Для этих типов число бит на скалярный элемент влияет на множество представимых дискретных значений в соответствующем диапазоне. Если, к примеру, взять гипотетический случай хранения ипотт с четырьмя битами на скалярный элемент, то двоичные значения отображаются на числа с плавающей точкой, равномерно распределенные в диапазоне [0.0, 1.0].

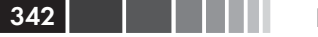

Глава 11. Интероперабельность с графикой

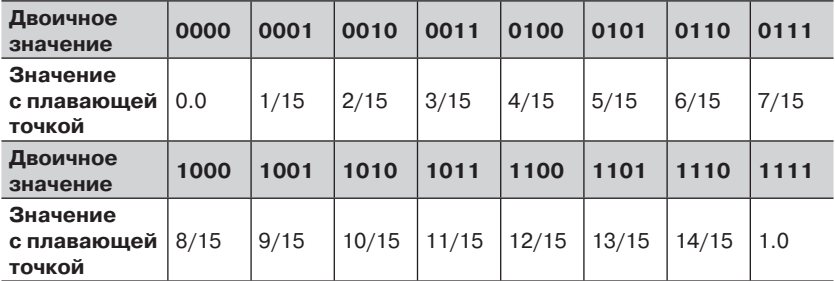

Как видим, если бы *norm*(0.500f) хранилось с четырьмя битами на элемент, то имела бы место потеря точности: значение было бы округлено до 8/15, или 0.53333.

Однако этой гибкостью можно воспользоваться, чтобы сократить объем памяти, потребной для хранения данных программы, в случае, когда пониженная точность приемлема. К тому же, это позволяет работать с типами данных, которые напрямую в C++ AMP не поддерживаются; в этой главе будут приведены примеры манипулирования байтовыми массивами и 32-разрядными данными в формате RGBA.

#### Копирование данных в текстуры и обратно

Для инициализации экземпляра программа может использовать различные перегруженные варианты конструктора класса texture. С++ АМР предлагает два подхода, в каждом из которых есть несколько перегруженных вариантов для экстентов разных рангов: инициализация на основе итераторов и на основе указателя.

В первом случае программа передает два итератора, описывающих диапазон данных:

```
const int cols = 32;const int rows = 64;
std::vector<uint> uintData((rows * cols), 1);
texture<uint, 2> text1(rows, cols, uintData.cbegin(), uintData.cend());
```
При использовании итераторов берется подразумеваемое по умолчанию число бит на скалярный элемент, и изменить его с помощью параметра конструктора невозможно. Кроме того, так нельзя сконструировать текстуры, содержащие значения типа погт, ипогт или короткие векторы типа *norm* N, *unorm* N, потому что для них значение bits per scalar element по умолчанию не определено.

Есть также перегруженные варианты, которым передается указатель на void, размер данных и число бит на элемент.

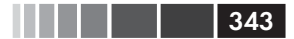

```
uint bitsPerScalarElement = 8u;
uint dataSize = rows * cols;
std::vector<char> byteData((rows * cols), 1);
texture<uint, 2> text2(rows, cols, byteData.data(), dataSize,
                       bitsPerScalarElement);
```
Эти конструкторы обладают большей гибкостью, когда требуется загрузить данные, особенно если они имеют, например, тип *char*, который напрямую не поддерживается.

Сконструировать неинициализированную текстуру с конкретным *accelerator view* также нетрудно:

```
accelerator acc = \frac{1}{1}...
const texture<int, 2> text0(rows, cols, acc.default view);
```
В этом случае тоже можно было бы задать число бит на скалярный элемент. Вот, к примеру, как задается 8 бит:

const texture<int, 2> text0(rows, cols, 8u, acc.default\_view);

Поскольку задано 8 бит на скалярный элемент, в текстуре хранятся 8-разрядные значения, хотя извлекаются они в виде *int*. Таким образом, допустимый диапазон составляет [-128, 127].

В классе texture определены и другие конструкторы. Полное описание см. в разделе MSDN «Texture Class»: http://msdn.microsoft.  $com/en-us/library/hh537953(v=vs.110).$ 

С++ АМР предоставляет также методы копирования данных из памяти ЦП в текстуры. Например, данные можно было бы скопировать и в отдельной операции, а не во время инициализации:

```
texture<uint, 2> text3(rows, cols, bitsPerScalarElement);
copy(uintData.data(), dataSize, text3);
```
Этот код можно было переписать, обернув text3 объектом writeonly texture view, тогда эти данные были бы скопированы в представление. Как следует из названия, класс writeonly texture view аналогичен классу array view для массивов array, но поддерживает только запись. Подробнее он будет рассмотрен ниже в этой главе.

```
writeonly texture view<uint, 2> textVw3(text3);
copy(uintData.data(), dataSize, textVw3);
```
Существуют и перегруженные варианты метода копирования данных из текстуры в память ЦП. Вот, например, как скопировать ланные из text3:

```
copy(text3, byteData.data(), dataSize);
```
#### Глава 11. Интероперабельность с графикой  $344$

Не существует метода  $copy()$  для копирования из writeonly texture тее лютому что этот объект допускает только запись. В таком случае необходимо копировать данные из обернутого объекта texture.

Помимо сору(), имеются также соответствующие методы сору async(). Они реализуют асинхронное копирование и возвращают объект *completion future*, который можно ждать или ассоциировать с продолжением. Например, предыдущий пример можно было бы записать и с применением сору азупс().

```
completion future f = copy async (text3, byteData.data(), dataSize);
// Заняться другой работой...
f.then([=](){ std::wcout << "Копирование завершено" << std::endl; });
```
Метод completion future::then() служит для определения задачи, которая должна быть выполнена по завершении асинхронного метода. Эта задача выполняется в другом потоке, поэтому вызывающий поток не блокируется. Можно вместо этого вызвать метод completion future::get(), который будет ждать завершения задачи, после чего продолжит работу в вызывающем потоке.

```
// Заняться другой работой...
f.get()std::wcout << "Копирование завершено" << std::endl;
```
Полный перечень всех перегруженных вариантов методов copy() и copy\_async() см. в разделе MSDN «Сопсиггепсу Namespace  $(C++$  AMP)»:  $http://msdn.microsoft.com/en-us/library/$  $hh305267(v=vs.110)$ .

Помимо сору() и сору аѕупс(), предлагаются два перегруженных варианта метода texture<T,  $N$  :: copy to() для копирования объекта texture в другой объект texture или в writeonly texture view. Например, вот как скопировать text3 в объект text4 класса texture:

```
texture<uint, 2> text4(rows, cols, bitsPerScalarElement);
text3.copy to (text4);
```
Источник и приемник должны иметь одинаковые значения bits per scalar element и extent, но могут находиться в разных представлениях ускорителя.

#### Чтение из текстуры

Ниже приведена простейшая программа с использованием текстур. Мы инициализируем двумерную текстуру, содержащую элементы типа *int* из данных в векторе *std::vector<int>* и с помощью функции parallel for each копируем данные из texture в array view $\leq int$ >.

### 345

#### Основы

Попутно мы выводим свойства текстуры. Функция parallel for each захватывает *texture* по ссылке - так же, как и *array*.

```
const int cols = 32;
const int rows = 64;
std::vector<int> input((rows * cols), 1);
const texture<int, 2> inputTx(rows, cols, input.cbegin(), input.cend());
std::vector<int> output((rows * cols), 0);
array view<int, 2> outputAv(rows, cols, output);
outputAv.discard data();
parallel for each (outputAv.extent, [&inputTx, outputAv] (index<2> idx)
   restrict(amp)
outputAv[idx] = inputTx[idx]; // оператор взятия индекса [index<2>]
);
std::wcout << "extent: (" << inputTx.extent[0] << ", "
           << inputTx.extent[1] << ")"
           << std::endl;
std::wcout << "size:
           << inputTx.data length
           << std::endl:
std::wcout << "BPSE:
           << inputTx.bits per scalar element
           << std::endl;
std::wcout << "accelerator: "
           << inputTx.accelerator view.accelerator.description
           << std::endl;
```
Программа выводит следующие сведения:

```
extent: (64, 32)
size: 8192
        32
BPSE:
accelerator: NVIDIA GeForce GTX 570
```
Как и *array<T*,  $N$ >, объект *texture<T*,  $N$ > имеет экстент и ассоциирован с некоторым представлением *accelerator view*. Эти сведения можно получить из допускающих только чтение свойств extent и accelerator view. Отметим, что число бит на скалярный элемент в этой текстуре равно  $32$  - значение, подразумеваемое для типа *int* по умолчанию.

Текстуры поддерживают также метод *texture<T*,  $N$ >:: $get()$ . Оператор присваивания в предыдущем примере можно было бы заменить любой из следующих конструкций:

```
outputAv[idx] = inputTx(idx);// оператор (index<2>)
outputAv[idx] = inputTx.get(idx); // ueroq get(index<2)outputAv[idx] = inputTx(idx[0], idx[1]); // oneparop(int, int)
```
#### Глава 11. Интероперабельность с графикой  $346$

Все операторы - функциональные и взятия индекса, равно как и метод  $get()$  помечены признаком *restrict (amp)*, поэтому с их помощью обратиться к данным текстуры из программы, работающей на ЦП, невозможно. Приложение может также воспользоваться возможностью задания свойства bits per scalar element для обращения к данным, которые иначе было бы трудно загрузить на ускоритель из-за отсутствия прямой поддержки типа. В примере ниже вектор *char* загружается в текстуру с 8 битами на скалярный элемент, после чего 8-разрядные значения *char* становятся доступны как int:

```
const UINT bitsPerScalarElement = 8u;
const int size = 1024;
std::vector<char> input(size, 'a');
const texture<int, 1> inputTx(size, input.data(), size,
                                bitsPerScalarElement);
std::vector<int> output(size, 0);
array view<int, 1> outputAv(size, output);
outputAv.discard data();
parallel for each (outputAv.extent, [&inputTx, outputAv] (index<1> idx)
   restrict (amp)
\left\{ \right.int element = inputTx[idx];outputAv[idx] = element; // Вычисления с 8-разрядным значением
                           // element, содержащим символьные данные
\});
```
В программе Cartoonizer, обсуждаемой в разделе «Использование текстур и коротких векторов», приведены дополнительные примеры использования компонентов текселов для доступа к отдельным элементам изображения в формате RGBA.

### Запись в текстуру

В предыдущем примере было показано только чтение из текстуры. В отличие от класса *array*, в котором оператор взятия индекса [] и функциональные операторы () возвращают ссылку на элемент, в классе texture они возвращают значение. Это означает, что записать в текстуру с помощью оператора [] невозможно. Для изменения элементов текстуры служит метод texture::set(). В примере ниже мы читаем данные из array view и записываем в texture:

```
const int cols = 32:
const int rows = 64;
std::vector<int> input((rows * cols), 1);
```
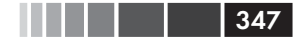

#### Основы

```
texture<int, 2> outputTx(rows, cols, input.cbegin(), input.cend());
array view<int, 2> inputAv(rows, cols, input);
parallel for each (outputTx.extent, [inputAv, &outputTx] (index<2> idx)
   restrict (amp)
outputTx.set(idx, inputAv(idx]);\});
```
Метод  $set()$  помечен признаком *restrict(amp)*, поэтому его можно использовать только в ядре C++ AMP.

Поскольку свойство bits per scalar element текстуры может быть установлено так, что для сохранения значения будет недостаточно места, то ускоритель аппаратно реализует следующие правила ограничения диапазона при записи данных.

- $\bullet$ Целочисленное значение заменяется значением в диапазоне, представимом с помощью заданного числа бит. Это поведение отличается от ЦП, где целочисленное переполнение приводит к взятию остатка по модулю, равному степени двойки, и, соответственно, переходу в противоположный конец диапазона. Например, попытка записать число 130 в тексел типа *int* с 8 битами на скалярный элемент приведет к сохранению числа 127. Напротив, попытавшись записать то же самое число в значение типа *char* на ЦП, мы получили бы -126.
- Значение с плавающей точкой заменяется значением в диапазоне, представимом с помощью заданного числа бит. Если перед записью уже имело место переполнение или потеря значимости, то в таком виде число и записывается; приведение к представимому диапазону не производится. Например, если попытаться записать в тексел с плавающей точкой и 16 битами на элемент число FLT MAX (максимальное значение типа float, определенное в файле float.h), то оно будет заменено числом 65504.0 - максимальное значение в формате IEEE  $bi$ nary16. Если же сохраняется уже переполнившееся значение NaN, то оно записывается именно в таком виде без замены.
- Типы погт и ипогт приводятся к соответствующим диапазонам.  $\bullet$ Если присвоить 2.0f элементу типа *погт* с 8 битами на скалярный элемент, то сохранено будет значение 1.0f.

#### Текстуры, допускающие чтение и запись

В большинстве случаев объект texture<T, N> допускает только чтение или только запись (если обращение производится через writeonly *texture view*). Текстуры, допускающие одновременно чтение и запись, поддерживаются только в следующих случаях.

- $\bullet$ Тип тексела *Т*равен *int, uint или float*. Это проверяется на этапе КОМПИЛЯЦИИ.
- Величина bits per scalar element равна 32. Это проверяется на этапе выполнения и приводит к исключению unsupported feature, если программа пытается читать и писать в текстуру, у которой bits per scalar element ! = 32.

Если эти условия не выполнены, то текстура допускает только чтение.

Текстура из предыдущего примера удовлетворяет указанным требованиям, поэтому функцию *parallel for each* можно модифицировать, так что она будет увеличивать каждый элемент на единицу:

```
parallel for each (outputTx.extent, [&outputTx] (index<2> idx)
restrict (amp)
  outputTx.set(idx, outputTx[idx] + 1);
  \}) ;
```
Но если бы текстура имела тип *texture<int* 2>, то требования уже не были бы удовлетворены.

### Тип writeonly texture view<T, N>

В предыдущем разделе мы описали ограничения на одновременное чтение и запись текстур.  $C++$  AMP предоставляет тип write only texture view<T,  $N$ >, который лопускает запись и лелает эти ограничения явными. В следующем примере мы не можем писать в текстуру *text1* напрямую, потому что она содержит элементы типа *int* 2. Ho, обернув эту текстуру объектом writeonly texture view, мы позволим приложению писать в нее.

```
const int cols = 32;const int rows = 64;texture<int 2, 2> text1(rows, cols);
  writeonly texture view<int 2, 2> textVw(text1);
  parallel for each (textVw.extent, [textVw] (index<2> idx)
restrict (amp)
  \left\{ \right.textVw.set(idx, int 2(1, 1));
  \});
```
Одновременно читать и записывать *text1* по-прежнему нельзя, но использование writeonly texture view дает возможность писать и со

 $348$ 

#### Основы

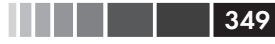

всей очевидностью подсказывает читателю программы, что чтение невозможно.

Отметим, что объект writeonly texture view захватывается по значению, как и *array view*. Разрешается также создавать объекты  $w$ riteonly texture view в коде с признаком restrict(amp) при условии, что обертываемая текстура содержит тип, удовлетворяющий требованиям к одновременному чтению и записи. Пример из предыдущего раздела можно было бы переписать в виде:

```
parallel for each(outputTx.extent, [&outputTx](index<2> idx)
restrict (amp)
   // outputTx.set(idx, outputTx[idx] + 1);
  writeonly texture view<int, 2> outputTxVw(outputTx);
  outputTxVw.set(idx, outputTx[idx] + 1);
  \}) ;
```
Однако следующий код недопустим и приведет к исключению *run*time exception:

```
std::vector<int> input((rows * cols), 1);
texture<int, 2> text2(rows, cols, input.data(),
                       input.size() * sizeof(int), 32u);writeonly texture view<int, 2> outputTxVw(text2);
parallel for each(outputTxVw.extent, [outputTxVw, &text2](index<2> idx)
   restrict (amp)
outputTxVw.set(idx, text2[idx] +1);
\});
```
Ошибка возникает потому, что совмещение текстур не поддерживается; text2 и outputTxVw ссылаются на один и тот же экземпляр текстуры, то есть нуждаются в совмещении. Подробнее совмещение обсуждается в главе 7 «Оптимизация».

### Сравнение текстур и массивов

В некоторых отношениях тип *texture* < T,  $N$  > похож на тип *array* < T,  $N$  >. обсуждавшийся в главе 3. Однако есть и важные отличия:

- ранг текстуры N может принимать только значения 1, 2 и 3;
- в текстуре можно хранить ограниченный набор типов;
- хотя конструктор texture принимает необязательный параметр  $\bullet$ accelerator view, текстуры невозможно создавать на ускорителе cpu accelerator;
- на размер текстур налагаются ограничения, зависящие от  $\bullet$ ранга.

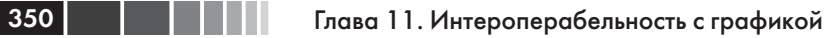

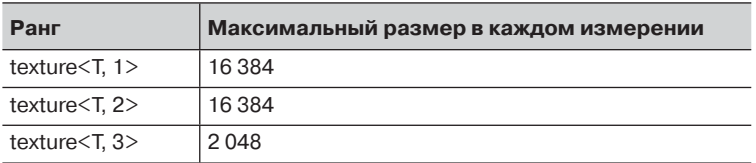

Попытка создать текстуру с нарушением этих ограничений приведет к исключению runtime\_exception.

- Текстуры не всегда допускают чтение и запись. В большинстве  $\bullet$ случаев ядро C++ AMP может либо читать текстуру, либо писать в нее, но не то и другое одновременно.
- При хранении скалярных элементов в текстурах можно задавать количество бит на элемент; упаковка и распаковка значений автоматически производится аппаратурой ГП.
- У текстур имеются дополнительные свойства data\_length и bits per scalar element, которые возвращают размер хранимых данных в байтах и число бит на скалярный элемент.

Когда использовать array, а когда texture? Текстура - очевидный выбор в тех случаях, когда требуется интероперабельность с графикой или упаковка нескольких элементов данных в одном слове. Но в более общихситуацияхответнетакоднозначен, ипроизводительность сильно зависит как от особенностей приложения, так и от оборудования. На практике могут пригодиться следующие рекомендации.

- Если в алгоритме производится сплошной доступ к глобаль- $\bullet$ ной памяти или удается эффективно воспользоваться преимуществами блочно-статической памяти (или то и другое вместе), то текстуры вряд ли дадут существенный выигрыш.
- В большинстве ГП имеется текстурная кэш-память, оптимизированная для двумерной пространственной локальности. Если алгоритм способен воспользоваться такой локальностью, но не может обеспечить сплошной доступ к памяти, то переход на текстуры может дать некоторое повышение производительности.
- Текстуры вряд ли принесут выигрыш, если данные, прочитан- $\bullet$ ные в текстуру из глобальной памяти, не используются в алгоритме многократно.
- Экспериментируя с текстурами, сравнивайте производитель- $\bullet$ ность с той, что удается достичь в реализации на основе массивов. В следующем разделе приведен пример такого подхода к программе Cartoonizer из главы 10.

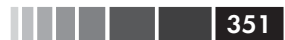

# Использование текстур и коротких векторов

Простые примеры, которые мы приводили до сих пор, не могут показать всю мощь и гибкость текстур и коротких векторов. Программа Cartoonizer из главы 10 обрабатывает растровые изображения в формате RGBA32. Каналы – красный, зеленый, синий и альфа – хранятся в виде 8-разрядных значений, упакованных в одно 32-разрядное значение, ArgbPackedPixel:

```
typedef unsigned long ArgbPackedPixel;
```
8-разрядные компоненты пикселей необходимо распаковывать и упаковывать, для чего необходим дополнительный код в ядре C++ AMP.

В этом разделе мы покажем, как воспользоваться в программе Cartoonizer типом texture  $\leq$ uint 4, 2 для хранения данных в текстуре с 8 битами на скалярный элемент. В данном случае это дает некоторый выигрыш в скорости и заметно уменьшает объем кода, потому что преобразованиями данных занимается сама текстура.

В реализации на основе *array* методы обработки изображения должны сначала распаковать каждый пиксель из объекта *srcFrame* класса Bitmap и поместить его в структуру RgbAmp, с которой впоследствии можно работать. Тип RgbPixel объявлен в файле RgbPixel.h наряду с функциями упаковки и распаковки.

```
struct RgbPixel
  unsigned int r;
  unsigned int q;
  unsigned int b;
  \mathcal{E}:
  const int fixedAlpha = 0xFF;
  inline ArgbPackedPixel PackPixel(const RgbPixel& rgb) restrict(amp)
  return (rgb.b | (rgb.q << 8) | (rgb.r << 16) | (fixedAlpha << 24));
  inline RgbPixel UnpackPixel (const ArgbPackedPixel& packedArgb)
restrict (amp)
  Ţ
  RgbPixel rgb;
   rgb.b = packedArgb & 0xFF
```
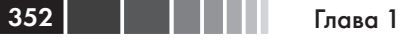

```
rgb.g = (\text{packetArgb} \& \text{0xFF00}) >> 8;rgb.r = (packedArgb & 0xFF0000) >> 16;
return rgb;
```
Функции Unpack() и Pack() нужны для преобразования из типа ArgbPackedPixel, в котором данные представлены в srcFrame, в тип RgbPixel элементов в currentImg и originalImg. Подробно их код рассматривался в разделе «Класс FrameProcessorAmpSingle» главы 10. Можете сравнить новую реализацию с той, что была приведена там.

Адаптировать имеющийся алгоритм к использованию текстур сравнительно просто. В новом классе обработчика кадров FrameProcessorAmpTextureSingle данные хранятся в виде текстур и объявлен объект writeonly texture view, чтобы при очередном запросе на обработку кадра данные нового изображения можно было записывать в существующую текстуру, а не создавать новую.

```
std::array<std::shared ptr<texture<uint 4, 2>>, 3> m frames;
  std::unique ptr<writeonly texture view<uint 4, 2>> m originalFrameView;
  11...void FrameProcessorAmpTextureSingle::ConfigureFrameBuffers(
    const Gdiplus:: BitmapData& srcFrame)
  \left\{ \right.if ((m height == srcFrame.Height) && (m width == srcFrame.Width))
      return:
   m height = srcFrame. Height;
   m width = srcFrame. Width;
   std:: generate (m frames.begin(), m frames.end(),
      \lceil = \rceil () ->std:: shared ptr<texture<uint 4, 2>>
   \left\{ \right.return std:: make shared<texture<uint 4, 2>>(int(m height),
int (m width),
         8u, m accelerator.default view);
   \});
   m originalFrameView = std::unique ptr<writeonly texture
view<uint 4, 2>>(
    new writeonly texture view<uint 4, 2>(*m frames[kOriginal].get()));
  \mathbf{I}
```
В новой реализации метода ProcessImage() мы используем функции *copy()* и *copy* to() для перемещения данных в память ГП и обратно. Данные типа texture<uint 4, 2>, хранящиеся в массиве m frames, инициализируются прямо из растровых данных. Упаковка в текстуру производится аппаратно.

```
void FrameProcessorAmpTextureSingle::ProcessImage(
  const Gdiplus:: BitmapData& srcFrame,
```
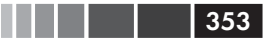

```
Gdiplus:: BitmapData& destFrame, UINT phases,
 UINT simplifierNeighborWindow)
assert (simplifierNeighborWindow % 2 == 0);
assert(phases > 0);
ConfigureFrameBuffers(srcFrame);
int current = kCurrent;int next = kNext:const UINT frame size = srcFrame. Stride * m height;
copy (srcFrame. Scan0, frame size, *m originalFrameView.get());
m_frames[kOriginal]->copy to(*m frames[current].get());
for (UINT i = 0; i < phases; ++i)
 ApplyColorSimplifier(m accelerator, *m frames[current].get(),
             *m frames[next].get(), simplifierNeighborWindow);
 std::swap(current, next);
\mathcal{E}ApplyEdgeDetection (m accelerator,
 *m frames[current].get(), *m frames[next].get(),
 *m frames[kOriginal].get(), simplifierNeighborWindow);
std::swap(current, next);
copy(*m frames[current].get(), destFrame.Scan0, frame size);
```
Но по-настоящему преимущества нового подхода проявляются в самих функциях обработки изображения. Например, код выделения границ больше не содержит явных обращений к функциям упаковки и распаковки, как раньше. Этим занимается аппаратура ГП.

```
void DetectEdge(index<2> idx, const texture<uint 4, 2>& srcFrame,
  const writeonly texture view<uint 4, 2>& destFrame,
  const texture<uint 4, 2>& orgFrame,
  UINT simplifierNeighborWindow, const float 3\alpha W) restrict(amp)
\left\{ \right.11...const uint 4 \text{ srcClr} = \text{srcFrame}[\text{ide}];uint 4 destClr;
const float oneMinusi = 1 - i;
destClr.r = static cast<^{\prime}(srcClr.r * oneMinusi);destClr.q = static cast<^{\prime}(srcClr.q * oneMinusi);destClr.b = static cast<uint>(srcClr.b * oneMinusi);
destClr.a = 0xFF;destFrame.set(idc, destClr);
\overline{\mathbf{a}}
```
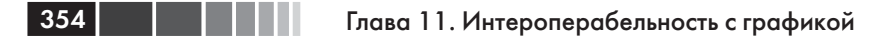

Использование типа texture<uint 4, 2> вместо array view  $\langle$ ArgbPackedPixel, 2> для хранения данных оригинального изображения позволило существенно упростить код, так как ни упаковки, ни распаковки нет вообще! Метод ProcessImage() (определен в файле FrameProcessorAmpTextureSingle.cpp) может воспользоваться текстурными данными напрямую и задействовать аппаратные средства ГП для извлечения отдельных составляющих RGB в виде значений типа *uint*, содержащих 8-разрядное значение цвета в диапазоне  $[0, 255]$ .

В алгоритмах мультипликации для вычисления новых значений производится доступ к окружающим пикселям, поэтому они отлично приспособлены к реализации на основе текстур. Текстурная память ГП специально оптимизирована для эффективной работы с двумерными данными. В алгоритмах огрубления цветов и выделения границ требуется, чтобы нити обращались к пикселям в разных строках изображения. Это означает, что доступ к памяти не сплошной, поэтому использование текстурной памяти может дать пусть скромное, но улучшение.

Хранение данных в виде *uint 4* с восемью битами на скалярный элемент означает заодно, что ядру придется читать и записывать меньше данных на каждый пиксель, потому что пиксель занимает всего 4 байта, а не 12, как в структуре RgbPixel. Это также может привести к увеличению производительности.

 $\overline{B}$ новых реализациях методов ApplyColorSimplifier()  $\mathbf{M}$ ApplyEdgeDetection() данные представлены сразу в виде texture<uint 4, 2>. Их код находится в файле FrameProcessorAmpTextureSingle. срр. От оригинальных версий в файле FrameProcessorAmp.cpp они отличаются незначительно.

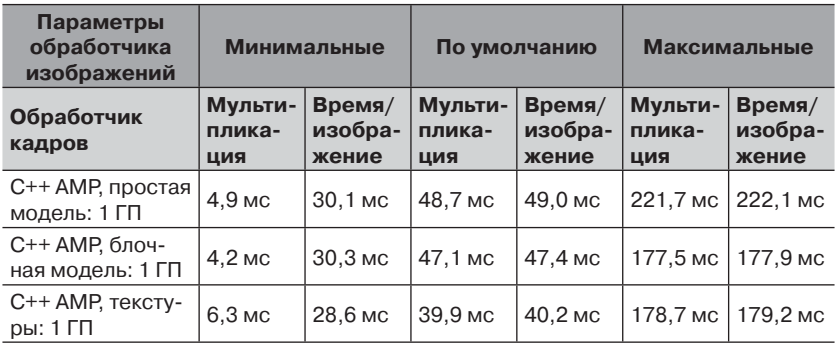

#### Встроенные функции HLSL

Производительность текстурного обработчика кадров примерно совпадает с производительностью блочного обработчика, но код получается проще, его легче читать и сопровождать. Впрочем, всё зависит от конкретного приложения и алгоритмов. Как бы то ни было, если вы полагаете, что ваш алгоритм можно реализовать с помощью текстур, обратив на пользу некоторые их уникальные особенности, или если его трудно эффективно выразить с помощью массивов, то попробуйте исследовать реализацию на базе texture.

Из приведенных выше цифр понятно, что в некоторых случаях стадия мультипликации уже не является фактором, лимитирующим скорость работы конвейера. Общее время обработки определяется стадией вывода на экран. В разделе «Интероперабельность с DirectX» ниже мы покажем, как оптимизировать отрисовку результата. Сравнение производительности всех обработчиков кадров, реализованных в программе Cartoonizer, см. в разделе «Производительность Cartoonizer Performance» главы 10.

# Встроенные функции HLSL

Язык High Level Shader Language (HLSL) поддерживает немало встроенных функций. Часть из них C++ AMP предоставляет в пространстве имен concurrency::direct3d. Их можно вызывать только из кода с признаком restrict(amp).

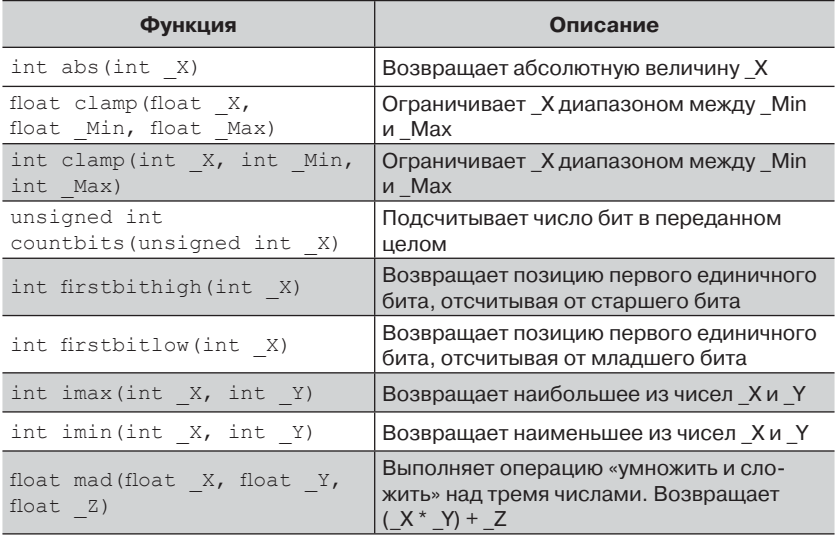

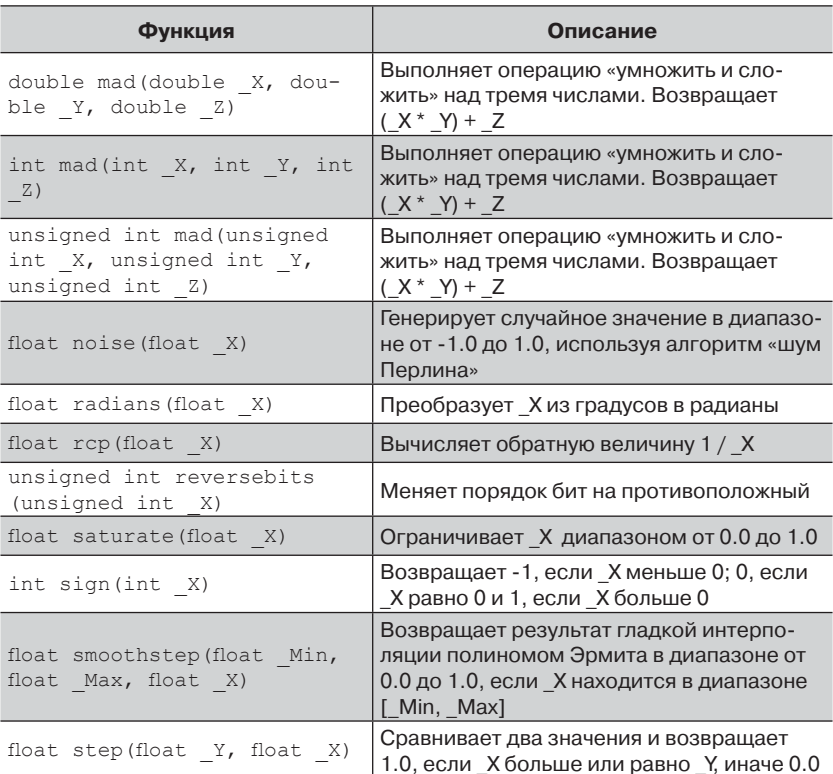

Дополнительные сведения об этих функциях можно найти в разделе «Intrinsic Functions» справочного руководства по HLSL в **MSDN:** http://msdn.microsoft.com/en-us/library/windows/desktop/  $ff471376(v=vs.85)$ .аspx. Или в комментариях к коду в файле-заголовке amp.h. В программе Cartoonizer функции  $clamp()$  и smoothstep() используются в файлах FrameProcessorAmp.cpp и FrameProcessorAmpTextureSingle.cpp.

# Интероперабельность с DirectX

Если приложение не только производит вычисления на ГП, но и выводит с его помощью результаты на экран, то имеет смысл подать результаты прямо на вход графического конвейера DirectX. Альтернатива - скопировать данные обратно в память ЦП, а затем загрузить их в буфер DirectX, чтобы впоследствии передать снова на ГП и

356

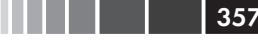

отрисовать. Это влечет за собой две лишних операции копирования ланных.

В С++ АМР включен ряд функций, позволяющих ассоциировать ускоритель C++ AMP с устройством Direct3D: класс *array* – с буфером Direct3D, а класс *texture* – с текстурой Direct3D. Это дает программе возможность обращаться к одному и тому же базовому ресурсу с помощью API, который лучше всего приспособлен к предметной области. Например, в вычислениях может использоваться массив  $C++$  AMP, а в коде отрисовки – буфер Direct3D. Рассматриваемые функции позволяют писать код вычислений с применением  $C++$ АМР и код отрисовки с применением Direct3D без накладных расходов на дополнительное копирование в память ЦП и обратно. Ко всему прочему, программа становится гораздо понятнее.

# Интероперабельность представления ускорителя и устройства Direct3D

В пространстве имен *concurrency::direct3d* находятся функции для создания объекта accelerator view, ассоциированного с существующим устройством Direct3D, и получения устройства, ассоциированного с существующим accelerator view.

```
accelerator view create accelerator view (IUnknown* device);
```
Устройство Direct3D должно реализовывать интерфейс ID3D11Device с уровнем функциональности D3D FEATURE LEVEL 11 0 или выше. Поскольку к представлениям ускорителей  $\overline{C}$ ++ АМР можно обращаться из нескольких потоков, при создании устройства нельзя задавать флаг D3D11 CREATE DEVICE SINGLETHREADED. Как создать устройство, показано в примере ниже.

```
HRESULT hr = S OK;
UINT createDeviceFlags = 0;
#ifdef DEBUG
createDeviceFlags |= D3D11 CREATE DEVICE DEBUG;
#endif
std::array<D3D FEATURE LEVEL, 1> featureLevels =
   \{ D3D FEATURE LEVEL 11 0 };
CComPtr<ID3D11Device> device;
D3D FEATURE LEVEL featureLevel;
CComPtr<ID3D11DeviceContext> immediateContext;
hr = D3D11CreateDevice(nullptr /* адаптер по умолчанию */,
   D3D DRIVER TYPE HARDWARE,
   nullptr /\sqrt{\pi} программного средства отрисовки нет \sqrt{\pi},
   createDeviceFlags,
   featureLevels.data(),
```
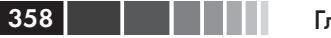

Глава 11. Интероперабельность с графикой

```
UINT (featureLevels.size()),
   D3D11 SDK VERSION,
   &device,
   &featureLevel,
   &immediateContext);
assert (SUCCEEDED(hr));
```

```
accelerator view dxView = create accelerator view (device) ;
std::wcout \overline{\langle} "Cosgaho accelerator view Hag \overline{\mathbf{w}}<< dxView.accelerator.description << std::endl;
```
Теперь переменная  $dx$  View представляет ID3D11Device – устройство device и его непосредственный контекст Direct3D. Обратите внимание на использование интеллектуального указателя  $CComPtr \ll 5$ , обертывающего СОМ-интерфейс. Этот класс является частью ATL и объявлен в файле atlcomcli.h. Подробно вопрос о создании устройств Direct3D рассматривается в разделе MSDN «D3D11CreateDevice function» по адресу http://msdn.microsoft.com/en-us/library/windows/  $\frac{desktop}{ff476082(v=vs.85)}$ .aspx.

Можно также получить устройство Direct3D, ассоциированное с accelerator view. Ниже показано, как получить интерфейс IUnknown и запросить у него интерфейс ID3D11Device:

```
HRESULT hr = S OK;
CComPtr<TD3D11Device> device:
IUnknown* unkDev =
  get device (accelerator (accelerator:: default accelerator). default view);
hr = unkDev - \lambda QueryInterface( uuidof (ID3D11Device),
                                reinterpret cast<LPVOID*>(&device));
```
# Интероперабельность аггау и буфера Direct3D

Аналогично программа может создать объект *array*, ассоциированный с существующим буфером Direct3D, воспользовавшись функцией make  $array()$ .

```
template<typename T, int N>
array<T, N> make array (const extent& ext, IUnknown* buffer);
```
Буфер Direct3D должен реализовывать интерфейс ID3D11Buffer. должен поддерживать базовые представления Он (D3D11 RESOURCE MISC BUFFER ALLOW RAW VIEWS) и допускать привязку SHADER RESOURCE и UNORDERED ACCESS. Сам буфер должен иметь правильный размер: размер экстента, умноженный на размер типа данных в буфере. В примере ниже функция make array

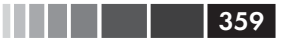

используется для создания массива в представлении ускорителя *dxView*, которое было создано в предыдущем разделе.

```
HRESULT hr = S OK;
UINT bufferSize = 1024;
D3D11 BUFFER DESC bufferDesc =
bufferSize * sizeof(float),
D3D11 USAGE DEFAULT,
D3D11 BIND VERTEX BUFFER | D3D11 BIND SHADER RESOURCE |
D3D11 BIND UNORDERED ACCESS,
0 /* без доступа к ЦП */,
D3D11 RESOURCE MISC BUFFER ALLOW RAW VIEWS /* флаги */,
sizeof (float)
\} ;
D3D11 SUBRESOURCE DATA resourceData;
ZeroMemory (& resourceData, size of (D3D11 SUBRESOURCE DATA) );
std::vector<float> vertices(bufferSize, 1.0f);
resourceData.pSysMem = &vertices[0];
CComPtr<ID3D11Buffer> buffer;
hr = device->CreateBuffer(&bufferDesc, & resourceData, & buffer) ;
assert (SUCCEEDED(hr));
array<float, 1> arr = make array<float, 1>(extent<1>(bufferSize),
   dxView, buffer);
std::wcout << "Создан array<float, 1> на "
           << arr.accelerator view.accelerator.description
           << std::endl;
```
Функция get\_buffer() реализует обратную операцию - получение интерфейса буфера Direct3D от объекта *array*. Как и при получении устройства, у возвращенного интерфейса IUnknown следует запросить желаемый интерфейс.

```
HRESULT hr = S OK;
array<sub>int</sub>, 1> arr(1024);CComPtr<ID3D11Buffer> buffer;
IUnknown* unkBuf = qet buffer(arr);
hr = unkBuf - \lambda QueryInterface ( uuidof(ID3D11Buffer),
                                reinterpret cast<LPVOID*>(&buffer));
```
## Интероперабельность texture и текстурного ресурса Direct3D

Программа может также создать объект texture, ассоциированный с существующим текстурным ресурсом Direct3D, воспользовавшись функцией make texture().
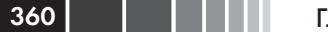

Глава 11. Интероперабельность с графикой

```
template<typename T, int N>
texture<T, N> make texture (const Concurrency::accelerator view& view,
                             IUnknown* res)
```
В отличие от предыдущих примеров интероперабельности, тип IUnknown, возвращенный функцией make texture(), зависит от ранга texture. В следующей таблице показано соответствие между типами  $C++$  AMP  $\mu$  Direct3D<sup>.</sup>

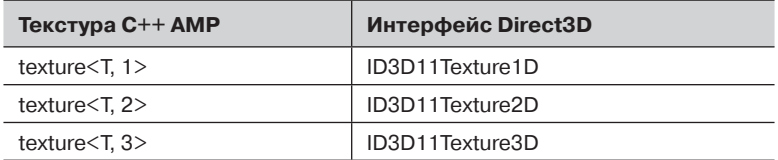

Существует аналогичное соответствие между типами скаляров или коротких векторов, хранящихся в текстуре, созданной средствами C++ AMP, и форматом пикселей в текстурном ресурсе Direct3D. В следующей таблице приведены только допустимые значения числа бит на скалярный элемент для каждого типа значения (см. обсуждение типов текселов в разделе, посвященном texture<T, N>):

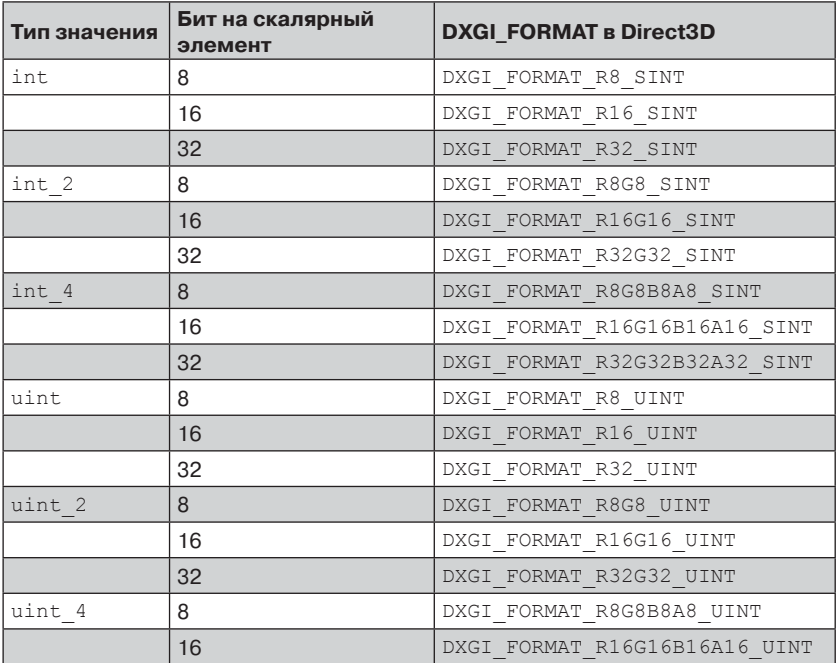

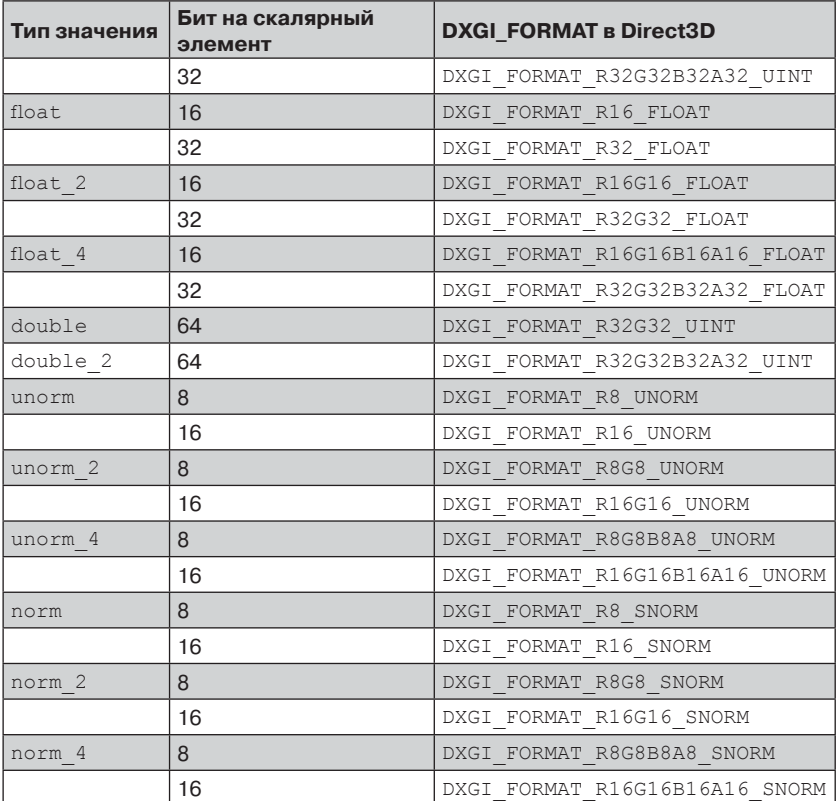

Эти соответствия не применяются, если объект C++ AMP texture создан с помощью средств интероперабельности из текстурного ресурса Direct3D. В таком случае C++ AMP не пытается ни установить свойство bits per scalar element, ни проверить, что имеется соответствие между форматом текстуры Direct3D и типом значения, хранящегося в *texture*. Исполняющая среда C++ AMP сообщает об ошибках, обнаруженных исполняющей средой DirectX, с помощью исключений. В отладочном режиме включен уровень отладки DirectX и выполняется расширенный контроль ошибок, что упрощает выявление некорректного соответствия. В выпускном режиме некоторые ошибки не обнаруживаются, что приводит к неопределенному поведению.

В следующем примере показано, как создать буфер ID3D11Texture2D, содержащий пиксели в формате DXGI FORMAT R8G8B8A8 UINT, и объект C++ AMP типа texture  $\leq$ uint $\frac{1}{2}$ , ссылающийся на тот же ресурс:

```
const int height = 100;
  const int width = 100:
  D3D11 TEXTURE2D DESC desc;
  ZeroMemory(&desc, sizeof(desc));
  desc. Height = height;desc. Width = width;desc.MipLevels = 1;desc. ArraySize = 1;desc. Format = DXGI FORMAT R8G8B8A8 UINT;
  desc.SampleDesc.Count = 1;desc.\tSampleDesc.Ouality = 0;desc. Usage = D3D11 USAGE DEFAULT;desc. BindFlags = D3D11 BIND UNORDERED ACCESS | D3D11 BIND
SHADER RESOURCE;
  desc.CPUAccessFlags = 0;desc.MiscFlags = 0;CComPtr<ID3D11Texture2D> dxTexture = nullptr;
  hr = device->CreateTexture2D(&desc, nullptr, &dxTexture);
  assert (SUCCEEDED(hr));
```
 $362$ 

#### texture<uint4, 2> ampTexture = make texture<uint4, 2>(dxView, dxTexture);

Получающаяся текстура имеет экстент [100, 100], то есть ту же высоту и ширину, что и текстурный ресурс Direct3D. Здесь количество МІР-уровней равно 1. Если у текстурного ресурса более одного МІР-уровня, то C++ AMP сможет обратиться только к первому. В данном случае для текстуры задан флаг привязки D3D11 BIND SHADER RESOURCE, который позволяет читать, и флаг D3D11 BIND UNORDERED ACCESS, позволяющий записывать.

Дополнительные сведения о структуре описания текстуры приведены в разделе MSDN «D3D11 TEXTURE2D DESC structure»: http://  $msdn.microsoft.com/en-us/library/windows/desktop/ff476253(v=vs.85).$  $aspx.$ 

Функция get texture() выполняет обратную операцию - получение ресурса Direct3D от объекта *texture*. Как и в примере выше, ранги текстуры и ресурса Direct3D должны совпадать, а формат Direct3D должен быть совместим с типом значения, хранящегося в текстуре  $C++AMP$ 

```
texture<int, 2 text (100, 100);
CComPtr<ID3D11Texture2D> texture;
IUnknown* unkRes = qet texture(text);
hr = \texttt{unkRes}\texttt{>QueryInterface}\texttt{(\_uidof}(\texttt{ID3D11Texture2D)} \texttt{,}reinterpret cast<LPVOID*>(&texture));
assert (SUCCEEDED(hr));
```
## Практическое использование интероперабельности с графикой

В предыдущем разделе обсуждалась поддержка интероперабельности С++ АМР в терминах методов, позволяющих приложению ассоциировать объекты *array* с буферами Direct3D, а устройства Direct3D – с объектами accelerator view. Сейчас мы рассмотрим, как интероперабельностью можно воспользоваться в программе NBody из главы 2.

В программе NBody один из доступных ГП используется для отрисовки частиц, тогда как в вычислениях задействованы все имеюшиеся ГП, совместимые с C++ AMP. По соглашению, для отрисовки используется первый доступный ускоритель. Метод CreateParticlePosBuffer() (находится в файле NBodyGravityAmp.cpp) создает подходящие для отрисовки буферы ID3D11Buffer и ассоциирует их с массивами *array<float* 3, 1>, в которых хранятся старые и новые положения частиц: соответственно g  $deviceData[0]-$ >DataOld->pos и g deviceData[0]->DataNew->pos.

```
CComPtr<ID3D11Buffer> q pParticlePosOld;
  CComPtr<ID3D11Buffer> g_pParticlePosNew;
  std::vector<std::shared ptr<TaskData>> q deviceData;
  11...HRESULT CreateParticlePosBuffer(ID3D11Device*pd3dDevice)
  HRESULT hr = S OK;
  accelerator view renderView =
    concurrency::direct3d::create accelerator view(
     reinterpret cast<IUnknown*>(pd3dDevice));
   g deviceData = CreateTasks(g maxParticles, renderView);
   LoadParticles () :
   // С графическими буферами синхронизируются частицы с ГП 0.
   // Присоединяем АМР-массив к D3D-буферу.
   g pParticlePosOld = nullptr;
  q pParticlePosNew = nullptr;
  hr = concurrency::direct3d::get buffer(g deviceData[0]->DataOld->pos)->QueryInterface(
uuidof (ID3D11Buffer),
    reinterpret cast<LPVOID*>(&a pParticlePosOld));
  V RETURN (hr);
```
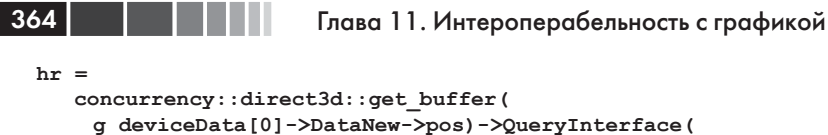

```
uuidof (ID3D11Buffer),
```

```
reinterpret cast<LPVOID*>(&g pParticlePosNew));
```

```
V RETURN(hr)
```
Для каждого буфера создаются соответствующий ресурс и представления с неупорядоченным доступом.

```
hr = pd3dDevice->CreateShaderResourceView(q pParticlePosOld,
&resourceDesc,
    &q pParticlePosRvOld);
  11...hr = pd3dDevice->CreateUnorderedAccessView(q pParticlePosOld,
&viewDesc,
    &q pParticlePosUavOld);
```
Метод CreateTasks(), определенный в файле NBodyAmp.h, создает экземпляр TaskData для каждого имеющегося ГП и ассоциирует tasks[0] с renderView. Все остальные экземпляры TaskData ассоциированы с представлением по умолчанию соответствующего ускорителя.

```
std::vector<std::shared ptr<TaskData>> CreateTasks(int numParticles,
    accelerator view renderView)
  \left\{ \right.std::vector<accelerator> qpuAccelerators = AmpUtils::
GetGpuAccelerators();
   std::vector<std::shared ptr<TaskData>> tasks;
   tasks.reserve(qpuAccelerators.size());
   if (!gpuAccelerators.empty())
    // Создать первый ускоритель, присоединенный к главному
    // представлению. В результате объект C++ AMP array<float 3>
    // ассоциируется с буфером D3D на первом ГП.
    tasks.push back(std::make shared<TaskData>(numParticles, renderView,
    qpuAccelerators[0]));
    // Все остальные ГП ассоциируются со своими представлениями
    // по умолчанию.
    std::for each (gpuAccelerators. cbegin() + 1, gpuAccelerators.cend(),
        [=, &tasks](const accelerator& d)
      tasks.push back(std::make shared<TaskData>(numParticles,
d.default view,
                                                      d) ) ;
    \rightarrow \rightarrow\mathcal{E}\rightarrow
```
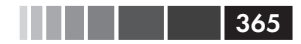

#### Резюме

В конце каждого шага интегрирования метод *RenderParticles()* использует данные в представлении шейдерного ресурса *g\_pParticlePosRvOld*, который указывает на данные в *g\_deviceData[0] ->DataOld->pos*.

```
pd3dImmediateContext->IASetVertexBuffers(0, 1, 
&g_pParticleBuffer.p,
      &stride, &offset);
  // ...
  pd3dImmediateContext->VSSetShaderResources(0, 1, 
&g_pParticlePosRvOld.p);
  // ...
  pd3dImmediateContext->Draw(g_numParticles, 0);
```
Два буфера – для старых и новых положений частиц – необходимы, потому что на каждом шаге интегрирования данные читаются из *TaskData::DataOld* и записываются в *TaskData::DataNew*. После каждого шага старые и новые данные меняются местами, как и соответствующие буферы DirectX. Следующий код в методе *OnFrameMove()* отвечает за обновление частиц до отрисовки.

```
g_pNBody->Integrate(g_deviceData, g_numParticles);
std::for each(g_deviceData.begin(), g_deviceData.end(),
   [](std::shared ptr<TaskData>& t)
{
 std::swap(t->DataOld, t->DataNew);
});
std::swap(g_pParticlePosOld, g_pParticlePosNew);
std::swap(q_pParticlePosRvOld, q_pParticlePosRvNew);
std::swap(q_pParticlePosUavOld, q_pParticlePosUavNew);
```
При таком подходе производительность программы NBody существенно повышается, потому что не производится копирование данных обратно в память ЦП. Данные копируются на ГП только один раз, после начальной инициализации частиц на ГП.

## **Резюме**

C++ AMP предоставляет дополнительные средства, чтобы в вычислениях можно было в полной мере задействовать аппаратные возможности ГП. Типы коротких векторов и текстур позволяют использовать специальную аппаратную поддержку текстур, имеющуюся в большинстве ГП, а встроенные функции дают доступ к некоторым возможностям языка HLSL ради еще большего повышения производительности. На примере программы Cartoonizer показано, как вос-

### $366$

#### Глава 11. Интероперабельность с графикой

пользоваться этими средствами, когда алгоритм хорошо согласован с теми способами хранения и доступа к данным, для которых предназначены текстуры.

Приложение может также воспользоваться средствами интероперабельности Direct3D и C++ AMP, чтобы переместить результаты вычислений напрямую из объекта array в буфер Direct3D и подать их на вход конвейера отрисовки Direct3D. Это гораздо эффективнее, чем копировать данные обратно в память ЦП, а затем в буфер Direct3D и снова на ГП. В некоторых случаях копировать данные в память ЦП вообще не придется. Хороший пример такой ситуации дает программа NBody.

# ГЛАВА 12. Советы, хитрости и рекомендации

### В этой главе:

- Решение проблемы несоответствия размеру блока.
- Инициализация массивов.
- Объекты-функции и лямбда-выражения.
- Атомарные операции.
- $\blacksquare$  Дополнительные возможности C++ AMP Features  $B$  Windows  $8$
- Обнаружение таймаутов и восстановление.
- Поддержка вычислений с двойной точностью.
- $\blacksquare$  Отлалка в Windows 7.
- Дополнительные отладочные функции.
- Развертывани.е
- $C++$  AMP и приложения для Windows 8 в магазине Windows Store
- Использование C++ AMP из управляемого кода.

В последней главе мы рассмотрим некоторые приемы, позволяющие выжать из C++ AMP всё до последней капли. Сюда же включены некоторые более сложные темы, которые не нашли отражения в предыдущих главах.

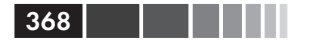

## Решение проблемы несоответствия размеру блока

Размер блоков С++ АМР фиксирован на этапе компиляции, но приложению обычно требуется обрабатывать данные, объем которых определяется на этапе выполнения. С такими примерами мы встречались в программах NBody и Cartoonizer, которые позволяют пользователю выбрать объем входных данных. Иногда пользователю предоставляется возможность выбирать только такой размер набора данных, который кратен размеру блока. Так мы поступили в программе NBody, где количество частиц всегда кратно 512 - числу, которое делится на любой доступный размер блока. В программе Cartoonizer размер блока фиксирован, а пользователь может выбирать изображения любого размера. Приложение принимает специальные меры, чтобы корректно обрабатывались изображения, размер которых не кратен размеру блока.

В следующих разделах мы рассмотрим несколько реализаций двух возможных подходов к решению этой проблемы: дополнить данные, так чтобы размер задачи был кратен размеру блока, или взять только часть данных, которую можно точно разбить на блоки, а потом обработать оставшиеся ланные.

Мы будем вести рассмотрение на примере блочной реализации транспонирования матриц, потому что эта задача, с одной стороны, проста, а, с другой, позволяет получить выигрыш от разбиения на блоки. Напомним, что транспонированием квадратной матрицы называется отражение ее элементов относительно главной диагонали. С точки зрения производительности этот пример обсуждался в главе 7 «Оптимизация». Ниже приведен код блочного транспонирования матрицы. Для его запуска соберите программу из решения Chapter12\Chapter12.sln в выпускной конфигурации и нажмите  $Ctrl + F5$ 

```
static const int tileSize = 16;
void TransposeExample(int matrixSize)
if (matrixSize % tileSize != 0)
   throw std:: exception ("matrix is not a multiple of tile size.");
```

```
std::vector<unsigned int> inData(matrixSize * matrixSize);
std::vector<unsigned int> outData(matrixSize * matrixSize, 0u);
std::iota(inData.begin(), inData.end(), Ou);
```
### Решение проблемы несоответствия размеру блока

```
array view<const unsigned int, 2> inDataView(matrixSize,
matrixSize, inData);
   array view<unsigned int, 2> outDataView(matrixSize,
matrixSize, outData);
  outDataView.discard_data();
    tiled_extent<tileSize, tileSize> computeDomain =
     inDataView.extent.tile<tileSize, tileSize>();
   parallel for each(computeDomain, [=](tiled index<tileSize,
tileSize> tidx) 
      restrict(amp)
    {
    tile static unsigned int localData[tileSize][tileSize];
     localData[tidx.local[1]][tidx.local[0]] = 
     inDataView[tidx.global];
     tidx.barrier.wait();
     index<2> outIdx(index<2>(tidx.tile_origin[1], tidx.tile_origin[0]) +
                    tidx.local);
     outDataView[outIdx] = localData[tidx.local[0]][tidx.local[1]];
    });
   \frac{1}{2}...
```
369

Эта функция *TransposeExample()* может быть выполнена, только если *matrixSize* нацело делится на *tileSize*. Ниже будет показано, как модифицировать ее для обработки матриц любого размера. Операция транспонирования определена только для квадратных матриц, но сама идея дополнения и отсечения применима и к экстентам с разными измерениями, не обязательно двумерным. Все примеры находятся в каталоге Chapter12, можете собрать и запустить их на своем компьютере.

### *Дополнение до кратного размеру блока*

 Один из способов улучшить программу транспонирования матриц, приведенную в предыдущем разделе, – увеличить размер матрицы, так чтобы он нацело делился на размер блока. В C++ AMP эта техника называется дополнением (padding). На рисунке ниже показано, как разбить матрицу на блоки, содержащие как элементы самой матрицы (серая область), так и дополнительные (белая область), добавленные только для того, чтобы размер задачи соответствовал размеру блока. Квадратики на рисунке представляют блоки, каждый из которых содержит много элементов матрицы.

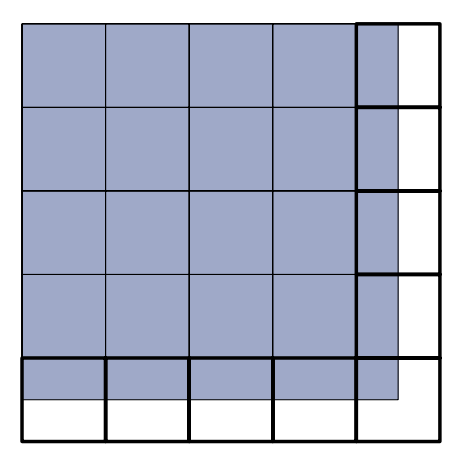

Как видите, блоки вдоль правого и нижнего края (с жирной рамкой) содержат как реальные, так и добавленные элементы. Ключом к новой реализации транспонирования является написание кода обработки добавленных элементов.

Вместо того чтобы читать элементы матрицы напрямую, мы введем два новых метода PaddedRead() и PaddedWrite(), гарантирующих корректность обработки добавленных элементов. Метод PaddedRead() возвращает значение типа  $T$  по умолчанию, если переданный ему индекс *index* находится вне истинного экстента матрицы. C++ AMP предоставляет метод extent::contains(), который проверяет, попадает  $\mu$ u index  $\mu$  extent

```
template <typename T, unsigned int Rank>
T PaddedRead (const array view<const T, Rank>& A,
               const index<Rank>& idx)
  restrict (amp)
\left\{ \right.return A.extent.contains(idx) ? A[idx] : T();
\mathbf{1}
```
Аналогично PaddedWrite() проверяет, что индекс находится внутри экстента и записывает значение, только если оно соответствует реальному элементу матрицы. В совокупности эти два метода обеспечивают игнорирование добавленных элементов, которые, следовательно, можно считать виртуальными. Задача, с одной стороны, дополняется, а, с другой, для дополнительных элементов не выделяется никакой памяти.

template <typename T, unsigned int Rank>

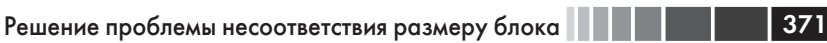

```
void PaddedWrite(const array view<T, Rank>& A,
                  const index<Rank>& idx,
                  const T& val) restrict (amp)
if (A.extent.contains(idx))
   A[idx] = val;
\rightarrow
```
Хотя на проверку диапазона в этих функциях затрачивается некоторое время, оно невелико по сравнению со стоимостью доступа к глобальной памяти. Модифицировать оригинальный код с учетом дополнения теперь очень просто. Переменная computeDomain дополняется с помощью метода *tileextent::pad()*, а операции чтения и записи в глобальную память заменяются вызовами методов Pad $dedRead()$  u PaddedWrite $()$ .

```
tiled extent<tileSize, tileSize> computeDomain =
   inDataView.extent.tile<tileSize, tileSize>();
computeDomain = computeDomain.pathparallel for each (view, computeDomain,
  \left[-\right] (tiled index<tileSize, tileSize> tidx) restrict (amp)
\left\{ \right.tile static unsigned int localData[tileSize][tileSize];
localData[tidx.load[1]][tidx.load[0]] =PaddedRead(inDataView, tidx.global);
tidx.barrier.wait();
index<2> outIdx(index<2>(tidx.tile origin[1], tidx.tile origin[0]) +
                tidx.local);
PaddedWrite(outDataView, outIdx, localData[tidx.local[0]]
                                             [tidx.load[1]];
```
 $\}$ );

Хотя при таком дополнении код получается очень простым, приложению приходится запускать больше нитей, чем реально необходимо для решения задачи. В следующем разделе описывается альтернативный подход.

## Отсечение блоков

Вместо того чтобы дополнять задачу, как в предыдущем разделе, мы можем поступить прямо противоположным образом: уменьшить задачу, так чтобы она точно соответствовала размеру блока, а затем обработать края отдельно. На следующем рисунке показано, что блоки (белая область) покрывают только часть матрицы. Оставшиеся элементы (серая область) оказались вне блоков, но транспонировать их

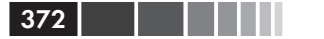

все равно нужно. Ниже мы опишем два подхода к обработке «лишних» элементов.

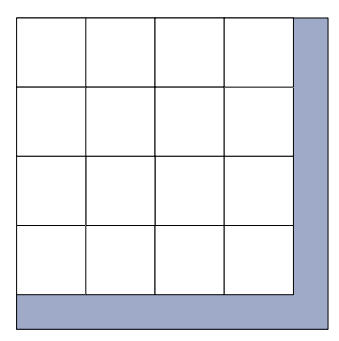

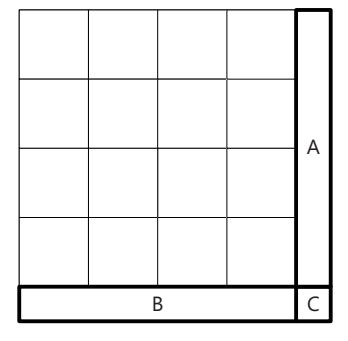

Каждый элемент матрицы попадает в одну из четырех областей:

- внутри какого-либо блока;
- правее самого правого блока (область A);
- ниже самого нижнего блока (область B);
- одновременно правее самого правого и ниже самого нижнего блока (область C).

### **Обработка отсеченных элементов с помощью нитей, примыкающих к краям**

 В первом решении для вычисления значений в отсеченных областях используются все нити, принадлежащие оставленным блокам, как показано на рисунке ниже. Здесь изображен правый верхний угол матрицы. Стрелки показывают, что нити ближайшие к правому краю, обрабатывают свой собственный и отсеченный элемент.

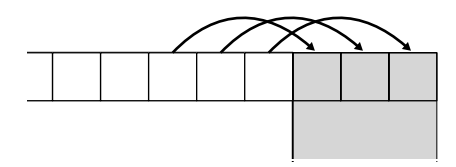

Ниже приведен соответствующий код. Если нить отстоит от правого края не больше чем на *rightMargin* или от нижнего края не больше чем на *bottomMargin*, то она обрабатывает не только элемент внутри своего блока, но и еще один элемент из отсеченной строки или столбца. Нити, удовлетворяющие обоим условиям, обрабатывают еще один дополнительный элемент из области C.

### Решение проблемы несоответствия размеру блока

```
const int rightMargin = inDataView.extent[1] - computeDomain[1];
const int bottomMargin = inDataView.extent[0] - computeDomain[0];
parallel for each(view, computeDomain,
  [=](tiled_index<tileSize, tileSize> tidx) restrict(amp)
{
tile static unsigned int localData[tileSize][tileSize];
localData[tidx.local[1]][tidx.local[0]] = inDataView[tidx.global];
 tidx.barrier.wait();
index<2> outIdx(index<2>(tidx.tile_origin[1], tidx.tile_origin[0]) +
                tidx.local);
 outDataView[outIdx] = localData[tidx.local[0]][tidx.local[1]];
bool isRightMost = tidx.global[1] >= computeDomain[1] - rightMargin;
 bool isBottomMost = tidx.global[0] >= computeDomain[0] - bottomMargin;
 if (isRightMost | isBottomMost)
 {
   int idx0, idx1;
   if (isRightMost) // область A
 {
    idx0 = tidx.global[0];
    idx1 = tidx.global[1] + rightMargin;
    outDataView(idx1, idx0) = inDataView(idx0, idx1);
   }
   if (isBottomMost) // область B
 {
    idx1 = tidx.global[1];
    idx0 = tidx.global[0] + bottomMargin;
    outDataView(idx1, idx0) = inDataView(idx0, idx1);
   }
   if (isRightMost & isBottomMost) // область C
 {
    idx0 = tidx.global[0] + bottomMargin;
    idx1 = tidx.global[1] + rightMargin;
    outDataView(idx1, idx0) = inDataView(idx0, idx1);
   }
 }
});
```
373

При таком подходе размер кода лишь немногим больше, чем в случае дополнения матрицы, но ни одна нить не простаивает. Каждая нить транспонирует хотя бы один элемент, а нити внутри белой области – не более трех дополнительных элементов. И в результате все отсеченные элементы также будут корректно транспонированы.

### **Обработка отсеченных элементов путем разбиения на секции**

В предыдущем разделе мы видели, что матрицу можно разбить на четыре области: одна полностью замощена блоками, а три других

#### Глава 12. Советы, хитрости и рекомендации

 $(A, B, W, C)$  – без покрытия. Но можно также рассматривать эту задачу как две отдельные – блочное и простое транспонирование матрицы – и написать для их решения две разных функции.

 $374$ 

```
void SimpleTranspose(const array view<const unsigned int, 2>& inDataView,
    const array view<unsigned int, 2>& outDataView)
\left\{ \right.outDataView.discard data();
parallel for each (outDataView.extent, [=] (index<2> idx) restrict (amp)
 outDataView(idx[0], idx[1]) = inDataView(idx[1], idx[0]);\});
\overline{\phantom{a}}template <int TileSize>
void TiledTranspose (const array view<const unsigned int, 2>& inDataView,
   const array view<unsigned int, 2>& outDataView)
\left\{ \right.outDataView.discard data();
parallel for each(outDataView.extent.tile<TileSize, TileSize>(),
[=] (tiled index<TileSize, TileSize> tidx) restrict(amp)
  tile static unsigned int localData[tileSize][tileSize];
  localData[tidx.local[1]][tidx.local[0]] = inDataView[tidx.global];
  tidx.barrier.wait();
  index<2> outIdx(index<2>(tidx.tile origin[1], tidx.tile origin[0]) +
                  tidx.local);
 outDataView[outIdx] = localData[tidx.local[0]][tidx.local[1]];
\});
\lambda
```
Методы SimpleTranspose() и TiledTranspose() принимают параметры типа array view. Это означает, что им можно передать участки исходного массива *array*, воспользовавшись функцией *array view*.: *section* для разбиения исходной матрицы на секции. Теперь алгоритм можно представить в виде трех отдельных ядер: одно обрабатывает основную область с помощью TiledTranspose(), а два других отсеченные области В и АС с помощью SimpleTranspose().

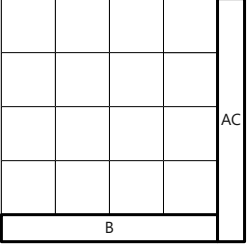

### Решение проблемы несоответствия размеру блока

Ниже показано, как это реализуется.

```
tiled extent<tileSize, tileSize> computeDomain =
      inDataView.extent.tile<tileSize, tileSize>();
  tiled extent<tileSize, tileSize> truncatedDomain =
computeDomain.truncate();
  bool isBottomTruncated = truncatedDomain[0] < computeDomain[0];
  bool isRightTruncated = truncatedDomain[1] < computeDomain[1];
  array view<const unsigned int, 2 fromData =
     inDataView.section(index<2>(0, 0), truncatedDomain);
  array view<unsigned int, 2 toData =
     outDataView.section(index<2>(0, 0),
       extent<2>(truncatedDomain[1], truncatedDomain[0]));
  TiledTranspose<tileSize>(fromData, toData);
  if (isBottomTruncated) // область B
  {
   index<2> offset(truncatedDomain[0], 0);
   extent<2> ext(inDataView.extent[0] - truncatedDomain[0],
                 truncatedDomain[1]);
    fromData = inDataView.section(offset, ext);
    toData = outDataView.section(index<2>(offset[1], offset[0]),
                 extent<2>(ext[1], ext[0]));
   SimpleTranspose(fromData, toData);
   outDataView.synchronize();
  }
  if (isRightTruncated) // область AC
  {
   index<2> offset(0, truncatedDomain[1]);
    fromData = inDataView.section(offset);
    toData = outDataView.section(index<2>(offset[1], offset[0]));
   SimpleTranspose(fromData, toData);
  }
```
375

Хотя эта реализация сложнее предыдущих, она показывает, как можно использовать класс *array\_view* и метод *array\_view::section*, чтобы распределить вычисления между несколькими ядрами.

### *Сравнение разных подходов*

Какую из трех описанных реализаций выбрать? Для задачи о транспонировании матрицы явного победителя с точки зрения производительности нет. Однако приведем некоторые общие рекомендации.

- Дополнение обычно приводит к более простому коду, который легче писать и сопровождать, но за это приходится расплачиваться простаивающими нитями.
- В случае отсечения код получается сложнее, зато нити используются более эффективно.

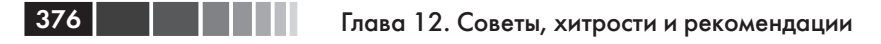

• Реализация секций и нескольких ядер еще усложняет код, но дополнительные ядра, возможно, удастся использовать повторно в других частях программы.

Транспонирование матрицы - сравнительно простая задача. В вашем приложении какой-то подход может оказаться производительнее других. Учитывая, что для реализации отсечения необходима дополнительная работа, имеет смысл начать с решения, основанного на дополнении, и приниматься за отсечение, только если эталонное тестирование и исследование производительности показывают, что более сложная, но потенциально более быстрая реализация действительно дает выигрыш.

## Инициализация массивов

Входящий в STL класс  $vector < T$  располагает конструкторами, позволяющими задать хранящиеся в векторе значения на этапе инициализации. Так, в следующем примере все элементы вектора *theData* инициализируются значением 1.5:

```
std::vector<float> theData(10000, 1.5f);
```
В классе C++ AMP *array* такого конструктора нет. Но нетрудно написать функцию *Fill()*, которая будет делать то же самое.

```
template<typename T, int Rank>
  void Fill (array<T, Rank>& arr, T value)
   parallel for each (arr. extent, [&arr, value] (index<Rank> idx)
restrict (amp)
    arr[idx] = value;\});
  \overline{\phantom{a}}
```
С ее помощью мы можем присвоить некоторое значение всем элементам массива.

```
array<float, 2> theData(100, 100);
Fill (theData, 1.5f);
```
Шаблоны C++ позволяют легко расширять C++ AMP. Вспомогательная функция *Fill()* – лишь один пример такого рода.

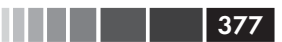

## Объекты-функции и лямбда-выражения

В этой книге мы как правило пользуемся лямбда-выражениями, а не объектами-функциями (или функторами). Лямбды являются частью стандарта C++11. Они делают программу более понятной, потому что исполняемый код находится в месте вызова, а не в классе, определенном совсем в другом файле.

Следующий пример, взятый из главы 4, демонстрирует простой код умножения матрицы.

```
void MatrixMultiply(std::vector<float>& vC,
   const std::vector<float>& vA,
   const std::vector<float>& vB, int M, int N, int W)
array view<const float, 2> a (M, W, vA) ;
array view<const float, 2> b (W, N, vB);
array view<float, 2 > c(M, N, vC);
c.discard data();
parallel for each(c.extent, [=](index<2> idx) restrict(amp)
  int row = idx[0];
 int col = i dx[1];float sum = 0.0f;
  for (int i = 0; i < W; i++)
   sum += a(row, i) * b(i, col);c[idx] = sum;
\}) :
c.synchronize();
```
Этот код можно переписать и с помощью функтора. Тогда вместо захвата переменных лямбда-выражением их придется передавать конструктору функтора и сохранять в переменных-членах. Переменные-члены не должны нарушать семантику передачи по значению или по ссылке. В данном случае переменные mA, mB, mC и W неявно захватываются по значению.

Определенный в классе оператор вызова должен принимать такие же параметры и возвращать такой же результат, что и лямбда. В этом примере лямбда принимает *index*<2> и возвращает *void*. Кроме того, у оператора вызова должен быть такой же спецификатор restrict, что у лямбды, - в данном случае *restrict (amp)*. Функтор должен еще соблюдать дополнительные правила, действующие в C++ AMP. К примеру, в нем нельзя пользоваться неподдерживаемыми типами.

```
class Multiply
\left\{ \right.private:
array view<const float, 2> m_mA;
array view<const float, 2> m mB;
array view<float, 2> m mC;
int m W;
public:
Multiply (const array view<const float, 2>& a,
          const array view<const float, 2>& b,
          const array view<float, 2>& c,
          int w) : m mA(a), m mB(b), m mC(c), m W(w)\{\}void operator()(index<2> idx) const restrict(amp)
€
  int row = idx[0]; int col = idx[1];
 float sum = 0.0f;
  for (int i = 0; i < m W; i++)
   sum += m mA(row, i) * m mB(i, col);
  m mC[idx] = sum;
\rightarrow\};
```
378

Теперь вызов *parallel for each* занимает одну строку.

parallel for each (defaultView, extent<2>(eC), Multiply(mA, mB, mC, W));

Функтор передается в *parallel for each* поразрядным копированием. Это означает, что копирующий конструктор не вызывается. Все последующие копии передаются так же, то есть копирующие и перемещающие конструкторы и деструктор не вызываются.

Есть ряд случаев, когда функторы удобнее, чем лямбда-выражения. Функторы поддерживают шаблоны и наследование. Их также можно использовать повторно в разных вызовах *parallel for each* calls. Как правило, выбор между функтором и лямблой - дело вкуса.

Общее обсуждение лямбда-выражений и функторов см. в разде- $\mu$  MSDN «Lambda Expressions in C++»: http://msdn.microsoft.com/  $en-us/library/dd293608(v=vs.110).aspx.$ 

## Атомарные операции

Атомарными называются операции или последовательности операций, которые в параллельных процессах выглядят так, будто выполняются нераздельно. Атомарная операция либо успешно изменяет состояние системы, либо не имеет никаких видимых эффектов. Например, атомарная операция инкремента, которая увеличивает значение *\*dest* на val, загружает текущее значение в ячейку памяти, на которую указывает *dest*, прибавляет к нему *val* и сохраняет результат в \*dest. Вся эта последовательность другим параллельно выполняющимся процессам представляется как одна операция. Введение в атомарные операции приведено в статье википедии «Linearizability» по  $a$ <sub>A</sub>pecy http://en.wikipedia.org/wiki/Linearizability.<sup>1</sup>

Нити C++ AMP, принадлежащие одному блоку, могут разделять данные в блочно-статической памяти, применяя барьерные методы из класса *tiled index*, например *tiled index::wait()*, для синхронизации исполнения и доступа к памяти. Для безопасного разделения данных между нитями в не-блочном варианте parallel for each или между нитями, принадлежащими разным блокам, программа должна пользоваться глобальной памятью и атомарными операциями.

В С++ АМР определены следующие атомарные операции (в файле  $amp.h$ ).

```
int atomic fetch add(int* dest, int val) restrict(amp)
unsigned int atomic fetch add(unsigned int* dest, unsigned int val)
   restrict (amp)
```
#### Прибавляет val к \*dest и возвращает старое значение \*dest.

int atomic\_fetch\_sub(int\* dest, int val) restrict(amp) unsigned int atomic fetch sub(unsigned int\* dest, unsigned int val) restrict (amp)

#### Вычитает val из \*dest и возвращает старое значение \*dest.

int atomic fetch inc(int\* dest) restrict(amp) unsigned int atomic fetch inc (unsigned int\* dest) restrict (amp)

### Увеличивает \*dest на 1 и возвращает старое значение \*dest.

```
int atomic fetch dec(int* dest) restrict(amp)
unsigned int atomic fetch dec (unsigned int* dest) restrict (amp)
```
### Уменьшает \**dest* на 1 и возвращает старое значение \**dest*.

```
int atomic exchange (int* dest, int val) restrict (amp)
unsigned int atomic exchange (unsigned int* dest, unsigned int val)
   restrict (amp)
float atomic exchange (float * dest, float val) restrict (amp)
```
Атомарно присваивает \*dest значение val и возвращает старое значение \*dest.

bool atomic compare exchange (int\* dest, int\* expected, int val)

379

<sup>1</sup> http://ru.wikipedia.org/wiki/Атомарная операция. Прим. перев.

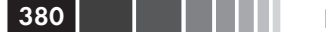

Глава 12. Советы, хитрости и рекомендации

```
restrict (amp)
```
bool atomic compare exchange (unsigned int\* dest, unsigned int\* expected, unsigned int val) restrict (amp)

Сравнивает \*dest и \*expected на равенство. Поведение функции определяется результатом сравнения:

*true* – возвращает *true* и записывает val в *\*dest*; значение *\*expected* не изменяется;

 $false$  – возвращает *false* и записывает \**dest* в \**expected*; значение \*dest не изменяется.

```
int atomic fetch max(int* dest, int val) restrict(amp)
unsigned int atomic fetch max (unsigned int* dest, unsigned int val)
    restrict (amp)
```
Записывает в \*dest максимум из значений val и \*dest и возвращает старое значение \*dest.

int atomic fetch min(int\* dest, int val) restrict(amp) unsigned int atomic fetch min (unsigned int\* dest, unsigned int val) restrict (amp)

Записывает в \**dest* минимум из значений val и \*dest и возвращает старое значение \**dest*.

int atomic fetch and (int\* dest, int val) restrict (amp) unsigned int atomic fetch and (unsigned int\* dest, unsigned int val) restrict (amp)

Записывает в \*dest результат операции поразрядного И между val и *\*dest* и возвращает старое значение *\*dest*.

int atomic fetch or (int\* dest, int val) restrict (amp) unsigned int atomic fetch or (unsigned int\* dest, unsigned int val) restrict (amp)

Записывает в \**dest* результат операции поразрядного ИЛИ между *val* и \**dest* и возвращает старое значение \**dest*.

```
int atomic fetch xor(int* dest, int val) restrict(amp)
unsigned int atomic fetch xor (unsigned int* dest, unsigned int val)
    restrict (amp)
```
Записывает в \*dest результат операции поразрядного ИСКЛЮ-ЧАЮЩЕГО ИЛИ между val и \*dest и возвращает старое значение  $*dest$ 

На эти атомарные операции в C++ AMP налагаются следующие ограничения.

#### Атомарные операции

- Нельзя смешивать атомарные и неатомарные операции чтения и записи. Неатомарная операция чтения может не увидеть результаты атомарной операции записи в ту же ячейку памяти. Неатомарные операции записи нельзя смешивать с атомарными операциями записи в ту же ячейку. Если программа не удовлетворяет этим требованиям, то ее поведение не определено.
- Атомарные операции не устанавливают барьер памяти. Их порядок может быть изменен. Этим они отличаются от interlocked-операций в C++.

В следующем, несколько искусственном, примере обновляются все элементы в массиве случайных чисел с плавающей точкой из диапазона [0.0, 1.0]. Программа также подсчитывает количество элементов, больших или равных 0.999. В предположении, что случайные числа распределены равномерно, в массиве из 100 000 чисел типа float должно быть около 10 таких элементов.

```
std::random device rd;
std:: default random engine engine(rd());
std::uniform real distribution<float> randDist(0.0f, 1.0f);
std::vector<float> theData(100000);
std::generate(theData.begin(), theData.end(), [=, &engine, &randDist]()
  { return randDist(engine); });
array view<float, 1> theDataView(int(theData.size()), theData);
int exceptionalOccurrences = 0;
array view<int> count(1, &exceptionalOccurrences);
parallel for each(theDataView.extent, = (index<1> idx) restrict(amp)
if (theDataView[idx] > = 0.999f) // Обнаружено интересующее число.
  atomic fetch inc( & count(0));
-1
the DataView [idx] = // Обновить значение...
\}) ;
count.synchronize();
std::wcout << "Обрабатывается " << theData.size()
          << " элемент (ов) " << std::endl;
std::wcout << "Найдено интересующих значений: "
           << exceptionalOccurrences
           << std::endl << std::endl;
```
Наибольший интерес в этом примере представляет использование атомарных операций для подсчета необычных значений всеми нитями. В результате будет напечатано примерно следующее:

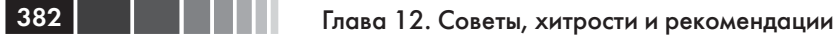

```
Обрабатывается
               100000 элемент (ов)
Найдено интересующих значений: 5
```
Пока одна нить выполняет атомарную операцию, другие блокированы. Это может негативно сказаться на производительности приложения. Например, ядро редукции (см. главу 8) можно было бы написать с использованием функции *atomic* fetch add. Но работало бы оно очень медленно, потому что каждая нить должна была бы ждать своей очереди, чтобы обновить результат, то есть работа всех нитей по существу оказалась бы сериализованной. Поэтому использовать атомарные операции следует с осторожностью.

## Дополнительные возможности C++ AMP Features в Windows 8

Хотя C++ AMP работает в операционных системах Windows 7, Windows Server 2008 R2, Windows 8 и Windows Server 2012, некоторые новые возможности доступны только в Windows 8 и Windows Server 2012.

- Поддержка отладки. В Windows 8 поддерживается отладка  $\bullet$ на эталонном ускорителе. Если драйвер ГП не поддерживает аппаратную отладку, то следует либо установить на машину разработки Windows 8, либо отлаживаться удаленно, запуская программу на виртуальной или другой физической машине под управлением Windows 8. Дополнительные сведения см. в разделах «Отладка в Windows 7» и «Дополнительные отладочные функции».
- Поддержка ускорителя WARP. Ускоритель WARP (базо- $\bullet$ вый драйвер прорисовки Microsoft) поддерживается только в Windows 8. При запуске в Windows 7 или Windows Server 2008 R2 приложение не сможет использовать WARP, когда никакого другого ускорителя нет, поэтому на этот случай необходимо предоставлять реализацию, работающую на ЦП.
- Поддержка нулевого сеанса. Запуск С++ АМР-приложений  $\bullet$ в сеансе 0 поддерживается в Windows 8 и в Windows Server 2012, но не в Windows 7 или Windows Server 2008 R2. Дополнительные сведения см. в разделе «Запуск в виде службы или в сеансе  $0$ ».
- Поддержка удаленно управляемых серверов. В Windows 7 и  $\bullet$ Windows Server 2008 R2 ГП необходимо хотя бы одно устройст-

во, для которого имеется драйвер DirectX 11 и которое объявляет себя операционной системе как устройство отображения, даже если физический дисплей не подключен. Дополнительные сведения см. в разделе «Запуск на удаленно управляемом сервере».

- $\bullet$ **ХРОМ-устройства.** В Windows 7 и Windows Server 2008 R2 наличие графических устройств, которые поддерживают только модель драйверов XP (XP Driver Model - XPDM), может привести к тому, что C++ AMP не сумеет опознать устройства, поддерживающие DirectX 11. У Windows 8 такого ограничения нет. Дополнительные сведения см. в разделе «Запуск при наличии графических XPDM-устройств».
- Полная поддержка вычислений с двойной точностью.  $\bullet$ Windows 8 поддерживает спецификацию WDDM 1.2, то есть вычисления с двойной точностью поддерживаются в полной мере, если их поддерживает аппаратный драйвер ГП. Дополнительные сведения см. в разделе «Поддержка вычислений с лвойной точностью».
- Увеличение количества ресурсов, допускающих запись. С++ АМР поддерживает ограниченное количество ресурсов, допускающих запись. В Windows 7 с DirectX 11 интерфейс DirectCompute поддерживает 128 буферов/текстур, допускающих только чтение, но всего восемь буферов/текстур, допускающих запись. В Windows 8 с DirectX 11.1 их количество 64 ловелено ло 64.
- Отключение таймаутов TDR. В Windows 8 можно создать  $\bullet$ представление accelerator view, не подверженное таймаутам TDR. В Windows 7 это невозможно. Дополнительные сведения о TDR см. в разделе «Обнаружение таймаутов и восстановление».
- Улучшенная изоляция TDR. В Windows 8 TDR обычно огра- $\bullet$ ничен только представлением ускорителя, на котором возник. B Windows 7 TDR транслируется на все представления данного ускорителя. Дополнительные сведения см. в разделе «Обнаружение таймаутов и восстановление».
- Повышенная производительность копирования с ГП на ЦП.  $\bullet$ В Windows 7 на время операции копирования с ГП на ЦП захватывается глобальная для процесса блокировка ядра DirectX. Это не дает возможности другим потокам отправлять новые работы вообще никаким ГП. О том, как обойти эту трудность,

см. в разделе «Обмен данными между ускорителями» главы 9. В Windows 8 эта проблема отчасти снята, что должно привести к повышению производительности, особенно в приложениях с несколькими ГП.

Перечень отличий может меняться. Самую свежую информацию о C++ AMP читайте в блоге «Parallel Programming in Native Code» по  $a$ <sub>A</sub>pecy http://blogs.msdn.com/b/nativeconcurrency/.

Вне зависимости от используемой операционной системы устанавливайте последнюю версию драйвера ГП и проверяйте, что приложение действительно задействует ГП. Распространенная ошибка - запуск приложения на машине с некорректно написанными драйверами. Если исполняющая среда C++ AMP не может найти совместимый ГП, то будет использовать либо ускоритель WARP (в Windows 8), либо эталонный ускоритель (в Windows 7). Поэтому ожидаемого повышения производительности вы не увидите.

## Обнаружение таймаутов и восстановление

384

Обнаружение таймаутов и восстановление<sup>2</sup> (Time-Out Detection and Recovery - TDR) - это механизм, используемый в Microsoft Windows, чтобы не дать процессу слишком интенсивно потреблять ресурсы ГП, в результате чего дисплей перестает отвечать. По умолчанию TDR сбрасывает представление ускорителя, если буфер ПДП исполняется дольше двух секунд. В этом случае программа, написанная с применением С++ АМР, завершается и, если к ГП подключен дисплей, то он сбрасывается в начальное состояние.

Аппаратные драйверы ГП формируют пакеты работ в соответствии с загрузкой ресурсов, а не с ожидаемым временем выполнения. Это означает, что пакетная обработка может привести к срабатыванию TDR, если будет превышен таймаут. В непосредственном режиме очереди *accelerator view* может разбивать работу на более мелкие пакеты, не вызывающие таймаут TDR.

Срабатывание TDR может быть вызвано и другими причинами.

<sup>2</sup> В настоящее время механизм TDR некорректно поддержан в драйверах NVIDIA и AMD. Эта проблема зарегистрирована на сайте CodePlex (http://ampbook.codeplex. com/workitem/33361). Приведенный в книге код и пояснения к нему не содержат ошибок, но работает код неправильно. Исключение accelerator view removed не возбуждается.

#### Обнаружение таймаутов и восстановление

- Необрабатываемое исключение нехватки памяти при копировании данных в память ускорителя.
- B Windows 7 срабатывание TDR может быть вызвано другим приложением, потому что ТDT транслируется на все приложения, использующие тот же ускоритель (вне зависимости от представления). В Windows 8 TDR обычно ограничен тем представлением ускорителя (и, следовательно, приложением), которое отправило приведшую к его срабатыванию команду.
- Устройство физически извлечено из системы.  $\bullet$

Общие сведения о TDR см. в разделе MSDN «Timeout Detection and Recovery of GPUs through WDDM»: http://msdn.microsoft.com/ en-us/windows/hardware/gg487368.

## Предотвращение TDR

Лучше всего вообще не допускать срабатывания TDR. По указанным выше причинам это не всегда возможно, так как к срабатыванию может привести не ваше приложение; однако обработать это событие вы все равно обязаны. Тем не менее, можно написать приложение так, чтобы, с одной стороны, минимизировать шансы возникновения TDR, а с другой, корректно обработать его, если это все же произойдет.

- Проектируйте приложение, так чтобы время работы ядра было значительно меньше таймаута TDR.
- Если данные, обрабатываемые ядром, прямо или косвенно ис- $\bullet$ ходят от пользователя, проверяйте, что они не приведут к таймауту TDR.
- Если задача настолько велика, что может превысить таймаут TDR или исчерпать доступную память, разбивайте ее на меньшие части. Подавая ускорителю каждую часть как отдельную работу и включив непосредственный режим очереди, вы сможете предотвратить таймауты TDR. Вопрос о том, какую часть считать подходящей, решается с учетом специфики конкретного алгоритма. В статье «Chunking data across multiple C++ AMP kernels» в блоге «Parallel Programming in Native Code» приводится простой пример разбиения на части задачи умножения матриц: http://blogs.msdn.com/b/nativeconcurrency/ archive/2012/03/05/chunking-data-across-multiple-c-ampkernels.aspx. Там же имеется сравнение различных стратегий разбиения и их производительности.

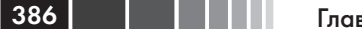

В следующих разделах описывается, как отключить TDR в Windows 8 и как обработать срабатывание TDR.

### Отключение TDR в Windows 8

В Windows 8 можно с помощью API Direct3D 11 создать устройство без таймаута и передать его методу create accelerator view(), чтобы предотвратить сброс ускорителя в результате срабатывания TDR.

```
#include <d3d11.h>
11...IDXGIAdapter* pAdapter = nullptr; // Использовать адаптер по
                                    // по умолчанию
unsigned int createDeviceFlags =
D3D11 CREATE DEVICE DISABLE GPU TIMEOUT:
ID3D11Device *pDevice = nullptr;
ID3D11DeviceContext *pContext = nullptr;
D3D FEATURE LEVEL featureLevel;
HRESULT hr = D3D11CreateDevice(pAdapter,
                D3D DRIVER TYPE UNKNOWN,
                NULL,
                createDeviceFlags,
               NULL,
                0,D3D11 SDK VERSION,
                &pDevice,
               &featureLevel,
               &pContext);
if (FAILED(hr) ||)((featureLevel != D3D FEATURE LEVEL 11 1) & &
     (featureLevel != D3D FEATURE LEVEL 110)))\left\{ \right.std::wcerr << "Ошибка при создании устройства Direct3D 11"
           << std::endl;
return;
\mathbf{1}accelerator_view noTimeoutAcclView =
```
#### concurrency::direct3d::create accelerator view(pDevice);

Это предотвратит таймаут TDR только на ГП, за которые не конкурирует ОС или другие процессы, например Windows Desktop Manager. Таймаут TDR все равно произойдет, если ГП используется для отображения или на нем исполняются другие процессы. Поэтому изменять поведение TDR имеет смысл, только если к ГП не подключен дисплей и он выделен для исполнения только вашего приложения.

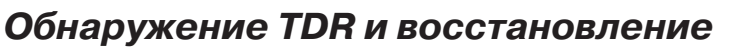

C++ AMP позволяет программе обнаружить и обработать TDR путем перехвата исключения accelerator view removed. Правильно спроектированное приложение должно это делать, особенно если оно позволяет пользователю вводить данные, обработка или копирование которых может вызвать срабатывание TDR.

В следующем примере показано, как мог бы выглядеть код вызова ядра C++ АМР в реальной программе. Мы перехватываем исключение accelerator view removed и пытаемся заново запустить вычисление на новом accelerator view в непосредственном режиме очереди и, только если это тоже не получилось, сообщаем об ошибке пользователю.

```
std::vector<float> inData(10000);
std::vector<float> outData(10000, 0.0f);
accelerator accelerator();
try
Compute(inData, outData, -1, accel);
catch (accelerator view removed& ex)
std::wcout << "Исключение TDR: " << ex.what();
std::wcout << " Код ошибки:" << std::hex
                << ex.get error code();
 std::wcout << " Причина:" << std::hex
                << ex.get view removed reason();
 std::wcout << "Bropas nonыткa..." << std::endl;
 try
 \left\{ \right.Compute(inData, outData, -1, accel,
              queuing_mode::queuing_mode_immediate);
 \mathfrak{z}catch (accelerator view removed& ex)
  std::wcout << "Исключение TDR: " << ex.what();
  std::wcout << " Код ошибки:" << std::hex
                 << ex.get error code();
   std::wcout << " \overline{N} \overline{N} \overline{N} \overline{N} \overline{N} \overline{N} \overline{N} \overline{N} \overline{N} \overline{N} \overline{N} \overline{N} \overline{N} \overline{N} \overline{N} \overline{N} \overline{N} \overline{N} \overline{N} \overline{N} \overline{N} \overline{N} \overline{N}<< ex.get view removed reason();
  std::wcout << "HE MOTY ΠΡΟДΟЛЖИТЬ." << std::endl;
 \mathcal{E}\rightarrow
```
В этом примере *accelerator view* по умолчанию не используется, потому что восстановиться после TDR на представлении по умол-

### 388

#### Глава 12. Советы, хитрости и рекомендации

чанию невозможно, если только приложение не работает на другом ускорителе или не умеет перезапускать себя. Любое другое представление accelerator view можно уничтожить и создать новое на том же ускорителе.

```
void Compute (std::vector<float>& inData, std::vector<float>& outData,
  int start, accelerator& device,
  queuing mode mode = queuing mode:: queuing mode automatic)
array view<const float, 1> inDataView(int(inData.size()), inData);
array view<float, 1> outDataView(int(outData.size()), outData);
accelerator view view = device.create view (mode) ;
parallel for each (view, outDataView.extent, [=] (index<1> idx) restrict (amp)
  // Долго работающее ядро, вызывающее срабатывание TDR.
\}) ;
\mathbf{1}
```
В большинстве примеров в этой книге исключения TDR не обрабатываются – в основном, для того чтобы код было проще читать. В продуктовом коде обязательно следует перехватывать исключение accelerator view removed при вызове любого ядра  $C++$  AMP.

Дополнительные сведения по этому вопросу можно найти в статье «Handling TDRs in C++ AMP», опубликованной в блоге «Parallel Programming in Native Code»: http://blogs.msdn.com/b/nativeconcurrency/  $archive/2012/03/07/handling-tdrs-in-c-amp.aspx.$ 

## Поддержка вычислений с двойной точностью

Хотя модель программирования C++ AMP поддерживает вычисления как с одинарной (тип *float*), так и с двойной точностью, драйверу DirectX разрешено не поддерживать двойную точность. В зависимости от драйвера, поставляемого производителем ГП, приложение может поддерживать один из трех уровней вычислений с двойной точностью: полная, ограниченная и отсутствующая.

## Ограниченная поддержка двойной **ТОЧНОСТИ**

В модели драйвера дисплея Windows Display Driver Model (WDDM) 1.1 специфицирована только ограниченная поддержка вы-

### Отладка в Windows 7

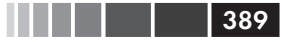

числений с двойной точностью. Точнее, не поддерживаются следующие операции:

- команда Fused Multiply Add (FMA);  $\bullet$
- деление;
- вычисление обратной величины;  $\bullet$
- приведение *int или unsigned int* к типу *double*;  $\bullet$
- приведение *double* к типу *int* или *unsigned int*.  $\bullet$

С++ АМР позволяет узнать об уровне аппаратной поддержки, опросив булевское свойство accelerator::supports\_limited\_double\_precision. Подробнее о выборе ускорителя см. главу 9 «Работа с несколькими ускорителями».

## Полная поддержка двойной точности

Windows 8 поддерживает модель WDDM, у которой нет вышеописанных ограничений, присущих WDDM 1.1. Но поддержка двойной точности по-прежнему является необязательной для драйвера. Булевское свойство accelerator: supports double precision позволяет узнать, поддерживает ли ускоритель вычисления с двойной точностью в полной мере.

Если приложение попытается выполнить операцию с двойной точностью на ускорителе, который такие вычисления не поддерживает, или выполнить одну из неподдерживаемых операций на карте, в которой реализована только ограниченная поддержка двойной точности, то будет возбуждено исключение *concurrency: runtime* exception. Столкнувшись с неожиданностями при попытке использовать операции с двойной точностью, прежде всего убедитесь, что установлена последняя версия драйвера. Даже если приложение запущено в Windows 8 и ГП поддерживает вычисления с двойной точностью, без корректного драйвера  $C++$  AMP не сможет этим воспользоваться.

Не забывайте также, что на ГП, как и на ЦП, операции с двойной точностью существенно медленнее, чем с одинарной. Насколько медленнее, зависит от оборудования. Поэтому прибегайте к двойной точности, только когда без этого не обойтись.

# Отладка в Windows 7

В главе 6 было описано, как отлаживать приложения локально при разработке в Windows 8. В этом разделе мы покажем, как настроить удаленную отладку, чтобы можно было вести разработку в Windows 7, а запускать и отлаживать приложение на другой машине под управлением Windows 8 или на виртуальной машине.

Далее предполагается, что выполнены следующие условия:

- настроена физическая или виртуальная машина с системой Windows 8 в той же сети, что и машина для разработки. Будем называть ее WIN8REMOTE:
- на машине с системой Windows 8 имеется папка C:\shared\,  $\bullet$ которая доступна из сети под именем \\WIN8REMOTE\ shared\, и локальная машина может в эту папку писать;
- $\bullet$ на локальной машине установлена 64-разрядная операционная система и для отладки собирается 64-разрядное приложение.

### Конфигурирование удаленной машины

Ниже описывается выполняемая один раз процедура конфигурирования удаленной машины для отладки.

- 1. Установить на удаленную машину Windows SDK, который можно скачать со страницы MSDN http://msdn.microsoft.com/ en-us/windows/hardware/hh852363.
- 2. Скопировать файлы из каталога «С:\Program Files  $(x86)$ Microsoft Visual Studio 11.0\Common7\IDE\Remote Debugger\ x64\» на локальной машине в каталог \WIN8REMOTE\ shared\debugger на удаленной машине. Изменить каталог соответственно, если собирается 32-разрядное приложение.
- 3. Зайти на машину WIN8REMOTE и выполнить команду C:\shared\debugger\msvsmon.exe. Когда появится диалоговое окно Remote Debugging Configuration (Конфигурация удаленной отладки), нажать кнопку Configure Remote Debugging, чтобы настроить брандмауэр.

### Конфигурирование проекта

Для удаленной отладки проект необходимо сконфигурировать специальным образом. Откройте решение на локальной машине и выполните следующие действия.

1. Открыть окно свойств проекта, выбрав из меню команду Project | Properties (Проект | Свойства) или щелкнув правой кнопкой мыши по проекту в обозревателе решения и выбрав команду Properties из контекстного меню. Убедиться, что конфигурация и платформа выбраны правильно, потому что изменения, произведенные на следующем шаге, относятся лишь к текущей конфигурации и платформе.

- 2. В окне свойств перейти на вкладку Debugging (Отладка) и внести следующие изменения:
	- a. Выбрать в раскрывающемся списке Debugger to launch (Загружаемый отладчик) пункт Remote Windows Debugger (Удаленный отладчик Windows).
	- b. В поле Remote Command (Удаленная команда) ввести «C:\shared\\$(ProjectName)\\$(TargetFileName)».
	- c. В поле Working Directory (Рабочий каталог) ввести «C:\shared\\$(ProjectName)\».
	- d. В поле Remote Server Name (Имя удаленного сервера) ввести «WIN8REMOTE».
	- e. В поле Debugger Type (Тип отладчика) ввести «GPU Only».
	- f. В поле Deployment Directory (Папка развертывания) ввести «C:\shared\\$(ProjectName)\».

Можно также задать тип ускорителя и настроить подразумеваемое по умолчанию поведение в точке останова на ГП. Эти настройки описаны в главе 6. На рисунке ниже показано диалоговое окно с правильно заполненными полями.

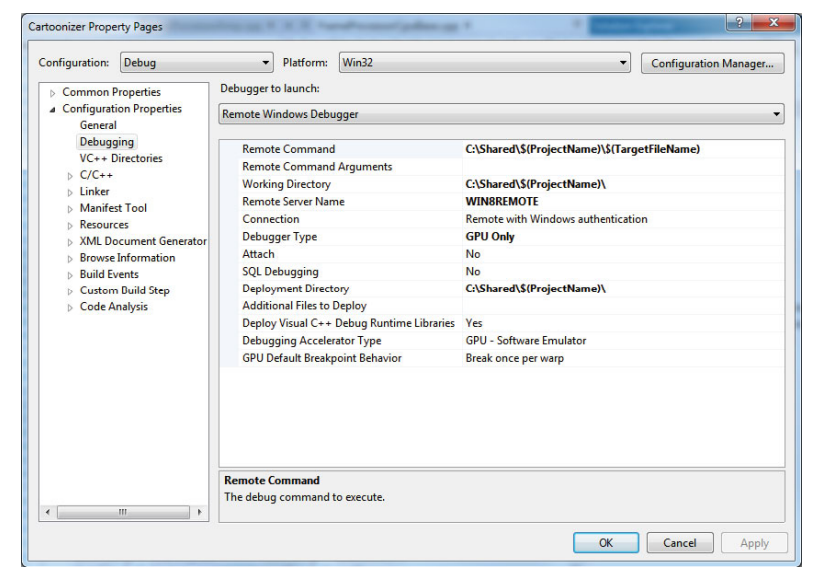

### Развертывание и отладка проекта

Теперь всё готово к развертыванию и отладке проекта.

- 1. Щелкните по проекту правой кнопкой мыши в обозревателе решения и выберите из контекстного меню команду Deploy (Развернуть). В результате исполняемая программа и ассоциированные с ней двоичные файлы будут скопированы в рабочий каталог на удаленной машине.
- 2. Запустите отладчик нажатием клавиши F5 или любым другим способом, описанным в главе 6.

Приложение должно запуститься на удаленной машине, после чего его можно будет отлаживать, как описано в главе 6.

## Дополнительные отладочные **функции**

В главе 6 было описано, как отлаживать  $C++$  АМР-приложения с помощью отладчика, встроенного в Microsoft Visual Studio 2012. В этом разделе мы рассмотрим некоторые дополнительные функции, полезные во время отлалки.

void direct3d abort() restrict(amp)

Функция direct3d abort прерывает выполнение ядра. Она возбуждает исключение *runtime exception* с сообщением «Reference Rasterizer: Shader abort instruction hit»

void direct3d printf(const char\* formatString, ...) restrict(amp)

Функция direct3d printf принимает форматную строку и не более шести дополнительных параметров. Отформатированное сообщение печатается в окне вывода Visual Studio.

```
void direct3d errorf(char* formatString, ...) restrict(amp)
```
Функция direct3d\_errorf принимает форматную строку и не более шести дополнительных параметров. Отформатированное сообщение печатается в окне вывода Visual Studio. Кроме того, функция возбуждает исключение *runtime* exception с точно таким же сообщением об ошибке.

Эти функции доступны только при выполнении всех следующих условий.

### Развертывание

- Программа должна быть откомпилирована в отладочной конфигурации, то есть должна быть установлена константа препроцессора DEBUG.
- Функции, как и сама отладка, поддерживаются только в Windows 8.
- Ядро должно вызываться на таком представлении accelerator view ускорителя, которое поддерживает функции printf, error и abort. В Visual Studio 2012 таким свойством обладает только эталонный ускоритель. Положение может измениться, если производители ГП включат поддержку этих функций в свои драйверы.
- Максимальное число параметров функций direct3d printf и direct3d error (с учетом formatString) равно семи. Отметим, что С++ АМР не поддерживает ни функции с переменным числом параметров, ни тип *char*. Описанные функции реализованы как встроенные функции компилятора, и потому это ограничение на них не распространяется.
- Для параметров, переданных этим функциям, не поддерживается автоматическое расширение или сужение типа. В частности, вызов *direct3d printf* ("%lf", 2.0f) породит неправильно отформатированный результат. На ЦП при выполнении такого кода значение типа float было бы преобразовано в тип double.

Напомним, что ядра C++ AMP работают асинхронно, поэтому эти функции будут вызваны в какой-то момент времени после того, как ядро передано диспетчеру и до того как оно завершено. Следовательно, сообщение в окне вывода и исключение вполне могут появиться, когда код, исполняемый на ЦП, уже завершил выполнение parallel for each, в которой встречаются отладочные функции.

## Развертывание

### Развертывание приложения

Для успешного развертывания приложения на других машинах необходимо хорошо понимать, от каких библиотек это приложение зависит.

C++ AMP динамически связывает библиотеку vcamp110.dll; статически связать ее невозможно. Файл vcamp110.dll зависит от msvcr110.dll и msvcp110.dll; эти библиотеки также связываются динамически. Доступны и отладочные версии этих DLL; имена соответствующих файлов заканчиваются буквой 'd', например: vcamp110d.dll. Вообще говоря, отладочные версии этих библиотек следует развертывать только для удаленной отладки. В издании Visual Studio 2012 RTM библиотека vcamp110.dll (и файлы, от которых она зависит) является частью распространяемого пакета Microsoft Visual  $C++2012$ , известного также под названием VCRedist. Для развертывания файлов из этого пакета есть несколько способов:

- воспользоваться распространяемым пакетом Visual C++ (VCRedist x86.exe или VCRedist x64.exe), включенным в сос-Tab Visual Studio:
- включить распространяемые модули слияния (Redistributable  $\bullet$ Merge Modules) в программу установки приложения;
- установить необходимые DLL-файлы Visual C++, скопировав их в ту же папку, где находится исполняемый файл приложения.

Дополнительные сведения см в разделе MSDN «Deploying Desktop Applications (Visual C++)»: http://msdn.microsoft.com/en-us/library/ zebw5zk9(v=vs.110).aspx.

Скачать распространяемый пакет Microsoft Visual C++ 2012 можно из MSDN.

### Запуск С++ АМР на сервере

Приложения C++ AMP можно запускать в разных контекстах. В этой книге мы говорили исключительно о запуске программ на стороне клиента, но код, написанный с применением C++ AMP, может работать и на сервере.

Самую актуальную информацию о поддержке C++ AMP на серверах и в облаке читайте в блоге «Parallel Programming in Native Code» по адресу http://blogs.msdn.com/b/nativeconcurrency/.

### Получение списка устройств, совместимых  $cC++AMP$

Прежде чем пытаться запустить свое приложение на новом компьютере, неплохо бы проверить, а есть ли на нем хотя бы одно совместимое с C++ AMP устройство.

Соберите пример ShowAmpDevices и скопируйте исполняемый файл на новый компьютер. Для работы этой программы необходимо наличие  $C++$  AMP, поэтому на машине должен быть также установлен пакет VCRedist. Подробнее об установке C++ AMP-приложений

### Развертывание

см. раздел «Развертывание приложения». Ниже показано сообщение, которое выводит ShowAmpDevices (детали, конечно, зависят от машины):

Found 2 accelerator device(s) that are compatible with C++ AMP: 1: NVIDIA GeForce GTX 580, has display=true, is emulated=false

Если компьютер не оснащен совместимыми с C++ AMP устройствами, то будет выведено сообщение «No accelerators found that are compatible with C++ AMP».

### Запуск при наличии графических **ХРDМ-устройств**

Модель графических драйверов Windows XP (XPDM) используется в Windows XP и поддерживается также в Windows Vista и Windows Server 2008. В Windows Vista введена новая модель WDDM. Эти две модели нельзя использовать одновременно.

Это может приводить к проблемам на машинах со старым оборудованием, поддерживающим только ХРDМ-драйверы. Такая ситуация типична для серверов, которые поставляются с интегрированным адаптером VGA, поддерживающим только XPDM-драйвер. В этом случае загружается ХРDМ-драйвер, и никакие другие карты уже не могут загрузить WDDM-драйверы. В итоге C++ AMP не сможет найти оборудование, поддерживающее DirectX 11.

B Windows 7 и Windows Server 2008 R2 для решения проблемы следует удалить или отключить ХРDМ-устройство. Для отключения интегрированного графического адаптера нужно модифицировать параметры BIOS. Как конкретно это делается, зависит от поставщика оборудования. Обычно в BIOS есть параметры, которые позволяют отключать графические адаптеры или менять порядок их опроса на этапе загрузки системы. Если задать для WDDM-адаптеров больший приоритет, то ХРDМ-адаптеры фактически будут отключены.

В Windows 8 и Windows Server 2012 это ограничение учтено, а модель ХРDМ больше не поддерживается. Стандартный ХРDМ-драйвер VGA заменяется базовым видеоадаптером WDDM (Microsoft Basic Display Adapter). Это означает, что C++ AMP будет работать и без удаления или отключения ХРDМ-устройств.

### Запуск без подключенного дисплея

C++ AMP распознает карту DirectX 11 как совместимый ускоритель, даже если к ней не подключен дисплей. Единственное требование заключается в том, чтобы драйвер DirectX объявил устройство
как дисплей Windows. Карты, имеющие видеовыход, объявляют себя таким образом вне зависимости от того, подключен дисплей или нет.

#### Запуск на удаленно управляемом сервере

Удаленно управляемому серверу не нужны клавиатура, мышь, дисплей и графический адаптер. В случае C++ AMP это означает, что сервер оснащен оборудованием, которое имеет драйвер DirectX 11, но не имеет видеоразъема. Такое оборудование не объявляет себя как дисплей Windows. Подавляющее большинство устройств не попадают в эту категорию и должны нормально работать с C++ AMP. Однако в Windows 7 и Windows Server 2008 R2 устройства, не объявляющие себя как дисплей Windows, невозможно использовать с C++ AMP, если только не существует другого WDDM-устройства, объявляющего себе дисплеем. Наличие такой дополнительной карты заставит DirectX инициализировать и опознать все устройства независимо от того, объявляют они себя дисплеями или нет.

B Windows 8 и Windows Server 2012 реализована новая модель драйверов WDDM v1.2, в которой серверы без дисплеев поддержаны лучше. Поэтому в этих операционных системах запуск C++ AMP на серверах без дисплеев поддерживается в полной мере.

#### Запуск в виде службы или в сеансе 0

Службы Windows работают в сеансе 0. Это неинтерактивный сеанс, изолированный от прочих сеансов пользователей. В Windows 8 и Windows Server 2012 C++ AMP может работать в сеансе 0. Этот сценарий полноценно поддерживается.

B Windows 7 и Windows Server 2008 R2 работа C++ AMP в сеансе 0, строго говоря, не поддерживается. Возможно, программа и будет работать, но Microsoft это не тестировала. Альтернативный подход - переработать приложение, выделив код с применением C++ AMP в отдельный компонент, который работает в интерактивном сеансе и вызывается из службы, работающей в сеансе 0.

Дополнительные сведения о требованиях совместимости к программам, работающем в сеансе 0, см. в разделе MSDN «Application Compatibility: Session 0 Isolation»: http://msdn.microsoft.com/en-us/ library/windows/desktop/bb756986.aspx.

### C++ AMP и приложения для Windows 8 в магазине **Windows Store**

Проект Hilo, созданный группой Microsoft Patterns and Practices, пример того, как разрабатывать и развертывать приложение для Windows 8 Windows Store с использованием C<sup>++</sup> и XAML. В приложении Hilo имеются написанные с применением C++ AMP средства обработки изображений, аналогичные тем, что реализованы в программе Cartoonizer из главы 10, но с пользовательским интерфейсом, характерным для Windows 8 Windows Store. В документации описано, как интегрировать  $C++$  AMP в приложение для Windows 8 Windows Store и как развернуть это приложение.

397

Документация и исходный код проекта Hilo находятся на сайте CodePlex по адресу http://hilo.codeplex.com/.

## Использование C++ AMP из управляемого кода

Иногда возникает желание вызвать код, написанный с применением С++ АМР, из управляемого кода. Напрямую такие вызовы не поддерживаются, но всё же есть несколько способов воспользоваться преимуществами C++ AMP из управляемого кода. Здесь они подробно не рассматриваются, так как нет существенных различий между вызовом из управляемого кода C++ АМР и любого другого машинного кода.

### Из приложения .NET, приложения для **Windows 7, Windows Store или библиотеки**

Чтобы вызвать C++ АМР-код из приложения или библиотеки .NET, следует использовать P/Invoke для обращения к функциям на машинном языке, экспортированным из DLL. А уже в этих функциях могут содержаться обращения к C++ AMP. Подробно этот подход описан в статье «How to use C++ AMP from C#», опубликованной в блоге группы PFX: http://blogs.msdn.com/b/pfxteam/archive/2011/ 09/21/10214538.aspx.

В Windows 7 и в персональном приложении для Windows 8 можно также использовать C++/CLI, чтобы обернуть написанную на C++ библиотеку управляемым кодом, на который можно сослаться из проекта для .NET. Простой пример такого рода приведен в разделе MSDN «How to: Wrap Native Class for Use by C»: http://msdn.microsoft. com/en-us/library/ms235281.aspx.

Для приложений, распространяемых через Windows 8 Windows Store, C++/CLI не поддерживается. Написанные на управляемом языке приложения для Windows 8 Windows Store могут обращаться к компонентам среды выполнения Windows, написанным на C++. См. раздел MSDN «Creating Windows Runtime Components»: http://msdn.  $microsoft.com/en-us/library/windows/apps/hh441572(v=vs.110).aspx.$ 

### Из приложения для C++ CLR

В программах, откомпилированных с флагом /clr, C++ AMP не поддерживается. В этом и следующем разделах описано два подхода к использованию C++ AMP из кода для C++ CLR.

Можно разделить приложение на два отдельных проекта:  $C++$ CLR и неуправляемая DLL, содержащая C++ АМР-код. Проект для C++ CLR ссылается на неуправляемую DLL, благодаря чему запрет на компиляцию с флагом /clr благополучно обходится.

Этот подход подробно описывается в статье «How to Use C++ AMP from C++ CLR арр», опубликованной в блоге «Parallel Programming in Native Code»: http://blogs.msdn.com/b/nativeconcurrency/ archive/2011/12/21/how-to-use-c-amp-from-c-clr-app.aspx.

### Из проекта для C++ CLR

Вместо того чтобы создавать два разных проекта, содержащие управляемый код на C++/CLI и неуправляемый, в котором есть обращения к C++ AMP, часто существует возможность создать смешанную сборку. Смешанный (содержащий управляемый и неуправляемый код) проект включает как исходные файлы, которые настраиваются для компиляции в машинный код, так и файлы, компилируемые для C++ CLR. Компоновщик объединяет машинные и управляемые объекты в одну сборку, на которую можно ссылаться из проектов для .NET.

Подробнее об этом способе см. статью «Using C++ AMP code in а  $C++$  CLR project» в блоге «Parallel Programming in Native Code»: http://blogs.msdn.com/b/nativeconcurrency/archive/2012/01/05/  $using-c-amp-code-in-a-c-ch-project. as px.$ 

## **Резюме**

В этой главе мы рассмотрели ряд продвинутых возможностей, позволяющих выжать из C++ AMP всё возможное. Мы также поговорили о стратегиях развертывания C++ AMP-приложений в различном окружении. C++ AMP ориентирована не только на настольные компьютеры, но и на новейшее оборудование, допускающее запуск программ из магазина Windows 8 Windows Store, а также на серверы в центрах обработки данных и в облаке.

# **ПРИЛОЖЕНИЕ.** Другие ресурсы

### Другие публикации авторов ЭТОЙ КНИГИ

Авторы публикуют статьи о C++ АМР и связанных вопросах программирования в своих личных блогах: http://www.gregcons.com/ KateBlog/ u http://ademiller.com/tech.

Авторы также поддерживают веб-страницу (http://gregcons.com/ срратр/), содержащую информацию, относящуюся к данной книге. Здесь можно найти дополнительные материалы, список опечаток и анонсы предстоящих выступлений. Исходный код примеров можно скачать также с сайта CodePlex по адресу http://ampbook.codeplex.com/.

## Сетевые ресурсы Microsoft

Группа разработки C++ AMP часто публикует статьи в блоге «Parallel Programming in Native Code», где можно найти также последние обновления и новости о C++ AMP. Там глубоко рассматриваются многие вопросы, не нашедшие отражения в этой книге.

 $http://blogs.msdn.com/b/native concurrency/$ 

На сайте MSDN также имеется форум по параллельным вычислениям на  $C_{++}$ , где можно задать вопросы, относящиеся к  $C_{++}$  AMP:

http://social.msdn.microsoft.com/Forums/en-US/parallelcppnative/ threads

В библиотеке MSDN тоже опубликована информация о C++ AMP, в том числе обширная документация по АРІ, не рассмотренным в этой книге

 $http://msdn.microsoft.com/en-us/library/hh265137(v=vs.110)$ 

### Скачивайте руководства по  $C++$  AMP

Открытая спецификация C++ AMP на 100 с лишним страницах - самый авторитетный источник информации. Ссылка на этот документ приведена на странице

401

http://blogs.msdn.com/b/nativeconcurrency/archive/2012/02/03/ c-amp-open-spec-published.aspx.

Группа разработки C++ AMP написала несколько руководств для разработчиков, знакомых с другими моделями программирования ГП и желающих изучить C++ AMP. Если вы относитесь к их числу, то можете познакомиться с соответствующим руководством в дополнение к этой книге.

- C++ AMP для программирующих с помощью CUDA:  $http://blogs.msdn.com/b/native concurrency/architecture/$ 2012/04/11/c-amp-for-the-cuda-programmer.aspx;
- C++ AMP для программирующих с помощью OpenCL: http://blogs.msdn.com/b/nativeconcurrency/archive/  $2012/04/10/c$ -amp-for-the-opencl-programmer.aspx;
- $C++$  АМР для программирующих с помощью DirectCompute/  $HLSL$

 $http://blogs.msdn.com/b/native concurrency//2012/04/09/$ c-amp-for-the-directcomputeprogrammer.aspx.

## Исходный код и поддержка

Группа разработки C++ AMP подготовила также ряд примеров, демонстрирующих различные реализации типичных залач и многие аспекты C++ AMP. Полный перечень примеров можно найти по адpecy:

http://blogs.msdn.com/b/nativeconcurrency/archive/2012/01/30/ c-amp-sample-projects-for-download.aspx

Кроме того, для C++ AMP разрабатывается несколько библиотек, в том числе RNG, BLAS, LAPACK, FFT и другие. Всё это активно развивающиеся проекты, на момент написания этой книги они еще не достигли уровня альфа-версии. Актуальную информацию о состоянии проектов можно найти на их домашних страницах, ссылки на которые приведены по адресу:

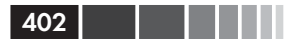

http://blogs.msdn.com/b/nativeconcurrency/archive/2012/05/19/ libraries-for-c-amp.aspx

Эти библиотеки можно включать в свои приложения, к тому же это ценный источник примеров реализации стандартных алгоритмов на С++ АМР. Пользуйтесь ими в дополнение к примерам, приведенным в этой книге.

Задать вопрос о C++ AMP и других аспектах параллельного программирования на  $C++$ можно на форуме MSDN «Parallel Computing in  $C++$  and Native Code». Вы получите авторитетный ответ от членов группы разработки.

http://social.msdn.microsoft.com/Forums/en-US/parallelcppnative/ threads

## Обучение

Тем, кто предпочитает учиться, просматривая короткие видеоролики, рекомендуем заглядывать в канал C++ AMP Channel9, где публикуется постоянно растущий перечень таких материалов:

 $http://channel9.msdn.com/Tags/c++-accelerated-massive-parallelism.$ 

На момент написания этой книги существовал только один формальный курс, предлагаемый компанией Acceleware. Информацию о датах начала и местах проведения занятий, ценах и прочих деталях можно найти на ее сайте:

http://www.acceleware.com/cpp-amp-training.

## **ПРЕДМЕТНЫЙ УКАЗАТЕЛЬ**

#### $\ker$ nel stub $()$  154

#### **А**

**\_\_**

абстрактный базовый класс, в программе NBody 61 автовекторизация и автораспарал леливание кода 37 алгоритмы; блочные, проектирование 113; блочный для решения задачи N тел 128; выделения границ, в программе Cartoonizer 314; и эффективный доступ к глобальной памяти 199; кодирование с применением C++ AMP 290; на ЦП 238; поиск узких мест 133; преобразование простого в блочный; барьеры синхронизация 113; блочное умножение матриц 116; использование блочно-статичес кой памяти 108 Амдала закон 34 асинхронное копирование, с перекрытием 195 асинхронное программирование 289 атомарные операции 378

#### **Б**

барьер памяти 223, 261 барьеры синхронизации 113, 132, 156, 160, 222, 260

бесплатные завтраки 25, 44 блоки; барьеры и синхронизация 113; в программе NBody; выбор размера блока 140; использование визуализатора параллелизма 133; класс NBodyAmpTiled 127; общие сведения 124; сравнение простого и блочного кода 128; дополнение до кратного 369; общие сведения 101; отсечение 371; преобразование простого алгоритма в блочный; барьерная синхронизация 113; использование блочно-статичес кой памяти 108; умножение матриц 109, 116; размер; влияние 117; выбор 105, 107, 120, 140; решение проблемы несоответствия 368; хронометраж выполнения 118 блочно-статическая память; в блочном варианте parallel for each 129; в примере редукции 246; использование 108; общие сведения 102; эффективный доступ 205 блочный барьер 115, 132, 156, 160, 260 будущие результаты (Futures), паттерн 289

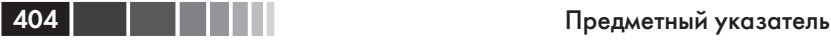

#### **В**

векторизация 34 визуализатор параллелизма; использование 133; исследование характера доступа к памяти 202; каналы 178, 182; маркеры в программе редукции 234; пакет SDK 185 волновые фронты, оборудование AMD 29 вычислительные блоки (CU) 187

#### **Г**

гетерогенные вычисления; история роста производительности 25; платформы 26 гетерогенные суперкомпьютеры 26 гонки 114, 168, 195, 223; обнаружение во время отладки 156 ГП; архитектура 29; включение отладки 148; и WARP 41; исполнение нитей в ядре 187; использование нескольких 274; копирование между ЦП и ГП 96; общие сведения 26; отладка. См. отладка на ГП; поддержка вычислений с двойной точностью 27; программируемый кэш 101; производительность и параллелизм 30; размер блока и канаты 120; сравнение с ЦП 26; уменьшение временного окна для обработки данных 32; хронометраж 119 граф задач (Task Graph), паттерн 289

#### **Д**

двойная точность; DirectX 388;

 ограниченная 388; поддержка ускорителем 219; полная 389 динамическое балансирование нагрузки 285 дополнение до кратного размеру блока 369 доступ к глобальной памяти уско рителя, эффективность 198 доступ к памяти, оптимизация 187; блочно-статическая память 205; массивы; занятость и регистры 211; константная память 210; структур и структуры массивов 72, 202; совмещение; влияние на производительность 191; вызовы parallel\_for\_each 187; текстурная память 211; эффективное копирование на ГП и обратно. копирование, эффективность

#### **З**

занятость; выбор размера блока 122; рекомендации по повышению 211 захваченные контейнеры 187

#### **И**

индекс; блочный 105, 108; отношение к  $\arctan$  view 85; соотношение массива, экстента и индекса 75 интероперабельность с графикой; DirectX. См. DirectX; graphics, пространство имен 336; встроенные функции HLSL 355; группировка нитей 166; соответствие типов 360; текстуры. текстуры; типы norm и unorm 334, 341; типы коротких векторов. типы коротких векторов;

#### Предметный укзатель

язык Direct3D High Level Shader Language (HLSL) 334 исполняющая среда; инициализация 175; ресурсы, доступные только для чтения 192

#### $\mathbf{K}$

канаты 29, 120, 150, 170, 187, 199, 202, 211, 255, 260 каскадная редукция 263 классы; ограничения на использование 95 комбинированный параллелизм 288 константная память 210 конструкторы; массивов 81; передача представления по умолчанию 83 конфликты банков, устранение 256 копирование; данных в текстуры и обратно 342; между ЦП и ГП 96; эффективность; исключение избыточных операций 192; общие сведения 191; оставление данных на ГП 196; перекрывающиеся асинхронные операции 195; промежуточные массивы 196 корни и степени, функции из математической библиотеки 99 кэш ГП, программируемый 101

#### Л

лямбда-выражение; вызов 153; как параметр parallel for each 75; синтаксическая конструкция 89, 91; совместимые типы данных 94: сравнение с

объектами-функциями 377 лямбда-интродуктор 89

#### M

массивы:

в памяти ускорителя 101; выбор размера массива и блока 122; захваченные контейнеры как 187; издержки при первом обрашении 175: инициализация 376; интероперабельность с буфером Direct3D 358; конструкторы 81: перемножение 108; промежуточные 196; размерность и измерения 85, 102: связь с array view 86; соотношение массива, экстента и индекса 75; сравнение с текстурами 349; структур и структуры массивов 72, 202; только для чтения 192; шаблон 79: экстенты 81, 86, 121 математическая библиотека 98 математические операции, оценка стоимости 220 метапрограммирование шаблонов 338

#### $H$

нити: дополнительные способы контроля 168; заморозка и разморозка 168; и пул потоков CLR 41; исполнение в ядре ГП 187; обработка отсеченных элементов, примыкающих к краям 372; объединение в группы 29; получение информации 158; включение маркеров 159; группировка 166; команда Run To Cursor 170; окно GPU Threads 159: окно Parallel Stacks 161: окно Parallel Watch 163, 168; пометка 165:

#### 406 Предметный указатель

 фильтрация 167; турнирный подход 31; уменьшение числа простаивающих 159, 257

#### **О**

обработка изображений в программе Cartoonizer; алгоритмы выделения границ 314; использование нескольких ускорителей; разветвленный конвейер 324; стратегия 321; необходимые для запуска условия 295; особенности программы 331; реализация конвейера; структуры данных 301; структура 299 объекты-функции и лямбда-выра жения 377 ограничение диапазона при записи 347 оптимизация; блочно-статическая память 205; вычислений; барьеры синхронизации 222; выбор подходящей точности 218; о вреде расходящегося кода 213; оценка стоимости математических операций 220; развертывание циклов 220, 258; режимы очереди 226; занятость и регистры 211; константная память 210; копирование данных. См. копиро вание, эффективность; массивы структур и структуры массивов 72, 202; совмещение 191; текстурная память 211 отладка; parallel\_for\_each 161; в Windows 7 389; включение точек останова 147; дополнительные отладочные функции 392;

 заморозка и разморозка нитей 168; на ГП; включение 148; выбор режима 146; дополнительные способы контроля нитей 168; знакомые окна 154; использование панели Debug Location 155; использование эталонного ускорителя 145, 150; обнаружение состояний гонки 156; окно Threads 159, 163; основы 154; останов внутри parallel\_for\_each 152; общие сведения 145; подготовка 172; получение информации о нитях 158; включение маркеров 159; группировка нитей 166; команда Run To Cursor 170; окно GPU Threads 159; окно Parallel Stacks 161; окно Parallel Watch 163, 168; пометка нитей 166; фильтрация 167

#### **П**

параллелизм на ЦП 34; технологии 34; ConcRT 39; OpenMP 37; Parallel Patterns Library 39; Task Parallel Library 41; WARP 41; векторизация 34; требования 43 ПДП (прямой доступ к памяти), промежуточные буферы 197 переносимость исполняемых файлов 50 показательные функции, в матема тической библиотеке 99 пометка нитей 165 последовательный алгоритм 238

#### Предметный укзатель

потоковые мультипроцессоры 187 промежуточные массивы 196 пространство имен; concurrency::fast math 98; concurrency::precise math 99; graphics 336 простые алгоритмы 106 пул потоков CLR 41

#### $\overline{P}$

развертывание; запуск С++ АМР на сервере 394; приложений 393 развертывание циклов 220, 258, 265 разветвленный конвейер 324 разморозка нитей 168 распространяемый пакет Microsoft Visual  $C++2012$  (VCRedist) 394 расхождение, минимизация 213, 254 регистры 211 редукция 31 режимы очереди 226 ресурсы, доступные только для чтения 192

#### $\mathbf C$

серверы; запуск С++ АМР 394 серверы, запуск С++ АМР; без подключенного дисплея 395; в службе в сеансе 0 396; на удаленно управляемом сервере 396; при наличии графических ХРОМ-устройств 395 скалярные типы; **HLSL 334;** norm и unorm 334; тексел 340 совмешение: влияние на производительность 191; вызовы parallel for each 187 составные операции, в математической библиотеке 99 ссылки и указатели, в C++ АМР 95

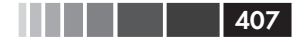

стандартная библиотека и;  $C++AMP 48;$ математические функции 98 структуры; в вычислениях на ЦП 60; массивы структур и структуры массивов 72, 202; при программировании на ГП 72

#### T

таймеры высокого разрешения 176 текселы; типы значений 360; хранение данных в текстурах 340 текстуры; для чтения 192; запись в 346; интероперабельность с ресурсом Direct3D 359; использование в программе Cartoonizer 351; копирование данных 342; максимальный размер 349; общие сведения 340; сравнение с массивами 349; текселы. См. текселы; текстурная память 211; THI write only texture view  $\Gamma$ , N  $>$  348; только для записи 348; чтение из 344 типы данных; запрещенные 95; захват лямбда-выражением 93 типы коротких векторов; доступ к элементам вектора 337; метапрограммирование шаблонов 338; общие сведения 336; поддерживаемые операторы 336; тексел 340, 360 точки останова; в отладчике 146: останов внутри parallel for each 152 тригонометрические функции, в математической библиотеке 98

### 408

#### $\overline{\mathbf{v}}$

узкие места в алгоритмах, поиск 133 умножение матриц 108, 116, 377 управляемый код; использование C++ AMP 397 ускорители, несколько 268; в программе Cartoonizer; разветвленный конвейер 324; стратегия 321; выбор 269; перебор 269; динамическое балансирование нагрузки 285; ИСПОЛЬЗОВАНИЕ НЕСКОЛЬКИХ ГП 274, 279; комбинированный параллелизм 288; обмен данными между ускорителями 279; ЦП как последнее средство 290 ускоритель; accelerator view 81; REF 270: WARP 271, 287, 290; автоматическая синхронизация данных 192; задание при вызове parallel for each 151; константы 83: общие свеления 82: поддержка вычислений с двойной точностью 219; по умолчанию 272; создание представлений 83; эффективный доступ к глобальной памяти 198

#### Ф

фильтрация нитей 167 функции;  $copy()$  96; copy async() 282; discard data() 50, 193, 195; for each $()$  90; GetGpuAccelerators() 73; IsAmpAccelerator() 73; parallel for $()$  68;

#### Предметный указатель

parallel for each $()$  128; блочная 104; задание ускорителя 151; и блочно-статическая память 132; и совмещение 187; использование лямбда-выражений 75; использование экстента 75; общее описание 91; отладка блочного варианта 161; передача array view в качестве параметра 92; section $($ ) 195; synchronize() 193;  $tile() 129;$ в пространстве имен fast math 218; в пространстве имен precise math 218; из математической библиотеки 98; класса аггау 88; отладочные 392; с признаком restrict(amp) 93; ядерные 93, 97

#### $\overline{\mathbf{X}}$

хозяин-работник, паттерн 288

#### $\mathbf{I}$

ЦП: алгоритмы 238; архитектура 29; изменение порядка выполнения команд 223; и многоядерные машины 26; как последнее средство 290; копирование между ЦП и ГП 96; отладка 146; сравнение с ГП 26; ускоритель 271

#### $\boldsymbol{\Theta}$

экстенты; блочные 106, 108; и array view 86; и массивы 81, 86, 121;

#### Предметный укзатель

и функция tile() 129; при выборе размера блока 121; соотношение массива, экстента и индекса 75

#### $\mathbf{q}$

ядро; измерение производительности 175; исполнение нитей ГП 187: компиляция 175; структурирование 115; функция 93, 97

#### $\overline{A}$

accelerator view; интероперабельность с устройствами Direct3D 357; и ускоритель 83: и ускоритель по умолчанию 273; опускание кода настройки в отладочной версии 153; связывание массивов с 81  $AMD:$ волновые фронты 29; вычислительные блоки 187 array view 49; автоматическая синхронизация данных 97, 192; внутри parallel for each 189; выход из области видимости 193; как захваченный контейнер 187; как параметр parallel for each 92; метолы 88: обшие свеления 86: объявление только для чтения 192; память ускорителя 101; связь с массивами 86; экстент 86 Asynchronous Agents Library 39 Autos, OKHO 154

#### $\mathbf C$

 $C++AMP:$ вычисления 70:

запуск на сервере 394; и Windows 8 397; использование из управляемого кола 397: общие сведения 45; перечисление совместимых устройств 394; ресурсы 400  $C++CLR$  398 Call Stack, окно 154 concurrency::fast math, пространство имен 98 concurrency::precise math, пространство имен 99 Concurrency Runtime, и PPL 39 const, ключевое слово 49, 97, 104, 192 сору(), функция 96 copy async(), функция, обмен данными между ускорителями 282 **CUDA** (Compute Device Unified Architecture) 42 CUDA С, язык 42

#### $\mathbf{D}$

Debug Location, панель 155 Direct3D; интероперабельность аггау и буфера 358; интероперабельность texture и текстурного ресурса 359: интероперабельность представления ускорителя и устройства 357; общие сведения 42; поддержка модели драйверов 41; соответствие типов 360 direct3d abort, функция 392 direct3d errorf, функция 392 direct3d printf, функция 392 Direct3D High Level Shader Language (HLSL); и графические приложения 334; скалярные типы 334 DirectCompute; реализация C++ АМР на базе 191 DirectCompute, IIT-компилятор 222 DirectCompute API, поллержка GPGPU 42

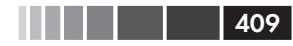

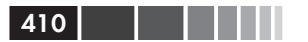

DirectX: texture и текстурного ресурса Direct3D 359; интероперабельность; array и буфера Direct3D 358; общие сведения 356; практическое использование 363; представления ускорителя и устройства Direct3D 357; поддержка двойной точности; ограниченная 388; полная 389 DirectX 11: драйверы 50; и ускоритель, совместимый  $c C++AMP 82;$ код пользовательского интерфейса 60; основные функции в программе NBody 59; поддержка 54; промежуточный буфер 197; скалярные типы, аналогичные **HLSL 336** DirectX SDK 295 discard data(), Merog 50, 193, 195

#### E

ElapsedTime(), функция 236

#### F

fast math, пространство имен 218 for each $()$ , функция 90

#### G

GPU Threads, OKHO 159

#### $H$

HaaS (оборудование как услуга) 52 HLSL (High Level Shader Language), язык; Direct<sub>3D</sub>; и графические приложения 334; скалярные типы 334; ИТ-компиляция 175; встроенные функции 355;

общие сведения 42, 49; типы векторов 337

#### I

IaaS (инфраструктура как услуга) 52 IntelliSense 98

#### $\mathbf{I}$

ЈІТ-компиляция; и развертывание циклов 222; и ресурсы, доступные только для чтения 193; накладные расходы 191; ядра 175

#### M

Microsoft Basic Render Driver (ускоритель WARP) 270 Microsoft Visual C++; поддержка OpenMP 37; флаги fast и precise 220 Microsoft Visual Studio 2012: автовекторизация и автораспараллеливание 37: визуализатор параллелизма 133; и C++ AMP 47, 82: отладка 145, 156: эталонный ускоритель 54 Microsoft Windows 7; отладка 389; конфигурирование проекта 390; конфигурирование удаленной машины 390; развертывание и отладка проекта 392 Microsoft Windows 8; отключение TDR 386: отладка на удаленном ускорителе 145; поддержка модели драйверов **WDDM 389** эмулятор как ускоритель 54

#### N

norm и unorm, типы 334, 341

#### Предметный укзатель 411 и 111 и 111 и 1211

NVIDIA; CUDA 42; канаты 29; потоковые мультипроцессоры 187

#### **O**

OpenGL (Open Graphics Library) 41 OpenMP (Open Multiprocessing) 37

#### **P**

parallel\_for, функция 40 parallel\_for\_each; блочная 104; блочный экстент 129; выбор ускорителя 151; и блочно-статическая память 132; лямбда-выражения 75, 90; общие сведения 91; отладка блочного варианта 161; передача array\_view в качестве параметра 92, 103; совмещенные вызовы 187; экстент 75, 91 parallel\_invoke, функция 40 Parallel Stacks, окно 161 Parallel Watch, окно 163, 168 PLINQ 41 PPL (Parallel Patterns Library); задействование всех ядер ЦП 68, 133; и C++ AMP 48; и ConcRT 39

#### **R**

restrict(amp), признак  $C++$  AMP-функции 93 restrict, ключевое слово 103

#### **S**

section(), метод 195 ShowAmpDevices, утилита 54 Show Threads In Source, кнопка 159 SIMD (Single Instruction, Multiple Data) 34

SSE (Streaming SIMD Extensions) 35, 68

#### **T**

TDR (обнаружение таймаутов и восстановление); общие сведения 384; отключение в Windows 8 386; предотвращение 385 Threading Building Blocks (TBB) 3.0, совместимость с PPL 40 Thrust, библиотека параллельных алгоритмов 42 tile(), функция 129 tile\_origin, свойство блочного индекса 105 tile\_static, спецификатор класса памяти 116 tiled\_extent 104, 108, 129 tiled\_index 105, 107 TimeFunc(), функция 235

#### **V**

VCRedist (Visual C++ 2012 RedistributablePackage) 394

#### **W**

WARP (Windows Advanced Rasterization Platform) 54, 73, 82, 262, 270, 287, 329, 382; общие сведения 41 Windows Device Driver Model (WDDM) 226 Windows Display Driver Model (WDDM) 1.1 388 writeonly texture view, тип 187, 348

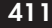

Книги издательства «ДМК Пресс» можно заказать в торгово-издательском холдинге «АЛЬЯНС БУКС» наложенным платежом, выслав открытку или письмо по почтовому адресу: **123242, Москва, а/я 20** или по электронному адресу: **orders@alians-kniga.ru**.

При оформлении заказа следует указать адрес (полностью), по которому должны быть высланы книги; фамилию, имя и отчество получателя. Желательно также указать свой телефон и электронный адрес.

Эти книги вы можете заказать и в интернет-магазине: **www.alians-kniga.ru**. Оптовые закупки: тел. **(499) 725-54-09, 725-50-27**; Электронный адрес **books@alians-kniga.ru**.

> Кэйт Грегори Эйд Миллер

#### **C++ AMP:**

### построение массивно параллельных программ с помощью Microsoft Visual C++

 Главный редактор *Мовчан Д. А.*  dm@dmk-press.ru Перевод с английского *Слинкин А. А.* Корректор *Синяева Г. И.* Верстка *Паранская Н. В.* Дизайн обложки *Мовчан А. Г.*

Подписано в печать 25.12.2012. Формат  $60 \times 90^{-1} /_{16}$ . Гарнитура «Петербург». Печать офсетная. Усл. печ. л. 25,24. Тираж 200 экз.

Веб-сайт издательства: www.dmk-press.ru

#### Путь к повышению производительности программ с помощью C++ AMP

Примените свои знания о С++, чтобы воспользоваться преимуществами графических процессоров и другого оборудования, способного исполнять распараллеленные по данным алгоритмы, - и добиться тем самым максимального быстродействия от приложения. Два ведущих эксперта рассказывают об основах программирования ГП с помощью технологии C++ AMP и дают рекомендации по ее оптимальному применению.

#### Вы узнаете:

- как создавать более быстрые приложения с помощью С++ и Microsoft Visual Studio 2012:
- как радикально ускорить программу, преобразовав алгоритм к блочному ВИДУ:
- как отлаживать параллельный код **B** Visual Studio:
- как измерять производительность с помощью средств профилирования;
- как заставить приложение использовать все доступные ускорители с максимальной эффективностью;
- как взаимодействовать с платформой Microsoft DirectX

Internet-магазин: www.dmk-press.ru Книга - почтой: orders@alians-kniga.ru **Оптовая продажа: «Альянс-книга»** Тел./факс: (499) 725-5409 e-mail: books@alians-kniga.ru

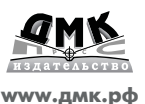

#### Об авторах

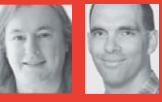

Кэйт Грегори - обладатель звания MVF по Visual C++ и региональный директор Microsoft. В 2005 стала региональным директором года, а в 2011 — Visual C++ MVP 2010 года. Увлеченный своим делом Программирует на C++ больше двадцати лет.

Эйд Миллер - главный системный **архитектор в** компании Microsoft Studios. Интересуется главным образом параллельными и распределенными вычислениями, а также методами улучшения качества разработки ПО за счет правильной организации работ. Соавтор книг «Parallel Programming with Microsoft .NET» и «Parallel Programming with Microsoft Visual C++».

Исходный код к книге доступен по адресу http://go.microsoft.com/FWLink/?LinkId=260980.

О требованиях к системе читайте во введении.

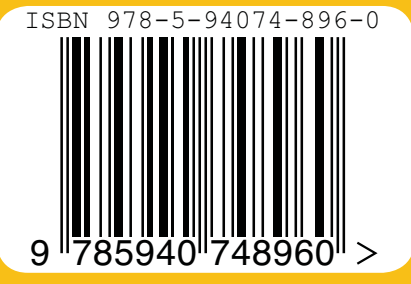